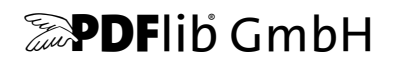

# **PDFlib, PDFlib+PDI, PPS**

A library for generating PDF on the fly Version 9.0.4

# **API** リファレンス

C ・ C++ ・ Cobol ・ COM ・ Java ・ .NET ・ Objective-C ・ Perl ・ PHP ・ Python ・ REALbasic/Xojo ・ RPG ・ Ruby エディシ ョ ン

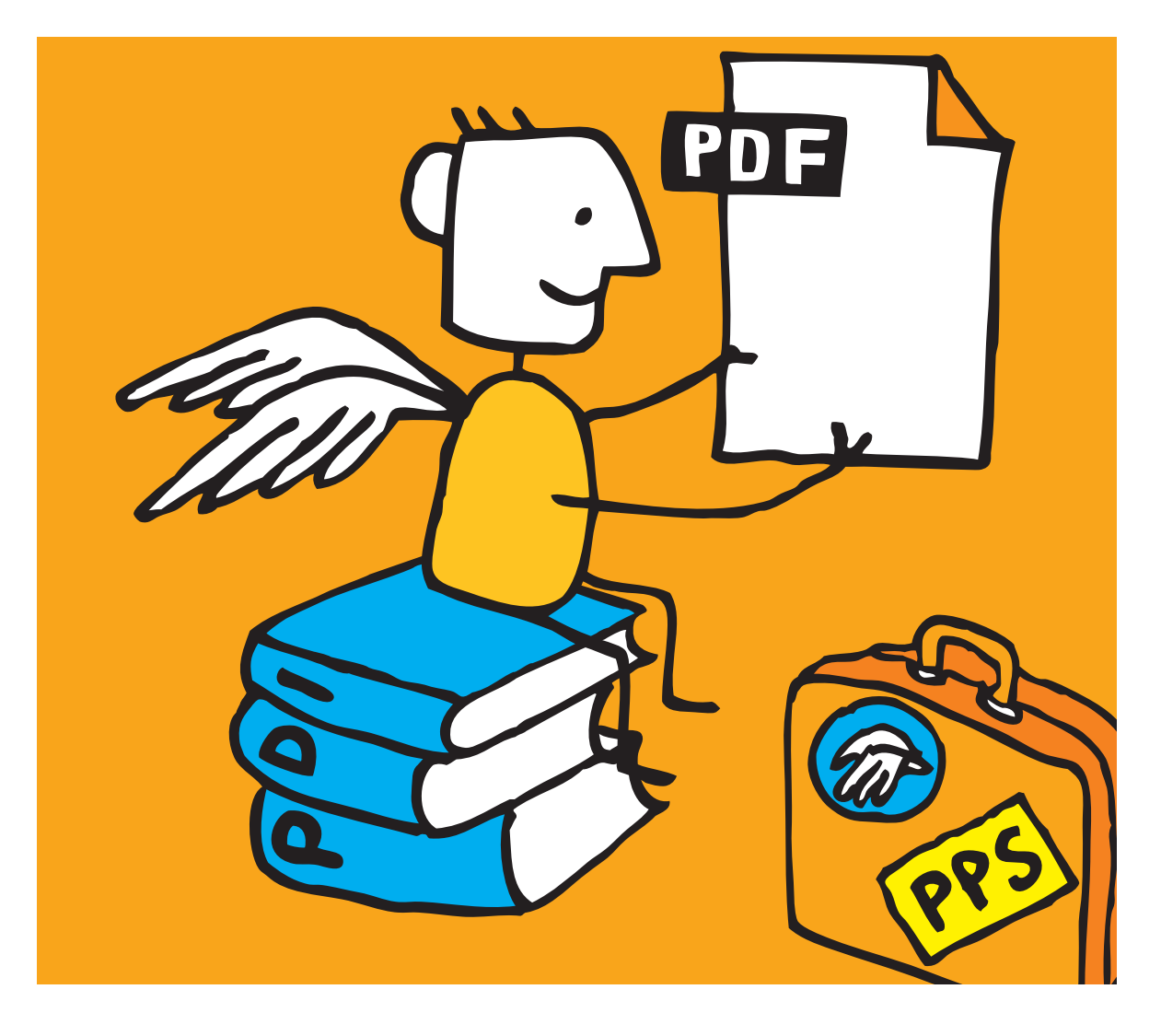

*Copyright © 1997–2015 PDFlib GmbH and Thomas Merz. All rights reserved. PDFlib* ユーザーは本マニュアルを内部利用のために印刷または電子的に複製する こ と を許諾されます。

*PDFlib GmbH Franziska-Bilek-Weg 9, 80339 München, Germany [www.pdflib.com](http://www.pdflib.com)* 電話 *+49 • 89 • 452 33 84-0 FAX +49 • 89 • 452 33 84-99*

疑問点がおあ りの場合は *[groups.yahoo.com/neo/groups/pdflib/info](https://groups.yahoo.com/neo/groups/pdflib/info)* にある *PDFlib* メーリングリス ト とアーカ イブをご覧ください。

ラ イセンス取得のための連絡先 : *[jp.sales@pdflib.com](mailto:jp.sales@pdflib.com)* 商用 *PDFlib* ライセンス保持者向けサポート : jp.support@pdflib.com (ライセンス番号をお知らせください)

この出版物およびここに含まれた情報はありのままに供給されるものであり、通知なく変更されることが あり、 また、 *PDFlib GmbH* による誓約と し て解釈されるべき ものではあ り ません。 *PDFlib GmbH* はいかな る誤りや不正確に対し ても責任や負担を全 く 負う ものではな く 、 この出版物に関するいかなる類の (明示 的 ・ 暗示的または法定に関わらず) 保障を も行う ものではな く 、 そ し て、 いかなるそし てすべての売買可 能性の保障と、特定の目的に対する適合性と、サードパーティの権利の侵害とを明白に否認します。

*PDFlib* と *PDFlib* ロゴは *PDFlib GmbH* の登録商標です。 *PDFlib* ラ イセンス保持者は *PDFlib* の名称と ロゴを彼 らの製品の文書内で用いる権利を与えられます。ただし、これは必須ではありません。

*Adobe* ・ *Acrobat* ・ *PostScript* ・ *XMP* は *Adobe Systems Inc.* の商標です。 *AIX* ・ *IBM* ・ *OS/390* ・ *WebSphere* ・ *i5/ iSeries* ・ *zSeries* は *International Business Machines Corporation* の商標です。 *ActiveX* ・ *Microsoft* ・ *OpenType* ・ *Windows* は *Microsoft Corporation* の 商標です。 *Apple* ・ *Macintosh* ・ *TrueType* は *Apple Computer, Inc.* の 商標 です。 *Unicode* ・ *Unicode* ロゴは *Unicode, Inc.* の 商標です。 *Unix* は *The Open Group* の 商標です。 *Java* ・ *Solaris* は *Sun Microsystems, Inc.* の 商標です。 *HKS* は *HKS* 商標連合= *Hostmann-Steinberg* ・ *K+E Printing Inks* ・ *Schmincke* の登録商標です。 他の企業の製品とサービス名は他の商標やサービスマークである場合が あります。

ソ フ ト ウ ェ アアプ リ ケーシ ョ ンやユーザー向け文書で表示される *PANTONE®* カ ラーは *PANTONE* 定義規格 と一致し ない場合があ り ます。 正確な色については最新の *PANTONE Color Publication* をご覧 く ださい。 *PANTONE®* およびその他の *Pantone, Inc.* の商標は *Pantone, Inc.* に帰属し ます。 *© Pantone, Inc., 2003. Pantone, Inc.* は *PDFlib GmbH* に対して *PDFlib* ソ フ ト ウ ェ ア との組み合わせでのみ使用するための頒布ラ イ センス された色データおよび/またはソ フ ト ウ ェ アの著作権者です。 *PANTONE* カ ラーデータおよび/また はソフトウェアは PDFlib ソフトウェアの実行の部分として以外に他のディスク上やメモリ内へ複製しては いけません。

PDFlib は以下のサードパーティソフトウェアの変更された部分を含んでいます。 *ICClib*、 *Copyright © 1997-2002 Graeme W. Gill GIF* 画像デコーダ、 *Copyright © 1990-1994 David Koblas PNG* 画像参照ラ イブ ラ リ (*libpng*)、 *Copyright © 1998-2012 Glenn Randers-Pehrson Zlib* 圧縮ラ イブ ラ リ、 *Copyright © 1995-2012 Jean-loup Gailly and Mark Adler TIFFlib* 画像ラ イブラ リ、 *Copyright © 1988-1997 Sam Leffler*、 *Copyright © 1991-1997 Silicon Graphics, Inc. Eric Young* の書いた *Cryptographic* ソフトウェア 、 *Copyright © 1995-1998 Eric Young* (*eay@cryptsoft.com*) *Independent JPEG Group* の *JPEG* ソフ ト ウェア、 *Copyright © 1991-1998, Thomas G. Lane Cryptographic* ソフ ト ウェア、 *Copyright © 1998-2002 The OpenSSL Project* (*www.openssl.org*) *Expat XML* パーサ、 *Copyright © 1998, 1999, 2000 Thai Open Source Software Center Ltd ICU International Components for Unicode, Copyright © 1995-2012 International Business Machines Corporation and others*

参照 *sRGB ICC* カ ラープロフ ァ イルデータ *, Copyright © 1998 Hewlett-Packard Company*

*PDFlib* は *RSA Security, Inc.* の *MD5* メ ッ セージダイジ ェ ス ト アルゴ リズムを含んでいます。

# 目次

# 1 プログラミングの概念 ,

- **1.1** [オプショ ンリスト](#page-6-1) *7*
	- [1.1.1 文法](#page-6-2) *7*
	- [1.1.2 単純データ型](#page-9-0) *10*
	- 1.1.3 文字サイズ・アクションデータ型 12
	- [1.1.4 色データ型](#page-12-0) *13*
	- [1.1.5 図形データ型](#page-15-0) *16*
- **1.2** [関数のスコープ](#page-17-0) *18*
- **1.3** [ログ記録](#page-18-0) *19*

### **2** [一般関数](#page-20-0) *<sup>21</sup>*

- **2.1** [例外処理](#page-20-1) *21*
- **[2.2 Unicode](#page-22-0)** 変換 *23*
- 2.3 グローバルオプション 25
- 2.4 PDFlib オブジェクトを作成・削除 33
- **2.5 PDFlib** [仮想フ ァ イルシステム \(](#page-34-0)**PVF**) *35*
- **2.6 PDF** [オブジ ェ ク ト 作成](#page-37-0) **API** (**POCA**) *38*

# **3** [文書 ・ ページ関数](#page-42-0) *<sup>43</sup>*

- **3.1** [文書関数](#page-42-1) *43*
- **3.2 PDF** [文書を メ モ リから取得](#page-53-0) *54*
- **3.3** [ページ関数](#page-54-0) *55*
- **3.4** [レイヤー](#page-60-0) *61*

# $4$  フォント・テキスト関数 67

- **4.1 フォント処理 67**
- **4.2** [テキス ト フ ィ ルタ ・ 書式オプシ ョ ン](#page-79-0) *80*
- **4.3** [単純テキス ト 出力](#page-85-0) *86*
- **4.4** [ユーザー定義 \(](#page-89-0)**Type 3**) フォント *90*
- **4.5** ユーザー定義 **8** [ビ ッ ト エンコーデ ィ ング](#page-92-0) *93*
- **5** [テキス ト と表の組版](#page-94-0) *<sup>95</sup>* 5.1 テキスト行による一行テキスト 95 5.2 テキストフローによる複数行テキスト 102 **5.3** [表の組版](#page-119-0) *120*
- 6 オブジェクトのはめ込みと範囲枠 *ni*
- **6.1** [オブジ ェ ク ト のはめ込み](#page-130-1) *131*
- **6.2** [範囲枠](#page-137-0) *138*

# $7$  グラフィック関数 143

- 7.1 グラフィック書式オプション 143
- **7.2** [グラフ ィ ッ クステータス](#page-145-0) *146*
- **7.3** [座標系の変換](#page-150-0) *151*
- **7.4** [パス構築](#page-153-0) *154*
- **7.5** [描画と ク リ ッ ピング](#page-157-0) *158*
- **7.6** [パスオブジェ ク ト](#page-159-0) *160*
- **8** [色関数](#page-166-0) *<sup>167</sup>*
- **8.1** [色を設定](#page-166-1) *167*
- **8.2 ICC** [プロファイル](#page-169-0) *170*
- **8.3** [パターンとシェーデ ィ ング](#page-171-0) *172*
- **9** 画像 · SVG · テンプレート関数  $m$
- **9.1** [画像](#page-176-1) *177*
- **9.2 SVG** [グラフィ ック](#page-185-0) *186*
- **9.3** [テンプレート](#page-192-0) *193*
- **9.4 共通 XObject オプション 195**

### **10 PDF** [取り込み \(](#page-200-0)**PDI**) ・ **pCOS** 関数 *<sup>201</sup>*

- **10.1** [文書関数](#page-200-1) *201*
- **10.2** [ページ関数](#page-204-0) *205*
- **10.3** [その他の](#page-211-0) **PDI** 処理 *212*
- **[10.4 pCOS](#page-213-0)** 関数 *214*

### **11** [ブロ ッ ク流し込み関数 \(](#page-218-0)**PPS**) *<sup>219</sup>*

- 11.1 ブロック流し込み関数の長方形オプション 219
- **11.2** [テキスト行 ・ テキスト フローブロッ ク](#page-219-0) *220*
- 11.3 イメージブロック 223
- **[11.4 PDF](#page-223-0)** ブロック *224*
- **11.5** [グラフィ ックブロック](#page-224-0) *225*
- 12 インタラクティブ機能 227
- **12.1** [しおり](#page-226-1) *227*
- **12.2** [注釈](#page-228-0) *229*
- 12.3 フォームフィールド 238
- **12.4** [アクション](#page-246-0) *247*
- **12.5** [名前付き移動先](#page-252-0) *253*
- 12.6 PDF パッケージ・ポートフォリオ 255
- **12.7** [地理空間機能](#page-259-0) *260*

# 13 マルチメディア機能 263

- 13.1 3D アートワーク 263
- **13.2** [アセ ッ ト ・ リ ッ チ メ デ ィ ア機能 \(](#page-268-0)**Flash**) *269*

### **14** [文書交換](#page-276-0) *<sup>277</sup>*

- 14.1 文書情報フィールド 277
- **14.2 XMP** [メ タデータ](#page-278-0) *279*
- **14.3** [タグ付き](#page-279-0) **PDF** *280*
- **14.4** [マーク付きコンテンツ](#page-286-0) *287*
- **14.5** [文書部分ヒ エラルキー](#page-288-0) *289*
	- **A** 全 **API** [関数一覧](#page-290-0) *<sup>291</sup>*
	- B 全オプション・キーワードー覧 293
	- **C** [改訂履歴](#page-314-0) *<sup>315</sup>*

[索引](#page-316-0) *<sup>317</sup>*

 $\overline{\phantom{a}}$  $\overline{\phantom{a}}$  $\overline{a}$  $\overline{a}$  $\overline{\phantom{a}}$  $\sim$  $\overline{\phantom{a}}$  $\overline{a}$  $\overline{\phantom{a}}$ 

 $\overline{\phantom{a}}$ 

<span id="page-6-0"></span>1 プログラミングの概念

# <span id="page-6-1"></span>1.1 オプションリスト

オプションリストは、さまざまな API 関数呼び出しを制御するための強力な、それでいて 簡単な手段です。関数に多数の引数を与える必要なしに、多くの API メソッドで、オプ シ ョ ン リ ス ト を用いる こ と ができ ます。 略し て *optlist* と もいいます。 これは、 オプシ ョ ンを何個でも内容として持つことのできる文字列です。オプションリストには、さまざま なデータ型や、リストなどの複合データを内容として持たせることができます。多くの言 語バインディングで optlist は簡単に、必要なキーワードと値を文字列連結していくだけで 作成することができます。

バインディング C 言語バイ ンデ ィ ング : *sprintf( )* 関数を使って optlist を作成する と よいでし ょ う 。

.NET 言語バインディング:C#プログラマーは、StringBuilder の AppendFormat() メソッド では中括弧 *{ }* を用いて書式項目を表現し、 それが引数の文字列表現で置換される点に留 意する必要があります。これに対し、Append() メソッドでは中括弧に特別な意味を持た せていません。オプションリストの文法では中括弧を利用していますので、 *AppendFormat( )* メソッドか *Append( )* メ ソ ッ ド かを適切に選んで用いる よ う 注意する必要 があります。

### <span id="page-6-2"></span>**1.1.1** 文法

オプションリストの文法形式の定義 オプションリストは、以下の規則に従って作成す る必要があります。

- ▶ オプションリスト内のすべての要素(キーと値)は、以下の区切りキャラクタのうち の1個ないし複数によって区切る必要があります: スペース・タブ・キャリッジリター ン・ニューライン・等号「=」。
- ▶ 最も外側を囲う中括弧は要素の内容として扱われません。文字列 *{}* は、空の要素を表 し ます。
- ▶ 最も外側の中括弧ペアの内側にある区切りキャラクタは、要素を区切らず、要素の一 部分となります。ですので、区切りキャラクタのある要素は中括弧で囲う必要があり ます。
- ▶ 要素が中括弧キャラクタ (群) を含むときは、各キャラクタの直前にバックスラッシュ キャラクタ1個を付けて保護する必要があります。
- ▶ 要素が、中括弧キャラクタの直前にバックスラッシュキャラクタを1個ないし複数連続 して含んでいるときは、そのキャラクタ列の中の各バックスラッシュにもう1個のバッ クスラッシュキャラクタを付けて保護する必要があります。
- ▶ 要素に、開閉照応しない中括弧があるときは、この中括弧は直前にバックスラッシュ キャラクタをつけて保護する必要があります。要素の閉じ中括弧の直前のバックス ラッシュにも、直前にバックスラッシュキャラクタをつける必要があります。
- ▶ オプションリストにバイナリゼロ値を含めてはいけません。

オプションは、この PDFlib リファレンスでの記述に従って、リスト値を内容として持つ ことができる場合があります。リスト値は、1個ないし複数の要素を内容として持ちます (これらの要素自体がまた リ ス ト であ る場合も あ り ます)。それらは上記の規則に従って区

#### 1.1 オプションリスト

切られますが、ただしこの場合、等号は区切りキャラクタとして扱われない点だけが異な り ます。

### 注 オプション名 (すなわちキー) がハイフンキャラクタを含むことはありません。 オプショ ンの説明の表の中では、オプション名が長いときにはハイフン区切りして示してある場合 がありますので、この点に注意してください。そのハイフンは、そのオプションをオプ ションリスト内で与える際にはなくす必要があります。

**単純なオプションリスト** 多くの場合オプションリストは、1個ないし複数のキー/ 値ペ アを内容として持ちます。キーと値の間、およびキー / 値ペアどうしの間は、1個ないし 複数の空白キャラクタ(スペース・タブ・キャリッジリターン・ラインフィード)で区切 る必要があります。あるいは、キーと値の間は等号「=」で区切ることもできます:

key=value key = value key value key1 = value1 key2 = value2

可読性を上げる ために、 キーと値の間には等号を用い、 隣 り 合 う キー / 値ペアの間には空 白を用いることを推奨します。

オプションリストは左から右へ評価されていきますので、1つのオプションを同じリス トの中で複数回与えることもできます。その場合は、最後に出てきたものがそれより前の ものをオーバライドします。以下の例では、最初のオプション割り当てを次のものがオー バラ イ ド し て、 オプシ ョ ン リ ス ト 処理完了後の *key* は値 *value2* となり ます :

key=value1 key=value2

リスト値 リストは、1個ないし複数の値の間を区切ったものを内容として持ちます。こ れらの値は、単純値である場合もありますし、それ自体がさらにリストであることも可能 です。 リ ス ト は中括弧 *{ }* で囲まれ、 リ ス ト 内の値の間は空白キ ャ ラ ク タで区切る必要が あります。例 :

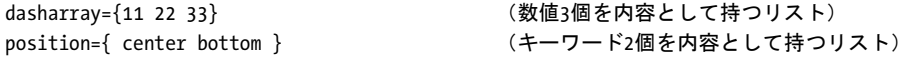

リストは、内容としてリストをネストで持つことも可能です。この場合も、リストどうし の間は空白で区切る必要があります。隣り合う } キャラクタと {キャラクタとの間には区 切りキャラクタを入れる必要がありますが、同じ種類の中括弧どうしの間では省略するこ と もできます :

polylinelist={{10 20 30 40} {50 60 70 80}} (リスト2個を内容として持つリスト)

リストの中にリストが1個だけあるときも、ネストされたリストの中括弧は省略してはい けません :

polylinelist={{10 20 30 40}} (ネストされたリスト1個を内容として持つリス ト)

ネストされたオプションリストとリスト値 オプションのなかには、オプションリスト 型またはオプションリストのリスト型の値を持つことができるものがあります。オプショ ンリスト型のオプションは、従属する 1個ないし複数のオプションを内容として持ちま す。オプションリストのリスト型のオプションは、ネストされた 1個ないし複数のオプ

ションリストを内容として持ちます。オプションリストをネストして扱う際に重要なこと は、 適切な数の中括弧を記述する こ と です。 以下にい く つかの例を挙げます。

オプション metadata の値がオプションリストであり、それ自体が 1 個のオプション *filename* を内容 と し て持つ :

metadata={filename=info.xmp}

オプション fill の値がオプションリストのリストであり、それがオプションリスト 1 個を 内容として持つ:

fill={{ area=table fillcolor={rgb 1 0 0} }}

オプション *fill* の値がオプションリストのリストであり、それがオプションリスト 2 個を 内容として持つ:

fill={{ area=rowodd fillcolor={rgb 0 1 0} } { area=roweven fillcolor={rgb 1 0 0} }}

リストがオプションリスト1個を内容として持ち、その値の中に空白がある:

attachments={{filename={foo bar.xml} }}

リストが文字列3個を内容として持つ:

itemnamelist = { {Isaac Newton} {James Clark Maxwell} {Albert Einstein} }

リストがキーワード 2個を内容として持つ:

position={left bottom}

リストが複数の型を内容として持つ (float とキーワード):

position={10 bottom}

リストが長方形1個を内容として持つ:

boxes={{10 20 30 40}}

リストが折れ線2個を内容として持ち、その中にパーセント値がある:

polygons = {{10 20 40 60 90 120}} {12 87 34 98 34% 67% 34% 7%}}

よくある落とし穴 オプションリストの文法について、よくある誤りを以下に挙げます。 中括弧は区切りキャラクタではありませんので、以下は誤りです:

key1 {value1}key2 {value2} まり!

こ の場合、 エラー メ ッ セージ 「*Unknown option 'value2'*」 が発生し ます。 同様に、 以下も 区切りキャラクタがありませんので誤りです:

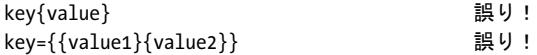

中括弧は開閉照応し ている必要があ り ます。 以下は誤 り です (括弧で囲まない文字列の文 法については後述) :

key={open brace {} interest interest interest interest interest interest interest interest interest interest i

こ の場合、 エラー メ ッ セージ 「*Braces aren't balanced in option list 'key={open brace {}'*」 が 発生します。文字列の中に単独の中括弧があるときは、その直前にバックスラッシュキャ ラクタを付加する必要があります:

key={closing brace \} and open brace \{} 正しい!

文字列値の末尾がバッ ク ス ラ ッ シュの場合は、も しその直後が閉じ中括弧キ ャ ラ ク タ な ら ば、直前にもう1個バックスラッシュをつける必要があります:

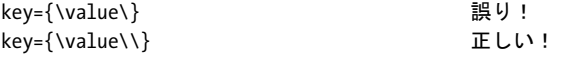

オプションリスト内の括弧で囲まない文字列 以下の場合には、オプションリスト値内 のキャラクタと、オプションリスト文法キャラクタとの間に、衝突が起こりえます:

- ▶ パスワードが、開閉照応しない中括弧や、バックスラッシュや、その他特殊キャラク タ を含んでいる場合
- ► 日本語の SJIS ファイル名がオプションリスト内にある場合(Unicode 非対応言語バイン ディングにおいてのみ意味を持ちます)
- ▶ JavaScript コードをオプション内で与えると、中括弧{}の使用によって、問題の原因と なります

任意のテキストまたはバイナリのデータを、オプションリスト文法の構成要素と抵触しな いように与えるための単純なしくみを提供するため、括弧で囲まないオプション値を、以 下の文法変種の中で、長さの指定子とともに与えることができます:

#### key[n]=value key[n]={value}

この 10 進値 *n* は以下を表し ます :

- ▶ Unicode 対応言語バインディングの場合: UTF-16 コードユニットの数
- ▶ Unicode 非対応言語バインディングの場合: 文字列を構成するバイトの数

文字列値を囲む中括弧はオプショナルではありますが、強く推奨されます。空白やその他 の区切りキャラクタで始まる文字列では中括弧は必須です。文字列値の中の中括弧・区切 りキャラクタ・バックスラッシュは、何ら特殊な解釈をされることなく、文字通りに取ら れます。

空白と中括弧キャラクタを含む 7 キャラクタのパスワードを指定する例です。文字列 全体を中括弧で囲んでおり、この中括弧はオプション値の一部分ではありません:

#### password $[7] = \{ ab\}c d$

オプションリストがネストされている場合に、オプション値を長さカウントとともに与え たときは、その中身のオプションリストも長さカウントを与える必要があります。例:

fitannotation[34]={contents[19]={this is a brace '}'}}

### <span id="page-9-0"></span>**1.1.2** 単純データ型

文字列 文字列はプレーンな ASCII 文字列であり (EBCDIC プラットフォーム上では EBCDIC 文字列)、通常、ローカライズ対象でないキーワードに用いられます。文字列の 中に空白キャラクタか「=」キャラクタがあるときは、*{}* でかこむ必要があります:

password={ secret string } (文字列値の中に空白が3個ある) contents={length=3mm} (文字列値の中に等号が1個ある)

キャラクタ *{* か *}* を文字列に入れたい と きは、 直前にキ ャ ラ ク タ *\* を付加する必要があ り ます :

password={weird\}string} (文字列値の中に右中括弧が1個ある)

要素の閉じ中括弧の直前にバックスラッシュがあるときは、その直前にバックスラッシュ キャラクタをつける必要があります:

filename={C:\path\name\\} (文字列の末尾がバックスラッシュ 1個)

空文字列は中括弧のペアで作成できます:

{}

内容文字列 ・ ハイパーテキス ト 文字列 ・ 名前文字列 : これらは各種形式の Unicode 内容を 持つことができます。 オプション escapesequence が設定されていれば、シングルバイト をエスケープシーケンスで表現できます。これらの文字列型と、文字列オプションでのエ ンコーディングの選択について詳しくは、PDFlib チュートリアルを参照してください。

Unicode 非対応言語バインディング:オプションリストの先頭が [EBCDIC-]UTF-8 BOM のときは、そのオプションリストの各内容・ハイパーテキスト・名前文字列は、[EBCDIC-]UTF-8 文字列と し て解釈されます。

**Unichar** Unichar は 1 個の Unicode 値であり、以下の各種文法が使えます: 10 進値≥ 10 (例 : 173) 、 16 進値の前に *x* ・ *X* ・ *0x* ・ *0X* ・ U+ のいずれかをつけた もの (*xAD* ・ *0xAD* ・ *U+00AD*) 、 数値参照 ・ 文字参照 ・ グ リ フ名参照から 「&」 ・ 「;」 修飾を除いた もの (*shy* ・ *#*xAD ・ #173) 。 あ るいは、 リ テ ラルなキ ャ ラ ク タ を与え る こ と も でき ます。 Unichar は、 範囲 0 ~ 65535 (0 ~ 0xFFFF) でなければな り ません。 例 :

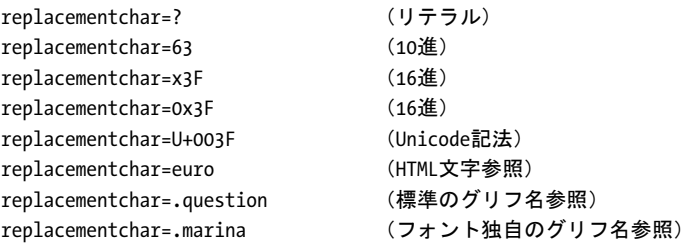

数字1文字はリテラルに扱われ、10 進 Unicode 値としては扱われません:

replacementchar=3 (U+0033 THREE。U+0003ではありません!)

Unichar は、 16 進で 0 ~ 0x10FFFF (10 進で 0 ~ 1114111) の範囲内になければな り ませ ん。 ただし、 い く つかのオプシ ョ ンでは範囲 0 ~ 0xFFFF (0 ~ 65535) に制約されます。 これはそれぞれのオプションの説明に注記してあります。

**Unicode 範囲** Unicode 範囲は、連続的な範囲の Unicode キャラクタ群を、その範囲の先 頭キャラクタと末尾キャラクタとで指定したものです。Unicode 範囲の先頭値と末尾値と は、空白を入れずに負号「-」で区切る必要があります。例:

forcechars={U+03AC-U+03CE}

論理値 論理値は値 *true* か *false* を持ちます。論理値オプシ ョ ンの値が省略された と きは、 値 *true* であ る と見な されます。 *name=false* のかわ り に短縮記法 *noname* を用いる こ と も できます :

embedding (embedding=trueと同等) noembedding (embedding=falseと同等)

キーワード キーワード型のオプションは、固定キーワード群の定義済みリストから 1 つを持つこ と ができ ます。 例 :

#### blendmode=overlay

オプションのなかには、数値かキーワードのいずれかの値を持つものがあります。

数値 オプションリストは、いくつかの数値型に対応しています。 整数型は、 10 進または 16 進の整数を持つこ と ができ ます。 x ・ X ・ 0x ・ 0X のいずれかで 始まる正の整数は16 進値を表します:

#### -12345

 $\Omega$ 0xFF

float は、 浮動小数点数または整数を持つこ と ができ ます。浮動小数点値の小数点 と し ては ピリオドとカンマを用いることができます。指数記法にも対応しています。以下の値はす べて同等です :

 $size = -123.45$  $size = -123,45$ size = -1.2345E2 size = -1.2345e+2

パーセント値は、数値の直後に % キャラクタを1個つけた数値です。 オプションによって は負のパーセント値が許されます:

leading=120% topoffset=-20.5%

ハンドル ハンドルは、フォント・画像・ICC プロファイル・アクションといったさまざ まな種類のオブジェクトを特定します。技術的にはこれらは、API 関数によって以前に返 された整数値です。 た と えば、 画像ハン ド ルは *PDF\_load\_image( )* によ って返されます。 ハンドルはつねに不透明な値として取り扱う必要があり、アプリケーション側で直接変更 したり作成したりしてはいけません (API 関数によって返されたハンドルを用いる必要が あります)。ハンドルはつねに、それぞれのオブジェクトの種類に対して有効でなければ なりません。たとえば、どちらのハンドルも整数型だからといって、画像ハンドルを受け 付けるオプションにグラフィックハンドルを与えてはいけません。

### <span id="page-11-0"></span><u>1.1.3</u> 文字サイズ・アクションデータ型

文字サイズ 文字サイズは、 いくつかの方式で定義することができ、 それにより、 テキス トのサイズを絶対値で指定したり、何らかの外部の実体に対する相対値で指定したり、何 らかのフォントプロパティに対する相対値で指定したりすることができます。通常、文字 サイズは0以外でなければなりませんが、ただしオプションの解説で特記ある場合はこの 限りではありません。

多くの場合、文字サイズは float 値1個を内容として持ち、これはユーザー座標系にお ける単位に対する比率を表します:

#### fontsize=12

または、パーセント値を内容として持つこともでき、これが何に対するパーセント値であ るかはコンテキストによって異なります (例: PDF fit\_textline() では、 はめ込み枠に対す る幅) :

#### fontsize=8%

あるいは文字サイズは、オプションリストとして指定することもでき、これはキーワード と数値を内容として持つ必要があります。ここでキーワードは、求めるフォントメトリッ クを[表 1.1](#page-12-1) に従って記述し、数値は、求めるサイズです。選ばれたテキストメトリックが、 与えられた値に一致するよう、PDFlib が適切な文字サイズを算出します:

fontsize={capheight 5}

<span id="page-12-1"></span>表 1.1 文字サイズ型のオプションのサブオプション

#### オプション 説明

ascender 数値は、アセンダの高さとして解釈されます。

bodyheight 数値は、ベースラインの間隔の最小値として解釈されます。すなわち、この値を行送りとして用 いたときは、隣り合う行のディセンダとアセンダがちょうどくっつく形になります。これは、 キーワードが与えられないときのデフォルトの動作です。

- capheight 数値は、大文字の高さとして解釈されます。
- *xheight* 数値は、 小文字の高さ と し て解釈されます。

アクションリスト アクションリストは、1個ないし複数のアクションを指定します。リ スト内の各項目は、イベントキーワード (トリガ) 1個と、アクションハンドル群のリス ト 1 個とから成ります。このアクションハンドルは、*PDF\_create\_action()* で作成しておく 必要があります。アクションは、リスト内に記述された順に実行されます。許されるイベ ン ト (例 : *docopen*) と ア ク シ ョ ンの種類 (例 : JavaScript) は、 オプシ ョ ンご と にそのつ ど記し ます。

リストが、トリガ1個とアクション3個を内容として持つ:

 $action={ \nvert \nvert }$  activate= ${ \nvert \nvert }$  0 1 2  ${ \nvert \nvert }$ 

リストがトリガ3個を持ち、それぞれがアクションを1個ずつ持つ:

action={ keystroke=0 format=1 validate=2 }

### <span id="page-12-0"></span>**1.1.4** 色データ型

色空間の概要 パスとテキストキャラクタを塗る色と描線する色を指定できます。色はい くつかの色空間で指定できます(各箇条書き項目の頭に、*PDF\_setcolor()* と色オプション 群の色空間キーワードを記しています):

**► gray** : 0 = 黒と 1 = 白の間のグレー値。

- **►** *rgb*:RGB の 3 値、すなわち、赤・緑・青を指定する 0 から 1 までの 3 つの値。 (o, o, o)= 黒、 *(1, 1, 1)*= 白。広 く 用いられている範囲 0 ~ 255 の RGB カ ラー値は、PDFlib が求める範囲 0 ~ 1 へスケールするために 255 で割る必要があ り ます。 数値の RGB 値のかわ り に、 RGB 色をその HTML 名または 16 進値を通じ て指定する こ と も でき ます。
- **► cmyk** : CMYK の 4 値、すなわち、シアン・マゼンタ・イエロー・黒の値を表す、 0= 色な し、 1= フルカ ラーの間の値。 *(0, 0, 0, 0)*= 白、 *(0, 0, 0, 1)*= 黒。 これは RGB 指定 と は異な る こ と に留意し て く ださい。
- > *iccbased*(*PDF\_setcolor( )* では不可)・*iccbasedgray/rgb/cmyk*:ICC ベース カ ラーは ICC プ ロファイルに基づきます。
- ► *spotname* : 定義済みスポットカラーの名前と濃度値(パーセント値)を、0= 色なしか ら 1= 最高濃度までの範囲で表したもの。 あるいは、カスタムスポットカラーの名前と、濃度値(パーセント値)と、代替表現 を上記の他の色空間のいずれか一つで。
- ► *spot* : 定義済みまたはカスタムのスポットカラーと濃度値(パーセント値)へのハン ド ル。
- ► lab:D50標準光源による CIE L\*a\*b\*黒空間の中のデバイス独立カラーを受け付けます。 色は、 範囲 0 ~ 100 の輝度値 1 個 と、 範囲 -128 ~ 127 の 2 個のカ ラー値 *a* と *b* で指定 されます。 *a* コ ンポーネン ト の範囲は緑から赤 / マゼン タ まで (負値が緑を、 正値が マゼン タ を示す)、 *b* コ ンポーネン ト の範囲は青から黄まで (負値が青を、 正値が黄を 示す) です。
- ► pattern : 任意のテキストかベクトルグラフィックか画像で構成されたオブジェクトに よ る タ イ リ ングパターンです。 パターンは *PDF\_begin\_pattern\_ext( )* か *PDF\_shading\_* pattern() を用いて作成することができ、パターンハンドルで識別できます。

描線 ・ 塗 り 操作のデフ ォル ト カ ラーは黒です。 こ のデフ ォル ト カ ラーの色空間は、 PDF/ X·PDF/Aのカラー必要条件に合致するよう自動的に選択されます。

注 シェーディング(スムーズブレンド)は、2 つの色の間の遷移を与えるものです。これは *PDF\_shading( )* を用いて作成できます。

色オプション 色オプションは、3 種類の形式で定義することができます: RGB カラー 名、16 進 RGB 値、任意の色空間の色のためのフレキシブルなオプションリストのいずれ かを用います。

#### クックブック RGB カラー値を使用するフルコードサンプルがクックブックトピック color/web [colornames](http://www.pdflib.com/pdflib-cookbook/color/web-colornames) 内にあります。

第一の形式では、 SVG 1.1 のすべての有効なカラー名を直接与えて、 RGB カラーを、ある いは sRGB ICC プロファイルが選択されている場合には sRGB カラーを、指定することが できます。例:.

strokecolor=pink

このカラー名は、大文字 / 小文字を区別します。有効な RGB カラー名の一覧は、以下の 場所で得られます :

*[www.w3.org/TR/SVG11/types.html#ColorKeywords](http://www.w3.org/TR/SVG11/types.html#ColorKeywords)* 

14 第1章: プログラミングの概念

第二の形式では、ハッシュ「#」キャラクタの直後に、任意の3個の16進数ペア00~FF を与えて、RGB カラー値を指定することができます。例:

#### strokecolor=#FFC0CB

第三の形式は、色空間とカラー値を指定する色オプションリストです。色オプションリス トは、色空間キーワード 1 個と、その色空間によって決まる個数の float 値のリスト 1 個 を内容 と し て持ちます。 色空間キーワード は、 *PDF\_setcolor( )* [\(167 ページ 「8.1 色を設定」](#page-166-2) 参照) に対する もの と同じです。 具体的な説明と例を[表 1.2](#page-14-0) に示し ます。 各関数の説明で 記しますが、オプションリストによっては、色空間キーワード群の部分集合のみに対応し ているものもあります。

<span id="page-14-0"></span>クックブック 完全なコードサンプルがクックブックの color/starter color トピックにあります。

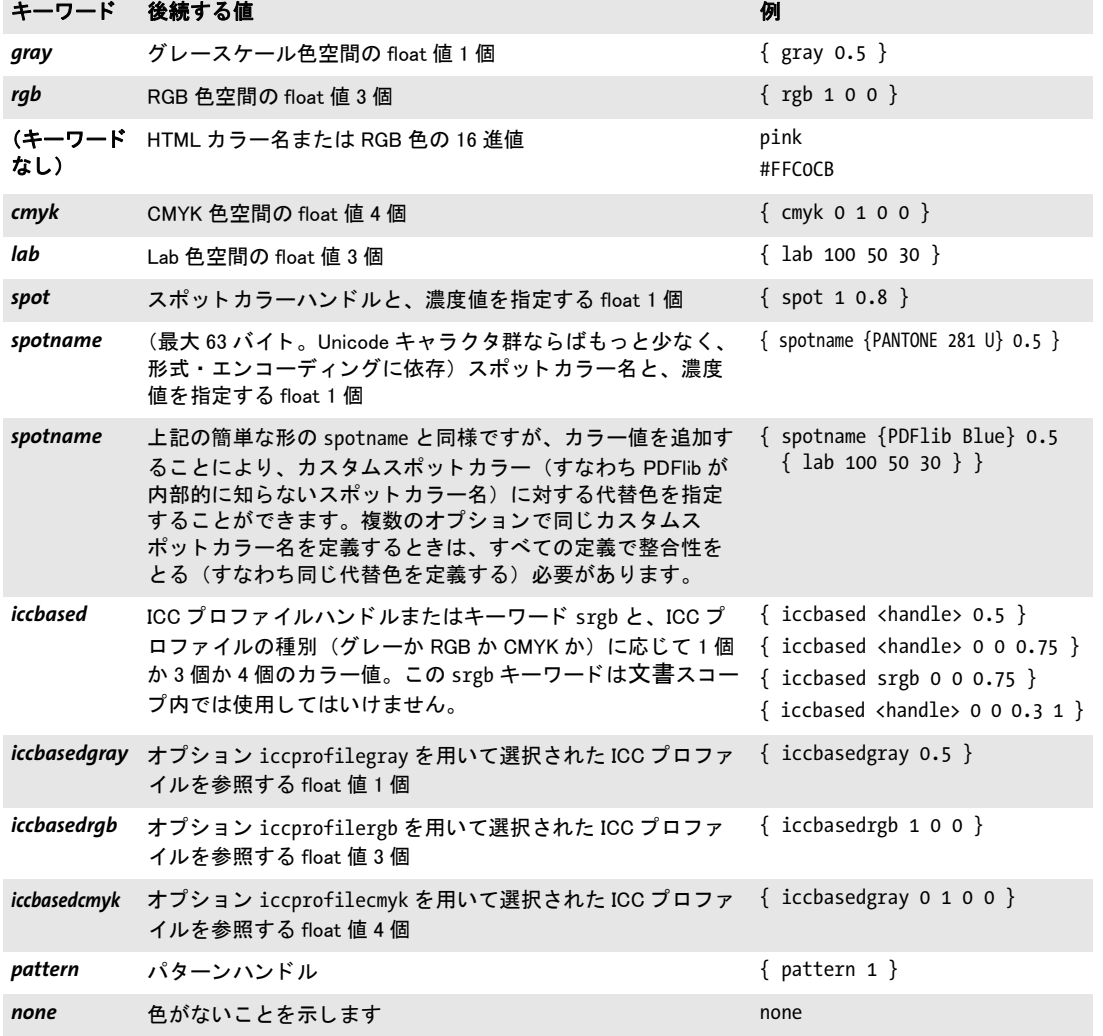

表 1.2 オプションリスト内の色データ型のキーワード

#### <span id="page-15-0"></span>**1.1.5** 図形データ型

線 線は、 float 値 4 個の リ ス ト であ り 、 これらは、 線分の始点と終点の *x* 座標と *y* 座標を 指定します。これらの座標を解釈するための座標系 (デフォルト座標系またはユーザー座 標系)は、オプションによって異なりますので、個別に示します:

 $line = \{10, 40, 130, 90\}$ 

折れ線 折れ線は、 *n>2* の偶数 *n* 個の float 値を内容 と し て持つ リ ス ト です。 リ ス ト 内の それぞれのペアは、 点 1 個の *x* 座標と *y* 座標を指定し ます。 これらの点が線分でつながれ ます。これらの座標を解釈するための座標系 (デフォルト座標系またはユーザー座標系) は、オプションによって異なりますので、個別に示します:

polyline = {10 20 30 40 50 60}

以下のオプションリストは同等です:

polyline = {10 20 30r 40r 50r 60r} polyline = {10 20 40 60 90 120}

四辺形は、特殊な種類の折れ線です。これは長方形が回転したものであり、ちょうど4個 の点を指定する必要があります。

もう 1 つの特殊な種類は多角形です。これは、自動的に線分によって閉じられる折れ 線です。

長方形 長方形は、 float 値 4 個の リ ス ト であ り 、 これらは、 長方形の左下隅と右上隅の *x* 座標と *y* 座標を指定し ます。 これらの座標を解釈する ための座標系 (デフ ォル ト 座標系ま たはユーザー座標系)は、オプションによって異なりますので、個別に示します。オプ ションのなかには、パーセント値を受け付けるものもあり、これが何に対するパーセント 値であるかはコンテキストによって異なります(例:テキストフローのはめ込み枠)。数 値の直後に接尾辞 *r* を付加する こ と によ り 、 相対座標を指定する こ と もでき ます。 座標 リ ス ト の中で、 相対座標は、 直前の *x* 座標か *y* 座標に対する値と な り ます。 相対座標が リ ス トの先頭にあるときは、原点に対する値となりますので、すなわち絶対座標となります。 例:

cropbox={ 0 0 500 600 } box={40% 30% 50% 70%}

以下のオプションは同等です:

box={12 34 56r 78r} box={12 34 68 112}

円 円は、 float 値 4 個の リ ス ト と し て指定され、 1 番目のペアは、 中心の *x* 座標と *y* 座標 を指定し、 2 番目のペアは、 円周上の任意の点の *x* 座標と *y* 座標を指定し ます。 これらの 座標を解釈するための座標系 (デフォルト座標系またはユーザー座標系) は、オプション によって異なりますので、個別に示します:

circle={200 325 200 200}

曲線リスト 曲線リストは、連結された2本以上の3次のベジエ曲線分から成ります。1 本のベジエ曲線は、 4 個の制御点によ って指定されます。 1 個目の制御点は曲線の始点で

あ り 、 4 個目の点は終点です。 2 個目の点と 3 個目の点は曲線の形状を制御し ます。 曲線 リストでは、1つの曲線分の最後の点が、次の曲線分の1個目の点となります:

curve={200 700 240 600 80 580 400 660 400 660 440 620}

曲線の描画後は、最後の制御点が新しいカレント点となります。

# <span id="page-17-0"></span>**1.2** 関数のスコープ

PDFlib のアプリケーションは、わかりやすい一定の構造規則に従う必要があります。たと えば、文書を開始する前に終了することなど当然できません。PDFlib は、関数が正しい順 序で呼び出されるよう、厳格なスコープ機構で強制しています。各スコープの定義を[表](#page-17-1) [1.3](#page-17-1) に示します。すべての API 関数の解説に、各関数の許されるスコープを示します。そ の許される ス コープの外で関数を呼ぶと、 例外が発生し ます。 *PDF\_get\_option( )* の *scope* キーワードを使うと、カレントのスコープを知ることができます。

<span id="page-17-2"></span><span id="page-17-1"></span>表 1.3 関数のスコープの定義

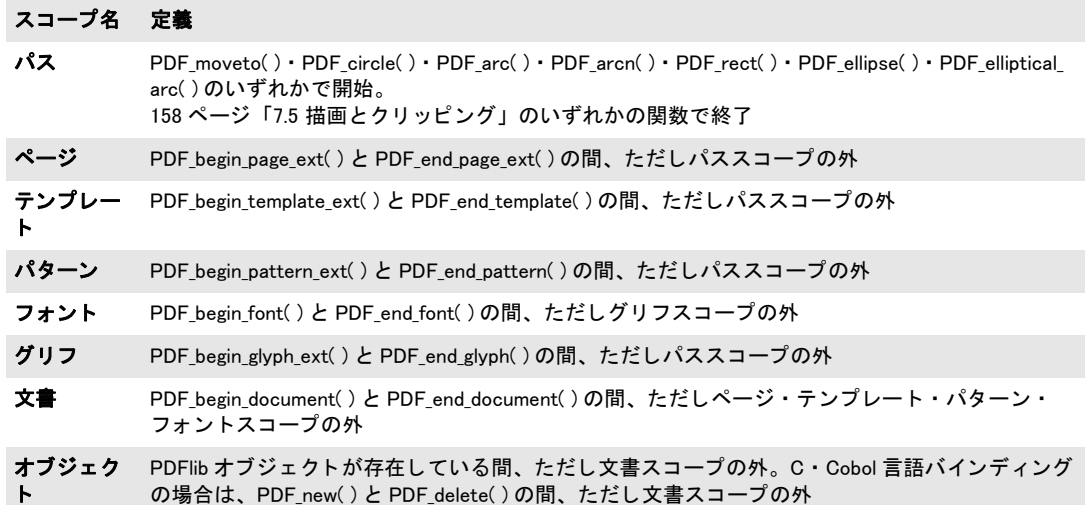

# <span id="page-18-0"></span>**1.3** ログ記録

ログ記録機能を使うと、API の呼び出しをトレースすることができます。ログファイルの 内容は、デバッグ目的にも有用ですし、PDFlib GmbH のサポートから求められることもあ ります。ログ記録のオプションは、以下の方法で与えることができます:

► *PDF\_set\_option() のグローバル logging オ*プションに対するオプションリストとして。 例:

p.set\_option("logging={filename=tracelog remove}")

► PDFLIBLOGGING という環境変数で。こうすると、いちばん初めに何らかの API 関数を呼 び出し た時から ロ グ出力が始められます。

<span id="page-18-1"></span>表 1.4 logging オプションのサブオプション

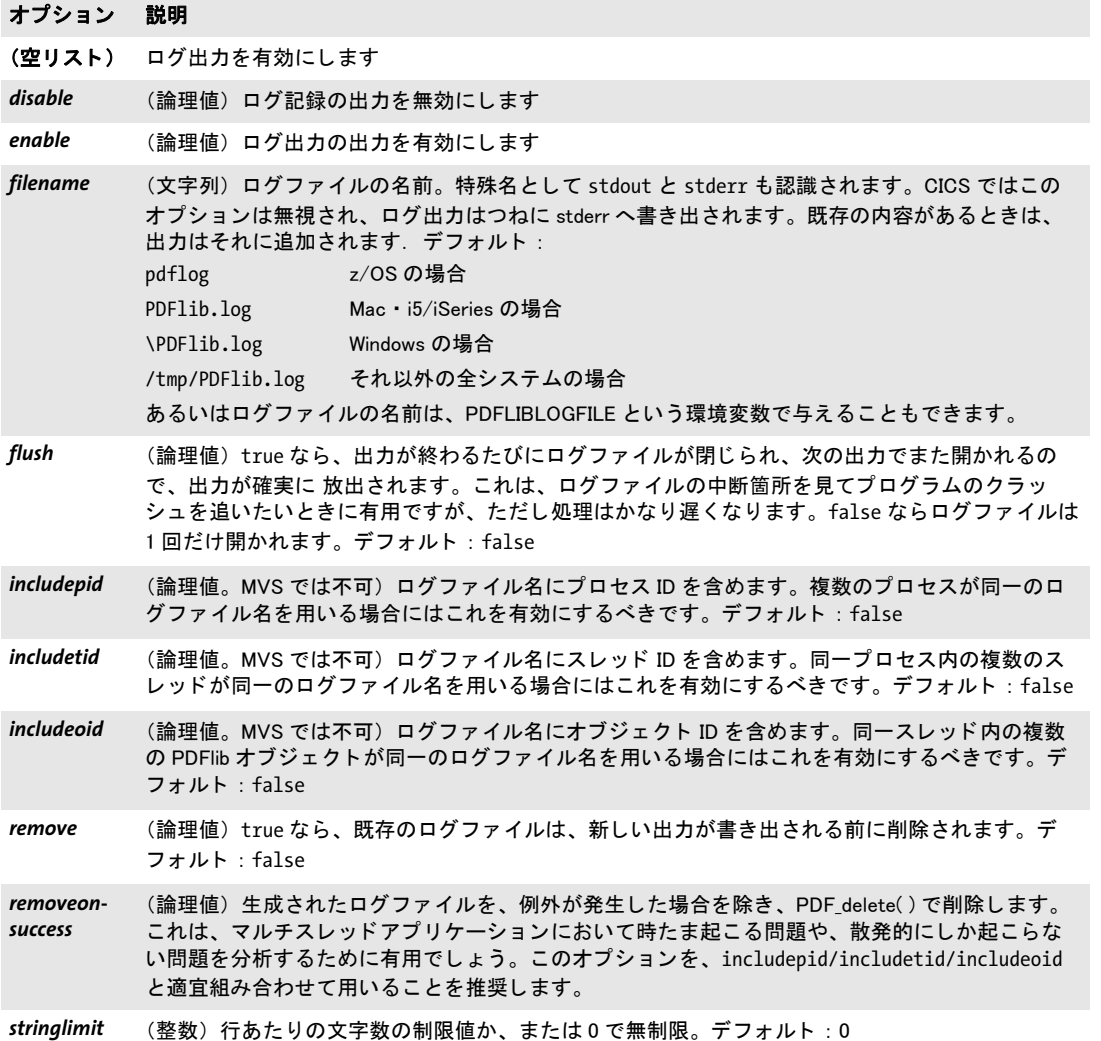

表 1.4 logging オプションのサブオプション

#### オプション 説明

- classes (オプションリスト) 整数型のオプションを入れたオプションリスト。ここで各オプションはログ 記録種別を記述し、その値は粒度レベルを記述します。レベル0ならそのログ記録種別は無効に なり、正の値ならその種別は有効になります。レベルを上げるほど出力は詳しくなっていきます。 以下のオプションが用意されています (デフォルト: {api=1 warning=1}):
	- *api* すべての API 呼び出し を、 その関数引数と戻り値と と もにログ記録し ます。 api=2 にす ると、すべての API トレース行の頭にタイムスタンプが生成されるとともに、非推奨の 関数 ・ オプシ ョ ンはその旨が示されます。 api=3 にする と、 try/catch 呼び出しがログ記 録されます(例外処理がネストされている問題のデバッグに有用)。
	- filesearch SearchPath または PVF によるファイル検索に関連したすべての試みをログ記録します。
	- resource Windows レジストリと UPR 定義によるすべてのリソース検索の試みを、そのリソース 検索の結果とともにログ記録します。
	- tagging 構造エレメント (タグ) 操作

*user* user $\log$  オプションで与えている、ユーザー指定の口グ記録出力。

*warning* すべての PDFlib 警告をログ記録し ます。 警告とは、 無視または内部対応できるエラー 状況です。warning=2 にすると、例外を発生させずにメッセージテキストを中継させて PDF\_get\_errmsg()で取得させる関数からのメッセージと、ファイルを開こうとして失敗 し たすべての試みの原因も ログ記録されます。

# <span id="page-20-0"></span>**2** 一般関数

# <span id="page-20-1"></span>**2.1** 例外処理

この節に関連するオプションを[表 2.1](#page-20-2) に示します。これらのオプションは多くの関数で用 いることができ、それぞれのオプションリストの開設でその旨示されています。これは、 **PDF\_set\_option()** に対するグローバルオプションとしても与えることができます ([25 ペー](#page-24-0) ジ「2.3 グローバルオプション」参照)。

<span id="page-20-2"></span>表 2.1 PDF\_set\_option()の例外関連オプション

#### キー 説明

- <span id="page-20-3"></span>errorpolicy (キーワード)エラー発生時のさまざまな関数の動作を制御します。 errorpolicy グローバルオプ ションは、さまざまな関数の errorpolicy オプションによってオーバライドすることができ、こ のオプションに対するデフォルトとしてはたらきます。使えるキーワード(デフォルト: legacy) :
	- *legacy* (非推奨) 関数の動作は PDFlib 6 と同じ です。
	- *return* エラーが起きる と関数は返り ます。 エラーコー ド を返せる関数 (PDF\_load\_image( ) 等) は -1 (PHP では 0) を返し ます。 結果文字列を返す関数 (PDF\_fit\_table( ) 等) は文字列 error を返します。アプリケーションの開発者は、戻り値が-1 (PHP では0)または \_error でないかを検査し てエラー状況を検出する必要があ り ます。 エラーが起きた と きは、問題の詳しい内容は PDF\_get\_errmsg() で取得できます。新規のアプリケーション にはこの設定を推奨し ます。
	- exception エラーが起きると、関数は例外を発生させます。この例外は、バインディング固有のし くみを用いてクライアントコード内で補足する必要があります。その時点までに生成さ れた作りかけの PDF 出力は使えなくなりますので、破棄する必要があります。

#### *C++ Java C# int get\_errnum( )*

#### *Perl PHP int get\_errnum( )*

*C int PDF\_get\_errnum(PDF \*p)*

最後に発生し た例外か、 または関数呼び出し失敗の原因の番号を得ます。

- 戻り値 もっとも最近のエラー条件のエラーコード。
- スコープ PDFlib で例外が発生してから、PDFlib オブジェクトが死ぬまでの間。あるいは関数がエ ラーコード -1 (PHP では 0) を返し てから、 この節で示し ている ものを除 く 任意の関数を 呼び出すまでの間に、この関数を呼び出すこともできます。
- バインディング C++ ・ Java ・ Objective C ・ .NET ・ PHP ・ REALbasic/Xojo では、 こ の関数は *PDFlibException* オブジェクトで get errnum() としても得られます。

*C++ Java C# String get\_errmsg( )*

*Perl PHP string get\_errmsg( )*

*C const char \*PDF\_get\_errmsg(PDF \*p)*

最後に発生した例外か、または関数呼び出し失敗の原因のテキストを得ます。

- 戻り値 もっとも最近のエラー条件の記述されたテキスト。
- スコープ PDFlib で例外が発生してから、PDFlib オブジェクトが死ぬまでの間。あるいは関数がエ ラーコード -1 (PHP では0) を返してから、この節で示しているものを除く任意の関数を 呼び出すまでの間に、この関数を呼び出すこともできます。
- バインディング C++ ・ Java ・ Objective C ・ .NET ・ PHP ・ REALbasic/Xojo では、 こ の関数は *PDFlibException* オブジェクトで *get\_errmsg()* としても得られます。

#### *C++ Java C# String get\_apiname( )*

#### *Perl PHP string get\_apiname( )*

*C const char \*PDF\_get\_apiname(PDF \*p)*

最後の例外を発生させたか、または失敗した API 関数の名前を得ます。

- 戻り値 例外を発生させた API 関数の名前か、 またはも っ と も最近に呼び出されて失敗しエラー コード を返し た関数の名前。
- スコープ PDFlib で例外が発生してから、PDFlib オブジェクトが死ぬまでの間。あるいは関数がエ ラーコード -1 (PHP では0) を返してから、この節で示しているものを除く任意の関数を 呼び出すまでの間に、 この関数を呼び出すこ と もでき ます。
- バインディング C++ ・ Java ・ Objective C ・ .NET ・ PHP ・ REALbasic/Xojo では、 こ の関数は *PDFlibException* オブジェクトで get apiname() としても得られます。

#### *C++ void \*get\_opaque( )*

#### *C void \*PDF\_get\_opaque(PDF \*p)*

PDFlib 内に格納されている不透明なアプリケーションポインタを取り出します。

- 戻り値 *PDF\_new2( )* を呼び出し た時に与えておいた、 PDFlib 内に格納されている不透明なアプ リ ケーシ ョ ンポインタ。
- 詳細 PDFlib は、この不透明ポインタを一切さわらずに、そのままでクライアントに与えます。 これは、マルチスレッドのアプリケーションでプライベートなスレッド独自データを PDFlib オブジェ ク ト 内に格納する ために使えるでし ょ う 。特に、 ス レ ッ ド独自の例外処理 に有用です。

スコープ 任意

バクディング C · C++ バインディングでのみ得られます。

# <span id="page-22-0"></span>**2.2 Unicode** 変換

*C++ string convert\_to\_unicode(string inputformat, string input, string optlist)*

*Java string convert\_to\_unicode(string inputformat, byte[ ] input, string optlist)*

Perl PHP string convert to unicode(string inputformat, string input, string optlist)

*C const char \*PDF\_convert\_to\_unicode(PDF \*p, const char \*inputformat, const char \*input, int inputlen, int \*outputlen, const char \*optlist)*

任意のエンコーディングの文字列を、さまざまな形式の Unicode 文字列へ変換します。

**inputformat** 入力文字列の解釈を指定する Unicode テキスト形式またはエンコーディン グ名 :

- ► Unicode テキスト形式 : utf8 · ebcdicutf8 · utf16 · utf16le · utf16be · utf32
- > *font* オプシ ョ ンが指定されている場合のみ : *builtin* ・ *glyphid*
- ▶ すべての内部的に知られている8ビットエンコーディング、ホストシステム上で利用可 能なエン コーデ ィ ング、 および日中韓エン コーデ ィ ング *cp932* ・ *cp936* ・ *cp949* ・ *cp950*
- **▶ キーワード autoは以下の動作を指定します:もし入力文字列がUTF-8かUTF-16のBOM** を含んでいるなら、それを用いて適切な形式を決定し、そうでない場合にはカレント のシステムコードページであると見なされます。

*input* Unicode へ変換し たい文字列 (COM の場合:バ リ アン ト 。REALbasic/Xojo の場合: MemoryBlock)。

inputlen (C 言語バインディングのみ)入力文字列の長さをバイト単位で表したもの。 *inputlen=0* の場合には、 ヌル終端文字列を与え る必要があ り ます。

outputlen (C言語バインディングのみ)返される文字列の長さが格納されるメモリ位置 への C ス タ イルのポインタ。

*optlist* 入力解釈と Unicode 変換のためのオプシ ョ ン群を指定し たオプシ ョ ン リ ス ト :

- > [表 4.6](#page-79-1) に従ったテキス ト フ ィ ルタオプシ ョ ン群 : *[charref](#page-79-2)* ・ *[escapesequence](#page-79-3)*
- **▶ [表 2.2](#page-23-5) に従った Unicode 変換オプション群:**

*[bom](#page-23-0)* ・ *[errorpolicy](#page-23-1)* ・ *[font](#page-23-2)* ・ *[inflate](#page-23-3)* ・ *[outputformat](#page-23-4)*

- 戻り値 入力文字列から、 指定された引数群 と オプシ ョ ン群に従って作成された Unicode 文字列。 入力文字列が、 指定された入力形式に準拠し ていない と きは (た と えば無効な UTF-8 文 字列)、 *errorpolicy=return* の場合には空の出力文字列が返され、 *errorpolicy=exception* の場 合には例外が発生し ます。
- 詳細 この関数は、汎用の Unicode 文字列変換のために有用でし ょ う 。 これは、然るべき Unicode 変換機能を有さ ない環境で作業をするユーザーの便宜のために提供されています。
- スコープ 任意
- バイング C バインディング: 返される文字列は、最大 10 項目を持つリングバッファに格納されま す。もし 10個より多い文字列が変換されると、このバッファは再利用されますので、ク ライアントは、10個を超える文字列を並行して利用したい場合には、この文字列群を複 製する必要があ り ます。 た と えば、 この関数への呼び出しが 10 回までであれば、 それを ステートメントに対する引数として用いて差し支えありません。なぜなら、10個をを起え る文字列が同時に使用されないならば、返される文字列は独立であることが保証されるか らです。

Unicode 非対応言語バインディング:この関数を使うと、Unicode 非対応言語バインディ ングで名前文字列とオプションリストを作成することができます。これは、オプション *bom=optimize* かつ *outputformat=utf8* の場合、 必要な BOM を作成し ます。

C++ バイ ンデ ィ ング:引数 *inputformat* と *optlist* は通常どお り *wstring* と し て渡す必要 があ り ますが、 *input* と返されるデータは型 *string* を持つ必要があ り ます。

#### 表 2.2 PDF\_convert\_to\_unicode( ) のオプシ ョ ン

<span id="page-23-5"></span><span id="page-23-4"></span><span id="page-23-3"></span><span id="page-23-2"></span><span id="page-23-1"></span><span id="page-23-0"></span>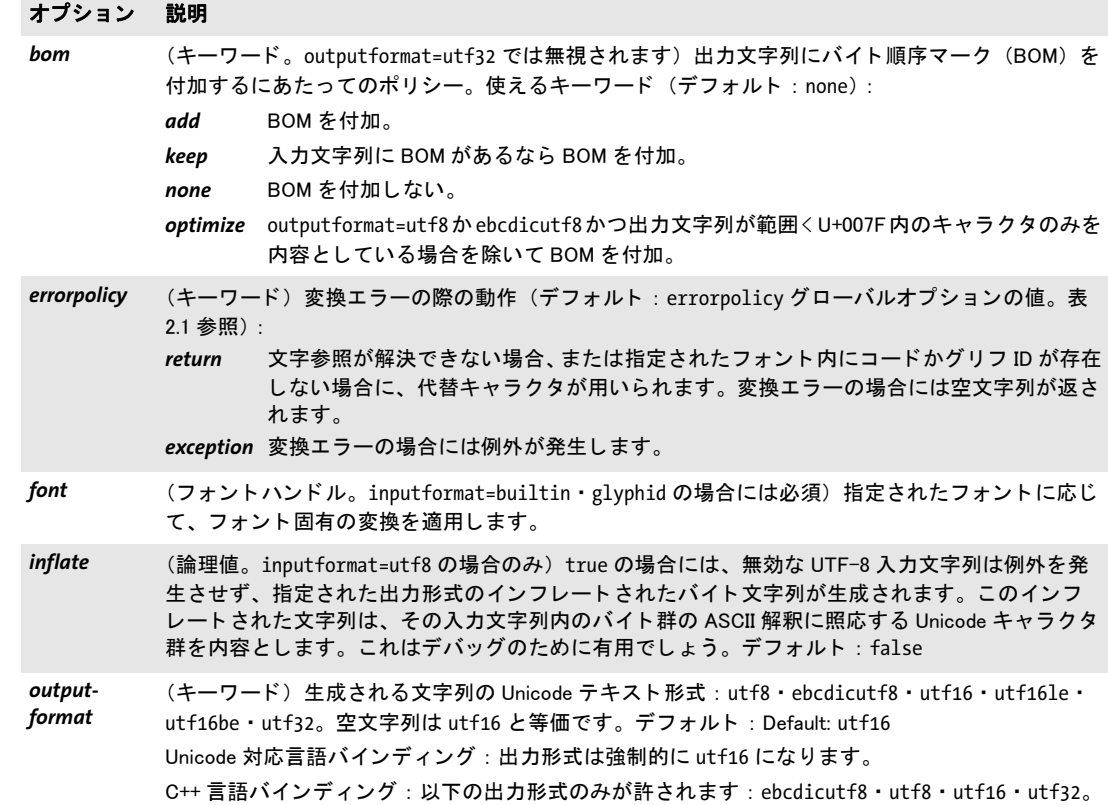

# <span id="page-24-0"></span>**2.3** グローバルオプシ ョ ン

PDFlib は、ライブラリと PDF 出力の書式を制御するためのさまざまなグローバルオプショ ンを提供しています。これらのオプションの設定は、PDFlib オブジェクトが存在している 間ずっと、もしくはクライアントが明示的に設定を変更するまで保持されます。

#### *C++ Java C# void set\_option(String optlist)*

#### *Perl PHP set\_option(string optlist)*

*C void PDF\_set\_option(PDF \*p, const char \*optlist)*

1個ないし複数のグローバルオプションを設定します。

*optlist* [表 2.3](#page-24-1) に従ったグ ローバルオプシ ョ ン群を指定するオプシ ョ ン リ ス ト 。 以下のオ プションを用いることができます:

- ▶ [表 2.3](#page-24-1) に従った、リソース処理とリソースカテゴリのためのオプション群:
- *[Encoding](#page-25-0)*・*[enumeratefonts](#page-25-1)*・*[FontAFM](#page-26-0)*・*[FontnameAlias](#page-26-1)*・*[FontOutline](#page-26-2)*・*[FontPFM](#page-26-3)*・*[HostFont](#page-26-4)*・ *[ICCProfile](#page-26-5)* ・ *[resourcefile](#page-27-0)* ・ *[saveresources](#page-27-1)* ・ *[searchpath](#page-27-2)*
- ▶ [表 2.3](#page-24-1) に従った、ファイル処理とライセンシングのためのオプション群: *[avoiddemostamp](#page-25-2)* ・ *[filenamehandling](#page-26-6)* ・ *[license](#page-27-3)* ・ *[licensefile](#page-27-4)*
- ► [表 2.3](#page-24-1) に従ったテキストフィルタオプション群: *[charref](#page-25-3)* ・ *[escapesequence](#page-25-4)* ・ *[glyphcheck](#page-26-7)* ・ *[stringformat](#page-28-0)* ・ *[textformat](#page-28-1)*
- ▶ [表 2.3](#page-24-1) に従った、インタラクティブ要素のためのオプション群: *[hypertextencoding](#page-26-8)* ・ *[hypertextformat](#page-26-9)* ・ *[usehypertextencoding](#page-28-2)* ・ *[usercoordinates](#page-28-3)*
- ▶ [表 2.3](#page-24-1) に従ったその他のオプション群: *[asciifile](#page-24-2)*・*[autospace](#page-25-5)*・*[compress](#page-25-6)*・ *[kerning](#page-27-5)*・*[logging](#page-27-6)*・*[shutdownstrategy](#page-27-7)*・*[usehostfonts](#page-28-4)*・*[userlog](#page-28-5)*
- **► [表 2.1](#page-20-2) に従った、エラー処理のためのオプション: [errorpolicy](#page-20-3)**
- ▶ [表 8.1](#page-166-3) に従った、色処理のためのオプション群:

*[iccprofilecmyk](#page-27-8)* ・ *[iccprofilegray](#page-27-9)* ・ *[iccprofilergb](#page-27-10)* ・ *[preserveoldpantonenames](#page-166-4)* ・ *[spotcolorlookup](#page-166-5)*

詳細 リソースカテゴリオプション群を除き、新しい値は、以前に設定されたオプション値を オーバライドします。

以下のオプションは、同名のテキストオプションのためのデフォルト値を与えます[\(表](#page-79-1)  $4.6 \cdot \frac{1}{25}$  $4.6 \cdot \frac{1}{25}$   $4.7 \cdot \frac{1}{25}$ 照) :

#### *[charref](#page-25-3)* ・ *[escapesequence](#page-25-4)* ・ *[glyphcheck](#page-26-7)* ・ *[kerning](#page-27-5)* ・ *[textformat](#page-28-1)*

と同時に、これらのオプションは、カレントのテキストステートにおける同名のオプ ションを変更します。望まない副作用を避けるため、コンテキスト文字列のためのオプ ションを PDF set text option() でのみ設定することを推奨します。

<span id="page-24-1"></span>スコープ 任意、ただしいくつかのオプションでは制約されたスコープが適用されます。

表 2.3 PDF set option() のグローバルオプション

#### オプション 定義

<span id="page-24-2"></span>*asciifile* (論理値。 i5/iSeries ・ zSeries でのみ対応) テキス ト フ ァ イル (PFA ・ AFM ・ UPR ・ エン コーデ ィ ン グ)を ASCII エンコーディングと見なします。デフォルト:i5/iSeries では true、zSeries では false

表 2.3 PDF\_set\_option()のグローバルオプション

<span id="page-25-6"></span><span id="page-25-5"></span><span id="page-25-3"></span><span id="page-25-2"></span><span id="page-25-1"></span><span id="page-25-0"></span>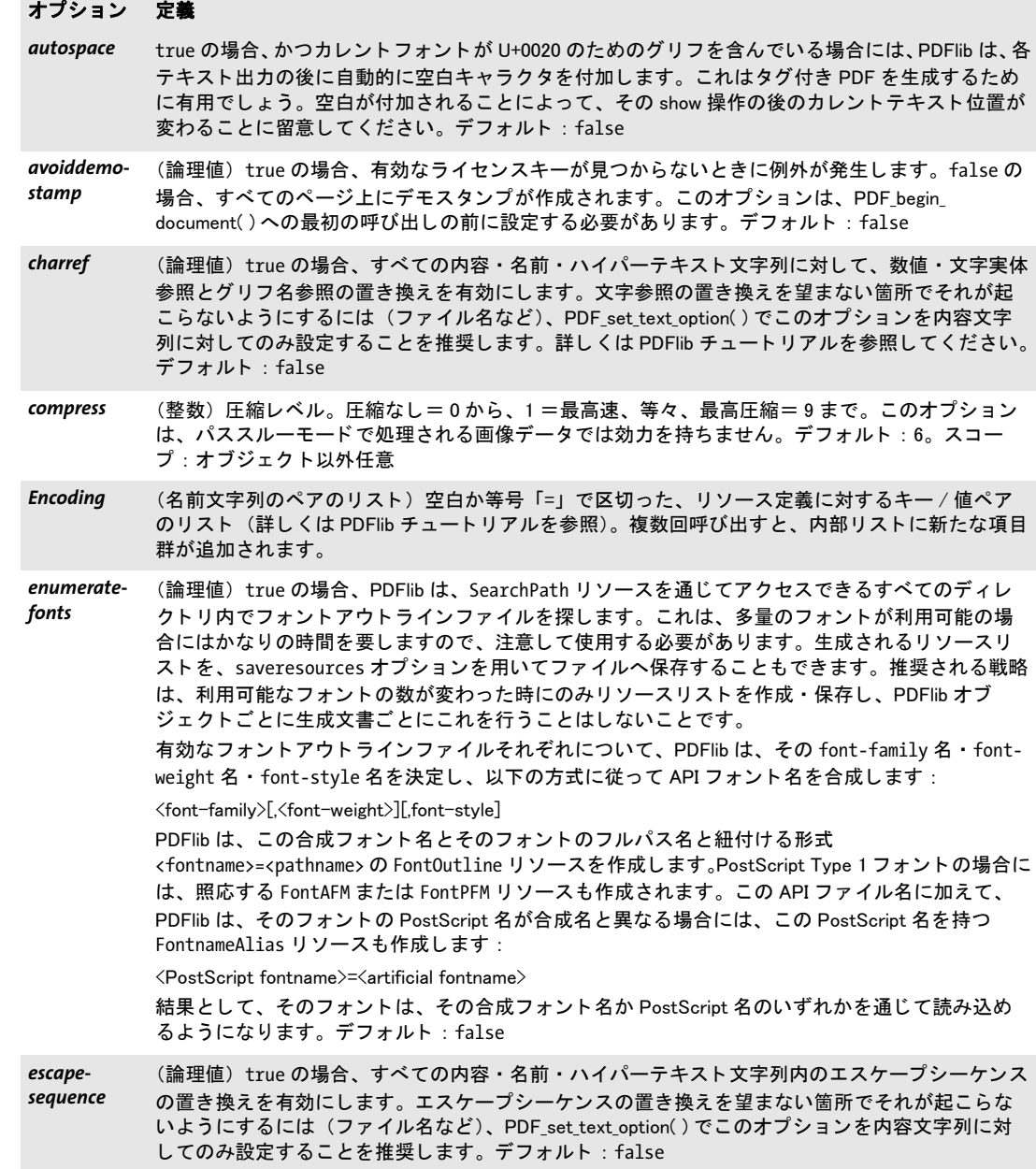

<span id="page-25-4"></span> $\overline{\phantom{a}}$ 

表 2.3 PDF\_set\_option( ) のグローバルオプシ ョ ン

#### オプション 定義

- <span id="page-26-6"></span>*filenamehandling* (キーワード) ファイル名のエンコーディングを示します。Unicode 非対応言語バインディングに おいて UTF-8 BOM なしで関数引数として与えられたファイル名は、そのファイルシステムにおい て違法となるキャラクタに対してガードするため、かつそのファイル名の Unicode 版を作成するた めに、このオプションに従って解釈されます。そのファイル名が、ここで指定されたエンコー ディング外のキャラクタを含んでいるときは、エラーが発生します。デフォルト: Windows · OS X では unicode、 i5/iSeries では auto、 それ以外では honorlang : *ascii* 7 ビ ッ ト ASCII *basicebcdic* コードページ 1047 に従った基本 EBCDIC、ただし Unicode 値≦ U+007E のみ *basicebcdic\_37* コードページ 0037 に従った基本 EBCDIC、ただし Unicode 値≦ U+007E のみ *honorlang* (i5/iSeries では不可) 環境変数 LC\_ALL ・ LC\_CTYPE ・ LANG を解釈し てフ ァ イル名に適 用。LANG で指定されたコードセットが利用可能な場合にはそれがファイル名に適用さ れます。 *legacy* host エンコーディングを用いてファイル名を解釈。 *unicode* (EBCDIC-) UTF-8 形式の Unicode エン コーデ ィ ング すべての有効なエンコーディング名 PDFlib によ って認識される任意のエン コーデ ィ ング ([表 4.2](#page-68-0) 参照)、 ただ し Cmap ・ glyphid ・ builtin を除く FontAFM (名前文字列のペアのリスト)空白か等号「=」 で区切った、リソース定義に対するキー / 値ペア のリスト(詳しくは PDFlib チュートリアルを参照)。複数回呼び出すと、内部リストに新たな項目 群が追加されます。 *Fontname-Alias* (名前文字列のペアのリスト)空白か等号「=」で区切った、リソース定義に対するキー / 値ペア のリスト(詳しくは PDFlib チュートリアルを参照)。複数回呼び出すと、内部リストに新たな項目 群が追加されます。 FontOutline (名前文字列のペアのリスト) 空白か等号「=」で区切った、リソース定義に対するキー / 値ペア のリスト(詳しくは PDFlib チュートリアルを参照)。複数回呼び出すと、内部リストに新たな項目 群が追加されます。 FontPFM (名前文字列のペアのリスト)空白か等号「=」で区切った、リソース定義に対するキー / 値ペア のリスト(詳しくは PDFlib チュートリアルを参照)。複数回呼び出すと、内部リストに新たな項目 群が追加されます。 glyphcheck (キーワード) 説明は[表 4.6](#page-79-1) を参照してください。PDF\_set\_text\_option() でこのオプションを内容文
- <span id="page-26-7"></span><span id="page-26-3"></span><span id="page-26-2"></span><span id="page-26-1"></span><span id="page-26-0"></span>字列に対してのみ設定することを推奨します。詳しくは PDFlib チュートリアルを参照してくださ い。 デフ ォルト : replace
- <span id="page-26-4"></span>HostFont (名前文字列のペアのリスト)空白か等号「=」で区切った、リソース定義に対するキー / 値ペア のリスト(詳しくは PDFlib チュートリアルを参照)。複数回呼び出すと、内部リストに新たな項目 群が追加されます。
- <span id="page-26-8"></span>*hypertextencoding* (文字列。Unicode 非対応言語バインディングに対してのみ) ハイパーテキスト文字列のためのエ ンコーディング。空文字列は unicode と等価です。デフォルト: auto
- <span id="page-26-9"></span>*hypertextformat* (キーワード。Unicode 非対応言語バインディングに対してのみ)関数引数としてのハイパーテキ ス ト 文字列のための形式。 使えるキーワー ドは bytes ・ utf8 ・ ebcdicutf8 ・ utf16 ・ utf16le ・ utf16be ・ auto。 デフォルト : auto
- <span id="page-26-5"></span>ICCProfile (名前文字列のペアのリスト)空白か等号「=」で区切った、リソース定義に対するキー / 値ペア のリスト(詳しくは PDFlib チュートリアルを参照)。複数回呼び出すと、内部リストに新たな項目 群が追加されます。

表 2.3 PDF\_set\_option()のグローバルオプション

<span id="page-27-10"></span><span id="page-27-9"></span><span id="page-27-8"></span><span id="page-27-6"></span><span id="page-27-5"></span><span id="page-27-4"></span><span id="page-27-3"></span><span id="page-27-1"></span><span id="page-27-0"></span>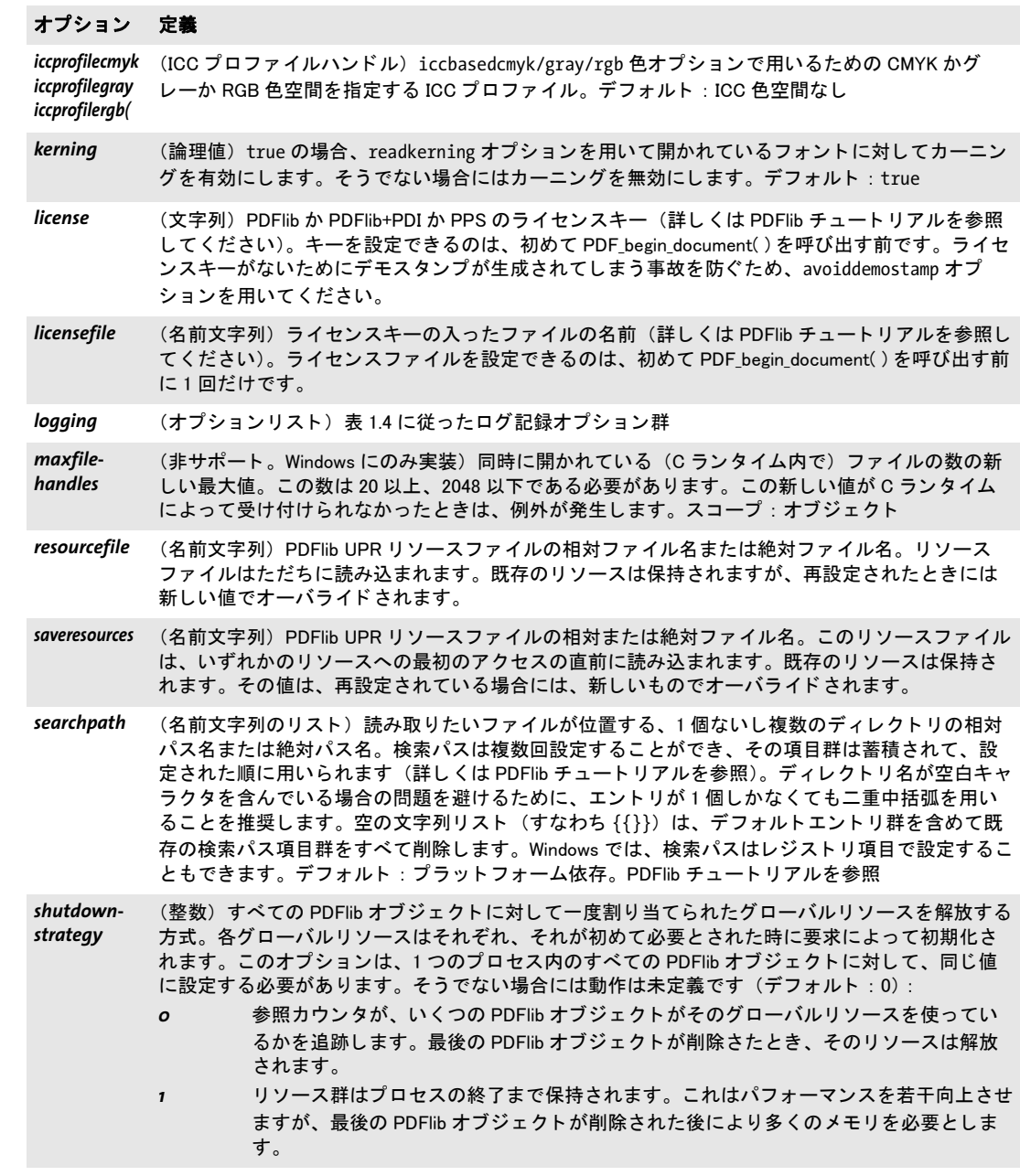

<span id="page-27-7"></span><span id="page-27-2"></span> $\overline{\phantom{a}}$ 

#### オプション 定義

- <span id="page-28-0"></span>stringformat (キーワード。Unicode 非対応言語バインディングのみ) 名前文字列 · 内容文字列 · ハイパーテキ スト文字列・オプションリストなど、API におけるあらゆる文字列を解釈するために用いられる形 式。使えるキーワード (デフォルト: legacy):
	- ebcdicutf8 (i5/iSeries · zSeries のみ) すべての文字列とオプションリストは、BOM ありまたはなし の EBCDIC-UTF-8 形式と見な されます。
	- legacy 名前文字列・内容文字列・ハイパーテキスト文字列・オプションリストは、 textformat ・ hypertextformat ・ hypertextencoding オプシ ョ ンに従って扱われます。
	- utf8 (i5/iSeries · zSeries では不可) すべての文字列とオプションリストは、BOM ありまたは なしの UTF-8 形式と見なされます。オプション textformat · hypertextformat · hypertextencoding は許容されません。テキストフローオプション fixedtextformat は強 制的に true になります。レガシ日中韓 CMap を用いてフォントを読み込むことはでき ません。C 言語バインディングでは、length 引数に 0 より大きな値を与えられた場合 には、関数引数としての名前文字列はなお UTF-16 文字列として解釈されます。8 ビッ ト エン コーデ ィ ングの文字列を UTF-8 へ変換するには PDF\_convert\_to\_unicode( ) を用い ます。

<span id="page-28-3"></span>*usercoordinates* (論理値) false の場合、 ハイパーテキス ト 長方形のための座標群は、 デフ ォル ト 座標系で表され ていると見なされます。そうでないときは、カレントユーザー座標系が用いられます。デフォル ト : false

<span id="page-28-5"></span>userlog ログファイルへ複製される文字列

<span id="page-28-4"></span>*usehostfonts* (論理値) true の場合、 フ ォ ン ト 検索にホス ト フ ォ ン ト が含まれます。 デフ ォル ト : true

<span id="page-28-2"></span>*usehypertextencoding* (論理値。Unicode 非対応言語バインディングのみ) true の場合、hypertextencoding オプション で指定されたエン コーデ ィ ングが名前文字列に対し ても用いられます。 false の場合、 UTF-8 BOM のない名前文字列のためのエンコーディングは host になります。デフォルト: false

<span id="page-28-1"></span>textformat (キーワード。Unicode 非対応言語バインディングのみ)内容文字列を解釈するために用いられる 形式。使えるキーワード: bytes · utf8 · ebcdicutf8 (i5/iSeries · zSeries のみ) · utf16 · utf16le ・ utf16be ・ auto。 デフォルト : auto

#### *C++ Java C# double get\_option(String keyword, String optlist)*

#### *Perl PHP float get\_option(string keyword, string optlist)*

*C double PDF\_get\_option(PDF \*p, const char \*keyword, const char \*optlist)*

何らかのオプションかその他の値を取得します。

keyword 取得したいオプションを指定したキーワード。以下のキーワードが使えます: それらの意味については *PDF\_set\_option( )* ・ *PDF\_set\_text\_option( )* ・ *PDF\_set\_graphics\_ option( )* の説明を参照し て く ださい。 照応するオプシ ョ ンが存在し ないキーワード につい ては[表 2.4](#page-29-0) に説明し ています :

► 指定したリソースの n 番目のエントリの文字列番号のためのキーワード。ここで n は *resourcenumber* オプシ ョ ンに照応し ます :

*[Encoding](#page-25-0)* ・ *[FontAFM](#page-26-0)* ・ *[FontnameAlias](#page-26-1)* ・ *[FontOutline](#page-26-2)* ・ *[FontPFM](#page-26-3)* ・ *[HostFont](#page-26-4)* ・ *[ICCProfile](#page-26-5)* ・ *[searchpath](#page-27-2)*

**► 論理値オプション値のためのキーワード。 true なら1を、 false なら0を返します:** *[asciifile](#page-24-2)* ・ *[autospace](#page-25-5)* ・ *[avoiddemostamp](#page-25-2)* ・ *[charref](#page-25-3)* ・ *[decorationabove](#page-80-1)* ・ *[escapesequence](#page-79-3)* ・ *[fakebold](#page-80-2)*・*[kerning](#page-81-0)*・*[overline](#page-81-1)*・*[pdi](#page-30-0)*・*[preserveoldpantonenames](#page-166-4)*・*[spotcolorlookup](#page-166-5)*・*[strikeout](#page-82-0)*・ *[tagged](#page-48-0)* ・ *[topdown](#page-56-0)* ・ *[underline](#page-83-0)* ・ *[usercoordinates](#page-28-3)* ・ *[usehostfonts](#page-28-4)* ・ *[usehypertextencoding](#page-28-2)*

▶ 整数 · 浮動小数点オプション値のためのキーワード:

*[charspacing](#page-80-3)*・*[compress](#page-25-6)*・*[ctm\\_a](#page-29-1)*・*[ctm\\_b](#page-29-1)*・*[ctm\\_c](#page-29-2)*・*[ctm\\_d](#page-29-3)*・*[ctm\\_e](#page-29-4)*・*[ctm\\_f](#page-29-5)*・*[currentx](#page-29-6)*・*[currenty](#page-29-6)*・ *[icccomponents](#page-29-7)*・*[flatness](#page-142-2)*・*[font](#page-73-0)*・*[fontsize](#page-73-1)*・*[horizscaling](#page-81-2)*・*[iccprofilecmyk](#page-27-8)*・*[iccprofilegray](#page-27-9)*・*[iccprofilergb](#page-27-10)*・ *[italicangle](#page-81-3)*・*[leading](#page-81-4)*・*[linecap](#page-143-0)*・*[linejoin](#page-143-1)*・*[linewidth](#page-143-2)*・*[major](#page-29-8)*・*[minor](#page-29-8)*・*[miterlimit](#page-143-3)*・*[pageheight](#page-30-1)*・ *[pagewidth](#page-30-2)* ・ *[revision](#page-29-9)* ・ *[scope](#page-30-3)* ・ *[textrendering](#page-83-1)* ・ *[textrise](#page-83-2)* ・ *[textx](#page-30-4)* ・ *[texty](#page-30-5)* ・ *[underlineposition](#page-83-3)* ・ *[underlinewidth](#page-83-4)* ・ *[wordspacing](#page-83-5)*

▶ オプション値に対する文字列番号を返すキーワード。その文字列値が得られないとき は -1 を返し ます :

*[cliprule](#page-142-3)* ・ *[errorpolicy](#page-20-3)* ・ *[filenamehandling](#page-26-6)* ・ *[fillrule](#page-142-4)* ・ *[glyphcheck](#page-79-4)* ・ *[hypertextencoding](#page-26-8)* ・ *[hypertextformat](#page-26-9)* ・ *[resourcefile](#page-27-0)* ・ *[scope](#page-30-3)* ・ *[textformat](#page-80-4)*

► カレント構造エレメントをクエリするためのキーワード (タグ付き PDF モードでの み) :

*[activeitemid](#page-29-10)*・*[activeitemindex](#page-29-11)* ・*[activeitemisinline](#page-29-12)*・*[activeitemkidcount](#page-29-13)*・*[activeitemname](#page-29-14)* ・ *[activeitemstandardname](#page-29-15)*

表 2.4 PDF get option()のさらなるキーワード

<span id="page-29-15"></span><span id="page-29-14"></span><span id="page-29-13"></span><span id="page-29-12"></span><span id="page-29-11"></span><span id="page-29-10"></span><span id="page-29-9"></span><span id="page-29-8"></span><span id="page-29-7"></span><span id="page-29-6"></span><span id="page-29-5"></span><span id="page-29-4"></span><span id="page-29-3"></span><span id="page-29-2"></span><span id="page-29-1"></span><span id="page-29-0"></span>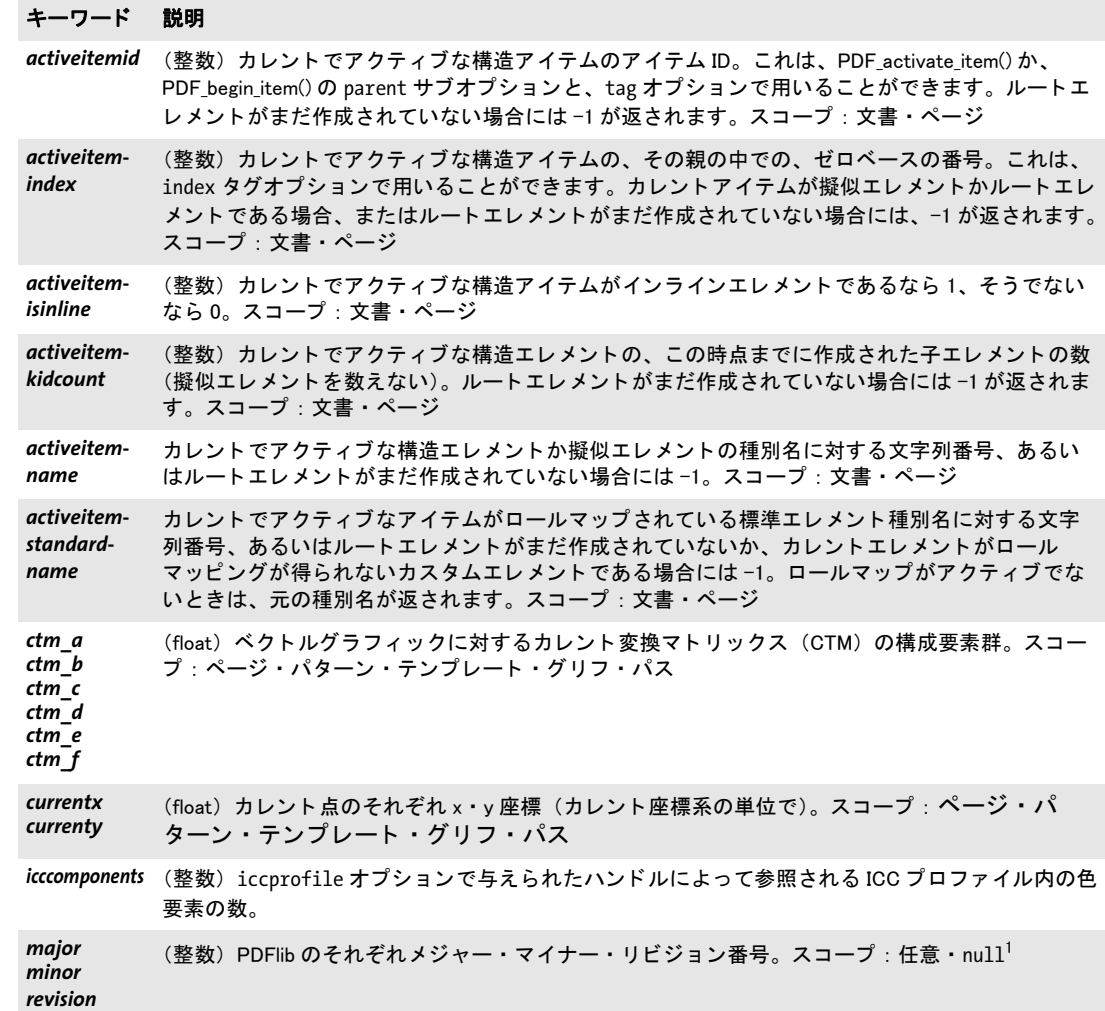

表 2.4 PDF\_get\_option()のさらなるキーワード

<span id="page-30-2"></span><span id="page-30-1"></span><span id="page-30-0"></span>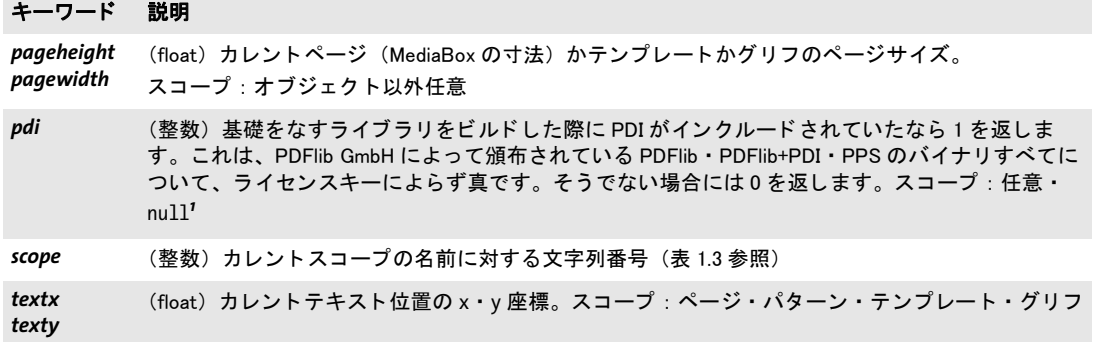

<span id="page-30-6"></span><span id="page-30-5"></span><span id="page-30-4"></span><span id="page-30-3"></span>1. C 言語バインディング : PDF \* 引数 NULL か 0 とともに呼び出すことができます。

*optlist* [表 2.5](#page-30-7) に従ってオプシ ョ ンを指定し たオプシ ョ ン リ ス ト 。

戻り値 *keyword* によ って要求された何らかのオプシ ョ ンの値。 要求されたキーワード に対し て値 が得られないときは、この関数は -1 を返します。要求されたキーワードがテキストを生 成する場合には、 文字列番号が返され、 その照応する文字列は *PDF\_get\_string( )* を用いて 取得する必要があります。

<span id="page-30-7"></span>スコープ 任意、ただしいくつかのキーワードでは、制限されたスコープが適用されます。

表 2.5 PDF\_get\_option( ) のオプシ ョ ン

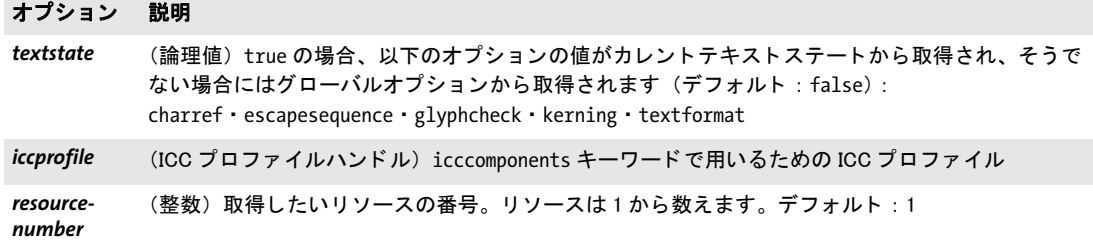

#### *C++ Java C# String get\_string(int idx, String optlist)*

*Perl PHP string get\_string(int idx, string optlist)*

*C const char \*PDF\_get\_string(PDF \*p, int idx, const char \*optlist)*

文字列値を取得し ます。

*idx PDF\_get\_option( )* か *PDF\_info\_\*( )* 関数のいずれか一つによ って返される文字列番号、 あるいはオプションを与える場合には-1。

**optlist** [表 2.6](#page-31-0) に従ってオプションを指定したオプションリスト。

- 戻り値 *idx* ・ *optlist* によ って要求された何らかの文字列の値。
- スコープ 要求されたオプションによります。
- バインディング C : 返された文字列は、 次に何らかの API 関数を呼び出すまで有効です。

<span id="page-31-0"></span>表 2.6 PDF\_get\_string( ) のオプシ ョ ン

#### オプション 説明

*version* (論理値) <major>.<minor>.<revision> 形式に、 場合によ っては beta ・ rc などといったさらなる 修飾子を末尾付加した、フルな PDFlib バージョン文字列。スコープ:任意·null<sup>1</sup>

1. C 言語バインディング: PDF \* 引数 NULL か 0 を用いて呼び出すことができます。

#### *C++ Java C# void set\_parameter(String key, String value)*

*Perl PHP set\_parameter(string key, string value)*

*C void PDF\_set\_parameter(PDF \*p, const char \*key, const char \*value)*

非推奨。 PDF set option() · PDF set text option() · PDF set graphics option() を使用して く ださい。

*C++ Java C# void set\_value(String key, double value)*

*Perl PHP set\_value(string key, float value)*

*C void PDF\_set\_value(PDF \*p, const char \*key, double value)*

非推奨。 PDF\_set\_option() · PDF\_set\_text\_option() · PDF\_set\_graphics\_option() を使用して く ださい。

*C++ Java C# String get\_parameter(String key, double modifier)*

*Perl PHP string get\_parameter(string key, float modifier)*

*C const char \* PDF\_get\_parameter(PDF \*p, const char \*key, double modifier)*

非推奨。PDF qet option() · PDF qet string() を使用してください。

*C++ Java C# double get\_value(String key, double modifier) Perl PHP float get\_value(string key, float modifier)*

*C double PDF\_get\_value(PDF \*p, const char \*key, double modifier)*

非推奨。 PDF\_get\_option() を使用してください。

# <span id="page-32-0"></span>**2.4 PDFlib** オブジ ェ ク ト を作成 ・ 削除

#### *C PDF \*PDF\_new(void)*

新規 PDFlib オブジェクトを作成します。

- 詳細 この関数は、PDFlib 内部のデフォルトのエラー処理ルーチンとメモリ割り当てルーチンを 使って、 新規 PDFlib オブジェ ク ト を作成し ます。
- 戻り値 PDFlib オブジェ ク ト のハン ド ル。 以後の PDFlib の呼び出しで使えます。 この関数は、 メ モ リ 不足で成功し なかった と きは、 NULL を返すか、 または例外を発生させます。
- スコープ *null*。 こ の関数はオブジェク ト ス コープを開始させます。 照応する *PDF\_delete( )* と必ずペ アにし て呼び出す必要があ り ます。

バインディング C:実行時に PDFlib DLL を動的にロードするには *PDF\_new\_dl( )* を使います。*PDF\_new\_dl( )* は、すべての API 関数へのポインタを代入された PDFlib api 構造体へのポインタを返しま す。DLL がロードできないときや、メジャーまたはマイナーバージョン番号の不一致が検 出されたときは、NULL が返されます。

> その他の言語バインディング:この関数は PDF コンストラクタ内に隠れていて得られま せん。

*C PDF \*PDF\_new2(void (\*errorhandler)(PDF \*p, int errortype, const char \*msg), void\* (\*allocproc)(PDF \*p, size\_t size, const char \*caller), void\* (\*reallocproc)(PDF \*p, void \*mem, size\_t size, const char \*caller), void (\*freeproc)(PDF \*p, void \*mem), void \*opaque)*

クライアントから与えるエラー処理ルーチンとメモリ割り当てルーチンを使って、新規 PDFlib オブジェクトを作成します。

errorhandler ユーザー定義のエラー処理関数へのポインタ。このエラー処理関数は、 **PDF\_TRY/PDF\_CATCH** セクション内では無視されます。

allocproc ユーザー定義のメモリ割り当て関数へのポインタ。

reallocproc ユーザー定義のメモリ再割り当て関数へのポインタ。

freeproc ユーザー定義のメモリ解放関数へのポインタ。

**opaque** 何らかのユーザーデータへのポインタ。このデータは以後、PDF\_get\_opaque() で取得でき ます。

- 戻り値 PDFlib オブジェ ク ト のハン ド ル。 以後の PDFlib の呼び出しで使えます。 この関数は、 メ モリ不足で成功しなかったときは、C では NULL を返し、C++ では例外を発生させます。
- 詳細 この関数は、クライアントから与えられたエラー処理ルーチンとメモリ割り当てルーチン を使って、新規 PDFlib オブジェクトを作成します。PDF new() と異なり、呼び出す側か ら独自のエラー処理やメモリ割り当てのためのプロシージャを与えることが可能です。こ のエラー処理関数とメモリプロシージャ群は、どちらかまたは両方が NULL でもかまいま せん。その場合、PDFlib はデフォルトのルーチンを用います。メモリルーチンは、3個と も与えるか、3個とも与えないか、そのどちらかにする必要があります。
- スコープ *null*。 この関数はオブジェク ト ス コープを開始させます。 照応する *PDF\_delete( )* と必ずペ アにし て呼び出す必要があ り ます。
- バイング C++: この関数は PDF コンストラクタで間接的に得られます。 すべての引数関数を与える 必要は必ずしもありません。デフォルト値 NULL が与えられるからです。与える関数はす べて「C」スタイルの関数でなければならず、C++ のメソッドであってはいけません。

#### *C void PDF\_delete(PDF \*p)*

PDFlib オブジェクトを削除し、内部リソースをすべて解放します。

- 詳細 この関数は、PDFlib オブジェクトを削除し、文書に関連する PDFlib 内部のリソースをす べて解放します。 この関数は、1 つの PDFlib オブジェクトにつき 1 回しか呼び出してはい けません。PDF delete() は、例外が発生したときにも、クリーンアップのために呼び出す 必要があります。*PDF\_delete()* 自体は、例外を一切発生させないことが保証されています。 PDF 文書を複数生成するときは、文書の終わりごとに PDF delete() を呼び出す必要はな く、すべての PDF 文書が完了したときだけでかまいません。
- スコープ 任意。この呼び出しの後には、同一の PDFlib オブジェクトを用いての API 関数への呼び 出しは、この PDF オブジェクトを用いては許されなくなります。
- バインディング C:*PDF\_new\_dl( )* で実行時に PDFlib DLL を動的にロード し ていた場合は、*PDF\_delete\_dl( )* を使って PDFlib オブジェクトを削除してください。

C++ : こ の関数は PDF デス ト ラ ク タで間接的に得られます。 Java:この関数はラッパのコードで自動的に呼び出されます。ただし、Java のファイナラ イザの不備を回避する目的で、クライアントのコードから明示的に呼び出すこともできま す。

Objective-C: この関数は、PDFlib の *release* メ ソ ッ ド が呼び出された時に呼び出されます。 Perl ・ PHP : こ の関数は、 PDFlib オブジェ ク ト がス コープ外に出る と自動的に呼び出され ます。

# <span id="page-34-0"></span>**2.5 PDFlib** 仮想フ ァ イルシステム (**PVF**)

クックブック 完全なコードサンプルがクックブックの general/starter pvf トピックにあります。

*C++ Java C# void create\_pvf(string filename, const void \*data, size\_t size, string optlist) Java C# void create\_pvf(String filename, byte[ ] data, String optlist) Perl PHP create\_pvf(string filename, string data, string optlist)*

#### *C void PDF\_create\_pvf(PDF \*p, const char \*filename, int len, const void \*data, size t size, const char \*optlist*)

メモリ内で与えたデータから、名前付きの仮想の読み取り専用ファイルを作成します。

*filename* (名前文字列) 仮想フ ァ イルの名前。 これは任意の文字列で、 以後の PDFlib の 呼び出しで仮想フ ァ イルを参照するために使えます。 仮想フ ァ イルの名前は、 それがデ ィ レクトリまたはファイル名の区切りキャラクタとしてスラッシュ「/」キャラクタのみを 用いている と きは、 *SearchPath* 機構に従います。

**len** (C 言語バインディングのみ) *filename* の長さ (バイト単位)。 len=o にすると null 終 了文字列を与え る必要があ り ます。

data 仮想ファイルに入れたいデータへの参照。C·C++ ではこれはメモリ位置へのポイ ンタです。 Java ではこれはバイト配列です。 Perl · Python · PHP ではこれは文字列です。 COM ではこれはバリアントです。REALbasic/Xojo ではこれはメモリブロックです。

size (C·C++のみ) データの入ったメモリ領域の長さをバイト単位で表したもの。

*optlist* [表 2.7](#page-35-1) に従ったオプシ ョ ン リ ス ト 。 次のオプシ ョ ンが使えます。 *[copy](#page-35-0)*

詳細 仮想ファイル名は、入力ファイルを使うあらゆる API 関数に与えることができます。生成 される PDF 出力を内容とする PVF フ ァ イルを作成するには、 *PDF\_begin\_document( )* の createpvf オプションを用います。こうした関数のなかには、データが不要になるまで仮 想ファイルをロックできるものもあります。仮想ファイルは、PDF delete\_pvf() で明示的 に、 または *PDF\_delete( )* で自動的に削除される まで メ モ リ 内に保持されます。

PDFlib オブジェクトはそれぞれ、PVF ファイルのセットを独立して保持します。仮想 ファイルは、複数の PDFlib オブジェクト間で共有することはできませんが、それを使っ て同じ PDFlib オブジェ ク ト から複数の文書を作成する こ と はでき ます。 別々の PDFlib オ ブジェクトを用いて動作している複数のスレッドは、PVF の使用を同期させる必要はあり ません。 filename という仮想ファイルがすでにあるときは、例外が発生します。この関数 は、 通常のデ ィ ス ク フ ァ イルですでに *filename* が使われていないか と い う 検証は行いま せん。

copy オプションを与えていないときは、ペアになる PDF delete\_pvf() を呼び出して成 功する までは、 与えたデータ を呼び出し側で変更し た り 解放 (削除) し てはいけません。 この規則に従わないとおそらくクラッシュが発生します。

スコープ 任意

<span id="page-35-1"></span>表 2.7 PDF\_create\_pvf( ) のオプシ ョ ン

#### オプション 説明

<span id="page-35-0"></span>copy **copy (論理値) PDFlib が、与えたデータの内部的なコピーをただちに作成します。この場合、呼び出し** 側は与えたデータ を この呼び出しのすぐ後に捨ててもかまいません。 この copy オプシ ョ ンは、 COM ・ NET ・ Java バインディングでは自動的に true に設定されます (その他のバインディングで はデフォルト: false)。それ以外の言語バインディングでは、copy オプションを与えなければ データはコピーされません。

#### *C++ Java C# int delete\_pvf(String filename)*

*Perl PHP int delete\_pvf(string filename)*

*C int PDF\_delete\_pvf(PDF \*p, const char \*filename, int len)*

名前付きの仮想ファイルを削除して、 そのデータ構造を解放します (ただし内容は解放し ません)。

*filename* (名前文字列。グ ローバル *filenamehandling* オプシ ョ ンに従って解釈されます。 [表 2.3](#page-24-1) 参照) PDF create pvf() に与えてあるのと同じ仮想ファイル名。

**len** (C 言語バインディングのみ) *filename* の長さ (バイト単位)。 len=o にすると null 終 了文字列を与え る必要があ り ます。

戻り値 その仮想フ ァ イルがあ るがロ ッ ク されている と きは -1 (PHP では 0)、 それ以外な ら 1。

詳細 フ ァ イルがロ ッ ク されていなければ、 PDFlib は *filename* に関連づいたデータ構造をただ ちに削除し ます。 *filename* と い う 有効な仮想フ ァ イルがない と きは、 この関数は警告も出 さず何も し ません。 この関数を呼び出し て成功し た後は、 *filename* は使いまわすこ と もで き ます。 仮想フ ァ イルは、 *PDF\_delete( )* ですべて自動的に削除されます。 細かい意味は、 ペアになる *PDF\_create\_pvf( )* を呼び出し た時に *copy* オプシ ョ ンを与え

ておいたかによ って異な り ます。 *copy* オプシ ョ ンを与えておいたなら、 フ ァ イルのため の管理データ構造もファイル内容本体 (データ) も両方解放されますが、そうでないなら 内容はクライアントが解放するという前提なので解放されません。

スコープ 任意

#### *C++ Java C# double info\_pvf(string filename, string keyword)*

*Perl PHP float info\_pvf(string filename, string keyword)*

*C double PDF\_info\_pvf(PDF \*p, const char \*filename, int len, const char \*keyword)*

仮想ファイルか PDFlib 仮想ファイルシステム (PVF) の特性をクエリします。

*filename* (名前文字列) 仮想フ ァ イルの名前。 このフ ァ イル名は、 *keyword=filecount* の 場合には空でかまいません。

*len* (C 言語バイ ンデ ィ ングのみ) *filename* の長さ (バイ ト 単位で)。 *len=0* の場合には、 ヌル終端文字列を与える必要があります。

*keyword* [表 2.7](#page-35-1) に従ったキーワード。

詳細 この関数は、 仮想フ ァ イルか PDFlib 仮想フ ァ イルシステム (PVF) のさ まざまな特性を返 し ます。 特性は *keyword* で指定されます。
表 2.8 PDF\_info\_pvf( ) のキーワー ド

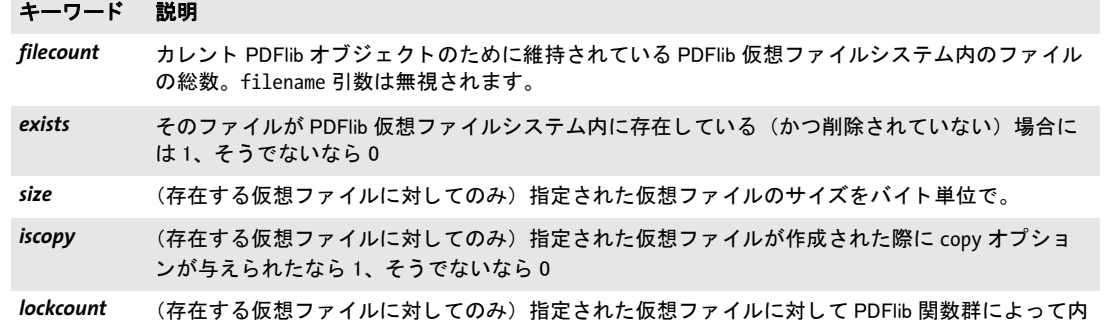

部的にかけられたロックの数。ファイルは、このロックカウントが0のときにのみ削除できます。

l,

スコープ 任意

# <span id="page-37-0"></span>**2.6 PDF** オブジ ェ ク ト 作成 **API** (**POCA**)

オブジェクト種別と凍結オブジェクト PDF オブジェクト作成 API (PDF object creation API = POCA) は、PDF オブジェクトを作成するための低レベルインタフェースです。 POCA は以下のオブジェクト種別に対応しています:

- ► 単純オブジェクト種別:論理値・整数・名前・float・文字列。
- ▶ コンテナオブジェクト種別:配列·辞書·ストリーム。
- ▶ PDFlib ブロック独自の種別: パーセント値・色。

生成される PDF オブジェクトは以下のように使用できます:

- **► PDF begin/end dpart()の[dpm](#page-288-0)**オプションを用いて、PDF/VTのための文書部分メタデー タを作成するために。
- **► PDF begin/end\_page\_ext()の[blocks](#page-55-0)オプションを用いて、PPSで使用するためのPDFlibブ** ロックを作成するために。
- **► PDF create action() の [richmediaargs](#page-250-0)** オプションを用いて、リッチメディア注釈に関連付 け られた ActionScript または JavaScript のための引数群を指定するために。

PDF コンテナオブジェクトを、上に挙げたオプションのいずれかに与えると、そのコンテ ナオブジェクト自体と、そのコンテナから直接または間接に参照されているすべてのオブ ジェクトが、すなわち、そのコンテナによって作成されたオブジェクトツリー全体が凍結 されます。凍結されたオブジェクトは、上記のオプションで再び使うことはできますが、 *PDF\_poca\_insert( )* または *PDF\_poca\_remove( )* を用いて変更する こ と はでき な く な り ます。

#### *C++ Java C# int poca\_new(String optlist)*

#### *Perl PHP int poca\_new(string optlist)*

*C int PDF\_poca\_new(PDF \*p, const char \*optlist)*

種別が辞書か配列かストリームの新規 PDF コンテナオブジェクトを作成し、オブジェク ト群を挿入します。

*optlist* コ ンテナを作成し て中身を入れる ためのオプシ ョ ン リ ス ト 。

- **► [表 2.9](#page-38-0) に従った、コンテナを作成するためのオプション: [containertype](#page-38-1) · [usage](#page-38-2)**
- ▶ [表 2.11](#page-39-0) に従った、コンテナ内にオブジェクト群を挿入するためのオプション : *[direct](#page-39-1)* ・ *[hypertextencoding](#page-39-2)* ・ *[index](#page-39-3)* ・ *[key](#page-39-4)* ・ *[type](#page-40-0)* ・ *[value](#page-40-1)* ・ *[values](#page-40-2)*
- 戻り値 POCA コンテナハンドル。これは、PDF poca delete() を用いて削除されるまで使用でき ます。
	- 詳細 この関数は、指定されたコンテナ種別の、空の PDF コンテナオブジェクトを作成します。 このコンテナは、同一呼び出し内でただちに中身を入れることもできますし、後から PDF *poca\_insert( )* への呼び出しで中身を入れる こ と もでき ます。
- *PDF/VT* 種別が辞書で *usage=dpm* のオブジェ ク ト に対する POCA コ ンテナハン ド ルは、*PDF\_begin/* end dpart()の dpm オプションを用いて文書部分メタデータ (DPM) として与えることが でき ます。
- スコープ 任意

<span id="page-38-2"></span><span id="page-38-1"></span><span id="page-38-0"></span>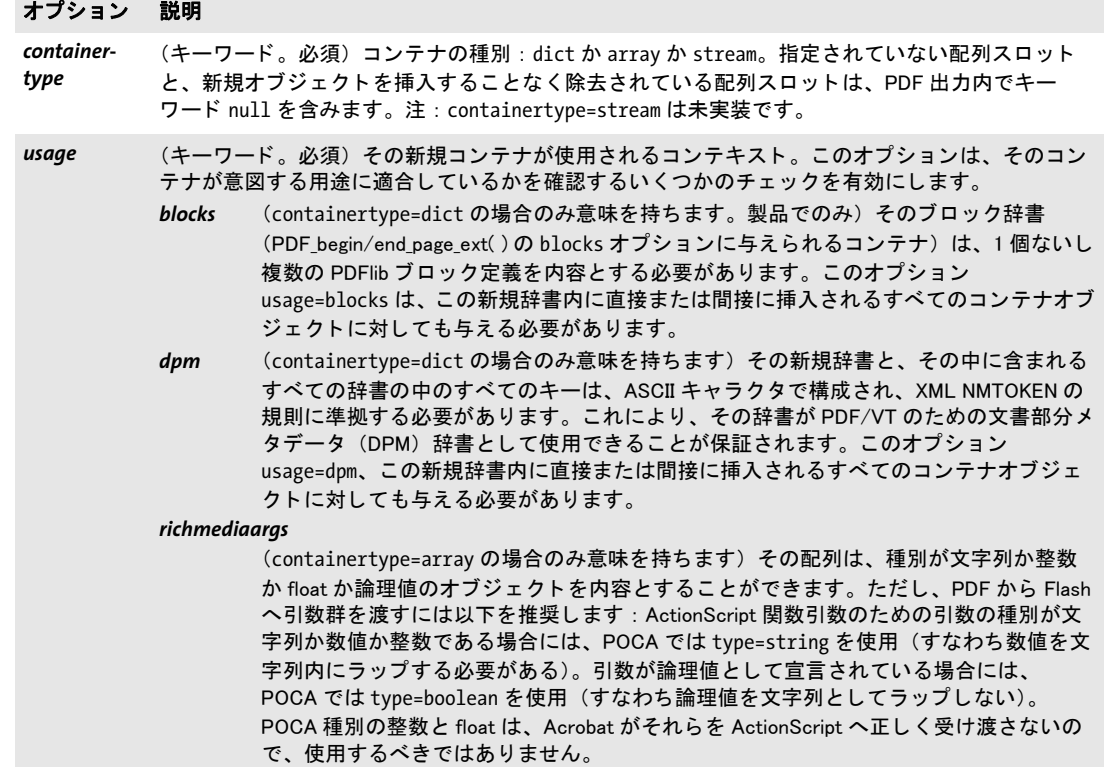

#### *C++ Java C# void poca\_delete(int container, String optlist) Perl PHP poca\_delete(int container, string optlist)*

*C void PDF\_poca\_delete(PDF \*p, int container, const char \*optlist)*

PDF コンテナオブジェクトを削除します。

*container PDF\_poca\_new( )* を用いて取得された有効な PDF コ ンテナハン ド ル。

**optlist** [表 2.10](#page-38-3) に従ったオプションリスト。以下のオプションを使えます: *[recursive](#page-38-4)*

詳細 そのコンテナは削除され、もう使えなくなります。そのコンテナが他の辞書または配列か ら参照されている場合には、 その削除される コ ンテナへのすべての辞書参照は除去され、 その削除される コ ンテナへのすべての配列参照は *null* オブジェ ク ト へ置き換え られます。 POCA コ ンテナオブジェ ク ト は、 *PDF\_end\_document( )* で自動的に削除されません。

<span id="page-38-3"></span>スコープ 任意。 照応する PDF poca\_new() への呼び出しと必ずペアにする必要があります。

表 2.10 PDF\_poca\_delete( ) のオプシ ョ ン

#### オプション 説明

<span id="page-38-4"></span>recursive (論理値) true の場合、そのコンテナオブジェクト自体と、それから参照されているすべてのオブ ジェクトが再帰的に削除されます。これは、もはや必要でないオブジェクトツリー全体を削除す るためのショートカットとして有用でしょう。デフォルト: false

#### *C++ Java C# void poca\_insert(int container, String optlist)*

#### *Perl PHP poca\_insert(int container, string optlist)*

*C void PDF\_poca\_insert(PDF \*p, int container, const char \*optlist)*

PDF コンテナオブジェクト内に単純またはコンテナオブジェクトを挿入します。

*container PDF\_poca\_new( )* を用いて取得された有効な POCA コ ンテナハン ド ル。凍結さ れたコンテナ (38 ページ「オブジェクト種別と凍結オブジェクト」参照)は、もう変更 でき ませんので、 許容されません。

*optlist* [表 2.11](#page-39-0) に従ったオプシ ョ ン リ ス ト 。 以下のオプシ ョ ンを使えます :

*[direct](#page-39-1)* ・ *[hypertextencoding](#page-39-2)* ・ *[index](#page-39-3)* ・ *[key](#page-39-4)* ・ *[type](#page-40-0)* ・ *[value](#page-40-1)* ・ *[values](#page-40-2)*

詳細 この関数は、コンテナ内にオブジェクトを挿入します。 コンテナ内にオブジェクトが挿入 される順序は重要ではありません。挿入されたコンテナには、挿入後に中身を入れること もできます。挿入されるコンテナが、挿入の時点で完成している必要はありません。 コンテナ内へオブジェクトを挿入する際には、オブジェクトグラフ内に直接オブジェ クトのループを作成してはいけません。たとえば、直接挿入される辞書は、そのコンテナ への直接参照を含んでいてはいけません。 循環参照を作成する ためには、 *direct=false* を 用いて間接オブジェクトを作成します。この間接オブジェクトは、任意の他のオブジェク ト を参照する こ と ができ ます。

<span id="page-39-0"></span>スコープ any

表 2.11 PDF\_poca\_new( ) ・ PDF\_poca\_insert( ) ・ PDF\_poca\_remove( ) のオプシ ョ ン

<span id="page-39-4"></span><span id="page-39-3"></span><span id="page-39-2"></span><span id="page-39-1"></span>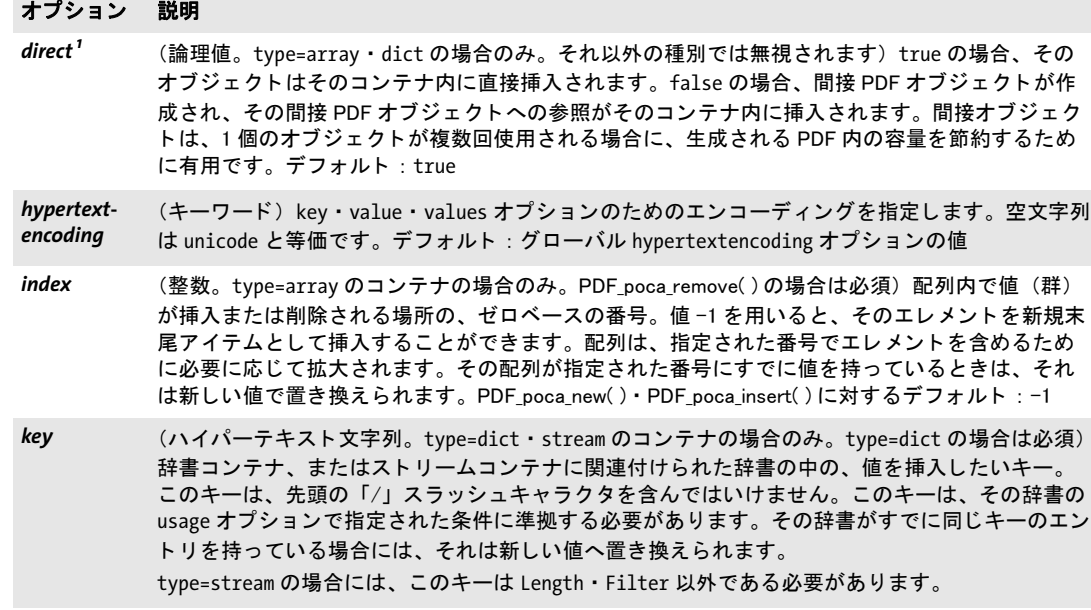

<span id="page-40-1"></span><span id="page-40-0"></span>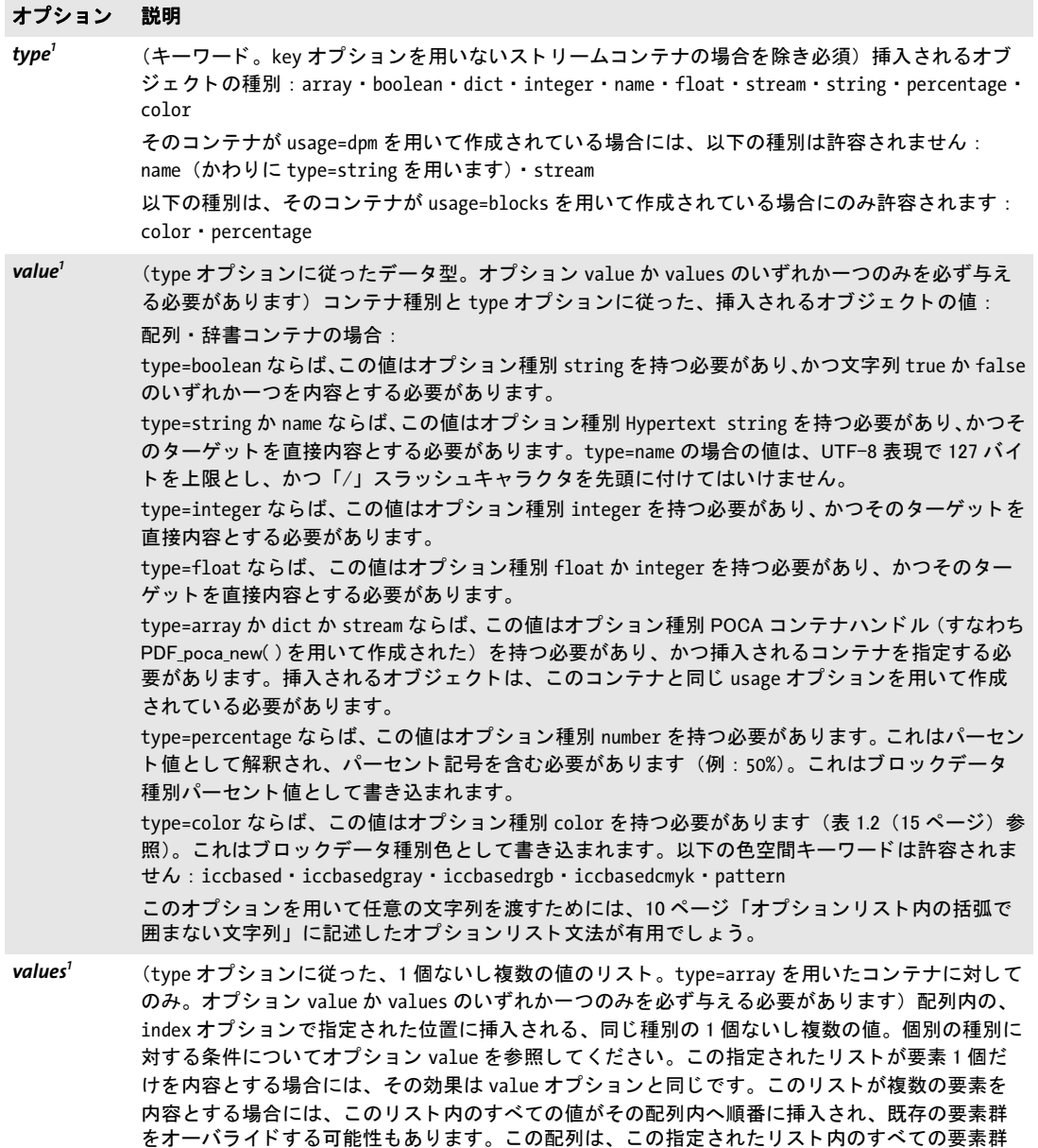

<span id="page-40-3"></span><span id="page-40-2"></span>1. PDF\_poca\_new( ) ・ PDF\_poca\_insert( ) の場合のみ

を含むように、必要に応じて拡大します。

*C++ Java C# void poca\_remove(int container, String optlist))*

*Perl PHP poca\_remove(int container, string optlist)*

*C void PDF\_poca\_remove(PDF \*p, int container, const char \*optlist)*

PDF コンテナオブジェクトから、単純またはコンテナオブジェクトを除去します。

*container PDF\_poca\_new( )* を用いて取得された有効な POCA 辞書または配列ハン ド ル。 凍結されたコンテナ (38 ページ「オブジェクト種別と凍結オブジェクト」参照)は、も う変更できませんので、許容されません。

*optlist* [表 2.11](#page-39-0) 内の *PDF\_poca\_insert( )* の以下のオプシ ョ ンを使えます : *[hypertextencoding](#page-39-2)* ・ *[index](#page-39-3)* ・ *[key](#page-39-4)*

- 詳細 この関数は、種別配列か辞書のコンテナからオブジェクトを除去します。この指定された オブジェクトがそのコンテナ内に存在しないときは何も起こりません。
- スコープ 任意

# **3** 文書 ・ ページ関数

# **3.1** 文書関数

*C++ Java C# int begin\_document(String filename, String optlist) Perl PHP int begin\_document(string filename, string optlist)*

*C int PDF\_begin\_document(PDF \*p, const char \*filename, int len, const char \*optlist)*

*C++ void begin\_document\_callback(size\_t (\*writeproc) (PDF \*p, void \*data, size\_t size), string optlist)*

#### *C void PDF\_begin\_document\_callback(PDF \*p, size\_t (\*writeproc) (PDF \*p, void \*data, size\_t size), const char \*optlist)*

新規 PDF ファイルをさまざまなオプションに従って作成します。

*filename* (名前文字列。グ ローバル *filenamehandling* オプシ ョ ンに従って解釈されます。 [表 2.3](#page-24-0) 参照) 生成し たい PDF 出力フ ァ イルの絶対名または相対名。 *filename* が空な らば、 PDF 文書はファイル上でなくメモリ内に生成され、その生成 PDF データをクライアント  $\sim$ 取り出すには PDF get buffer() 関数を使う必要があります。 Windows では、 UNC パス や、割り当てられたネットワークドライブを使ってもかまいません。

*len* (C 言語バイ ンデ ィ ングのみ) *filename* の長さ (バイ ト 単位)。 *len=0* にする と null 終 了文字列を与え る必要があ り ます。

*writeproc* (C ・ C++ のみ) 生成された PDF データ (の一部分ずつ) を受け渡すために PDFlib によって呼び出される C コールバック関数。

**aptlist** 文書オプション群を指定したオプションリスト:

- **► 一般オプション: [hypertextencoding](#page-26-0)** ([表 2.3](#page-24-1) 参照)
- ► [表 3.1](#page-44-0) に従った文書オプション群。これらのオプションのうちのいくつかは、PDF end *document( )* でも指定でき ます。その場合にはそれらは、*PDF\_begin\_document( )* で指定 した同等のオプションよりも優先されます: *[associatedfiles](#page-44-1)*・*[attachments](#page-44-2)*・*[autoxmp](#page-44-3)*・*[destination](#page-44-4)*・*[groups](#page-44-5)*・*[labels](#page-44-6)*・*[linearize](#page-44-7)*・*[metadata](#page-44-8)*・ *[moddate](#page-44-9)* ・ *[objectstreams](#page-45-4)* ・ *[openmode](#page-45-1)* ・ *[optimize](#page-45-2)* ・ *[pagelayout](#page-45-3)* ・ *[portfolio](#page-45-0)* ・ *[search](#page-46-4)* ・ *[uri](#page-46-5)* ・ *[viewerpreferences](#page-46-6)*
- ▶ [表 3.2](#page-46-0) に従った、PDF 互換性と規格のためのオプション群: *[compatibility](#page-46-1)* ・ *[limitcheck](#page-46-7)* ・ *[nodenamelist](#page-46-2)* ・ *[pdfa](#page-46-3)* ・ *[pdfua](#page-47-0)* ・ *[pdfvt](#page-47-1)* ・ *[pdfx](#page-47-2)* ・ *[recordlevel](#page-47-3)* ・ *[usestransparency](#page-47-4)*
- ► [表 3.3](#page-47-5) に従った、タグ付き PDF のためのオプション群: *[checktags](#page-47-6)* ・ *[lang](#page-48-0)* ・ *[rolemap](#page-48-1)* ・ *[structuretype](#page-48-2)* ・ *[tag](#page-48-3)* ・ *[tagged](#page-48-4)*
- ▶ [表 3.4](#page-48-5) に従ったセキュリティオプション群: *[attachmentpassword](#page-48-6)* ・ *[masterpassword](#page-49-0)* ・ *[permissions](#page-49-1)* ・ *[userpassword](#page-49-2)*
- ▶ [表 3.5](#page-49-3) に従った出力処理オプション群: *[createoutput](#page-49-4)* ・ *[createpvf](#page-49-5)* ・ *[filemode](#page-50-0)* ・ *[flush](#page-50-1)* ・ *[inmemory](#page-50-2)* ・ *[recordsize](#page-50-3)* ・ *[removefragments](#page-50-4)* ・ *[tempdirname](#page-50-5)* ・ *[tempfilenames](#page-50-6)*
- 戻り値 エラーな ら -1 (PHP では 0)、 そ う でなければ 1。 *filename* が空の と きは、 この関数は必 ず成功し、 決し てエラー値を返し ません。
	- 詳細 この関数は、 与え られた *filename* を使って新規 PDF フ ァ イルを作成し ます。 PDFlib は、 その与えられた名前のファイルを開こうと試み、そしてその PDF 文書が完了したときに はファイルを閉じます。

**PDF\_begin\_document\_callback() は、 新規 PDF 文書を開きますが、 ディスクファイルに** は書き込むのではなく、ユーザーから与えられたコールバック関数を呼び出して PDF 出 力データを受け渡します。 writeproc で与えるコールバック関数は、書かれたバイト数を 返す必要があ り ます。 も しその戻 り 値が、 PDFlib が与え る引数 *size* と一致し ない と、 例外 が発生し ます。 *writeproc* の呼び出される頻度は *flush* オプシ ョ ンで設定でき ます。

- スコープ オブジェクト。この関数は、ファイルをうまく開けたときは文書スコープを開始させま す。照応する PDF end document() と必ずペアにして呼び出す必要があります。
- *PDF/VT* 以下のオプシ ョ ンは許容されません : *[groups](#page-44-5)*。
- バインディング ASP : こ の関数に渡すフルパス名を作るには *MapPath* 機能を使 う 必要があ り ます。

C ・ C++ ・ Java ・ JScript : バッ ク ス ラ ッ シュのパス区切 り を適切にエスケープする よ う 気を つけてください。たとえば、ネットワークドライブ上のファイルは次のように表します。 *\\\\malik\\rp\\foo.pdf*。 **PDF** begin document callback() は C · C++ でのみ利用可能です。

#### *C++ Java C# void end\_document(String optlist)*

*Perl PHP end\_document(string optlist)*

*C void PDF\_end\_document(PDF \*p, const char \*optlist)*

生成された PDF ファイルを閉じて、さまざまなオプションを適用します。

**aptlist** 文書処理オプション群を指定したオプションリスト:

- ► 一般オプション群 : *[errorpolicy](#page-20-0)*[\(表 2.1](#page-20-1) 参照)・ *[hypertextencoding](#page-26-0)*([表 2.3](#page-24-1) 参照)
- ► [表 3.1](#page-44-0) に従った文書オプション群。PDF end document() で指定するオプションは、 *PDF\_begin\_document( )* で指定し た同等のオプシ ョ ン よ り も優先されます。 以下のオ プションが使えます:

*[action](#page-44-10)* ・ *[associatedfiles](#page-44-1)* ・ *[attachments](#page-44-2)* ・ *[autoxmp](#page-44-3)* ・ *[destination](#page-44-4)* ・ *[destname](#page-44-11)* ・ *[labels](#page-44-6)* ・ *[metadata](#page-44-8)* ・ *[moddate](#page-44-9)* ・ *[openmode](#page-45-1)* ・ *[pagelayout](#page-45-3)* ・ *[portfolio](#page-45-0)* ・ *[search](#page-46-4)* ・ *[uri](#page-46-5)* ・ *[viewerpreferences](#page-46-6)*

詳細 この関数は、生成された PDF 文書を完了し、文書に関連するリソースをすべて解放し、そ の PDF 文書が PDF begin document() で開かれていたときには出力ファイルを閉じます。 この関数は、PDF 文書を開いたときの手段が何であろうと、クライアントがすべてのペー ジを生成しおわった時点で呼び出す必要があ り ます。

文書をメモリ内に生成したときは(ファイル上でなく)、その文書のバッファはこの関 数を呼び出した後も保持され (PDF get buffer() で取り出せるように)、次に PDF begin document() を呼び出したときか、または PDFlib オブジェクトがスコープ外に出たときに 解放されます。

スコープ 文書。 この関数は文書ス コープを終了させます。 照応する *PDF\_begin\_document( )* 関数か *PDF\_begin\_document\_callback( )* 関数のいずれか と必ずペアにし て呼び出す必要があ り ま す。

<span id="page-44-0"></span>表 3.1 PDF\_begin\_document( ) ・ PDF\_end\_document( ) の文書オプシ ョ ン

<span id="page-44-11"></span><span id="page-44-10"></span><span id="page-44-9"></span><span id="page-44-8"></span><span id="page-44-7"></span><span id="page-44-6"></span><span id="page-44-5"></span><span id="page-44-4"></span><span id="page-44-3"></span><span id="page-44-2"></span><span id="page-44-1"></span>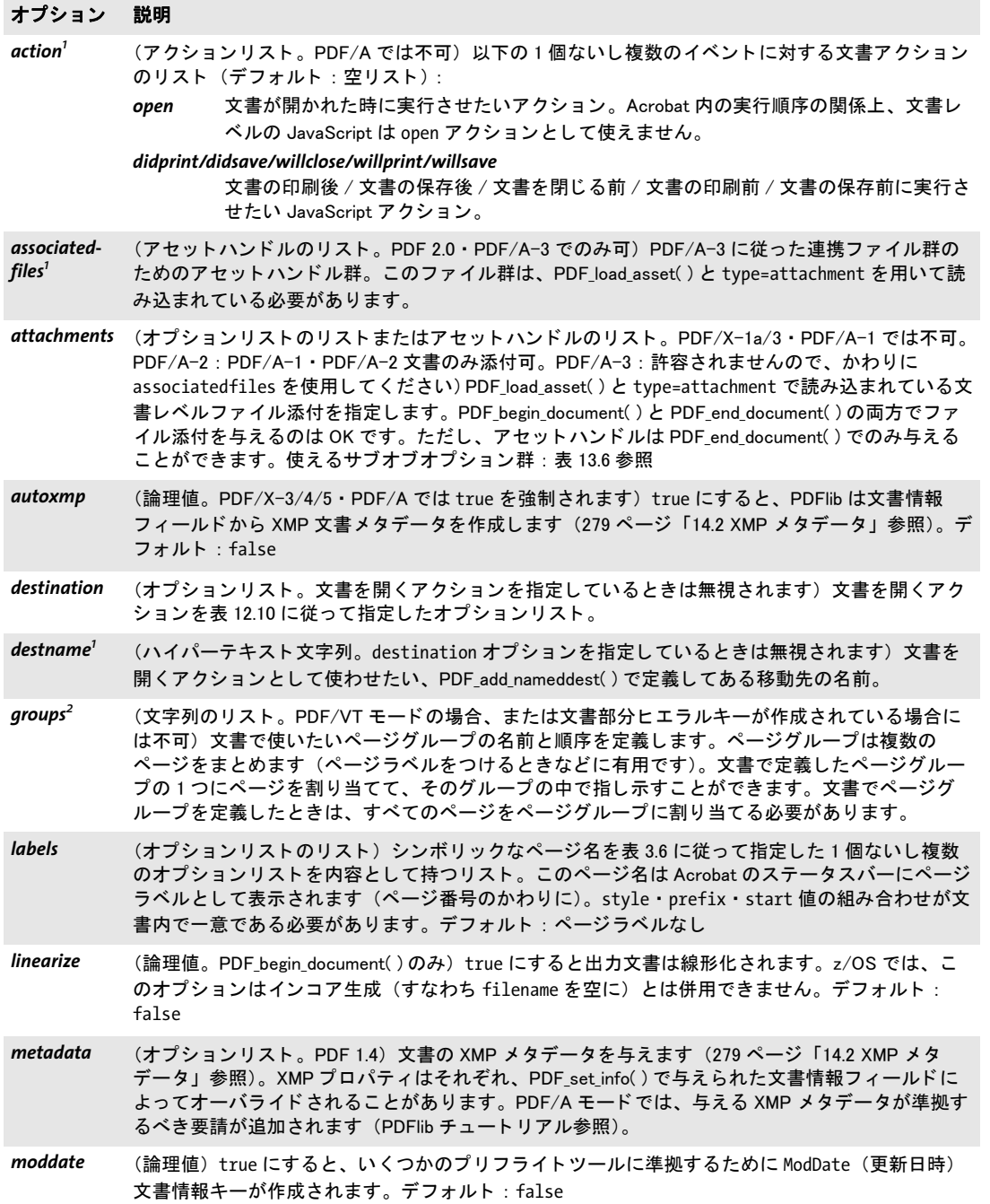

表 3.1 PDF\_begin\_document( ) ・ PDF\_end\_document( ) の文書オプシ ョ ン

<span id="page-45-4"></span><span id="page-45-3"></span><span id="page-45-2"></span><span id="page-45-1"></span><span id="page-45-0"></span>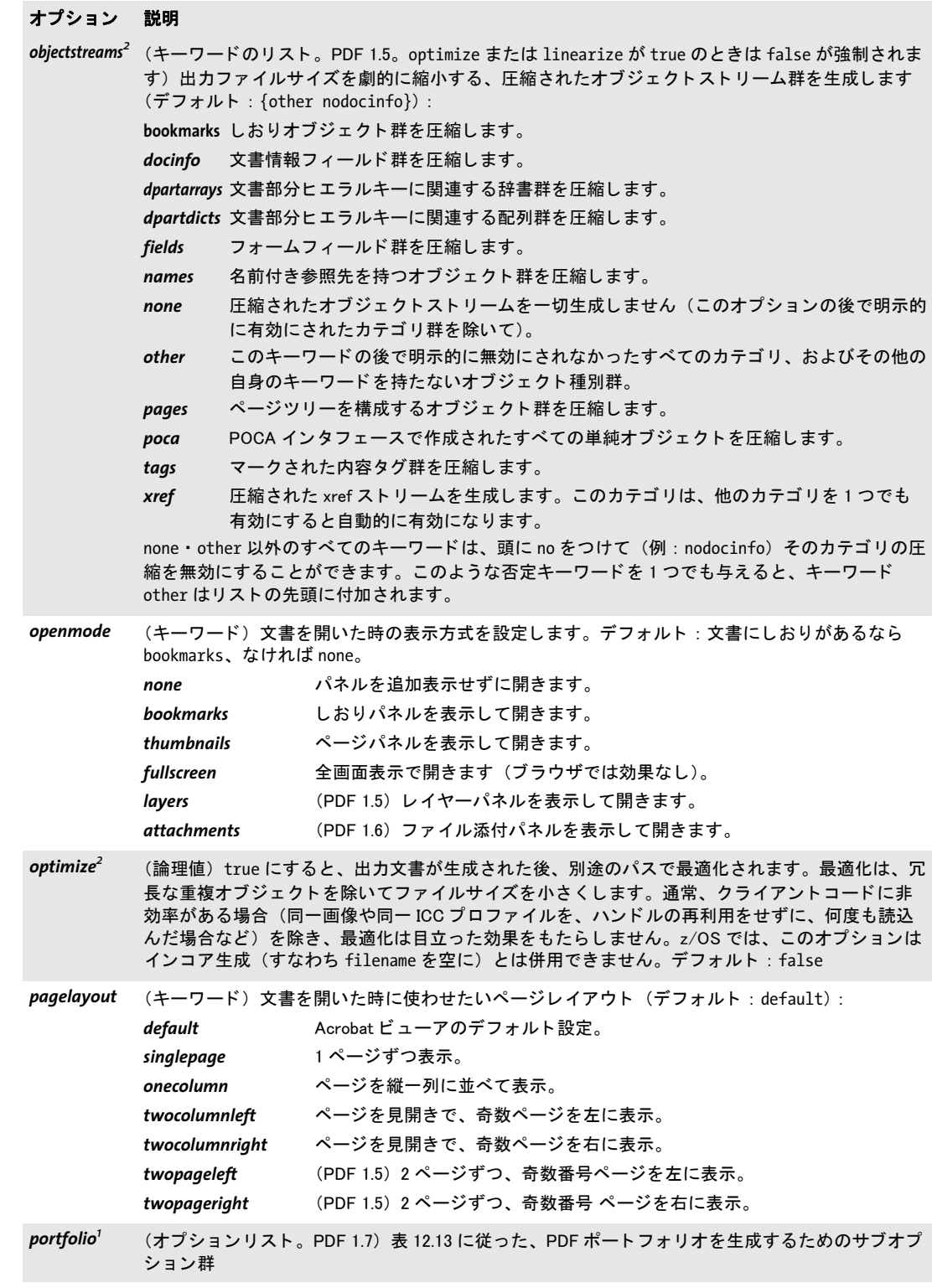

表 3.1 PDF\_begin\_document() · PDF\_end\_document()の文書オプション

<span id="page-46-4"></span>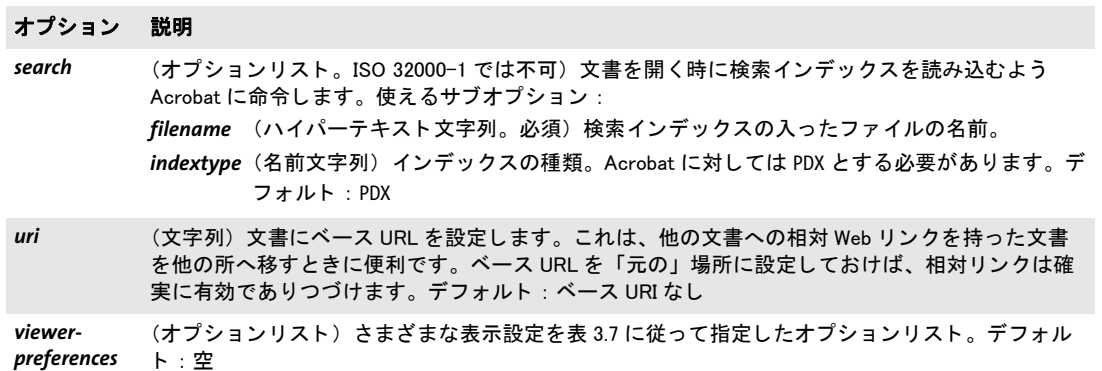

<span id="page-46-8"></span><span id="page-46-6"></span><span id="page-46-5"></span>1. PDF\_end\_document( ) でのみ可

<span id="page-46-9"></span>2. PDF\_begin\_document() · PDF\_begin\_document\_callback() でのみ可

<span id="page-46-0"></span>表 3.2 PDF\_begin\_document( ) の PDF 互換性 ・ 規格のためのオプシ ョ ン

<span id="page-46-7"></span><span id="page-46-3"></span><span id="page-46-2"></span><span id="page-46-1"></span>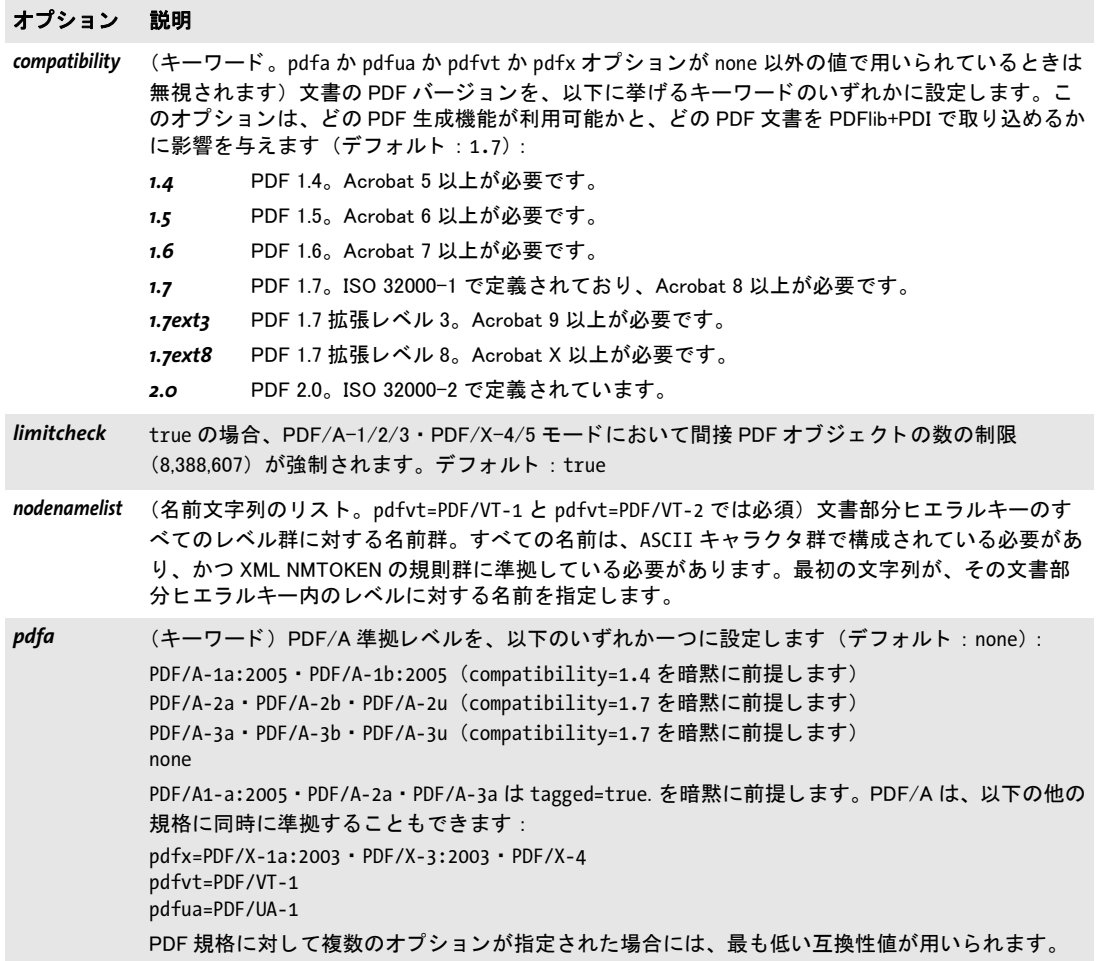

表 3.2 PDF\_begin\_document( ) の PDF 互換性 ・ 規格のためのオプシ ョ ン

<span id="page-47-2"></span><span id="page-47-1"></span><span id="page-47-0"></span>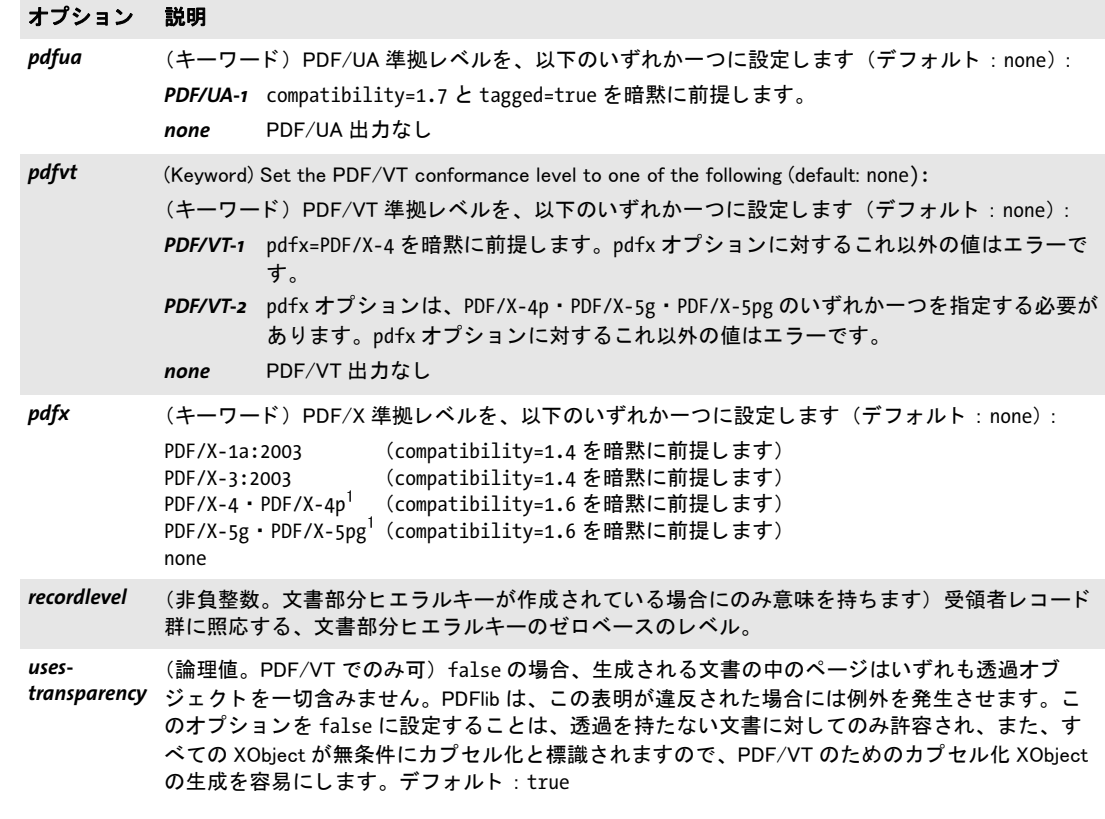

<span id="page-47-7"></span><span id="page-47-4"></span><span id="page-47-3"></span>1. PDFlib チュートリアルに、参照された ICC プロファイルでの Acrobat の諸問題に関する重要な注記があります。

<span id="page-47-5"></span>表 3.3 PDF\_begin\_document()のタグ付き PDF のためのオプション

<span id="page-47-6"></span>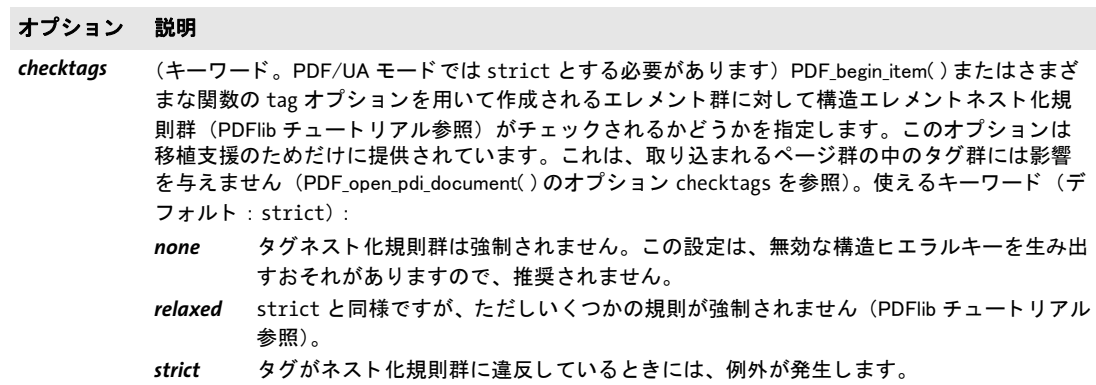

表 3.3 PDF\_begin\_document( ) のタグ付き PDF のためのオプシ ョ ン

#### オプション 説明

<span id="page-48-0"></span>*lang* (文字列。 tagged=true にし ている と きは推奨) 文書の主要言語を、 2 字の ISO 639 言語コー ド で設 定します (例: DE · EN · FR · JA)。その後に、ハイフンと2字の ISO 3166 国コードをつけること も可能です (例 : EN-US ・ EN-GB ・ ES-MX)。 大文字 ・ 小文字は区別されません。 この言語指定は、構造ツリーのあらゆるレベルで個々の構造アイテムについてオーバライドでき ますが、 はじめに文書の全体について設定し てお く べきです。 PDF/UA:自然言語を、このオプションを用いて、あるいは個々の構造エレメントの lang サブオ プションを用いて指定する必要があります。

<span id="page-48-1"></span>rolemap (文字列リストのリスト。各文字列リストの1番目の要素は名前文字列、2番目の要素は文字列。 タグ付き PDF でのみ可。カスタムエレメント種別が用いられている場合には必須)カスタムエレ メント種別から標準エレメント種別へのマッピング。各サブリストは、標準またはカスタムのエ レメント種別の名前と、この1番目の種別をマップさせたい標準エレメント種別の名前を内容と して持ちます。インライン・擬似エレメント種別は、サブリスト内の2番目の項目として許容さ れません。既存のエレメント種別に対して別の意味付けを割り当てるために、標準エレメント種 別を別の標準エレメント種別へマップすることもできます。間接マッピング、すなわち、カスタ ム種別を別のカスタム種別へマップし、それを標準種別へマップすることは許容されます。 等価なエレメントのペアは警告なしで無視されます。タグ付き PDF におけるカスタムエレメント 種別の使用については 280 ページ「14.3 タグ付き PDF」を参照してください。カスタムエレメン ト 種別名は、 予約接頭辞 PLib で始まってはいけません。 PDF/UA では、標準エレメント種別を再マップすることは許容されません。

- <span id="page-48-2"></span>structuretype (キーワード。PDF/UA でのみ可)文書構造の種別。使えるキーワード (デフォルト: weak):
	- *strong* 文書は強 く 構造化されています。 すなわち、 その構造ツ リーはその文書の論理的構成を 反映し ています。 見出しに対する唯一許容される構造種別は H であり、 H1 ・ H2 などは 許容されません。構造ツリー内の各ノードは、高々 1 個の H タグと、1 個ないし複数の 段落タグ P を内容とします。
		- *weak* 文書は弱 く 構造化されています。すなわち、その構造ツ リーは 2 ~ 3 レベルであ り、すべ ての見出し ・ 段落などが直接子と なっています。 論理構造は見出し タグ H1 ・ H2 などで 表現されることができ、H は許容されません。見出しは子孫を持つことができません。
- <span id="page-48-3"></span>tag またポジションリスト)表 14.4 に従ったタグ付けオプション群。指定されある構造エレメントは、文 書構造ルートを構成し、PDF end document() で自動的に閉じられます。 tagname サブオプション では、グループ化エレメント群のみが許容されます。
- <span id="page-48-4"></span>*tagged* (論理値) true にする と タグ付き PDF 出力が生成されます。 タグ付き PDF モー ド では、 ク ラ イア ン ト は適切な構造情報を与える必要があ り ます ([280 ページ 「14.3 タグ付き PDF」](#page-279-0) 参照)。 PDF/A-1a:2005 か PDF/A-2a か PDF/A-3a か PDF/UA-1 モー ドが有効な と きは、 このオプシ ョ ンは自動的に true に設定されます。デフォルト: false

<span id="page-48-5"></span>表 3.4 PDF\_begin\_document()のセキュリティオプション。PDF/A・PDF/X では不可

#### オプション 説明

<span id="page-48-6"></span>**attachment-** ( 文字列<sup>2</sup>。PDF 1.6。userpassword か masterpassword が設定されている場合には無視されます。<br>*password<sup>1</sup> linearize • ontimize オプショント*組み合わせることはできません。PDF/A • PDF/X では不可) linearize ・ optimize オプシ ョ ン と組み合わせる こ とはできません。 PDF/A ・ PDF/X では不可) ファイル添付が、この与えた文字列をパスワードとして暗号化されます。文書の残りの部分は暗 号化されません。EBCDIC プラットフォームでは、このパスワードは ebcdic エンコーディングか EBCDIC-UTF-8 と見な されます。

表 3.4 PDF\_begin\_document()のセキュリティオプション。PDF/A · PDF/X では不可

<span id="page-49-1"></span><span id="page-49-0"></span>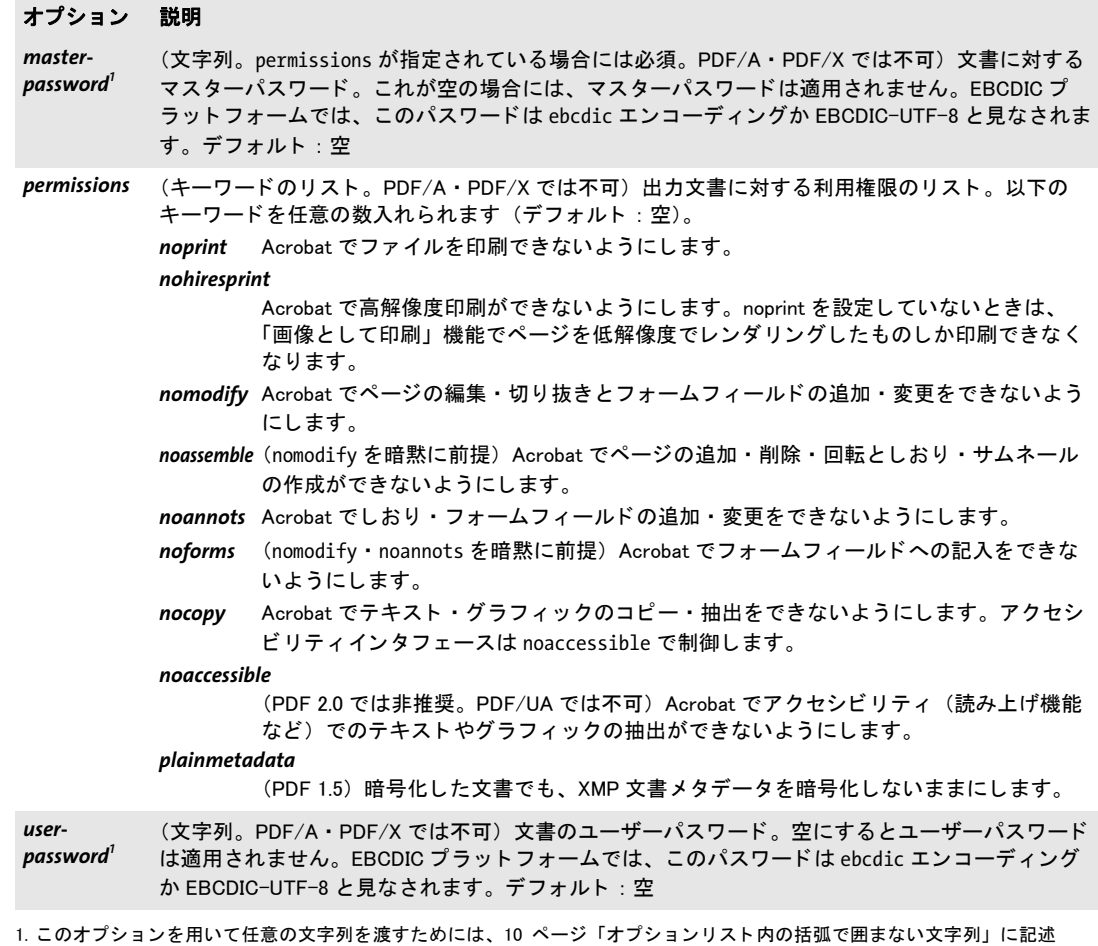

<span id="page-49-6"></span><span id="page-49-2"></span>したオプションリスト文法が有用でしょう。 2. Winansi エンコーディング外のキャラクタは、compatibility=1.7ext3 以上に対するパスワードでのみ許容されます。

表 3.5 PDF\_begin\_document( ) の出力処理オプシ ョ ン

<span id="page-49-5"></span><span id="page-49-4"></span><span id="page-49-3"></span>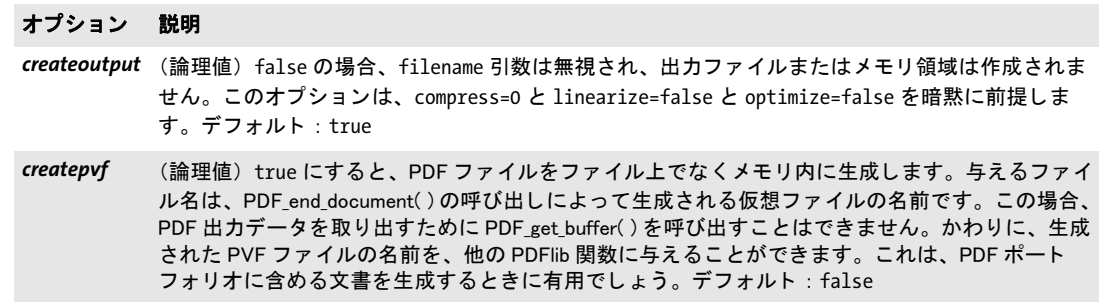

表 3.5 PDF\_begin\_document( ) の出力処理オプシ ョ ン

<span id="page-50-2"></span><span id="page-50-1"></span><span id="page-50-0"></span>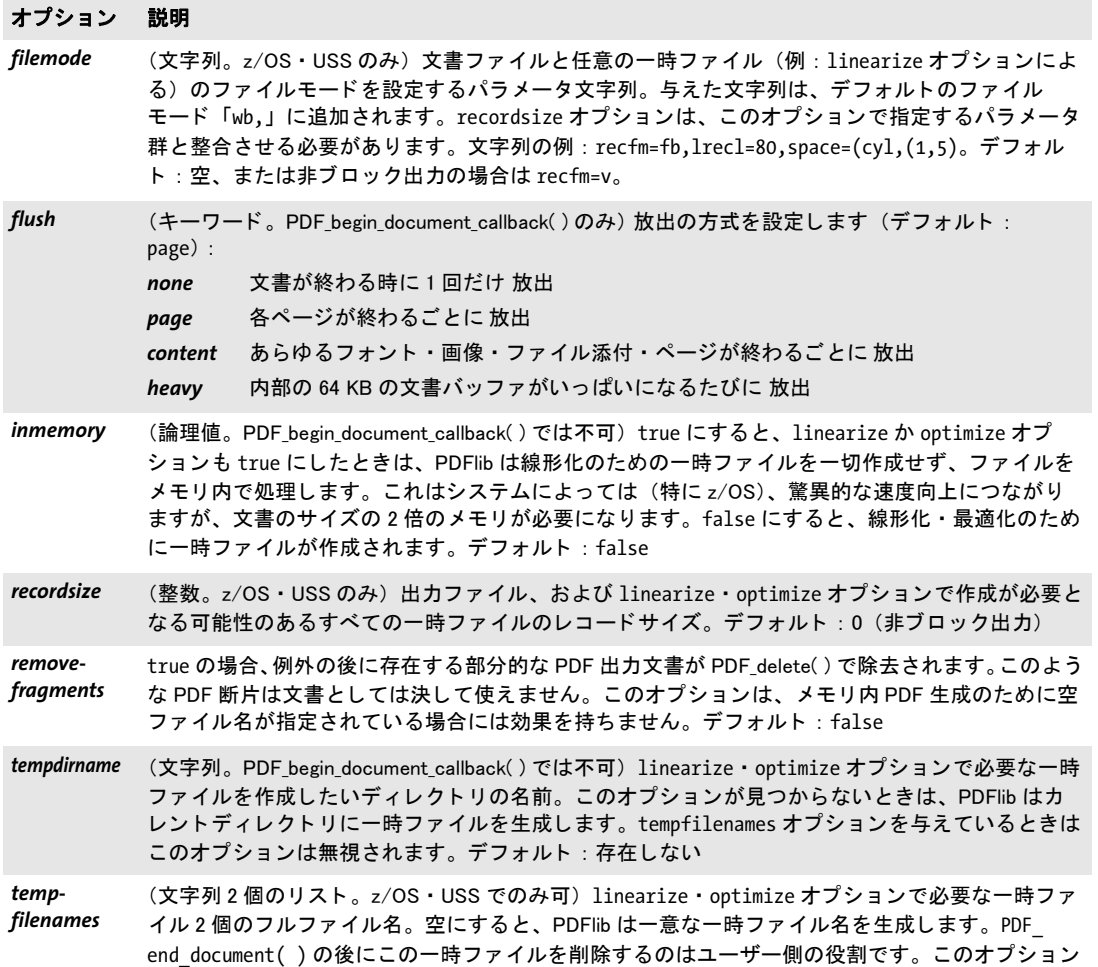

<span id="page-50-7"></span>表 3.6 PDF\_begin/end\_document( ) の labels オプシ ョ ン と PDF\_begin/end\_page\_ext( ) の label オプシ ョ ンのサブオプ ション

<span id="page-50-6"></span><span id="page-50-5"></span><span id="page-50-4"></span><span id="page-50-3"></span>を与えるときは、引数 filename は空にしてはいけません。デフォルト: 存在しない

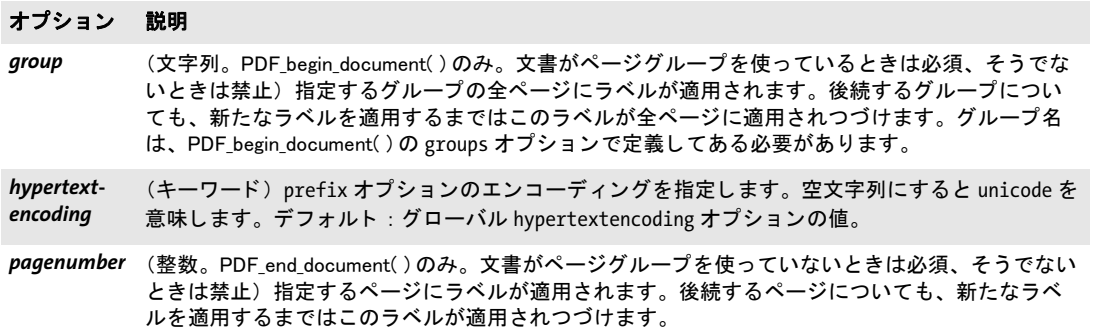

表 3.6 PDF\_begin/end\_document()の labels オプションと PDF\_begin/end\_page\_ext()の label オプションのサブオプ ション

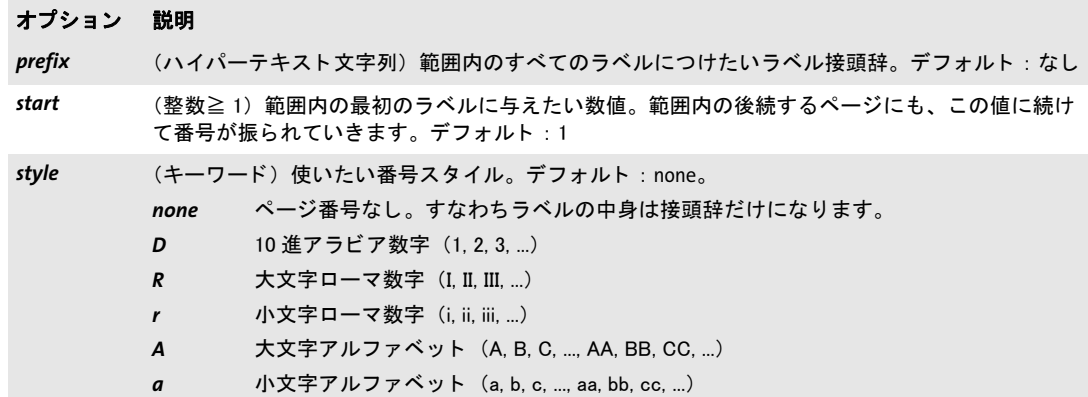

<span id="page-51-0"></span>表 3.7 PDF\_begin\_document() · PDF\_end\_document()の viewerpreferences オプションのサブオプション

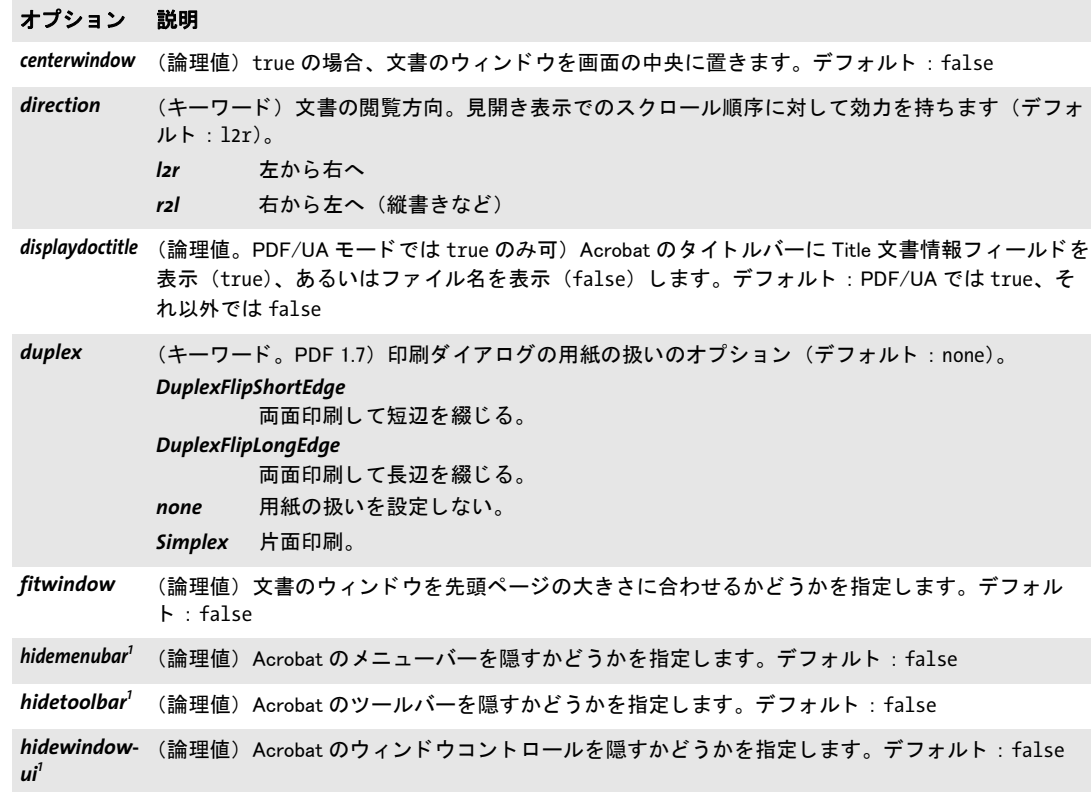

表 3.7 PDF\_begin\_document() · PDF\_end\_document()の viewerpreferences オプションのサブオプション

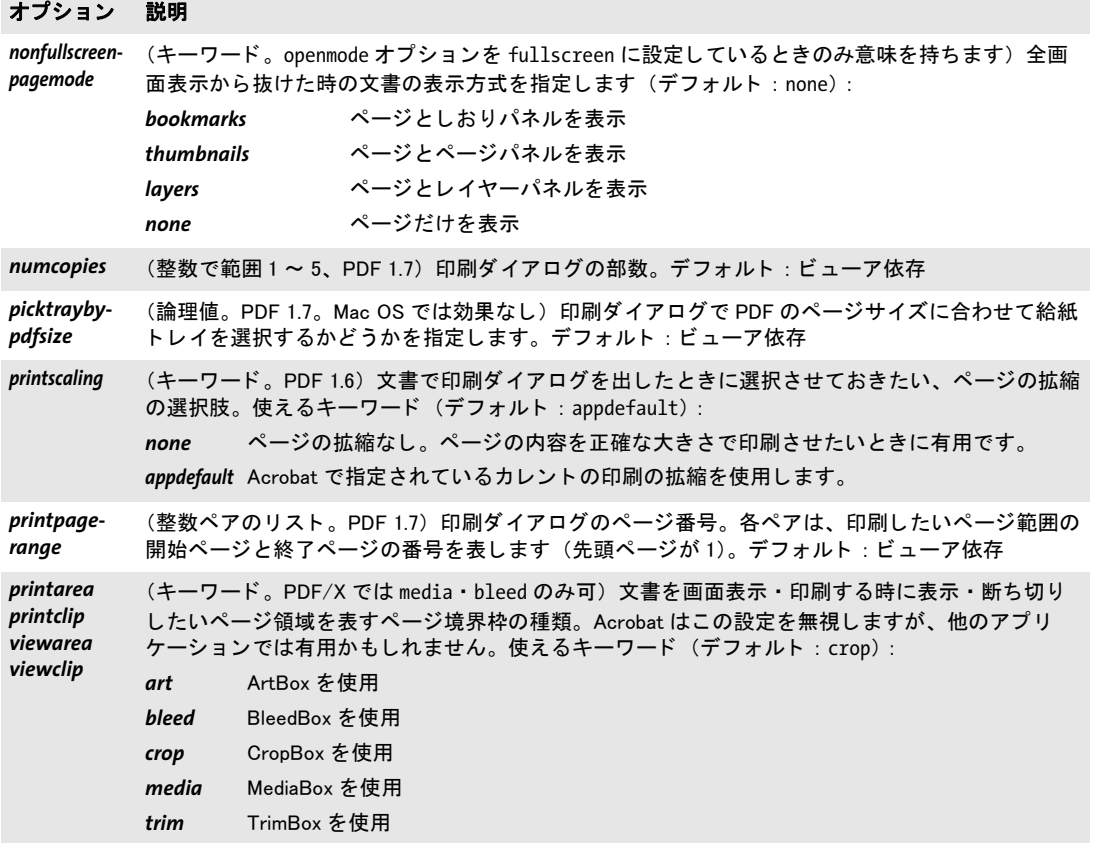

<span id="page-52-0"></span>1. Acrobat 8 以上では、hidemenubar · hidetoolbar · hidewindowui の組み合わせ(すなわち、すべてのユーザーインタフェー スを隠す)には対応していません。この3個の要素すべてを hidden に設定しても、メニューバーは表示されます。

### **3.2 PDF** 文書を メ モ リから取得

空でない *filename* 引数が PDF begin\_document() に与えられているとき、PDFlib は名前付 きデ ィ ス ク フ ァ イルに PDF 文書を書き込みます。 あ るいは、 *filename* 引数が空であれば、 PDF 文書はメモリ内に生成されます。この場合、PDF 文書データはメモリから PDF get *buffer( )* で取得する必要があ り ます。 これは と り わけ、PDF を Web サーバから頒布する と きに有用です。

*C++ const char \*get\_buffer(long \*size) Java byte[] get\_buffer( ) Perl PHP string get\_buffer( )*

*C const char \* PDF\_get\_buffer(PDF \*p, long \*size)*

PDF 出力バッファの内容を得ます。

size (C·C++ 言語バインディングのみ)返されたデータの長さをバイト単位で表したも のを格納させたいメモリ位置へのCスタイルのポインタ。

- 戻り値 クライアント側で消費するためのバイナリ PDF データで満たされたバッファ。この関数 は、バイナリデータのための言語独自のデータ型を返します。返されたバッファは、クラ イアントで他の何らかの PDFlib 関数を呼び出す前に使う必要があります。
	- 詳細 生成された PDF データの入ったバッファ全体ないし一部分を取り出します。この関数が ページ記述の合間に呼び出されたときは、それまでに生成された PDF データを返します。 PDF をメモリ内に生成している場合は、この関数は PDF\_end\_document() の後には少なく とも呼び出す必要があり、そのときに PDF 文書の残りを返します。もっと前に呼び出し て文書データを部分的に取り出してもよいでしょう。この関数を 1 回だけ PDF end document()の後に呼び出す場合は、返されるバッファにはその PDF 文書がまるごとまと めて入っていることが保証されます。

PDF 出力にはバイナリキャラクタが含まれていますので、クライアントソフトウェア 側では、 null 値を含む印刷不可能キ ャ ラ ク タ を受け入れる態勢が必要です。

スコープ オブジ ェ ク ト ・ 文書 (言い換えれば、 *PDF\_end\_page\_ext( )* から *PDF\_begin\_page\_ext( )* ま での間か、 または *PDF\_end\_document( )* から *PDF\_delete( )* までの間)。 この関数は、 *PDF\_ begin\_document( )* に空の *filename* を与えている と きだけ使えます。

> *PDF\_begin\_document( )* で *linearize* オプシ ョ ンを *true* に設定し ている と きは、ス コープ は object に限られますので、すなわちこの関数は PDF end document() の後でしか呼び出 せません。

バインディング C ・ C++ : *size* 引数は C ・ C++ ク ラ イ アン ト でだけ使えます。

COM : 多くの COM クライアントは、バッファ内容を保持するためにバリアント型を 使用します。COM での JavaScript は、返されるバリアント配列の長さを取得することを 許容し ません (しかし これは他の言語と COM では動作し ます)。

それ以外のバインディング:適切な長さのオブジェクトが返されますので、size 引数 は与えてはいけません。

# **3.3** ページ関数

*C++ Java C# void begin\_page\_ext(double width, double height, String optlist) Perl PHP begin\_page\_ext(float width, float height, string optlist)*

*C void PDF\_begin\_page\_ext(PDF \*p, double width, double height, const char \*optlist)*

文書に新規ページを追加して、さまざまなオプションを指定します。

*width*・*height* 引数 *width* と *height* は、 新規ページの寸法をポイ ン ト 単位 (*userunit* オ プションを指定してあるときはユーザー単位)で指定します。これらは同名のオプション でオーバライドできます(その場合、引数にはダミーの値0を使えばよいでしょう)。広 く利用されるページ判型の一覧を[表 3.8](#page-54-0) に示します。詳しくは[表 3.9](#page-55-1) も参照してください (*width* ・ *height* オプシ ョ ン)。

<span id="page-54-0"></span>表 3.8 代表的な標準ページサイズの寸法をポイント単位で表したもの

| 判型             | 幅    | 高さ   | 判型             | 幅   | 高さ  | 判型     | 幅    | 高さ   |
|----------------|------|------|----------------|-----|-----|--------|------|------|
| a <sub>0</sub> | 2380 | 3368 | a4             | 595 | 842 | letter | 612  | 792  |
| a1             | 1684 | 2380 | a <sub>5</sub> | 421 | 595 | legal  | 612  | 1008 |
| a2             | 1190 | 1684 | a6             | 297 | 421 | ledger | 1224 | 792  |
| a <sub>3</sub> | 842  | 1190 | b <sub>5</sub> | 501 | 709 | 11x17  | 792  | 1224 |

1. ISO · 日本 · 米国の標準形式に関する詳しい情報は次の URL を参照してください。 *[www.cl.cam.ac.uk/~mgk25/iso-paper.html](http://www.cl.cam.ac.uk/~mgk25/iso-paper.html)*

**optlist** [表 3.9](#page-55-1) に従ったページオプション群を持ったオプションリスト。これらのオプ ションは、PDF end page ext() で指定する同等のオプションよりも優先順位が低いです: *[action](#page-55-3)* ・ *[artbox](#page-55-4)* ・ *[associatedfiles](#page-55-2)* ・ *[bleedbox](#page-55-5)* ・ *[blocks](#page-55-13)* ・ *[cropbox](#page-55-6)* ・ *[defaultcmyk](#page-55-7)* ・ *[defaultgray](#page-55-8)* ・ *[defaultrgb](#page-55-9)* ・ *[duration](#page-55-10)* ・ *[group](#page-55-11)* ・ *[height](#page-55-12)* ・ *[label](#page-56-0)* ・ *[mediabox](#page-56-1)* ・ *[metadata](#page-56-2)* ・ *[pagenumber](#page-56-3)* ・ *[rotate](#page-56-4)* ・ *[separationinfo](#page-56-5)* ・ *[taborder](#page-56-6)* ・ *[topdown](#page-56-7)* ・ *[transition](#page-57-0)* ・ *[transparencygroup](#page-57-1)* ・ *[trimbox](#page-57-2)* ・ *[userunit](#page-58-0)* ・ *[viewports](#page-58-1)* ・ *[width](#page-58-2)*

- 詳細 この関数は、すべてのテキスト・グラフィック・色ステータスパラメータをそのデフォル ト 値に リ セッ ト し、 *topdown* オプシ ョ ンに従って座標系を確立し ます。
- スコープ 文書。この関数はページスコープを開始させます。 照応する PDF end page ext() と必ず ペアにし て呼び出す必要があ り ます。

*C++ Java C# void end\_page\_ext(String optlist)*

#### *Perl PHP end\_page\_ext(string optlist)*

*C void PDF\_end\_page\_ext(PDF \*p, const char \*optlist)*

ページを終了させて、 さ まざまなオプシ ョ ンを適用し ます。

**optlist** [表 3.9](#page-55-1) に従ったオプションリスト。PDF end page ext() で指定するオプション は、 *PDF\_begin\_page\_ext( )* で指定し た同等のオプシ ョ ン よ り も優先されます。 以下のオ プションが使えます:

*[associatedfiles](#page-55-2)* ・ *[action](#page-55-3)* ・ *[artbox](#page-55-4)* ・ *[bleedbox](#page-55-5)* ・ *[cropbox](#page-55-6)* ・ *[defaultcmyk](#page-55-7)* ・ *[defaultgray](#page-55-8)* ・ *[defaultrgb](#page-55-9)* ・ *[duration](#page-55-10)* ・ *[group](#page-55-11)* ・ *[height](#page-55-12)* ・ *[label](#page-56-0)* ・ *[mediabox](#page-56-1)* ・ *[metadata](#page-56-2)* ・ *[rotate](#page-56-4)* ・ *[taborder](#page-56-6)* ・ *[transition](#page-57-0)* ・ *[transparencygroup](#page-57-1)* ・ *[trimbox](#page-57-2)* ・ *[userunit](#page-58-0)* ・ *[viewports](#page-58-1)* ・ *[width](#page-58-2)*

スコープ ページ。 この関数はページス コープを終了させます。 照応する *PDF\_begin\_page\_ext( )* と 必ずペアにして呼び出す必要があります。タグ付き PDF モードでは、すべてのインライ ン・擬似アイテムは、この関数を呼び出す前に閉じる必要があります。

表 3.9 PDF\_begin\_page\_ext( ) ・ PDF\_end\_page\_ext( ) のオプシ ョ ン

<span id="page-55-13"></span><span id="page-55-12"></span><span id="page-55-11"></span><span id="page-55-10"></span><span id="page-55-9"></span><span id="page-55-8"></span><span id="page-55-7"></span><span id="page-55-6"></span><span id="page-55-5"></span><span id="page-55-4"></span><span id="page-55-3"></span><span id="page-55-2"></span><span id="page-55-1"></span><span id="page-55-0"></span>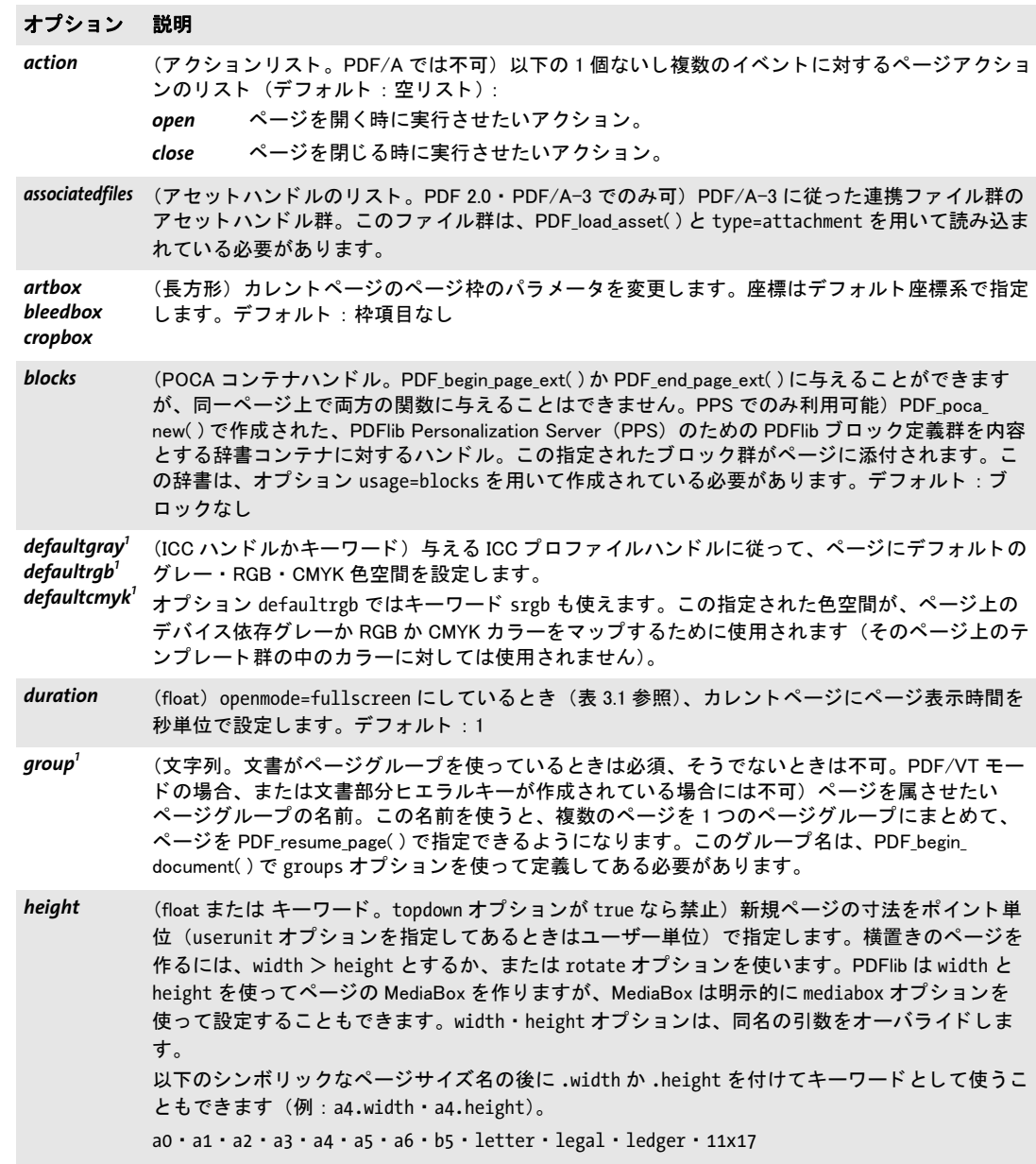

表 3.9 PDF\_begin\_page\_ext( ) ・ PDF\_end\_page\_ext( ) のオプシ ョ ン

#### オプション 説明

- <span id="page-56-0"></span>label (オプションリスト)シンボリックなページ名を[表 3.6](#page-50-7) に従って指定したオプションリスト。この ページ名は、Acrobat のステータスバーにページラベルとして (ページ番号のかわりに) 表示され ます。指定する付番方式はカレントページに使われるほか、後続するページについても、また変 更するまではこの方式が使われつづけます。 style ・ prefix ・ start 値の組み合わせが文書内で一 意である必要があります。
- <span id="page-56-1"></span>mediabox (長方形。 topdown オプションが true なら禁止) カレントページの MediaBox を変更します。座標 はデフォルト座標系で指定します。デフォルトでは、MediaBox は引数 width・height を使って作 成されます。この mediabox オプションは、width・height オプションおよび引数をオーバライド し ます。

<span id="page-56-2"></span>metadata (オプションリスト)そのページに対するメタデータ (279 ページ「14.2 XMP メタデータ」 参照)

- <span id="page-56-3"></span>*pagenumber[1](#page-58-3)* (整数。 PDF/VT モー ドの場合、 または文書部分ヒ エラルキーが作成されている場合には不可) こ のオプションで値nを指定したとすると、ページは、group オプションで指定しているページグ ループ (文書がページグループを使っていないなら文書) の既存の n 番目のページの前に挿入さ れます。 このオプシ ョ ンを指定し ないと、 ページはグループの末尾に挿入されます。
- <span id="page-56-4"></span>rotate **(整数) ページの回転値。この回転は、ページ表示に対して効力を持ちますが、座標系は変更し**ま せん。とりうる値は 0 ・ 90 ・ 180 ・ 270。デフォルト: 0

<span id="page-56-5"></span>*separationseparation-* (オプションリスト)カレントページに対する色分版の詳細を入れたオプションリスト。これは<br>*info<sup>[1](#page-58-3)</sup> Acrobat で*は無視されますが、サードパーティソフトウェアでは、分版ページを分版前工程におい て見分けて正しくプレビューするのに役立つかもしれません。

pages (整数。各色版ページセットの先頭ページには必須、同じセット内のそれ以降のページ では不可)多色ページー枚の色データを成す各色版ページ群のセット1つに属するペー ジの数。 セ ッ ト のページはすべてフ ァ イル内で連続させてお く 必要があ り ます。 spotname (文字列。spotcolor を与えていないなら必須) カレントページのためのインキの名前。

spotcolor (スポットカラーハンドル) カレントページのためのインキを記述したカラーハンドル。

<span id="page-56-6"></span>taborder (キーワード。PDF 1.5。PDF/UA では structure のみ可) ページ上のフォームフィールドと注釈に タブ順序を指定するキーワード (デフォルト: PDF 1.5 以上に対するタグ付き PDF モードでは structure、 それ以外では none)。

> *column* 段組みご とに上から下へ。 段組みの順序は、 PDF\_begin/end\_document( ) で viewerpreferences オプションの direction サブオプションで指定した通りになりま す。

- none タブ順序を指定しません。
- structure フォームフィールドと注釈が、構造ツリー内での出現順に選ばれていきます。

*row* 上の行から下の行へ。 行内での方向は、 PDF\_begin/end\_document( ) で viewerpreferences オプションの direction サブオプションで指定した通りになりま す。

#### <span id="page-56-7"></span>*topdown[1](#page-58-3)* (論理値) true にする と、 ページが始まる時の座標系は、 ページの左上隅が原点で、 y 座標が下向 きに増加します。そうでなければデフォルト座標系が使われます。デフォルト: false

表 3.9 PDF\_begin\_page\_ext( ) ・ PDF\_end\_page\_ext( ) のオプシ ョ ン

<span id="page-57-2"></span><span id="page-57-1"></span><span id="page-57-0"></span>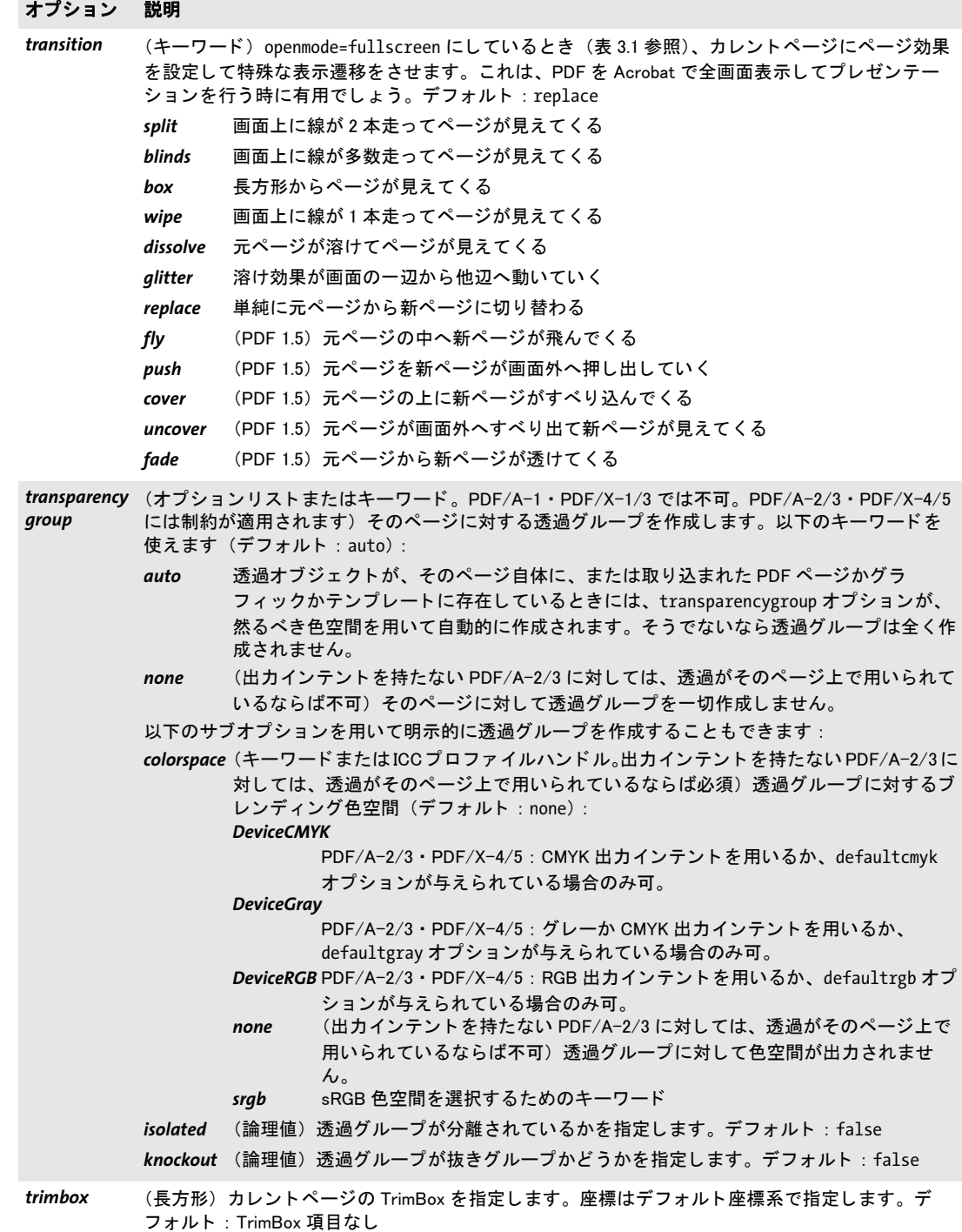

表 3.9 PDF\_begin\_page\_ext( ) ・ PDF\_end\_page\_ext( ) のオプシ ョ ン

#### オプション 説明

- <span id="page-58-0"></span>userunit (float またはキーワード。PDF 1.6) ユーザー単位の大きさをポイント単位で表した、範囲 1 ~ 75 000 の数。またはキーワード mm・cm・m のいずれかを指定すると、その単位に拡大されます。 ユーザー単位は、実際のページ内容を変えません。それは Acrobat に対するヒントでしかなく、 ページを印刷したり、計測ツールを使ったりするときに利用されるだけです。デフォルト:1 (す なわち 1 単位は 1 ポイント)
- <span id="page-58-1"></span>viewports (オプションリストのリスト。PDF 1.7ext3) ページ上の1個ないし複数の地理参照付き領域 (ビ ューポー ト ) を指定し ます。 詳し く は [260 ページ 「12.7 地理空間機能」](#page-259-0) を参照。 ビ ューポー ト は、 ページ上の複数の領域 (複数の地図など) ご とに、 異なる地理空間参照 (georeference オプションで指定される)を用いることを可能にします。ビューポートリスト内の オプションリスト群の順序は、重なり合うビューポート群に対応します。すなわち、ある点を含 む最後のビ ューポー ト が、 その点に対し て用いられます。
- <span id="page-58-2"></span>width (float または キーワード。 topdown オプションが true なら禁止) height オプションを参照してく ださい。

<span id="page-58-3"></span>1. PDF\_begin\_page\_ext( ) でのみ可

#### *C++ Java C# void suspend\_page(String optlist)*

#### *Perl PHP suspend\_page(string optlist)*

*C void PDF\_suspend\_page(PDF \*p, const char \*optlist)*

カレントページを一時停止して、後で再開できるようにします。

*optlist* 将来使用する ためのオプシ ョ ン リ ス ト 。

- 詳細 カレントページのグラフィック・色・テキスト・レイヤーステートがまるごと、内部的に 保存されます。このページは、後で PDF resume page() で再開してまた内容を追加するこ と ができ ます。 一時停止し たページは、 再開し なければ閉じ る こ と ができ ません。
- スコープ ページ。この関数は文書スコープを開始させます。照応する PDF resume\_page() と必ずペ アにして呼び出す必要があります。タグ付き PDF モードでは、すべてのインライン・擬 似アイテムを、この関数を呼び出す前に閉じる必要があります。

#### *C++ Java C# void resume\_page(String optlist)*

#### *Perl PHP resume\_page(string optlist)*

*C void PDF\_resume\_page(PDF \*p, const char \*optlist)*

ページを再開して、またそれに内容を追加できるようにします。

**optlist** [表 3.10](#page-59-0) に従ったオプションリスト。以下のオプションが使えます: *[group](#page-59-1)* ・ *[pagenumber](#page-59-2)*

**詳細** ページは、PDF suspend page() で一時停止してある必要があります。これが再び開かれ て、また内容を追加できるようになります。一時停止したページはすべて、たとえもう内 容を追加し ていな く て も、 再開し なければ閉じ る こ と ができ ません。 タグ付き PDF モードでは、ページを再開しても、構造アイテムは再開されないことに 留意する必要があります。そうではなく、PDF resume\_page() が呼び出された時点でアク ティブなアイテムは、それ以後のページコンテンツに対するカレントアイテムになりま

す。以後に生成されるコンテンツに対する親としてページ上の特定の構造エレメントを再 開させるには、PDF activate item() を使用することを推奨します。

スコープ 文書。この関数はページスコープを開始させます。 照応する PDF suspend page() と必ず ペアにし て呼び出す必要があ り ます。

<span id="page-59-0"></span>表 3.10 PDF resume page() のオプション

#### オプション 説明

<span id="page-59-1"></span>group (文字列。文書がページグループを使っているときは必須、そうでないときは禁止)再開される ページのページグループの名前。 このグループ名は、 PDF\_begin\_document( ) で groups オプショ ン を使って定義してある必要があります。

<span id="page-59-2"></span>*pagenumber* (整数) このオプションを与えると、group オプションで選んでいるページグループ (文書がペー ジグループを使っていないなら文書) の、 指定し た番号のページが再開されます。 このオプシ ョ ンを与えないと、 グループの最終ページが再開されます。

# **3.4** レイヤー

クックブック 完全なコードサンプルがクックブックの graphics/starter layer トピックにあります。

#### *C++ Java C# int define\_layer(String name, String optlist)*

#### *Perl PHP int define\_layer(string name, string optlist)*

*C int PDF\_define\_layer(PDF \*p, const char \*name, int len, const char \*optlist)*

新規レ イヤー定義を作成し ます (要 PDF 1.5)。

**name** (ハイパーテキスト文字列) レイヤーの名前。

*len* (C 言語バイ ンデ ィ ングのみ) *name* の長さ (バイ ト 単位)。 *len=0* にする と null 終了 文字列を与える必要があります。

*optlist* レ イヤー設定群を持ったオプシ ョ ン リ ス ト :

- > 一般オプシ ョ ン群 : *[hypertextencoding](#page-26-0)* ・ *[hypertextformat](#page-26-1)* [\(表 2.3](#page-24-1) 参照)
- ▶ [表 3.11](#page-60-0) に従ったレイヤー制御オプション群: *[creatorinfo](#page-60-1)* ・ *[defaultstate](#page-60-2)* ・ *[initialexportstate](#page-60-3)* ・ *[initialprintstate](#page-61-0)* ・ *[initialviewstate](#page-61-1)* ・ *[intent](#page-61-2)* ・ *[language](#page-61-3)* ・ *[onpanel](#page-61-4)* ・ *[pageelement](#page-61-5)* ・ *[printsubtype](#page-61-6)* ・ *[removeunused](#page-61-8)* ・ *[zoom](#page-61-7)*
- 戻り値 レ イヤーハン ド ル。 *PDF\_begin\_layer( )* ・ *PDF\_set\_layer\_dependency( )* への呼び出しで、 カ レントの文書スコープを終えるまで使えます。
	- 詳細 レイヤーを定義したにもかかわらず、文書で使っていないときは、PDFlib は警告を発しま す。複数のページで使うレイヤーであっても、その定義は1回だけ行うべきです(たとえ ば最初のページを作成する前に)。*PDF\_define\_layer( )* を複数のページで繰 り 返し呼び出す と、レイヤーの定義は蓄積されてしまい(たとえ名前が同じでも)、それは通常望むとこ ろではないでしょう。
- *PDF/A* PDF/A-1 : この関数を呼び出し てはいけません。 PDF/A-2/3 : い く つかのオプシ ョ ンは制約されます。
- *PDF/X* PDF/X-1/2/3 : この関数を呼び出し てはいけません。 PDF/X-4/5: い く つかのオプシ ョ ンは制約されます。
- *PDF/UA* い く つかのオプシ ョ ンは制約されます。

#### <span id="page-60-0"></span>スコープ オブジェクト以外任意

表 3.11 PDF\_define\_layer( ) のオプシ ョ ン

#### オプション 説明

<span id="page-60-1"></span>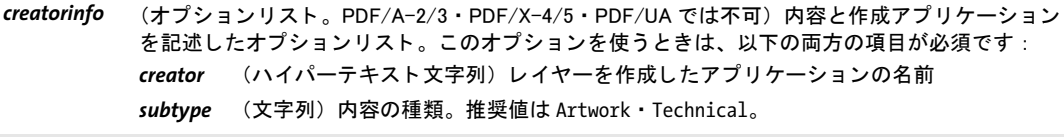

<span id="page-60-2"></span>defaultstate (論理値) レイヤーをデフォルトで表示するかどうかを指定します。デフォルト:true

<span id="page-60-3"></span>*initialexportstate* (論理値。 PDF/A-2/3 ・ PDF/X-4/5 ・ PDF/UA では不可) レ イヤーの推奨書き出し ステータ スを指 定します。 true にする と、 Acrobat は、 以前の PDF バージ ョ ンや他の文書形式へ変換 ・ 書き出し を行う際、このレイヤーを含めます。デフォルト: true

表 3.11 PDF\_define\_layer( ) のオプシ ョ ン

<span id="page-61-5"></span><span id="page-61-4"></span><span id="page-61-3"></span><span id="page-61-2"></span><span id="page-61-1"></span><span id="page-61-0"></span>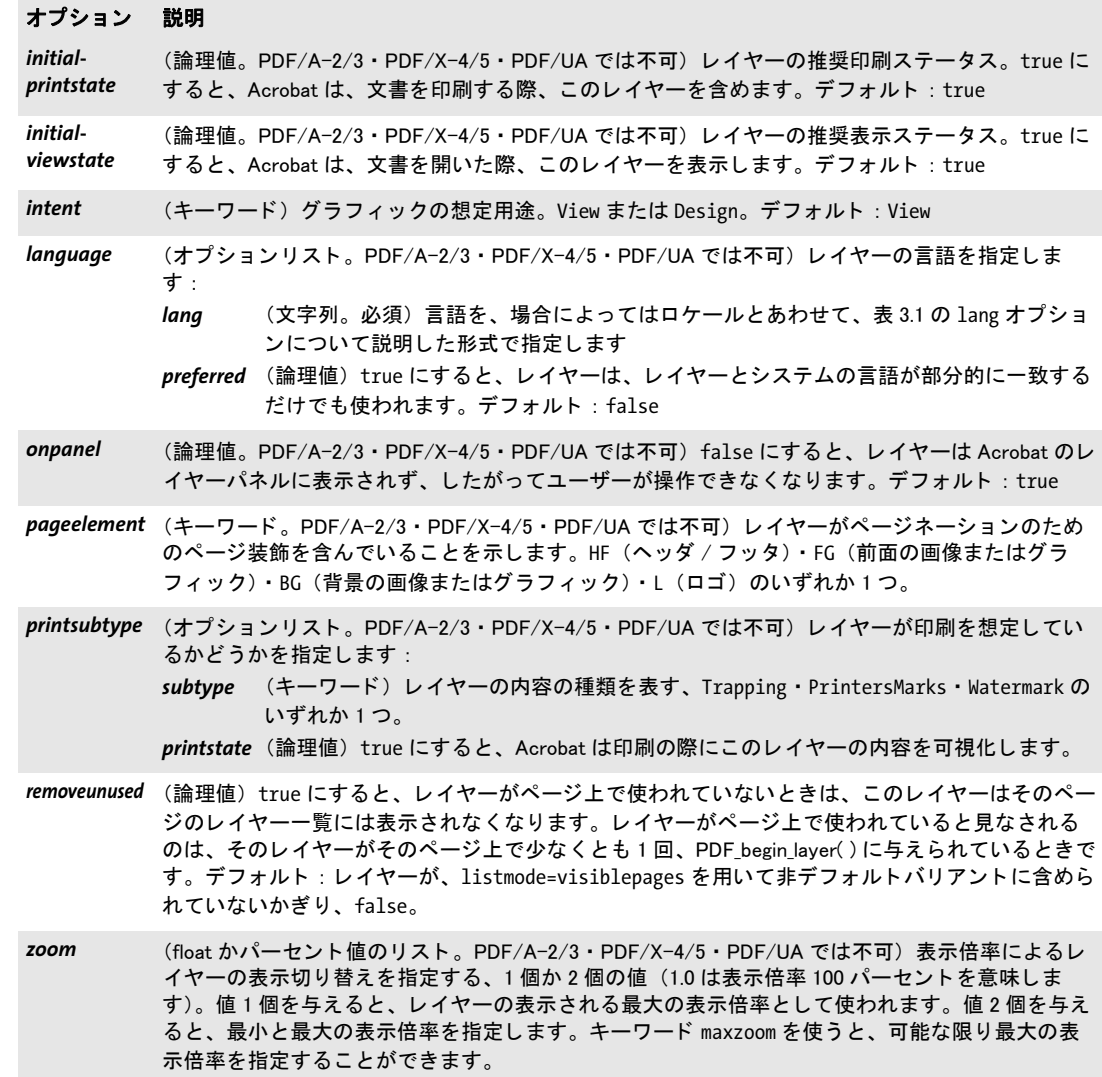

<span id="page-61-8"></span><span id="page-61-7"></span><span id="page-61-6"></span>*C++ Java C# void set\_layer\_dependency(String type, String optlist)*

*Perl PHP set\_layer\_dependency(string type, string optlist)*

*C void PDF\_set\_layer\_dependency(PDF \*p, const char \*type, const char \*optlist)*

レイヤー間の階層·グループ·ロック条件を定義します (要 PDF 1.5)。

*type* [表 3.12](#page-61-9) に従った、 依存または関係の種別。

<span id="page-61-9"></span>表 3.12 レイヤーの依存と関係の種別

#### 種別 説明。この種別に関連するオプション

GroupAllOn depend オプションで指定するレイヤーは、group オプションで指定するレイヤーがすべて表示さ れている と きに表示されます。 この種別に関連するオプシ ョ ン : [depend](#page-63-0) ・ [group](#page-63-1)

表 3.12 レイヤーの依存と関係の種別

種別 説明。この種別に関連するオプション

- **GroupAnyOn** depend オプションで指定するレイヤーは、 group オプションで指定するレイヤーのいずれかが表 示されているときに表示されます。この種別に関連するオプション: [depend](#page-63-0) · [group](#page-63-1)
- GroupAllOff depend オプションで指定するレイヤーは、 group オプションで指定するレイヤーがすべて隠され ている と きに表示されます。 この種別に関連するオプシ ョ ン : [depend](#page-63-0) ・ [group](#page-63-1)
- **GroupAnyOff** depend オプションで指定するレイヤーは、 group オプションで指定するレイヤーのいずれかが隠 されている と きに表示されます。 この種別に関連するオプシ ョ ン : [depend](#page-63-0) ・ [group](#page-63-1)
- Lock (PDF 1.6) group オプションで指定するレイヤーはロックされます。すなわち、レイヤーのステー タスを Acrobat で対話的に変更できません。この種別に関連するオプション : [group](#page-63-1)

Parent parent オプションで指定するレイヤーと、children オプションで指定するレイヤー群との間に、 階層関係を指定します。親を不可視に設定するとその子群も自動的に不可視に設定されます。1つ のレイヤーを、複数のレイヤーに属させることはできません。この種別に関連するオプション: [children](#page-63-2) ・ [parent](#page-64-0)

- Radiobtn group オプションで指定するレイヤーどうしの間に、ラジオボタン関係を指定します。すなわち、 そのグループのレ イヤーは、 同時に 1 つしか表示されな く な り ます。 これはと りわけ、 複数の言 語レイヤーで有用です。この種別に関連するオプション: [group](#page-63-1)
- *Title* parent オプシ ョ ンで指定するレ イヤーは、 直接制御するページ内容を一切持たず、 children オプ シ ョ ンで指定するレ イヤー群に対する階層区切り と し ての役目を持ちます。 この種別に関連する オプショ ン : [children](#page-63-2) ・ [parent](#page-64-0)
- Variant 文書バリアント、すなわち 1 個ないし複数のレイヤーの組み合わせを指定します。この後に PDF set\_layer\_dependency( ) を呼び出せば、 この設定に対する依存規則を指定するために variantname オプションをもう一度与えることができます。この種別に関連するオプション:[basestate](#page-63-4)· [defaultvariant](#page-63-5) ・ [includelayers](#page-63-6) ・ [invisiblelayers](#page-63-7) ・ [visiblelayers](#page-64-1)

**optlist** レイヤー依存群のためのオプションリスト:

- ► 一般オプション : [hypertextencoding](#page-26-0)([表 2.3](#page-24-1) 参照)
- ► [表 3.13](#page-63-3) に従ったレイヤー依存オプション群: *[basestate](#page-63-4)* ・ *[children](#page-63-2)* ・ *[createorderlist](#page-63-8)* ・ *[defaultvariant](#page-63-5)* ・ *[depend](#page-63-0)* ・ *[includelayers](#page-63-6)* ・ *[invisiblelayers](#page-63-7)* ・ *[group](#page-63-1)* ・ *[visiblelayers](#page-64-1)* ・ *[listmode](#page-64-2)* ・ *[parent](#page-64-0)* ・ *[variantname](#page-64-3)*
- 詳細 レイヤー関係は、Acrobat のレイヤーペーン内でのレイヤー名の表示を指定するとともに、 ユーザーが対話的にレ イヤーの表示・非表示を切 り 替えた時の 1 個ないし複数のレ イヤー の表示・非表示をも指定します。

バリアントは、生産安全性を高めるための、複数レイヤーの固定された組み合わせか ら成ります。個々のレイヤーをユーザーに操作させるのではなく、1つのバリアントとし て、表示・非表示を切 り 替え させる こ と ができ ます。文書がバ リ アン ト を含むと き、Acrobat 9は個々のレイヤー名を表示せず、バリアントの名前のみを表示します。レイヤーバリア ン ト は、 Acrobat 9 でのみ、 かつ PDF/X 文書に対し てのみ表されます。 Acrobat X 以上は レイヤーバリアントを表示しません。ですので、レイヤーバリアントの使用を推奨しませ ん。

影響を受けるすべてのレイヤーが同一のバリアントの一部であるわけではないレイ ヤーバリアントが存在する場合において依存を指定するには、デフォルトバリアントを設 定する前にその依存を設定する必要があります。

*PDF/A* PDF/A-1 : この関数を呼び出し てはいけません。 PDF/A-2/3 : い く つかのオプシ ョ ンは制約されます。 *PDF/X* PDF/X-1/2/3 : この関数を呼び出し てはいけません。

PDF/X-4/5 : い く つかのオプシ ョ ンは制約されます。

レイヤーバリアントは原規格 PDF/X-4:2008 では必須でしたが、PDFlib が対応してい る継承規格 PDF/X-4:2010 では直接レイヤー制御 (バリアントなしの) が許容されていま す。

- *PDF/UA* い く つかのオプシ ョ ンは制約されます。
- スコープ オブジェクト以外任意。 レイヤー関係は、 すべてのレイヤーが定義された後に指定する必 要があります。

<span id="page-63-3"></span>表 3.13 PDF\_set\_layer\_dependency( ) のオプシ ョ ン

#### オプション 説明

- <span id="page-63-4"></span>*basestate* (キーワード。 type=Variant のみ。 PDF/A-2/3 ・ PDF/X-4/5 ・ PDF/UA では不可) visiblelayers ・ invisiblelayers オプションで明示的に設定されていないすべてのレイヤーの表示・非表示を指定 します。使えるキーワード (デフォルト: on): **on** 選択されたバリアントに対してすべてのレイヤーが表示されます。
	-
	- off 選択されたバリアントに対してすべてのレイヤーが非表示になります。
	- unchanged 選択されたバリアントに対してすべてのレイヤーのステータスが変更されず保持されま す。
- <span id="page-63-2"></span>children (レイヤーハンドルのリスト。type=Parent · Title のみ)与えている親レイヤーの子にしたいレイ ヤー群を指定する1個ないし複数のレイヤーハンドル。

<span id="page-63-8"></span>*createorderlist* (論理値。 type=Variant かつ defaultvariant=true の場合のみ) true の場合、 Acrobat はすべての レイヤーの名前を表示します。値 true には以下の効果があります (デフォルト:true):

► Acrobat 9 は、レイヤーバリアント群(存在すれば)をレイヤー名群の中ではなく「レイヤー」 パネル内に表示し、 また、 createorderlist=true による文書では PDF/X-4 検証エラーを出し ま す。 なぜなら これは PDF/X-4:2008 では許されていないからです。

- ▶ Acrobat X 以上は、レイヤー名群をレイヤーバリアント群の中ではなく「レイヤー」パネル内に 表示し、 また、 createorderlist=true による文書の検証を成功させます。 なぜなら これは PDF/ X-4:2010 では許されているからです。
- <span id="page-63-5"></span>*defaultvariant* (論理値。 type=Variant のみ) true にする と、 指定されたバリ アン ト はデフ ォル ト バリ アン ト に なります。すなわち、文書が開かれた時に表示されます。ちょうと1個のバリアントをデフォル トバリアントに指定する必要があります。デフォルト: false

<span id="page-63-0"></span>depend (レイヤーハンドル<sub>。type=GroupAllOn · GroupAnyOn · GroupAllOff · GroupAnyOff のみ) group オ</sub> プションで指定しているレイヤー群に制御させたいレイヤー。

<span id="page-63-1"></span>*group* (レ イヤーハン ドルのリ ス ト 。 type=GroupAllOn ・ GroupAnyOn ・ GroupAllOff ・ GroupAnyOff ・ Radiobtn のみ) グループを構成させたい 1 個ないし複数のレ イヤーハン ドル。 type=Lock にしてい る と きは、 グループのレ イヤーはすべてロ ッ ク されます。

<span id="page-63-6"></span>includelayers (レイヤーハンドルのリスト。type=Variant のみ) バリアントに属するレイヤー群を指定します。 デフォルト:文書ないでそれまでに定義されたすべてのレイヤー

<span id="page-63-7"></span>invisiblelayers (レイヤーハンドルのリスト。type=Variant のみ) 選択されたバリアントに対して初期状態で非表 示になるレイヤー群のリストを指定します。1 つのレイヤーをバリアントの visiblelayers リスト と invisiblelayers リ ス ト に同時にリ ス ト し てはいけません。 defaultvariant=true のとき、 この オプシ ョ ンは PDF\_define\_layer( ) の defaultstate オプシ ョ ンをオーバラ イ ド し ます。 デフ ォル ト (basestate オプシ ョ ンに依存) : basestate=off ならば includelayers リ ス ト 内のすべてのレ イ ヤー、basestate=on ならば空リスト

表 3.13 PDF\_set\_layer\_dependency( ) のオプシ ョ ン

<span id="page-64-3"></span><span id="page-64-2"></span><span id="page-64-0"></span>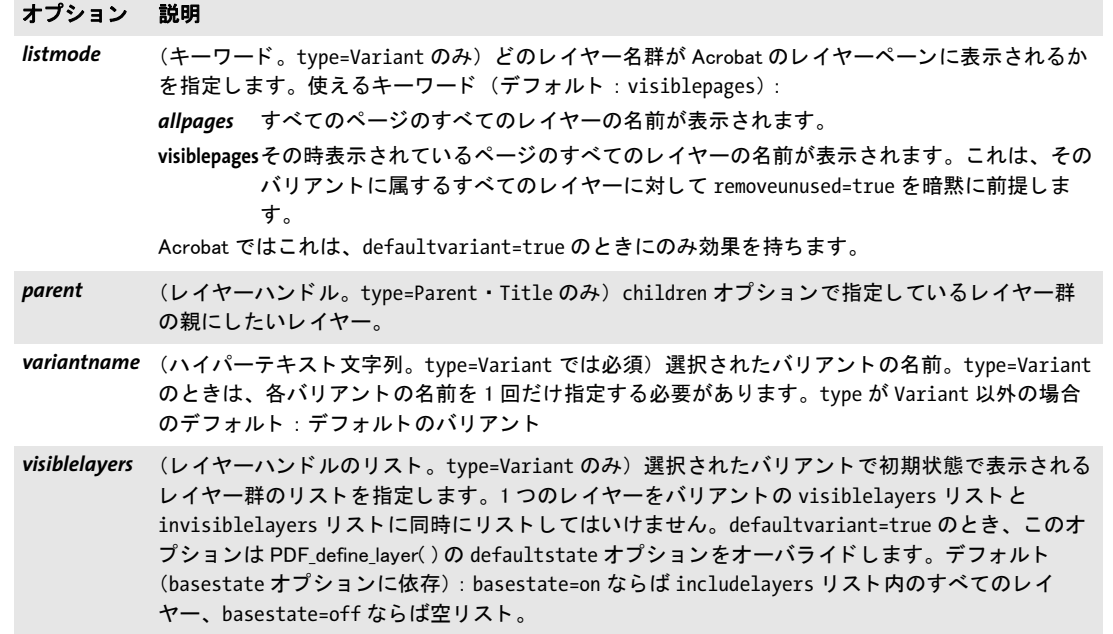

#### <span id="page-64-1"></span>*C++ Java C# void begin\_layer(int layer)*

*Perl PHP begin\_layer(int layer)*

*C void PDF\_begin\_layer(PDF \*p, int layer)*

ページ上の以後の出力に対し て、 レ イヤーを開始し ます (要 PDF 1.5)。

*layer* レ イヤーのハン ド ル。 *PDF\_define\_layer( )* で取得し てお く 必要があ り ます。

詳細 この呼び出しの後、次に *PDF\_begin\_layer( )* か *PDF\_end\_layer( )* を呼び出すまでにページ上 に配置する内容はすべて、 指定する レ イヤーの一部分にな り ます。 内容が表示されるかど うかは、レイヤーの設定に依存します。

この関数は、指定されたレイヤーを活性化し、その時点で活性なレイヤーがもしあれ ばそれを不活性化し ます。

注釈・画像・グラフィック・テンプレート・フォームフィールドのレイヤーは、それ ぞれの関数で *layer* オプシ ョ ンを使って制御する こ と ができ ます。

スコープ ページ

#### *C++ Java C# void end\_layer( )*

*Perl PHP end\_layer( )*

*C void PDF\_end\_layer(PDF \*p)*

すべての活性なレ イヤーを不活性化し ます (要 PDF 1.5)。

詳細 この呼び出しの後、 ページ上に配置する内容は、 どのレ イヤーにも属し ません。 レ イヤー はすべて、ページの終わりには閉じる必要があります。

レ イヤー A から レ イヤー B へ切 り 換えるには、 *PDF\_begin\_layer( )* を 1 回呼び出せば充 分です。明示的に PDF end layer() を呼び出してレイヤー A を閉じる必要はありません。 *PDF\_end\_layer( )* が必要なのは、 無条件内容 (つねに表示される) を作成する と き と、 ペー ジの終わりに全レイヤーを閉じるときだけです。

スコープ ページ

# 4 フォント・テキスト関数

## **4.1** フ ォ ン ト 処理

*C++ Java C# int load\_font(String fontname, String encoding, String optlist) Perl PHP int load\_font(string fontname, string encoding, string optlist)*

*C int PDF\_load\_font(PDF \*p, const char \*fontname, int len, const char \*encoding, const char \*optlist)*

フォントを検索して、以後の利用に備えます。

fontname (名前文字列) フォントの名前。これはあるいは、この引数をオーバライドす る *[fontname](#page-69-0)* オプシ ョ ンで与える こ と もでき ます。 詳し く は[表 4.2](#page-68-0) の *[fontname](#page-69-0)* オプシ ョ ンを参照。

*len* (C 言語バイ ンデ ィ ングのみ) *filename* の長さ をバイ ト 単位で指定し ます。 *len=0* に すると null 終了文字列を与える必要があります。

encoding エンコーディングの名前。これはあるいは、この引数をオーバライドする [encoding](#page-69-1) オプションで与えることもできます。詳しくは[表 4.2](#page-68-0) の encoding オプションを 参照。エンコーディング関連では以下のような問題がよく起こりますので留意してくださ い :

- ▶ 8 ビットエンコーディングを与えたが、フォントがこのエンコーディングに対するグリ フを一切持っていない、またはフォントが標準日中韓フォントである。
- ▶ builtin エンコーディングを与えたが、フォントが内蔵エンコーディングを一切持って いない。これは TrueType フォントについてのみ起こりえます。
- ▶ 定義済み CMap を与えたが、フォントに一致しない。

**aptlist** 以下のオプション群によるオプションリスト:

- ► 一般オプション: [errorpolicy](#page-20-0) ([表 2.1](#page-20-1) 参照)
- ▶ [表 4.2](#page-68-0) に従ったフォント読み込みオプション群:

*[ascender](#page-68-1)* ・ *[autosubsetting](#page-68-2)* ・ *[capheight](#page-68-3)* ・ *[descender](#page-68-4)* ・ *[dropcorewidths](#page-68-5)* ・ *[embedding](#page-68-6)* ・ *[encoding](#page-69-1)* ・ *[fallbackfonts](#page-69-2)* ・ *[fontname](#page-69-0)* ・ *[initialsubset](#page-70-0)* ・ *[keepfont](#page-70-1)* ・ *[keepnative](#page-70-2)* ・ *[linegap](#page-70-3)* ・ *[metadata](#page-70-4)* ・ *[optimizeinvisible](#page-70-5)* ・ *[preservepua](#page-71-1)* ・ *[readfeatures](#page-71-3)* ・ *[readkerning](#page-71-4)* ・ *[readselectors](#page-71-0)* ・ *[readshaping](#page-71-5)* ・ *[replacementchar](#page-71-2)* ・ *[simplefont](#page-71-6)* ・ *[skipembedding](#page-72-0)* ・ *[skipposttable](#page-72-7)* ・ *[subsetlimit](#page-72-1)* ・ *[subsetminsize](#page-72-2)* ・ *[subsetting](#page-72-3)* ・ *[unicodemap](#page-72-4)* ・ *[vertical](#page-72-5)* ・ *[xheight](#page-72-6)*

戻り値 フ ォ ン ト ハン ド ル。以後の *PDF\_info\_font( )* と テキス ト 出力関数と、テキス ト 書式オプシ ョ ン font で使えます。要求されたフォントとエンコーディングの組み合わせが、設定の問 題(たとえばフォント・メトリック・エンコーディングファイルが見つからないか、ある いは組み合わせの誤 り が検知された)が原因で読み込めない と きは、エラーコード -1(PHP では 0) が返されるか例外が発生し ます。 エラー動作は、 *errorpolicy* オプシ ョ ンで変える こ と ができ ます。

関数がエラーを返し た と きは、 その失敗の原因を *PDF\_get\_errmsg( )* で取得する こ と が できます。そうでないときは、この関数によって返された値を、他のフォント関連の関数 を呼び出す時にフォントハンドルとして用いることができます。返されるハンドルは、 フォントハンドルとして使える以外に、ユーザーにとって何の意味も持ちません。

返されたフォン ト ハン ドルは、 そのフ ォン ト を *PDF\_close\_font( )* で閉じ る まで有効で す。文書を PDF\_end\_document() で閉じると、それぞれの開かれているフォントハンドル は閉じられますが、ただし照応する PDF load font() への呼び出しで keepfont オプション を与えていた場合、またはフォントを**オブジェクト**スコープで(すなわちあらゆる文書の 外で) 読み込んでいた場合はその限りではありません。

詳細 この関数はフォントを用意し、以後使えるようにします。

繰り返し呼び出し:この関数を、同じフォント名・同じエンコーディング・同じオプ ション群で再度呼び出すと、最初の呼び出しと同じフォントハンドルが返されます。例 外: 以下のオプションのいずれかを最初の呼び出しで指定し、 その後の呼び出しでは指定 しなかった場合も、2 度目のフォントハンドルは最初のフォントハンドルと同一になりま す:*embedding*・*readkerning*・*replacementchar*・*fallbackfonts*・*metadata*。同様に、*initialsubset* オプションはフォントの比較にあたっては無視されます。たとえば、フォントを *initialsubset* な しで読み込んだ後、 *initialsubset* をつけて再度読み込んだ場合、 最初のフ ォ ン ト へのハン ド ルが返され、 *initialsubset* は何ら効力を持ちません。

最初の呼び出しで *embedding=false* と し、 2 度目の呼び出しで *embedding= true* とする と、フォントの再度読み込みの試みは失敗します。この状況はたいてい、アプリケーショ ン内の問題を指し示し ます。

暗黙的フォント読み込み:明示的に PDF load font() でフォントを読み込むほかに、API 関数のなかには、オプションリストでフォント名とエンコーディングを指定することで暗 黙的にフォントを読み込めるものがあります(*PDF\_add/create\_textflow()* ・ *PDF\_fill\_* textblock()等)。その時点までにそのフォントがすでに読み込まれていなければ、新規フォ ン ト ハン ド ルが作成されます。

テキスト出力機能のなかには、特定のエンコーディングでは利用できないものがあり ます ([表 4.1](#page-67-0) 参照)。

Unicode 非対応言語バインディングでは、オプション textformat=auto は以下のように 動作し ます (なお、 どち らの場合もすべての UTF 形式が許容されます) :

- ▶ ワイドキャラクタエンコーディング群:読み込まれるフォントのテキストはテキスト 形式 *utf16* と見なされます (*encoding=glyphid* ではサロゲー ト は解釈されません)。
- ▶ バイト・マルチバイトエンコーディング群 : 読み込まれるフォントのテキストはテキ スト形式 *bytes* と見なされます。
- **PDF/A** すべてのフォントを埋め込む必要があります。
- *PDF/UA* すべてのフォントを埋め込む必要があります。

PDF/X すべてのフォントを埋め込む必要があります。

<span id="page-67-0"></span>表 4.1 各種エンコーディングでの PDFlib 諸機能の利用可能性

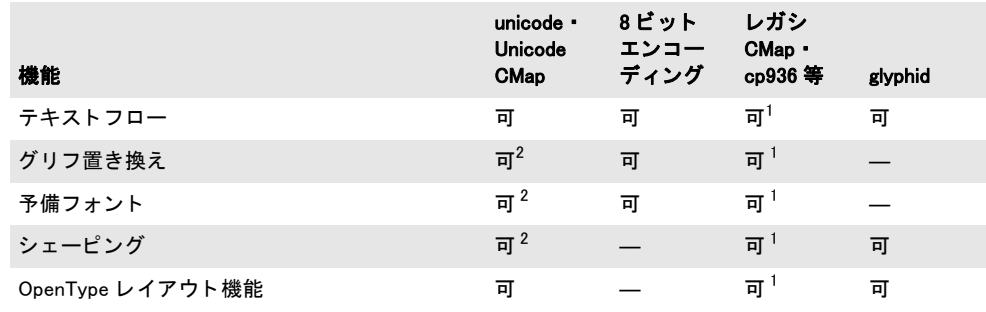

<span id="page-68-7"></span>1. この機能は、日中韓フォントに対しては、keepnative=true では利用できません。

<span id="page-68-8"></span>2. この機能は、Unicode CMap または keepnative=true による標準日中韓フォントに対しては利用できません。

#### <span id="page-68-0"></span>スコープ 任意

表 4.2 PDF\_load\_font() と暗黙的フォント読み込みのフォント読み込みオプション

<span id="page-68-6"></span><span id="page-68-5"></span><span id="page-68-4"></span><span id="page-68-3"></span><span id="page-68-2"></span><span id="page-68-1"></span>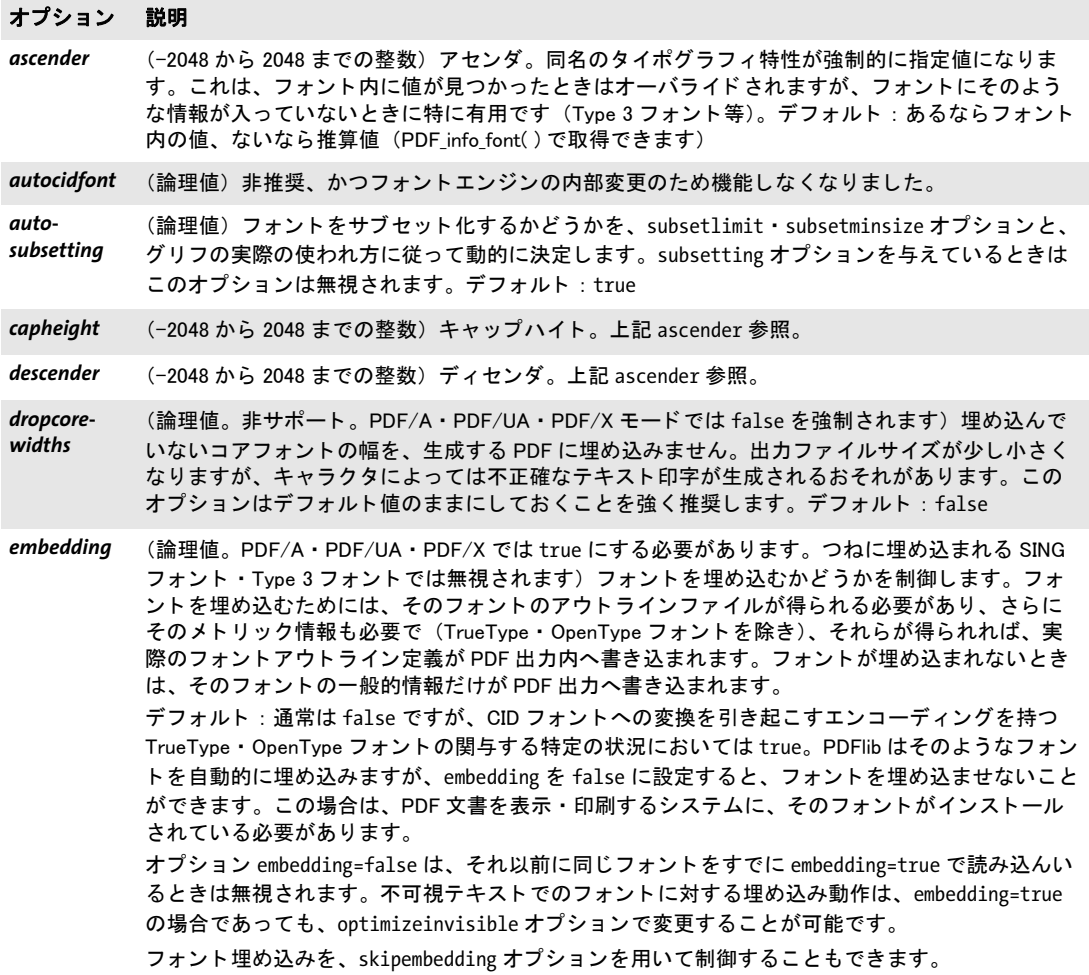

表 4.2 PDF\_load\_font()と暗黙的フォント読み込みのフォント読み込みオプション

<span id="page-69-2"></span><span id="page-69-1"></span><span id="page-69-0"></span>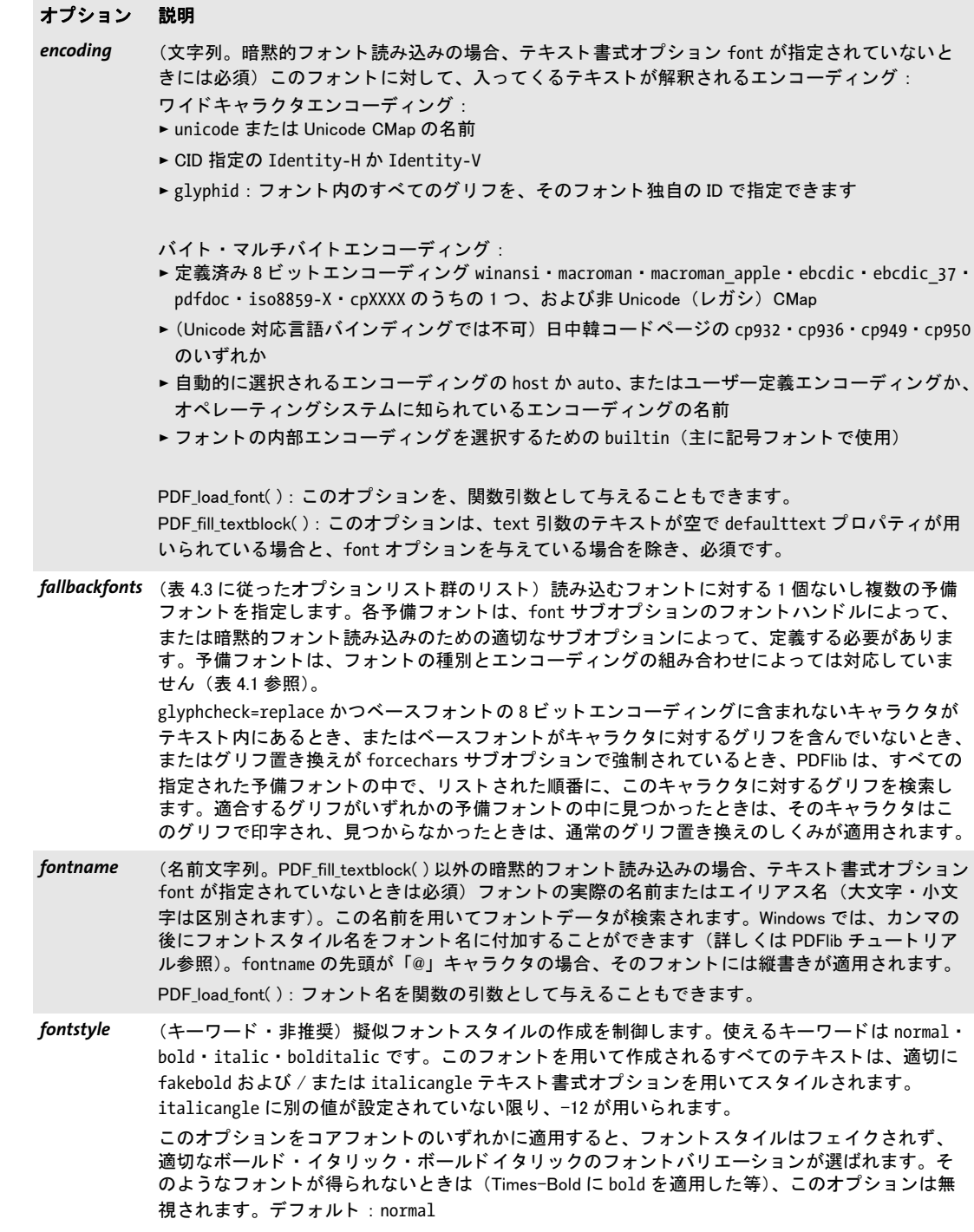

表 4.2 PDF load font() と暗黙的フォント読み込みのフォント読み込みオプション

#### オプション 説明

<span id="page-70-0"></span>initialsubset (Unichar か Unicode 範囲のリスト、またはキーワードのリスト。embedding=true かつ subsetting=true のときのみ意味を持ちます) 初期フォントサブセットにグリフを含めたい Unicode 値群を指定し ます。 これを活用する と、 同等のサブセ ッ ト を生成させる こ とによ って PDF 出力フ ォ ン ト 容量を削減させる こ とができ、 複数の文書を連結する際の最適化が容易にな り ます。 Unicode 値群は、 Unichar 群か Unicode 範囲群によ って明示的に指定する こ と もできますし、 8 ビ ッ ト エン コーデ ィ ングの名前によ って暗黙的に指定する こ と も可能です。 Unichar ・ Unicode 範囲はエ **ンコーディング名に優先します。使えるキーワード (デフォルト: empty):** 

> empty 初期フォントサブセットは空になります。サブセットの内容は文書内のテキストによっ て決定されます。

#### 任意の 8 ビットエンコーディング名

そのエン コーデ ィ ング内で見つかったすべての Unicode 値が初期サブセ ッ ト へ含まれま す。追加のキャラクタに対するグリフも、文書内のテキストによって、または features · shaping テキストオプションによって必要となれば、自動的にサブセットへ 追加されます。

<span id="page-70-1"></span>*keepfont* (論理値。 Type 3 フ ォ ン ト では不可) false にする と、 フ ォ ン ト は PDF\_end\_document( ) で自動的に 削除されます。 true にする と、 フ ォ ン ト は後続する文書群でも、 PDF\_close\_font( ) を呼び出すまで 使うことができます。デフォルト: PDF load font() がオブジェクトスコープ内で呼び出されたな ら true、 そうでないなら false

<span id="page-70-2"></span>*keepnative* (論理値。 非 Unicode CMap による日中韓フ ォ ン ト でのみ意味を持ち、 それ以外のフ ォ ン ト では無 視されます。 embedding=true にしているときは false を強制されます) false にすると、 この フォントのテキストは、PDF 出力作成時に CID 値へ変換されます (glyphid 指定と Identity-H エ ン コーデ ィ ングを使って)。 API 関数に与えるテキス ト は、 選んだ CMap (Shift-JIS 等) に依然一 致していなければなりません。しかしそのフォントは、テキストフローと、あらゆる単純テキス ト 出力関数に使う こ とができます (ですがフ ォームフ ィ ールド には使えません)。 Unicode CMap に よるフォントは、グリフの置き換えと予備フォントが利用できない点以外は、encoding=unicode と同様に動作し ます。 true にすると、このフォントのテキストは、選んだ CMap に従ってそのネイティブな形式のまま

PDF 出力へ書き込まれます。そのフォントは、フォームフィールドと、あらゆる単純テキスト出 力関数に使うことができますが、テキストフローには使えません。デフォルト: TrueType フォン ト または embedding=true の場合は false、 それ以外の場合は true。

#### <span id="page-70-3"></span>*linegap* (-2048 から 2048 までの整数) 行間。 上記 ascender 参照。

<span id="page-70-4"></span>metadata (オプションリスト)フォントのためのメタデータを与えます (279 ページ「14.2 XMP メタデー [タ」 参](#page-278-0)照)

- *monospace* (1 から 2048 までの整数。 PDF/A ・ PDF/UA では不可。 非推奨) フ ォ ン ト 内のすべてのグ リ フ を強 制的に指定幅 (フォント座標系で表したもの。1000 単位が文字サイズに等しい) にします。Type 3 フォントの場合は、0 でないグリフ幅がすべて変更されます。このオプションは、標準日中韓 フォントに対してのみ使用するべきであり、また、コアフォントでは使えません。フォントを埋 め込むと、このオプションは無視されます。デフォルト:値なし(フォント内のメトリックが使 われます)
- <span id="page-70-5"></span>*optimizeinvisible* (論理値。 PDF/X-1/2/3 では不可) true にする と、 不可視テキス ト (すなわち textrendering=3) に対してのみ用いられているフォントは、embedding=true であっても埋め込まれません。これは、 OCR 出力を不可視テキストとして持つ PDF/A 出力へのフォント埋め込みを抑制するために有用で しょう。フォントが埋め込まれなくても、フォントファイルは通常どおり設定する必要がありま す。なぜなら PDFlib が埋め込み省略を決定するのは文書の最後になってからだからです。デフォ ルト : false

表 4.2 PDF\_load\_font()と暗黙的フォント読み込みのフォント読み込みオプション

<span id="page-71-6"></span><span id="page-71-5"></span><span id="page-71-4"></span><span id="page-71-3"></span><span id="page-71-2"></span><span id="page-71-1"></span><span id="page-71-0"></span>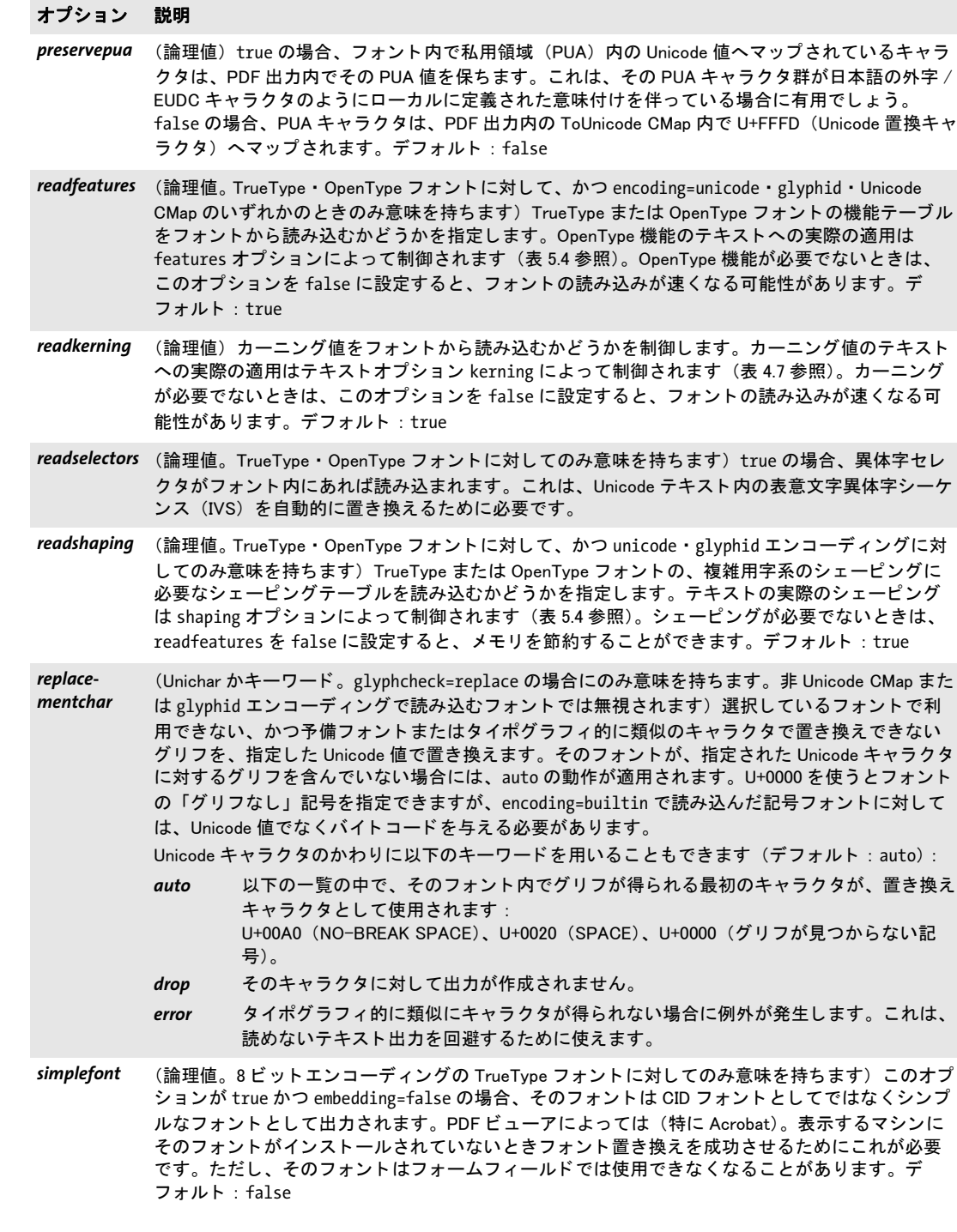
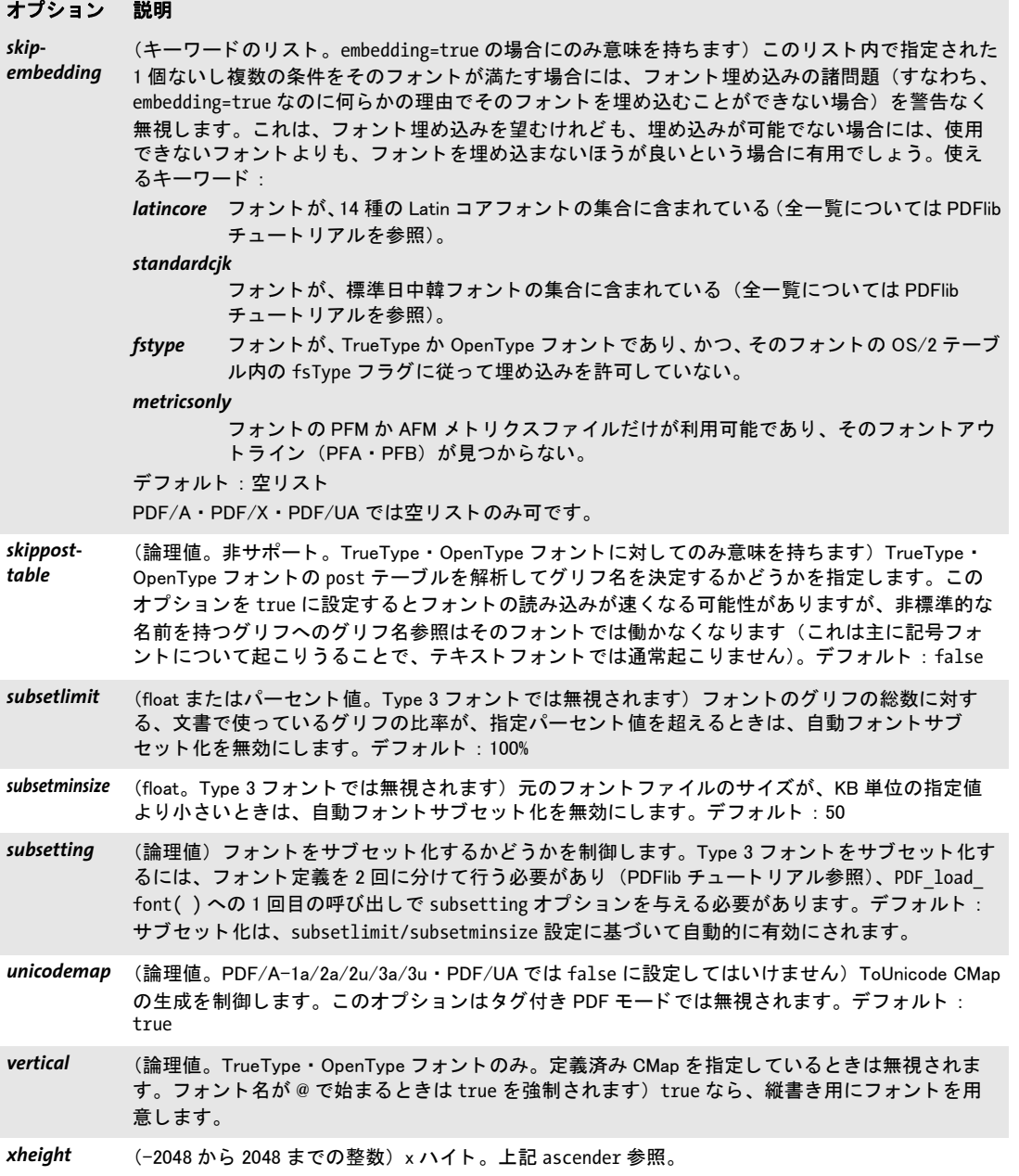

<span id="page-72-6"></span><span id="page-72-5"></span><span id="page-72-4"></span><span id="page-72-3"></span><span id="page-72-2"></span><span id="page-72-1"></span><span id="page-72-0"></span>表 4.3 PDF\_load\_font( ) の fallbackfonts オプシ ョ ンのサブオプシ ョ ン

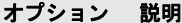

- フォント読 フォントを暗黙的に (すなわち font オプションでなく fontname · encoding オプションで) 指定
- み込みオプ ション群 したときは、表 4.2 に従った fallbackfonts 以外のすべてのフォント読み込みオプションをサブオ プションとして与えることができます。非 Unicode CMap で読み込んだフォントは、予備フォント と して用いるこ とはできません。

表 4.3 PDF\_load\_font( ) の fallbackfonts オプシ ョ ンのサブオプシ ョ ン

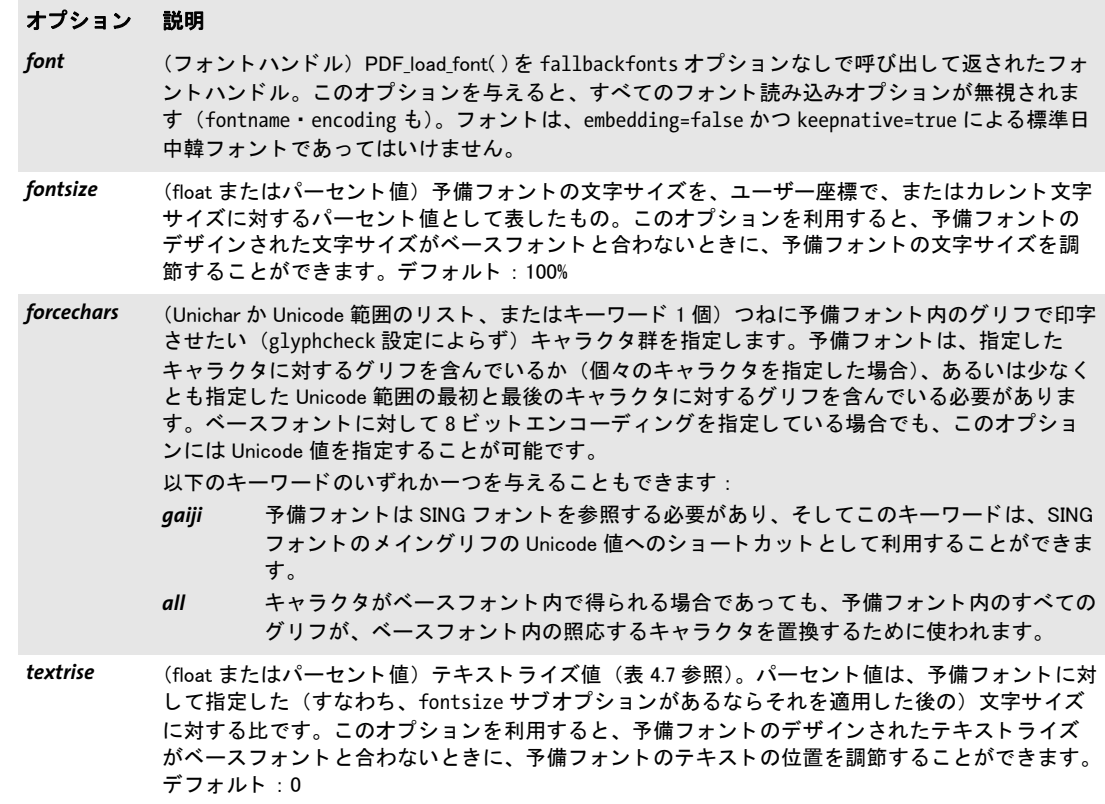

#### *C++ Java C# void close\_font(int font)*

#### *Perl PHP close\_font(int font)*

*C void PDF\_close\_font(PDF \*p, int font)*

文書内でまだ使われていない、 開かれている フ ォ ン ト ハン ド ルを閉じ ます。

*font* 文書内でまだ使われていない、 かつ閉じ られていない、 *PDF\_load\_font( )* によって 返されたフォントハンドル。

- 詳細 この関数はフォントハンドルを閉じ、そのフォントに関連づけられていたすべてのリソー スを解放します。この呼び出しの後に、そのフォントハンドルを使ってはいけません。通 常、フォントは文書の終わりに自動的に閉じられます。しかし、フォントを閉じることは 以下のような場合に有用です:
	- ► フォントのプロパティをPDF info font()で取得した後、そのフォントをカレントのPDF 文書内では使わないこ と が決定された。
	- ► フォントが文書の境界を越えて保持されていたが(*PDF\_load\_font() の keepfont オ*プ ションで)、もう必要ないので捨てるべきである。

フォントがカレント文書内ですでに使われているときは、閉じてはいけません。

スコープ 任意

# *C++ Java C# double info\_font(int font, String keyword, String optlist)*

*Perl PHP float info\_font(int font, string keyword, string optlist)*

*C double PDF\_info\_font(PDF \*p, int font, const char \*keyword, const char \*optlist)*

読み込んだフォントに関する詳しい情報を取得します。

*font PDF load font()* によって返されたフォントハンドル、あるいはキーワードによっ ては -1 (PHP では 0)。

**keyword** ほしい情報を[表 4.5](#page-75-0) に従って指定したキーワード。使えるキーワード:

- > グ リ フマッ ピングのためのキーワード : *[cid](#page-75-1)* ・ *[code](#page-75-2)* ・ *[glyphid](#page-76-0)* ・ *[glyphname](#page-77-3)* ・ *[unicode](#page-78-1)*
- > フォント メ ト リ ック : *[ascender](#page-75-4)* ・ *[capheight](#page-75-5)* ・ *[descender](#page-76-1)* ・ *[italicangle](#page-77-4)* ・ *[linegap](#page-77-5)* ・ *[xheight](#page-78-2)*
- **▶ フォントのファイル・名前・種別: [cidfont](#page-75-6)・[familyname](#page-76-2)・[fontfile](#page-76-3)・[fontname](#page-76-4)・** *[fonttype](#page-76-9)* ・ *[metricsfile](#page-77-6)* ・ *[outlineformat](#page-77-7)* ・ *[singfont](#page-78-3)* ・ *[standardfont](#page-78-4)* ・ *[supplement](#page-78-5)*
- **▶ フォントの技術的情報: [feature](#page-76-5) · [featurelist](#page-76-6) · [hostfont](#page-77-8) · [kerningpairs](#page-77-9) · [numglyphs](#page-77-10) ·** *[shapingsupport](#page-78-6)* ・ *[vertical](#page-78-7)*
- ▶ 表意文字異体字セレクタのためのキーワード群: *[maxuvsunicode](#page-77-0)* ・ *[minuvsunicode](#page-77-1)* ・ *[selector](#page-77-2)* ・ *[selectorlist](#page-78-0)*
- **▶ フォントとエンコーディングの関係: [codepage](#page-75-7) · [codepagelist](#page-75-8) · [encoding](#page-76-7) ·** *[fallbackfont](#page-76-8)* ・ *[keepnative](#page-77-11)* ・ *[maxcode](#page-77-12)* ・ *[numcids](#page-77-13)* ・ *[numusableglyphs](#page-77-14)* ・ *[predefcmap](#page-77-15)* ・ *[replacementchar](#page-77-16)* ・ *[symbolfont](#page-78-8)* ・ *[unicodefont](#page-78-9)* ・ *[unmappedglyphs](#page-78-10)*
- > カレ ン ト 文書に対する フ ォ ン ト 処理の結果 : *[numusedglyphs](#page-77-17)* ・ *[usedglyph](#page-78-13)* ・ *[willembed](#page-78-11)* ・ *[willsubset](#page-78-12)*
- ► Type 3 フォントと PDF/A か PDF/X のための色互換性チェック: [checkcolorspace](#page-75-3)

*optlist* 選択し たキーワード を さ らに修飾するオプシ ョ ン リ ス ト 。以下のオプシ ョ ンが使 えます :

- ▶ [表 4.5](#page-75-0) の各キーワードの欄で解説する、キーワード独自のオプション群。
- ▶ グリフを指定するための、表 4.4 に従ったマッピングオプション:
- *[cid](#page-74-2)* ・ *[code](#page-74-3)* ・ *[glyphid](#page-74-4)* ・ *[glyphname](#page-74-5)* ・ *[selector](#page-74-0)* ・ *[unicode](#page-78-1)* これらのオプシ ョ ンは、マッ ピングオプシ ョ ン *cid*・*code*・*glyphid*・*glyphname*・*unicode* のソース値を定義し ます。 これらのマ ッ ピングオプシ ョ ンは相互に排他的です。*[code](#page-74-3)* ・ *[glyphname](#page-74-5)*・*[unicode](#page-78-1)*オプシ ョ ンは*encoding*オプシ ョ ン と組み合わせる こ と が可能です。

<span id="page-74-1"></span>表 4.4 PDF\_info\_font()でグリフを指定するオプション

#### オプション 説明

<span id="page-74-5"></span><span id="page-74-4"></span><span id="page-74-3"></span><span id="page-74-2"></span><span id="page-74-0"></span>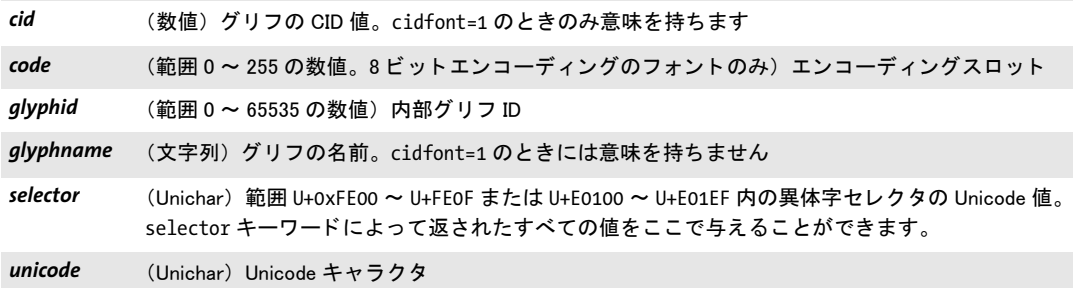

戻り値 *keyword* によ って、 および場合によ ってはオプシ ョ ンで補足し て要求し た、 フ ォ ン ト また はエンコーディングの特性の値。キーワードとオプションの組み合わせが仕様外のときは -1 (PHP では 0) が返されます。 要求されたテキス ト がテキス ト を生み出す場合には、 文字列番号が返され、 その照応する文字列を、 *PDF\_get\_string( )* を用いて取得する必要が あ り ます。

詳細 この関数は、以下の異なるソースからの情報を提供します:

- ▶ 有効なフォントハンドルを与えたときは、そのフォントから集めた情報を返します。 例 : フ ォ ン ト の メ ト リ ッ ク ・ 名前 ・ 種別、 特定の *glyphid* に対する *unicode* 値。
- ► font = -1(PHP では 0)かつ encoding オプションを与えたときは、このエンコーディング に関する情報を返し ます。例: エン コーデ ィ ング内の 1 つの *code* に対する *unicode* 値。
- **► font = -1** (PHP では 0) かつ encoding オプションを与えていないときは、PDFlib の内部 テーブル群から集めた情報を返し ます。 例 : 特定の *glyphname* に対する *unicode* 値。

<span id="page-75-0"></span>スコープ 任意

表 4.5 PDF\_info\_font()のキーワード・オプション

<span id="page-75-8"></span><span id="page-75-7"></span><span id="page-75-6"></span><span id="page-75-5"></span><span id="page-75-4"></span><span id="page-75-3"></span><span id="page-75-2"></span><span id="page-75-1"></span>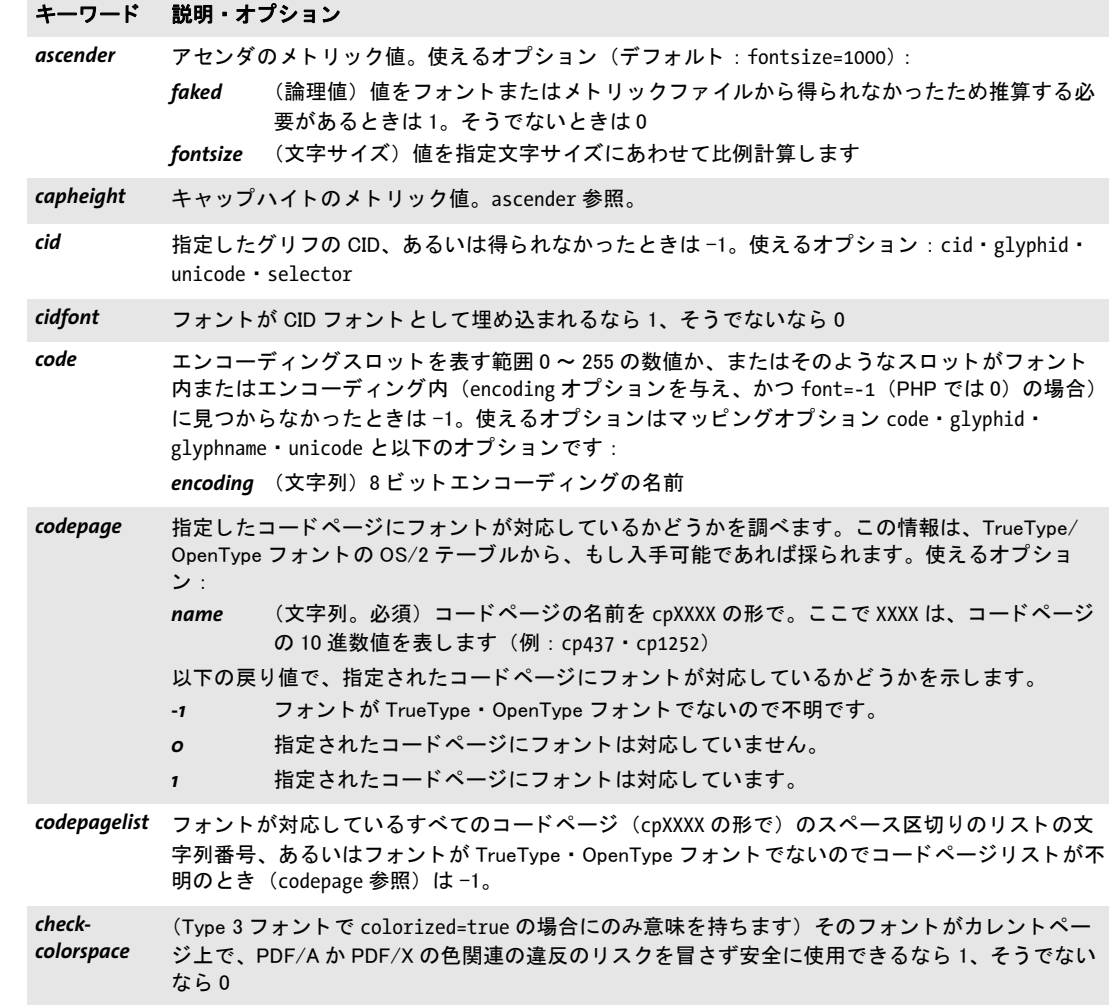

表 4.5 PDF\_info\_font()のキーワード・オプション

<span id="page-76-8"></span><span id="page-76-7"></span><span id="page-76-6"></span><span id="page-76-5"></span><span id="page-76-4"></span><span id="page-76-3"></span><span id="page-76-2"></span><span id="page-76-1"></span>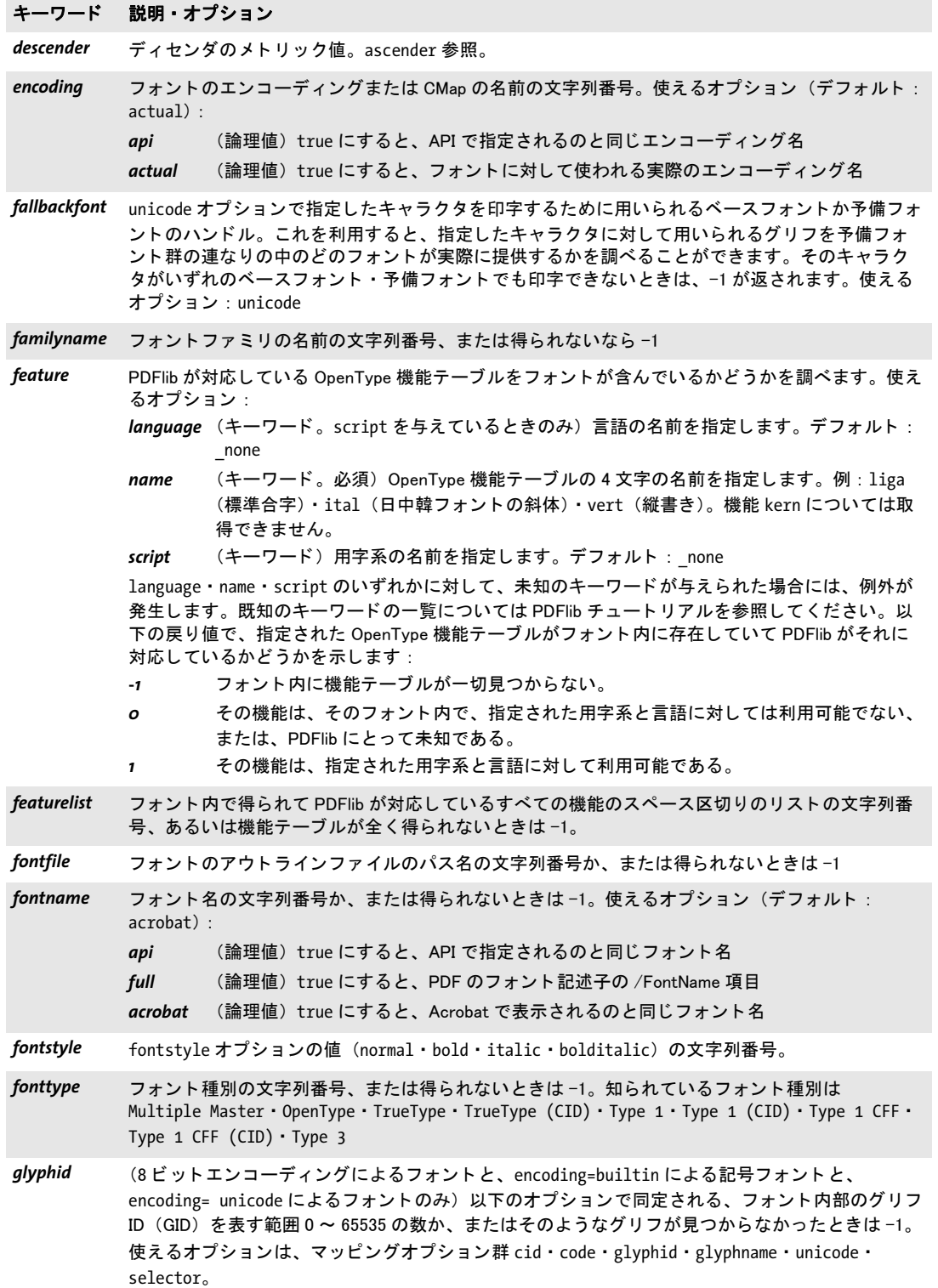

 $\overline{a}$ 

<span id="page-76-9"></span><span id="page-76-0"></span>

表 4.5 PDF\_info\_font()のキーワード・オプション

<span id="page-77-17"></span><span id="page-77-16"></span><span id="page-77-15"></span><span id="page-77-14"></span><span id="page-77-13"></span><span id="page-77-12"></span><span id="page-77-11"></span><span id="page-77-10"></span><span id="page-77-9"></span><span id="page-77-8"></span><span id="page-77-7"></span><span id="page-77-6"></span><span id="page-77-5"></span><span id="page-77-4"></span><span id="page-77-3"></span><span id="page-77-2"></span><span id="page-77-1"></span><span id="page-77-0"></span>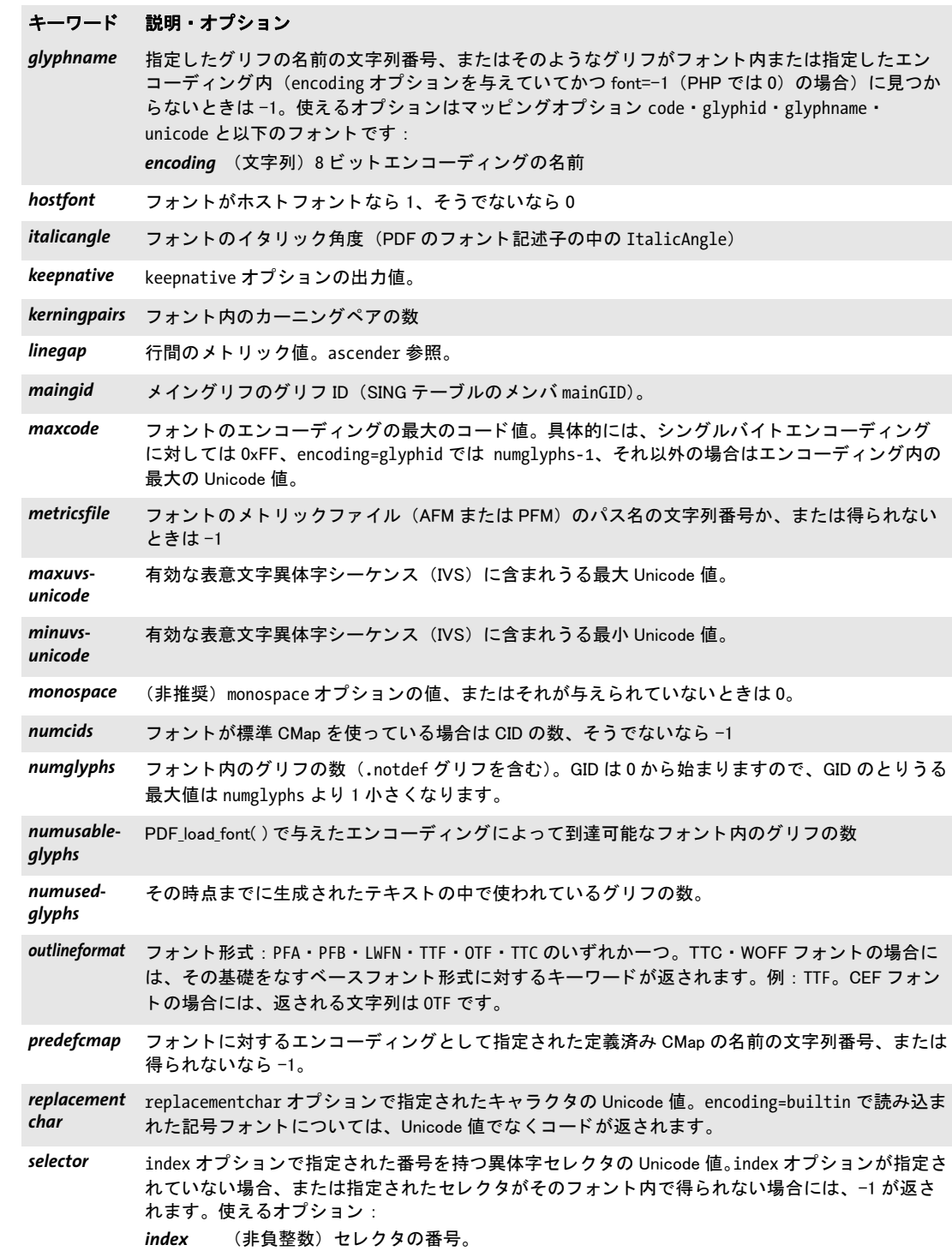

表 4.5 PDF\_info\_font()のキーワード・オプション

キーワード 説明・オプション

<span id="page-78-0"></span>selectorlist そのフォント内のすべての異体字セレクタの Unicode 値の空白区切りリストを内容とする文字列の 文字列番号。 16 進数字を h とする と、 各値は hhhhh 形式で与えられます。

<span id="page-78-6"></span>*shapingsupport* フォントがシェーピングに対応していて、かつフォントを読み込む際に readshaping オプション が与えられていたなら1、そうでないなら0

<span id="page-78-3"></span>singfont フォントが SING (外字) フォントなら1、そうでないなら0

<span id="page-78-4"></span>standardfont フォントが PDF コアフォントか標準日中韓フォントのときは1、そうでないときは0

<span id="page-78-5"></span>*supplement* 標準日中韓 CMap による フ ォ ン ト のと きはキャ ラ ク タ集合の補足数、 そ う でないと きは 0

<span id="page-78-8"></span>symbolfont フォントが記号フォントなら1、そうでないなら0 (PDF のフォント記述子の中の symbol フラグ)

<span id="page-78-1"></span>unicode 指定したグリフに対する Unicode UTF-32 値、または Unicode 値がフォントまたはエンコーディン グ (encoding オプシ ョ ンを与えていてかつ font=-1 (PHP では 0) の場合) の中に見つからなかっ たと きは -1。 使えるオプシ ョ ンはマ ッ ピングオプシ ョ ン群 cid ・ code ・ glyphid ・ glyphname ・ unicode · selector と以下のオプションです: encoding (文字列) 8 ビットエンコーディングの名前

<span id="page-78-9"></span>unicodefont フォントとエンコーディングの組み合わせがグリフ群に対するマッピングを与えるなら1、そうで ないなら 0。 非 Unicode CMap を持つ日中韓フ ォ ン ト で keepnative=true のと きは 0 を返し ます。

<span id="page-78-10"></span>*unmappedglyphs* Unicode PUA 値へマップされたフォント内のグリフの数。PUA 値がフォント内にすでに存在する か、 それと も PDFlib によ って割り当てられているかによ り ません。

<span id="page-78-13"></span>usedglyph 指定したグリフ ID がテキスト内で使われているなら1、そうでないなら0。使えるオプション: glyphid

<span id="page-78-7"></span>vertical フォントが縦書き用なら 1、そうでないなら 0

*weight* フ ォ ン ト の太さ を 100 ~ 900 の範囲で表し たもの。 400 =標準、 700 =ボールド

<span id="page-78-11"></span>willembed フォントが埋め込まれる (embedding オプションか、または強制フォント埋め込みで)なら1、そ うでないなら 0

<span id="page-78-12"></span>*willsubset* フ ォ ン ト のサブセ ッ ト が作成される (autosubsetting=true なら、 サブセ ッ ト 化が有効になるため には、subsetlimit を超えないことが必要です)なら1、そうでないなら0

<span id="page-78-2"></span>*xheight* 行間の x ハイ ト 値。 ascender 参照。

# **4.2** テキス ト フ ィ ルタ ・ 書式オプシ ョ ン

この項では、「テキスト」という言葉は内容文字列を、すなわち、指定された書式(フォ ント・色など)を持つテキストを意味します。これに対し、名前文字列とハイパーテキス ト文字列(ファイル名など)は書式を持ちません。詳しくは PDFlib チュートリアルを参 照してください。

テ キ ス ト オ プ シ ョ ン は、 *PDF\_set\_text\_option( )* ・ *PDF\_fit/info\_textline( )* ・ *PDF\_fill\_* textblock() · PDF add/create textflow() で使えます。 テキストオプションは、表セルとテ キストブロックにも適用されます。以下のテキストオプションのグループが利用可能で す :

- ▶ [表 4.6](#page-79-0) に従ったテキストフィルタオプション群。
- ▶ [表 4.7](#page-80-0) に従ったテキスト書式オプション群。
- ► [表 5.4](#page-98-0) に従ったシェーピング・タイポグラフィオプション群 (PDF set text option() で は不可)。

<span id="page-79-5"></span><span id="page-79-0"></span>表 4.6 PDF\_set\_text\_option( ) · PDF\_fit/info\_textline( ) · PDF\_fill\_textblock( ) · PDF\_add/create\_textflow( ) のテキスト フィルタオプション

<span id="page-79-9"></span><span id="page-79-8"></span><span id="page-79-7"></span><span id="page-79-6"></span><span id="page-79-4"></span><span id="page-79-3"></span><span id="page-79-2"></span><span id="page-79-1"></span>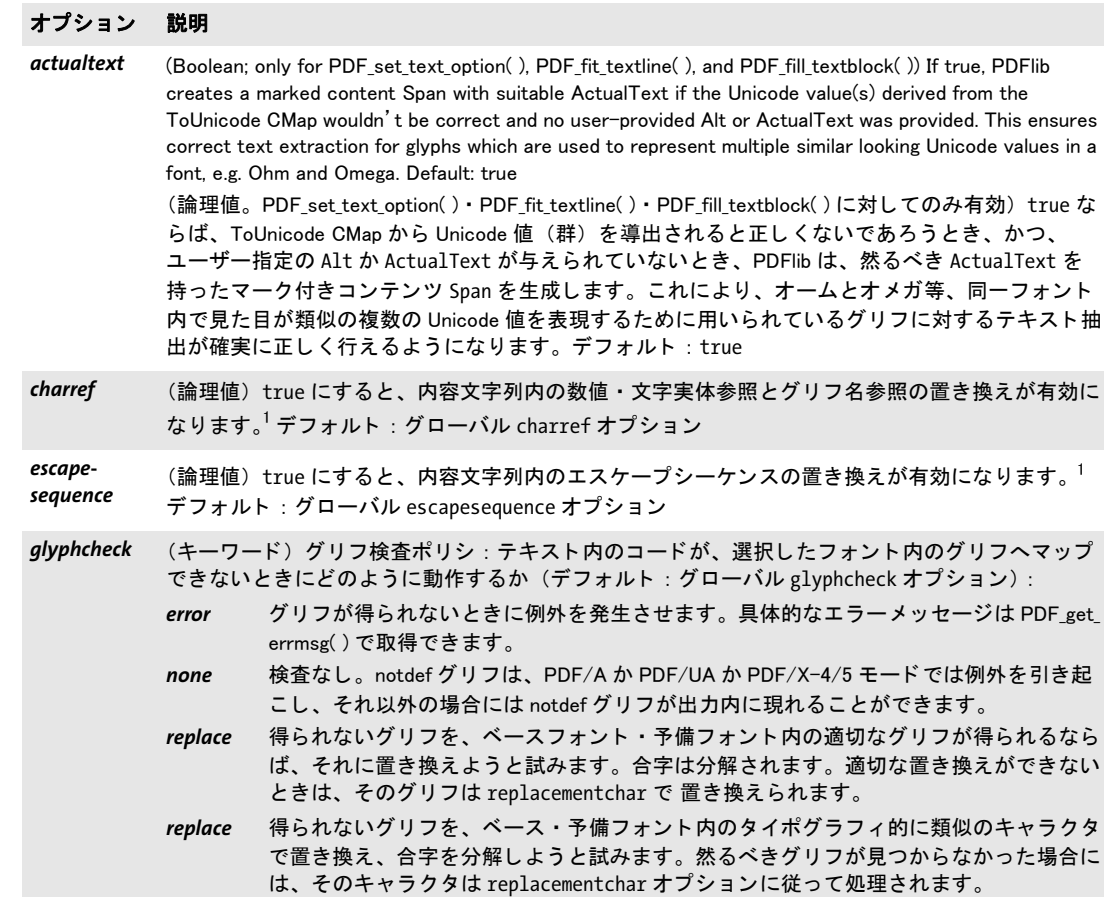

表 4.6 PDF\_set\_text\_option( ) · PDF\_fit/info\_textline( ) · PDF\_fill\_textblock( ) · PDF\_add/create\_textflow( ) のテキスト フィルタオプション

#### オプション 説明

<span id="page-80-8"></span>*normalize* (キーワード。 encoding=glyphid と非 Unicode CMap では無視されます) 入って く るテキス ト を、 Unicode 正規形のうちの一つへ正規化します (デフォルト: none):

> none 正規化を適用しません。これがデフォルト動作であり、選択したフォント内のグリフ群 で表せるテキストを与えるのはクライアント側の役割です。

- *nfc* 正規形 C (NFC) : 正準分解の後に正準合成を行います。 NFC は、 結合シーケンスを、 結 合済キャラクタへ置換します。これは、結合シーケンスのあるワークフローのために有 用です。なぜなら、フォントは通常、結合済キャラクタに対するグリフのみを含んでい るからです。 NFC 正規化がない場合、 PDFlib は、 結合済キャ ラ ク タ ではな く 、 複数キャ ラ ク タのシーケンスを出力し ます。
- *nfkc* 正規形 KC (NFKC) : 互換分解の後に正準合成を行います。 これは、 キャ ラ ク タの意味 付けにのみ関心があり、組版差異には関心のないワークフローのために有用です。たと えば、表示形のアラビア文字キャラクタをその原形へ変換したり、合字や分数を解決し たり、縦書き形を横書き形へ置換したり、全角キャラクタを通常キャラクタへ置換した りします。
- *nfd* 正規形 D (NFD) : 正準分解

*nfkd* 正規形 KD (NFKD) : 互換分解

NFD と NFKD は、 結合シーケンスを作成する こ とがあ り ますので、 これらは PDFlib ワーク フ ロー では有用ではなさそうです。

<span id="page-80-15"></span><span id="page-80-3"></span>textformat (キーワード。Unicode 非互換の言語バインディングのみ)内容文字列を解釈するために用いられ る形式。 使えるキーワー ド : bytes ・ utf8 ・ ebcdicutf8 (i5/iSeries ・ zSeries のみ) ・ utf16 ・ utf16le・utf16be・auto。デフォルト:グローバル textformat オプション

<span id="page-80-1"></span>1. この値は、以後、同じオプションを持った PDF\_set\_option()への呼び出しによってオーバライドされる可能性があります。

<span id="page-80-9"></span><span id="page-80-0"></span>表 4.7 PDF\_set\_text\_option( ) · PDF\_fit/info\_textline( ) · PDF\_fill\_textblock( ) · PDF\_add/create\_textflow( ) テキスト書式 オプション

<span id="page-80-12"></span><span id="page-80-11"></span><span id="page-80-10"></span><span id="page-80-5"></span><span id="page-80-4"></span><span id="page-80-2"></span>オプション 説明 charspacing (float またはパーセント値)字間。すなわち、文字列内の個々のキャラクタを配置した後のカレン ト 点の変位。 float 値はユーザー座標系の単位を指定し ます。 パーセン ト 値は fontsize に対する比 です。 文字ど う しの間隔を拡げるには、 横書きでは正の値を、 縦書きでは負の値を用います。 デ フォルト :0 dasharray (非負 float 2 個のリストかキーワード) 描線 (袋文字) テキストと文字飾りに対する線と線間の長 さ。キーワード none を用いて実線を生成させることもできます。デフォルト:none *decorationabove* (論理値) true にすると、 underline ・ strikeout ・ overline オプシ ョ ンで有効にされた文字飾り はテキストの上に、そうでなければテキストの下に描かれます。描画順を変えることで、飾り線 は見えたり隠れたりします。すなわち、テキストが線にオーバプリントするか、あるいはその逆 かを制御することが可能です。デフォルト: false fakebold (論理値)の場合、グリフ輪郭を描線するか複数回の重ね書きによって太字テキストに見せかけま す。デフォルト:false *fillcolor* (色) テキストの塗り色。<sup>1</sup> 単純テキスト出力関数群と PDF\_fit\_textline() で inittextstate=false の場合のデフォルト: カレン トグラフィックステートの中の照応するオプション。 テキス ト フ ローと PDF\_fit\_textline( ) で inittextstate=true の場合のデフ ォル ト : {gray 0} (PDF/

<span id="page-80-14"></span><span id="page-80-13"></span><span id="page-80-7"></span><span id="page-80-6"></span>A モード では {lab 0 0 0})

表 4.7 PDF\_set\_text\_option( ) ・ PDF\_fit/info\_textline( ) ・ PDF\_fill\_textblock( ) ・ PDF\_add/create\_textflow( ) テキスト書式 オプション

<span id="page-81-17"></span><span id="page-81-16"></span><span id="page-81-15"></span><span id="page-81-14"></span><span id="page-81-13"></span><span id="page-81-12"></span><span id="page-81-11"></span><span id="page-81-10"></span><span id="page-81-9"></span><span id="page-81-8"></span><span id="page-81-7"></span><span id="page-81-6"></span><span id="page-81-5"></span><span id="page-81-4"></span><span id="page-81-3"></span><span id="page-81-2"></span><span id="page-81-1"></span><span id="page-81-0"></span>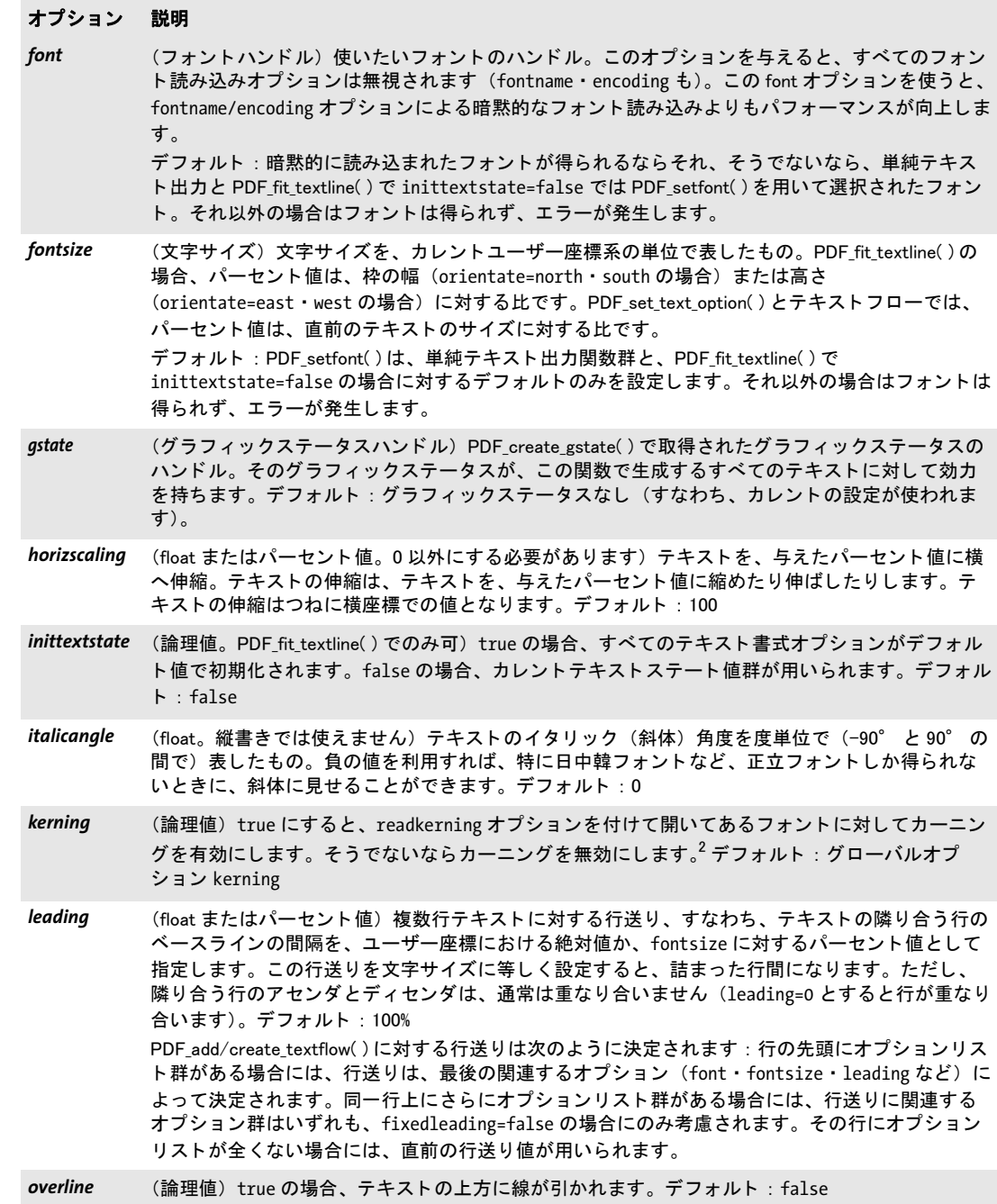

表 4.7 PDF\_set\_text\_option( ) ・ PDF\_fit/info\_textline( ) ・ PDF\_fill\_textblock( ) ・ PDF\_add/create\_textflow( ) テキスト書式 オプション

 $\overline{\phantom{0}}$ 

<span id="page-82-7"></span><span id="page-82-6"></span><span id="page-82-5"></span><span id="page-82-4"></span><span id="page-82-3"></span><span id="page-82-2"></span><span id="page-82-1"></span><span id="page-82-0"></span>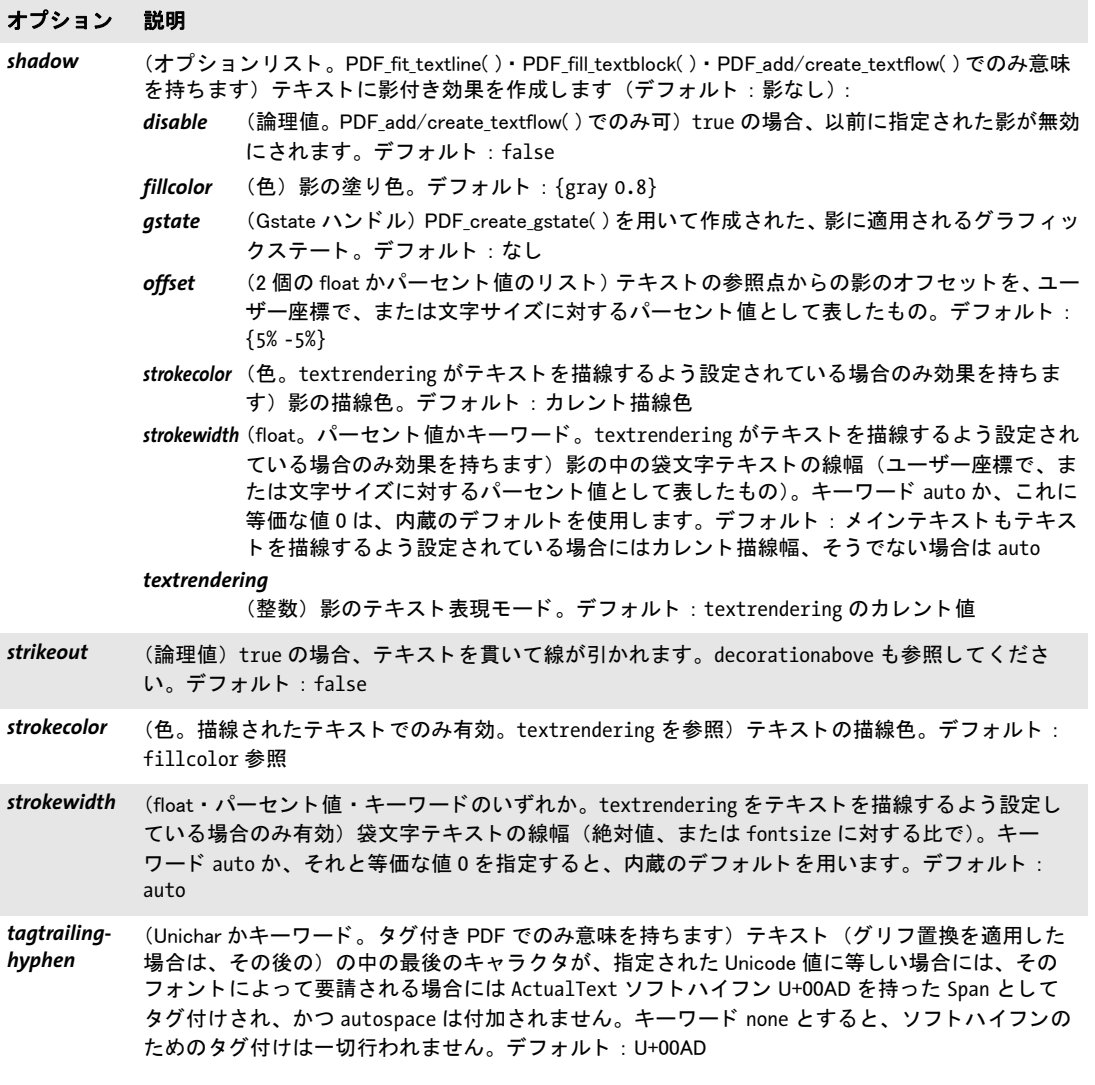

表 4.7 PDF\_set\_text\_option( ) · PDF\_fit/info\_textline( ) · PDF\_fill\_textblock( ) · PDF\_add/create\_textflow( ) テキスト書式 オプション

<span id="page-83-7"></span><span id="page-83-6"></span><span id="page-83-1"></span><span id="page-83-0"></span>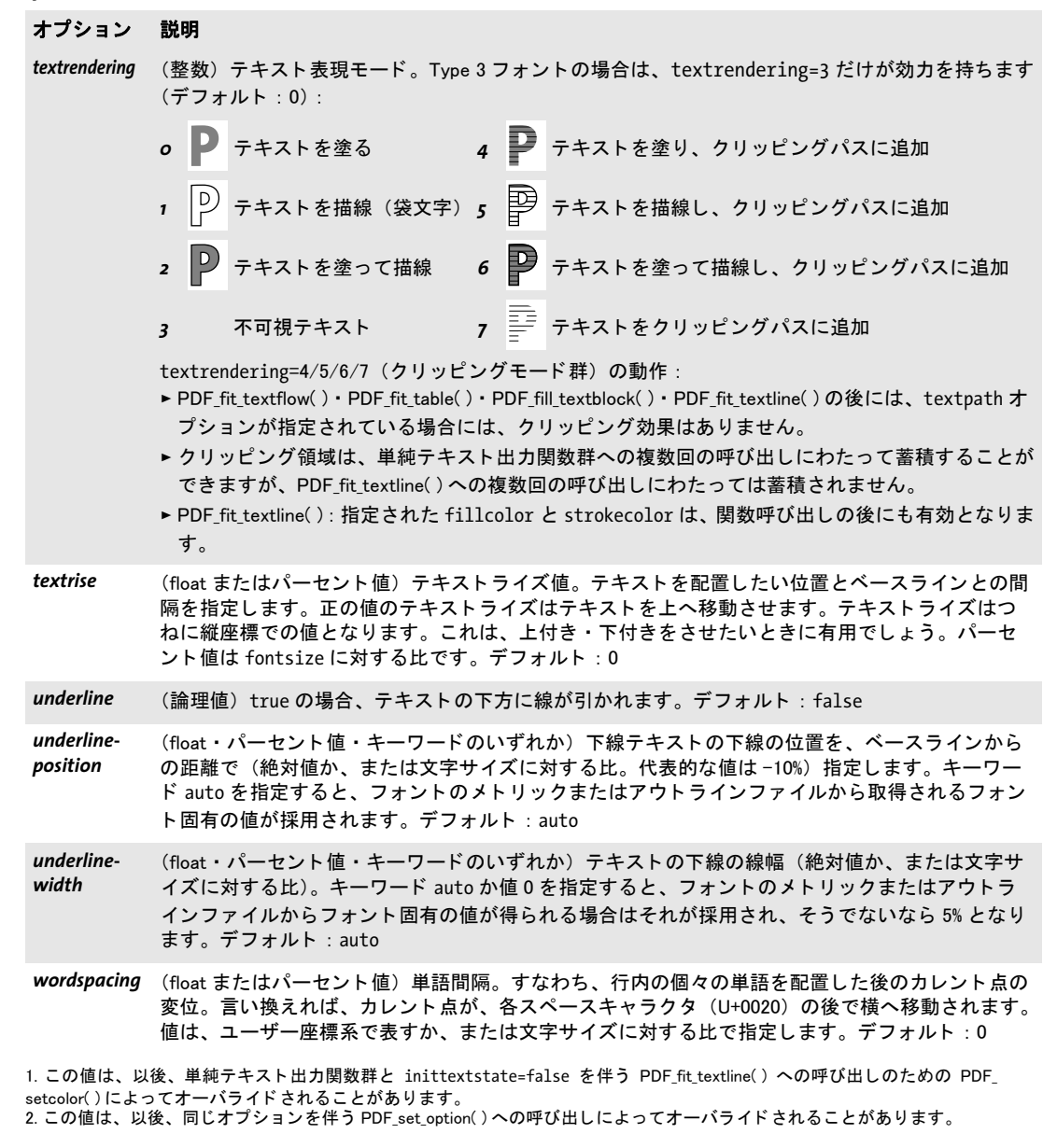

## <span id="page-83-11"></span><span id="page-83-10"></span><span id="page-83-9"></span><span id="page-83-8"></span><span id="page-83-5"></span><span id="page-83-4"></span><span id="page-83-3"></span><span id="page-83-2"></span>*C++ Java C# void set\_text\_option(String optlist)*

# *Perl PHP set\_text\_option(string optlist)*

### *C void PDF\_set\_text\_option(PDF \*p, const char \*optlist)*

単純テキスト出力関数群のための1個ないし複数のテキストフィルタまたはテキスト書式 オプションを設定します。

**optlist** フォント・テキストオプション群を以下のように指定したオプションリスト:

- ▶ [表 4.6](#page-79-0) に従ったテキストフィルタオプション群: *[actualtext](#page-79-1)* ・ *[charref](#page-79-2)* ・ *[escapesequence](#page-79-3)* ・ *[glyphcheck](#page-79-4)* ・ *[textformat](#page-80-3)*
- ▶ [表 4.7](#page-80-0) に従ったテキスト書式オプション群: *[charspacing](#page-80-4)* ・ *[dasharray](#page-80-5)* ・ *[decorationabove](#page-80-2)* ・ *[fakebold](#page-80-6)* ・ *[fillcolor](#page-80-7)* ・ *[font](#page-81-0)* ・ *[fontsize](#page-81-1)* ・ *[gstate](#page-81-2)* ・ *[horizscaling](#page-81-3)*・*[inittextstate](#page-81-4)*・*[italicangle](#page-81-5)*・*[kerning](#page-81-6)*・*[leading](#page-81-7)*・*[overline](#page-81-8)*・*[strikeout](#page-82-0)*・*[strokecolor](#page-82-1)*・ *[strokewidth](#page-82-2)* ・ *[tagtrailinghyphen](#page-82-3)* ・ *[textrendering](#page-83-0)* ・ *[textrise](#page-83-1)* ・ *[underline](#page-83-2)* ・ *[underlineposition](#page-83-3)* ・ *[underlinewidth](#page-83-4)* ・ *[wordspacing](#page-83-5)*
- 詳細 テキストオプション群の値群は、すべての単純テキスト出力関数と、inittextstate=false を 伴う PDF fit textline() に対して意味を持ちます。 PDF set text option() への呼び出しを、 *PDF\_setfont( )* ・ *PDF\_setcolor( )* への呼び出し と混在させるべきではあ り ません。 すべてのテキストオプションは、ページ・パターン・テンプレート・グリフ記述の開

始でそれらのデフォルト値へリセットされ、そしてカレントのページ・パターン・テンプ レート・グリフスコープが終了するまでそれらの値を保持します。ただし、テキストオプ ション群を inittextstate オプションを用いてリセットすることもできます。

スコープ ページ・パターン・テンプレート・グリフ

# **4.3** 単純テキス ト 出力

この節で挙げる関数群は、低レベルテキスト出力のために使うことができます。より高度 なテキスト出力のためには、より強力なテキスト行・テキストフロー関数群を使うことを 推奨します(95 ページ「5.1 テキスト行による一行テキスト」・102 ページ「5.2 テキスト フローによる複数行テキスト」参照)。

# *C++ Java C# void PDF\_setfont(int font, double fontsize) Perl PHP setfont(int font, float fontsize)*

*C void PDF\_setfont(PDF \*p, int font, double fontsize)*

カレントフォントを、指定するサイズで設定します。

**font** PDF load font()によって返されたフォントハンドル。

fontsize 文字サイズを、カレントユーザー座標系の単位で測ったもの。文字サイズは 0 にしてはいけません。文字サイズを負の値にすると、カレント変換行列について鏡映され たテキストになります。

詳細 この関数は、 単純テキス ト 出力関数群 (*PDF\_show( )* ・ *PDF\_fit\_textline( )* など) で用いられ るべき フ ォ ン ト と文字サイ ズを設定し ます。 これは、 *PDF\_set\_text\_option( )* をオプシ ョ ン リスト *font=<* フォント *> fontsize=<* 文字サイ ズ *>* と と もに呼び出し た場合 と ほぼ同等で す。ただし、PDF\_set\_text\_option() と異なり、この関数は、 leading テキストオプション を *fontsize* に設定し ます。

フォントは、ページごとに、いかなる単純テキスト出力関数を呼び出すよりも前に設 定する必要があ り ます。 フ ォ ン ト の設定はページを超えて保持されません。 *PDF\_setfont( )* よりも *PDF\_set\_text\_option( )* を使用する こ と を推奨し ます。

スコープ ページ・パターン・テンプレート・グリフ

# *C++ Java C# void set\_text\_pos(double x, double y)*

### *Perl PHP set\_text\_pos(float x, float y)*

*C void PDF\_set\_text\_pos(PDF \*p, double x, double y)*

ページ上の単純テキス ト 出力のための位置を設定し ます。

 $x \cdot y$  新たなテキスト位置

詳細 テキスト位置は、ページが始まるごとにデフォルト値 (o, o) に設定されます。グラフィッ クのためのカレント点と、カレントテキスト位置は、別々に保持されます。

#### スコープ ページ・パターン・テンプレート・グリフ

## *C++ Java C# void show(String text)*

## *Perl PHP show(string text)*

- *C void PDF\_show(PDF \*p, const char \*text)*
- *C void PDF\_show2(PDF \*p, const char \*text, int len)*

テキストをカレントのフォントとサイズでカレントテキスト位置に印字します。

*text* (内容文字列) 印字し たいテキス ト 。 C で *PDF\_show( )* を使 う と きは、 *text* は null 終 了と前提されているので、null バイトを含んでいてはいけません。null キャラクタを含む 可能性のあ る文字列に対し ては *PDF\_show2( )* を使います。

*len* (*PDF\_show2( )* のみ) *text* の長さ (バイ ト 単位)。 *len=0* にする と null 終了文字列を与 える必要があります。

詳細 フ ォ ン ト と文字サイ ズをあ らかじめ、 *PDF\_setfont( )* か *PDF\_set\_text\_option( )* で設定し て おく必要があります。カレントテキスト位置は、印字したテキストの末尾へ移動します。

スコープ ページ・パターン・テンプレート・グリフ

バインディング PDF show2() は C でのみ得られます。 なぜなら他のすべてのバインディングでは、任意の 文字列内容を PDF show() に与えることができるからです。

# *C++ Java C# void show\_xy(String text, double x, double y) Perl PHP show\_xy(string text, float x, float y)*

- *C void PDF\_show\_xy(PDF \*p, const char \*text, double x, double y)*
- *C void PDF\_show\_xy2(PDF \*p, const char \*text, int len, double x, double y)*

テキストをカレントフォントで、指定した位置に印字します。

*text* (内容文字列) 印字し たいテキス ト 。 C で *PDF\_show\_xy( )* を使 う と きは、 *text* は null 終了と前提されているので、null バイトを含んでいてはいけません。null キャラクタを含 む可能性のあ る文字列に対し ては *PDF\_show\_xy2( )* を使います。

*x*・*y* テキス ト を印字させたい位置をユーザー座標系で指定し ます。

*len* (*PDF\_show\_xy2() のみ)\_text の長さ(バイ*ト単位)。 *len=0* にすると null 終了文字列 を与える必要があります。

- 詳細 フォントと文字サイズをあらかじめ、*PDF\_setfont() か PDF\_set\_text\_option()* で設定して おく必要があります。カレントテキスト位置は、印字したテキストの末尾へ移動します。
- スコープ ページ・パターン・テンプレート・グリフ
- バインディング *PDF\_show\_xy2( )* は C でのみ得られます。 なぜな ら他のすべてのバイ ンデ ィ ングでは、 任 意の文字列内容を PDF show xy() に与えることができるからです。

#### *C++ Java C# void continue\_text(String text)*

- *Perl PHP continue\_text(string text)*
	- *C void PDF\_continue\_text(PDF \*p, const char \*text)*
	- *C void PDF\_continue\_text2(PDF \*p, const char \*text, int len)*

#### テキストを次の行に印字します。

text (内容文字列)印字したいテキスト。これを空文字列にすると、テキスト位置はそ れでも次の行へ移動し ます。 C で *PDF\_continue\_text( )* を使 う と きは、 *text* は null 終了 と 前提されているので、null バイトを含んでいてはいけません。null バイトを含む可能性の あ る文字列に対し ては *PDF\_continue\_text2( )* を使います。

*len (PDF\_continue\_text2() のみ)text の長さ(バイト単位)。 <i>len=0* にすると、*PDF continue\_text( )* 同様、 null 終了文字列を与え る必要があ り ます。

- 詳細 テキス ト の置かれる位置 (*x* ・ *y* 位置) と、 行の間隔は、*leading* テキス ト オプシ ョ ン (*PDF\_ set\_text\_option()* を用いて設定できます) と、 もっ と も 最近の *PDF\_show\_xy( )* か *PDF\_set\_\_\_* text pos() への呼び出しによって決定されます。 カレント位置は、印字したテキストの末 尾へ移動し ます。 この関数を連続で呼び出すと、 *x* 位置は変わ り ません。
- スコープ ページ・パターン・テンプレート・グリフ。この関数は縦書きでは使ってはいけません。
- バインディング *PDF\_continue\_text2( )* は C でのみ得られます。なぜな ら他のすべてのバイ ンデ ィ ングでは、 任意の文字列内容を PDF continue\_text() に与えることができるからです。

# *C++ Java C# double stringwidth(String text, int font, double fontsize)*

# *Perl PHP float stringwidth(string text, int font, float fontsize)*

- *C double PDF\_stringwidth(PDF \*p, const char \*text, int font, double fontsize)*
- *C double PDF\_stringwidth2(PDF \*p, const char \*text, int len, int font, double fontsize)*

任意のフォントでのテキストの幅を返します。

*text* (内容文字列) 幅を取得し たいテキス ト 。C で *PDF\_stringwidth( )* を使 う と きは、*text* は null 終了と前提されているので、null バイトを含んでいてはいけません。null バイトを 含む可能性のあ る文字列に対し ては *PDF\_stringwidth2( )* を使います。

*len* (*PDF\_stringwidth2() のみ*) *text の長さ* (バイト単位)。 *len=0* にすると null 終了文字 列を与える必要があります。

*font PDF\_load\_font( )* によ って返されたフ ォン ト ハン ドル。

fontsize フォントのサイズを、ユーザー座標の単位で測ったもの。

戻り値 *PDF\_load\_font( )* で選んでいる フォン ト と、 与えた *fontsize* での、 *text* の幅。 返される幅は 負の値になることもあります (負の横伸縮を設定しているとき等)。縦書きのときは、もっ と も幅の広いグ リ フの幅が返されます (テキ ス ト の実際の高さ を知るには *PDF\_info\_ textline( )* を使います)。

字間が指定されているときは、それは最後のグリフにも適用されます(この動作は PDF *info\_textline() とは異なります)。* 

- 詳細 幅の計算にあたっては、 次のテキス ト オプシ ョ ン群 (*PDF\_set\_text\_option( )* で設定でき ま す) のカレ ン ト 値が考慮されます : *horizscaling* ・ *kerning* ・ *charspacing* ・ *wordspacing*。
- スコープ オブジェクト以外任意
- バイング PDF stringwidth2() は C でのみ得られます。 なぜなら他のすべてのバインディングでは、 任意の文字列内容を *PDF\_stringwidth( )* に与え る こ と ができ るからです。

*C++ Java C# void xshow(String text, const double \*xadvancelist) C void PDF\_xshow(PDF \*p, const char \*text, int len, const double \*xadvancelist)*

非推奨。PDF fit textline() で xadvancelist オプションを用いてください。

# **4.4** ユーザー定義 (**Type 3**) フォント

クックブック 完全なコードサンプルがクックブックの fonts/starter type3font ト ピックにあります。

*C++ Java C# void begin\_font(String fontname,* 

*double a, double b, double c, double d, double e, double f, String optlist)*

*Perl PHP begin\_font(string fontname,* 

*float a, float b, float c, float d, float e, float f, string optlist)*

*C void PDF\_begin\_font(PDF \*p, const char \*fontname, int reserved, double a, double b, double c, double d, double e, double f, const char \*optlist)*

Type 3 フォントの定義を開始します。

*fontname* (名前文字列) フ ォ ン ト を登録し て、 以後の *PDF\_load\_font( )* で使いたい名前。

**reserved** (C 言語バインディングのみ)予約済。0にする必要があります。

*a*・*b*・*c*・*d*・*e*・*f* (Type 3 フ ォ ン ト のサブセ ッ ト の と きのフ ォ ン ト 定義の 2 度目の呼び 出しでは無視されます) フォント行列の各要素。この行列は、グリフが描かれる座標系を 定義します。6個の値は、PostScript と PDF と同じ方式で行列を構成します(各リファレ ン ス を参照)。 縮退変換を避ける ため、 *a*×*d* は *b*×*c* と等し く し てはいけません。 代表的 な 1000×1000 の座標系に対する フ ォ ン ト 行列は *[0.001, 0, 0, 0.001, 0, 0]* です。

*optlist* (サブセ ッ ト フ ォ ン ト の と きの 2 度目の呼び出しでは無視されます)[表 4.8](#page-89-4) に従っ たオプシ ョ ン リ ス ト 。次のオプシ ョ ンが使えます:*[colorized](#page-89-0)*・*[familyname](#page-89-1)*・*[stretch](#page-89-2)*・*[weight](#page-89-3)*・ *[widthsonly](#page-90-0)*

- 詳細 フォントには任意の数のグリフを入れられます。フォントは、カレントの文書スコープが 終わるまで使えます。
- スコープ オブジェクト以外任意。この関数はフォントスコープを開始させます。照応する PDF end *font() と*必ずペアにして呼び出す必要があります。 サブセット化されるフォントの2度目 の呼び出しについては、文書スコープのみ許されます。

<span id="page-89-4"></span>表 4.8 PDF\_begin\_font( ) のオプシ ョ ン

#### オプション 説明

<span id="page-89-3"></span><span id="page-89-2"></span><span id="page-89-1"></span><span id="page-89-0"></span>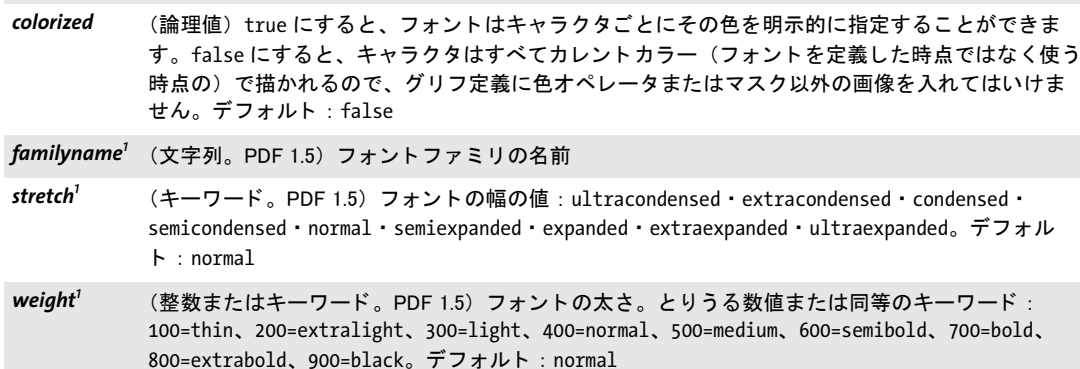

表 4.8 PDF\_begin\_font( ) のオプシ ョ ン

#### オプション 説明

<span id="page-90-0"></span>widthsonly (論理値) true にすると (Type 3 フォントのサブセット化の1回目の呼び出し)、フォントとグリ フのメ ト リ ッ クだけが定義されます。 PDF\_begin\_glyph\_ext( ) と PDF\_end\_glyph( ) の間では他の API 関数を一切呼び出すべきではありません。他の関数をたとえ呼び出しても、PDF 出力にはいかな る効果も与えず、 例外も発生し ません。 widthsonly=false のと きは (Type 3 フ ォ ン ト のサブセ ッ ト化の2回目の呼び出し)、実際のグリフのアウトラインを定義できます。このように2回の呼び 出しによる定義により、PDFlib で Type 3 フォントのサブセット化を実行することが可能になりま す。デフォルト: false

<span id="page-90-1"></span>1. これらのオプションは、タグ付き PDF を作成しているときには強く推奨しますが、それ以外のときは無視されます。

# *C++ Java C# void end\_font( )*

# *Perl PHP end\_font( )*

*C void PDF\_end\_font(PDF \*p)*

Type 3 フォントの定義を終了させます。

スコープ フォント。この関数はフォントスコープを終了させます。照応する PDF begin font() と必 ずペアにし て呼び出す必要があ り ます。

# *C++ Java C# void begin\_glyph\_ext(int uv, String optlist) Perl PHP begin\_glyph\_ext(int uv, string optlist)*

*C void PDF\_begin\_glyph\_ext(PDF \*p, int uv, const char \*optlist)*

Type 3 フォントのためのグリフ定義を開始させます。

*uv* グ リ フに対する Unicode 値。 各 Unicode 値は、 1 個のグ リ フ記述に対し てのみ与え る ことができます。Unicode 値 0 を持つグリフは、そのグリフが指定されたか否かにかかわ らず、 グ リ フ ID 0 と グ リ フ名 *.notdef* を得ます。

*uv*=-1 の場合、その Unicode 値は、*glyphname* オプシ ョ ンから、PDFlib の内部グ リ フ名 リ ストに従って導き出されます。グリフ名が未知の場合には、PUA 値 (U+E000 から始まる) が順次割 り 当て られます。この値は、*PDF\_info\_font( )* を用いて ク エ リ する こ と ができ ます。

*optlist* [表 4.9](#page-91-4) に従ったオプシ ョ ン リ ス ト 。 以下のオプシ ョ ン群が使えます :

## *[boundingbox](#page-91-1)* ・ *[code](#page-91-0)* ・ *[glyphname](#page-91-2)* ・ *[width](#page-91-3)*

詳細 フォント内のグリフは、テキスト・グラフィック・画像関数を使って定義することができ ます。ただし画像は、フォントの colorized オプションを true にしているか、または画像 を *mask* オプシ ョ ンを指定し て開いている と きにしか使えません。 この関数は、 すべての テキスト・グラフィック・色ステータスパラメータ群を、それらのデフォルト値へリセッ ト し ます。

colorized オプションを true にしているときは、今いるページのグラフィックステータ スがまるごとグリフ定義へ継承されますので、グリフ定義に関係する種類のグラフィック ステータ スはすべて (*linewidth* 等)、グ リ フ定義の中で明示的に設定する必要があ り ます。

スコープ ページ・ フォント 。この関数はグリフ ス コープを開始させます。照応する *PDF\_end\_glyph( )* と必ずペアにし て呼び出す必要があ り ます。 *PDF\_begin\_font( )* で *widthsonly=true* にして

いる と きは、*PDF\_begin\_glyph\_ext( )* と *PDF\_end\_glyph( )* の間の API 関数の呼び出しはすべ て無視されます。

<span id="page-91-4"></span>表 4.9 PDF\_begin\_glyph\_ext( ) のオプシ ョ ン

<span id="page-91-1"></span><span id="page-91-0"></span>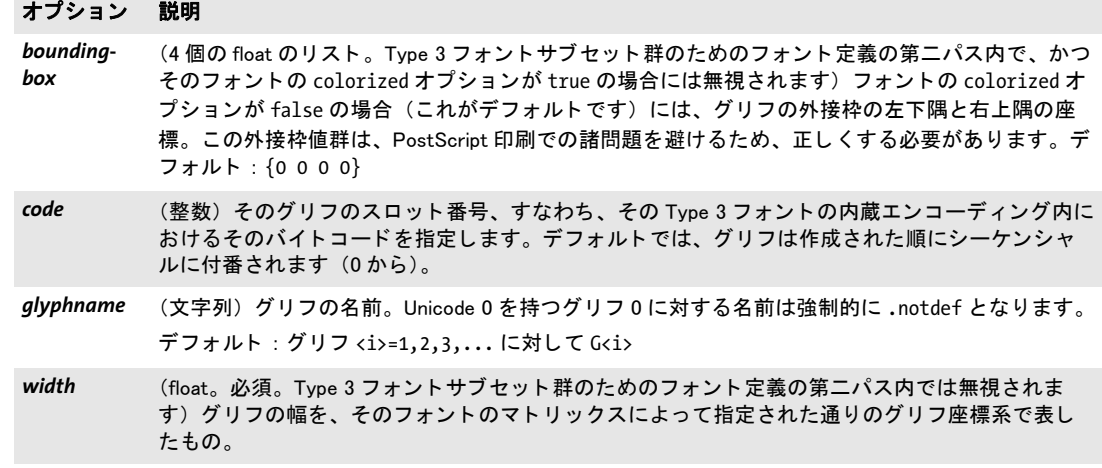

## <span id="page-91-3"></span><span id="page-91-2"></span>*C++ Java C# void end\_glyph( )*

### *Perl PHP end\_glyph( )*

#### *C void PDF\_end\_glyph(PDF \*p)*

Type 3 フォントのためのグリフ定義を終了させます。

スコープ グリフ。この関数はグリフスコープからフォントスコープへ移行します。照応する PDF **begin\_glyph\_ext()** と必ずペアにして呼び出す必要があります。

*C++ Java C# void begin\_glyph(String glyphname, double wx, double llx, double lly, double urx, double ury) Perl PHP begin\_glyph(string glyphname, float wx, float llx, float lly, float urx, float ury)*

*C void PDF\_begin\_glyph(PDF \*p,*

*const char \*glyphname, double wx, double llx, double lly, double urx, double ury)*

非推奨。PDF begin qlyph ext() を使用してください。

# **4.5** ユーザー定義 **8** ビ ッ ト エンコーデ ィ ング

*C++ Java C# void encoding\_set\_char(String encoding, int slot, String glyphname, int uv) Perl PHP encoding\_set\_char(string encoding, int slot, string glyphname, int uv)*

*C void PDF\_encoding\_set\_char(PDF \*p, const char \*encoding, int slot, const char \*glyphname, int uv)*

カスタムの8ビットエンコーディングに、グリフ名か Unicode 値またはその両方を追加し ます。

encoding エンコーディングの名前。これは、PDF load font() で使う必要のある名前で す。このエンコーディング名は、あらゆる組み込みエンコーディングと、以前に使ったあ らゆるエンコーディングと異なっている必要があります。

slot 定義したいキャラクタの位置を o ≦ slot ≦ 255 で指定します。1 つのエンコーディ ング内では、各スロットはそれぞれ1回だけ定義することができます。

**glyphname** キャラクタの名前。

**uv** キャラクタの Unicode 値。

詳細 この関数は、非標準8ビットエンコーディングを処理しなければならない特殊な応用にお いてのみ必要となります。複数回呼び出して、エンコーディング内の最大 256 個のキャラ クタスロットを定義することができます。そのエンコーディングを初めて使う前であれ ば、キャラクタを追加していくことができますが、そうでなければ例外が発生します。す べてのコード点を指定する必要はな く 、 未定義のス ロ ッ ト には *.notdef* と U+0000 が書か れます。

グ リ フ名と Unicode 値と の組み合わせは 3 通 り が可能です。

- **► glyphname を与え、uv=o**: これは、Unicode 値を持たないエンコーディングファイルと 同等です。
- ► uv を与えるが、glyphname を与えない: これは、コードページファイルと同等です。
- > *glyphname* と *uv* を与える:これは、Unicode 値を持つエン コーデ ィ ングフ ァ イル と同等 です。

1つのエンコーディングの中で、各グリフ名/Unicode 値を1度だけ与えることを強く推奨 します (*.notdef*/U+0000 を除いて)。 ス ロ ッ ト 0 が使用される場合には、 それは *.notdef* キャラクタを内容とするべきです。

エンコーディングを Type 3 フォントで使うことを意図している場合は、エンコーディ ングス ロ ッ ト 群をグ リ フ名だけで指定する こ と を推奨し ます。

定義したエンコーディングは、カレントの**オブジェクト**スコープが終わるまで使えま す。

スコープ 任意

L,  $\overline{\phantom{a}}$  $\frac{1}{\sqrt{1-\frac{1}{2}}}\left( \frac{1}{\sqrt{1-\frac{1}{2}}}\right) ^{2}$  $\overline{\phantom{a}}$ 

Ξ

Ξ

# **5** テキス ト と表の組版

# <span id="page-94-0"></span>**5.1** テキス ト 行による一行テキス ト

クックブック 完全なコードサンプルがクックブックの text output/starter textline トピックにありま す。

*C++ Java C# void fit\_textline(String text, double x, double y, String optlist) Perl PHP fit\_textline(string text, float x, float y, string optlist)*

*C void PDF\_fit\_textline(PDF\*p, const char \*text, int len, double x, double y, const char \*optlist)*

一行のテキス ト を位置 *(x, y)* に、 さ まざまなオプシ ョ ンに従って配置し ます。

text (内容文字列) ページ上に配置したいテキスト。

**len** (C 言語バインディングのみ) text が UTF-16 文字列のときの長さ (バイト単位)。 *len=0* にする と null 終了文字列を与え る必要があ り ます。

*x*・*y* テキス ト を さ まざまなオプシ ョ ンに従って配置し たい参照点の座標を、ユーザー座 標系で指定します。はめ込みアルゴリズムの説明は 131 ページ「6.1 オブジェクトのはめ [込み」](#page-130-0)を参照。

**optlist** フォント・テキスト・組版オプション群を指定したオプションリスト。以下のオ プションが使えます:

- ► 一般オプション: [errorpolicy](#page-20-1) ([表 2.1](#page-20-0) 参照)
- ► [表 4.2](#page-68-1) で暗黙的フォント読み込み (すなわち、テキスト書式グループの font オプション を与えない)の場合に従ったフォント読み込みオプション群: *[ascender](#page-68-2)* ・ *[autosubsetting](#page-68-3)* ・ *[capheight](#page-68-4)* ・ *[descender](#page-68-5)* ・ *[embedding](#page-68-6)* ・ *[encoding](#page-69-0)* ・ *[fallbackfonts](#page-69-1)* ・ *[fontname](#page-69-2)* ・ *[fontstyle](#page-69-3)* ・ *[keepnative](#page-70-0)* ・ *[linegap](#page-70-1)* ・ *[metadata](#page-70-2)* ・ *[monospace](#page-70-3)* ・ *[readfeatures](#page-71-0)* ・ *[replacementchar](#page-71-1)* ・ *[subsetlimit](#page-72-0)* ・ *[subsetminsize](#page-72-1)* ・ *[subsetting](#page-72-2)* ・ *[unicodemap](#page-72-3)* ・ *[vertical](#page-72-4)* ・ *[xheight](#page-72-5)*
- ▶ [表 4.6](#page-79-5) に従ったテキストフィルタオプション群: *[actualtext](#page-79-9)* ・ *[charref](#page-79-6)* ・ *[escapesequence](#page-79-7)* ・ *[glyphcheck](#page-79-8)* ・ *[normalize](#page-80-8)* ・ *[textformat](#page-80-15)*
- ▶ [表 4.7](#page-80-9) に従ったテキスト書式オプション群: *[charspacing](#page-80-10)* ・ *[dasharray](#page-80-11)* ・ *[decorationabove](#page-80-12)* ・ *[fakebold](#page-80-13)* ・ *[fillcolor](#page-80-14)* ・ *[font](#page-81-9)* ・ *[fontsize](#page-81-10)* ・ *[gstate](#page-81-11)* ・ *[horizscaling](#page-81-12)* ・ *[inittextstate](#page-81-13)* ・ *[italicangle](#page-81-14)* ・ *[kerning](#page-81-15)* ・ *[leading](#page-81-16)* ・ *[overline](#page-81-17)* ・ *[shadow](#page-82-4)* ・ *[strikeout](#page-82-5)* ・ *[strokecolor](#page-82-6)* ・ *[strokewidth](#page-82-7)* ・ *[textrendering](#page-83-6)* ・ *[textrise](#page-83-7)* ・ *[underline](#page-83-8)* ・ *[underlineposition](#page-83-9)* ・ *[underlinewidth](#page-83-10)* ・ *[wordspacing](#page-83-11)*
- ▶ [表 5.1](#page-95-0) に従ったテキスト行組版のためのオプション群: *[justifymethod](#page-95-1)* ・ *[leader](#page-95-2)* ・ *[textpath](#page-96-0)* ・ *[xadvancelist](#page-96-1)*
- ▶ [表 5.4](#page-98-1) に従ったシェーピング・タイポグラフィオプション群: *[features](#page-98-2)* ・ *[language](#page-98-3)* ・ *[script](#page-98-4)* ・ *[shaping](#page-98-5)*
- ▶ [表 6.1](#page-132-0) に従ったはめ込みオプション群: *[alignchar](#page-132-1)* ・ *[blind](#page-133-5)* ・ *[boxsize](#page-133-0)* ・ *[fitmethod](#page-133-1)* ・ *[margin](#page-133-2)* ・ *[matchbox](#page-133-3)* ・ *[orientate](#page-133-4)* ・ *[position](#page-134-0)* ・ *[rotate](#page-134-1)* ・ *[stamp](#page-135-0)* ・ *[showborder](#page-135-1)* ・ *[shrinklimit](#page-135-2)*

**詳細 inittextstate=false**(これがデフォルトです)にすると、カレントのテキスト・グラフィッ クステートオプション群が、オプションで明示的にオーバライドしない限り、テキスト出 力の書式の制御に用いられます。

inittextstate=true にすると、テキスト・グラフィックステートオプション群のデフォ ルト値が、オプションで明示的にオーバライドしない限り、テキスト出力の書式の制御に 用いられます。テキスト行オプション群は、今回の PDF fit\_textline() への呼び出しより後 に生成する出力では効力を持ちません。

カレントのテキスト・グラフィックステータスは、この関数によって変更を受けませ ん (特に、 カレ ン ト フ ォ ン ト は影響を受けません) 。 ただし、 *textx/texty* オプシ ョ ンは、 生成し たテキス ト 出力の末尾位置へ変更されます。

*PDF\_continue\_text( )* に対する参照点は、 テキス ト の先頭には設定されません。*PDF\_fit\_ textline() の後に PDF continue text() を使うためには、開始点を PDF\_info\_textline() と startx/starty* キーワード で取得し て、 テキス ト 位置を *PDF\_set\_text\_pos( )* で設定する必要 があります。

#### <span id="page-95-0"></span>スコープ ページ・パターン・テンプレート・グリフ。

表 5.1 PDF\_fit\_textline( ) の追加オプシ ョ ン

#### オプション 説明

<span id="page-95-1"></span>*justifymethod* (キーワードのリスト。fitmethod=auto と stamp=none の場合にのみ意味を持ちます。boxsize を 必要とします。縦書きでは無視されます)テキストがはめこみ枠からはみ出さないようにするた めに、文字サイズを変えずに 1 個ないし複数の組版方式を適用します。以下のキーワードのうち の1個ないし複数を与えることができます。複数のキーワードが存在する場合には、調整は以下 の順に適用されます : wordspacing、 charspacing、 horizscaling (デフ ォル ト : none) :

*charspacing* 適切な charspacing 値を用いて調整。

*horizscaling* 適切な horizscaling 値を用いて調整。

none 調整なし

*wordspacing*

適切な wordspacing 値を用いて調整。テキストが空白キャラクタを含んでいない場合に は、 wordspacing 調整は適用されません。

<span id="page-95-2"></span>leader (オプションリスト。boxsize を指定していないとき、または枠の幅が0のときは無視されます) 隙間埋めテキスト (点リーダ等) と組版オプション群を指定します。リーダは、テキスト枠の端 と テキス ト の間に繰り返し挿入されます。

使えるサブオプションの一覧[は表 5.3](#page-97-0) を参照。デフォルト: リーダなし

#### オプション 説明

- <span id="page-96-0"></span>textpath (オプションリスト)テキストをパスに沿って描きます。パスの終端からはみ出したテキストは表 示されません。showborder=true にすると、パスがカレントの線幅と描線色で描かれます。表 5.2 に挙げるオプションに加え、PDF\_draw\_path()の以下のオプションを使えます: [align](#page-132-2)・[attachmentpoint](#page-132-3)・[boxsize](#page-133-0)・[fitmethod](#page-133-1)・[orientate](#page-133-4)・[position](#page-134-0)・[scale](#page-134-2) [\(表 6.1](#page-132-0) 参照) [close](#page-163-0)・[round](#page-163-2)・[subpaths](#page-163-3) ([表 7.7](#page-163-1) 参照) [bboxexpand](#page-163-4)・[boundingbox](#page-163-5) ([表 7.7](#page-163-1) 参照) PDF fit textline() の以下のオプション群は、パス上テキストについては意味が変わります: *matchbox* 各グ リ フに対し て個別の枠が生成されます。 *position* 1 番目の値は、 パスの長さに対するテキス ト の相対的な開始位置 (left/center/right) を指定し ます。 テキス ト がパスよ り長い場合は、 テキス ト はつねに startoffset から始 まります。2番目の値は、パスに対する各グリフの相対的な縦位置を、すなわちグリフ 枠のどの部分がパスに接するか (bottom/center/top) を指定し ます。 rotate 各グリフの回転角を指定します。 以下のはめ込み枠関連のオプション群は無視されます: boxsize ・ margin ・ fitmethod ・ orientate ・ alignchar ・ showborder ・ stamp ・ leader カーニングと、日中韓レガシエンコーディングによるテキストは、パス上テキストでは対応して いません。
- <span id="page-96-1"></span>xadvancelist (float のリスト)テキスト内のグリフ群の変位幅を指定します。リストの要素数は、テキストのグ リフ数以下にする必要があります。標準のグリフ幅のかわりに、この xadvance 値がそれぞれ使わ れます。 それ以外のカーニングや字間などの書式では効力を持ちません。

<span id="page-96-2"></span>表 5.2 PDF\_fit\_textline( ) の textpath オプシ ョ ンの追加サブオプシ ョ ン

#### オプション 説明

- path (パスハンドル。必須)テキスト出力のためのベースラインとして使いたいパス。デフォルトで は、テキストはパスの左側に配置され、パスはテキストのベースラインとなります。しかし、 position オプションの2番目のキーワードを top にすると、テキストはパスの反対側に配置され、 テキス ト の上端がパスに接し ます。 PDF\_fit\_textline( ) の引数 x ・ y がパスの参照点と し て用いられ ます。
- startoffset (float またはパーセント値)テキストのパス上の開始点の変位を、ユーザー座標で、またはパスの 長さに対するパーセント値で指定します。デフォルト:0
- tolerance (float またはパーセント値) パスの末尾グリフがどのくらいパスからはみ出てもよいかを指定しま す。値は、ユーザー座標で、または文字サイズに対するパーセント値で指定します。デフォルト: 25%

<span id="page-97-0"></span>表 5.3 PDF\_fit\_textline() · PDF\_add/create\_textflow()と、PDF\_create\_textflow()のインラインオプションの、leader オプションのサブオプション

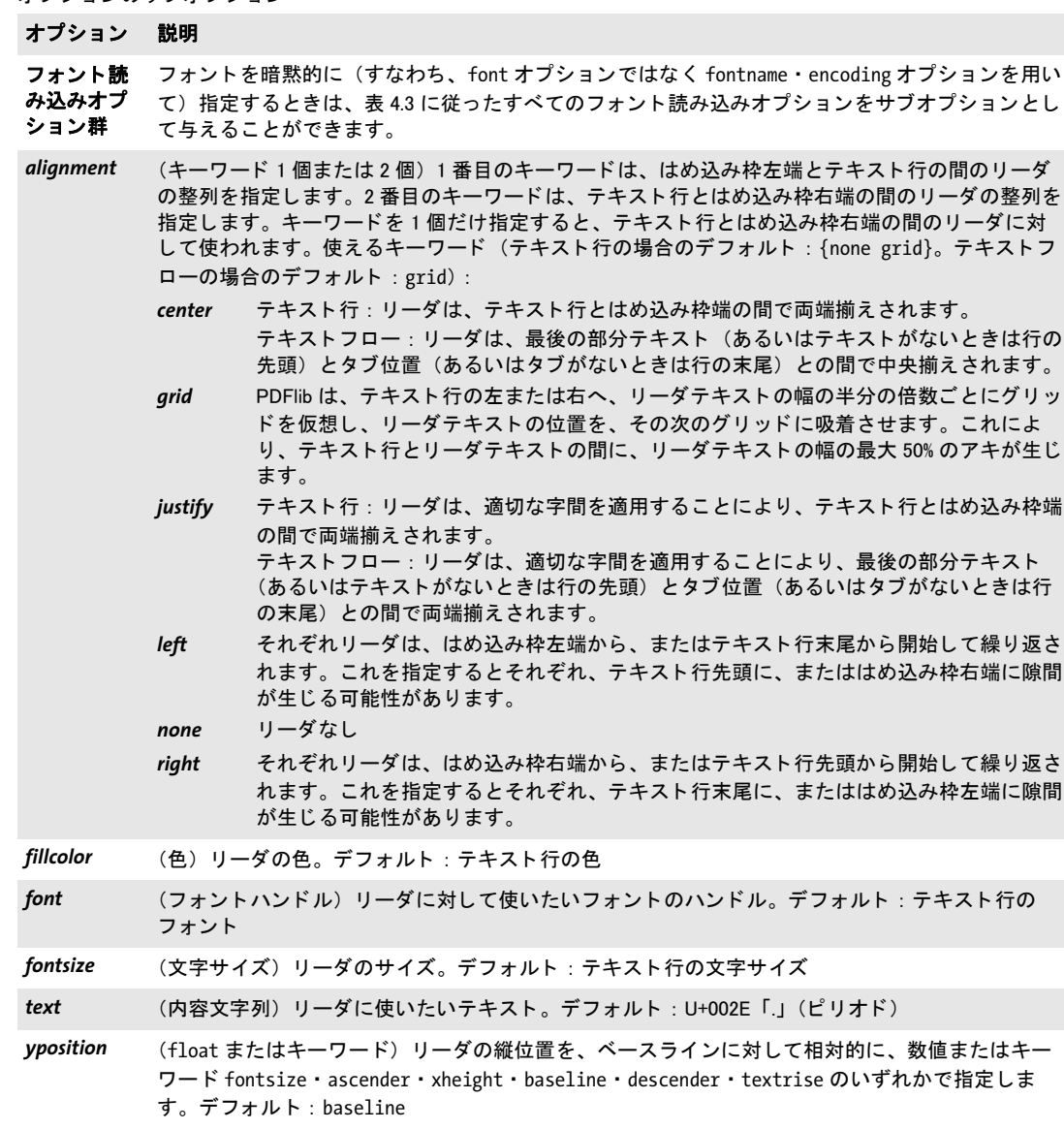

*C++ Java C# double info\_textline(String text, String keyword, String optlist) Perl PHP float info\_textline(string text, string keyword, string optlist)*

*C double PDF\_info\_textline(PDF \*p, const char \*text, int len, const char \*keyword, const char \*optlist)*

テキスト行の組版を、出力を生成せず仮想的に行なって、その結果のメトリックを取得し ます。

*text* (内容文字列) テキス ト 行の内容。

<span id="page-98-1"></span><span id="page-98-0"></span>表 5.4 PDF fit/info textline( ) • PDF add/create textflow( ) • PDF fill textblock( ) に対するシェーピング ・ タイポグラ フィオプション

### オプション 説明

- <span id="page-98-2"></span>features (キーワードのリスト) script · language オプションに従って、OpenType フォントのどのタイポ グラフィ機能がテキストに適用されるかを指定します。フォント内に存在しない機能に対する キーワードは、警告を出さずに無視されます。以下のキーワードを与えることが可能です: *\_none* フ ォ ン ト 内の機能を一切適用し ません。 ただ し例外と し て、 vert 機能は novert キー ワードで明示的に無効化する必要があります。 *<name>* 機能を有効にするために、 その 4 文字の OpenType 名を与えます。 よ く 使われる機能名 は liga ・ ital ・ tnum ・ smcp ・ swsh ・ zero です。 対応し ているすべての機能の名前と説 明の完全な一覧は PDFlib チュートリアルにあります。 *no<name>* 機能名の前に接頭辞 no を付ける と (例 : noliga) この機能が無効化されます。 デフォルト:横書きでは \_none、縦書きでは vert。
- <span id="page-98-3"></span>language (キーワード。 script を与えているときのみ意味を持ちます) 指定した言語に従ってテキストが処 理されます。これは features · shaping オプションに対して意味を持ちます。キーワードの完全 な一覧は PDFlib チュートリアルにあります。例: ARA (アラビア語) · JAN (日本語) · HIN (ヒン ディー語)。デフォルト: none (言語未定義)
- <span id="page-98-4"></span>*script* (キーワード。 shaping=true なら必須) 指定し た用字系に従ってテキス ト が処理されます。 これは features · shaping · advancedlinebreak オプションに対して意味を持ちます。用字系としてもっ ともよく使われるキーワードは次のとおりです : none (用字系未定義) ・ latn ・ grek ・ cyrl ・ armn ・ hebr ・ arab ・ deva ・ beng ・ guru ・ gujr ・ orya ・ taml ・ thai ・ laoo ・ tibt ・ hang ・ kana ・ han。キーワードの完全な一覧は PDFlib チュートリアルにあります。キーワード \_auto を指定する と、テキスト内のキャラクタの多数が属する用字系が選択されます。その際、latn と none は無 視されます。 \_auto は、 shaping に対し てのみ意味を持ち、 features と advancedlinebreak では無 視されます。デフォルト: \_none
- <span id="page-98-5"></span>shaping (論理値) true にすると、 script · language オプションに従って、複雑用字系のシェーピングと 双方向組版がテキストに適用されます。script オプションが \_none 以外の値を持つ必要があり、 かつフォントが特定の条件に従っている必要があります (PDFlib チュートリアル参照)。シェーピ ングは、同じフォント内のキャラクタ群に対してのみ行われます。シェーピングは、テキストフ ロー内の右書きテキストでは利用できません(テキスト行内のみ)。デフォルト: false

**len** (C言語バインディングのみ)テキストの長さをバイト単位で表すか、または null 終 了文字列では 0。

*keyword* ほしい情報を指定し たキーワード :

- ▶ [表 6.3](#page-136-0) に従った、オブジェクトはめ込みの結果をクエリするためのキーワード: *[boundingbox](#page-136-1)* ・ *[fitscalex](#page-136-2)* ・ *fitscaley* ・ *[height](#page-136-3)* ・ *[objectheight](#page-136-4)* ・ *objectwidth* ・ *[width](#page-136-5)*
- ▶ [表 5.5](#page-99-0) に従ったさらなるキーワード: *[angle](#page-99-1)* ・ *[ascender](#page-99-2)* ・ *[capheight](#page-99-2)* ・ *[descender](#page-99-3)* ・ *[endx](#page-99-4)* ・ *endy* ・ *[pathlength](#page-99-5)* ・ *[perpendiculardir](#page-99-6)* ・ *[replacedchars](#page-99-7)*・*[righttoleft](#page-99-8)*・*[startx](#page-99-9)*・*starty*・*[scriptlist](#page-99-10)*・*[startx](#page-99-9)*・*starty*・*textwidth*・ *[textheight](#page-99-11)*・ *[unmappedchars](#page-100-0)* ・ *[wellformed](#page-100-1)* ・ *[writingdirx](#page-100-2)* ・ *[writingdiry](#page-100-2)* ・ *[xheight](#page-100-3)*

**optlist** PDF fit textline() のオプション群を指定したオプションリスト。要求したキー ワード に関係のないオプシ ョ ンは、 警告を出さずに無視されます。

戻り値 *keyword* で要求し た何らかのテキス ト メ ト リ ッ ク値の値。

詳細 この関数は、与えたオプションに従ってテキストを配置するために必要な計算をすべて行 いますが、実際にページ上に出力を作成はしません。テキスト参照点は {0 0} と見なされ ます。

*errorpolicy=return* の場合、 この関数はエラー時に 0 を返し ます。 *errorpolicy=exception* の場合、 こ の関数はばエ ラー時に例外を発生させます (*wellformed* キーワードに対して も)。

# <span id="page-99-0"></span>スコープ オブジェクト以外の任意

表 5.5 PDF\_info\_textline( ) のキーワー ド

<span id="page-99-11"></span><span id="page-99-10"></span><span id="page-99-9"></span><span id="page-99-8"></span><span id="page-99-7"></span><span id="page-99-6"></span><span id="page-99-5"></span><span id="page-99-4"></span><span id="page-99-3"></span><span id="page-99-2"></span><span id="page-99-1"></span>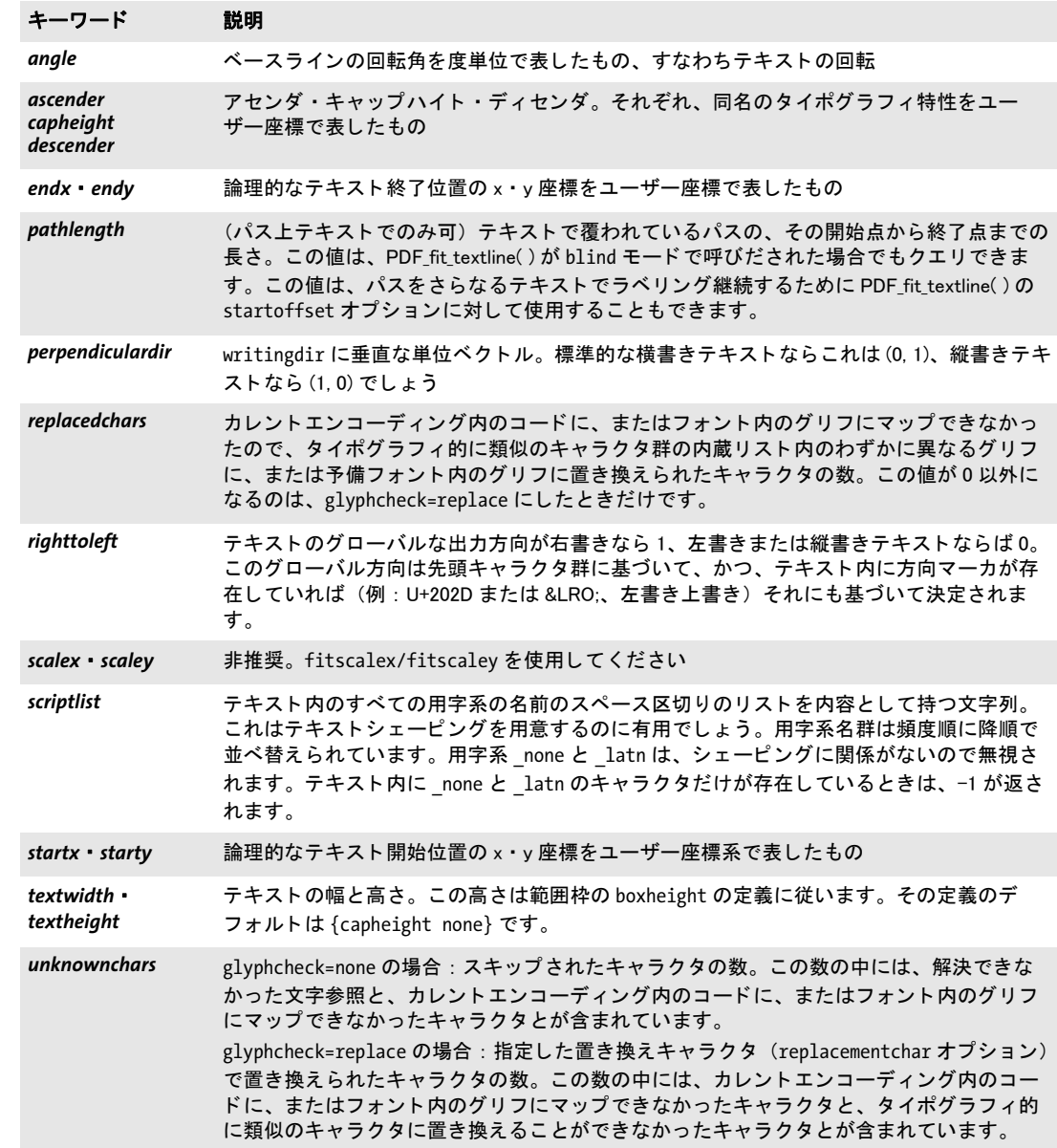

### 表 5.5 PDF\_info\_textline( ) のキーワー ド

<span id="page-100-3"></span><span id="page-100-2"></span><span id="page-100-1"></span><span id="page-100-0"></span>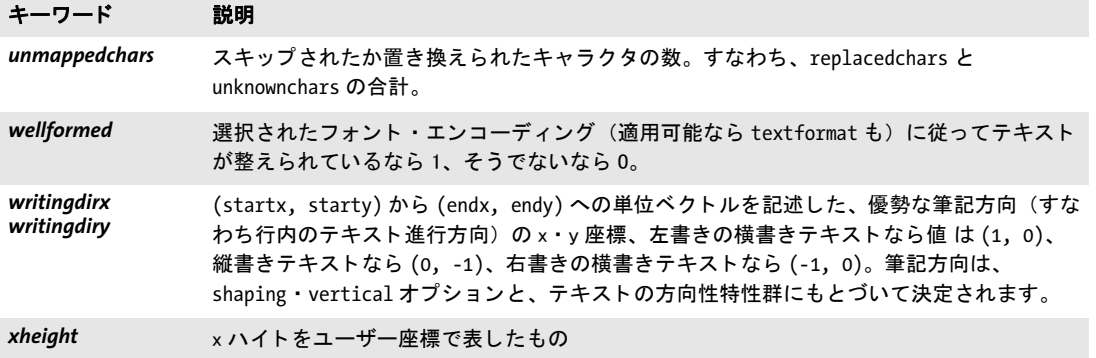

L,

# <span id="page-101-0"></span>**5.2** テキス ト フ ローによる複数行テキス ト

クックブック 完全なコードサンプルがクックブックの text output/starter textflow トピックにありま す。

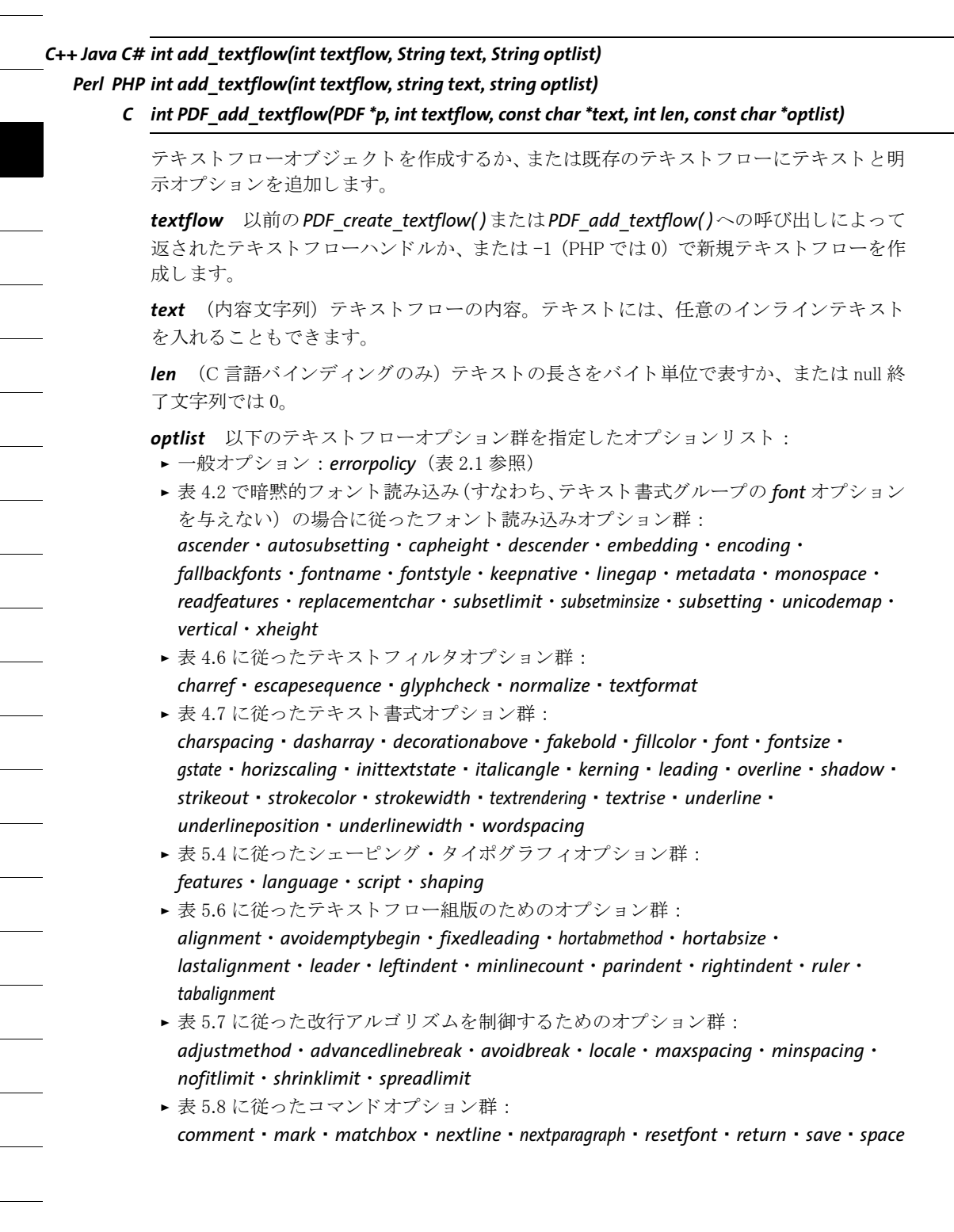

▶ [表 5.9](#page-106-4) に従ったテキスト意味付けオプション群: *[charclass](#page-106-5)* ・ *[charmapping](#page-106-6)* ・ *[hyphenchar](#page-107-0)* ・ *[tabalignchar](#page-107-1)*

戻り値 テキストフローハンドル。テキストフロー関連の関数への呼び出しで使えます。ハンドル は、カレントの文書スコープの終わりか、またはこのハンドルを指定して PDF delete *textflow( )* を呼ぶまで有効です。

*textflow* 引数を -1 (PHP では 0) にする と、 新規テキス ト フ ローが作成されて、 その ハンドルが返されます。そうでないなら、textflow 引数で与えたハンドルが返されます。 デフォルトではこの関数は、エラーが起きたときは-1 (PHP では0)を返します。しかし こ の動作は、 *errorpolicy* オプシ ョ ンで変え る こ と も で き ます。 エ ラ ーが起き た と き は、 textflow 引数で与えたハンドルは、以後の関数への呼び出しではもう使うことができませ  $\lambda$  (-1 以外だったときの PDF delete textflow() を除き)。

詳細 この関数は、与えられたテキストを処理して、そこから内部データ構造を作成します。以 後にフォーマッタが使うテキストの各部分(単語等)を決定し、テキストを可能なら Unicode へ変換し、改行可能位置を決定し、フォントとテキストのオプション群にもとづ いてテキス ト の各部分の幅を算出し ます。

*PDF\_create\_textflow( )* の場合は、1 度の呼び出しでテキス ト 内容と オプシ ョ ンをすべて 与える必要がありますが、この関数はそれとは異なり、何度かの呼び出しに分けてテキス ト 内容 と オプシ ョ ンを与えたい と きに有用です。 与え られた *text* と *optlist* を、 新規また は既存のテキス ト フ ローに追加し ます。 *optlist* で指定されたオプシ ョ ンは、 *text* を処理す る前に評価されます。 *text* と *optlist* の両方を空にする こ と もでき ます。

*textflow=-1* (PHP では 0) にする と、 この関数はほ と んど *PDF\_create\_textflow( )* と同 等になります。ただし PDF create\_textflow() とは違って、この関数は text の中のインラ インオプションを検索しません。ですので、インラインオプションリストの開始キャラク タを再定義したり、インラインオプションのテキストの長さを指定したりする必要はあり ません (非 Unicode テキスト・UTF-16 テキストの場合であっても)。

この関数は、与えたテキストとオプション群を前処理しますが、生成 PDF 文書に出力 を作成せず、 ただテキス ト を用意し ます。 出力を作成するには、 *PDF\_fit\_textflow( )* ・ *PDF\_ fit table() · PDF fill textblock() の*いずれかを使って、この前処理したテキストフローのハ ン ド ルを指定し ます。

デフ ォル ト では、 キ ャ ラ ク タ U+000B (VT) ・ U+2028 (LS) ・ U+000A (LF) ・ U+000D (CR) ・ CRLF ・ U+0085 (NEL) ・ U+2029 (PS) ・ U+000C (FF) は、 ニューラ イ ンを強制し ます。これらの制御キャラクタは、encoding=builtin で読み込んだ記号フォントに対して は解釈されません。これらは VT·LS を除いてすべて、改段落を強制します(すなわち、 そこで *parindent* オプシ ョ ンが効き ます)。 FF はただちに、 カレン ト はめ込み枠へのテキ ス ト のはめ込み処理を中止させます (関数 *PDF\_fit\_textflow( )* は文字列 *\_nextpage* を返し ます)。

水平タブキャラクタ (HT) は、後続するテキストに対して新しい開始位置を設定しま す。 これの詳細は、 *hortabmethod* ・ *hortabsize* オプシ ョ ンで制御されます。

ソフトハイフンキャラクタ (SHY) は、そのソフトハイフンの後に改行が来るときは、 hyphenchar オプションで指定されているキャラクタに置き換えられます。

縦書きには対応していません。

# スコープ オブジェクト以外の任意

<span id="page-103-0"></span>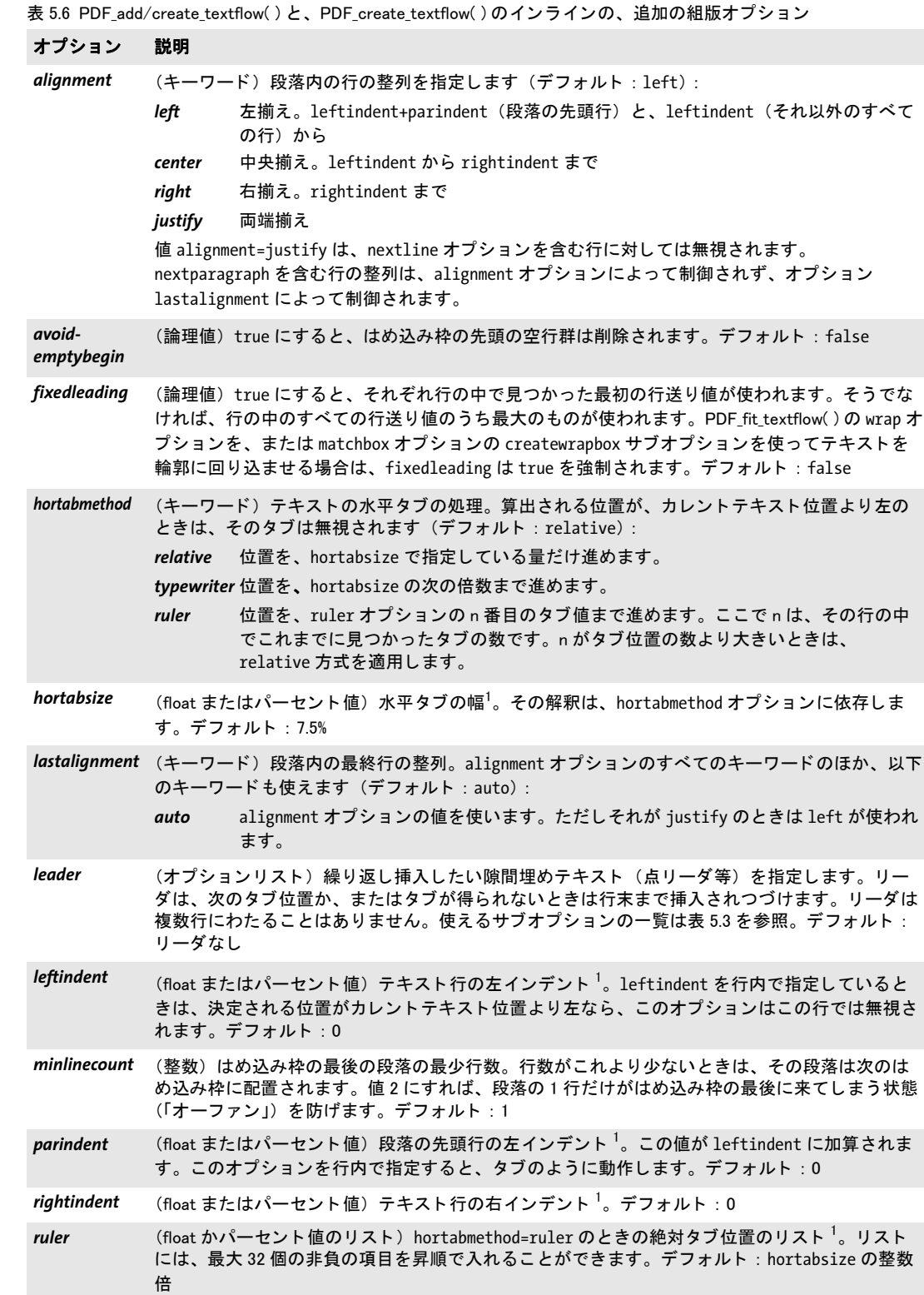

<span id="page-103-3"></span><span id="page-103-2"></span><span id="page-103-1"></span> $\overline{a}$ 

<span id="page-103-6"></span><span id="page-103-5"></span><span id="page-103-4"></span> $\overline{\phantom{0}}$ 

<span id="page-103-7"></span>L

<span id="page-103-8"></span>

<span id="page-103-10"></span><span id="page-103-9"></span>

<span id="page-103-12"></span><span id="page-103-11"></span> $\overline{\phantom{a}}$ 

表 5.6 PDF\_add/create\_textflow( ) と、PDF\_create\_textflow( ) のインラインの、追加の組版オプション

#### オプション 説明

<span id="page-104-0"></span>tabalignment (キーワードのリスト。hortabmethod=ruler の場合のみ) タブ位置の整列。このリストは 32 項目 までを内容とすることができます。テキスト内で行あたり 32 個を超える水平タブが現れる場合 には、このリストは最後の値を用いて拡張されます。リスト内の各項目はそれぞれ、ruler オブ ションの各項目の整列を定義します。デフォルト: left。 center テキストをタブ位置で中央揃えします。 decimal 最初に現れる tabalignchar をタブ位置で左揃えします。 tabalignchar が見つからな いときは、右揃えにします。

left テキストをタブ位置で左揃えします。

right テキストをタブ位置で右揃えします。

<span id="page-104-5"></span>1. ユーザー座標で、またははめ込み枠の幅に対するパーセント値で指定します

<span id="page-104-1"></span>表 5.7 PDF\_add/create\_textflow()と、PDF\_create\_textflow()のインラインの、改行アルゴリズムを制御するための 追加のオプション

#### オプション 説明

<span id="page-104-2"></span>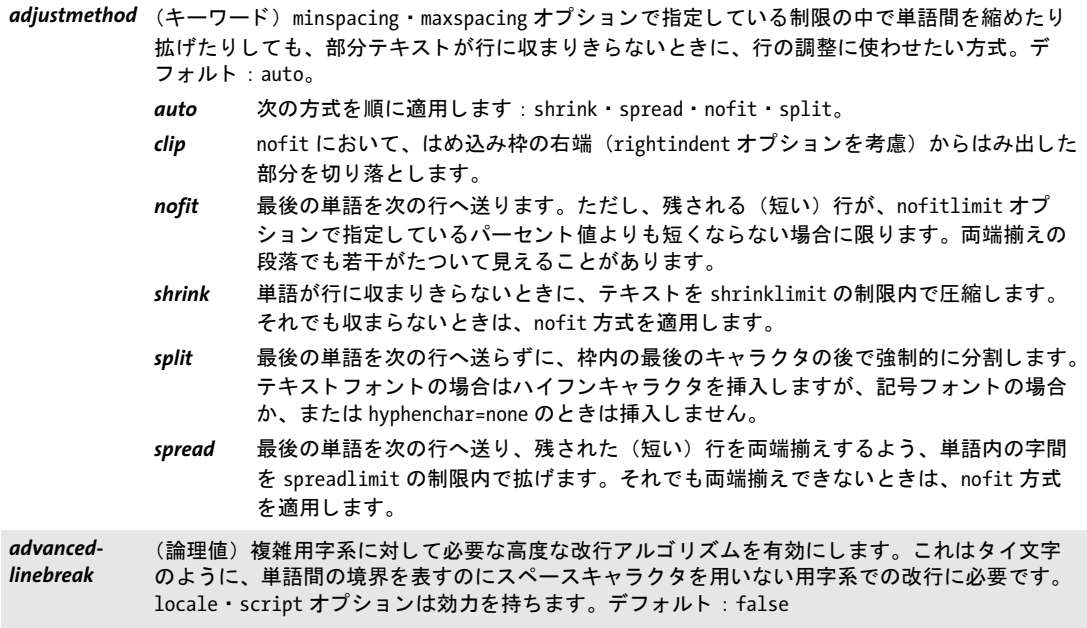

<span id="page-104-4"></span><span id="page-104-3"></span>*avoidbreak* (論理値) true にすると、 avoidbreak を false に リ セ ッ ト するまで、 改行機会 (スペースキャ ラ クタ等での)が無視されます。強制的な改行(ニューライン等での)と、adjustmethod によって 定義される方式は、 この場合にも実行されます。 特に、 adjustmethod=split はこの場合にもハイ フネーションを生成します。デフォルト: false

表 5.7 PDF\_add/create\_textflow()と、PDF\_create\_textflow()のインラインの、改行アルゴリズムを制御するための 追加のオプション

<span id="page-105-1"></span>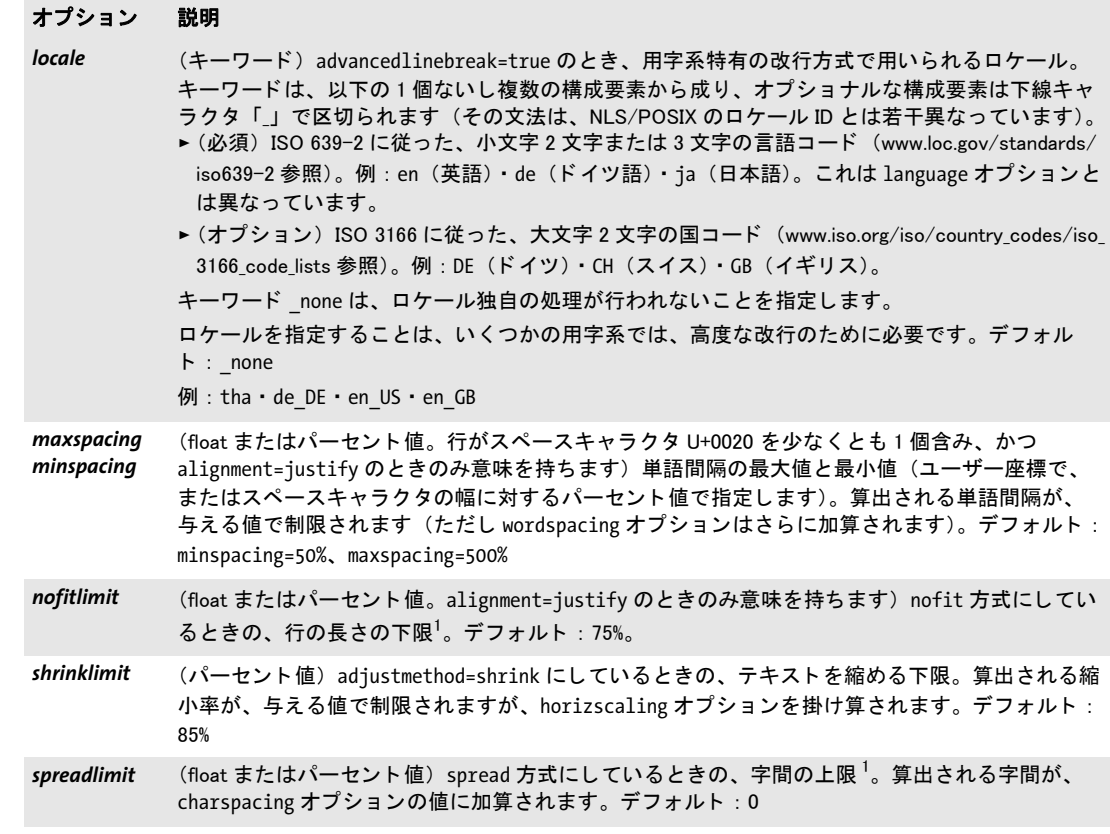

<span id="page-105-12"></span><span id="page-105-6"></span><span id="page-105-5"></span><span id="page-105-4"></span><span id="page-105-3"></span><span id="page-105-2"></span>1. ユーザー座標で、またははめ込み枠の幅に対するパーセント値で指定します

<span id="page-105-7"></span>表 5.8 PDF\_add/create\_textflow()と、PDF\_create\_textflow()のインラインの、追加のコマンドオプション

<span id="page-105-11"></span><span id="page-105-10"></span><span id="page-105-9"></span><span id="page-105-8"></span><span id="page-105-0"></span>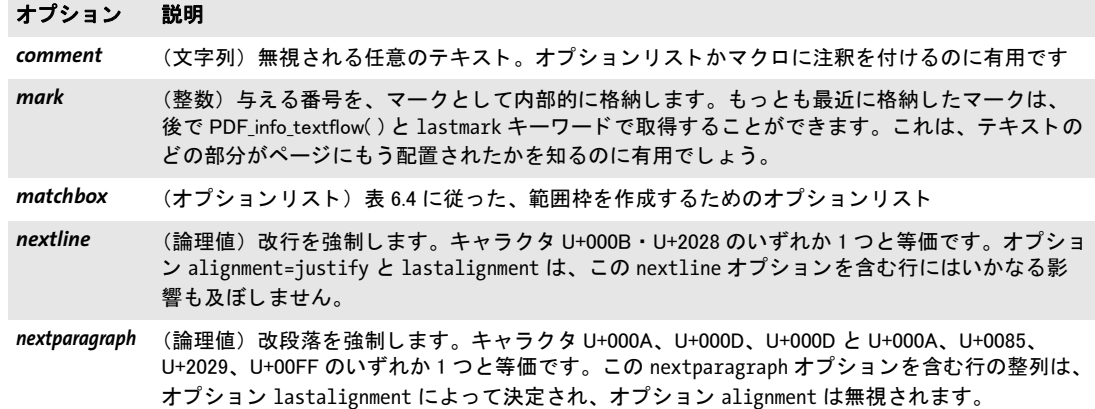

表 5.8 PDF\_add/create\_textflow()と、PDF\_create\_textflow()のインラインの、追加のコマンドオプション

<span id="page-106-0"></span>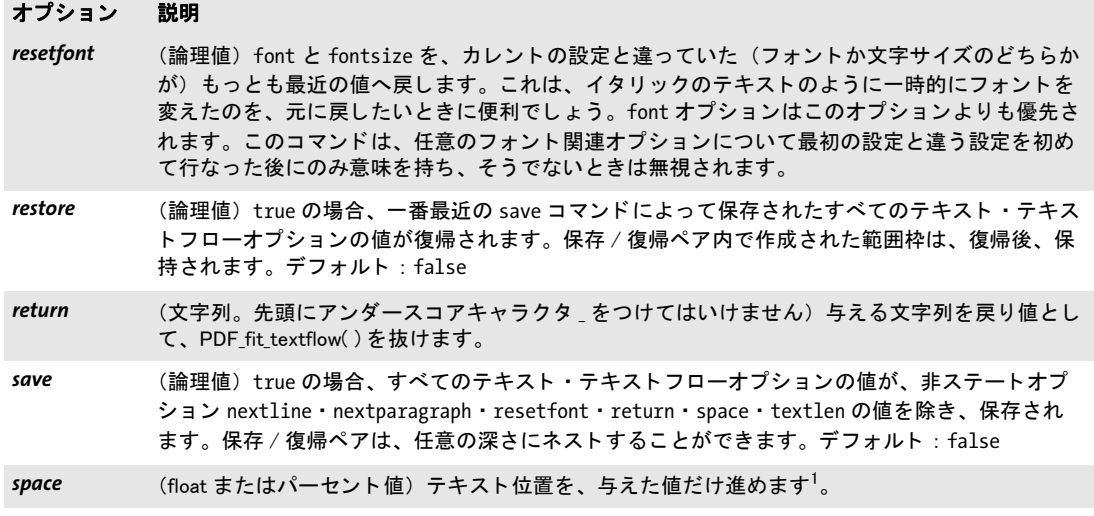

<span id="page-106-3"></span><span id="page-106-2"></span><span id="page-106-1"></span>1. ユーザー座標で、または文字サイズに対するパーセント値で指定します

<span id="page-106-4"></span>表 5.9 PDF\_add/create\_textflow()と、PDF\_create\_textflow()のインラインの、追加のテキスト意味付けオプション

<span id="page-106-6"></span><span id="page-106-5"></span>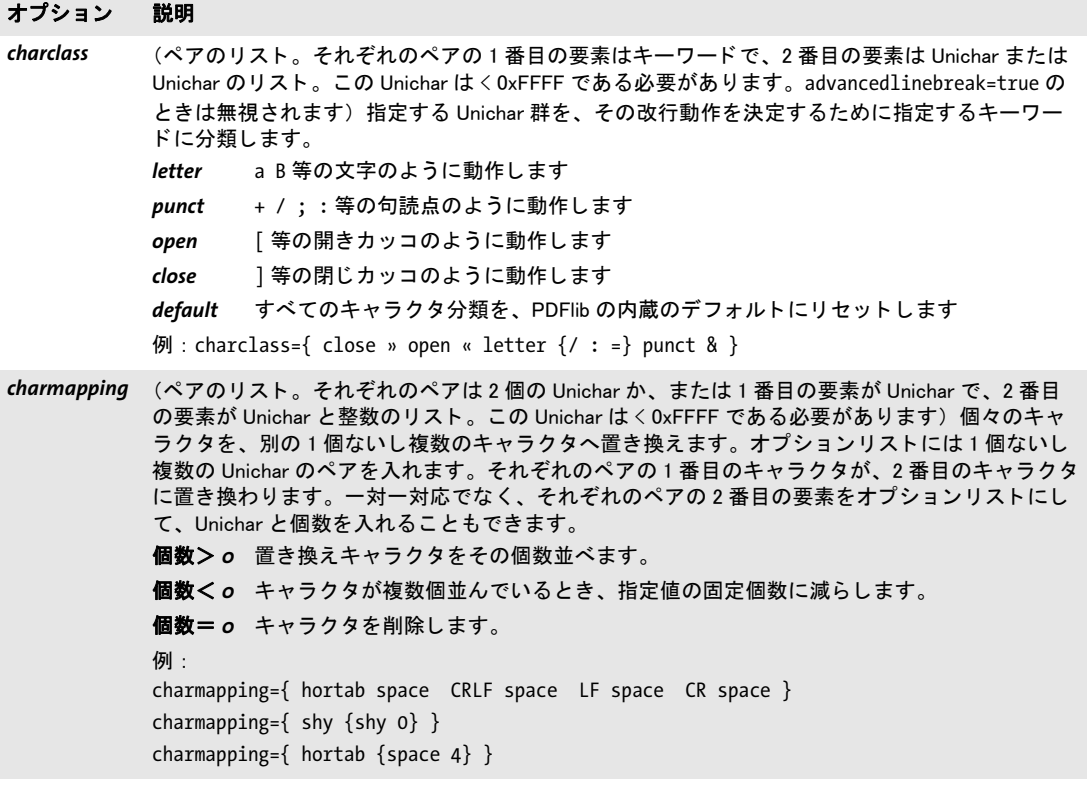

表 5.9 PDF\_add/create\_textflow( ) と、PDF\_create\_textflow( ) のインラインの、追加のテキスト意味付けオプション

<span id="page-107-0"></span>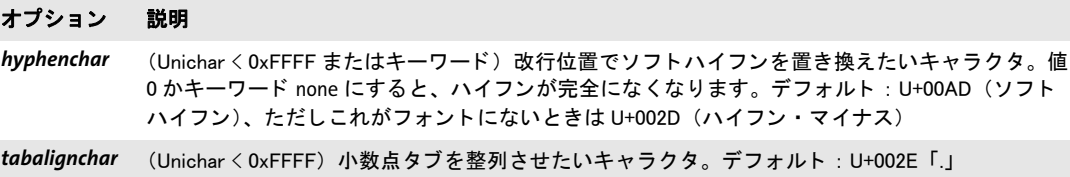

<span id="page-107-1"></span>テキス ト フローオプシ ョ ンのマクロ テキス ト フ ローのオプシ ョ ン リ ス ト には (*PDF\_ create\_textflow( )*・*PDF\_add\_textflow( )* の *optlist* 引数でも、あ るいは *PDF\_create\_textflow( )* に与えるテキストにインラインでも)、表 5.10 に従って、マクロの定義と、マクロの呼び 出しを入れることができます。マクロは、フォント名やインデント量など、何度も使うオ プション値を1回の定義にまとめたいときに便利でしょう。オプションリストが解析され る前にはまず、その中に入っているマクロが、各マクロの定義で与えられているオプショ ンリストの内容に置き換えられます。その結果できたオプションリストが、その後に解析 されます。 以下に、 2 個のマ ク ロのマ ク ロ定義の例を示し ます。

#### <macro {

comment { 以下のマクロは段落スタイルとして利用されます } H1 {fontname=Helvetica-Bold encoding=winansi fontsize=14 } body {fontname=Helvetica encoding=winansi fontsize=12 }

}>

これらのマクロは、オプションリストの中で以下のように利用できるでしょう。

<&H1>Chapter 1 <&body>This chapter talks about...

マクロの定義と使用には、以下の規則があります。

- ▶ マクロは、任意の深さにネストさせることができます (マクロの定義の中で、別のマ クロを呼び出すことが可能)。
- ▶ マクロは、それを定義しているのと同じオプションリストの中で使うことはできませ  $\lambda$ 。PDF create\_textflow() の場合は、マクロを定義しているインラインオプションリ ストを終わらせた直後に、そのマクロを使う新しいインラインオプションリストを始 めればよいでしょう。PDF add textflow() を使っている場合は、関数を一度呼び出し てマクロを定義した後、それを使うにはもう一度呼び出す必要があります (PDF add *textflow( )* は一度に 1 つのオプシ ョ ン リ ス ト しか受け付けないので)。
- ▶ マクロの名前は大文字・小文字を区別します。
- ▶ 未定義のマクロは例外を発生させます。
- ▶ マクロはいつでも再定義することができます。
表 5.10 PDF\_add/create\_textflow( ) ・ PDF\_fit\_textflow( ) のオプシ ョ ン リ ス ト マク ロの定義と呼び出し

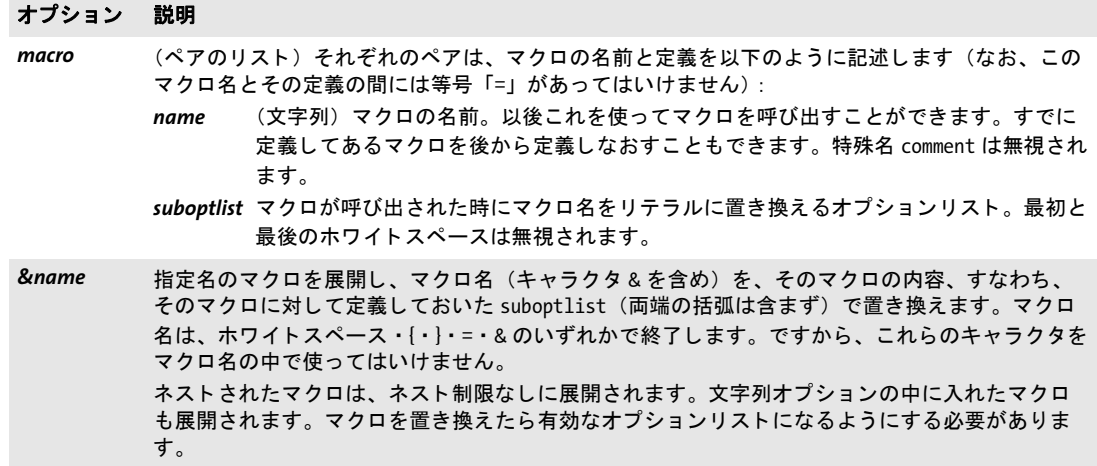

*C++ Java C# int create\_textflow(String text, String optlist)*

*Perl PHP int create\_textflow(string text, string optlist)*

*C int PDF\_create\_textflow(PDF \*p, const char \*text, int len, const char \*optlist)*

テキスト内容・インラインオプション・明示オプションからテキストフローオブジェクト を作成し ます。

text (内容文字列) テキストフローの内容。さまざまなエンコーディングのテキストと、 マクロと (108 ページ「テキストフローオプションのマクロ」参照)、表 5.6・表 5.11 に 従ったインラインオプションリスト (110 ページ「テキストフローのインラインオプショ [ン リ ス ト 」](#page-109-1) も参照) を入れる こ と ができ ます。 *text* を空文字列にし て も、 有効なテキス ト フローハンドルが返されます。

**len** (C言語バインディングのみ)テキストの長さをバイト単位で表すか、または null 終 了文字列では 0。

*optlist* テキス ト フ ローオプシ ョ ンを指定し たオプシ ョ ン リ ス ト 。 *optlist* で指定するオプ ションは、text の中のインラインオプションリストで指定するオプションよりも前に評価 されるので、*optlist* 引数で与え るオプシ ョ ン よ り も イ ン ラ イ ンオプシ ョ ンのほ う が優先さ れます。 以下のオプションが使えます:

- ▶ 一般オプション: [errorpolicy](#page-20-0) ([表 2.1](#page-20-1) 参照)
- **► PDF\_add\_textflow()** のすべてのオプション(PDF\_add\_textflow() のオプション一覧を参 照)
- ▶ インラインオプションリストの処理を[表 5.11](#page-109-0) に従って制御するオプション: *[begoptlistchar](#page-109-3)* ・ *[endoptlistchar](#page-109-4)* ・ *[fixedtextformat](#page-109-2)* ・ *[textlen](#page-109-5)*
- 戻り値 テキス ト フ ローハン ド ル。 *PDF\_add\_textflow( )* ・ *PDF\_fit\_textflow( )* ・ *PDF\_info\_textflow( )* ・ PDF delete\_textflow() への呼び出しで使えます。 ハンドルは、カレントの文書スコープを 終えるか、 または *PDF\_delete\_textflow( )* でこ のハン ド ルを指定し て呼び出すまで有効で す。デフォルトでは、この関数はエラーが起きたときは-1 (PHP では0)を返します。こ の動作は、 *errorpolicy* オプシ ョ ンで変え る こ と も でき ます。

詳細 この関数は、オプションとテキストを受け付けて、テキストフローを作ります。PDF\_add textflow() 関数とは異なり、テキストにインラインオプションを入れることもできます。 イ ン ラ イ ンオプシ ョ ン リ ス ト の検索は、 *optlist* 引数で *textlen* オプシ ョ ンを与えれば、 テ キストの一部分または全体で無効にすることもできます (110 ページ「テキストフローの インラインオプションリスト | 参照)。

この関数は、生成 PDF 文書に出力を作成せず、ただ与えられたオプションに従ってテ キストを用意します。出力を作成するには、PDF fit textflow() を使って、この前処理し たテキストフローのハンドルを指定します。

特殊キ ャ ラ ク タや改行などの情報については、 詳し く は *PDF\_add\_textflow( )* の詳細の 項を参照してください。

### <span id="page-109-0"></span>スコープオブジェクト以外の任意

表 5.11 PDF\_create\_textflow()のインラインオプションリスト処理のための追加オプション

<span id="page-109-4"></span><span id="page-109-3"></span><span id="page-109-2"></span>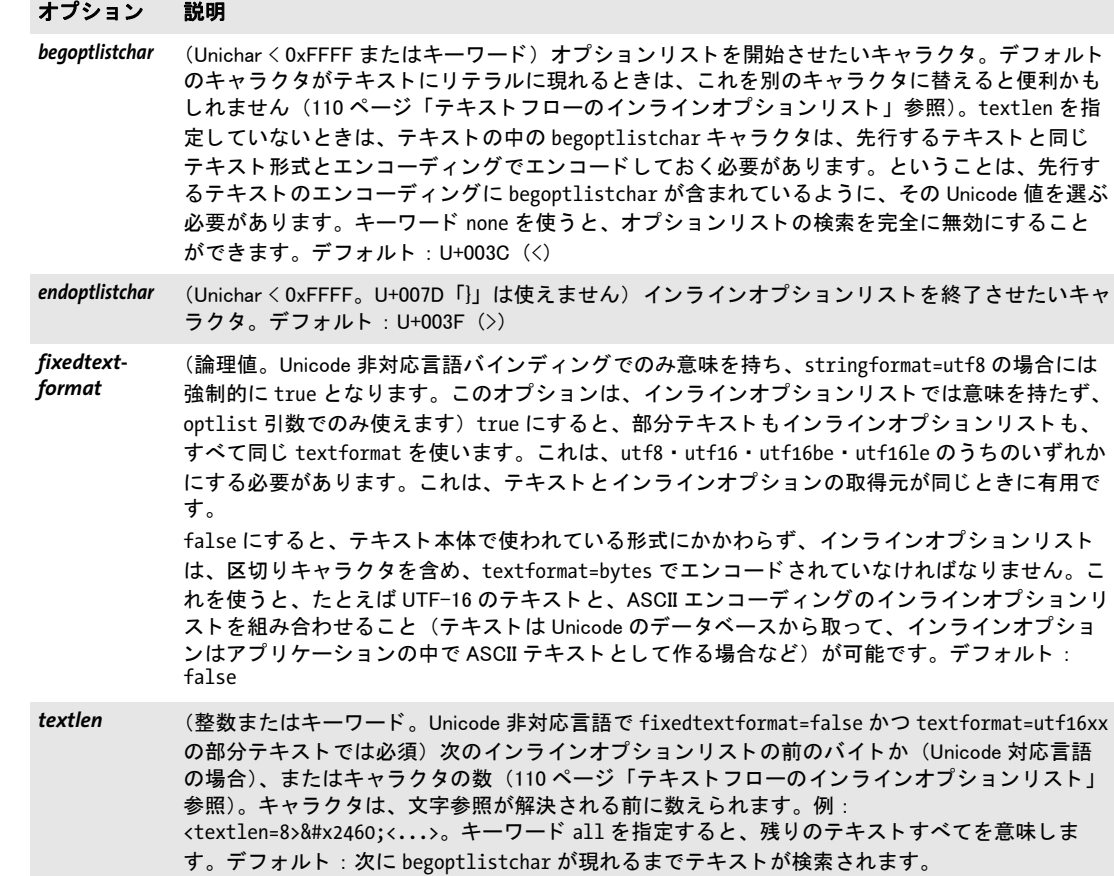

<span id="page-109-5"></span><span id="page-109-1"></span>テキス ト フローのインラ インオプシ ョ ン リ ス ト *PDF\_create\_textflow( )* (*PDF\_add\_ textflow( )* では不可) の *text* 引数で与え る内容の中には、 テキス ト フ ローオプシ ョ ンを[表](#page-103-0) [5.6](#page-103-0) に従って指定した、任意の数のオプションリスト (インラインオプション) を入れる こ と ができ ます。 あ るいは、 これらのオプシ ョ ンはすべて、 *PDF\_create\_textflow( )* ・ *PDF\_* add textflow()の optlist 引数の中で与えることもできます。 1 つのオプションリストの中

で同じオプションを複数回指定することも可能です。その場合、最後に指定したそのオプ ションだけが考慮されます。

イ ン ラ イ ンオプシ ョ ン リ ス ト は、 *begoptlistchar* と *endoptlistchar* オプシ ョ ンで指定す るキャラクタ (デフォルトでは < と >) で囲む必要があります。当然、インラインオプ ションの開始に使っているキャラクタを、テキスト本体でも使わなければならないとき は、衝突が起こります。この衝突を解決するにはいくつかの方法があり、テキストにイン ラインオプションリストを入れるかどうかによって方法が決まります。PDF add textflow()の場合は先述のとおり、テキストとオプションを完全に分離していますので、 衝突は起こ り ません。

テキストにインラインオプションを全く入れないときは、以下のいずれかの方法で、イ ンラインオプションリストの検索を完全に無効にすることもできます。

- > *PDF\_create\_textflow( )* の *optlist* 引数で *begoptlistchar=none* を設定。
- **► PDF create\_textflow()のoptlist引数でtextlenオプションにテキスト全体の長さを設定。**

テキストにインラインオプションを入れるときは、以下のいずれかの方法を使えば、テキ ストの内容と、インラインオプションを始める begoptlistchar との衝突を避けることがで き ます。

▶ テキスト内に現れる<キャラクタをすべて、その数値または文字実体参照 (&#x3C;か **<) で置き換えて、インラインオプションリストをリテラルなくキャラクタで開始。** 

A<B<fontname=Helvetica encoding=winansi>

ただし こ の方式は、 *encoding=builtin* によ る フ ォ ン ト では動作し ません。

► PDF create\_textflow()の optlist引数かインラインオプションリストで begoptlistchar オ プションに、テキストで使っていないキャラクタを設定し (5等)、そのキャラクタを 使ってインラインオプションリストを開始。

<begoptlistchar=\$>A<B\$fontname=Helvetica encoding=winansi>

**▶ 先行するインラインオプションリストで textlen オプションを使って、次の部分テキス** ト (次のインラインオプションリストの開始までの)の長さを指定。

<textlen=3>A<B<fontname=Helvetica encoding=winansi>

- > *begoptlistchar* をエスケープシーケン ス と し て指定し、 *escapesequence* グローバルオプ ションを *true* に設定。 ただし、 エス ケープシーケン スは、 *endoptlistchar* を含んだイ ン ラインオプションリスト内では動作しません。
- 注 インラインオプションリストの直後にまたオプションリストを与えると、間に長さゼロの 部分テキス ト をはさんでいる と見な されます。 1 番目のオプシ ョ ン リ ス ト で textlen オプ ションを与えるときはこれは重要です。

*C++ Java C# String fit\_textflow(int textflow, double llx, double lly, double urx, double ury, String optlist) Perl PHP string fit\_textflow(int textflow, float llx, float lly, float urx, float ury, string optlist)*

*C const char \*PDF\_fit\_textflow(PDF \*p, int textflow, double llx, double lly, double urx, double ury, const char \*optlist)*

テキス ト フ ローの次の部分を組版し ます。

*textflow PDF\_create\_textflow( )* か *PDF\_add\_textflow( )* を呼び出し て返されたテキス ト フ ローハンドル。

*llx* ・ *lly* ・ *urx* ・ *ury* 対象にし たい長方形 (はめ込み枠) の左下隅と右上隅の *x* ・ *y* 座標を、 ユーザー座標で指定します。この2隅は逆の順に指定することもできます。長方形でない 輪郭へ流し込みを行 う には、 *[wrap](#page-115-0)* オプシ ョ ンを使います。

optlist 処理オプション群を指定したオプションリスト。以下のオプションが使えます: ▶ [表 5.12](#page-112-0) に従ったテキストフローオプション:

- *[avoidwordsplitting](#page-112-4)* ・ *[blind](#page-112-1)* ・ *[createfittext](#page-112-5)* ・ *createlastindent* ・ *exchangefillcolors* ・ *exchangestrokecolors* ・ *[firstlinedist](#page-112-2)* ・ *[fitmethod](#page-112-3)* ・ *[fontscale](#page-113-0)* ・ *[lastlinedist](#page-113-1)* ・ *[linespreadlimit](#page-113-2)* ・ *[maxlines](#page-113-3)* ・*[minfontsize](#page-113-4)*・*[orientate](#page-113-5)*・*[returnatmark](#page-113-6)*・ *[rewind](#page-114-0)*・*[rotate](#page-114-1)*・*[showborder](#page-114-2)* ・*[showtabs](#page-114-3)*・ *[stamp](#page-114-5)* ・ *[truncatetrailingwhitespace](#page-114-6)* ・ *[verticalalign](#page-114-4)* ・ *[wrap](#page-115-0)*
- **► [表 6.1](#page-132-0) に従った範囲枠オプション: [matchbox](#page-133-0)**
- ► [表 14.5](#page-285-0) に従った、短縮構造エレメントタグ付けのためのオプション (ページスコープ でのみ可) : *[tag](#page-285-1)*
- 戻り値 関数から戻った原因を示す文字列。
	- ► \_stop : テキストフローの全テキストの処理が完了。テキストが空のときは、return ま たは mark/returnatmark オプションを与えていても、つねに stop が返されます。
	- **► nextpage**: 次のページを待ち (フォームフィードキャラクタ U+000C が原因)。また *PDF\_fit\_textflow( )* を呼び出し て残 り のテキス ト を処理する必要があ り ます。
	- ► boxfull : はめ込み枠内にテキストをいくらか配置してもうゆとりがないか、または最 大行数 (maxlines オプションで指定している)をはめ込み枠に配置してしまったか、 または *fitmethod=auto* と *minfontsize* を指定し ているがテキス ト がはめ込み枠に収ま らなかった。また *PDF\_fit\_textflow( )* を呼び出し て残 り のテキス ト を処理する必要があ り ます。
	- ► boxempty : 処理後、枠にテキストがまったく入っていない。これは、はめ込み枠の 大きさが小さすぎてテキストが入らないときに、または回り込み枠がはめ込み枠より も大きいときに起きることがあります。無限ループを避けるため、同じはめ込み枠を 指定し てまた *PDF\_fit\_textflow( )* を呼び出すべきではあ り ません。
	- **► mark#:returnatmark** オプションが番号 # で指定されており、このオプションで指定さ れた番号のマークが配置された。
	- ► その他の任意文字列 : インラインオプションリストで *return* コマンドに与えた文字列。

戻った理由が同時に複数あ る と きは、 上記の一覧で (上から下へ) 最初のものが報告され ます。 返された文字列は、 次にこの関数を呼び出すまで有効です。

詳細 カレントテキスト・グラフィックステータスは、この関数が作成するテキスト出力では効 力を持ちません (この点は *PDF\_fit\_textline( )* と異な り ます)。*PDF\_create\_textflow( )* ・*PDF\_ add\_textflow( )* でテキス ト の書式を制御するには、 *fillcolor* ・ *strokecolor* などのテキス ト書 式オプションを使います ([表 5.2](#page-96-0) 参照)。この関数から返った後で、テキストステータス は変更されていません。 ただし、 *textx/texty* オプシ ョ ンは、 生成し たテキス ト 出力の末尾 の点へ移動し ます (*blind* オプシ ョ ンを *true* に設定し ていなければ)。

# スコープ ページ・パターン・テンプレート・グリフ

<span id="page-112-0"></span>表 5.12 PDF\_fit\_textflow( ) のオプシ ョ ン

<span id="page-112-5"></span><span id="page-112-4"></span><span id="page-112-2"></span><span id="page-112-1"></span>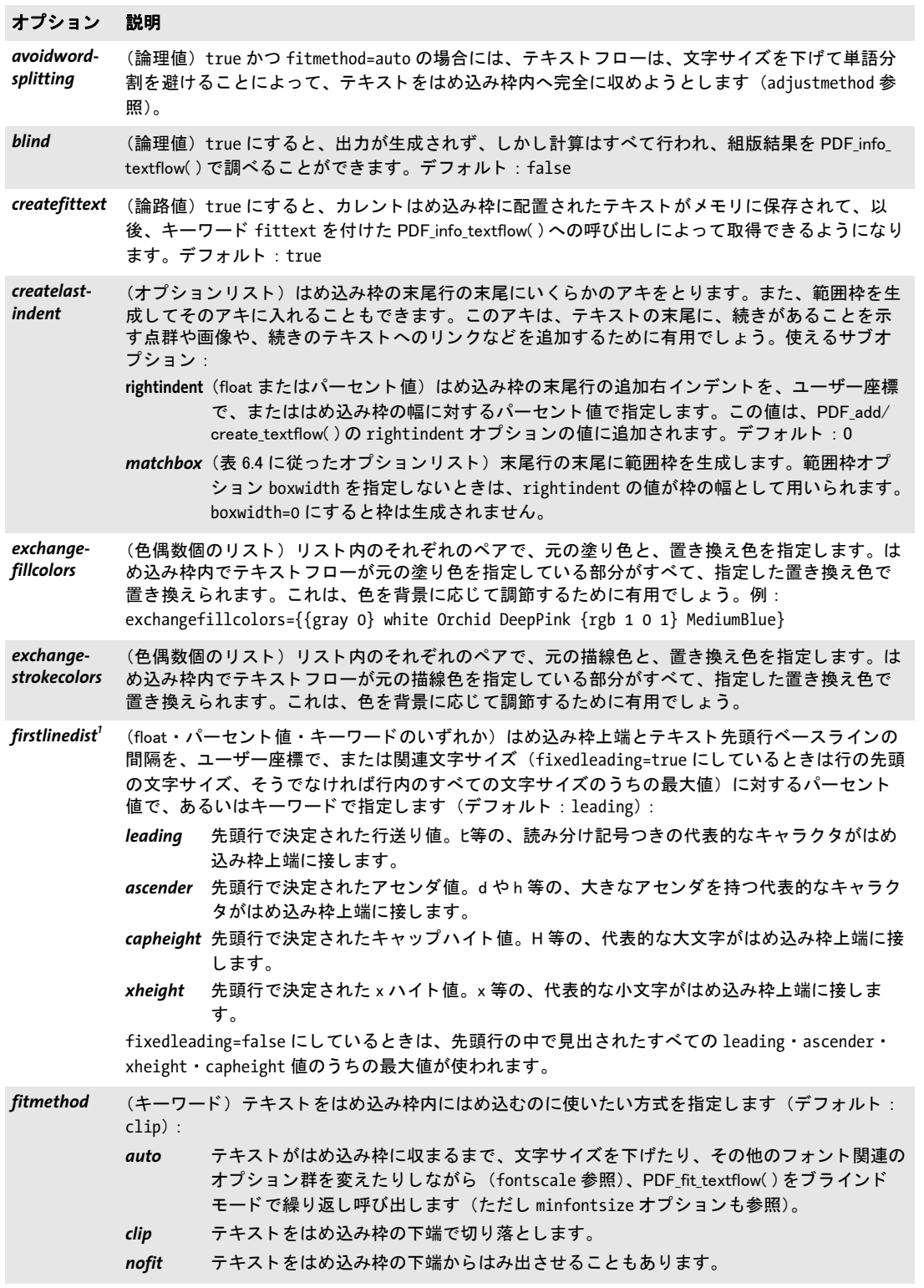

 $\overline{\phantom{a}}$ 

<span id="page-112-3"></span>

表 5.12 PDF\_fit\_textflow( ) のオプシ ョ ン

<span id="page-113-3"></span><span id="page-113-2"></span><span id="page-113-1"></span>٠

<span id="page-113-6"></span><span id="page-113-5"></span><span id="page-113-4"></span> $\overline{\phantom{a}}$ 

<span id="page-113-0"></span>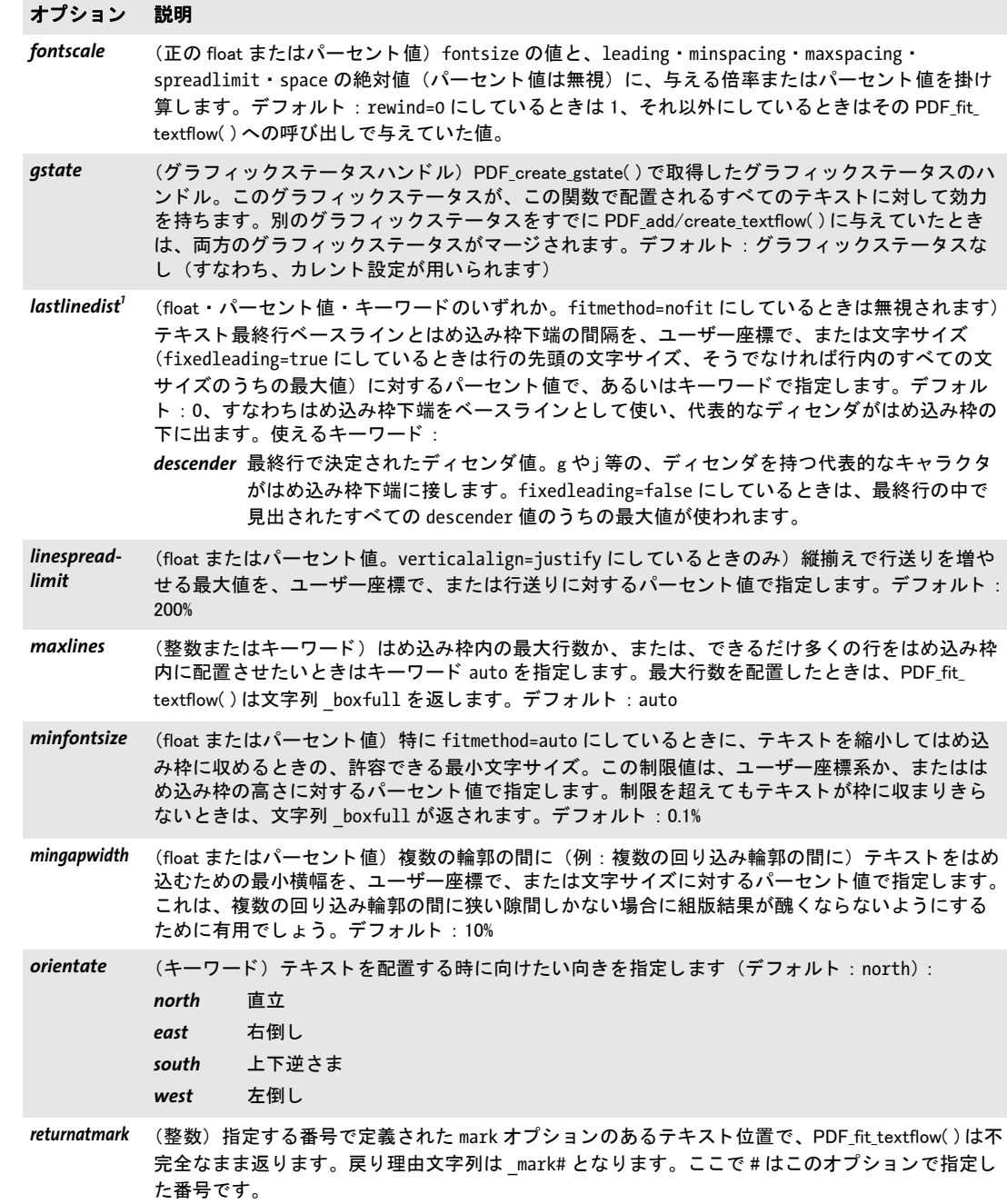

表 5.12 PDF\_fit\_textflow( ) のオプシ ョ ン

<span id="page-114-6"></span><span id="page-114-5"></span><span id="page-114-4"></span><span id="page-114-3"></span><span id="page-114-2"></span><span id="page-114-1"></span><span id="page-114-0"></span>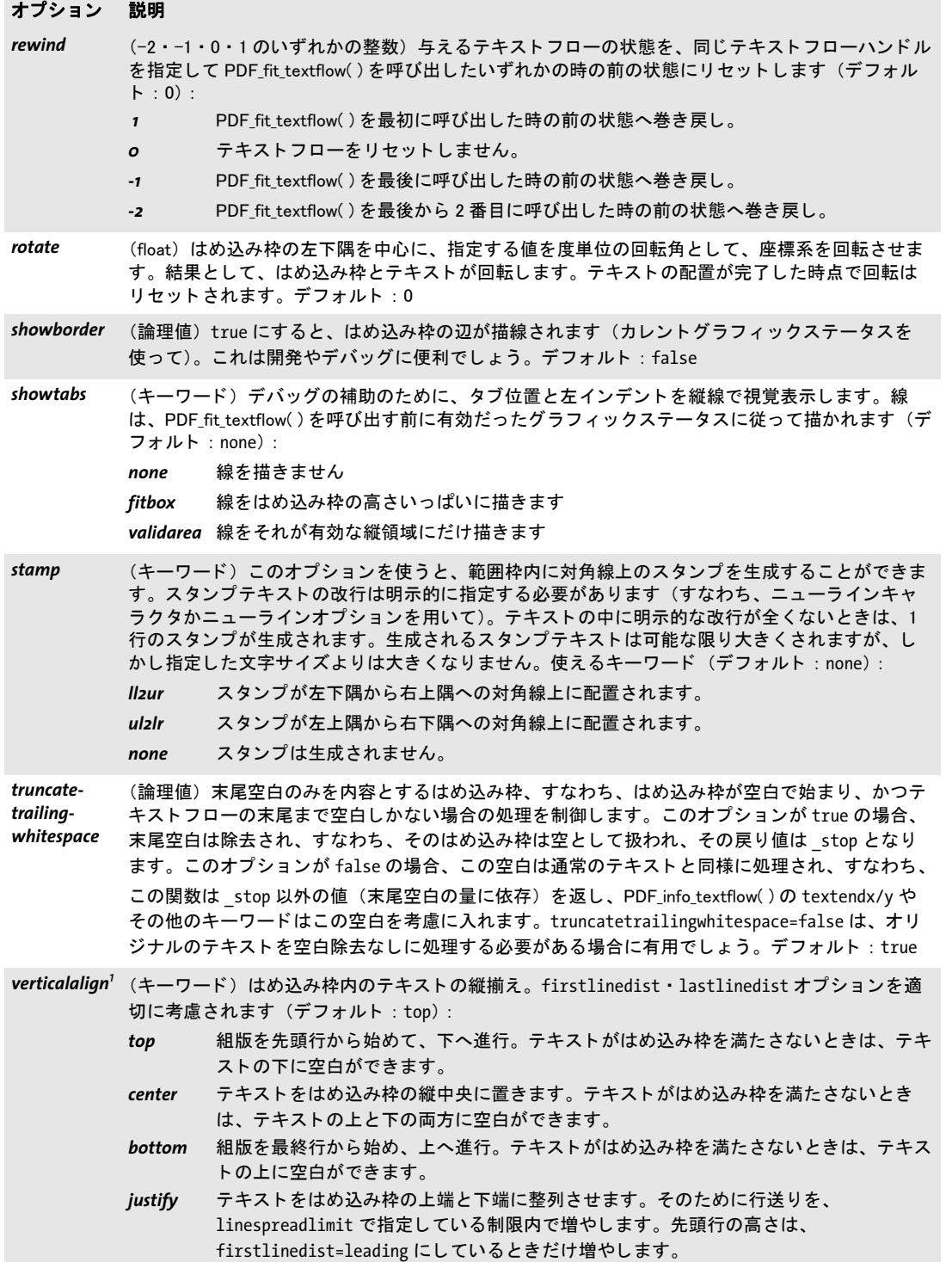

 $\overline{a}$ 

L,

表 5.12 PDF fit textflow( ) のオプション

#### オプション 説明

<span id="page-115-0"></span>*wrap* そも 5.13 に従ったオプションリスト)テキストが、表 5.13 に示すサブオプション群で指定する輪 郭を回り込みます。これを使うと、テキストフローの中にグラフィックを配置して、テキストを その回りに回り込ませたり、あるいは任意の輪郭の中へテキストを流し込んだりすることができ ます。 はめ込み枠への流し込みは、 fillrule オプシ ョ ンに従って行われ、 はめ込み枠の辺から開 始されます。

> デフォルトでは、指定する領域に一切テキストが入りません(領域どうしが重なり合う場合を除 き)。 すなわち、 テキス ト は輪郭を回り込みます。 addfitbox ・ inversefill オプシ ョ ンを使う と、 これと逆の効果が得られます: すなわち、指定する領域へテキストが流し込まれ、その外側の、 はめ込み枠と輪郭の間の領域は空のままにな り ます。 これを利用すれば、 任意の輪郭 (llx/lly/ urx/ury 引数で与える長方形にかぎらず)へテキストを流し込むことができます。

> 絶対座標値と相対座標値はユーザー座標系で解釈されます。 相対座標は、 直前の絶対座標に追加 されます。 最大 256 個の値を相対値と し て与える こ とができます。 パーセン ト 値は、 はめ込み枠 座標系で、 すなわちはめ込み枠の左下隅を (0, 0)、 右上隅を (100, 100) と し て解釈されます (上か ら下への座標系においても)。最大 256 個の値をパーセント値として与えることができます。例:

枠を相対座標で除外 : wrap={ boxes={{120r 340r 50r 60r}} }

(wrap={ boxes={{120 340 170 400}} }と同等)

はめ込み枠の右上 4 分の 1 部分を除外 : wrap={ boxes={50% 50% 100% 100%} }

三角形の輪郭へ流し込み : wrap={ addfitbox polygons={{50% 80% 30% 40% 70% 40% 50% 80%}} } image1 という範囲枠をつけた画像の領域を回り込み : wrap={ usematchboxes={{ image1 }}}

<span id="page-115-1"></span>1. firstlinedist · lastlinedist · verticalalign オプションは、たとえ回り込み要素が存在していても、つねにはめ込み枠か らの指定になります。すなわちテキストフローは、テキストとはめ込み枠の辺との距離を、および verticalalign オプション に従ってテキスト枠の位置を決定するにあたり、回り込み要素群の境界枠を用いません。このことはとりわけ、反転流し込 み、すなわち回り込み要素群にテキストを流し込む場合に重要になります。このせいで、とくに回り込み要素の外辺がはめ込<br>み枠に接していない場合には、結果が思い通りにならないかもしれません。この影響は、はめ込み枠に接するような回り込み 要素を与える こ と でほぼ完全に避ける こ とができます。

<span id="page-115-2"></span>表 5.13 PDF\_fit\_textflow( ) の wrap オプシ ョ ンのサブオプシ ョ ン

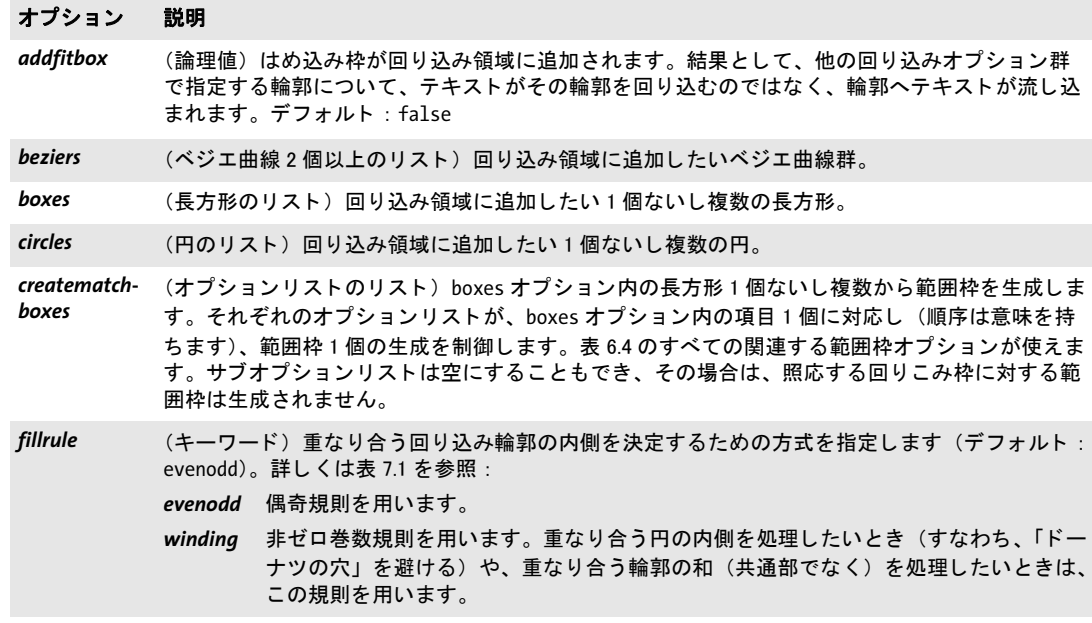

表 5.13 PDF\_fit\_textflow()の wrap オプションのサブオプション

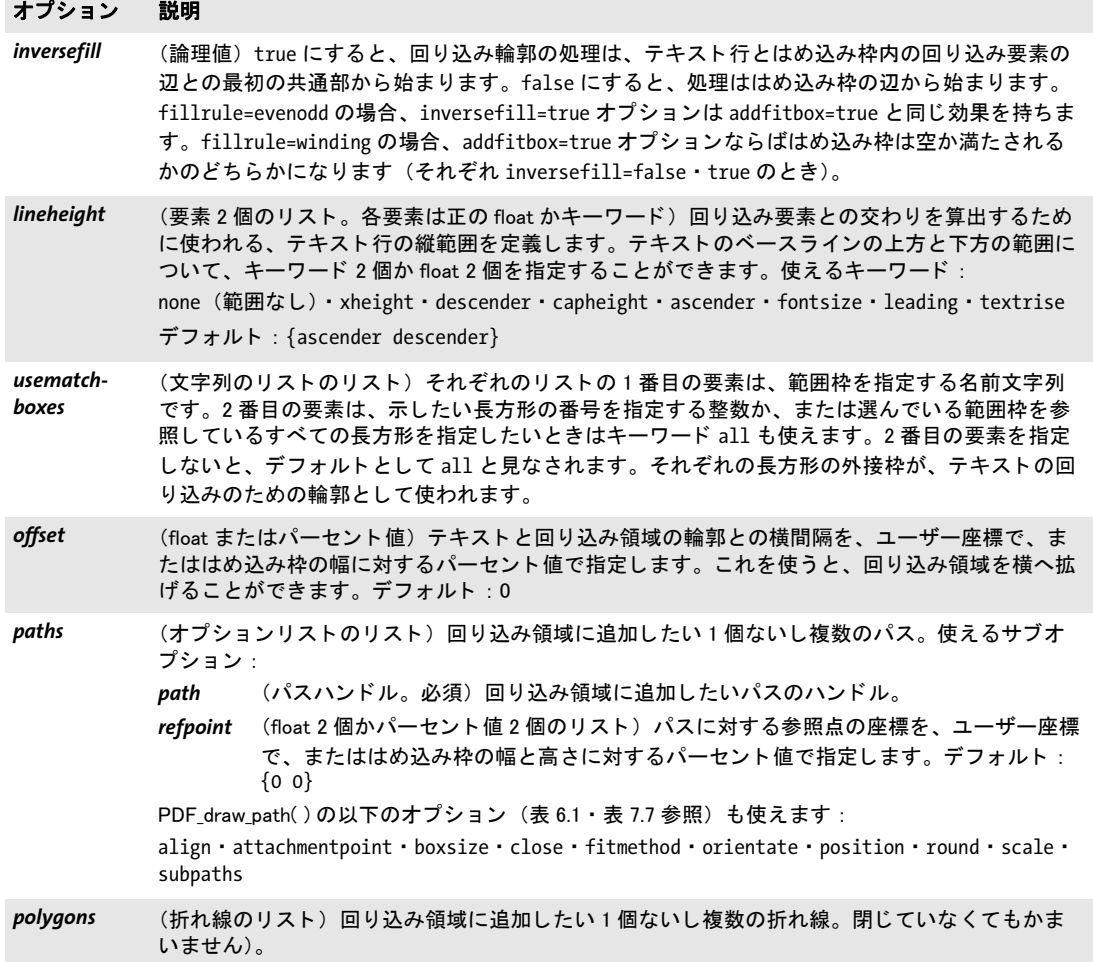

#### *C++ Java C# double info\_textflow(int textflow, String keyword)*

### *Perl PHP float info\_textflow(int textflow, string keyword)*

*C double PDF\_info\_textflow(PDF \*p, int textflow, const char \*keyword)*

テキストフローの、PDF fit textflow() を呼び出した後のカレントステータスを取得しま す。

**textflow** PDF\_add/create\_textflow() か PDF\_fill\_textblock() で textflowhandle オプション を指定して呼び出して返されたテキストフローハンドル。

*keyword* ほしい情報を[表 5.14](#page-117-0) に従って指定し たキーワード。

戻り値 *keyword* で要求し た何らかのテキス ト フ ロー特性の値。 この関数は、 ブラ イ ン ド モード で も正しい位置情報を返します (textx/texty オプションとは異なり)。要求されたキーワー ド がテキス ト を生み出す場合には、 文字列番号が返され、 その照応する文字列を、 *PDF\_* get string() を用いて取得する必要があります。

# スコープ オブジェクト以外の任意

<span id="page-117-0"></span> $\mathbb{R}$ 

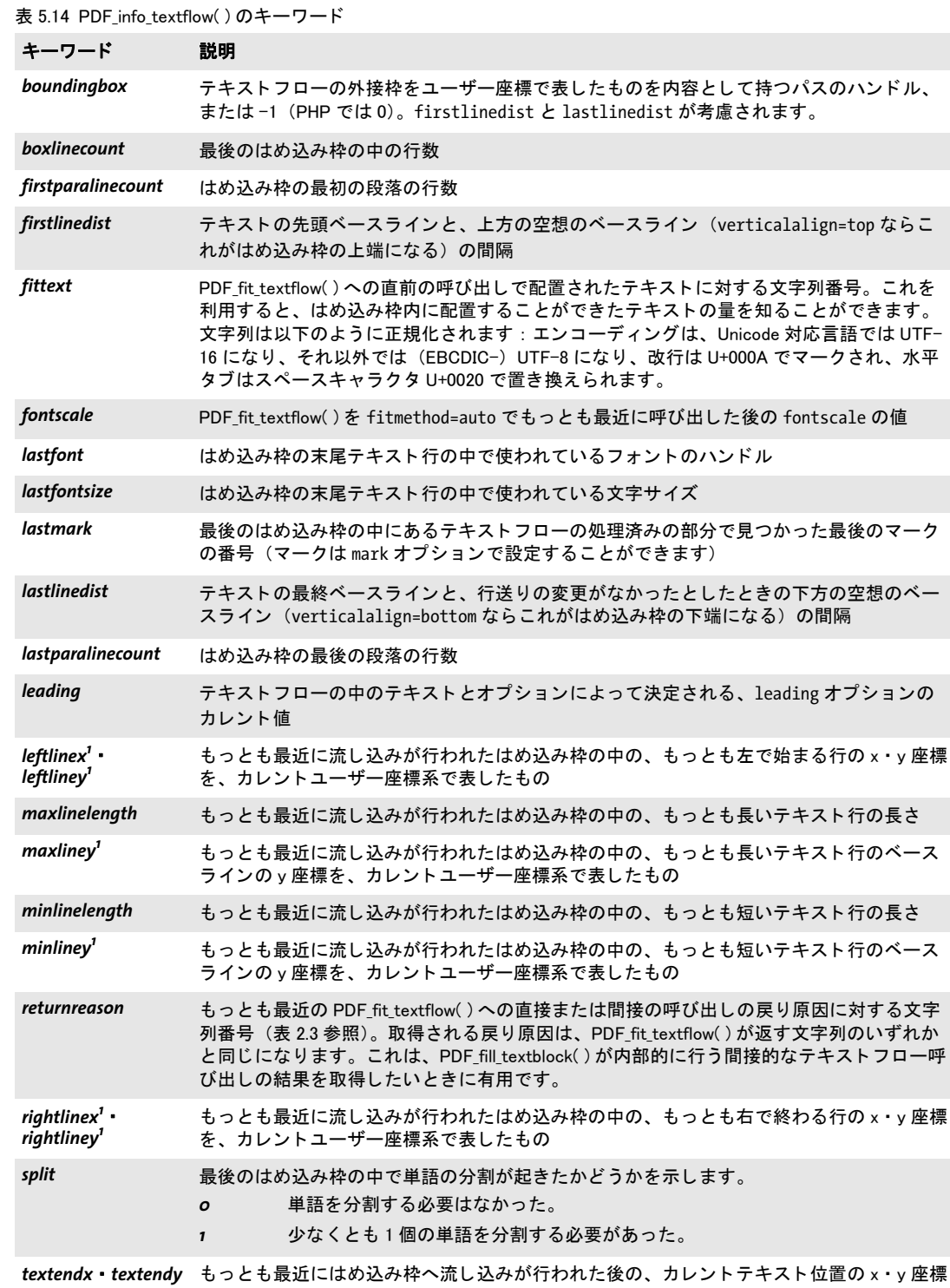

を、カレントユーザー座標系で表したもの

表 5.14 PDF\_info\_textflow( ) のキーワー ド

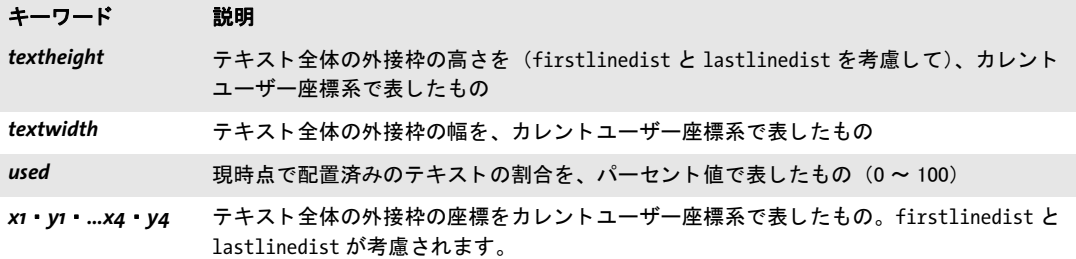

<span id="page-118-0"></span>1. rotate が 0 以外のときは、この値は回転後の系を参照します。

# *C++ Java C# void delete\_textflow(int textflow)*

## *Perl PHP delete\_textflow(int textflow)*

*C void PDF\_delete\_textflow(PDF \*p, int textflow)*

テキストフローと、関連するすべてのデータ構造を削除します。

**textflow** PDF create\_textflow() か PDF\_add\_textflow() を呼び出して返されたテキストフ ローハンドル。

詳細 この関数で削除していないテキストフローは、カレントの文書スコープを終える時に自動 的に削除されます。しかし、多くのテキストフローを生成するときは、PDF delete *textflow( )* を呼び出さ ない と、 アプ リ ケーシ ョ ンはかな り 遅 く な り ます。

スコープ 任意

# **5.3** 表の組版

クックブック 完全なコードサンプルがクックブックの tables/starter table トピックにあります。

*C++ int add\_table\_cell(int table, int column, int row, string text, string optlist) Perl PHP int add\_table\_cell(int table, int column, int row, string text, string optlist)*

# *C int PDF\_add\_table\_cell(PDF \*p, int table, int column, int row, const char \*text, int len, const char \*optlist)*

新規または既存の表にセルを追加し ます。

*table* 以前に *PDF\_add\_table\_cell( )* を呼び出し て取得し た有効な表ハン ド ルか、 または新 規表を開始したいときは-1 (PHP では 0)。この表ハンドルは、まだ PDF fit table() への 呼び出しでは使っていないものでなければな り ません。 すなわち、 表の内容はすべて、 表 をページに配置する前に定義する必要があ り ます。

*column* ・ *row* セルを入れたい列と行の番号。 セルが複数の列 ・ 行にわた る と きは、 いち ばん左の列と いちばん上の行を与え る必要があ り ます。 最初の列 ・ 行の番号は 1 です。

*text* (内容文字列) セルに入れたいテキス ト 。 *text* を空以外にする と、 *PDF\_fit\_textline( )* を使ってセル内に書き込まれます。

**len** (C 言語バインディングのみ) text の長さ (バイト単位)。 len=o にすると null 終了文 字列を与え る必要があ り ます。

**aptlist** 表セルの組版の詳細を指定したオプションリスト:

- **► 一般オプション: [errorpolicy](#page-20-0)** [\(表 2.1](#page-20-1) 参照)
- ► [表 5.15](#page-120-11) に従った表列・表行定義オプション: [colwidth](#page-120-0) · [colscalegroup](#page-120-1) · [minrowheight](#page-120-2) · *[return](#page-121-0)* ・ *[rowheight](#page-121-1)* ・ *[rowjoingroup](#page-121-2)* ・ *[rowscalegroup](#page-121-3)*
- ▶ [表 5.15](#page-120-11) に従ったセル特性オプション: *[avoidwordsplitting](#page-120-3)*・*[colspan](#page-120-4)*・*[margin](#page-120-5)*・*[marginleft](#page-120-6)*・*[marginbottom](#page-120-7)*・*[marginright](#page-120-8)*・*[margintop](#page-120-9)*・ *[rowspan](#page-121-4)*
- ► [表 5.15](#page-120-11) に従ったセル内容組版オプション: [continuetextflow](#page-120-10) · [repeatcontent](#page-121-5)
- > [表 5.16](#page-121-8) に従った静的セル内容 : *[fitgraphics](#page-121-6)* ・ *[fitimage](#page-121-7)* ・ *[fitpath](#page-122-0)* ・ *[fitpdipage](#page-122-1)* ・ *[fittextflow](#page-122-2)* ・ *[fittextline](#page-122-3)* ・ *[graphics](#page-122-4)* ・ *[image](#page-122-5)* ・ *[matchbox](#page-122-6)* ・ *[path](#page-122-7)* ・ *[pdipage](#page-122-8)* ・ *[textflow](#page-122-9)*
- ▶ [表 5.17](#page-123-0) に従ったインタラクティブセル内容 (ページスコープでのみ可) : *[annotationtype](#page-123-1)* ・ *[fieldname](#page-123-2)* ・ *[fieldtype](#page-123-3)* ・ *[fitannotation](#page-123-4)* ・ *[fitfield](#page-123-5)*
- ▶ [表 14.5](#page-285-0) に従った、短縮構造エレメントタグ付けのためのオプション: [tag](#page-285-1)
- 戻り値 表ハン ド ル。 以後の表関連の呼び出しで使えます。 *errorpolicy=return* の場合、 戻 り 値 -1 (PHP では 0) はエラーを表すので、 そ う でないかを呼び出し側で調べる必要があ り ます。 エラーが起きたときは、最後のセル定義だけが破棄されます。表には内容は追加されませ んが、表ハンドルは有効なままです。返された表ハンドルは、複数の PDF 出力文書にわ たって再利用することはできません。
	- 詳細 表セルには、画像・グラフィック・取り込み PDF ページ・パスオブジェクト・フォーム フィールド・注釈・テキストフロー・テキスト行を入れることができます。1 つのセルに 対して、複数の内容種別を、1回の関数呼び出しで指定することもできます。 表の組版アルゴリズムと、幅·高さ計算の解説は PDFlib チュートリアルを参照。
- *PDF/UA path* か *image* オプシ ョ ンを用いて与え られたベク ト ルグ ラ フ ィ ッ ク と ラ ス タ画像は、 *tag* オプシ ョ ンを用いて *Artifact* か *Figure* と し て タ グ付けする必要があ り ます。
- <span id="page-120-11"></span>スコープ オブジェクト以外の任意

表 5.15 PDF add table cell() の組版オプション

## オプション 説明

<span id="page-120-3"></span>*avoidwordsplitting* (論理値。 テキス ト フ ローセルに対し てのみ意味を持ちます) true の場合、 表組版機能が、 そのテ キストフローが、そのテキストをその表セル内へはめ込む際に、少なくとも1つの強制的な単語 分割を必要とするかどうかをチェックします。もしそうであれば、そのセル幅を拡げて、単語分 割を避けようとします。デフォルト: true

*checkwordsplitting* 非推奨。avoidwordsplitting を使用してください

- <span id="page-120-1"></span>*colscalecolscale-* (文字列)列を追加したい列グループの名前。長いテキストをまるごと収めるために、グループの<br>*group<sup>1</sup> 1 つの列を拡げる必要があるときは、そのグループのすべての列が統一的に拡大されます。セルが* 複数の列にわたるときは、それらの列は自動的に伸縮グループを形成します。
- <span id="page-120-4"></span>colspan (整数) セルがわたる列の数。デフォルト: 1
- <span id="page-120-0"></span>*colwidth<sup>[1](#page-121-9)</sup>* (float またはパーセント値)column 引数で指定している列の幅。この幅は、ユーザー座標で<sup>2</sup>、ま たは表の最初のはめ込み枠 (PDF fit table()参照) の幅に対するパーセント値で指定することがで きます。 ユーザー座標とパーセン ト 値を混在させてはいけません。 すなわち、 1 つの表では、 すべ ての列幅定義に、ユーザー座標かパーセント値のどちらかを使う必要があります。テキストを内 容とするセル群にわたる列の場合には、その列幅は自動的に増やされることがあります。表セル 内に画像・グラフィック・PDF ページがあっても列幅には一切影響を与えません。デフォルト: PDF\_fit\_table( ) のオプシ ョ ン colwidthdefault を参照
- <span id="page-120-10"></span>*continuetextflow* (論理値。テキストフローに対してのみ意味を持ちます) true にすると、textflow オプションで 指定したテキストフローの内容を、もしそれと同じテキストフローハンドルで別のセルへの流し 込みを行い、 かつそのセルでも continuetextflow=true にするならば、 その別のセルへ続けさせ る こ とができます。 テキス ト フ ローの各部分は、 セルが追加された順番に配置されていきます。 PDFlib は、 テキス ト フ ロー全体に対するセルサイズの調整は行わず、 また、 avoidwordsplitting オプションは無視されます。ですので、適切なセルサイズを定義する必要があります。

<span id="page-120-7"></span><span id="page-120-6"></span><span id="page-120-5"></span>*margin marginleft marginbottom marginright margintop* (float またはパーセン ト 値) セルの左 ・ 下 ・ 右 ・ 上余白を、 ユーザー座標系か (0 以上にする必要 があ り ます)、 またはセルの幅か高さに対するパーセン ト 値 (100% 未満にする必要があ り ます) で 指定します。指定する余白は、セルの内容に対するはめ込み枠としてはたらくセル内枠を定義し ます。margin に対するデフォルト: 0。それ以外のすべてに対するデフォルト: margin

<span id="page-120-9"></span><span id="page-120-8"></span><span id="page-120-2"></span>*minrowminrow-* (float またはパーセント値)ある表行を [1](#page-121-9) つの表インスタンスの中で配置しきれないときに、この<br>*height<sup>i</sup> オ*プションは、行を分割していいか、そして各部分はどれだけ小さくできるかを指定します。部 分の最小の高さを、ユーザー座標系か、または表行の高さに対するパーセント値で指定すること ができます。デフォルト: 100%、すなわち分割なし

表 5.15 PDF\_add\_table\_cell()の組版オプション

<span id="page-121-5"></span><span id="page-121-0"></span>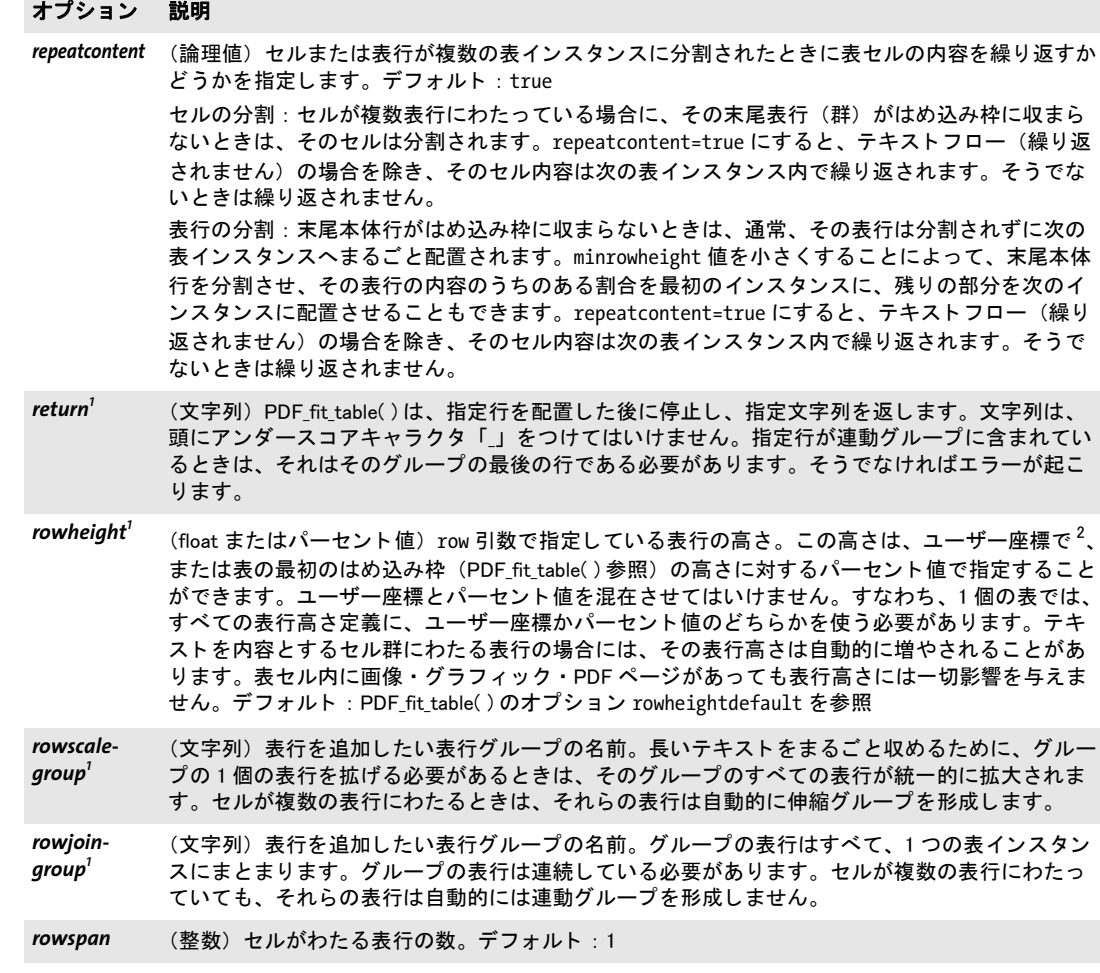

<span id="page-121-10"></span><span id="page-121-9"></span><span id="page-121-4"></span><span id="page-121-3"></span><span id="page-121-2"></span><span id="page-121-1"></span>1. このオプションの最後の指定が優先されます。すなわち、同じ行·列に対するそれ以前の指定は無視されます。 2. より厳密には、最初の表インスタンスを配置するために PDF\_fit\_table() を呼び出した時に効いている座標系。

<span id="page-121-8"></span>表 5.16 静的セル内容のための、PDF\_add\_table\_cell()のオプションと、PDF\_fit\_table()の caption オプションのサブ オプション

<span id="page-121-7"></span><span id="page-121-6"></span>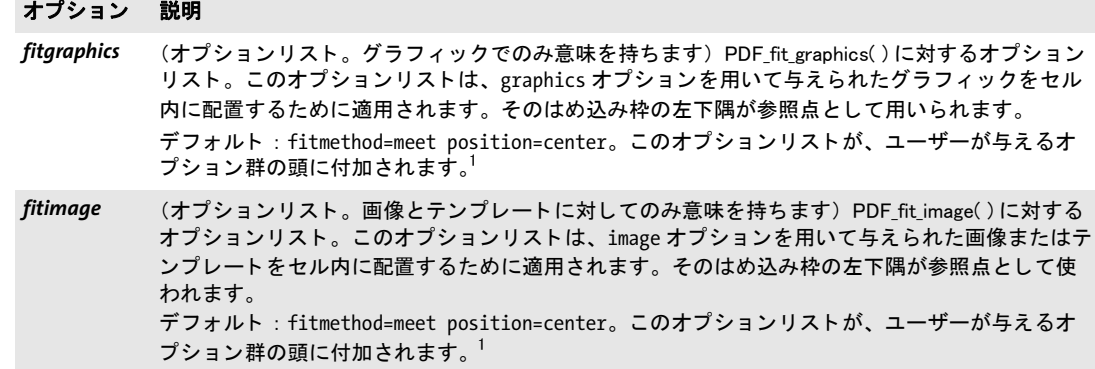

表 5.16 静的セル内容のための、PDF\_add\_table\_cell()のオプションと、PDF\_fit\_table()の caption オプションのサブ オプション

<span id="page-122-3"></span><span id="page-122-2"></span><span id="page-122-1"></span><span id="page-122-0"></span>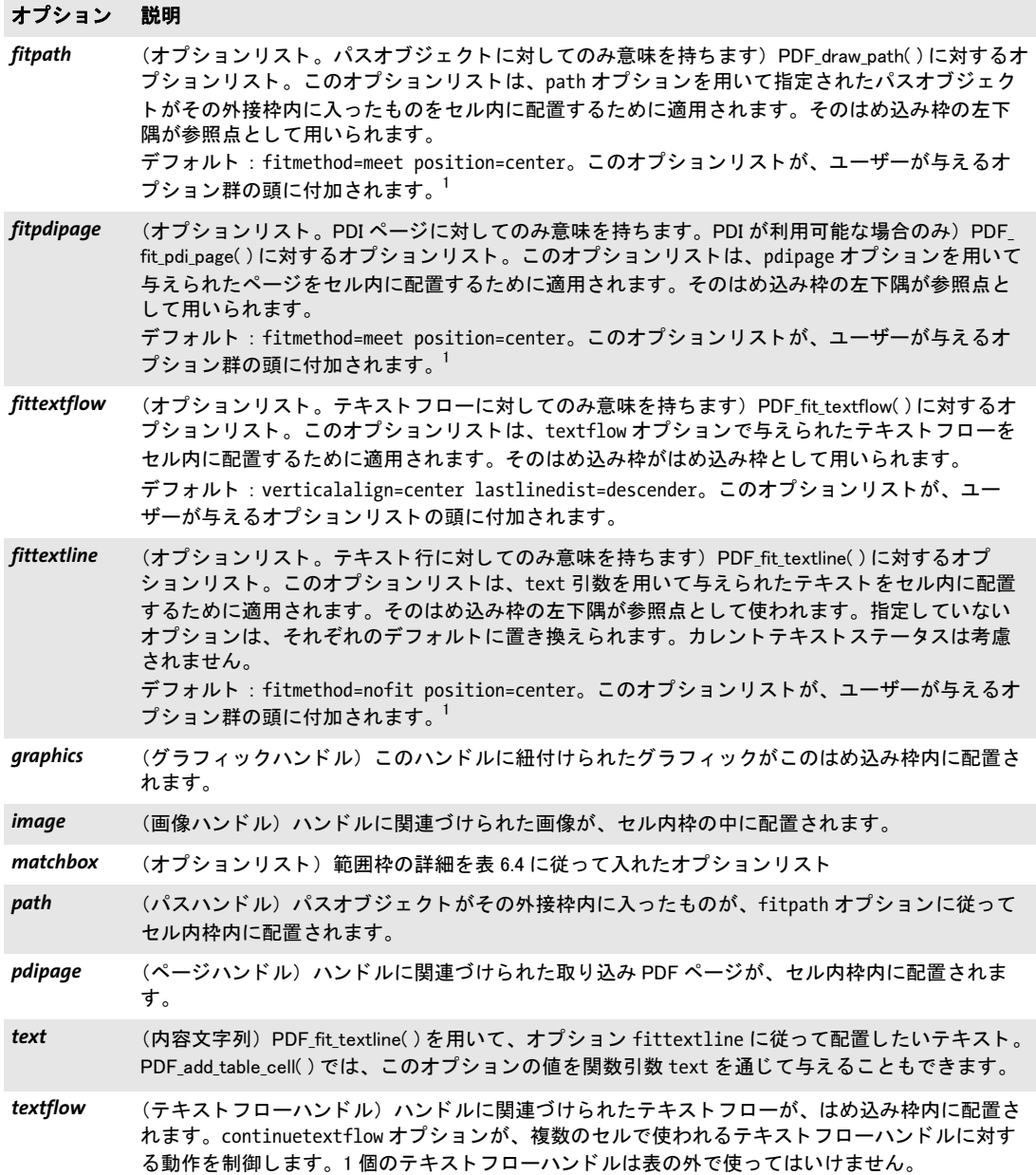

<span id="page-122-11"></span><span id="page-122-10"></span><span id="page-122-9"></span><span id="page-122-8"></span><span id="page-122-7"></span><span id="page-122-6"></span><span id="page-122-5"></span><span id="page-122-4"></span>1. 枠の大きさは自動的に算出されます。オプションリストで boxsize オプションを与えても無視されます。

<span id="page-123-0"></span>表 5.17 インタラクティブなセル内容のための、PDF\_add\_table\_cell()のオプションと、caption オプションのサブオ プション (ページスコープでのみ)

<span id="page-123-3"></span><span id="page-123-2"></span><span id="page-123-1"></span>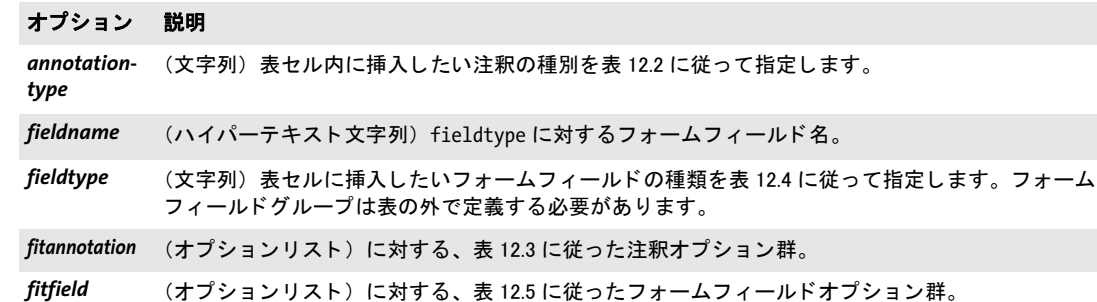

<span id="page-123-5"></span><span id="page-123-4"></span>*C++ Java C# String fit\_table(int table, double llx, double lly, double urx, double ury, String optlist) Perl PHP string fit\_table(int table, float llx, float lly, float urx, float ury, string optlist)*

*C const char \*PDF\_fit\_table(PDF \*p, int table, double llx, double lly, double urx, double ury, const char \*optlist)*

表の全部ないし一部分をページに配置し ます。

*table PDF\_add\_table\_cell( )* を呼び出し て取得し た有効な表ハン ド ル。

**llx·lly·urx·ury** 表インスタンスを配置したい長方形 (はめ込み枠) の左下隅と右上 隅の座標を、ユーザー座標で指定します。この2個の隅は逆の順に指定することもできま す。

**optlist** 配置の詳細を[表 5.18](#page-124-1) に従って指定したオプションリスト。以下のオプションが 使えます :

- ► 一般オプション: [errorpolicy](#page-20-0) (21 ページ「2.1 例外処理」参照)
- > [表 6.1](#page-132-0) に従ったはめ込みオプシ ョ ン : *[fitmethod](#page-133-1)* ・ *[position](#page-134-0)* ・ *[showborder](#page-135-0)*
- ▶ 一般表オプション:

#### *[blind](#page-124-0)* ・ *[colwidthdefault](#page-125-1)* ・ *[horshrinklimit](#page-126-0)* ・ *[rewind](#page-126-1)* ・ *[rowheightdefault](#page-127-1)* ・ *[vertshrinklimit](#page-127-3)*

- > 表内容 : *[header](#page-126-2)* ・ *[footer](#page-126-3)*
- > 表装飾 : *[fill](#page-126-4)* ・ *[firstdraw](#page-126-5)* ・ *[gstate](#page-126-6)* ・ *[stroke](#page-127-4)*
- > 開発 ・ デバッ グの視覚支援 : *[debugshow](#page-125-0)* ・ *[showcells](#page-127-0)* ・ *[showgrid](#page-127-2)*
- ► [表 14.5](#page-285-0) に従った、短縮構造エレメントタグ付けのためのオプション (ページスコープ でのみ可) : *[tag](#page-285-1)*。 こ のオプシ ョ ンを使 う と、 自動表タ グ付けを引き起こすこ と ができ ます (詳しくは PDFlib チュートリアルを参照)。
- 戻り値 関数から戻った原因を示す文字列。
	- ► *stop* : 表のすべての表行の処理が完了。
	- ► boxfull:配置するべき表行はまだあるが、表のはめ込み枠に充分は余地が得られない。 もう一度 PDF fit table() を呼び出して残りの表行を処理する必要があります。
	- **► error** : エラーが発生。 問題に関する詳細を得るには、 PDF\_qet\_errmsq() を呼び出しま す。 その問題を視覚化させるには *debugshow=true* と設定し ます。
	- ► それ以外の文字列: PDF\_add\_table\_cell() への呼び出しで *return* オプションに与えた文 字列。
	- エラー動作は、errorpolicy オプションで変えることができます。
- 詳細 表をページに配置し ます。 これ以前に *PDF\_add\_table\_cell( )* を呼び出し て表にセルを入れ ておく必要があります。表全体がはめ込み枠に収まりきらないときは、最初の表インスタ ンスが配置されます。以後この関数を呼び出して、さらなる表インスタンスを配置してい くことができます。表セルの内容は、以下の順序で配置されます。
	- > 塗り : *fill* オプシ ョ ンで指定する領域は、 次の順序で塗られます : *table* ・ *colother* ・ *colodd*・*coleven*・*col#*・*collast*・*rowother*・*rowodd*・*roweven*・*row#*・*rowlast*・*header*・*footer*。
	- > 範囲枠の塗 り : *matchbox* 定義で定義し た領域群。
	- ▶ 内容: 指定したセル内容は、次の順序で配置されます:画像、グラフィック、取り込 み PDF ページグラフィック、パスオブジェクト、テキストフロー、テキスト行、注釈、 フォームフィールド。
	- > 範囲枠の罫線 : *matchbox* 定義で定義し た領域群。
	- **▶ 罫線: stroke** オプションで指定する線は、stroke オプションの linecap·linejoin サブオプ シ ョ ンに従って、次の順序で描線されます: *other* ・*horother* ・*hor#*・*horlast* ・ *vertother* ・ *vert#* ・ *vertlast* ・ *frame* (横線と縦線の順序は、 *firstdraw* オプシ ョ ンで変える こ とがで き ます。)。 複数の行 ・ 列にわた るセルの中では、 罫線は引かれません。 同様に、 枠線 の装飾を指定している範囲枠をつけているセルのまわりには、線は描線されません (そ の範囲枠がセル内枠を使っている と き を除き) 。 表の枠線 *vert0* ・ *hor0* ・ *vertN* ・ *horN* は、 *frame* を指定し ている と きは無視されます。
	- ▶ 名前付き範囲枠 : これらには、表関数以外の、注釈・フォームフィールド・画像・グ ラフィックなどをつけることができます。

自動表タグ付け: tag オプションを用いると、自動表タグ付けを引き起こすことができま す (PDFlib チュートリアル参照)。

- スコープ 一般にはページ・パターン・テンプレート・グリフ。ただし、表がフォームフィールドか 注釈を含んでいる場合には、各スコープが勝ります。たとえば、フォームフィールドか注 釈を含んでいる表は、テンプレート上に配置することができません。
- *PDF/UA* 自動表タグ付けが有効な場合には、 表装飾 (罫線と塗り) は自動的にページ装飾と し て タ グ付けされます。

<span id="page-124-1"></span>表 5.18 PDF\_fit\_table( ) のオプシ ョ ン

## オプション 説明

<span id="page-124-0"></span>*blind* (論理値) true にする と、 すべての計算が行われますが、 出力は作成されません。 組版の結果は、 PDF\_info\_table()で調べることができます。デフォルト: false

表 5.18 PDF\_fit\_table( ) のオプシ ョ ン

 $\overline{\phantom{a}}$ 

<span id="page-125-1"></span>L,

<span id="page-125-0"></span> $\overline{\phantom{a}}$ 

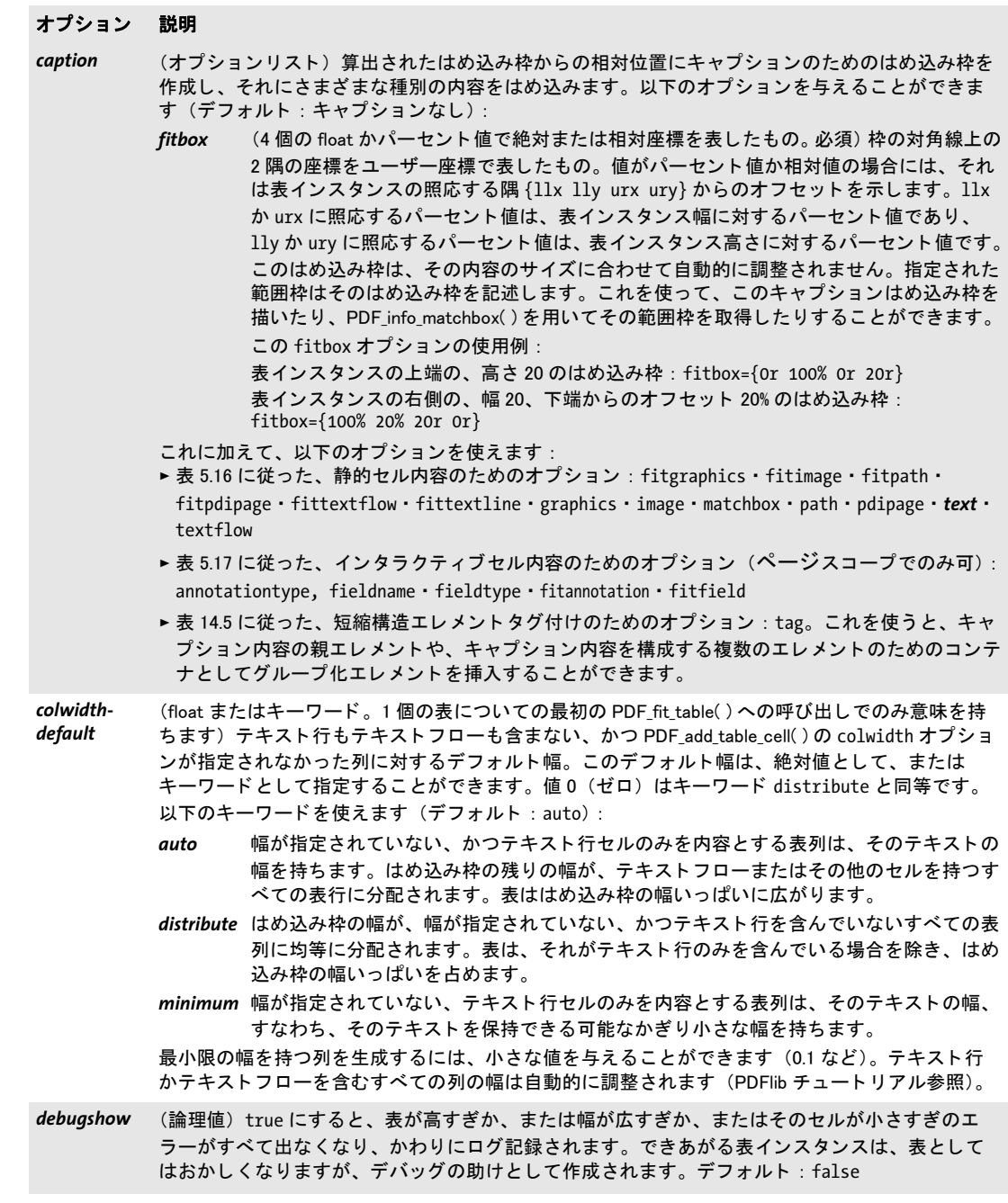

<span id="page-126-4"></span>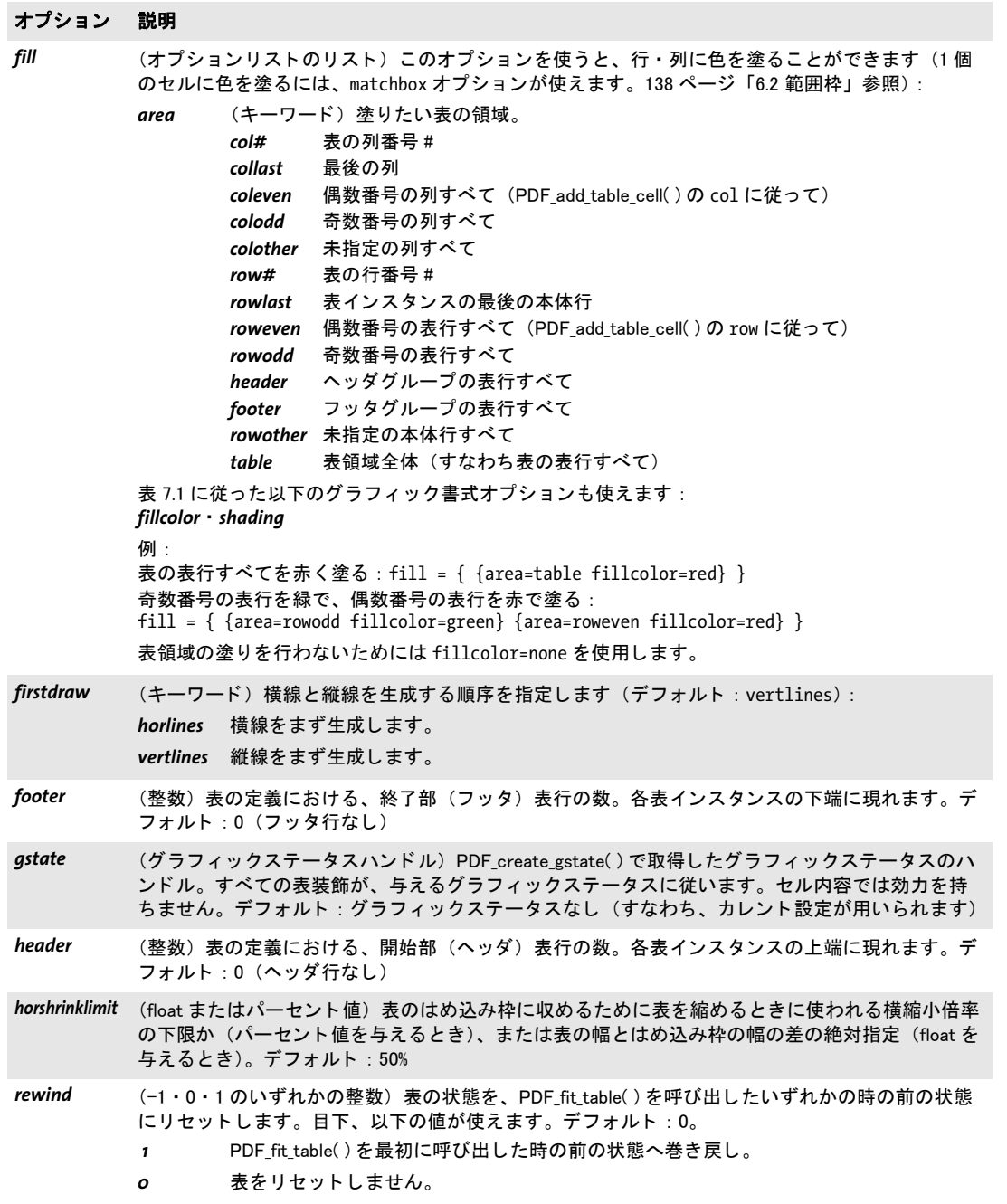

<span id="page-126-6"></span><span id="page-126-5"></span><span id="page-126-3"></span><span id="page-126-2"></span><span id="page-126-1"></span><span id="page-126-0"></span>*-1* PDF\_fit\_table( ) を最後に呼び出し た時の前 (今回の呼び出しの前) の状態へ巻き戻し。

表 5.18 PDF\_fit\_table( ) のオプシ ョ ン

-

 $\overline{\phantom{0}}$ 

<span id="page-127-4"></span><span id="page-127-2"></span><span id="page-127-0"></span> $\overline{a}$ 

 $\mathcal{L}^{\text{max}}_{\text{max}}$ 

 $\sim 10^{-10}$ 

<span id="page-127-3"></span> $\overline{\phantom{0}}$ 

 $\overline{\phantom{0}}$ 

 $\overline{\phantom{a}}$ 

<span id="page-127-1"></span>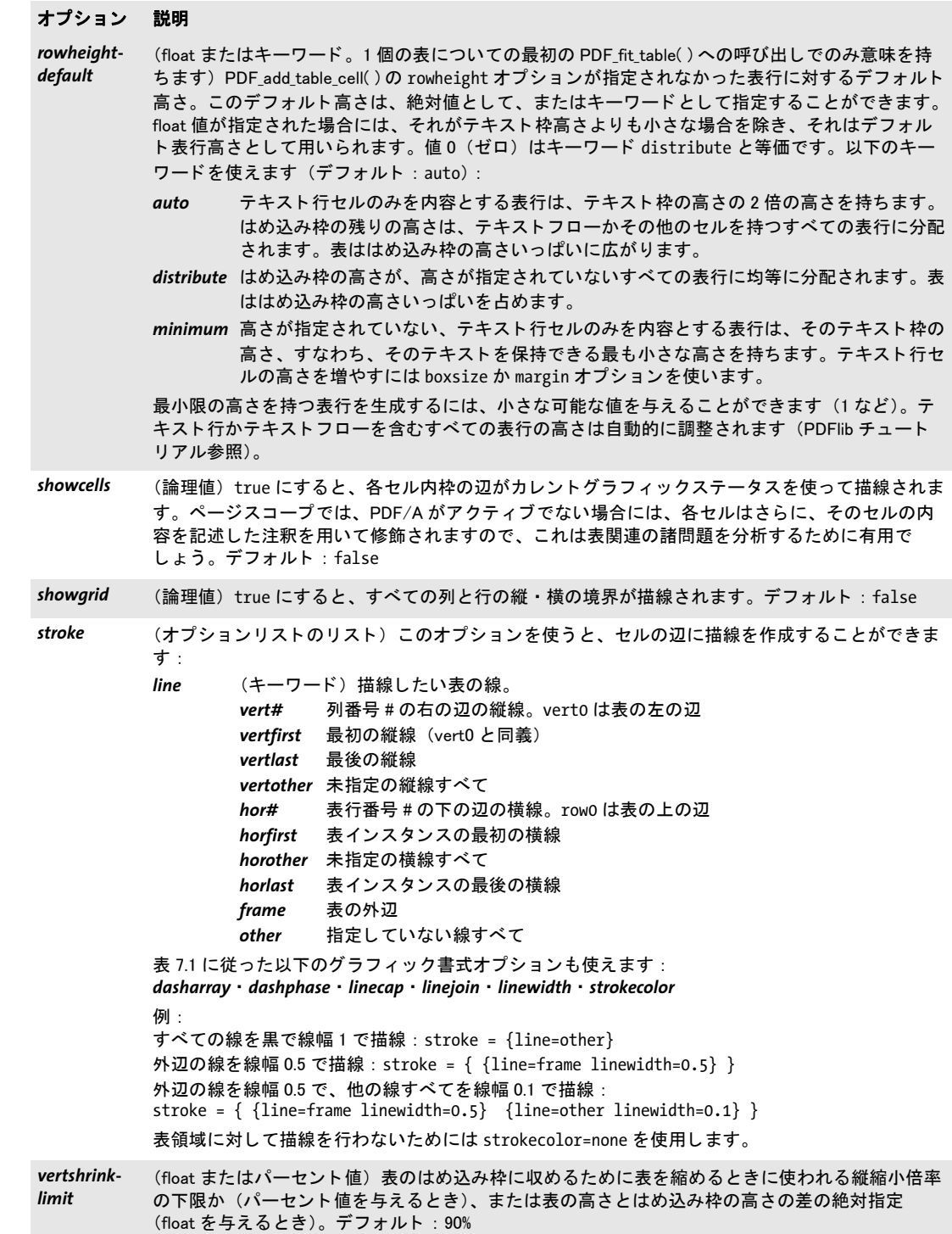

# *C++ Java C# double info\_table(int table, String keyword)*

*Perl PHP float info\_table(int table, string keyword)*

*C double PDF\_info\_table(PDF \*p, int table, const char \*keyword)*

もっとも最近に配置した表インスタンスに関連する表情報を取得します。

*table PDF\_add\_table\_cell( )* を呼び出し て取得し た有効な表ハン ド ル。この表ハン ド ルは、  $\forall x$ くとも 1回は PDF fit table() を呼び出すときに使っている必要があります。なぜなら 戻り値は、表インスタンスをページに配置した後にのみ意味を持つからです。

*keyword* ほしい情報を指定し たキーワード :

- ▶ [表 6.3](#page-136-0) に従った、オブジェクトはめ込みの結果をクエリするためのキーワード: *[boundingbox](#page-136-1)* ・ *[fitscalex](#page-136-2)* ・ *fitscaley* ・ *[height](#page-136-3)* ・ *[objectheight](#page-136-4)* ・ *objectwidth* ・ *[width](#page-136-5)* ・ *[x1](#page-136-6)* ・ *y1* ・ *x2* ・ *y2* ・ *[x3](#page-136-6)* ・ *y3* ・ *x4* ・ *y4*
- ▶ [表 5.19](#page-128-0) に従ったさらなるキーワード: *[firstbodyrow](#page-128-1)*・*[horboxgap](#page-128-2)*・*[horshrinking](#page-128-3)*・*[lastbodyrow](#page-128-4)*・*[returnreason](#page-128-5)*・*[rowcount](#page-128-6)*・*[rowsplit](#page-128-7)*・ *[tableheight](#page-128-8)* ・ *[tablewidth](#page-128-9)* ・ *[vertboxgap](#page-128-10)* ・ *[vertshrinking](#page-128-11)* ・ *[xvertline#](#page-128-12)* ・ *[yhorline#](#page-128-13)*
- 戻り値 *keyword* で要求し た何らかの表特性の値。 この関数はブラ イ ン ド モード であって も、 正し い位置情報を返します。要求されたキーワードがテキストを生み出す場合には、文字列番 号が返され、 その照応する文字列を、 *PDF\_get\_string( )* を用いて取得する必要があ り ます。

<span id="page-128-0"></span>スコープ オブジェクト以外の任意

表 5.19 PDF\_info\_table( ) のキーワー ド

<span id="page-128-13"></span><span id="page-128-12"></span><span id="page-128-11"></span><span id="page-128-10"></span><span id="page-128-9"></span><span id="page-128-8"></span><span id="page-128-7"></span><span id="page-128-6"></span><span id="page-128-5"></span><span id="page-128-4"></span><span id="page-128-3"></span><span id="page-128-2"></span><span id="page-128-1"></span>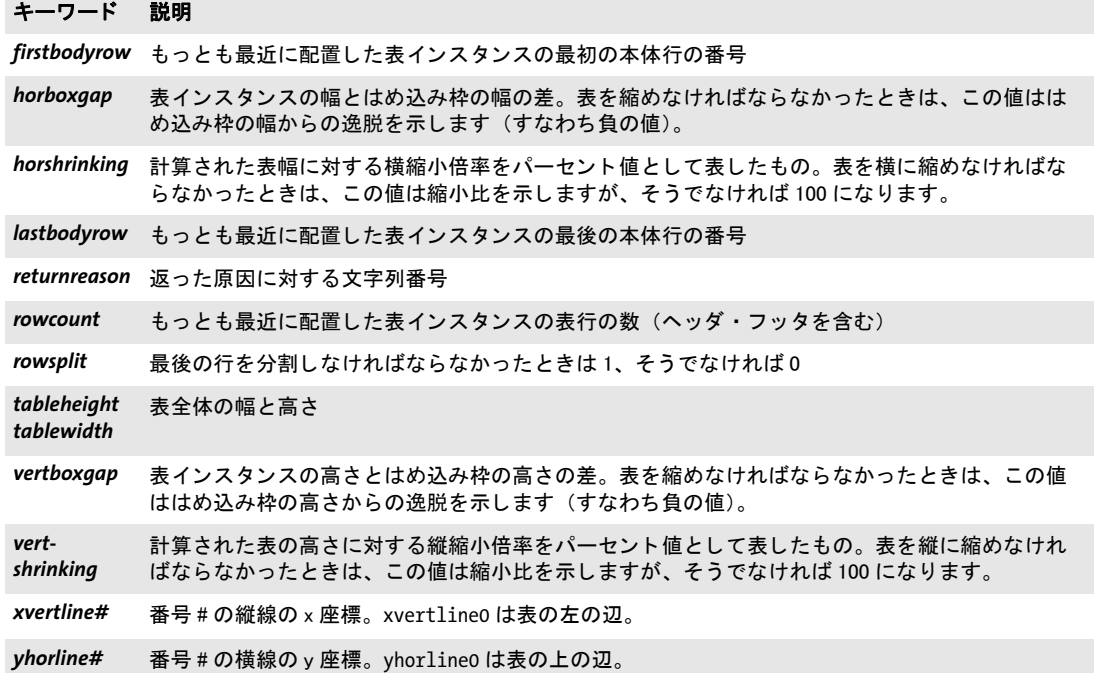

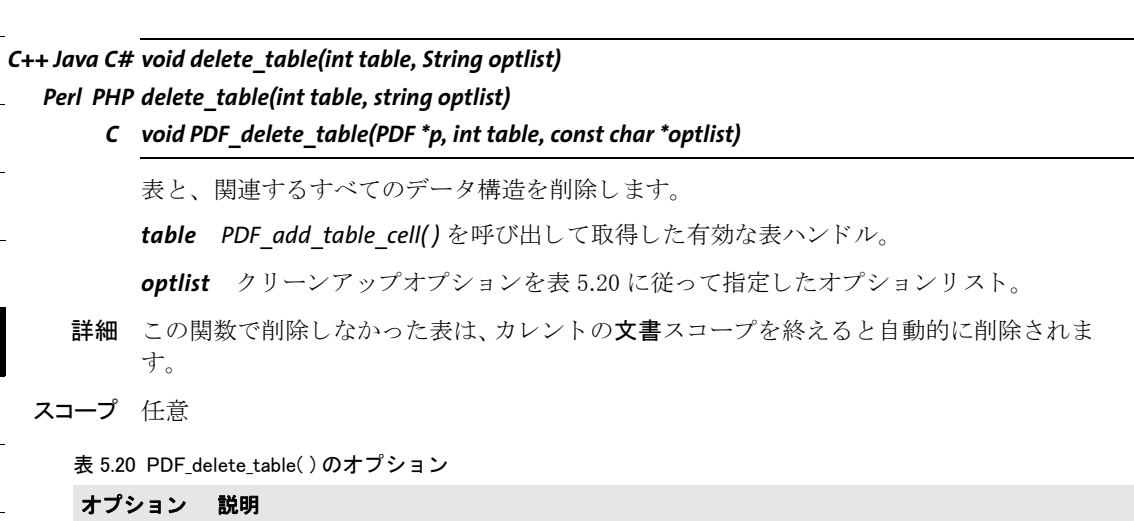

<span id="page-129-0"></span>*keephandles* (論理値) false にする と、 PDF\_add\_table\_cell( ) の textflow ・ image ・ graphics ・ pdipage オプショ ンに与えたハンドルがすべて自動的に削除されます。デフォルト: false

# **6** オブジ ェ ク ト のはめ込みと範囲枠

# **6.1** オブジ ェ ク ト のはめ込み

PDFlib のはめ込みアルゴリズムは、長方形のグラフィックオブジェクトを、点に、または 横線か縦線に、 あ るいは長方形に相対的に配置し ます。 このはめ込みアルゴ リ ズムはい く つかの関数に実装されています :

- > *PDF\_fit\_textline( )* ・ *PDF\_info\_textline( )*
- > *PDF\_fit\_image( )* ・ *PDF\_info\_image( )*
- > *PDF\_fit\_graphics( )* ・ *PDF\_info\_graphics( )*
- > *PDF\_fit\_pdi\_page( )* ・ *PDF\_info\_pdi\_page( )*
- > *PDF\_draw\_path( )* ・ *PDF\_info\_path( )*
- > *PDF\_add\_table\_cell( )* (*fitgraphics* ・ *fitimage* ・ *fitpdipage* ・ *fitpath* ・ *fittextline* オプシ ョ ン に対するオプションリストを通じて)
- > *PDF\_fit\_table( )*
- > *PDF\_fill\_\*block( )*

# 注 テキストフローに対するはめ込みオプション群は若干異なっていますので、ここではな く、102 ページ「5.2 テキストフローによる複数行テキスト」で記しています。

[表 6.1](#page-132-1) に、これらのはめ込み関数に与えることのできるはめ込みオプションを挙げます。 すべてのオプションがすべての関数で利用できるわけではなく、また、いくつかのオプ ションの動作は関数によって若干変わります。詳しくは[表 6.1](#page-132-1) を参照。以下のオプション がはめ込みオプションのグループを形成します:

*[alignchar](#page-132-2)* ・ *[boxsize](#page-133-2)* ・ *[dpi](#page-133-3)* ・ *[fitmethod](#page-133-4)* ・ *[margin](#page-133-5)* ・ *[matchbox](#page-133-6)* ・ *[minfontsize](#page-133-7)* ・ *[orientate](#page-133-8)* ・ *[position](#page-134-1)* ・ *[refpoint](#page-134-2)* ・ *[rotate](#page-134-3)* ・ *[scale](#page-134-4)* ・ *[stamp](#page-135-3)* ・ *[showborder](#page-135-1)* ・ *[shrinklimit](#page-135-2)*

オブジェクト枠 すべての場合において、はめ込みアルゴリズムは、配置するオブジェク トを囲む最小の長方形を算出します。この長方形を**オブジェクト枠**と呼びます。これは、 オブジェクトの種類に応じて変えることができます:

- **▶ テキスト行 (PDF\_fit/info\_textline() ·** 一行テキストブロック · 表セル) : その幅は、テ キス ト 文字列の幅 (横書きの場合) か、 最も広いグ リ フの幅 (縦書きの場合) です。 テ キス ト 枠のデフ ォル ト 高さは、選択し たフ ォ ン ト の *capheight* です。 これは、*matchbox* オプションの boxheight サブオプションで変えることもできます。字間は、最後のグ リ フの後には適用されません。
- ► 画像とテンプレート(*PDF\_fit/info\_image()* ・ イメージブロック ・ 表セル): *matchbox* オプションの clipping サブオプションを用いて、オブジェクトの一部分をオブジェク ト枠として定義することができます。TIFF・JPEG 画像にクリッピングパスがある場合 には、 *matchbox* オプシ ョ ンの *innerbox* サブオプシ ョ ンを設定する と、 それを囲む、 辺 が座標軸に平行な最小の長方形がオブジェクト枠として用いられます。
- > グラフィ ック(*PDF\_fit/info\_graphics( )*):*matchbox*オプシ ョ ンのサブオプシ ョ ン*clipping* を使って、オブジェクトのどこかの一部分をオブジェクト枠として定義することがで きます。このオブジェクト枠は、SVG グラフィックの幅と高さによって、あるいは *forcedwidth* と *forcedheight* によ って定義されます。これらの値が 0 の場合には、以下が 成立し ます : も し *fitmethod* が *nofit* 以外であ るか、 またははめ込み枠が定義されてい ない場合には、 オブジェ ク ト 枠のサイ ズは *fallbackwidth* と *fallbackheight* によって定

義されます。 も し *fitmethod=nofit* かつはめ込み枠が定義されている場合には、 オブ ジェクト枠のサイズはそのはめ込み枠によって定義されます。

- ► 取り込み PDF ページ (*PDF\_fit/info\_pdi\_page()* · PDF ブロック · 表セル) : *PDF\_open pdi\_page( )* で用いられたオプシ ョ ン群に従います。c*loneboxes=true* の場合には、可視枠 が使用されます (すなわち、 CropBox が存在する な ら それが、 なければ MediaBox が)。 *matchbox* オプシ ョ ンの *clipping* サブオプシ ョ ンを用いる と、 オブジェ ク ト の一部分を オブジェクト枠として用いることができます。
- **▶ パスオブジェクト (PDF draw/info\_path() · 表セル)** : パスを囲む、 辺が座標軸に平行 な最小の長方形がオブジェクト枠として用いられます。オブジェクト枠は、boxsize· *position* オプシ ョ ンの値がゼロでない と きにのみ算出されます。 *linewidth* ・ *miterlimit* オプションは無視されます。
- **► 表インスタンス (PDF fit table())** : 表インスタンスを囲む、辺が座標軸に平行な最小 の長方形がオブジェクト枠として用いられます。

参照点 参照点は、オブジェクト枠を配置するためのアンカーとして用いられます。これ は以下のように定義されます:

- > *PDF\_fit\_\*( )* ・ *PDF\_draw\_path( )* の場合 : 関数の引数 *x* ・ *y*。
- > *PDF\_info\_\*( )* の場合:点 *(0, 0)*。*PDF\_info\_path( )* ではこのほかに、*refpoint* オプシ ョ ンを 用いて参照点を指定することもできます。
- **▶ PDF add table cell() · PDF fit table() · PDF fill \*block()** の場合 : 表セル · 表インスタ ン ス ・ PDFlib ブロ ッ ク の左下隅。 *PDF\_fill\_\*block( )* ではこのほかに、 *refpoint* オプシ ョ ンを用いて参照点を指定する こ と も でき ます。

はめ込み枠と参照線分 オブジェクト枠がその中に配置される長方形を、はめ込み枠と 呼びます。 これは参照点 *(x, y)* をその左下隅と し、 その寸法は *boxsize* オプシ ョ ンの 2 個の 値で指定されます :

```
lower left corner = (x, y)upper right corner = (x + boxsize[0], y + boxsize[1]) (topdown=falseのとき)
upper right corner = (x + boxsize[0], y - boxsize[1]) (topdown=trueのとき)
```
上述の定義に加えて、 はめ込み枠は以下のよ う に変更する こ と もでき ます :

- **►** テキスト行 : はめ込み枠は margin オプションで縮めることもできます。
- **▶ 表セル:はめ込み枠は、セル内枠、すなわち、margin\* オプション群によって変更を受** けたセル枠によって定義されます。
- **▶ 表インスタンス:はめ込み枠は引数 llx/lly/urx/ury によって定義されます。**
- ► PDFlibブロック:はめ込み枠はデフォルトではブロックのRectプロパティによって定義 されますが、*refpoint · boxsize* オプション (一方のみでも両方でも) で変更することも でき ます。

上記の う ち後半 3 つの場合には、 はめ込み枠はつねに得られます。 それ以外の場合には、 はめ込み枠は、boxsizeオプションにゼロでない2個の値を指定したときにのみ得られます。

*boxsize[0]=0* の と き、枠は 1 本の縦線へ縮退し ます。はめ込みアルゴ リ ズムはオブジェ ク ト 枠を、 こ の線分に対し て相対的に配置し ます。 同様に、 *boxsize[1]=0* の と き、 枠は、 結果としてできる横線に対して相対的に配置されます。この縦線または横線を、参照線分 と呼びます。

オブジェクト枠を配置 オブジェクト枠は、さまざまな方式で配置することができます:

#### 132 第 6 章 : オブジ ェ ク ト のはめ込みと範囲枠

▶ はめ込み枠が得られないとき、オブジェクトは参照点に対して相対的に配置されます (表セル・表インスタンス・PDFlib ブロックの場合を除く):オブジェクト枠の左下隅 が参照点の位置に置かれます。*position* オプシ ョ ンを使 う と、 オブジェ ク ト 枠内のそれ 以外の点を選ぶこ と も でき ます。 た と えば、 *position=center* にする と、 オブジェ ク ト 枠の中心点が参照点の位置に置かれます。

scale オプションは、画像·グラフィック·テンプレート·パスオブジェクト·取り込 み PDF ページに対して効力を持ちます。dpi オプションは、画像に対して効力を持ち ます。 *fitmethod* オプシ ョ ンはこの場合無視されます。

パスオブジェ ク ト : *position={0 0}* にする と、 外接枠は算出されず、 パスオブジェ ク ト の原点が参照点の位置に置かれます。

- ► 参照線分に対して相対的に (表セル・表インスタンス・PDFlib ブロックの場合を除く): これは、上述のようにオブジェクトを参照点に対して相対的に配置する場合と同様に 動作し ます。 これに加えて、 *position* オプシ ョ ン も、 参照点と し て作用する線分上の点 を定義し ます。
- ► はめ込み枠に対して相対的に: fitmethod オプションは、オブジェクト枠をはめ込み枠 内に強制的に収めるかどうか、およびどのように収めるかを指定します。 *fitmethod=nofit* にす る と、 はめ込み枠へ収め る ための動作は何 も 行われ ません。 *fitmethod* のそれ以外の値は[、 表 6.2](#page-135-4) に従って具体的なはめ込みアルゴ リ ズムを定義し ます。

こ の場合は、 *scale* ・ *dpi* オプシ ョ ンは無視され、 *margin* ・ *shrinklimit* ・ *showborder* オプ ションは効力を持ちます。

オブジ ェ ク ト 枠の左下隅が、 はめ込み枠の左下隅の位置に置かれます。 *position* オプ ションを用いると、オブジェクト枠内のそれ以外の点と、同時にそれに照応するはめ 込み枠内の点を選ぶこ と ができ ます。 た と えば、 *position=center* は、 オブジェ ク ト 枠 の中心点をはめ込み枠の中心点の位置に置きます。

### <span id="page-132-1"></span><span id="page-132-0"></span>表 6.1 さまざまな関数のはめ込みオプション

#### オプション 説明

<span id="page-132-2"></span>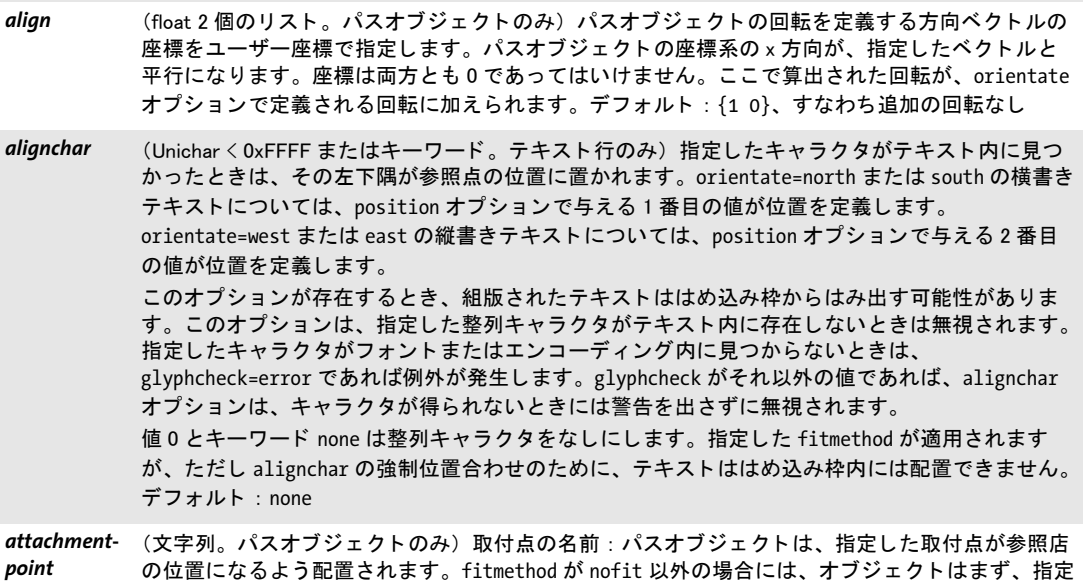

された方式に従ってはめ込み枠内に配置されます。デフォルト:パスオブジェクトの原点

表 6.1 さまざまな関数のはめ込みオプション

L,

<span id="page-133-3"></span> $\overline{\phantom{a}}$ 

<span id="page-133-6"></span><span id="page-133-5"></span><span id="page-133-4"></span><span id="page-133-1"></span><span id="page-133-0"></span> $\overline{\phantom{a}}$ 

<span id="page-133-8"></span><span id="page-133-7"></span> $\sim$ 

<span id="page-133-2"></span>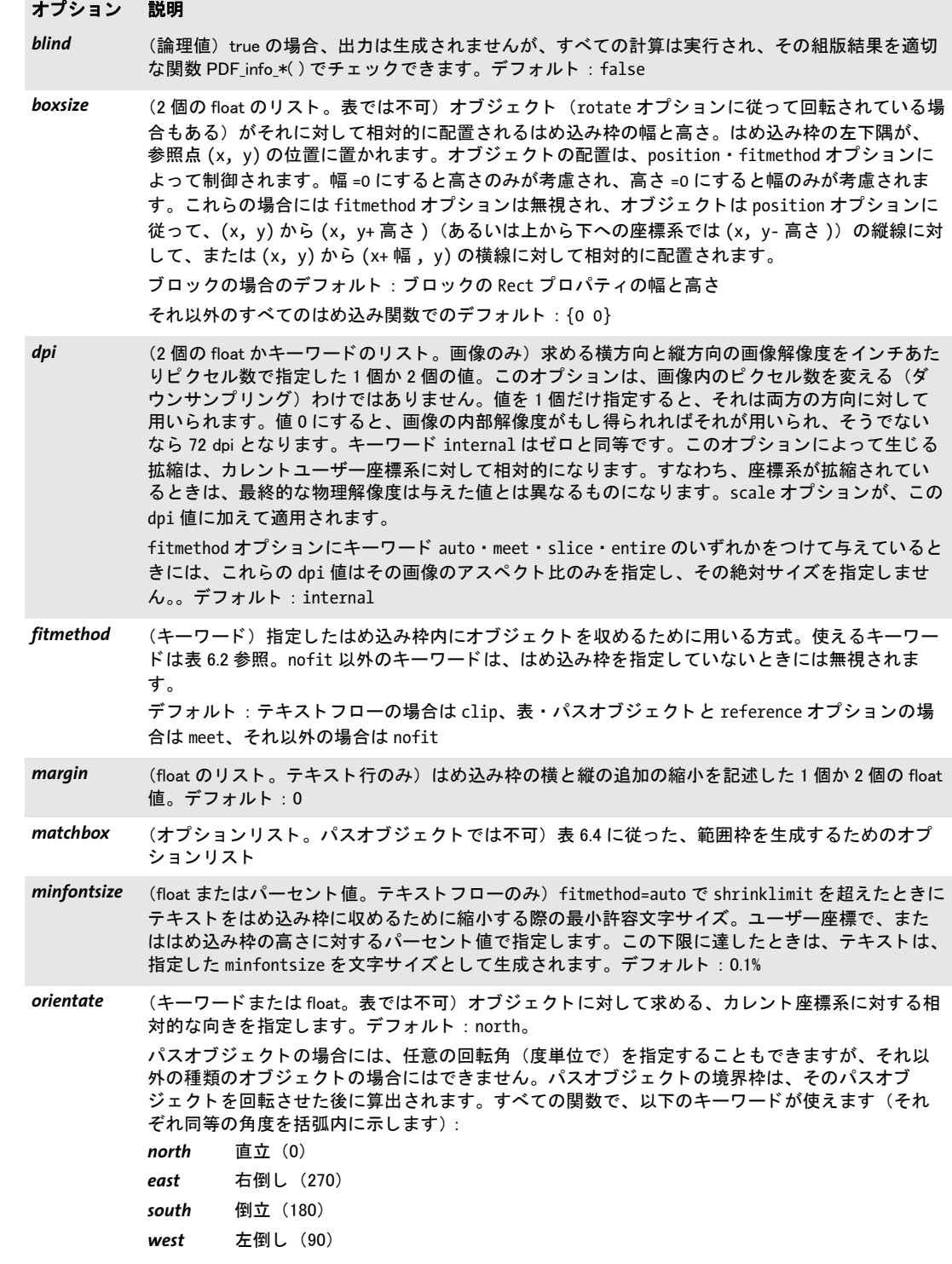

表 6.1 さまざまな関数のはめ込みオプション

#### オプション 説明

<span id="page-134-1"></span><span id="page-134-0"></span>position (float かキーワードのリスト)参照点·参照線分·はめ込み枠のいずれかに対するオブジェクト枠 の相対的な位置を指定した1個か2個の値。これらの値は、オブジェクト枠内の位置を指定しま す。 横位置を枠の幅に対するパーセン ト 値と し て (1 番目の値)、 縦位置を枠の高さに対するパー セン ト 値と し て (2 番目の値) 定義し ます。 この指定し た位置が、 参照点か、 参照線分上の点か、 はめ込み枠内の点の位置に置かれます。値はパーセント値を表していますが、パーセント記号な しで指定する必要があります。負の値も許されます。両方の値が等しいときは、値を 1 個だけ与 えれば充分です。 デフォルト: 表の場合は {0 100}、reference オプションの場合は center、それ以外なら {0 0}。 例 : {0 0} オブジェクト枠の左下隅が、参照点か、参照線分の始点か、はめ込み枠の左下隅の位置 に置かれます。 {100 100} オブジェクト枠の右上隅が、参照点か、参照線分の終点か、はめ込み枠の右上隅の位置 に置かれます。 キーワード left ・ center ・ right (x 方向で) または bottom ・ center ・ top (y 方向で) を、 値 0 ・ 50·100 と同等なものとして用いることができます。キーワードを1個だけ指定すると、もう1つ の方向でそれに照応するキーワードが追加されます。例: {left center} または {0 50} 左揃え {center} または {50 50} 縦横中央揃え {right center} または {100 50} 右揃え テキスト行のみ:キーワード auto を、リストの1番目の値として用いることもできます。これ は、テキストの筆記方向が右書きの場合(アラビア文字・ヘブライ文字等)には right を意味し、 そうでない場合には left を意味します。 refpoint (float のリスト。PDF\_fill\_\*block() · PDF\_info\_path()のみ) ブロック内容またはパスをはめ込む際の 参照点をユーザー座標で指定します。 PDF\_fill\_\*block()の場合のデフォルト:ブロックの Rect プロパティによって定義される長方形の左 下隅 PDF info path() の場合のデフォルト: {0 0} rotate **chatal foatu ま·パスオブジェクトでは不可) 参照点を中心とし、指定し**た値を、回転角を度単位で表 したものとして、座標系を回転します。これによって、はめ込み枠とオブジェクトが回転されま す。この回転は、オブジェクトが配置された時点でリセットされます。デフォルト:0 表セル内のテキスト行: rotate オプションで 0 以外の値が指定された場合には、表エンジンは、 回転されたテキス ト の外接枠をセル枠内へ、 fitmethod と position オプシ ョ ンに従ってはめ込も う と試みます。 fitmethod が auto 以外の場合には、 セルは必要に応じ て適切に拡大されます。 scale **comples and the State of The State of The State of The State of The State Of The State of The State Of Th** 横方向と縦方向で指定し た倍率 (パーセン ト 値ではな く ) で拡縮し ます。 両方の倍率が等しいと

<span id="page-134-4"></span><span id="page-134-3"></span><span id="page-134-2"></span>きは、 値を 1 個だけ指定すれば充分です。 負の値の場合には鏡映と な り ます。 このオプシ ョ ンの 絶対値は、 fitmethod オプシ ョ ンにキーワード auto ・ meet ・ slice ・ entire のいずれかをつけて与 えているときには無視されます。デフォルト: {1 1}

表 6.1 さまざまな関数のはめ込みオプション

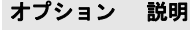

<span id="page-135-3"></span>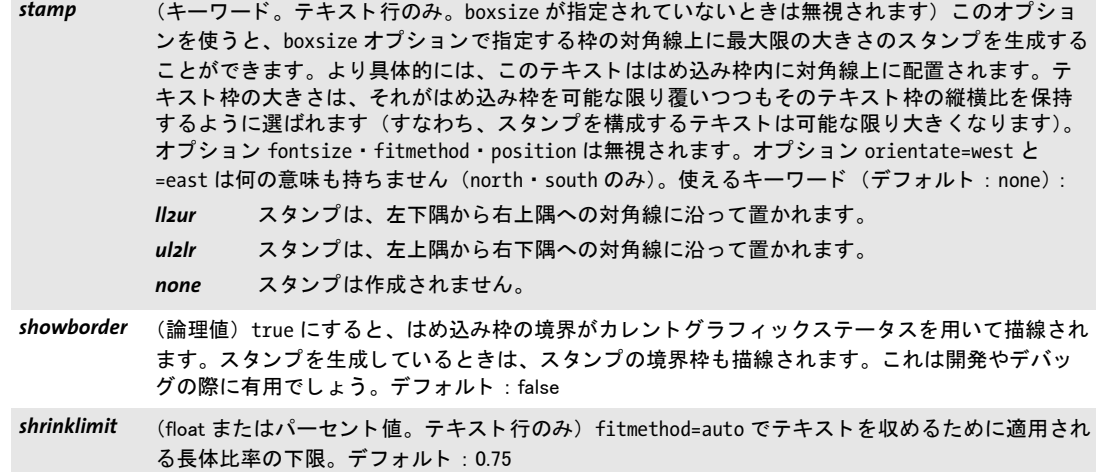

<span id="page-135-4"></span><span id="page-135-2"></span><span id="page-135-1"></span><span id="page-135-0"></span>表 6.2 さまざまな関数の fitmethod オプションのキーワード。テキスト行に対する各キーワードの典型的効果をあ わせて図示。 fontsize オプシ ョ ンにはすべての図で同じ値を用いています。

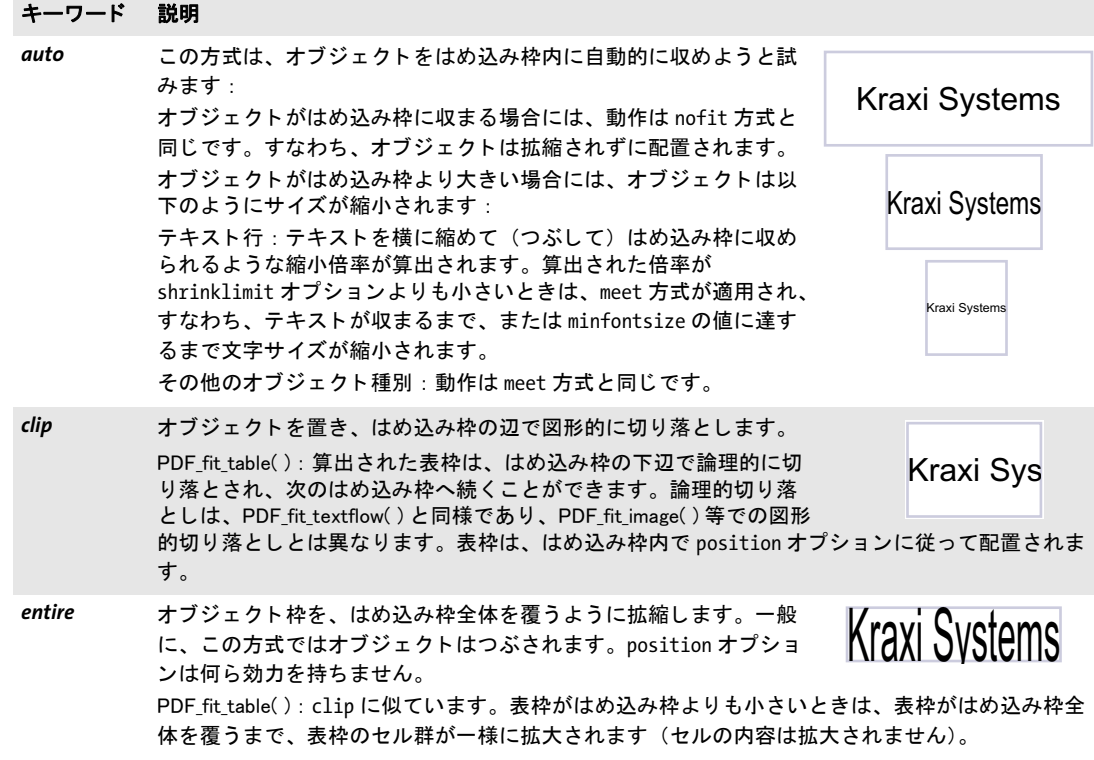

表 6.2 さまざまな関数の fitmethod オプションのキーワード。テキスト行に対する各キーワードの典型的効果をあ わせて図示。 fontsize オプシ ョ ンにはすべての図で同じ値を用いています。

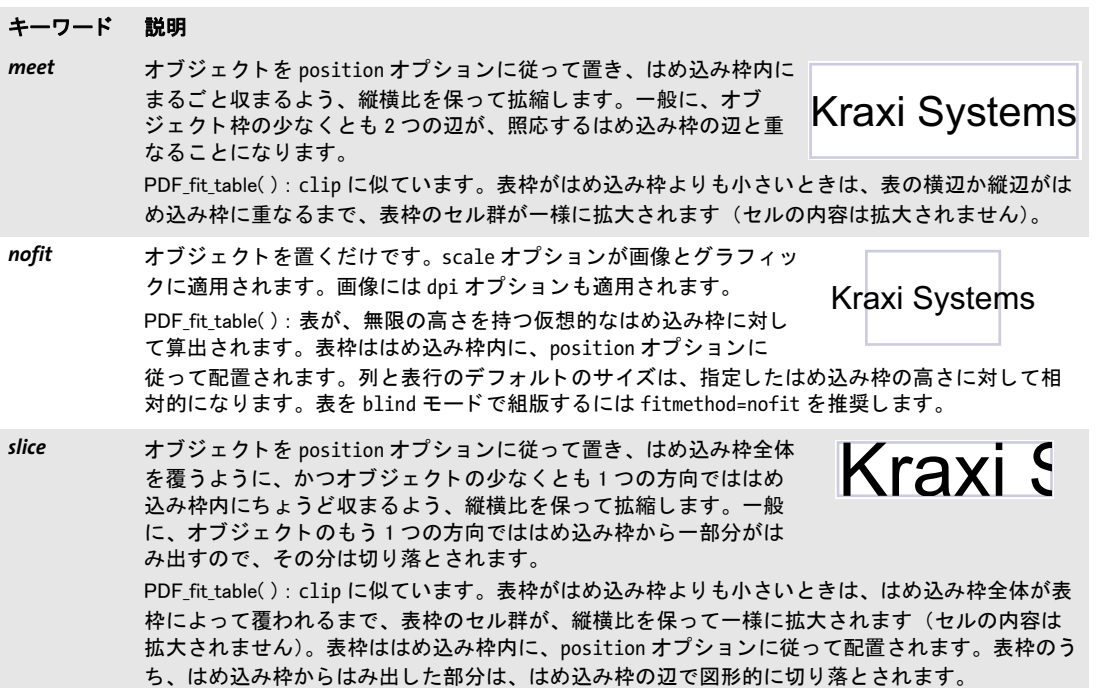

オブジェクトはめ込みの結果をクエリするための共通キーワード オブジェクトはめ込 みの結果は、そのオブジェクトをページ上に実際に配置しないでクエリすることもできま す。これを使うと、実際にページ内容を作成する前に組版上の決定を行うことができま す。組版結果をクエリするためには、オブジェクトに対するはめ込みオプション群を、個 別 PDF info \*()の関数に与えることができます。表 6.3 に、はめ込み結果をクエリするた めのキーワー ド を挙げます。 *PDF\_info\_path( )* に対するはめ込み結果は、 参照点からの相 対位置として表されます。

<span id="page-136-7"></span><span id="page-136-0"></span>表 6.3 PDF\_info\_image( ) ・ PDF\_info\_graphics( ) ・ PDF\_info\_path( ) ・ PDF\_info\_pdi\_page( ) ・ PDF\_info\_table( ) ・ PDF\_info\_ textline()を用いたオブジェクトはめ込みの結果をクエリするための共通キーワード

<span id="page-136-6"></span><span id="page-136-5"></span><span id="page-136-4"></span><span id="page-136-3"></span><span id="page-136-2"></span><span id="page-136-1"></span>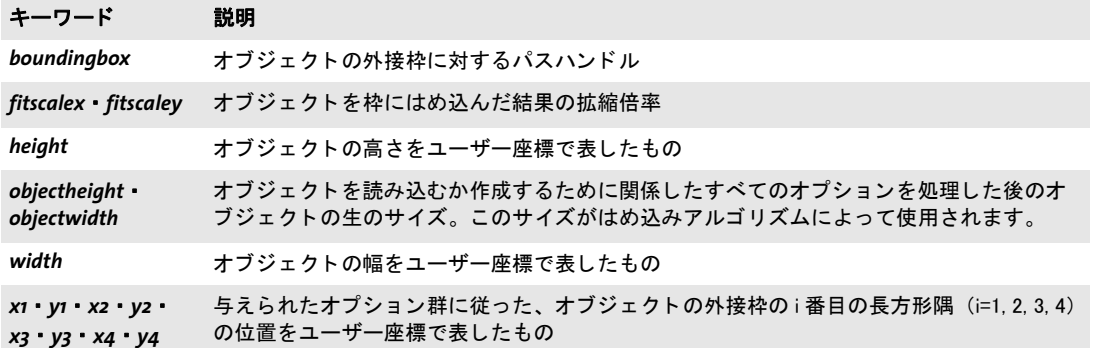

# <span id="page-137-1"></span>**6.2** 範囲枠

範囲枠は、 それ専用の API 関数で定義するのではな く 、 その照応する要素を作成する組版 関数を呼び出す際に、 *matchbox* オプシ ョ ンで定義し ます。

- ► テキスト行: *PDF\_fit\_textline()* · *PDF\_fill\_textblock()* で *textflow=false* を用いる : 範囲枠 はテキスト行の外接枠を記述します。
- > テキス ト フロー:*PDF\_add/create\_textflow( )* ・*PDF\_fill\_textblock( )* で *textflow=true* を用 いる : 範囲枠は、 生成されるテキス ト 出力の外接枠を記述し ます。 *PDF\_fill\_textblock( )* における範囲枠指定は、インラインテキスト飾りに対する開始として用いることはで きず、テキスト全体に対する範囲枠を作成するためにのみ用いることができます。
- ► 取り込み PDF ページ:*PDF\_fit\_pdi\_page()*・*PDF\_fill\_pdf\_block()* を用いる : 範囲枠は、配 置されたページの外接枠を記述します。
- ► 画像・テンプレート : *PDF fit image()* · *PDF fill image block()* を用いる : 範囲枠は、配 置された画像またはテンプレートの外接枠を記述します。
- ► グラフィック: PDF fit\_graphics() を用いる:範囲枠は、 配置されたグラフィックの外 接枠を記述します。
- **▶ 表セル: PDF\_add\_table\_cell():範囲枠は、表セルの外接枠を記述します。**

範囲枠は、これらの関数の matchbox オプションで定義されます。このオプションには、 以下のサブオプションが使えるオプションリストを与えます:

- ▶ [表 7.1](#page-142-0) に従ったグラフィック書式オプション群: *[borderwidth](#page-142-4)*・*[dasharray](#page-142-2)*・*[dashphase](#page-142-3)*・*[fillcolor](#page-142-1)*・*[gstate](#page-143-5)*・*[linecap](#page-143-1)*・*[linejoin](#page-143-2)*・*[shading](#page-143-0)*・*[strokecolor](#page-143-4)*
- ▶ [表 6.4](#page-137-2) に従った範囲枠制御オプション群
- ▶ [表 14.5](#page-285-0) に従った、短縮構造エレメントタグ付けのためのオプション (ページスコープ でのみ可) : *[tag](#page-285-1)*

<span id="page-137-0"></span>範囲枠に照応する長方形の詳細は、 *PDF\_info\_matchbox( )* で取得でき ます。

ことがあります (オプション shrinklimit を参照)。デフォルト: 0

<span id="page-137-2"></span>表 6.4 さまざまな関数の matchbox オプションのサブオプション

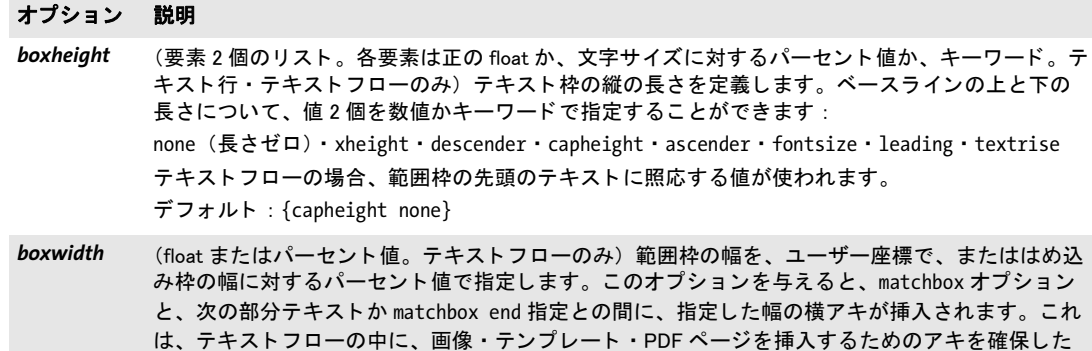

いと きに便利です。 なお、 alignment=justify の場合には、 枠の幅がテキス ト と同様に圧縮される

表 6.4 さまざまな関数の matchbox オプションのサブオプション

#### オプション 説明

- clipping (長方形、またはパーセント値 4 個。画像・グラフィック・取り込み PDF ページのみ。innerbox オプションを指定しているときは無視されます)画像かグラフィックかページの中のどの部分が 見えるようにするかを指定する長方形の左下隅と右上隅の座標。その指定はオブジェクトによっ て異なります (デフォルト: {0% 0% 100% 100%}):
	- ▶ 画像の場合、この切り抜き長方形は、ピクセル単位で、または幅・高さに対するパーセント値と し て指定できます。
	- ▶ グラフィックの場合、この切り抜き長方形は、ユーザー座標で、またはそのグラフィックのオブ ジェクト枠の幅・高さに対するパーセント値として指定できます。
	- ► PDF ページの場合、この切り抜き長方形は、デフォルト単位で、またはそのページの CropBox の 幅・高さに対するパーセント値として指定できます。

*createwrapbox* (論理値。 テキス ト フ ローのみ) true にする と、 範囲枠を構成する 1 個ないし複数の長方形が算出 された後に、それらが回り込み枠としてテキストフロー内へ挿入されます。その範囲枠の入って いる行の後に続く行群は、その長方形を回り込みます。デフォルト: false

*doubleadapt* true にする と、 2 番目の線の始点と終点が、 1 番目の線に合わせて調整されます。 そ う でなけれ ば、 2 番目の線は、 doubleoffset の分だけ短 く 、 または長 く な り ます。 デフ ォル ト : true

doubleoffset (float) 0 以外にすると、内側の範囲枠長方形の境界のまわりの線が二重になります。2 番目の線 は、 元の線に対し て、 指定し た変位を持ちます。 変位を正の値にする と、 線は範囲枠長方形の外 側に描かれ、負の値にすると内側に描かれます。デフォルト:0(すなわち一重線)

*drawleft drawbottom drawright* (論理値) true にすると、 borderwidth を 0 よ り大きい値に設定し ているなら、 長方形のそれぞれ の境界が描かれます。デフォルト: true

#### *drawtop*

end **charging (論理値。テキストフローのみ)範囲枠の終了を指定します。true にすると、カレントの** matchbox 定義に対する他のすべてのオプションは無視されます。テキストフロー内の範囲枠はネ ストできません。テキストフローの範囲枠の幅は、boxwidth オプション(指定していれば)と、 matchbox オプションと matchbox= end オプションではさんだテキストの視覚的長さによって定義 されます。この end オプションを指定していないときは、範囲枠は、テキストフローの末尾キャ ラ ク タの後に終了し ます。

- exceedlimit (float またはパーセント値。テキストフローのみ)範囲枠がはめ込み枠の下辺または右辺からはみ 出すことを許す上限を、ユーザー座標で、または範囲枠の高さに対するパーセント値で指定しま す。指定した上限を超えるときは、PDF\_fit\_textflow()は boxfull を返します。この場合、残りの テキストと範囲枠は次のはめ込み枠へ続くことができます。デフォルト: 0、すなわち範囲枠が枠 内に完全に収まる必要があります。
- *innerbox* (論理値。 表セルと TIFF ・ JPEG 画像のみ) 表セル : true にする と、 セルに対し て定義し ている余 白の分だけセル枠が縮小されます。 そ う でなければセル枠全体が用いられます。 TIFF ・ JPEG 画像 : true にする と、 画像にク リ ッ ピングパスがある と きは、 画像全体でな く 、 その ク リ ッ ピングパスの外接枠が使われます。 デフォルト : false
- *margin* (float またはパーセン ト 値) 範囲枠の長方形に対する追加の余白を、 ユーザー座標系で (0 以上に する必要があ り ます)、 または長方形の幅か高さに対するパーセン ト 値で (100% 未満にする必要が あ り ます) 指定し ます。 このオプシ ョ ンは、 offset\* を指定し ている辺については無視されます。 デフォルト : 0

表 6.4 さ まざまな関数の matchbox オプシ ョ ンのサブオプシ ョ ン

### オプション 説明

name (名前文字列)範囲枠の名前。この名前を付けた範囲枠がすでにあるときは、この範囲枠のための 長方形がもう1個作られます。ですので、1個の範囲枠が複数の長方形から成る場合がありえま す。 この名前は PDF\_info\_matchbox( ) で使えます。 さ まざまな関数で、 usematchbox オプショ ンを 使って、範囲枠の長方形 (群) を参照することができます。たとえば PDF create annotation() で 注釈を追加することができます。範囲枠の名前は、カレントページを終えるまで使えます。名前 「\*」(アスタリスクキャラクタ)を範囲枠の名前として用いるべきではありません。デフォルト: 名前なし

*offsetleft offsetbottom offsetright offsettop* (float またはパーセン ト 値) 算出された長方形から、 求める枠への、 左 ・ 右 ・ 下 ・ 上辺のユーザー 定義の変位。 値は、 ユーザー座標で、 または長方形の幅 (offsetleft/offsetright の場合) か高 さ (offsetbottom/offsettop の場合) に対するパーセン ト 値で指定し ます。 負の値も可能で、 範 囲枠を拡げるために用いる こ とができます。 offsetleft/offsetbottom のデフ ォルト : margin。 offsetright/offsettop のデフ ォルト : -margin

*openrect* (論理値。 テキス ト フ ロー ・ 表セルのみ) テキス ト フ ロー : true にする と、 範囲枠長方形が分割さ れる必要がある(たとえばフォント変更や改行のために)とき、前の長方形の右辺と、後の長方 形の左辺を描きません。表セル:true にすると、表行が次の表インスタンスへ分割されるとき、 前の部分の下辺と、後の部分の上辺を描きません。デフォルト: false

*round* (float)範囲枠長方形の隣りあう線の頂点が、それらの接合点で、指定した半径を持ち、それら の線分を接線とする円弧によって丸められます。負の半径を指定すると、角が円形にへこむよう に弧が切り取られ、その接線は枠の線分に対して垂直になります。デフォルト:0 (丸めなし)

*C++ Java C# double info\_matchbox(String boxname, int num, String keyword)*

*Perl PHP float info\_matchbox(string boxname, int num, string keyword)*

*C double PDF\_info\_matchbox(PDF \*p, const char \*boxname, int len, int num, const char \*keyword)*

カレントページ上の範囲枠に関する情報を取得します。

**boxname** (名前文字列) カレントページ上でこの名前で作成された範囲枠の名前。これ は、 その範囲枠が定義された際にその *matchbox* オプシ ョ ンの *name* サブオプシ ョ ンで作 成されている必要があります。あるいは、名前「\*」(アスタリスクキャラクタ)を用い て、そのページ上のすべての範囲枠に関する情報をクエリすることもできます。空の boxname を用いて、カレントページ上のすべての範囲枠長方形に関する情報をクエリす る こ と もでき ます。

*len* (C 言語バイ ンデ ィ ングのみ) *boxname* の長さ (バイ ト 単位)。 *len=0* にする と null 終了文字列を与える必要があります。

*num* 範囲枠または長方形の正の番号 (1 から数え る)。

*keyword* 求める情報を[表 6.5](#page-140-0) に従って指定し たキーワード。

戻り値 *keyword* で要求された何らかの範囲枠特性の値。 指定された名前の範囲枠、 または指定さ れた番号の範囲枠長方形が存在し ない と きは、戻 り 値は、キーワード *boundingbox*・*name*・ rectangle に対しては -1 (PHP では 0) になり、それ以外のすべてのキーワードに対して は0になります。要求されたキーワードがテキストを生み出す場合には、文字列番号が返 され、 その照応する文字列を、 *PDF\_get\_string( )* を用いて取得する必要があ り ます。

カレントスコープに応じて、この関数は、カレントページ・パターン・テンプレート・ グ リ フ記述上の範囲枠群に関する情報を返し ます。

**詳細** テキストフロー内の名前付き範囲枠は、*PDF fit textflow() を*呼び出した後にのみ取得す ることができます。ブラインドモードで作成された範囲枠をクエリすることはできませ ん。

キーワード *boundingbox* ・ *exists* ・ *height* ・ *name* ・ *rectangle* ・ *width* ・ *x1* ・ *y1* ・…・ *x4* ・  $y$ 4 に対する長方形は、以下のように選択されます:

- **► boxname** が範囲枠の名前を内容としているとき:カレントページ上のその指定名の範 囲枠の *num* 番目の矩形を選択し ます。
- > *boxname=\** の と き:カレ ン ト ページ上の *num* 番目の名前付き範囲枠の最初の矩形を選 択し ます。
- ► boxname が空のとき:カレントページ上の名前付き範囲枠によって作成された num 番 目の長方形を選択します。

## <span id="page-140-0"></span>スコープ 文書・オブジェクト以外任意

表 6.5 PDF\_info\_matchbox()のキーワード

# キーワード 説明 *boundingbox* 選択された長方形の外接枠を カ レン ト ユーザー座標系で表し たものを内容とするパスオブジ ェ ク ト のハン ドル、 あるいは指定された長方形が存在し ない場合には -1 (PHP では 0)。 この外接枠 は、範囲枠が回転されている場合には、その長方形とは異なります。 *count* (num 引数は無視されます) boxname が範囲枠の名前を内容として持つとき:この範囲枠の長方形の数 boxname=\* のとき:少なくとも1個の長方形を持つ範囲枠の数 boxname が空のとき: 名前付き範囲枠群によって作成された長方形の総数 *exists* 選択された長方形が存在し ているなら 1、 そ う でないなら 0。 *height<sup>1</sup>* 選択された長方形の高さをユーザー座標で表したもの *name* 選択された長方形が作成された目的である範囲枠の名前の文字列番号。 照応する文字列は、 PDF\_ get\_string( ) で取得できます。 rectangle 選択された長方形をユーザー座標で表したものを内容として持つパスオブジェクトのハンドル、、 あるいはその長方形が見つからなかった と きには -1 (PHP では 0) *width[1](#page-140-1)* 選択された長方形の幅をユーザー座標で表し たもの *x1* ・ *y1* ・ *… x4* ・ *y4[1](#page-140-1)* 選択された長方形の i 番目の隅 (i=1, 2, 3, 4) の位置を、 ユーザー座標で表し たもの。 それぞれのは め込み要素(画像・テキスト等)の座標系で、x1, y1 は左上、x2, y2 は左下、x3, y3 は右下、 x4, y4 は右上隅に対応し ます。

<span id="page-140-1"></span>1. このキーワードは、boxname=\* のときは無視されます

 $\overline{\phantom{a}}$ 

 $\overline{\phantom{a}}$ 

J.

 $\overline{\phantom{a}}$ 

 $\overline{\phantom{a}}$ 

 $\overline{\phantom{a}}$ 

 $\overline{\phantom{a}}$ 

# <u>7</u> グラフィック関数

クックブック 完全なコードサンプルがクックブックの [graphics/starter\\_graphics](http://www.pdflib.com/pdflib-cookbook/graphics/starter-graphics) トピックにあります。

# <u>7.1</u> グラフィック書式オプション

グラフィック書式オプション [表 7.1](#page-142-6) のグラフィック書式オプションは、以下の関数で使 えます (なお、すべての関数がすべてのオプションに対応しているわけではありません。 詳しくは関数の説明を参照してください):

- > *PDF\_set\_graphics\_option( )*
- > *PDF\_create\_gstate( )* (*[flatness](#page-142-5)* ・ *[linecap](#page-143-6)* ・ *[linejoin](#page-143-7)* ・ *[linewidth](#page-143-8)* ・ *[miterlimit](#page-143-9)* のみ)
- > *PDF\_add\_path\_point( )* ・ *PDF\_draw\_path( )*
- **► PDF fit table()** の塗りオプション ([fillcolor](#page-142-7) · [shading](#page-143-10) のみ) と、 *PDF\_fit\_table( )* の描線オプシ ョ ン (*[dasharray](#page-142-8)* ・*[dashphase](#page-142-9)* ・ *[linecap](#page-143-6)*・ *[linejoin](#page-143-7)*・ *[linewidth](#page-143-8)*・ *[strokecolor](#page-143-11)* のみ)
- <span id="page-142-0"></span>**▶ さまざまな関数の matchbox オプション**

<span id="page-142-6"></span>表 7.1 グラフィック書式オプション

#### オプション 説明・とりうる値

- cliprule (キーワード)切り抜きのための領域の内面を決定する切り抜き規則。とりうるキーワードについ ては fillrule を参照し て く だ さい。 デフ ォル ト : fillrule オプシ ョ ンの値
- <span id="page-142-4"></span>*borderwidth* (float。 範囲枠のみ) 長方形の境界の線幅。 borderwidth を 0 よ り大きい値に設定する と、 すべて の長方形の境界が描線されます。 上 ・ 下 ・ 左 ・ 右の境界が描線されないよ う にするには、 それぞ れ drawtop ・ drawbottom ・ drawleft ・ drawright オプショ ンを false に設定し ます。 デフ ォル ト : 0
- <span id="page-142-8"></span><span id="page-142-2"></span>dasharray (2個の非負 float のリストかキーワード)描線されるパスの短線と間隙の長さ (ユーザー座標系で 測ったもの) を交互に指定し た 2 ~ 12 個の値のリ ス ト 。 これらの配列値は負であってはいけませ ん。これらは、パス全体が描線されるまで循環的に再利用されます。キーワード none を用いる と、実線を作成することができます。デフォルト: none
- <span id="page-142-9"></span><span id="page-142-3"></span>dashphase (float)破線パターン内で短線を開始するまでの距離。デフォルト: 0
- <span id="page-142-7"></span><span id="page-142-1"></span>*fillcolor* (Color) 領域の塗り色。 デフ ォル ト : 通常は {gray 0} (PDF/A モー ドの場合 : {lab 0 0 0})、 ただ し表·範囲枠の場合は none

fillrule (キーワード)領域の、塗りと切り抜きの際の内側を決定する塗り規則 (デフォルト: winding) : *winding* 非ゼロ巻数規則を用います。 単純な形状の

場合、 塗りの結果は直感的見込みと一致し ます。 複数のパスから成る形状の場合には、 パスの方向が意味を持ちます。

*evenodd* 偶奇規則を用います。 これは、 単純な形状 では winding と同じ結果を得ますが、 よ り 複雑な形状、とりわけ自己交差するパスで は異なる結果を生じ ます。

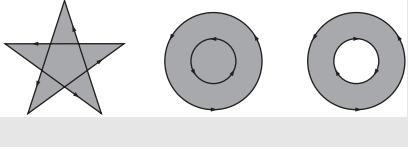

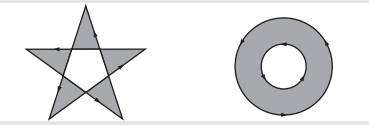

<span id="page-142-5"></span>*flatness* (float > 0) 円弧または曲線と、 線分群から成る近似表現との最大間隔を示し た (デバイスピ クセ ル単位で) 正の数。デフォルト: 1

表 7.1 グラフィック書式オプション

<span id="page-143-7"></span><span id="page-143-6"></span><span id="page-143-2"></span> $\overline{\phantom{a}}$ 

<span id="page-143-11"></span><span id="page-143-10"></span><span id="page-143-9"></span><span id="page-143-8"></span><span id="page-143-4"></span><span id="page-143-3"></span><span id="page-143-0"></span> $\overline{\phantom{a}}$ 

<span id="page-143-5"></span><span id="page-143-1"></span>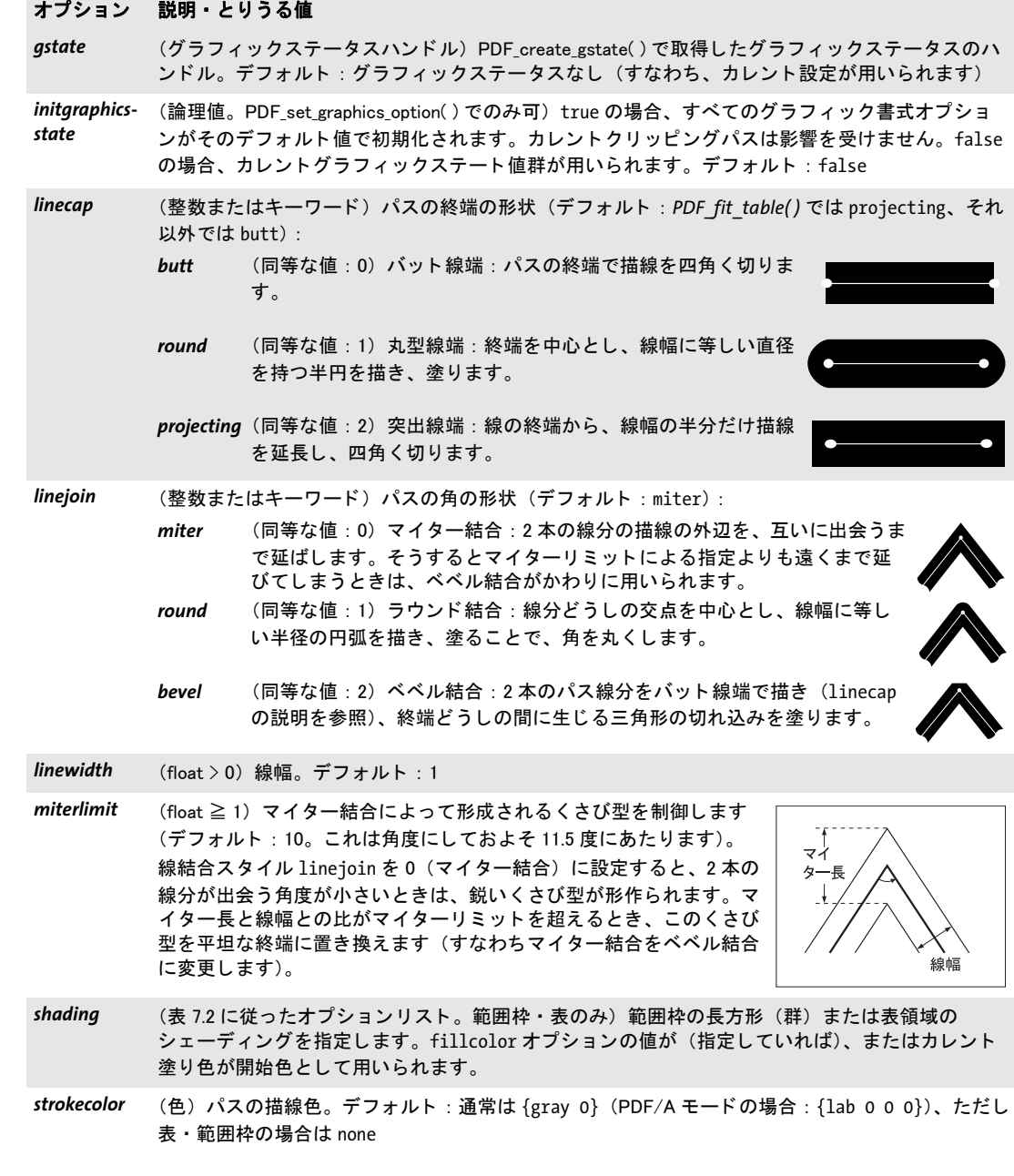
表 7.2 グラフィック書式オプション shading のサブオプション

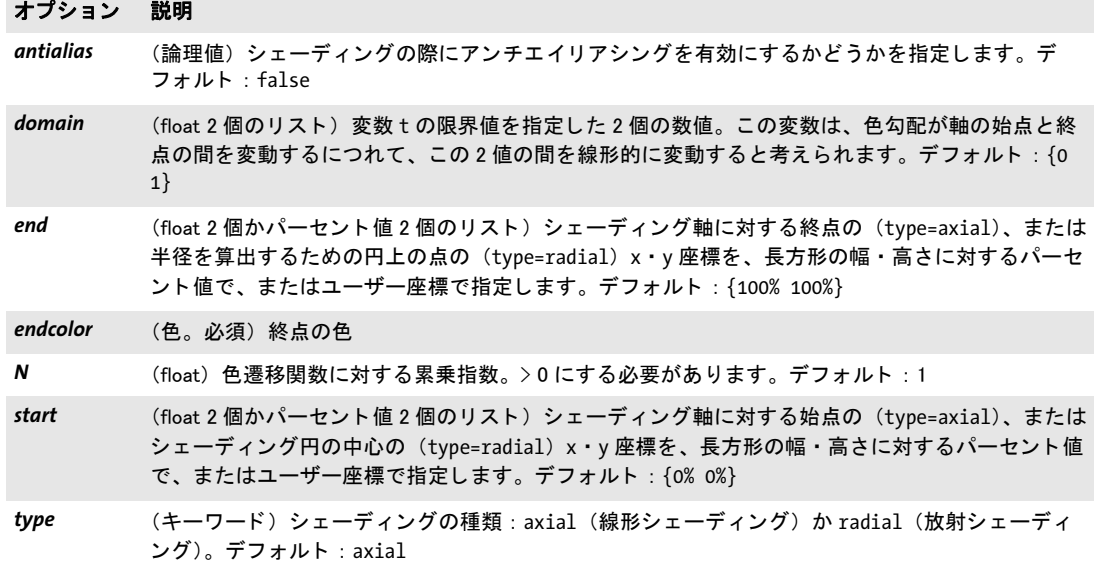

#### *C++ Java C# void set\_graphics\_option(String optlist)*

#### *Perl PHP set\_graphics\_option(string optlist)*

*C void PDF\_set\_graphics\_option(PDF \*p, const char \*optlist)*

1個ないし複数のグラフィック書式オプションを設定します。

*optlist* [表 7.1](#page-142-0) に従ってグ ラ フ ィ ッ ク書式オプシ ョ ン群を指定し たオプシ ョ ン リ ス ト 。 以 下のオプションを使えます:

*[cliprule](#page-142-1)* ・ *[dasharray](#page-142-2)* ・ *[dashphase](#page-142-3)* ・ *[fillcolor](#page-142-4)* ・ *[fillrule](#page-142-5)* ・ *[flatness](#page-142-6)* ・ *[gstate](#page-143-0)* ・ *[initgraphicsstate](#page-143-1)* ・ *[linecap](#page-143-2)* ・ *[linejoin](#page-143-3)* ・ *[linewidth](#page-143-4)* ・ *[miterlimit](#page-143-5)* ・ *[strokecolor](#page-143-6)*

- 詳細 グラフィック書式オプション群は、以下の関数のグループのためのグラフィックステート を設定します:
	- ▶ 明示的描画関数 : PDF stroke( ) · PDF fill( ) など
	- ► 暗黙的描画関数 : *PDF\_fit\_textline()* · *PDF\_fit\_textflow() の showborder* オプションなど
	- ▶ テキストオプション群を用いて色が設定されていない場合に、単純テキスト出力関数 群を用いて作成されるテキスト出力: PDF show() など

すべてのグラフィック書式オプションは、ページ・パターン・テンプレート・グリフ定義 の開始でそれらのデフォルト値へリセットされ、カレントページ・ページ・テンプレー ト・グリフスコープの終了までそれらの値を保持します。ただし、このグラフィック書式 オプション群を initgraphicsstate オプションを用いてリセットすることもできます。

以後の *PDF\_setcolor( )* への呼び出しは、 *fillcolor* および / または *strokecolor* 値をオーバ ライドします。以後の PDF setlinewidth() への呼び出しは linewidth 値をオーバライドし ます。

#### スコープ ページ・パターン・テンプレート・グリフ

### **7.2** グラフ ィ ックステータス *C++ Java C# void setlinewidth(double width) Perl PHP setlinewidth(float width) C void PDF\_setlinewidth(PDF \*p, double width)* カレント線幅を設定します。 *width* 線幅を、 ユーザー座標系の単位で指定し ます。 詳細 この関数は、グラフィック状態の線幅 (PDF set araphics option() 参照) とテキスト状態 の描線幅 (*PDF\_set\_text\_option( )* 参照) を設定し ます。 *width* 引数は各ページの開始時に デフォルト値1にリセットされます。 スコープ ページ・パターン・テンプレート・グリフ *C++ Java C# void save( ) Perl PHP save( ) C void PDF\_save(PDF \*p)* カレントグラフィックステータスをスタックに保存します。 詳細 グラフィックステータスは、あらゆる種類のグラフィックオブジェクトを制御するオプ ション群を持っています。グラフィックステータスの保存は、PDF によって必要とされて いるわけではなく、アプリケーションが後で、オプションをすべて明示的に設定しなおす ことなしにいずれかのグラフィックステータス (カスタムの座標系等) へ戻りたいときに のみ必要です。以下の項目が保存·復帰の対象になります。 ▶ グラフィック書式オプション: クリッピングパス・座標系・カレント点・平坦度許容量・線端スタイル・破線パター ン ・ 線結合ス タ イル ・ 線幅 ・ マイ ター リ ミ ッ ト 。 ▶ 色オプション:塗り・描線色。 ▶ PDF set astate() で明示グラフィックステータスによって設定しているグラフィック オプション。 ▶ テキスト位置と、以下のテキスト書式オプション: *charspacing*・*decorationabove*・*fakebold*・*font*・*fontsize*・*horizscaling*・*italicangle*・*leading*・ *strokewidth* ・ *textrendering* ・ *textrise* ・ *underlineposition* ・ *underlinewidth* ・ *wordspacing PDF\_save( )* と *PDF\_restore( )* のペアは、 ネス ト させる こ と もでき ます。 PDF 規格では、 保 存・復帰のペアのネスト階層の深さに制限はありませんが、さまざまな PDF ビューアが 生成する PostScript 出力の持つ制約が引き起こす印刷上の問題を避けるためにも、 また、 PDFlib が内部的に必要とする保存階層を確保するためにも、アプリケーションではネスト 階層の深さを 26 未満に抑えておく必要があります。 多くのテキストオプションは、保存 / 復帰によって影響を受けます。上記の一覧を参 照し て く ださい。 以下のテキス ト オプシ ョ ンは保存 / 復帰に影響を受けません : *fillrule* ・ *kerning* ・ *underline* ・ *overline* ・ *strikeout*。 スコープ ページ・パターン・テンプレート・グリフ。照応する PDF restore() と必ずペアにして呼 び出す必要があ り ます。 *PDF\_save( )* と *PDF\_restore( )* への呼び出しは、 ページ ・ パターン ・ テンプレート・グリフ記述ごとに同数にする必要があります。

#### 146 第7章: グラフィック関数

#### *C++ Java C# void restore( )*

#### *Perl PHP restore( )*

*C void PDF\_restore(PDF \*p)*

もっとも最近にスタックに保存したグラフィックステータスに復帰します。

- 詳細 そのグラフィックステータスは、同じページかパターンかテンプレートで保存してある必 要があります。
- スコープ ページ・パターン・テンプレート・グリフ。照応する PDF save() と必ずペアにして呼び 出す必要があります。PDF save() と PDF restore() への呼び出しは、 ページ・パターン· テンプレート・グリフ記述ごとに同数にする必要があります。

#### *C++ Java C# int create\_gstate(String optlist)*

#### *Perl PHP int create\_gstate(string optlist)*

*C int PDF\_create\_gstate(PDF \*p, const char \*optlist)*

グラフィックステータスオブジェクトを、さまざまなオプションに従って作成します。

**optlist** グラフィックステータスオプション群を指定したオプションリスト:

- ▶ [表 7.1](#page-142-0) に従ったグラフィック書式オプション群: *[flatness](#page-142-6)* ・ *[linecap](#page-143-2)* ・ *[linejoin](#page-143-3)* ・ *[linewidth](#page-143-4)* ・ *[miterlimit](#page-143-5)*
- ▶ [表 7.3](#page-146-0) に従ったグラフィックステータスオプション群: *[alphaisshape](#page-146-1)* ・ *[blendmode](#page-146-2)* ・ *[opacitystroke](#page-146-3)* ・ *[overprintfill](#page-146-4)* ・ *[overprintmode](#page-147-0)* ・ *[overprintstroke](#page-147-1)* ・ *[renderingintent](#page-147-2)* ・ *[smoothness](#page-147-3)* ・ *[softmask](#page-147-4)* ・ *[strokeadjust](#page-147-5)* ・ *[textknockout](#page-147-6)*
- 戻り値 グ ラ フ ィ ッ ク ステータ スハン ド ル。 以後の *PDF\_set\_gstate( )* への呼び出しで、 カレ ン ト の 文書ス コープが続 く 限 り 使えます。
	- 詳細 オプションリストは、任意の数のグラフィックステータスオプションを内容として持つこ と ができ ます。
- <span id="page-146-0"></span>スコープ オブジェクト以外任意

表 7.3 PDF\_create\_gstate( ) のオプシ ョ ン

<span id="page-146-4"></span><span id="page-146-3"></span><span id="page-146-2"></span><span id="page-146-1"></span>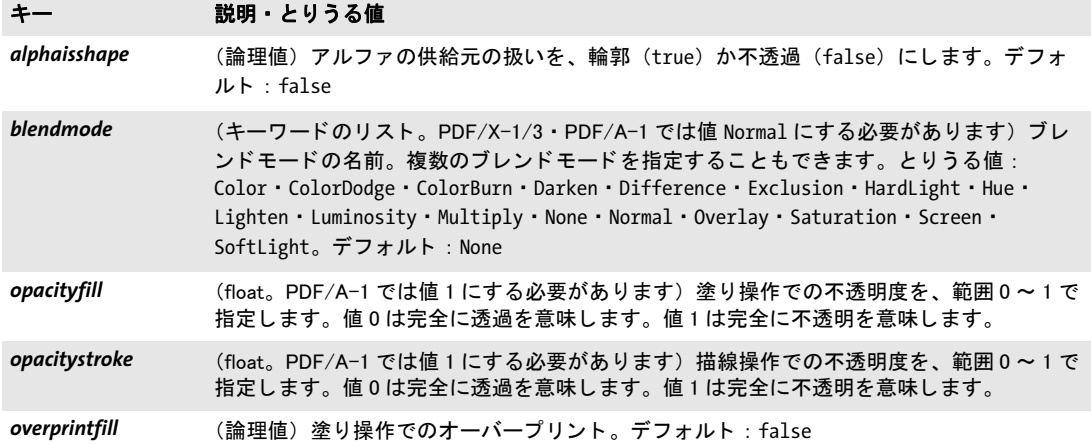

表 7.3 PDF\_create\_gstate()のオプション

<span id="page-147-4"></span><span id="page-147-3"></span><span id="page-147-2"></span><span id="page-147-1"></span><span id="page-147-0"></span>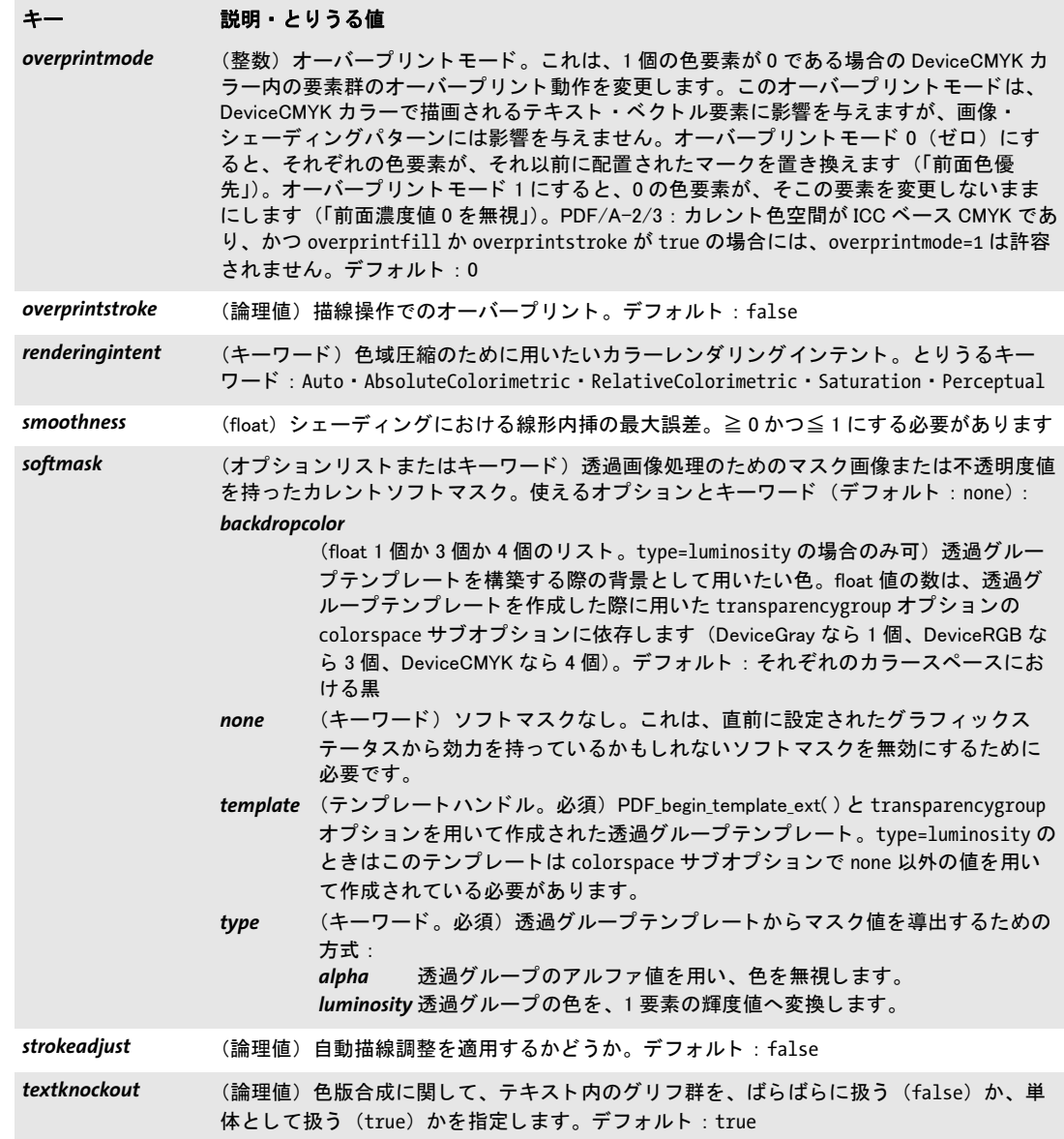

#### <span id="page-147-6"></span><span id="page-147-5"></span>*C++ Java C# void set\_gstate(int gstate)*

*Perl PHP set\_gstate(int gstate)*

*C void PDF\_set\_gstate(PDF \*p, int gstate)*

グラフィックステータスオブジェクトを呼び出します。

**gstate PDF\_create\_gstate()** で取得したグラフィックステータスオブジェクトのハンド ル。

詳細 グラフィックステータスオブジェクトが持つすべてのオプションが設定されます。この関 数を複数回呼び出すと、グラフィックステータスのオプションは蓄積されていきます。グ ラフィックステータスオブジェクトの中で明示的に設定されていないオプションについ ては、そのカレントの値のままになります。グラフィックステータスのオプションはすべ て、ページの始まりごとに、それぞれのデフォルト値にリセットされます。

スコープ ページ・パターン・テンプレート・グリフ

*C++ Java C# void setdash(double b, double w) Perl PHP setdash(float b, float w) C void PDF\_setdash(PDF \*p, double b, double w)* 非推奨。PDF set graphics option() を使用してください。 *C++ Java C# void setdashpattern(String optlist) Perl PHP setdashpattern(string optlist) C void PDF\_setdashpattern(PDF \*p, const char \*optlist)* 非推奨。 *PDF\_set\_graphics\_option( )* を使用し て く ださい。 *C++ Java C# void setflat(double flatness) Perl PHP setflat(float flatness) C void PDF\_setflat(PDF \*p, double flatness)* 非推奨。PDF set graphics option() を使用してください。 *C++ Java C# void setlinejoin(int linejoin) Perl PHP setlinejoin(int linejoin) C void PDF\_setlinejoin(PDF \*p, int linejoin)* 非推奨。PDF set graphics option() を使用してください。 *C++ Java C# void setlinecap(int linecap) Perl PHP setlinecap(int linecap) C void PDF\_setlinecap(PDF \*p, int linecap)* 非推奨。PDF set graphics option() を使用してください。 *C++ Java C# void setmiterlimit(double miter) Perl PHP setmiterlimit(float miter) C void PDF\_setmiterlimit(PDF \*p, double miter)* 非推奨。PDF set qraphics option() を使用してください。 *C++ Java C# void initgraphics( ) Perl PHP initgraphics( ) C void PDF\_initgraphics(PDF \*p)* 非推奨。PDF set qraphics option() を使用してください。

## **7.3** 座標系の変換

変換関数 (*PDF\_translate( )* ・ *PDF\_scale( )* ・ *PDF\_rotate( )* ・ *PDF\_align( )* ・ *PDF\_skew( )* ・ *PDF\_ concat( )* ・ *PDF\_setmatrix( )* ・ *PDF\_initgraphics( )* と、 *PDF\_set\_graphics\_option( )* の initgraphicsstate オプション)はすべて、以後のオブジェクトを描くために使われる座標系 を変更します。ページにすでに存在しているオブジェクトでは効力を持ちません。

#### *C++ Java C# void translate(double tx, double ty)*

#### *Perl PHP translate(float tx, float ty)*

*C void PDF\_translate(PDF \*p, double tx, double ty)*

座標系の原点を平行移動させます。

*tx* ・ *ty* 座標系の新しい原点 *(tx, ty)* を、 古い座標系で測 り ます。

スコープ ページ・パターン・テンプレート・グリフ

#### *C++ Java C# void scale(double sx, double sy) Perl PHP scale(float sx, float sy)*

*C void PDF\_scale(PDF \*p, double sx, double sy)*

座標系を拡縮し ます。

*sx* ・ *sy x* ・ *y* 方向の拡縮倍率。

詳細 この関数は、 座標系を *sx* 倍 ・ *sy* 倍し ます。 負の倍率を使って、 反転 (鏡映) を行わせる こ と も でき ます。 新しい座標系における *x* 方向の 1 単位は、 古い座標系における *x* 方向の sx 単位と等しくなります。y 座標についても同様です。

スコープ ページ・パターン・テンプレート・グリフ

バインディング COM : VB のバグを回避する ため、 こ の関数は *pscale* と い う 名前でも得られます。

#### *C++ Java C# void rotate(double phi)*

#### *Perl PHP rotate(float phi)*

*C void PDF\_rotate(PDF \*p, double phi)*

座標系を回転させます。

*phi* 回転角を度単位で指定し ます。

- 詳細 角度は、カレント座標系の x 軸正の向きからの反時計回りで測ります。新しい座標軸は、 古い座標軸を *phi* 度回転させる こ と によ って得られます。
- スコープ ページ・パターン・テンプレート・グリフ

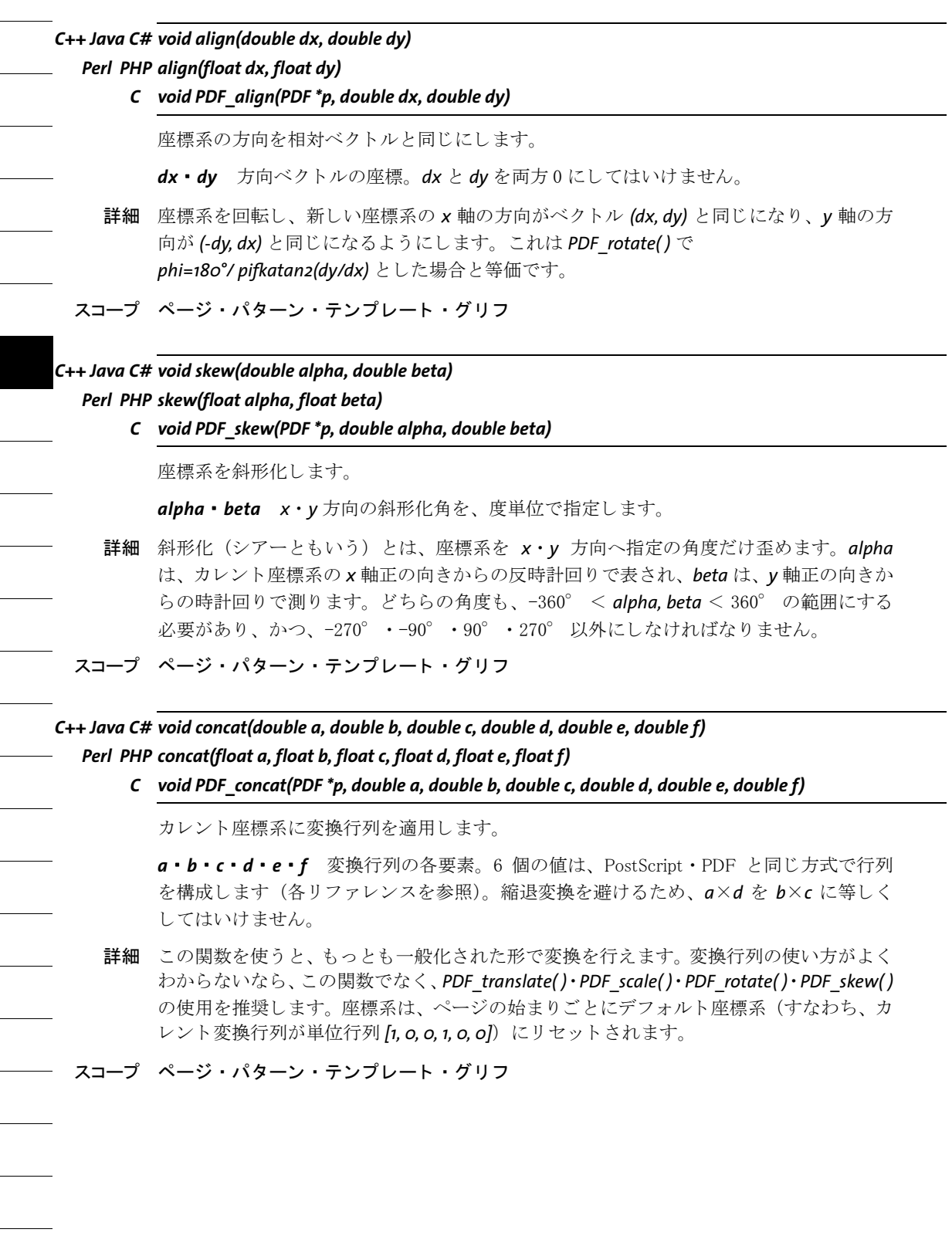

Ξ

 $\overline{a}$ 

Ξ

*C++ Java C# void setmatrix(double a, double b, double c, double d, double e, double f) Perl PHP setmatrix(float a, float b, float c, float d, float e, float f)*

*C void PDF\_setmatrix(PDF \*p, double a, double b, double c, double d, double e, double f)*

カレ ン ト 変換行列を明示的に設定し ます。

*a* ・ *b* ・ *c* ・ *d* ・ *e* ・ *f PDF\_concat( )* 参照。

詳細 この関数は *PDF\_concat( )* に似ています。 ただし、 カレン ト 変換行列を捨てて、 新しい行 列に置き換えます。

スコープ ページ・パターン・テンプレート・グリフ

### **7.4** パス構築

- 注 この節の関数を使った後は、必ず 158 ページ「7.5 描画とクリッピング」の関数のいずれ かを呼び出し て く だ さい。 そ う でないと、 作成し たパスは何の効果もな く 、 その後の操作 が例外を発生させることがあります。
- *PDF/UA* ベク ト ルグ ラ フ ィ ッ クは、 *PDF\_begin\_item( )* への呼び出し を用いて *Artifact* か *Figure* と し てタグ付けする必要があります。

#### *C++ Java C# void moveto(double x, double y) Perl PHP moveto(float x, float y)*

*C void PDF\_moveto(PDF \*p, double x, double y)*

グラフィック出力のためのカレント点を設定します。

 $x \cdot y$  新しいカレント点の座標。

詳細 カレント点は、ページの始まりごとに、デフォルト値である未定義に設定されます。グラ フィックのカレント点と、カレントテキスト位置は、別々に保持されます。

スコープ ページ・パターン・テンプレート・グリフ・パス。この関数はパススコープを開始させます。

#### *C++ Java C# void lineto(double x, double y) Perl PHP lineto(float x, float y)*

*C void PDF\_lineto(PDF \*p, double x, double y)*

カレント点から別の点へ線を描きます。

*x* ・ *y* 線の終点の座標。

**詳細** この関数は、カレント点から (x, y) までの直線を、カレントパスに追加します。カレント 点は、この関数を使う前に設定しておく必要があります。点 (x, y) が新たにカレント点に なります。

この線は、 「理想の線」 を中心軸と し て描かれます。 すなわち、 2 個の端点を結ぶ線の 両側に、 線幅 (*linewidth* オプシ ョ ンの値によ って決定される) の半分ずつが描かれます。 終端での動作は、linecap オプションによって決定されます。

#### スコープ パス

*C++ Java C# void curveto(double x1, double y1, double x2, double y2, double x3, double y3) Perl PHP curveto(float x1, float y1, float x2, float y2, float x3, float y3)*

*C void PDF\_curveto(PDF \*p, double x1, double y1, double x2, double y2, double x3, double y3)*

カレント点から、3個の制御点を用いて、ベジエ曲線を描きます。

*x1* ・ *y1* ・ *x2* ・ *y2* ・ *x3* ・ *y3* 3 個の制御点の座標。

詳細 カレン ト 点から *(x3, y3)* までのベジエ曲線を、 *(x1, y1)* と *(x2, y2)* を制御点と し て使って、 カ レントパスに追加します。カレント点は、この関数を使う前に設定しておく必要がありま す。曲線の終点が新たにカレント点になります。

スコープ パス

*C++ Java C# void circle(double x, double y, double r)*

*Perl PHP circle(float x, float y, float r)*

*C void PDF\_circle(PDF \*p, double x, double y, double r)*

円を描きます。

*x* ・ *y* 円の中心の座標。

- *r* 円の半径。
- **詳細** この関数は、円を完全なサブパスとして、カレントパスに追加します。点 (x + r, y) が新た にカレント点になります。描かれる形は、ユーザー座標系において円になります。座標系 を、 *x* ・ *y* 方向で違 う 倍率で拡縮し ている と きは、 描かれる曲線は楕円にな り ます。 こ の 円は反時計回りの向きに作成されます。

スコープ ページ・パターン・テンプレート・グリフ・パス。この関数はパススコープを開始させます。

バインディング COM : VB 6 のバグを回避するため、 この関数は *pcircle* と い う 名前でも得られます。

#### *C++ Java C# void arc(double x, double y, double r, double alpha, double beta) Perl PHP arc(float x, float y, float r, float alpha, float beta)*

*C void PDF\_arc(PDF \*p, double x, double y, double r, double alpha, double beta)*

円弧を、反時計周りで描きます。

- *x* ・ *y* 円弧の中心の座標。
- *r* 円弧の半径。 *r* は非負にする必要があ り ます。

*alpha* ・ *beta* 円弧の開始角と終了角を、 度単位で指定し ます。

詳細 この関数は、 *alpha* 度から *beta* 度までの反時計回 り の円弧を、 カレン ト パスに追加し ま す。 *PDF\_arc( )* でも *PDF\_arcn( )* でも、 角度は、 カレ ン ト ユーザー座標系における *x* 軸正の 向きからの反時計回りで指定します。カレント点があるときは、カレント点から円弧の始 点までの直線も描かれます。円弧の終点が新たにカレント点になります。

円弧は、 ユーザー座標系において部分円にな り ます。 座標系を、 *x* ・ *y* 方向で違 う 倍率 で拡縮しているときは、描かれる曲線は部分楕円になります。

スコープ ページ・パターン・テンプレート・グリフ・パス。この関数はパススコープを開始させます。

*C++ Java C# void arcn(double x, double y, double r, double alpha, double beta) Perl PHP arcn(float x, float y, float r, float alpha, float beta)*

*C void PDF\_arcn(PDF \*p, double x, double y, double r, double alpha, double beta)*

円弧を、時計回りで描きます。

詳細 描画方向以外は、 この関数は *PDF\_arc( )* と ま った く 同じ動作を し ます。 特に角度は、 この 関数でも *x* 軸正の向きからの反時計回り で指定し ます。

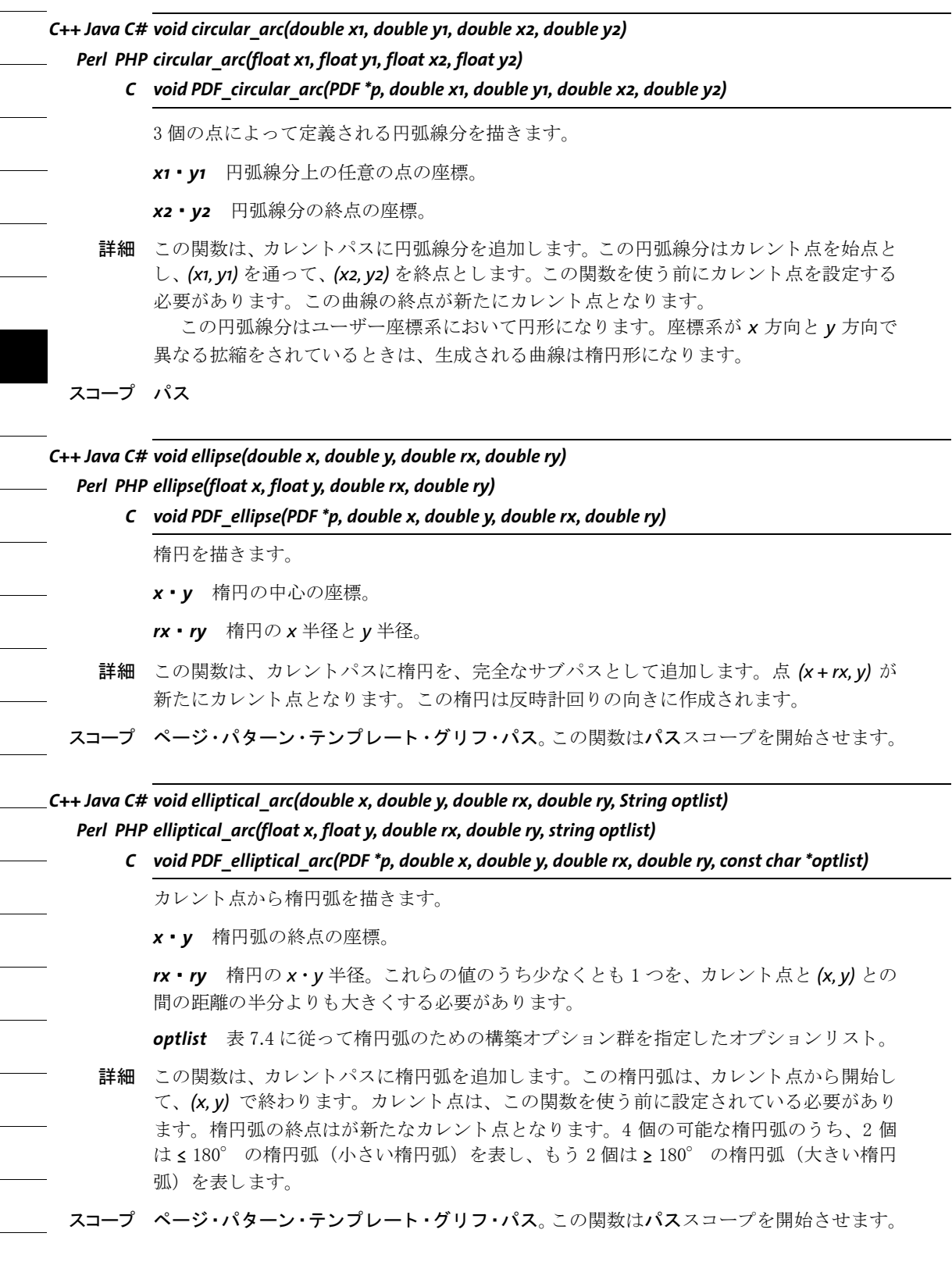

#### 156 第 7 章 : グラフィック関数

<span id="page-156-0"></span>表 7.4 PDF\_elliptical\_arc()に対するオプション

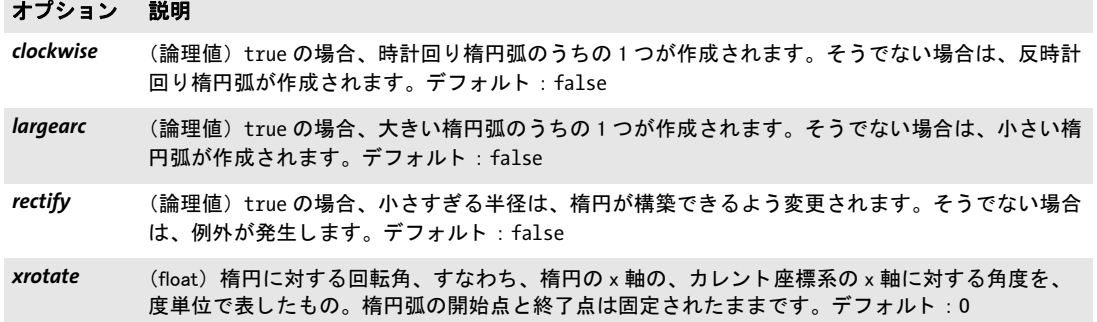

#### *C++ Java C# void rect(double x, double y, double width, double height)*

#### *Perl PHP rect(float x, float y, float width, float height)*

#### *C void PDF\_rect(PDF \*p, double x, double y, double width, double height)*

長方形を描きます。

*x* ・ *y* 長方形の左下隅の座標。

*width* ・ *height* 長方形の寸法。

詳細 この関数は、長方形を完全なサブパスとして、カレントパスに追加します。この関数の前 にカレント点を設定しておくことは、必須ではありません。点 (x, y) が新たにカレント点 になります。線は、「理想の線」を中心軸として描かれます。すなわち、それぞれの端点 を結ぶ線の両側に、 線幅 (*linewidth* オプシ ョ ンの値によ って決定される) の半分ずつが 描かれます。 この長方形は反時計回 り の向きに作成されます。

スコープ ページ・パターン・テンプレート・グリフ・パス。この関数はパススコープを開始させます。

#### *C++ Java C# void closepath( )*

#### *Perl PHP closepath( )*

*C void PDF\_closepath(PDF \*p)*

カレントパスを閉じます。

詳細 この関数は、カレントサブパスを閉じます。すなわち、カレント点からサブパスの開始点 までの線を追加します。

スコープ パス

# <span id="page-157-0"></span>7.5 描画とクリッピング

注 この節の関数の多くは、パスをクリアして、カレント点を未定義にします。ですので、こ れらの関数のいずれかを呼び出し た後の描画操作では、カ レン ト 点を明示的に設定する必 要があり ます (*PDF\_moveto( )* を使う等)。

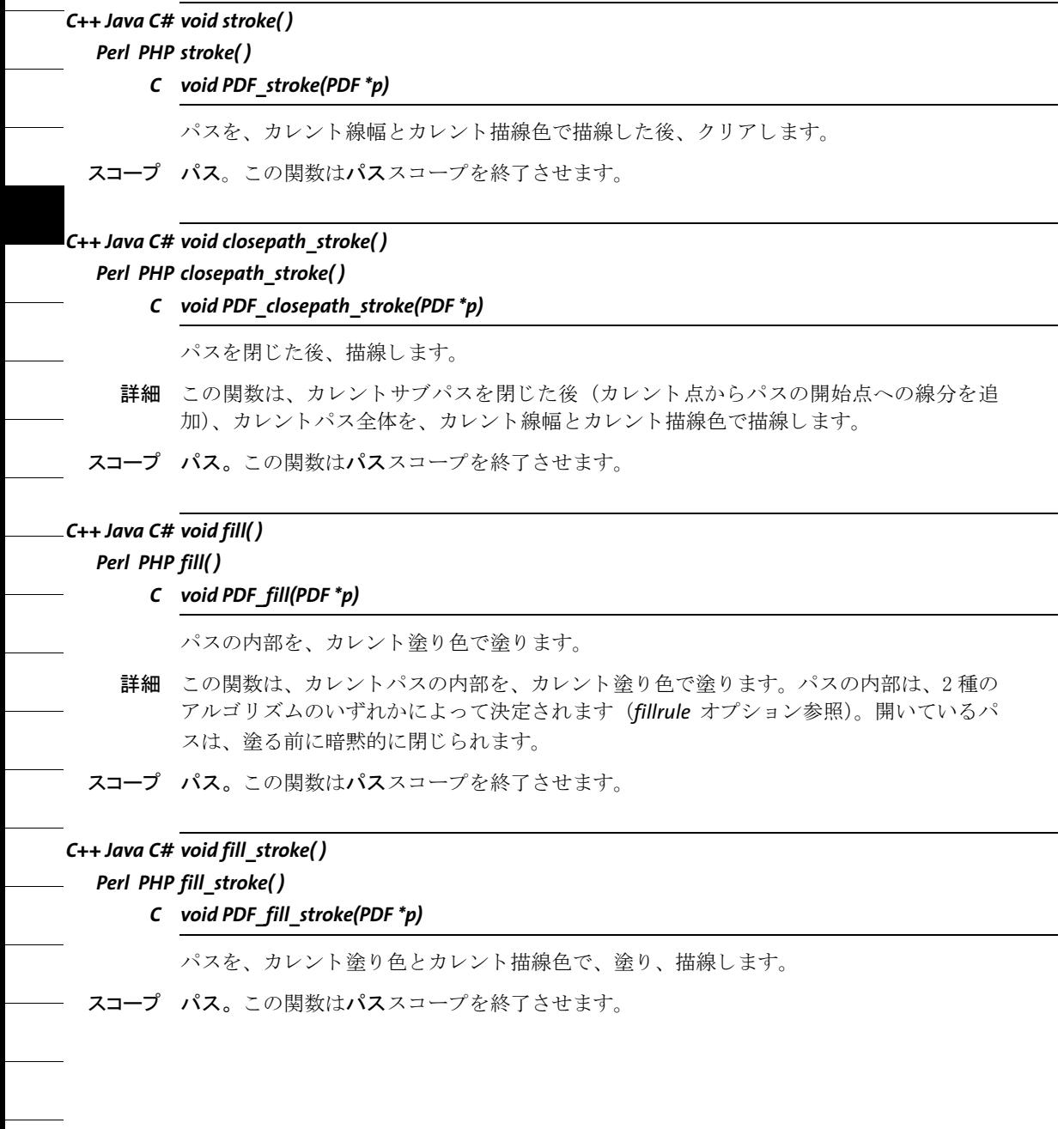

*C++ Java C# void closepath\_fill\_stroke( )*

#### *Perl PHP closepath\_fill\_stroke( )*

*C void PDF\_closepath\_fill\_stroke(PDF \*p)*

パスを閉じた後、塗り、描線します。

詳細 この関数は、カレントサブパスを閉じた後(カレント点からパスの開始点への線分を追 加)、カレントパス全体を途り、描線します。

スコープ パス。この関数はパススコープを終了させます。

#### *C++ Java C# void clip( )*

#### *Perl PHP clip( )*

*C void PDF\_clip(PDF \*p)*

カレントパスをクリッピングパスとして使って、パスを終了させます。

- 詳細 この関数は、カレントパスとカレントクリッピングパスの共通部分を、以後の操作に対す るクリッピングパスとして使います。クリッピングパスは、ページの始まりごとに、デ フ ォル ト 値であ るページサイ ズ と同じに設定されます。ク リ ッ ピングパスは、*PDF\_save( )*・ *PDF\_restore( )* の対象にな り ます。 ク リ ッ ピ ン グパス を大き く で き る のは、 *PDF\_save( )* ・ *PDF\_restore( )* を使った と きだけです。 ク リ ッ ピング領域は、 *cliprule* オプシ ョ ンを用いて 選択されたアルゴリズムに従って決定されます。
- スコープ パス。この関数はパススコープを終了させます。

#### *C++ Java C# void endpath( )*

#### *Perl PHP endpath( )*

*C void PDF\_endpath(PDF \*p)*

カレントパスを、塗らずに、描線せずに、終了させます。

- 詳細 この関数は、ページに対して何の視覚的効力も持ちません。目に見えないパスをページに 生成するだけです。
- スコープ パス。この関数はパススコープを終了させます。

# **7.6** パスオブジェ ク ト

*C++ Java C# int add\_path\_point(int path, double x, double y, String nametype, String optlist) Perl PHP int add\_path\_point(int path, float x, float y, string type, string optlist)*

> *C int PDF\_add\_path\_point(PDF \*p, int path, double x, double y, const char \*type, const char \*optlist)*

新規の、または既存のパスオブジェクトに点かパスを追加します。

*path* それ以前に *PDF\_add\_path\_point( )* を呼び出し て返された有効なパスハン ド ルか、ま たは新規パス を作成するには -1 (PHP では 0)。

*x* ・ *y* 新規カレ ン ト 点の座標。 *polar=false* にする と、 こ の 2 個の数は、 点のデカル ト 座標 *(x, y)* を表し ます。 *polar=true* にする と、 この 2 個の数は、 点の動径 *r* と偏角 *phi* (*radians* オプシ ョ ンに従っ て度単位ま たは ラ ジ ア ン単位で) を表 し ます。 *type=circle* ・ *circular* ・ *elliptical*・*ellipse*・*move*・*line*・*curve*・*rect* の と きは、この点が新たにカレ ン ト 点 と な り ます。

*type* 点の種別を[、 表 7.5](#page-159-0) に従って指定し ます。

#### 表 7.5 PDF\_add\_path\_point( ) の点の種別

<span id="page-159-0"></span>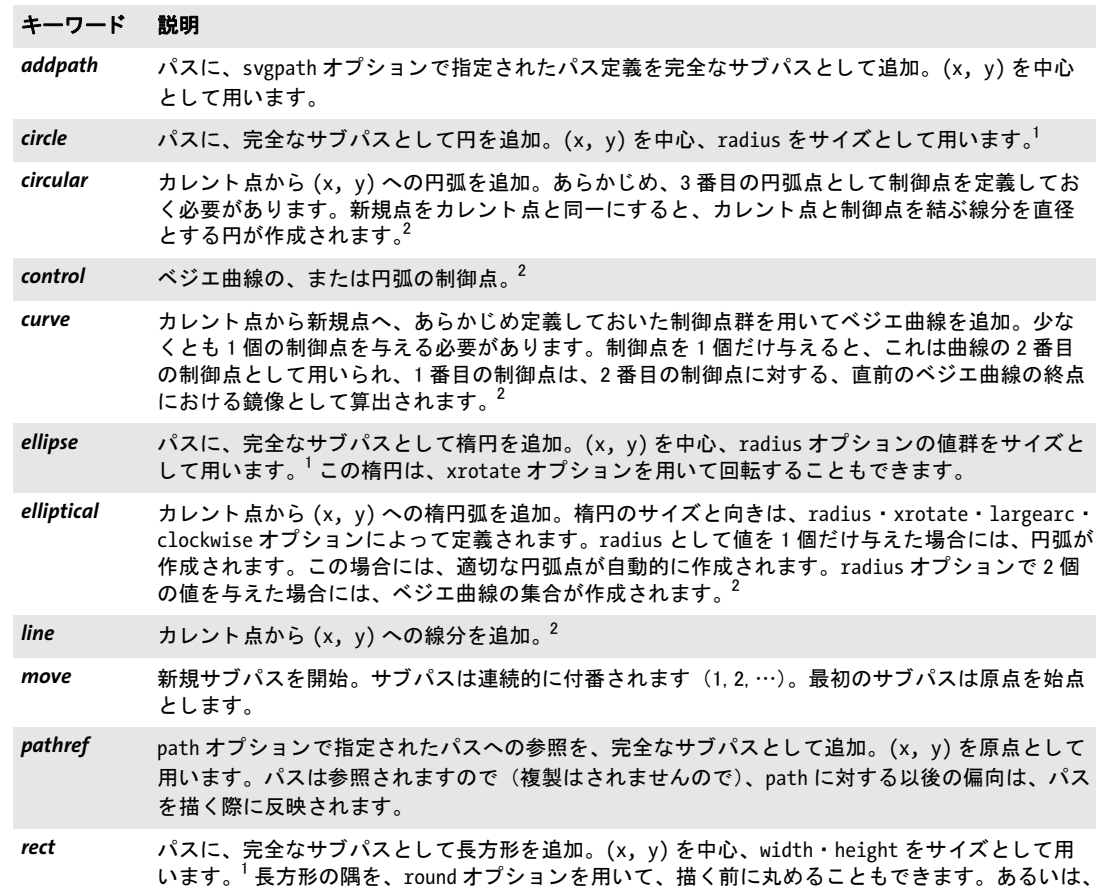

隅を、 radius オプシ ョ ンを用いて楕円弧で丸める こ と もできます。

<span id="page-160-1"></span><span id="page-160-0"></span>1. パスの後に自動的に、type=move と、同じ座標とグラフィック書式オプション群を持つ新たな点が作成されます。 2. これらの種別では、グラフィック書式オプション群とパス操作オプション群は許容されません。

**optlist** パス構築オプション群を指定したオプションリスト:

- ▶ 点1個に対する、表 7.6 に従ったパス計算・命名オプション: *[name](#page-161-1)* ・ *[polar](#page-161-2)* ・ *[radians](#page-161-3)* ・ *[relative](#page-161-4)*
- ▶ [表 7.6](#page-161-0) に従ったパス操作オプション: *[close](#page-161-10)* ・ *[fill](#page-161-11)* ・ *[round](#page-162-3)* ・ *[stroke](#page-162-2)*
- ▶ [表 7.6](#page-161-0) に従った、パス定義を追加するためのオプション: *[path](#page-161-12)* ・ *[svgpath](#page-162-4)*
- ▶ [表 7.6](#page-161-0) に従った、パス要素を構築するためのオプション: *[clockwise](#page-161-5)* ・ *[height](#page-161-6)* ・ *[largearc](#page-161-7)* ・ *[radius](#page-161-8)* ・ *[rectify](#page-161-9)* ・ *[width](#page-162-0)* ・ *[xrotate](#page-162-1)*
- ► [表 7.1](#page-142-0) に従ったグラフィック書式オプション (type=addpath · circle · ellipse · move · *rect* ・ *pathref* のいずれかの場合のみ) : *[dasharray](#page-142-2)* ・ *[dashphase](#page-142-3)* ・ *[fillcolor](#page-142-4)* ・ *[fillrule](#page-142-5)* ・ *[flatness](#page-142-6)* ・ *[gstate](#page-143-0)* ・ *[linecap](#page-143-2)* ・ *[linejoin](#page-143-3)* ・ *[linewidth](#page-143-4)* ・ *[miterlimit](#page-143-5)* ・ *[strokecolor](#page-143-6)*
- 戻り値 パスハン ド ル。 *PDF\_delete\_path( )* で削除する まで使えます。
- 詳細 パスオブジェクトは、ベクトル図形のためのコンテナとして機能します。パスオブジェク トには、パスとサブパスを 1個ずつ加えていくことができます。ここで新規パス要素は、 個々のパスノードを指定することによって、あるいはパスハンドルか SVG パス記述を通 じ て指定されたパス定義を追加する こ と によ って、 作成する こ と ができ ます。 作成された パスは、 その後、 *PDF\_draw\_path( )* などの関数で用いる こ と ができ ます。

パスオブジェクトは、任意の数のパスを保持することができます。各パスはさらに、1 個ないし複数のサブパス を含むこ と ができ ます。サブパスは、*PDF\_draw\_path( )*の*subpaths* オプションで、描くために選択することができます。すべてのパスは、指定したオプショ ンに従って個別に、 閉じ られ、 塗られ、 描線され、 丸められます。

種別 *addpath* ・ *circle* ・ *ellipse* ・ *move* ・ *rect* ・ *pathref* のいずれかを用いた操作は、 新規 サブパスを開始させます。グラフィック書式オプション群とパス操作オプション群 (*stroke* ・ *fill* など) は、 *type=addpath* ・ *circle* ・ *ellipse* ・ *move* ・ *rect* ・ *pathref* のいずれかの ためにのみ変更できます。この場合には、パスオブジェクト内の新規パスが自動的に開始 されます。 種別 *circle* ・ *ellipse* ・ *elliptical* ・ *rect* の形状は、 デフ ォル ト では反時計回 り の向 きに作成されますが、 これをオプシ ョ ン *clockwise* で変更する こ と も でき ます。

スコープ 任意

*C++ Java C# void draw\_path(int path, double x, double y, String optlist) Perl PHP draw\_path(int path, float x, float y, string optlist)*

*C void PDF\_draw\_path(PDF \*p, int path, double x, double y, const char \*optlist)*

パスオブジェクトを描きます。

*path PDF\_add\_path\_point( )* を、 またはパスハン ド ルを返すその他の関数 (例:*PDF\_info\_ image( )* で *boundingbox* キーワード を指定) を呼び出し て返された有効なパスハン ド ル。

 $x \cdot y$  参照点の座標を、ユーザー座標で指定します。 この参照点はさまざまなオプション で用いられ、かつパスの原点のカレントユーザー座標系における位置を指定します。これ <span id="page-161-0"></span>表 7.6 PDF\_add\_path\_point( ) のオプシ ョ ン

<span id="page-161-12"></span><span id="page-161-11"></span><span id="page-161-10"></span><span id="page-161-9"></span><span id="page-161-8"></span><span id="page-161-7"></span><span id="page-161-6"></span><span id="page-161-5"></span><span id="page-161-4"></span><span id="page-161-3"></span><span id="page-161-2"></span><span id="page-161-1"></span>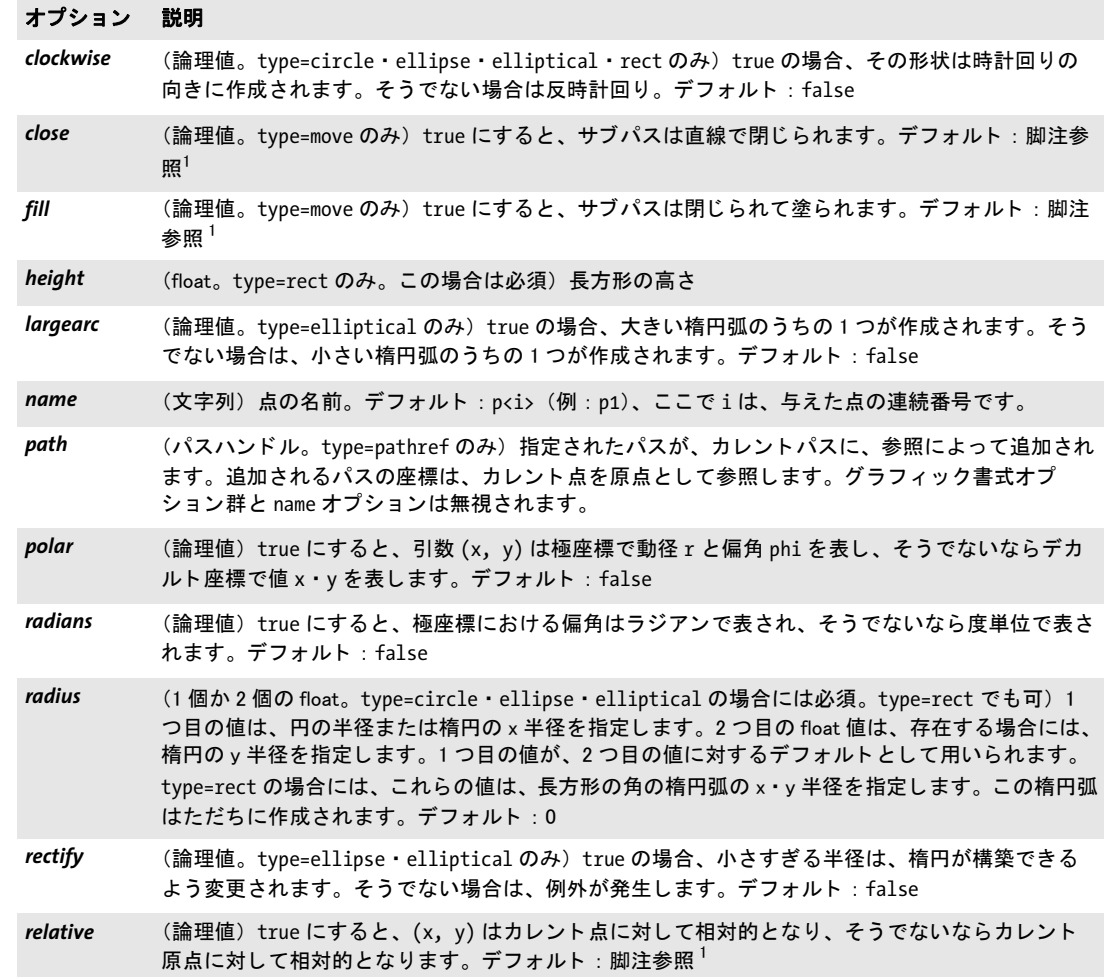

表 7.6 PDF\_add\_path\_point( ) のオプシ ョ ン

#### オプション 説明

<span id="page-162-3"></span>round **chas information (float**。 type=move のみ) サブパス内の隣りあう線の頂点が、それらの接合点で、指定した半径を 持ち、それらの線分を接線とする円弧によって丸められます。半径を負にすると、角が円形にへ こむように弧が切り取られます。close=true とすると、終了点から開始点への線を指定していな いならば、 最初の線と閉じ る線も丸められます。 round=0 とする と丸めは行われません。 円弧は、 パスが描かれる時点で作成されます。デフォルト:脚注参照  $^1$  $^1$ 

<span id="page-162-2"></span>*stroke* (論理値。type=move のみ)true にすると、サブパスは描線されます。デフォルト:脚注参照<sup>[1](#page-162-5)</sup>

<span id="page-162-4"></span>*svgpath* (文字列。 type=addpath のみ) www.w3.org/TR/SVG11/paths.html#PathData に従った SVG 文法の パス記述を内容とする文字列。指定されたパスはカレントパスに追加されます。指定された SVG パスの座標は、カレント点を原点として参照します。グラフィック書式オプション群をこの SVG パスに対して指定することもできます。オプション rectify が、挿入された SVG パスに対して考 慮されます。そのパスが SVG ファイルから下向き座標系によって生じている場合には、それを反 転させる必要があります(たとえ PDFlib が topdown モードで動作していても)。これは PDF\_draw\_ path()でオプション scale={1 -1} を用いて実現できます。

#### <span id="page-162-0"></span>*width* (float。 type=rect のみ。 この場合は必須) 長方形の幅

<span id="page-162-1"></span>*xrotate* (float。 type=ellipse ・ elliptical のみ) 楕円に対する回転角を カ レン ト 単位で表し たもの (オプ ション radians を参照)、すなわち、楕円の x 軸の、カレント座標系の x 軸に対する角度を、度単 位で表し たもの。 楕円弧の開始点と終了点は固定されたままです。 このオプシ ョ ンは、 radius と して値1個だけが与えられた場合には無視されます。デフォルト: 0

<span id="page-162-5"></span>1. デフォルトは、PDF\_draw\_path( ) でも、PDF\_info\_path( ) でも、PDF\_fit\_textline( ) の textpath オプションでも、PDF\_fit\_textflow( ) の wrap オプションでも、PDF add table cell() の fitpath オプションでも指定されます。

により、パスオブジェクトが平行移動します。

**boxsize** オプションを指定すると、(x, y) は、パスオブジェクトがはめ込まれるはめ込み枠 ([表 6.1](#page-132-0) 参照) の左下隅と な り ます。

**aptlist** パス描画オプション群を指定したオプションリスト:

▶ [表 6.1](#page-132-0) に従ったはめ込みオプション群:

*[align](#page-132-1)* ・ *[attachmentpoint](#page-132-2)* ・ *[boxsize](#page-133-0)* ・ *[fitmethod](#page-133-1)* ・ *[orientate](#page-133-2)* ・ *[position](#page-134-0)* ・ *[scale](#page-134-1)*

- ▶ [表 7.7](#page-163-0) に従ったパス操作 · サブパス選択オプション: *[clip](#page-163-1)* ・ *[close](#page-163-2)* ・ *[fill](#page-163-3)* ・ *[round](#page-163-4)* ・ *[stroke](#page-163-5)* ・ *[subpaths](#page-163-6)*
- ► [表 7.7](#page-163-0) に従って外接枠を変更するためのオプション: [bboxexpand](#page-163-7) · [boundingbox](#page-163-8)
- **▶ [表 7.1](#page-142-0) に従った、fill · stroke** オプションのためのグラフィック書式オプション: *[dasharray](#page-142-2)* ・ *[dashphase](#page-142-3)* ・ *[fillcolor](#page-142-4)* ・ *[flatness](#page-142-6)* ・ *[gstate](#page-143-0)* ・ *[linecap](#page-143-2)* ・ *[linejoin](#page-143-3)* ・ *[linewidth](#page-143-4)* ・ *[miterlimit](#page-143-5)* ・ *[strokecolor](#page-143-6)*
- ► [表 7.1](#page-142-0) に従った *clip* オプションのための[、表 7.1](#page-142-0) に従ったグラフィック書式オプション: *[cliprule](#page-142-1)* ・ *[fillrule](#page-142-5)*
- ▶ [表 14.5](#page-285-0) に従った、短縮構造エレメントタグ付けのためのオプション (ページスコープ でのみ可) : *[tag](#page-285-1)*
- 詳細 パス (群) は、 参照点 *(x, y)* に配置され、 その後、 指定し たオプシ ョ ン群に従って、 描線 されたり、塗られたり、クリッピングパスとして用いられたりします。この関数は、clip オプションを用いていない限り、カレントグラフィックステータスに変更を加えることは あ り ません。 書式 ・ 操作オプシ ョ ン群はデフ ォル ト 設定をオーバラ イ ド し ますが、 *PDF\_* add\_path\_point()の中のサブパスに対して書式オプションを指定していた場合は、それを オーバライドすることは一切ありません。

*PDF/UA* すべてのパスオブジェ ク ト は、*tag* オプシ ョ ンを用いて、あ るいは事前の *PDF\_begin\_item( )* への呼び出し を用いて、 *Artifact* か *Figure* と し て タ グ付け される必要があ り ます。

#### <span id="page-163-0"></span>スコープ ページ・パターン・テンプレート・グリフ

表 7.7 パスオブジェクト内のすべてのサブパスを制御するための PDF\_draw\_path()のパス操作オプション

<span id="page-163-8"></span><span id="page-163-7"></span><span id="page-163-3"></span><span id="page-163-2"></span><span id="page-163-1"></span>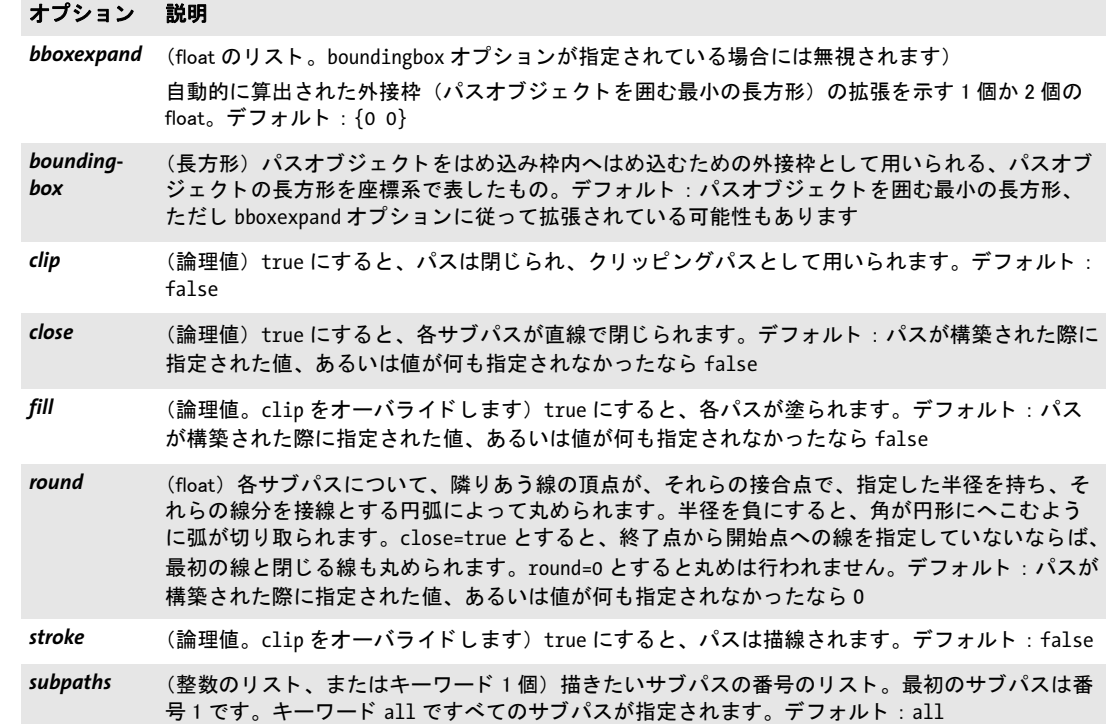

#### <span id="page-163-6"></span><span id="page-163-5"></span><span id="page-163-4"></span>*C++ Java C# double info\_path(int path, String keyword, String optlist) Perl PHP float info\_path(int path, string keyword, string optlist)*

*C double PDF\_info\_path(PDF \*p, int path, const char \*keyword, const char \*optlist)*

パスオブジェ ク ト を描いた結果を、 実際にそれを描 く こ と な く 取得し ます。

*path PDF\_add\_path\_point( )* を、 またはパスハン ド ルを返すその他の関数 (例: *PDF\_info\_ image( )* で *boundingbox* キーワード を指定) を呼び出し て返された有効なパスハン ド ル。

*keyword* 求める情報を指定し たキーワード :

- ▶ [表 6.3](#page-136-0) に従った、オブジェクトはめ込みの結果をクエリするためのキーワード: *[boundingbox](#page-136-1)* ・ *[fitscalex](#page-136-2)* ・ *fitscaley* ・ *[height](#page-136-3)* ・ *[objectheight](#page-136-4)* ・ *objectwidth* ・ *[width](#page-136-5)* ・ *[x1](#page-136-6)* ・ *y1* ・ *x2* ・ *y2* ・ *[x3](#page-136-6)* ・ *y3* ・ *x4* ・ *y4*
- ▶ [表 7.8](#page-164-0) に従ったさらなるキーワード: *bboxwidth* ・ *[bboxheight](#page-164-1)* ・ *[numpoints](#page-164-2)* ・ *[px](#page-164-3)* ・ *py*

**optlist** パス描画オプション群を指定したオプションリスト:

- **► [表 7.7](#page-163-0) に従った PDF draw\_path()** のすべてのオプション
- **▶ および、表 6.1 に従ったはめ込みオプション: [refpoint](#page-134-2)**

#### 164 第7章: グラフィック関数

<span id="page-164-0"></span>表 7.8 PDF\_info\_path( ) のキーワー ド

#### キーワード 説明

<span id="page-164-1"></span>*bboxwidth* ・ パスに対する外接枠の幅と高さ *bboxheight*

<span id="page-164-2"></span>*numpoints* 与えられた点の数。 subpaths オプシ ョ ンは無視されます。

- <span id="page-164-3"></span>*px* ・ *py* name オプシ ョ ンで指定したパス点の x ・ y 座標 (ユーザー座標系における)。 subpaths オプショ ン は無視されます。
	- **▶ および、表 7.9 に従ったオプション: [name](#page-164-5)**
- 戻り値 キーワード で求められた何らかのパス特性の値。
	- 詳細 この関数は、*PDF\_add\_path\_point( )* と同じ計算を実行し ますが、 ページ上に目に見え る出 力を一切生成し ません。
- <span id="page-164-4"></span>スコープ 任意

表 7.9 PDF\_info\_path( ) のオプシ ョ ン

#### オプション 説明

<span id="page-164-5"></span>*name* px または py に対するパス点の名前。 PDF\_add\_path\_point( ) で明示的な名前を指定し てあっても、 デフォルト名 (p1 等) も用いることができます。

#### *C++ void delete\_path(int path)*

*Perl PHP delete\_path(int path)*

*C void PDF\_delete\_path(PDF \*p, int path)*

パスオブジェクトを削除します。

*path PDF\_add\_path\_point( )* を、 またはパスハン ド ルを返すその他の関数 (例:*PDF\_info\_ image( )* で *boundingbox* キーワード を指定) を呼び出し て返された有効なパスハン ド ル。

- 詳細 パスオブジェクトと、それに関連したすべての内部データ構造を削除します。パスオブ ジェ ク ト は、 *PDF\_end\_document( )* で自動的に削除されるわけではないこ と に留意し て く ださい。
- スコープ 任意

 $\sim$  $\overline{\phantom{a}}$  $\overline{\phantom{a}}$  $\overline{\phantom{0}}$  $\frac{1}{\sqrt{1-\frac{1}{2}}}\left( \frac{1}{\sqrt{1-\frac{1}{2}}}\right) ^{2}$  $\overline{\phantom{a}}$  $\overline{a}$  $\overline{\phantom{a}}$  $\overline{\phantom{a}}$ 

 $\overline{\phantom{a}}$ 

J.

# **8** 色関数

## **8.1** 色を設定

クックブック 完全なコードサンプルがクックブックの [color/starter\\_color](http://www.pdflib.com/pdflib-cookbook/color/starter-color) トピックにあります。

この節に関連するグローバルオプションを[表 8.1](#page-166-0) に挙げます (25 ページ「2.3 グローバル オプション」参照)。

<span id="page-166-0"></span>表 8.1 PDF set option() の色関連キー

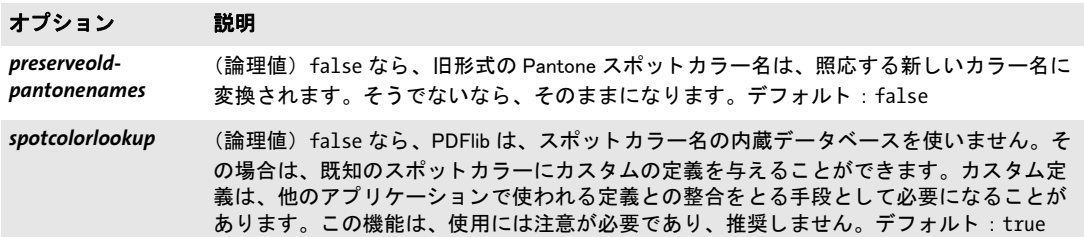

*C++ Java C# void setcolor(String fstype, String colorspace, double c1, double c2, double c3, double c4) Perl PHP setcolor(string fstype, string colorspace, float c1, float c2, float c3, float c4)*

*C void PDF\_setcolor(PDF \*p, const char \*fstype, const char \*colorspace, double c1, double c2, double c3, double c4)*

グラフィック・テキストステートのためのカレント色空間と色を設定します。

*fstype fill* ・ *stroke* ・ *fillstroke* のいずれかで、 塗 り ・ 描線 ・ 両方のいずれに色を設定し た いのかを指定し ます。

*colorspace* 指定する カ ラー値群に対し て用いたい色空間を指定するか、 または RGB カ ラー値を名前か 16 進値で指定し ます。

1 番目の形式:*gray*・*rgb*・*cmyk*・*spot*・*pattern*・*iccbasedgray*・*iccbasedrgb*・*iccbasedcmyk*・ *lab* のいずれか 1 つで、 色空間を指定し ます。

2 番目の形式: RGB カラー名 (例: pink) か、またはハッシュキャラクタの後に6桁の 16 進数 (例 : *#FFC0CB*)。

*c1* ・ *c2* ・ *c3* ・ *c4* 選んでいる色空間における色要素。 これらの値の解釈は、 *colorspace* 引 数によって異なります。

- > *gray* : *c1* でグレー値を指定し ます。
- **► rgb : c1 · c2 · c3 で赤 · 緑 · 青の値を指定します。**
- > *cmyk* : *c1* ・ *c2* ・ *c3* ・ *c4* でシアン ・ マゼン タ ・ イエロー ・ 黒の値を指定し ます。
- > *iccbasedgray* : *c1* でグレー値を指定し ます。
- **► iccbasedrgb : c1 · c2 · c3 で赤・緑・青の値を指定します。**
- > *iccbasedcmyk* : *c1* ・ *c2* ・ *c3* ・ *c4* でシアン ・ マゼン タ ・ イエロー ・ 黒の値を指定し ます。
- > *spot* : *c1* で、*PDF\_makespotcolor( )* によ って返されたスポ ッ ト カ ラーハン ド ルを指定し、 *c2* で、 0 から 1 までの濃度値を指定し ます。
- ► lab : c1 · c2 · c3 で、 D50 光源による CIE L<sup>\*</sup>a<sup>\*</sup>b<sup>\*</sup> 色空間内のカラー値を指定します。 c1 で L<sup>\*</sup>(輝度)を範囲0~100で指定し、c2・c3でa<sup>\*</sup>・b<sup>\*</sup>(色度)値を範囲-128~127で指定します。
- **► pattern: c1 で、PDF\_begin\_pattern\_ext() か PDF\_shading\_pattern() によって返されたパ** ターンハン ド ルを指定し ます。 *painttype=uncolored* を用いたパターンを使って塗 り や 描線を行うときは、カレントの塗り色や描線色が適用されます。カレント色空間は他 のパターン色空間であってはいけません。
- 詳細 *gray* ・ *rgb* ・ *cmyk* 色空間におけるすべてのカ ラー値と、 *spot* 色空間における濃度値は、 0 以上1以下の数値にする必要があります。使わない引数は、0に設定するべきです。色空 間とカラー値に関してさらに詳しい情報は 14ページ「色オプション」にあります。

*gray* ・ *rgb* ・ *cmyk* 色空間における描線 ・ 塗 り 色の値は、 ページの始ま り ご と に、 デフ ォ ルト値である黒に設定されます。 スポット・パターンカラーの場合はデフォルトはありま せん。

*iccbasedgray/rgb/cmyk* 色空間を使 う 場合には、 *iccprofilegray/rgb/cmyk* オプシ ョ ンの う ちのいずれか1つを使う前に、適切な ICC プロファイルを設定しておく必要があります。 この関数は、*fillcolor*および/または*strokecolor*オプシ ョ ンを伴う *PDF\_set\_text\_option( )*・ *PDF\_set\_graphics\_option( )* と等価です。*PDF\_setcolor( )* はこれらのオプシ ョ ンの値をオーバ ライドします。

**PDF/A** colorspace=gray は、出力インテント (任意の種類)か、*PDF begin\_page\_ext()* で defaultgray オプションを必要とします。

colorspace=rgb は、RGB 出力インテントか、PDF\_begin\_page\_ext() で defaultrgb オプ ションを必要とします。

colorspace=cmyk は、 CMYK 出力インテントか、 PDF\_begin\_page\_ext() で defaultcmyk オプションを必要とします。

*PDF/X* PDF/X-1a : *colorspace=rgb* ・ *iccbasedgray/rgb/cmyk* ・ *lab* は許されません。 PDF/X-3 : *iccbasedgray/rgb/cmyk* ・ *lab* カ ラーは、 出力イ ンテン ト の中に ICC プロ フ ァ イルを必要とします (この場合、標準名では不十分です)。

PDF/X-3/4/5 : colorspace=gray は、グレースケールか CMYK デバイスインテントか、 *PDF\_begin\_page\_ext( )* で *defaultgray* オプシ ョ ンを必要と し ます。

colorspace=rgb は、RGB 出力インテントか、PDF begin\_page\_ext() で defaultrgb オプ ションを必要とします。

*colorspace=cmyk*は、CMYK出力イ ンテン ト か、*PDF\_PDF\_begin\_page\_ext( )*で*defaultcmyk* オプションを必要とします。

- PDF/UA 情報を色かコントラストだけで伝達するべきではありません。
- スコープ ページ・パターン (painttype=colored の場合のみ)・テンプレート・グリフ (Type 3 フォ ントの *colorized* オプシ ョ ンが *true* の場合のみ) ・ 文書。 パターンカ ラーは、 それ自身の定 義の中では使えません。 文書ス コープ内での色の設定は、 *PDF\_makespotcolor( )* でスポッ トカラーを定義する際に有用です。

#### *C++ Java C# int makespotcolor(String spotname)*

*Perl PHP int makespotcolor(string spotname)*

*C int PDF\_makespotcolor(PDF \*p, const char \*spotname, int reserved)*

組み込みスポットカラーの名前を検索するか、または、カレント塗り色から名前付きス ポットカラーを作ります。

spotname 組み込みスポットカラーの名前か、または、定義したいスポットカラーにつ けたい任意の名前。この名前は最長 126 バイトに制限されています。

特殊なスポットカラー名 All を使うと、色をすべての色分版に適用することができます ので、トンボに色をつける際に便利です。スポットカラー名 None を指定すると、どの色 分版にも目に見える出力がまったく生成されなくなります。

reserved (C 言語バインディングのみ)予約済。0にする必要があります。

- 戻り値 カラーハンドル。以後の PDF setcolor() への呼び出しで、また、PDF set graphics option() などの関数の *fillcolor* ・ *strokecolor* オプシ ョ ンに対し て使えます。 スポ ッ ト カ ラーハン ド ルは、 すべてのページにわたって再利用でき ますが、 文書を越えた再利用はでき ません。 1 文書内のスポットカラーの数に制限はありません。
	- 詳細 *spotname* が、 PANTONE ・ HKS カ ラー群を持つ内蔵のカ ラーテーブルで既知であ り 、 か つ、 *spotcolorlookup* オプシ ョ ンが *true* (これがデフ ォル ト です) の場合には、 指定された スポットカラー名と、照応する内部代替カラー値群が使われます。それ以外なら、カレン ト塗り色のカラー値を使って、新規スポットカラーの視覚表現が定義されます。この代替 色は、画面プレビューと低品位印刷でのみ使われます。色分版製版の際は、この代替値で はなく、スポットカラー名が使われます。

*spotname* が、 以前に *PDF\_makespotcolor( )* を呼び出し た時にも う 使っていた ものな ら ば、 戻 り 値は前回の呼び出し と同じにな り 、 カレ ン ト カ ラーの反映も されません。

*PDF/X* PANTONE**®** カ ラーは PDF/X-1a モード では対応し ていません。

スコープ ページ ・パターン ・ テンプレート ・ グリフ (Type 3 フ ォ ン ト の *colorized* オプシ ョ ンが *true* の場合のみ) ・ *document*。 カス タ ムカ ラーを定義し たい と きは、 カレン ト 塗 り 色はスポ ッ トカラーかパターンであってはいけません。

# **8.2 ICC** プロファイル

#### *C++ Java C# int load\_iccprofile(String profilename, String optlist)*

*Perl PHP int load\_iccprofile(string profilename, string optlist)*

*C int PDF\_load\_iccprofile(PDF \*p, const char \*profilename, int len, const char \*optlist)*

ICC プロファイルを検索して、以後の使用に備えます。

*profilename* (名前文字列) *ICCProfile* リ ソースの名前か、 またはデ ィ ス クベースのフ ァ イルか仮想ファイルの名前。

**len** (C 言語バインディングのみ) profilename の長さ (バイト単位)。 len=o にすると null 終了文字列を与える必要があります。

**optlist** プロファイル処理の諸特性を記述したオプションリスト:

- **▶ 一般オプション: [errorpolicy](#page-20-1)** [\(表 2.1](#page-20-0) 参照)
- **► [表 8.2](#page-169-0) に従ったプロファイル処理オプション群: [description](#page-169-1) · [embedprofile](#page-169-3) · [metadata](#page-169-2) ·** *[urls](#page-169-4)* ・ *[usage](#page-169-5)*

<span id="page-169-0"></span>表 8.2 PDF\_load\_iccprofile( ) のオプシ ョ ン

<span id="page-169-4"></span><span id="page-169-3"></span><span id="page-169-2"></span><span id="page-169-1"></span>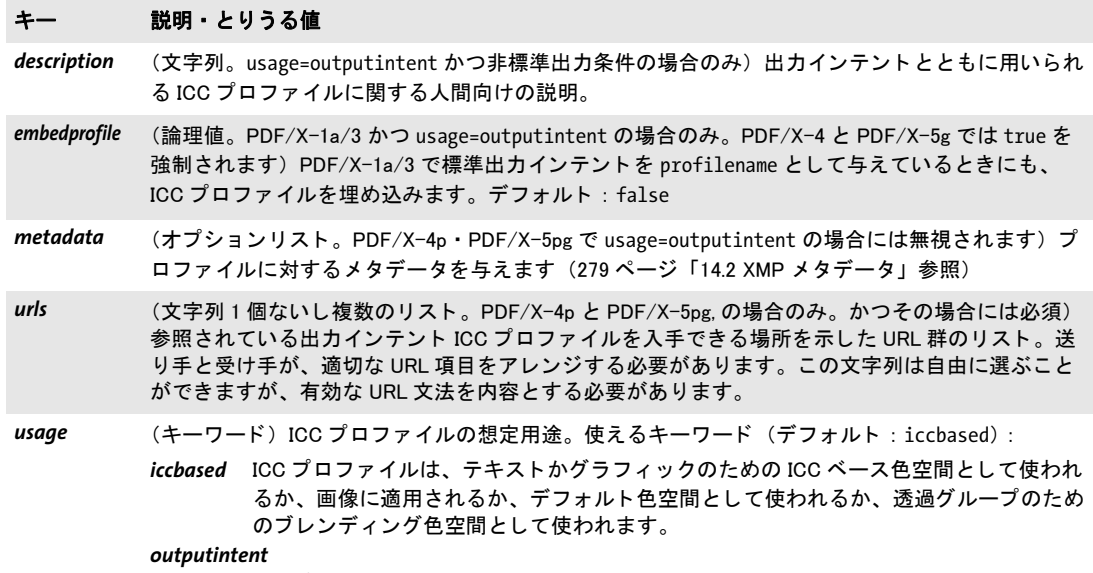

ICC プロファイルは、PDF/A か PDF/X 出力インテントを指定します。

- <span id="page-169-5"></span>戻り値 プロファイルハンドル。以後の PDF load image() への呼び出しか、またはプロファイル 関連のオプシ ョ ンの設定で使えます。 *errorpolicy=return* の場合、 戻 り 値 -1 (PHP では 0) はエラーを示しますので、そうでないかを呼び出し側で検査する必要があります。返され たプロファイルハンドルは、複数の PDF 文書にわたって再利用することはできません。1 文書内の ICC プロファイルの数に制限はありません。関数の呼び出しが失敗したときは、 その失敗の原因は、 *PDF\_get\_errmsg( )* を使って取得する こ と ができ ます。
	- 詳細 usage=iccbased にすると、プロファイル検索戦略に従って、名前付きプロファイルが検索 されます。使用目的に応じて、ICC プロファイルは、PDFlib チュートリアルに挙げる条件

を満たす必要があります。 **sRGB** プロファイルは、つねに内部的に得られるので、構成し てはいけません。

- **PDF/A** 出力インテントは、この関数を使うか、または、PDF process\_pdi() を使って取り込み文書 の出力インテントをコピーして、設定することができます。デバイス独立な色だけを文書 で使っているときは、出力インテントは必要ありません。
- PDF/X 出力インテントは、この関数を使うか、または、PDF process\_pdi() を使って取り込み文書 の出力インテントをコピーして、設定する必要があります。

PDF/X-1/3 : 以下の標準出力条件名のうちの 1 つを、照応する ICC プロファイルを埋 め込まずに使用できます:

CGATS TR 001・CGATS TR 002・CGATS TR 003・CGATS TR 005・CGATS TR 006・ FOGRA30・FOGRA31・FOGRA32・FOGRA33・FOGRA34・FOGRA35・FOGRA36・FOGRA38・FOGRA39・ FOGRA40・FOGRA41・FOGRA42・FOGRA43・FOGRA44・FOGRA45・FOGRA46・FOGRA47・ IFRA26・IFRA30・ EUROSB104・EUROSB204・ JC200103・JC200104・JCN2002・JCW2003

PDF/X-4 : 出力インテントプロファイルが、PDF を生成する際に得られる必要があり、 埋め込まれます。

PDF/X-4/5 : CMYK 出力イ ンテン ト プロ フ ァ イル (すなわち *usage=outputintent* を用 いて読み込まれた もの) を、同一文書内で ICC ベース色空間 (すなわち *usage=iccbased* を 用いて読み込まれたもの)のために使うことはできません。この必要条件は、PDF/X 規 格によって義務付けられているものであり、CMYK プロファイルにのみ適用され、グレー スケール・RGB プロファイルには適用されません。出力インテント内と同じ CMYK ICC プロファイルを ICC ベースカラーとしても用いたい (画像にタグ付けするため等) という 必要がある場合には、単にその ICC プロファイルを省略すれば足ります。なぜなら PDF/ X では、その出力インテントプロファイルがいずれにせよ用いられることを暗黙に前提し ているからです。

PDF/X-4p/5pg : プロファイルは埋め込まれませんが、外部プロファイルへの参照が作 成されます。このプロファイルは、PDF を生成する際に得られる必要があり、かつ、PDF 消費者がその文書を閲覧または印刷する際に得られる必要があります。PDFlib チュートリ アルに、参照 ICC プロファイルでの Acrobat での諸問題に関する重要な注記があります。 上に挙げた標準出力インテントのうちの 1 つを PDF/X-4 か PDF/X-5 で使いたい場合

には、照応する ICC プロ フ ァ イルを、*ICCProfile* リ ソース と同様に構成する必要があ り ます。 スコープ 文書。出力インテントは、PDF begin document()の直後に設定する必要があります。usage

オプションを iccbased にしているときは、次のスコープも許されます:ページ・パター ン ・ テンプレート ・ グリフ。

# 8.3 パターンとシェーディング

Ξ

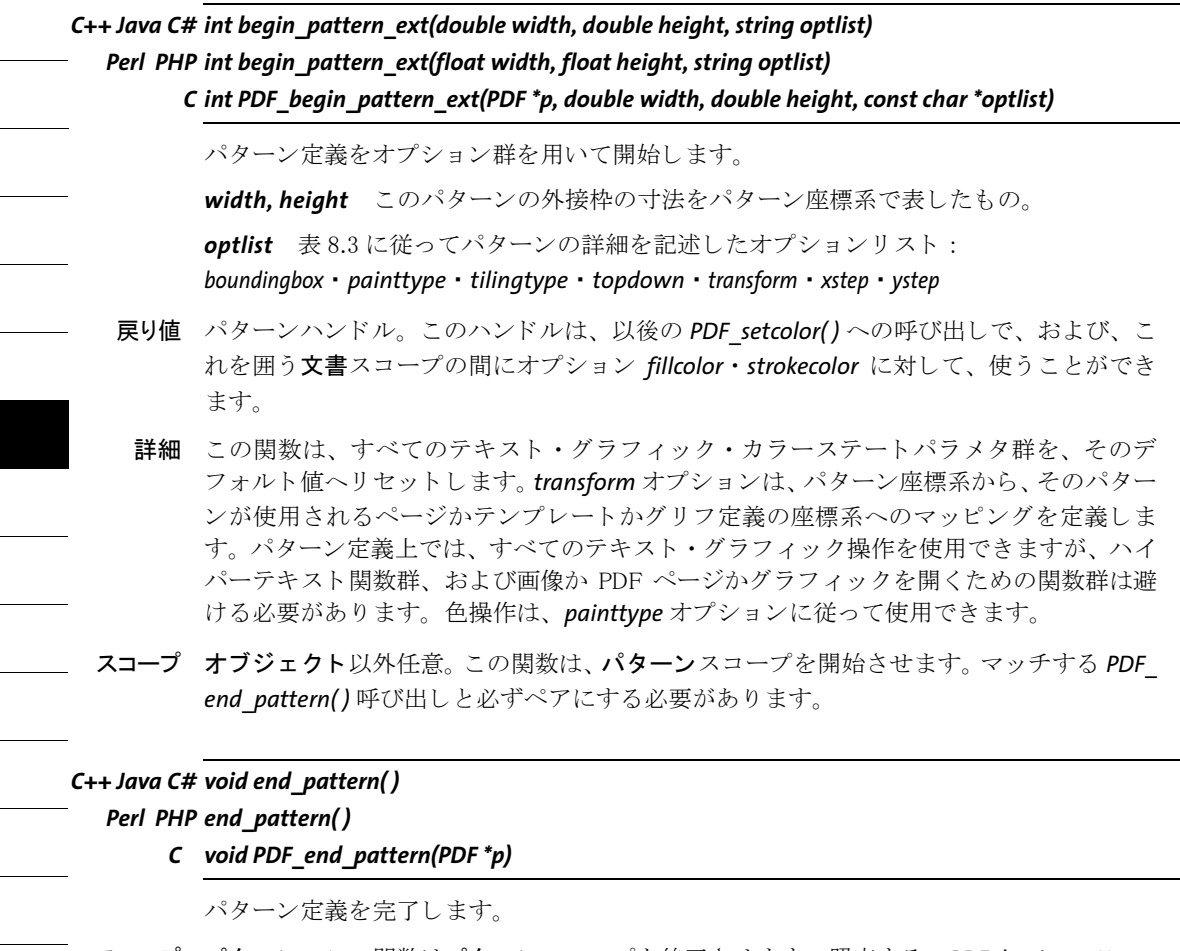

スコープ パターン。 この関数はパターン ス コープを終了させます。 照応する *PDF\_begin\_pattern\_* ext() と必ずペアにして呼び出す必要があります。

#### <span id="page-172-7"></span><span id="page-172-2"></span><span id="page-172-1"></span><span id="page-172-0"></span>オプション 説明 *boundingbox* (四角形) そのパターンセルの外接枠の左 ・ 下 ・ 右 ・ 上辺の座標。 この外接枠は、 このパターンセ ルを切り抜 く ために、 または、 その目に見えるパターン要素群の周り に余白を作るために用いる ことができます。デフォルト: {0 0 width height} painttype (キーワード) このパターンが、自身の色指定を内容として持っているか、それともこのパターン が塗りか描線のために使用される際にカレントの塗りまたは描線色を用いて着色されるステンシ ルとして使われるかを示します (デフォルト: colored): *colored* (非推奨の関数 PDF\_begin\_pattern( ) における painttype=1 と等価) このパターンは、PDF\_ setcolor()への1回ないし複数回の呼び出しを用いて、またはオプション fillcolor/ strokecolor を用いて、 着色される。 そのパターン記述は、 画像か PDF ページかグラ フィックを配置することができます。 *uncolored* (非推奨の関数 PDF\_begin\_pattern( ) における painttype=2 と等価) このパターンは、色指 定を一切内容として持っていない。このパターンが塗りか描線のために使用される際に カ レン ト の塗り または描線色が適用されます。 画像マスク を使う こ とができますが、 画 像、配置された PDF ページ、グラフィックは一切使えません。このパターンを使用す る前には、 PDF\_setcolor( ) かオプシ ョ ン fillcolor/strokecolor を呼び出し て、 パター ンに基づかない色空間を持ったカレントカラーを設定する必要があります。 tilingtype (キーワード)パターンタイル群のスペーシングへの調整を制御します(デフォルト: constantspacing) : *constantspacing* パターンセル群を、一貫性をもって、すなわち1つのデバイスピクセルの倍数によって スペーシング。PDF 消費ソフトウェアは、xstep · ystep · 変換行列に微細な調整を行う ことによってパターンセルをわずかに変形させなければならない可能性があります。 *nodistortion* パターンセルを歪めない。 しかし、 このパターンが描かれる際に、 パターンセル群の間 のスペーシングが、最大1デバイスピクセルだけ、縦横ともに変動する可能性がありま す。これは平均として、求められるスペーシングを実現しますが、個別のパターンセル についてはこの限りではありません。 *fastertiling* パターンセル群を、 constanttiling と同様に一貫性を持ってスペーシングするが、 た だ し、 よ り効率的な実装を実現するためにさ らなる変形を許容する。 *topdown* (論理値) true の場合、 そのパターン定義の開始時における座標系の原点はそのパターン外接枠の 左上隅にある と見な され、 y 座標は下方増加する と見な されます。 そ う でない場合、 そのパターン 座標系が直接用いられます。デフォルト: false transform (変換リスト)そのパターン座標系を、このパターンが使用されるページかテンプレートかグリフ 定義のデフォルト座標系へマップする変換行列を定義したリスト。このパターン行列の、ページ

<span id="page-172-4"></span><span id="page-172-3"></span>かテンプレー ト かグ リ フ定義のそれとの結合が、 そのパターン座標系を形成し、 この座標系の中 でこのパターン内のすべてのグラフィックオブジェクトは解釈されます。 このリストは、表 8.4 に従ったキーワード 1個と float リスト 1個とのペア群を内容とします。こ こで各ペアは変換を定義します。この番号リストの解釈と長さは変換によって異なります。この 変換群は、その指定された順に適用されます。ペア内の要素群は、等号「=」を用いて区切ること ができます。 デフ ォル ト では変換は一切適用されません。 例 : transform={rotate=45 translate={100 0}}

## <span id="page-172-6"></span><span id="page-172-5"></span>*xstep* (float) パターンセル群の間の横スペーシングをパターン座標で表し たもの。 デフ ォル ト : width *ystep* (float) パターンセル群の間の縦スペーシングをパターン座標で表し たもの。 デフ ォル ト : height

<span id="page-173-0"></span>表 8.4 PDF\_begin\_pattern\_ext( ) の transform オプシ ョ ンのキーワー ド と float リ ス ト

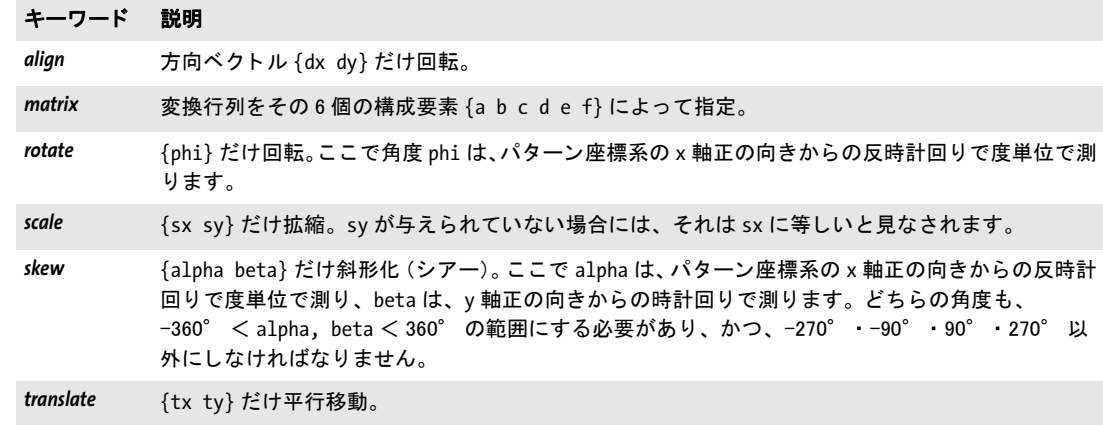

*C++ Java C# int begin\_pattern(double width, double height, double xstep, double ystep, int painttype) Perl PHP int begin\_pattern(float width, float height, float xstep, float ystep, int painttype)*

*C int PDF\_begin\_pattern(PDF \*p, double width, double height, double xstep, double ystep, int painttype)*

非推奨。 *PDF\_begin\_pattern\_ext( )* を使用し て く ださい

#### *C++ Java C# int shading\_pattern(int shading, String optlist)*

*Perl PHP int shading\_pattern(int shading, string optlist)*

*C int PDF\_shading\_pattern(PDF \*p, int shading, const char \*optlist)*

シェーディングパターンを、シェーディングオブジェクトを使って定義します。

**shading** PDF shading() によって返されたシェーディングハンドル。

optlist シェーディングパターンのグラフィック書式を[表 7.1](#page-142-7) に従って記述したオプショ ンリスト : *[gstate](#page-143-7)*

- 戻り値 パターンハンドル。以後の PDF setcolor() への呼び出しで、また、オプション fillcolor · strokecolor のために、文書スコープが終わるまで使えます。
- 詳細 この関数を使うと、任意のオブジェクトをシェーディングで塗ることができます。そのた めには、PDF shading() を使ってシェーディングハンドルを取得する必要があり、それか ら、このシェーディングにもとづいて PDF shading pattern() を使ってパターンを定義す る必要があ り ます。 そし て最終的に、 このパターンハン ド ルを *PDF\_setcolor( )* に、 または オプション fillcolor · strokecolor に与えれば、カレントカラーをシェーディングパターン に設定することができます。

スコープ オブジェクト以外任意

#### *C++ Java C# void shfill(int shading)*

*Perl PHP shfill(int shading)*

*C void PDF\_shfill(PDF \*p, int shading)*

領域をシェーディングで、シェーディングオブジェクトにもとづいて塗ります。

**shading** PDF shading() によって返されたシェーディングハンドル。

- **詳細** この関数を使えば、 *PDF shading pattern() · PDF setcolor()* またはオプション *fillcolor* ・ strokecolor を使わなくても、シェーディングを使うことができます。ただしこれは、塗る べきオブジェクトの形がシェーディング自体の形と同じという、単純な形に対してのみ動 作します。カレント切り抜き領域がシェーディングで塗られるので(シェーディングの *extend0* ・ *extend1* オプシ ョ ンに従って)、 一般にこの関数は、 *PDF\_clip( )* と組み合わせて使 います。
- スコープ ページ ・ パターン (*painttype=colored* の場合のみ) ・ テンプレート ・ グリフ (Type 3 フ ォ ントの *colorized* オプシ ョ ンが *true* の場合のみ)

### *C++ Java C# int shading(String shtype, double x0, double y0, double x1, double y1, double c1, double c2, double c3, double c4, String optlist)*

- *Perl PHP int shading(string shtype, float x0, float y0, float x1, float y1, float c1, float c2, float c3, float c4, string optlist)*
	- *C int PDF\_shading(PDF \*p, const char \*shtype, double x0, double y0, double x1, double y1, double c1, double c2, double c3, double c4, const char \*optlist)*

カレント塗り色から別の色へのブレンドを定義します。

*shtype* シェーデ ィ ングの種類。 線形シェーデ ィ ングを表す *axial* か、 または円形の放射 シェーディングを表す radial にする必要があります。

*x0* ・ *y0* ・ *x1* ・ *y1* 線形シェーデ ィ ングの場合、 *(x0, y0)* と *(x1, y1)* はシェーデ ィ ングの始点 と終点の座標。放射シェーディングの場合、これらの点は開始円と終了円の中心を指定し ます。

*c1 · c2 · c3 · c4 シェーディングの終点のカラー値であり。PDF setcolor() の色引数とオプ* ション *fillcolor · strokecolor* と同様にカレント塗り色空間で解釈されます。カレント塗り 色空間がスポットカラーのときは c1 は無視され、c2 で色の濃さを指定します。

*optlist* シェーデ ィ ングの諸特性を[表 8.5](#page-175-0) に従って記述し たオプシ ョ ン リ ス ト 。 次のオプ ションが使えます:

*[antialias](#page-175-1)* ・ *[boundingbox](#page-175-7)* ・ *[domain](#page-175-8)* ・ *[extend0](#page-175-2)* ・ *[extend1](#page-175-3)* ・ *[N](#page-175-4)* ・ *[r0](#page-175-5)* ・ *[r1](#page-175-6)* ・ *[startcolor](#page-175-9)*

- 戻り値 シェーデ ィ ングハン ド ル。 以後の *PDF\_shading\_pattern( )* ・ *PDF\_shfill( )* への呼び出しで、 カレントの文書スコープを終えるまで使えます。
- 詳細 カレント塗り色が開始色として使われます。それはパターンにもとづいた色であってはい けません。
- スコープ オブジェクト以外任意

<span id="page-175-0"></span>表 8.5 PDF\_shading( ) のオプシ ョ ン

<span id="page-175-9"></span><span id="page-175-8"></span><span id="page-175-7"></span><span id="page-175-6"></span><span id="page-175-5"></span><span id="page-175-4"></span><span id="page-175-3"></span><span id="page-175-2"></span><span id="page-175-1"></span>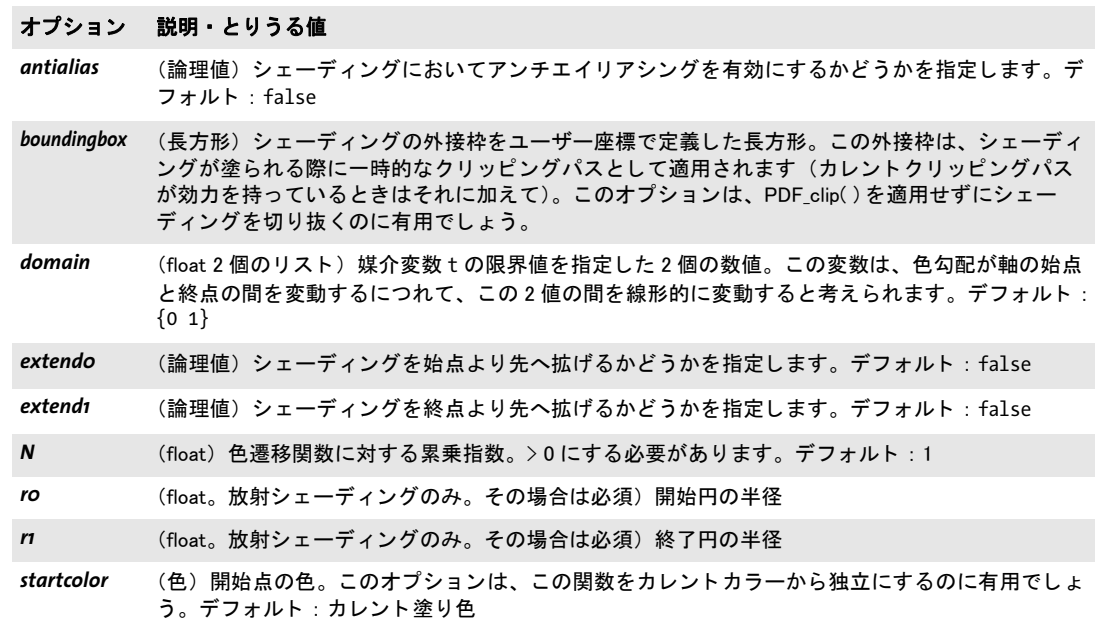

 $\overline{\phantom{a}}$ 

# **9** 画像 ・ **SVG** ・ テンプレー ト 関数

### **9.1** 画像

クックブック 完全なコー ドサンプルがク ッ ク ブ ッ クの [images/starter\\_image](http://www.pdflib.com/pdflib-cookbook/images/starter-image) ト ピ ッ クにあり ます。

*C++ Java C# int load\_image(String imagetype, String filename, String optlist) Perl PHP int load\_image(string imagetype, string filename, string optlist) C int PDF\_load\_image(PDF \*p,*

*const char \*imagetype, const char \*filename, int len, const char \*optlist)*

ディスクベースか仮想の画像ファイルを、さまざまなオプションに従って開きます。

**imagetype** 文字列 auto にすると、PDFlib に画像ファイル形式を自動検出するよう指示 し ます (CCITT ・ raw 画像では不可能です)。 画像形式を明示的に文字列 *bmp* ・ *ccitt* ・ *gif* ・ *jbig2* ・ *jpeg* ・ *jpeg2000* (PDF 1.5 以上) ・ *png* ・ *raw* ・ *tiff* のいずれかで指定する と、 若干速 度が向上します。すべての画像形式の詳細は PDFlib チュートリアルで説明しています。

*filename* (名前文字列。グ ローバル *filenamehandling* オプシ ョ ンに従って解釈されます、 [表 2.3](#page-24-1) 参照) 一般に、開きたい画像ファイルの名前。これは、ローカルファイルか仮想 ファイルの名前にする必要があります。PDFlib は、URL からは画像データを取り寄せま せん。

指定し たフ ァ イル名のフ ァ イルが見つからず、 かつ *imagetype=auto* にしている と き は、PDFlib は自動的に適切なファイル名拡張子を決定しようとします。PDFlib は、与えら れた *filename* に以下の一覧の拡張子をすべてつけてみて (小文字 と 大文字の両方で) 、 searchpath で指定しているディレクトリの中にその名前のファイルを見つけようとしま す :

.bmp・.ccitt・.g3・.g4・.fax・.gif・.jbig2・.jb2・.jpg・.jpeg・.jpx・.jp2・.jpf・.jpm・ .png・.raw・.tif・.tiff

**len** (C 言語バインディングのみ) *filename* の長さ (バイト単位)。 len=o にすると null 終 了文字列を与え る必要があ り ます。

*optlist* 画像関連の特性を[表 9.1](#page-178-9) に従って指定し たオプシ ョ ン リ ス ト 。 以下のオプシ ョ ン が使えます :

- ► 一般オプション群 : [errorpolicy](#page-20-1) ([表 2.1](#page-20-0) 参照) · [hypertextencoding](#page-26-0) [\(表 2.3](#page-24-2) 参照)
- > 色関連オプシ ョ ン群 : *[colorize](#page-178-0)* ・ *[honoriccprofile](#page-178-1)* ・ *[iccprofile](#page-178-2)* ・ *[invert](#page-179-1)* ・ *[renderingintent](#page-180-0)*

▶ クリッピング・マスク・等価オプション群: *[alphachannelname](#page-178-6)* ・ *[clippingpathname](#page-178-7)* ・ *[downsamplemask](#page-178-4)* ・ *[honorclippingpath](#page-178-3)* ・ *[ignoremask](#page-178-8)* ・ *[mask](#page-179-2)* ・ *[masked](#page-179-3)*

- > 画像を使 う ための特殊な PDF 機能群 : *[createtemplate](#page-178-5)* ・ *[interpolate](#page-179-0)*
- ► 以下の共通 XObject オプションを使えます [\(表 9.10](#page-194-6) 参照):

*[associatedfiles](#page-194-2)*・*[georeference](#page-194-0)*・*[iconname](#page-194-1)*・*[layer](#page-194-3)*・*[metadata](#page-194-4)*・*[OPI-1.3](#page-194-5)*・*[OPI-2.0](#page-195-0)*・*[pdfvt](#page-195-1)*・*[reference](#page-195-2)* > PDF 出力を書かずに画像を分析する ためのオプシ ョ ン : *[infomode](#page-179-4)*

▶ 画像データを処理するためのオプション: *[cascadedflate](#page-178-10)* ・ *[ignoreorientation](#page-178-11)* ・ *[page](#page-179-5)* ・ *[passthrough](#page-179-6)*

► [表 9.2](#page-180-1) に従った、CCITT · JBIG2 · raw 画像のためのオプション:

*[bitreverse](#page-180-2)* ・ *[bpc](#page-180-3)* ・ *[components](#page-180-4)* ・ *[copyglobals](#page-180-5)* ・ *[height](#page-180-6)* ・ *[imagehandle](#page-180-7)* ・ *[inline](#page-181-0)* ・ *[K](#page-181-1)* ・ *[width](#page-181-2)*

戻り値 画像ハン ド ル (または *createtemplate=true* の場合にはテンプレー ト ハン ド ル)。 以後の画 像関連の呼び出しで使えます。 *errorpolicy=return* の場合、 戻 り 値 -1 (PHP では 0) はエ ラーを示すので、そうでないかを呼び出し側で検査する必要があります。返された画像ハ ンドルは、複数の PDF 文書にわたって再利用することはできません。関数の呼び出しが 失敗したときは、その失敗の原因を *PDF\_get\_errmsg()* で取得することができます。

詳細 この関数は、imagetype 引数で決定される、対応形式のいずれかのラスタグラフィック ファイルを開いて分析し、その画像データを出力文書へコピーします。この関数は、出力 上にいかなる視覚効果をも与えません。取り込んだ画像を、生成する出力文書のどこかに 実際に配置するには、PDF fit image() を使う必要があります。 同じ画像を、1 つの生成文 書内で複数回開くことは推奨しません。なぜなら、画像データ本体が出力文書へいくつも コピーされてしまうからです。アプリケーションがこの状況を回避できない場合には、 *PDF\_begin\_document( )* の *optimize* オプシ ョ ンを用いて冗長な画像データ を除去する こ と もできます。

PDFlib は、 与え られた *filename* の画像フ ァ イルを開き、 内容を処理し て、 呼び出しか ら戻る前にファイルを閉じます。画像は 1 つの文書内に何回でも貼ることができますが (*PDF\_fit\_image( )* を用いて)、 画像フ ァ イル自体は、 この呼び出しの後も開かれたま まに なっているのではありません。

*PDF/A* い く つかのオプシ ョ ンは制約されます。

グレースケール画像は、出力インテント (任意の種類) か、PDF begin\_page\_ext() で defaultgray オプションを必要とします。

RGB 画像は、RGB 出力インテントか、PDF begin\_page\_ext() で defaultrgb オプション を必要とします。

CMYK 画像は、CMYK 出力インテントか、PDF begin\_page\_ext() で defaultcmyk オプ ションを必要とします。

PDF/A-2/3:JPEG 2000 画像は、一定の条件を満たす必要があ り ます。詳し く は PDFlib チュートリアルを参照してください。

*PDF/X* い く つかのオプシ ョ ンは制約されます。

PDF/X-1a : RGB 画像は許されません。

PDF/X-1a/3 : JBIG2 画像は許されません。

PDF/X-3·4·5:グレースケール画像の場合は、出力インテントがグレースケールか CMYK のデバイ スでない と きは、 *PDF\_begin\_page\_ext( )* で *defaultgray* オプシ ョ ンを設定し てお く 必要があ り ます。

RGB 画像の場合は、出力インテントが RGB デバイスでないときは、PDF begin\_page ext() で defaultrgb オプションを設定しておく必要があります。

CMYK 画像の場合は、出力インテントが CMYK デバイスでないときは、PDF begin *page\_ext( )* で *defaultcmyk* オプシ ョ ンを設定し てお く 必要があ り ます。 JBIG2 画像は許さ れません。

JPEG 2000 画像は、一定の条件を満たす必要があります。詳しくは PDFlib チュートリ アルを参照してください。

- *PDF/VT* この呼び出しは、 *PDF\_begin\_document( )* で *usestransparency=false* オプシ ョ ンが指定され たにもかかわらず、取り込まれた画像が透過を含んでいた場合には、失敗します。
- *PDF/UA* 画像は、 *Figure* か *Artifact* と し て タ グ付けするべきです。
- <span id="page-178-9"></span>スコープ オブジ ェ ク ト 以外任意。 照応する *PDF\_close\_image( )* とペアにし て呼び出すべきです。

表 9.1 PDF\_load\_image( ) のオプシ ョ ン

<span id="page-178-11"></span><span id="page-178-10"></span><span id="page-178-8"></span><span id="page-178-7"></span><span id="page-178-6"></span><span id="page-178-5"></span><span id="page-178-4"></span><span id="page-178-3"></span><span id="page-178-2"></span><span id="page-178-1"></span><span id="page-178-0"></span>

| キー                          | 説明                                                                                                    |
|-----------------------------|----------------------------------------------------------------------------------------------------|
| alphachannel-<br>name       | (名前文字列。TIFF 画像では不可。ignoremask=true にすると無視されます) 指定した名前のアル<br>ファチャンネルを画像ファイルから読み取り、それをソフトマスクとして画像に適用します。そ<br>の名前のチャンネルが画像ファイル内に存在している必要があります。デフォルト:画像内の最<br>初のアルファチャンネル                                                                                |
| cascadedflate               | (論理値。imagetype=jpeg のみ) true にすると、JPEG 圧縮された画像データに、Flate 圧縮の追<br>加のレイヤーが適用されます。これは、同色の広い領域を持つ画像等、特定の場合には、出力<br>ファイルサイズを減らす可能性があります。ただし、多くのタイプの画像内容について、このオ<br>プションはファイルサイズを減らさず、むしろ出力が大きくなる可能性もあります。デフォルト:<br>false                                  |
| clipping-<br>pathname       | (文字列。imagetype=tiff・jpeg のみ。honorclippingpath=false にすると無視されます) 指定し<br>た名前のパスを画像ファイルから読み込んで、それをクリッピングパスとして使います。その名<br>前のパスが画像ファイル内に存在している必要があります。特別な名前 Work Path を使うと、<br>Photoshop で作成された一時パスを指定することができます。デフォルト:画像ファイル内でク<br>リッピングパスとして与えられているパスの名前 |
| colorize                    | (スポットカラーハンドル。iccprofile オプションを与えると無視されます)スポットカラーハン<br>ドルで画像に着色します。このハンドルは、PDF_makespotcolor()で取得しておく必要があります。<br>画像は、白黒かグレースケールの画像でなければなりません。                                                                                                    |
| create-<br>template         | (論理値) true の場合、プレーンな画像 XObject ではなくフォーム XObject (PDFlib ではテンプ<br>レートと呼びます)の中に埋め込まれた PDF 画像 XObject を生成します。これは、画像のみから<br>成るフォームフィールドアイコンのためのテンプレートを作成するために有用な場合があります。<br>生成されたテンプレートに対するハンドルが返されます。デフォルト:false                                        |
| downsample-<br>mask         | (論理値。type=TIFF・PNGのみ) true の場合、16 ビットアルファチャンネルを、Acrobat 7/8/9 の<br>バグを回避するために8ビットアルファチャンネルへダウンサンプルします。このオプションを<br>true に設定することは、古い Acrobat バージョン群で16 ビットマスクが正しく表示されないのを直<br>すために使うことができます。デフォルト: false                                               |
| honor-<br>clippingpath      | (論理値。imagetype=tiff・jpegのみ)画像ファイルから、もしあればクリッピングパスを読み込<br>んで、それを画像に適用します。デフォルト:true                                                                                                    |
| honor-<br><i>iccprofile</i> | (論理値。imagetype=jpeg·png·tiffのみ。colorize オプションが指定されているときは強制的<br>に false になります)画像によって ICC プロファイルが要求された場合には、それが埋め込みに<br>よって直接であれ、あるいは間接的に(例: Exif マーカ内の参照を通じて)であれ、それに従い、<br>そしてそれをその画像に適用します。デフォルト:true                                                 |
| iccprofile                  | (ICC ハンドルかキーワード)画像に適用される ICC プロファイルのハンドル。キーワード srgb は<br>sRGB 色空間を選択します。デフォルト: プロファイルが画像内に存在し、かつ<br>honoriccprofile=true にしているときは、その埋め込まれたプロファイル(またはその画像ファ<br>イル内の等価な Exif 情報)。                                                                      |
| ignoremask                  | (論理値。PDF/X-1/3·PDF/A-1 では、アルファチャンネルを持つ画像では true に設定する必要<br>があります)画像内の透過情報とアルファチャンネルを無視します。デフォルト: false                                                                                                    |
| ignore-<br>orientation      | (論理値。imagetype=tiff・jpeg のみ)画像内の向き情報をすべて無視します。これは、画像デー<br>タ内の誤った向き情報を補正したいときに有用です。デフォルト: false                                                                                                    |

表 9.1 PDF\_load\_image( ) のオプシ ョ ン

 $\overline{\phantom{a}}$ 

<span id="page-179-6"></span><span id="page-179-5"></span> $\overline{a}$ 

<span id="page-179-3"></span><span id="page-179-2"></span><span id="page-179-1"></span><span id="page-179-0"></span> $\sim$  10  $\pm$ 

<span id="page-179-4"></span>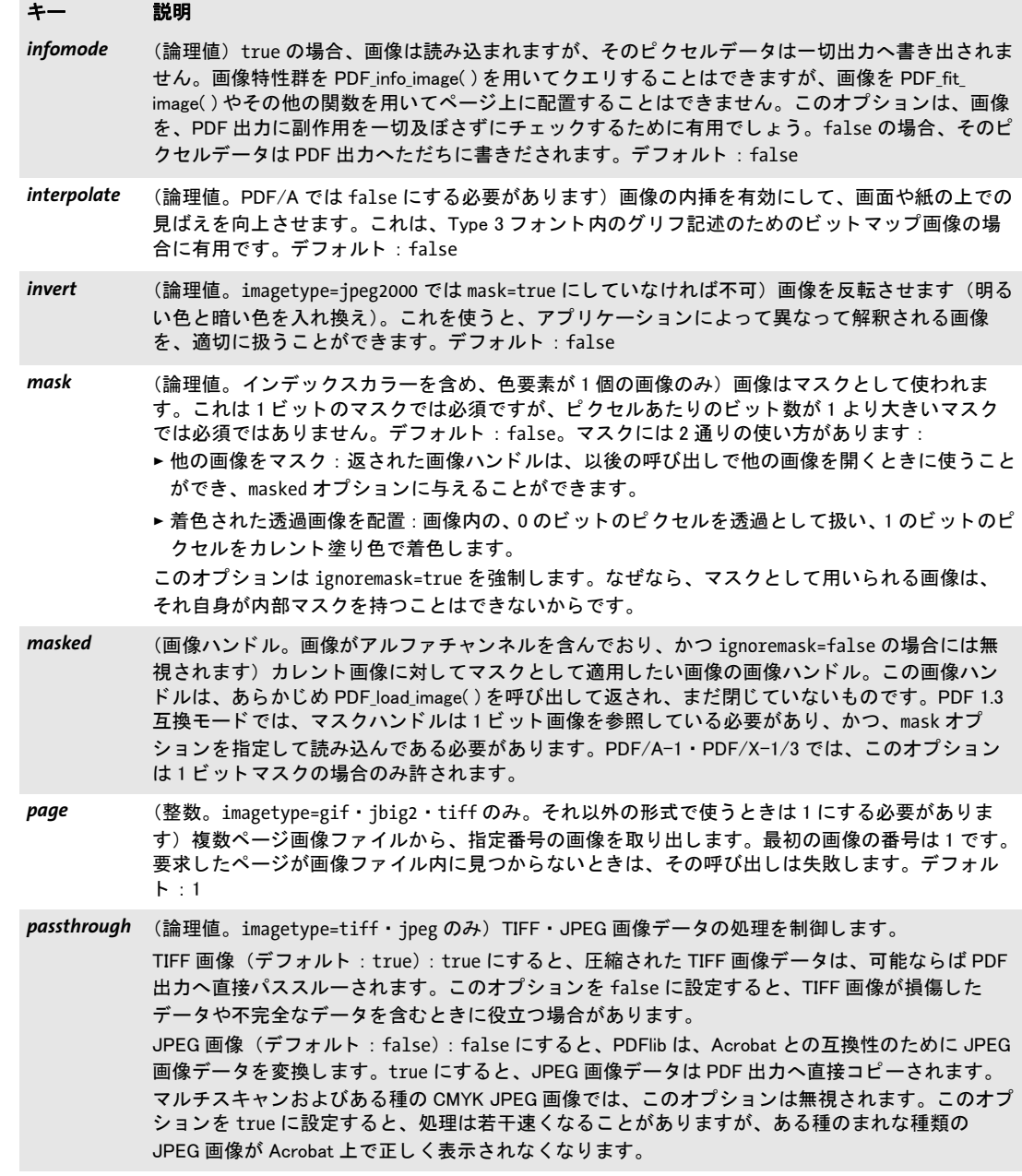
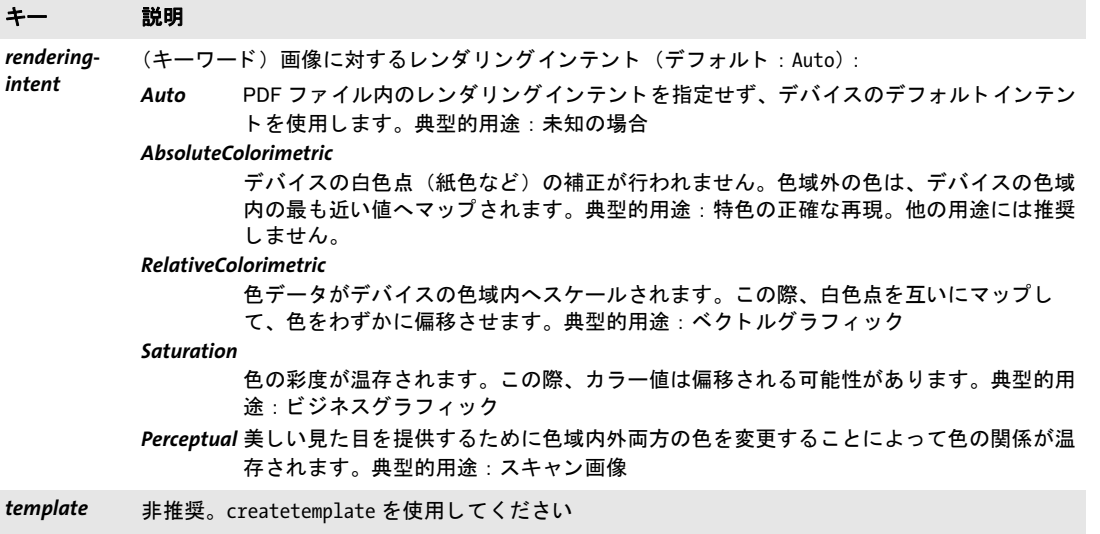

表 9.2 PDF\_load\_image() で imagetype=ccitt か jbig2 か raw の場合のオプション

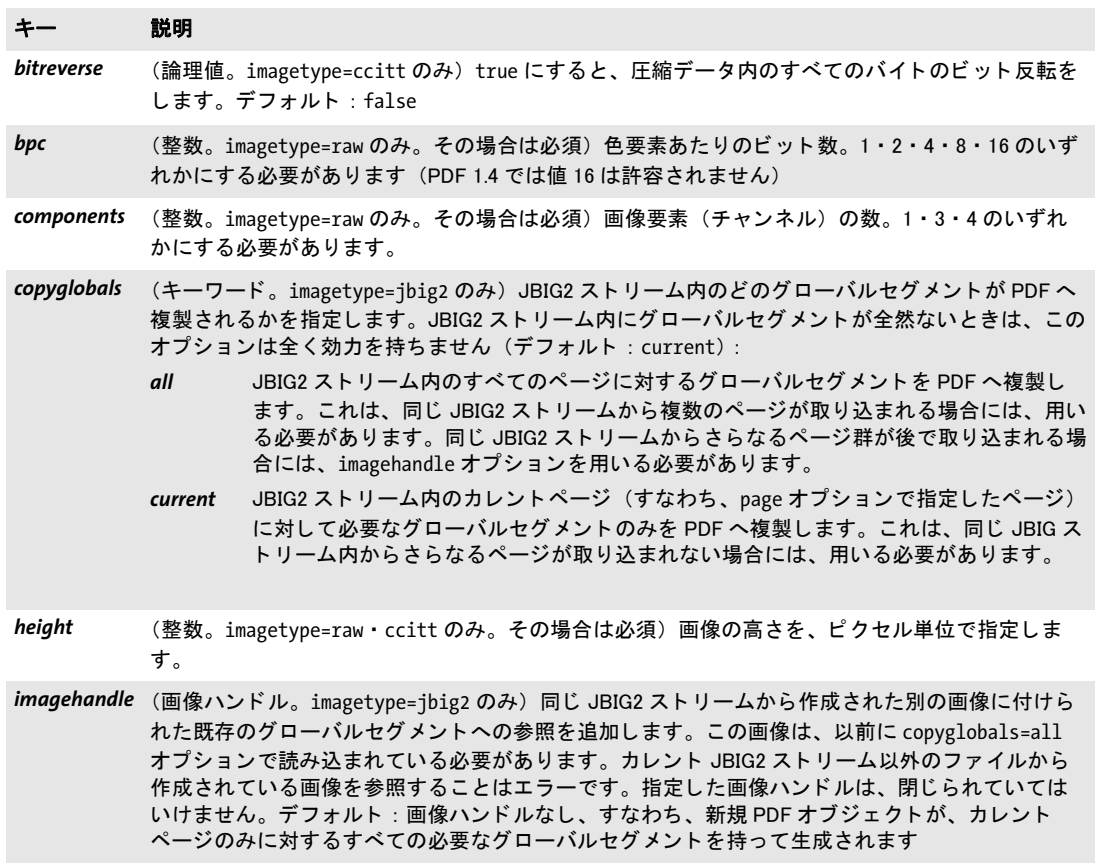

表 9.2 PDF\_load\_image( ) で imagetype=ccitt か jbig2 か raw の場合のオプシ ョ ン

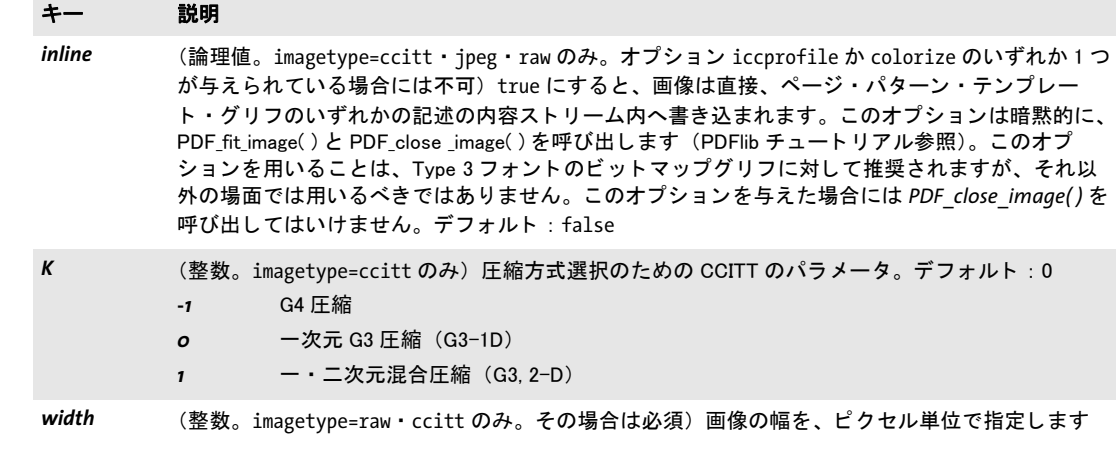

### *C++ Java C# void close\_image(int image)*

*Perl PHP close\_image(int image)*

*C void PDF\_close\_image(PDF \*p, int image)*

画像かテンプレートを閉じます。

**image** PDF load image() か PDF begin template ext() で取得した有効な画像かテンプ レー ト ハン ド ル。

- 詳細 この関数は、PDFlib 内部の関連する画像構造に対してのみ効力を持ちます。画像をファイ ルから開いていたとしても、画像ファイル本体は、その PDF\_load\_image() への呼び出し が完了した時点ですでに閉じられているため、この呼び出しには影響されません。画像ハ ンドルは、この関数で閉じた後はもう使えません。
- スコープ オブジェクト以外任意。 照応する PDF load image() (inline オプションが用いられている 場合を除き) か PDF begin template ext() と必ずペアにして呼び出す必要があります。

## *C++ Java C# void fit\_image(int image, double x, double y, String optlist) Perl PHP fit\_image(int image, float x, float y, string optlist)*

*C void PDF\_fit\_image(PDF \*p, int image, double x, double y, const char \*optlist)*

画像またはテンプレートをページ上に、さまざまなオプションに従って配置します。

*image PDF\_load\_image( )* または*PDF\_begin\_template\_ext( )* で取得し た有効な画像または テンプレー ト ハン ド ル。 この画像は、 *infomode=true* を用いて読み込まれていてはいけま せん。

*x* ・ *y* 画像またはテンプレー ト を、さ まざまなオプシ ョ ンに従って貼 り たい参照点の座標 を、 ユーザー座標系で指定し ます。

*optlist* 画像はめ込み ・ 処理オプシ ョ ン群を指定し たプシ ョ ン リ ス ト 。 以下のオプシ ョ ン が使えます :

- ▶ [表 6.1](#page-132-0) に従ったはめ込みオプション群: *[boxsize](#page-133-0)*・*[blind](#page-133-5)*・*[dpi](#page-133-1)*・*[fitmethod](#page-133-2)*・*[matchbox](#page-133-3)*・*[orientate](#page-133-4)*・*[position](#page-134-0)*・*[rotate](#page-134-1)*・*[scale](#page-134-2)*・*[showborder](#page-135-0)*
- ▶ [表 9.3](#page-182-0) に従った、画像処理のためのオプション群: *[adjustpage](#page-182-1)* ・ *[gstate](#page-182-2)* ・ *[ignoreclippingpath](#page-182-3)* ・ *[ignoreorientation](#page-182-4)*
- ► [表 14.5](#page-285-1) に従った、短縮構造エレメントタグ付けのためのオプション (ページスコープ でのみ可) : *[tag](#page-285-0)*
- 詳細 画像またはテンプレート (以下、まとめてオブジェクトといいます) は、参照点 (x, y) に 合わせて配置されます。デフォルトでは、オブジェクトの左下隅が参照点に配置されま す。 しかし この動作は、 *orientate* ・ *boxsize* ・ *position* ・ *fitmethod* オプシ ョ ンで変える こ と もできます。デフォルトでは、画像はその解像度の値に従って拡縮されます。この動作 は、 *dpi* ・ *scale* ・ *fitmethod* オプシ ョ ンで変える こ と もでき ます。
- *PDF/UA* すべてのラ ス タ画像は、 *tag* オプシ ョ ンを用いて、 あ るいは事前の *PDF\_begin\_item( )* への 呼び出し を用いて、 *Artifact* か *Figure* と し て タ グ付け される必要があ り ます。
- スコープ ページ・パターン (パターンの painttype が colored であるか、または画像がマスクであ る場合のみ)·テンプレート·グリフ (Type 3 フォントの colorized オプションが true であ るか、または画像がマスクの場合のみ)。この関数は、画像ハンドルを PDF close\_image() で閉じない限り、任意のページ上で任意の回数呼び出すことができます。.

<span id="page-182-5"></span><span id="page-182-0"></span>表 9.3 PDF\_fit\_image() · PDF\_fit\_graphics() · PDF\_fit\_pdi\_page() · PDF\_fill\_imageblock() · PDF\_fill\_graphicsblock() · PDF\_ fill pdfblock()を用いた画像・グラフィック・PDF ページ・テンプレート処理のためのオプション

#### オプション 説明

<span id="page-182-7"></span><span id="page-182-6"></span><span id="page-182-4"></span><span id="page-182-3"></span><span id="page-182-2"></span><span id="page-182-1"></span>*adjustpage* (論理値。 ページスコープでのみ効力を持ちます。 PDF\_begin\_page\_ext( ) で topdown オプシ ョ ンを与 えているときは不可。PDF fill \*block() では不可) カレントページの寸法を、オブジェクトに合わ せて調整し、 ページの右上隅がオブジ ェ ク ト の右上隅プ ラス (x, y) と一致するよ う にし ます。 こ こ で x ・ y は関数の引数です。 MediaBox が調整され、 それ以外の枠項目はすべてデフ ォル ト に リ セ ッ トされます。position オプションを値 0 にして、以下のような使い方ができます: x ≧ 0 かつ y ≧ 0 オブジ ェ ク ト は余白で囲まれます。 この余白は、 横方向の厚さが y、 縦方向の厚さが x になります。 x < 0 かつ y < 0 画像から横と縦の帯が切り取られます。 デフォルト : false gstate (グラフィックステータスハンドル) PDF\_create\_gstate() で取得したグラフィックステータスのハ ンドル。このグラフィックステータスは、この関数で作成されるすべてのグラフィック要素に対 して効力を持ちます。デフォルト : グラフィックステータスなし(すなわち、カレントステータ スが用いられます) *ignoreclippingpath* (論理値。 TIFF ・ JPEG 画像のみ) 画像フ ァ イルの中にク リ ッ ピングパスがあっても無視されます。 デフォルト : false、 すなわち ク リ ッ ピングパスは適用されます *ignoreorientation* (論理値。 TIFF ・ JPEG 画像のみ) 画像内の向き情報をすべて無視し ます。 これは、 誤った向き情 報を補正したいときに有用です。デフォルト : PDF\_load\_image( ) の ignoreorientation オプション の値

*C++ Java C# double info\_image(int image, String keyword, String optlist)*

- *Perl PHP float info\_image(int image, string keyword, string optlist)*
	- *C double PDF\_info\_image(PDF \*p, int image, const char \*keyword, const char \*optlist)*

画像かテンプレートを組版する際の、寸法などの特性群を取得します。

*image* 関数 PDF load image() か PDF begin template ext() で取得した有効な画像かテ ンプレー ト ハン ド ル。

*keyword* 求める情報を指定し たキーワード :

- ▶ [表 6.3](#page-136-0) に従った、オブジェクトはめ込みの結果をクエリするためのキーワード: *[boundingbox](#page-136-1)* ・ *[fitscalex](#page-136-2)* ・ *fitscaley* ・ *[height](#page-136-3)* ・ *[objectheight](#page-136-4)* ・ *objectwidth* ・ *[width](#page-136-5)* ・ *[x1](#page-136-6)* ・ *y1* ・ *x2* ・ *y2* ・ *[x3](#page-136-6)* ・ *y3* ・ *x4* ・ *y4*
- ▶ [表 9.4](#page-183-0) に従ったさらなるキーワード: *[clippingpath](#page-183-1)*・*[checkcolorspace](#page-183-2)*・*[filename](#page-183-3)*・*[iccprofile](#page-183-4)*・*[imageheight](#page-184-1)*・*[imagemask](#page-184-2)*・*[imagetype](#page-184-3)*・ *[imagewidth](#page-184-4)*・*[infomode](#page-184-5)*・*mirroringx*・*[mirroringy](#page-184-6)*・*[orientation](#page-184-7)*・*resx*・*[resy](#page-184-8)*・*[strips](#page-184-9)*・*[transparent](#page-184-10)*・ *[xid](#page-184-11)*
- *optlist* 以下のオプシ ョ ンを使えます :
- **► PDF fit image()** に対するオプション群。 求められたキーワードの値を決定するのに関 係のないオプションは無視されます。
- ▶ 基礎をなす画像とテンプレートの間を切り替えるためのオプション: *[useembeddedimage](#page-184-0)*
- 戻り値 キーワード で要求し た何らかの画像特性の値。要求し た特性が画像フ ァ イル内で得られな い と きは、この関数は 0 を返し ます。オブジェ ク ト ハン ド ルを要求し た と きは(*clippingpath* 等)、この関数はそのオブジェクトのハンドルを返すか、あるいはそのオブジェクトが得 られないときは -1 (PHP では0) を返します。 要求されたキーワードがテキストを生み出 す場合には、 文字列番号が返され、 照応する文字列を、 *PDF\_get\_string( )* を用いて取得す る必要があります。
	- 詳細 この関数は、与えたオプション群に従って画像を配置するために必要なすべての計算を実 行し ますが、 ページ上には実際の出力を一切生成し ません。 画像の参照点は *{0 0}* と見な されます。
- <span id="page-183-0"></span>スコープ オブジェクト以外任意

表 9.4 PDF\_info\_image( ) のキーワー ド

<span id="page-183-4"></span><span id="page-183-3"></span><span id="page-183-2"></span><span id="page-183-1"></span>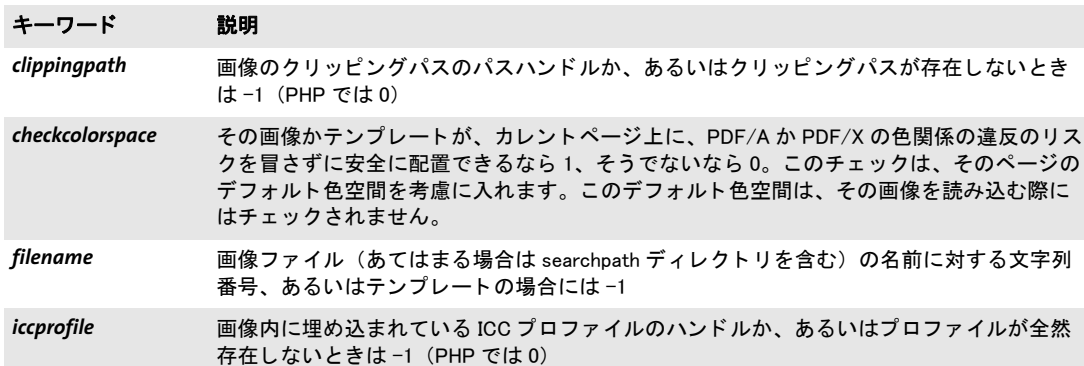

表 9.4 PDF\_info\_image( ) のキーワー ド

<span id="page-184-6"></span><span id="page-184-5"></span><span id="page-184-4"></span><span id="page-184-3"></span><span id="page-184-2"></span><span id="page-184-1"></span>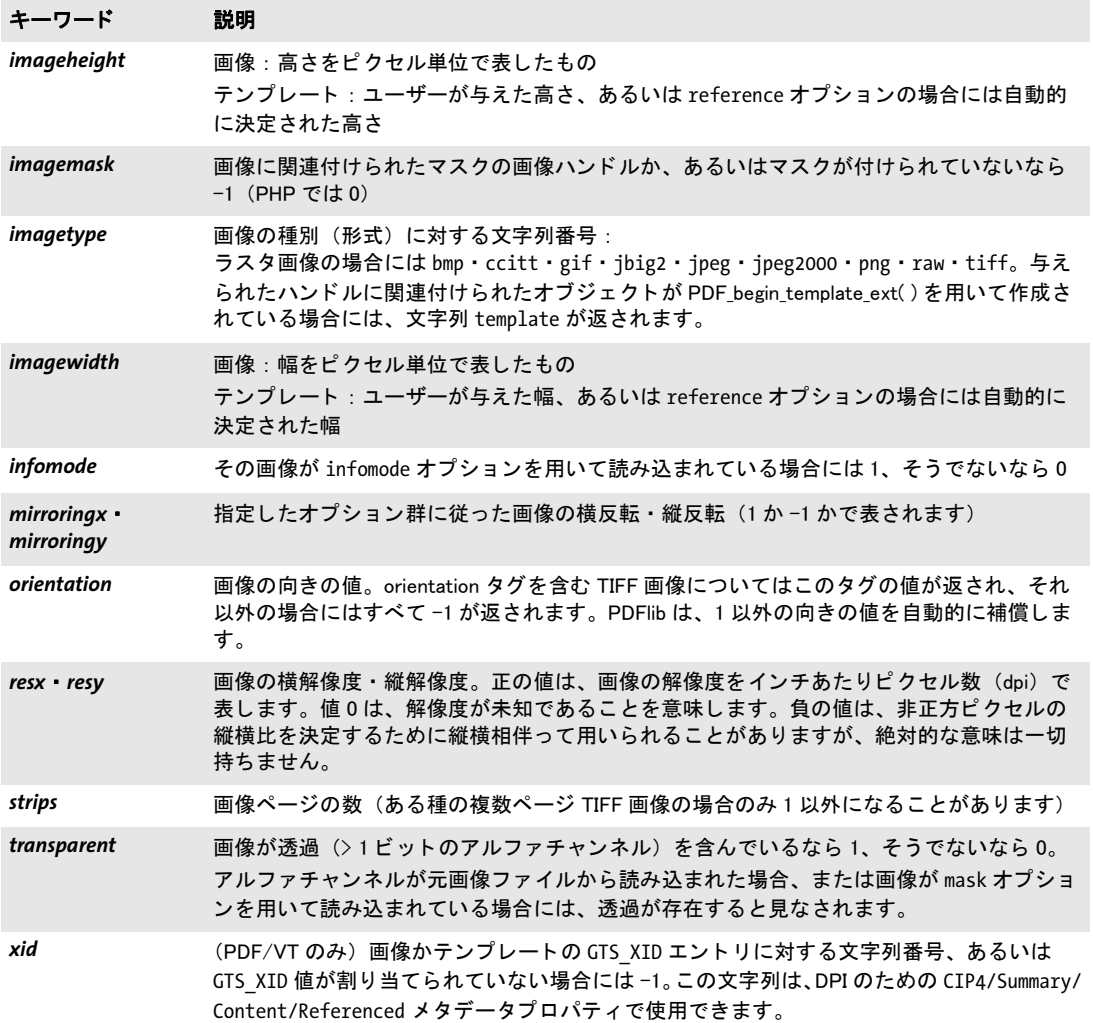

<span id="page-184-11"></span><span id="page-184-10"></span><span id="page-184-9"></span><span id="page-184-8"></span><span id="page-184-7"></span>表 9.5 PDF\_info\_image( ) のオプシ ョ ン

<span id="page-184-0"></span>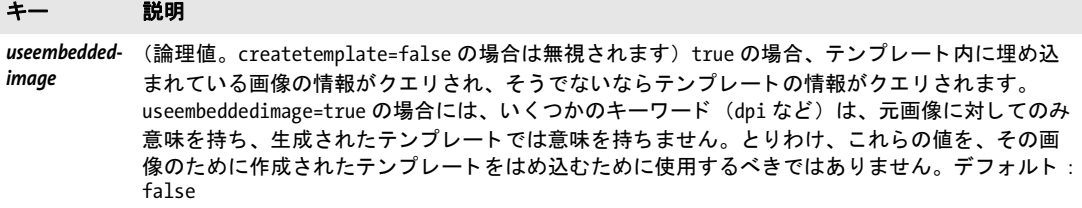

 $\overline{\phantom{a}}$ 

l

L.

# **9.2 SVG** グラフィ ック

クックブック フルコー ド サンプルが、 ク ッ ク ブ ッ ク ト ピ ッ ク [graphics/starter\\_svg](http://www.pdflib.com/pdflib-cookbook/graphics/starter-graphics) にあり ます。

### *C++ Java C# int load\_graphics(String type, String filename, String optlist)*

### *Perl PHP int load\_graphics(string type, string filename, string optlist)*

*C int PDF\_load\_graphics(PDF \*p, const char \*type, const char \*filename, int len, const char \*optlist)*

さまざまなオプションに従って、ディスクベースか仮想ベクトルグラフィックファイルを 開き ます。

*type* ベク ト ルグ ラ フ ィ ッ ク フ ァ イルの種別。 キーワード *auto* は、 自動的にフ ァ イル種 別を決定します。これは、SVG グラフィックを指定する svg と等価です。

*filename* (名前文字列。グ ローバル *filenamehandling* オプシ ョ ンに従って解釈されます。 [表 2.3](#page-24-0) 参照) 開きたいグラフィックファイルの名前。これは、ディスクベースか仮想ファ イルの名前である必要があります。PDFlib は、URL からグラフィックを引っ張ってきま せん。

指定されたファイル名を持つファイルが見つからないときは、PDFlib は、適切なファ イル名接尾辞を自動的に決定しようと試みます。これは、以下のリストからすべての接頭 辞を (小文字と大文字の両方で)、 指定された *filename* に付加し て、 その名前を持つフ ァ イルを、検索パスで指定されたディレクトリ群の中で見つけようと試みます:

.svg・.svgz

*len* (C 言語バインディングのみ) filename の長さ (バイト単位で)。 len = o の場合は、 ヌル終端文字列を与え る必要があ り ます。

**optlist** グラフィック関連特性群を指定したオプションリスト。以下のオプションを使え ます :

- ► 一般オプション: [errorpolicy](#page-23-0) [\(表 2.1](#page-20-0) 参照) · [hypertextencoding](#page-26-0) ([表 2.3](#page-24-0) 参照)
- ▶ [表 9.6](#page-186-0) に従ったフォント関連オプション: *[defaultfontfamily](#page-186-1)* ・ *[defaultfontoptions](#page-186-2)* ・ *[fallbackfontfamily](#page-187-0)* ・ *[fallbackfontoptions](#page-187-1)* ▶ [表 9.6](#page-186-0) に従ったサイズオプション:

*[fallbackheight](#page-187-2)* ・ *[fallbackwidth](#page-188-0)* ・ *[forcedheight](#page-188-1)* ・ *[forcedwidth](#page-188-2)*

- > [表 9.6](#page-186-0) に従った画像関連オプシ ョ ン : *[defaultimageoptions](#page-186-3)* ・ *[fallbackimage](#page-188-5)*
- **► [表 9.6](#page-186-0) に従ったその他の SVG 処理オプション : [errorconditions](#page-187-3) · [lang](#page-188-3)**
- ► [表 9.6](#page-186-0) に従った特殊 PDF 機能 : *[devicergb](#page-187-4) · [templateoptions](#page-188-4)*
- 戻り値 以後のグ ラ フ ィ ッ ク関連呼び出しで使用でき る グ ラ フ ィ ッ クハン ド ル。*errorpolicy= return* の場合には、戻り値 -1 (PHP では 0) がエラーを知らせますので、呼び出し側はこれを チェックする必要があります。返されたグラフィックハンドルは、複数の PDF 文書にわ たって再利用することが可能です。この関数呼び出しが失敗した場合には、その失敗の原 因を、PDF get errmsg() を用いて要求することもできます。
	- 詳細 この関数は、type 引数によって決定された通りの、対応フォーマット群のうちの1つのベ クトルグラフィックファイルを、開いて分析します。そのグラフィックデータは、このグ ラフィックが *PDF\_close\_graphics()* を用いて閉じられるか、 あるいは PDFlib オブジェクト の継続期間の終了まで格納されます。 この関数は、PDF 出力上に何の視覚的影響も与えま せん。取り込まれたグラフィックを、生成される文書内のどこかに実際に配置するために

は、PDF fit graphics() を使う必要があります。同一生成文書上で同一グラフィックを複 数回開くことは、そのグラフィックデータがその出力文書へ複数回複製されることになり ますので、推奨しません。

PDFlib は、与えられた filename を持つグラフィックファイルを開き、その内容を処理 して、この呼び出しから返る前にそのファイルを閉じます。

フォント埋め込み (とりわけ PDF/A·PDF/X·PDF/UA の場合に意味を持ちます): そ のグラフィックの中で使われているすべてのフォント (または然るべきデフォルトフォン ト群)に対するフォントアウトラインファイルを構成する必要があります。これは、 enumeratefonts オプションを用いて実現できます (25 ページ 「2.3 グローバルオプション」 参照)。

*PDF/A* すべての必要なフ ォ ン ト を埋め込む必要があ り ます(上述)。*devicergb* オプシ ョ ンは、*PDF\_* **begin page ext() で defaultrgb** オプションが設定されているか、 または出力インテントが RGB デバイスである場合にのみ許容されます。 PDF/A-1: 透過を持つグラフィックは許容されません。 PDF/A-2a/3a : グラフィックが、PUA キャラクタを持つテキストを含む場合には、 *ActualText* サブオプシ ョ ンを伴う *tag* オプシ ョ ンを与え る必要があ り ます。

PDF/X すべての必要なフォントを埋め込む必要があります (上述)。 PDF/X-1a : この関数を呼び出し てはいけません。 PDF/X-3: 透過を持つグラフィックは許容されません。 PDF/X-3/4/5 : *devicergb* オプシ ョ ンは、 *PDF\_begin\_page\_ext( )* で *defaultrgb* オプシ ョ ン が設定されているか、または出力インテントが RGB デバイスである場合にのみ許容され ます。

- *PDF/VT PDF\_begin\_document( )*で*usestransparency=false*オプシ ョ ンが指定されたにもかかわらず、 取り込まれたグラフィックが透過を含んでいる場合、この呼び出しは失敗するおそれがあ り ます。
- **PDF/UA** グラフィックを、Figure か Artifact としてタグ付けするべきです。すべての必要なフォン トを埋め込む必要があります(上述)。グラフィックが、PUA キャラクタを持つテキスト を含む場合には、 *ActualText* サブオプシ ョ ンを伴う *tag* オプシ ョ ンを与え る必要があ り ま す。
- スコープ 任意。templateoptions が指定されている場合には、オブジェクトスコープは許容されま せん。

<span id="page-186-3"></span><span id="page-186-2"></span><span id="page-186-1"></span>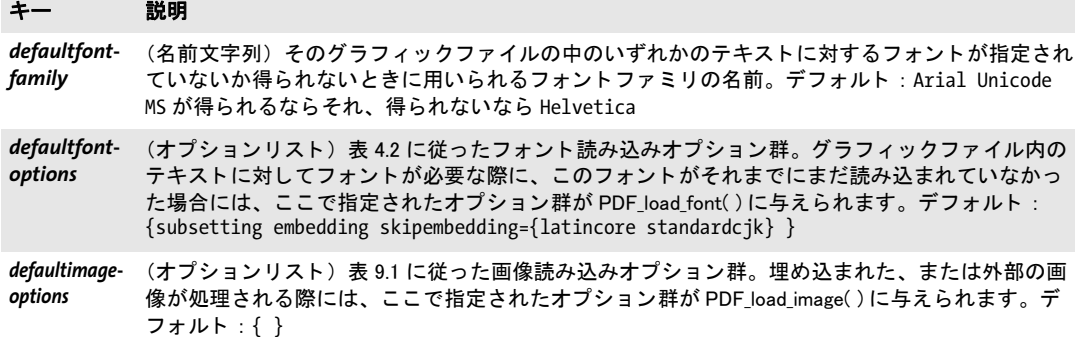

<span id="page-186-0"></span>表 9.6 PDF\_load\_graphics( ) のオプシ ョ ン

表 9.6 PDF\_load\_graphics( ) のオプシ ョ ン

<u>and the state</u>

<span id="page-187-3"></span><span id="page-187-0"></span> $\overline{\phantom{a}}$ 

<span id="page-187-2"></span><span id="page-187-1"></span> $\overline{\phantom{a}}$ 

<span id="page-187-4"></span>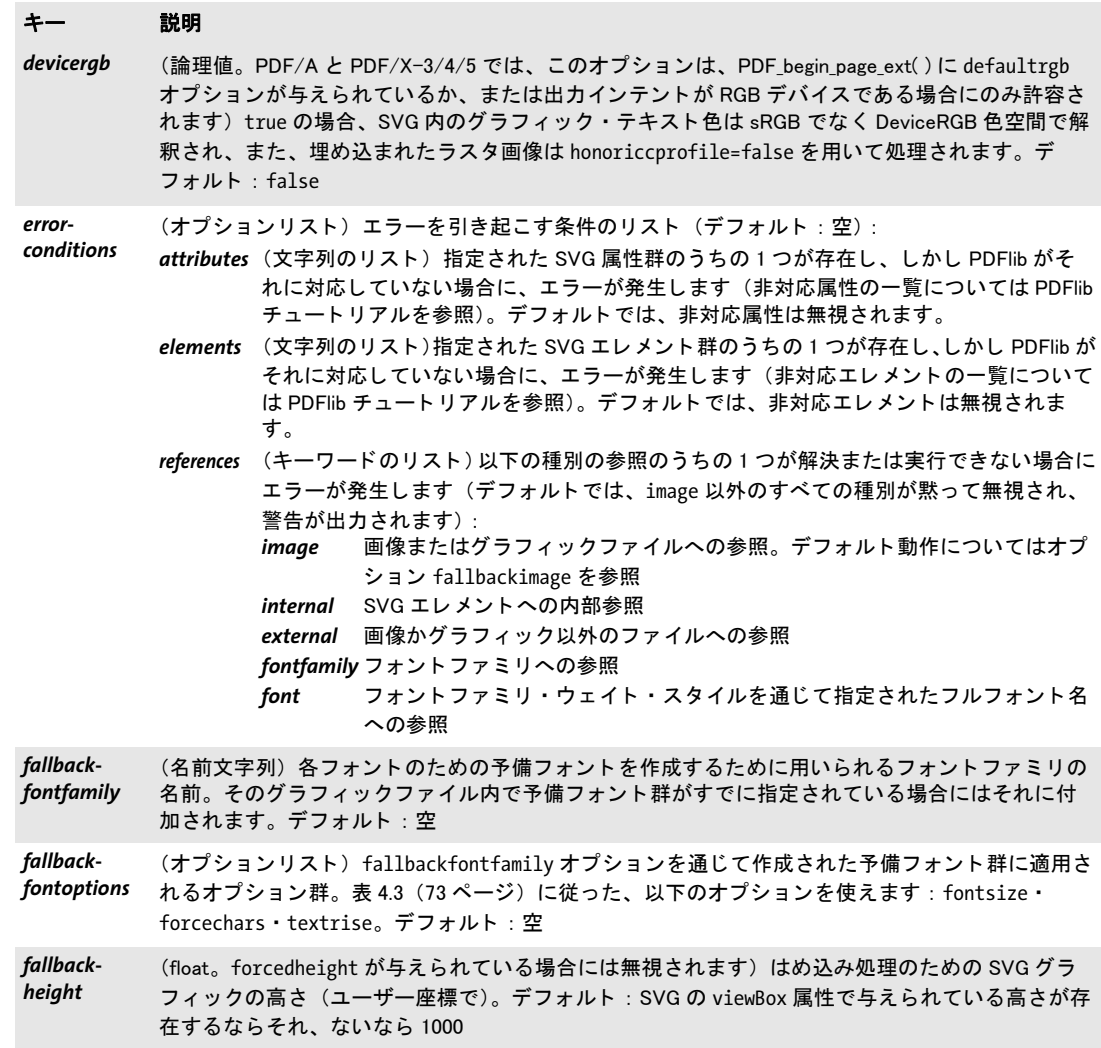

<span id="page-188-5"></span><span id="page-188-0"></span>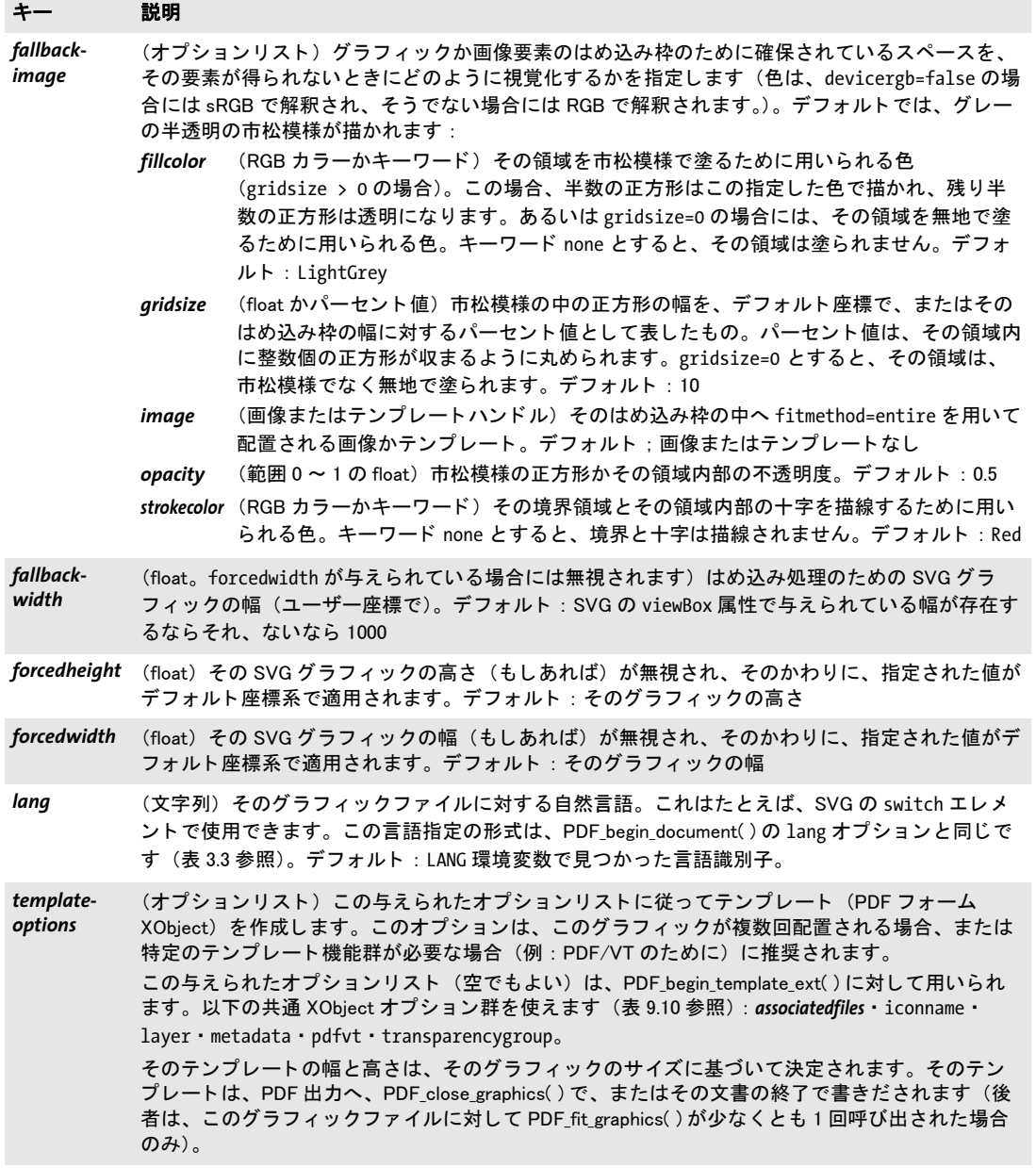

# <span id="page-188-4"></span><span id="page-188-3"></span><span id="page-188-2"></span><span id="page-188-1"></span>*C++ Java C# void close\_graphics(int graphics)*

# *Perl PHP close\_graphics(int graphics)*

*C void PDF\_close\_graphics(PDF \*p, int graphics)*

ベクトルグラフィックを閉じます。

**graphics PDF\_load\_graphics()** を用いて取得された有効なグラフィックハンドル。

- 詳細 PDFlib の関連付いた内部グラフィック構造は削除されます。 *PDF load graphics()* templateoptions オプションが指定された場合には、そのグラフィックを閉じる前に、それ に照応する PDF テンプレートが作成されます。 そのグラフィックがファイルから開かれ ていた場合には、そのグラフィックファイル自体はこの呼び出しによって影響を受けませ ん。 なぜな ら それはすでに、 それに照応する *PDF\_load\_graphics( )* 呼び出しの終了で閉じ られているからです。グラフィックハンドルは、この関数を用いて閉じられた後は、もう 使 う こ とができ ません。
- スコープ 任意。 照応する PDF load qraphics() への呼び出しでが指定され、 かつそのグラフィック が少なくとも1回配置された場合には、オブジェクトスコープは許容されません。組にな る *PDF\_load\_graphics( )* への呼び出し と必ずペアにする必要があ り ます。

### *C++ Java C# void fit\_graphics(int graphics, double x, double y, String optlist) Perl PHP fit\_graphics(int graphics, float x, float y, string optlist)*

*C void PDF\_fit\_graphics(PDF \*p, int graphics, double x, double y, const char \*optlist)*

ベクトルグラフィックを内容ストリーム上に、さまざまなオプションに従って配置しま す。

**graphics PDF load qraphics()** を用いて取得された有効なグラフィックハンドル。

*x* ・ *y* グ ラ フ ィ ッ ク が配置される参照点の座標をユーザー座標系で表し た もの。

**optlist** グラフィックはめ込み・処理オプション群を指定したオプションリスト。以下の オプションが使えます:

- ▶ [表 6.1](#page-132-0) に従ったはめ込みオプション: *[blind](#page-133-5)* ・ *[boxsize](#page-133-0)* ・ *[fitmethod](#page-133-2)* ・ *[matchbox](#page-133-3)* ・ *[orientate](#page-133-4)* ・ *[position](#page-134-0)* ・ *[refpoint](#page-134-3)* ・ *[rotate](#page-134-1)* ・ *[scale](#page-134-2)* ・ *[showborder](#page-135-0)*
- ▶ [表 9.3](#page-182-0) に従った、グラフィック処理のためのオプション:
	- *[adjustpage](#page-182-1)* ・ *[gstate](#page-182-2)*
- ▶ [表 9.7](#page-190-0) に従った、グラフィック内のインタラクティブリンク群を処理するためのオプ ション:

*[convertlinks](#page-190-1)*

- ► [表 14.5](#page-285-1) に従った、短縮構造エレメントタグ付けのためのオプション (ページスコープ でのみ可) : *[tag](#page-285-0)*
- **詳細** グラフィックは、参照点 (x, y) を基準として配置されます。デフォルトでは、そのオブジェ ク ト の左下隅が参照点に配置されます。 ただし、 *orientate* ・ *boxsize* ・ *position* ・ *fitmethod* オプションでこの動作を変更することもできます。デフォルトでは、グラフィックはその 内部で指定されたサイ ズに従って拡縮されます。 この動作は、 *scale* ・ *fitmethod* オプシ ョ ンで変更する こ と もでき ます。

*PDF\_fit\_graphics( )* を呼び出す前に、 *PDF\_fit\_graphics( )* が成功するかど う かをチェ ッ ク する ために (そし て失敗し て例外が発生する こ と を避ける ために) 、 *PDF\_info\_graphics( )* で *fittingpossible* キーワード を用いる こ と を推奨し ます。

- *PDF/UA* グ ラ フ ィ ッ ク かラ ス タ画像を含むグ ラ フ ィ ッ クは、 *Figure* か *Artifact* と してタグ付けする 必要があります。
- スコープ ページ ・ パターン (そのパターンの *painttype* が 1 の場合のみ) ・ テンプレート ・ グリフ (Type 3 フォントの colorized オプションが true の場合のみ)。この関数は、そのグラフィッ

クハン ドルが *PDF\_close\_graphics( )* を用いて閉じ られない限 り 、 任意の回数、 任意のペー ジ上で呼び出すこ と ができ ます。

<span id="page-190-0"></span>表 9.7 PDF fit graphics()のさらなるオプション

# <span id="page-190-1"></span>キー 説明 convertlinks (論理値) true の場合、グラフィックファイル内のインタラクティブリンクが PDF 内のインタラ クティブ Link 注釈へ変換されます。この設定にかかわらず、リンクは以下の状況では作成されま せん (デフォルト: true): ▶ この関数がページ以外のスコープで呼び出されている。

- ▶ PDF\_load\_graphics() で templateoptions オプションが与えられている。
- ► タグ付き PDF モード:カレントでアクティブな構造アイテムが Artifact である。
- ► PDF/X : そのリンク注釈が BleedBox (あるいは BleedBox が存在しない場合には TrimBox/ArtBox) 内に置かれている。

*C++ Java C# double info\_graphics(int graphics, String keyword, String optlist) Perl PHP float info\_graphics(int graphics, string keyword, string optlist)*

*C double PDF\_info\_graphics(PDF \*p, int graphics, const char \*keyword, const char \*optlist)*

ベクトルグラフィックを整形し、メトリックその他特性群をクエリします。

*graphics PDF\_load\_graphics( )* を用いて取得された有効なグ ラ フ ィ ッ ク またはテンプレー トハンドル。

*keyword* 求める情報を指定する キーワード :

- ▶ [表 6.3](#page-136-0) に従った、オブジェクトはめ込みの結果をクエリするためのキーワード: *[boundingbox](#page-136-1)* ・ *[fitscalex](#page-136-2)* ・ *fitscaley* ・ *[height](#page-136-3)* ・ *[objectheight](#page-136-4)* ・ *objectwidth* ・ *[width](#page-136-5)* ・ *[x1](#page-136-6)* ・ *y1* ・ *x2* ・ *y2* ・ *[x3](#page-136-6)* ・ *y3* ・ *x4* ・ *y4*
- ▶ [表 9.8](#page-191-0) に従ったさらなるキーワード: *[description](#page-191-1)* ・ *[filename](#page-191-2)* ・ *[fittingpossible](#page-191-3)* ・ *graphicswidth* ・ *[graphicsheight](#page-191-4)* ・ *[istemplate](#page-191-5)* ・ *[metadata](#page-191-6)* ・ *[title](#page-191-7)* ・ *[type](#page-191-8)* ・ *[xid](#page-191-9)*

*optlist PDF\_fit\_graphics( )* に対するオプシ ョ ン群を指定し たオプシ ョ ン リ ス ト 。求められ たキーワードの値を決めるのに関係のないオプション群は無視されます。

- 戻り値 *keyword* によ って求められた通 り の何らかのグ ラ フ ィ ッ ク特性の値。 視覚的な特性がペー ジの外で求められたときは、この関数は-1 (PHP では0) を返します。オブジェクトハン ドルが求められたときは、この関数はそのオブジェクトへのハンドルを返しますが、もし そのオブジェクトが得られない場合には -1 (PHP では 0) を返します。求められたキー ワー ド がテキ ス ト を生み出す場合には、 文字列番号が返され、 それに照応する文字列を、 *PDF\_get\_string( )* を用いて取得する必要があ り ます。
- 詳細 この関数は、与えられたオプション群に従ってそのグラフィックを配置するために必要な すべての計算を行いますが、しかしページ上に実際に出力を作成しません。グラフィック 参照点は *{0 0}* であ る と見な されます。

スコープ 任意

表 9.8 PDF\_info\_graphics( ) のキーワー ド

<span id="page-191-9"></span><span id="page-191-8"></span><span id="page-191-7"></span><span id="page-191-6"></span><span id="page-191-5"></span><span id="page-191-4"></span><span id="page-191-3"></span><span id="page-191-2"></span><span id="page-191-1"></span><span id="page-191-0"></span>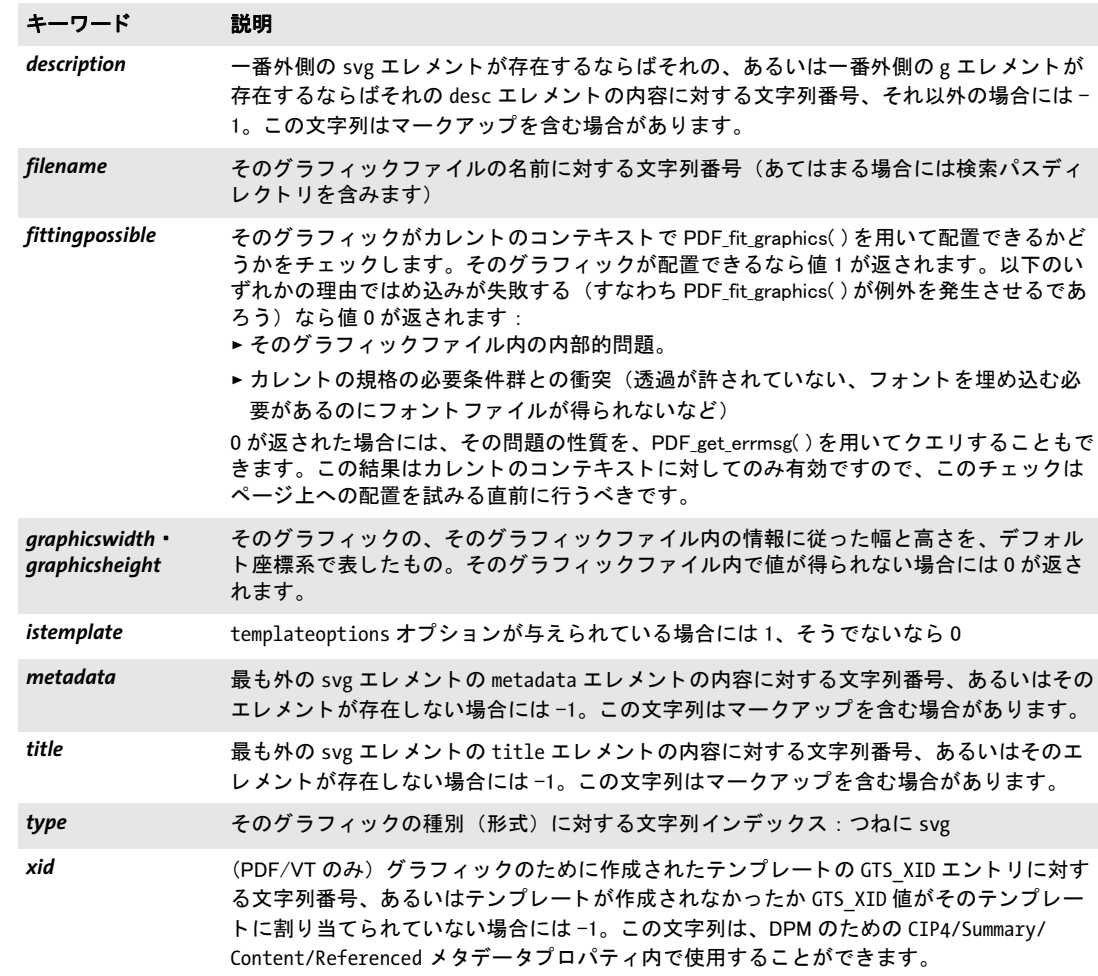

# **9.3** テンプレート

注「テンプレート」という言葉をここでは PDF フォーム XObject と同義に用います。この節 で解説するテンプレート関数は、PDFlib ブロックによる可変データ処理とは無関係です。 PDFlib Block Plugin で作成し たブロ ッ クへの流し込みを行う には*PDF\_fill\_\*block( )* を使いま す [\(219 ページ 「11 章 ブロ ッ ク流し込み関数 \(PPS\)」 参](#page-218-0)照)。

*C++ Java C# int begin\_template\_ext(double width, double height, String optlist) Perl PHP int begin\_template\_ext(float width, float height, string optlist)*

*C int PDF\_begin\_template\_ext(PDF \*p, double width, double height, const char \*optlist)*

テンプレート定義を開始します。

*width* ・ *height* テンプレー ト の外接枠の寸法を、ポイ ン ト 単位で指定し ます。こ の *width*・ *height* 引数は 0 にする こ と もでき ます。 この場合、 それらは *PDF\_end\_template\_ext( )* で 与え る必要があ り ます。結局どち らの値も 0 以外 とする必要があ り ます。ただし *postscript* オプションが指定されている場合を除きます。

**optlist** テンプレート関連の特性群を指定したオプションリスト。

- **► PDF begin page ext()** の以下のオプションを使えます ([表 3.9](#page-55-0) 参照) : *[topdown](#page-56-0)*
- ► 以下の共通 XObject オプションを使えます [\(表 9.10](#page-194-0) 参照): *[associatedfiles](#page-194-1)* ・ *[iconname](#page-194-2)* ・ *[layer](#page-194-3)* ・ *[metadata](#page-194-4)* ・ *[OPI-1.3](#page-194-5)* ・ *[OPI-2.0](#page-195-0)* ・ *[pdfvt](#page-195-1)* ・ *[reference](#page-195-2)* ・ *[transparencygroup](#page-196-0)*
- **▶ 以下の変換オプションを使えます ([表 8.3](#page-172-0) 参照) : [transform](#page-172-1)**
- > PostScript コード を含めるための以下のオプシ ョ ンを使えます [\(表 9.9](#page-193-0) 参照):*[postscript](#page-193-1)*
- 戻り値 以後の *PDF\_fit\_image( )* ・ *PDF\_info\_image( )* および *PDF\_end\_template\_ext( )* への呼び出し で使えるテンプレートハンドル、あるいはエラーの場合には-1 (PHP では0)。
- 詳細 この関数は、テキスト・グラフィック・色ステータスパラメータ群をすべてそれらのデ フォル ト 値に リ セッ ト して、 *topdown* オプシ ョ ンに従って座標系を定義し ます。 テンプ レート定義の最中は、ハイパーテキスト関数は使ってはいけませんが、テキスト・画像· グラフィック・色関数はすべて使えます。

テンプレートサイズ:最も単純な場合では、幅と高さは PDF begin template ext() で 与えられます。しかし、もしそれらが未知の場合には、それらを0として指定することも できます。この場合にはそれらを、それに照応する PDF end template ext() への呼び出 しで与える必要があります。

referenceオプションが与えられている場合には、サイズはそのターゲットPDFページの サイズから自動的に決定されますので、値を指定することは不要です。ただし、もしそれ でも *width* と *height* が指定された場合には、 それらは用いられますが、 ターゲ ッ ト ペー ジと同じアスペクト比に自動的に調整されます。

- *PDF/A postscript* オプシ ョ ンを使用し てはいけません。
- *PDF/X postscript* オプシ ョ ンを使用し てはいけません。
- スコープ オブジェクト以外任意。この関数はテンプレートスコープを開始させます。照応する PDF end\_template() と必ずペアにして呼び出す必要があります。

<span id="page-193-0"></span>表 9.9 PDF\_begin\_template\_ext( ) のオプシ ョ ン

<span id="page-193-1"></span>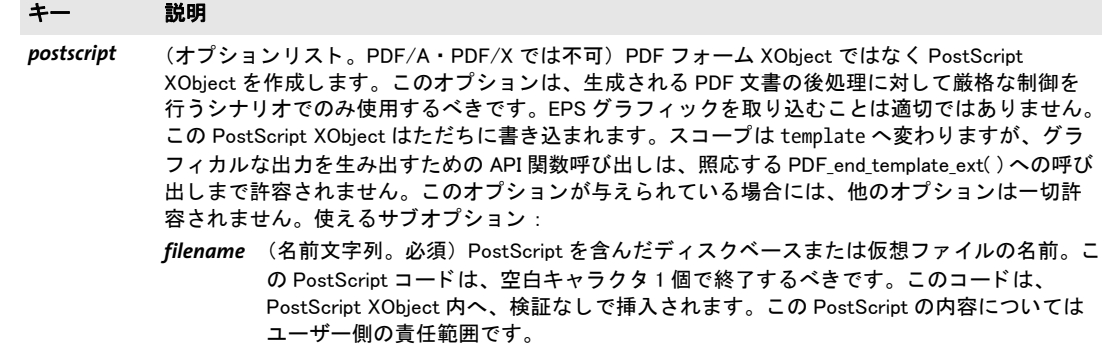

*C++ Java C# void end\_template\_ext(double width, double height) Perl PHP end\_template\_ext(float width, float height)*

*C void PDF\_end\_template\_ext(PDF \*p, double width, double height)*

テンプレート定義を完了します。

*width* ・ *height* テ ンプ レー ト の外接枠の寸法をポ イ ン ト 単位で指定 し ます。 *width* か *height* を 0 にする と、 *PDF\_begin\_template\_ext( )* で与えた値が用いられます。 そ う でない と きは、 *PDF\_begin\_template\_ext( )* で与えた値はオーバラ イ ド されます。 ただし、 照応す る PDF begin template ext() への呼び出しで reference オプションが与えられている場合 には、PDF end template ext()へ与えられた値は無視されます。

スコープ テンプレート。この関数はテンプレートスコープを終了させます。照応する PDF\_begin\_ template\_ext() と必ずペアにして呼び出す必要があります。

# **9.4** 共通 **XObject** オプショ ン

PDF XObject は、 取 り 込み画像と、 取 り 込みベク ト ルグ ラ フ ィ ッ ク (*templateoptions* リ ス トが与えられた場合)と、取り込み PDF ページと、テンプレートのために作成されます。 この節で挙げるオプションは、以下の、XObject を作成できる関数で利用できます:

- > *PDF\_load\_image( )*
- > *PDF\_load\_graphics( )* with the *templateoptions* option
- > *PDF\_open\_pdi\_page( )*
- > *PDF\_begin\_template\_ext( )*

以下の XObject オプションが利用可能です (詳しくは[表 9.10](#page-194-0) 参照): *[associatedfiles](#page-194-1)*・*[georeference](#page-194-6)*・*[iconname](#page-194-2)*・*[layer](#page-194-3)*・*[metadata](#page-194-4)*・*[OPI-1.3](#page-194-5)*・*[OPI-2.0](#page-195-0)*・*[pdfvt](#page-195-1)*・*[reference](#page-195-2)*・ *[transparencygroup](#page-196-0)*

- *PDF/A* い く つかのオプシ ョ ンが制約されています。
- *PDF/X* い く つかのオプシ ョ ンが制約されています。*reference* オプシ ョ ンは PDF/X-5g/5pg に関連 し ます。
- <span id="page-194-0"></span>*PDF/VT pdfvt* オプションは PDF/VT に関連します。

<span id="page-194-7"></span>表 9.10 PDF\_load\_image( ) ・ PDF\_open\_pdi\_page( ) ・ PDF\_begin\_template\_ext( ) と、 templateoptions オプシ ョ ンを持つ PDF\_load\_graphics( ) の、 共通 XObject オプシ ョ ン

#### オプション 説明

- <span id="page-194-8"></span><span id="page-194-1"></span>associatedfiles (アセットハンドルのリスト。PDF 2.0 · PDF/A-3 でのみ可) PDF/A-3 に従った連携ファイル群の ためのアセ ッ ト ハン ドル群。 このフ ァ イル群は、 PDF\_load\_asset( ) と type=attachment を用いて読 み込まれている必要があります。
- <span id="page-194-6"></span>georeference (オプションリスト。PDF 1.7ext3。PDF\_load\_image()のみ) 地理空間測量に利用するために XObject に関連づけられる地球ベース座標系の記述。詳しくは 260 ページ「12.7 地理空間機能」を参照し て く ださい。
- <span id="page-194-9"></span><span id="page-194-2"></span>iconname (ハイパーテキスト文字列) XObject に名前を付けて、JavaScript で参照できるようにします。たと えば、XObject をフォームフィールドのアイコンとして使いたいときに有用です。 PDF\_load\_image( ) : このオプシ ョ ンは、 inline=true の場合には無視されます。 createtemplate=true を強制し ます。
- <span id="page-194-10"></span><span id="page-194-3"></span>*layer* (レ イヤーハン ドル。 PDF 1.5) XObject を属させたいレ イヤー。 ただ し、 この XObject を配置する 前に PDF\_begin\_layer( ) で別のレ イヤーが有効にされていない場合にかぎ り ます。 この XObject を配 置する前に PDF\_begin\_layer( ) を呼び出し てレ イヤーを有効にさせる と、 この XObject の layer オプ ションはオーバライドされます。この XObject の layer オプションがオーバライドされないように するには、 この XObject を配置する前に PDF\_end\_layer( ) を呼び出し て く だ さい。

<span id="page-194-11"></span><span id="page-194-4"></span>metadata (オプションリスト) XObject に対するメタデータ (279 ページ「14.2 XMP メタデータ」参照)。

<span id="page-194-5"></span>**OPI-1.3** (オプションリスト。PDF\_open\_pdi\_page()では不可。PDF/A · PDF/X では不可) OPI 1.3 の PostScript コメントをオプション名として入れたオプションリスト。以下の項目は必須です: ALDImageFilename (文字列) ・ ALDImageDimensions (整数のリ ス ト ) ・ ALDImageCropRect (整数に よる長方形) ・ ALDImagePosition (float のリ ス ト ) normalizefilename サブオプションは、ファイル名の処理を制御します。true にすると、ファイ ル名は PDF リファレンスが義務付けているように正規化されます。false にすると、ファイル名 は何も変更されずに出力へコピーされます。後者は、正規化されたファイル名を適切に処理しな いいくつかの OPI サーバを扱う際に有用かもしれません。デフォルト: false

表 9.10 PDF\_load\_image( ) ・ PDF\_open\_pdi\_page( ) ・ PDF\_begin\_template\_ext( ) と、 templateoptions オプシ ョ ンを持つ PDF\_load\_graphics( ) の、 共通 XObject オプシ ョ ン

<span id="page-195-4"></span><span id="page-195-3"></span><span id="page-195-2"></span><span id="page-195-1"></span><span id="page-195-0"></span>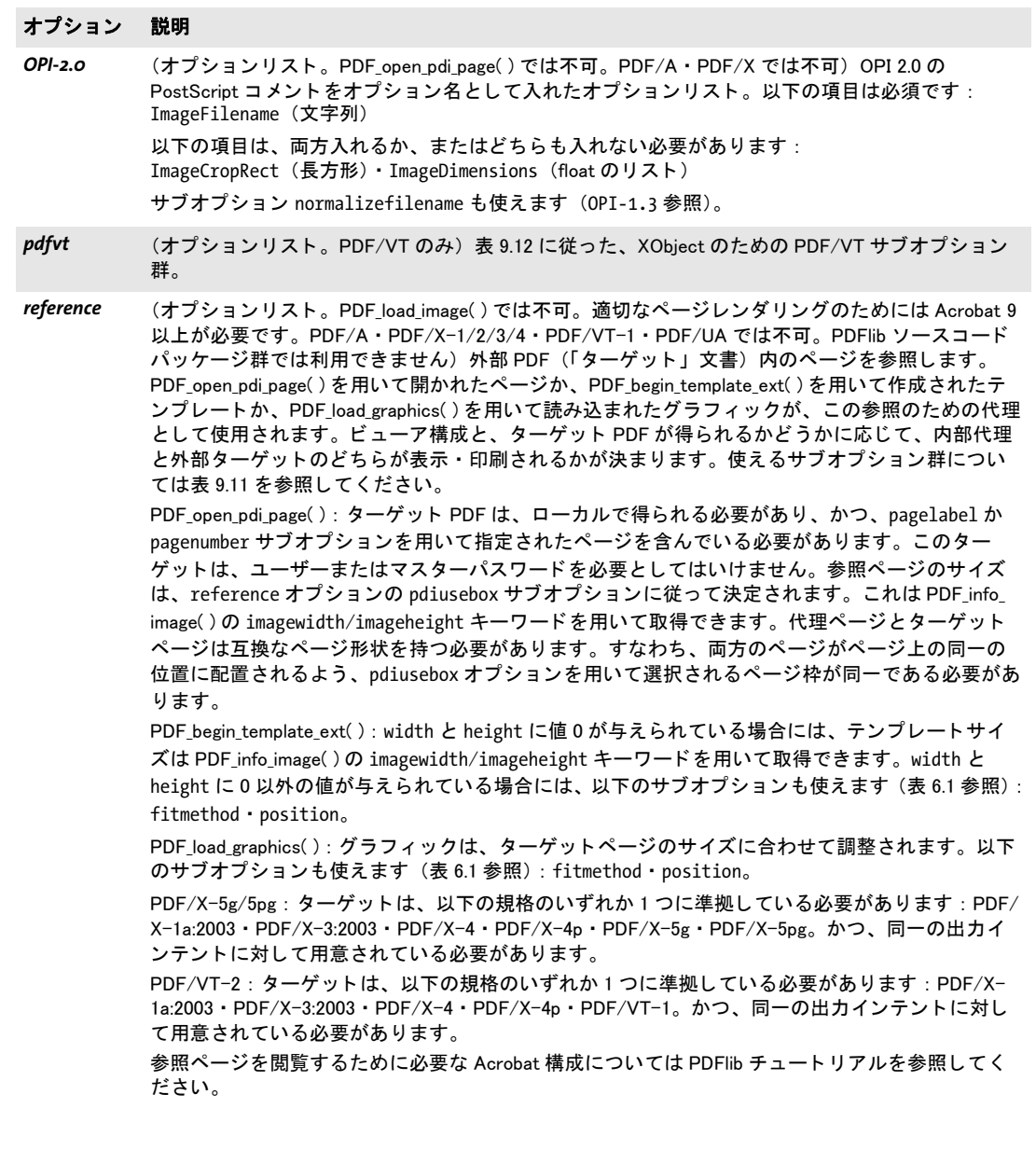

表 9.10 PDF\_load\_image( ) • PDF\_open\_pdi\_page( ) • PDF\_begin\_template\_ext( ) と、 templateoptions オプションを持つ PDF\_load\_graphics( ) の、 共通 XObject オプシ ョ ン

#### オプション 説明

<span id="page-196-2"></span><span id="page-196-0"></span>*transparency (オ***プションリストかキーワード。PDF\_**load\_image( ) では不可。PDF/A-1・PDF/X-1/3 では不可。 *group* PDF/A-2/3 ・ PDF/X-4/5 には制約が適用されます) 取り込まれたページかグラ フ ィ ッ ク または生 成されたテンプレートに対して透過グループを作成します。以下のキーワードを使えます(デ フォルト : auto) :

- auto 取り込まれたページが透過グループを含んでいるときには、それが、生成されるフォー ム XObject へ複製されます。ただし、それが PDF/X-4 出力インテント内の CMYK ICC プロ フ ァ イルと衝突する と きには、 それは無視されます (この場合には、 透過グループ はいずれにせよ必要ありません)。 グラフィックとテンプレートに対しては、透過グループは全く作成されません。
- *none* 取り込まれたページがすでに透過グループを含んでいる場合でも、 透過グループを一切 作成しません。
- 以下のサブオプションを用いて明示的に透過グループを作成することもできます:
- colorspace (キーワードか ICC プロファイルハンドル。type=luminosity を指定した PDF\_create\_ gstate()の softmask オプションに対してテンプレートが用いられる場合には none 以外 の値を指定することが必須) ブレンドする色空間 (デフォルト: none): *DeviceCMYK* PDF/A-2/3 ・ PDF/X-4/5 : CMYK 出力イ ンテン ト でのみ可 *DeviceGray* PDF/A-2/3・PDF/X-4/5 : グレーまたは CMYK 出力イ ンテン ト での み可 **DeviceRGB** PDF/A-2/3 · PDF/X-4/5: RGB 出力インテントでのみ可 none 透過グループに対して色空間が出力されません。 srgb sRGB 色空間を選択するためのキーワード isolated (論理値)透過グループが分離しているかどうかを指定します。デフォルト: false knockout (論理値) 透過グループがノックアウトグループかどうかを指定します。デフォルト: false

<span id="page-196-1"></span>表 9.11 PDF\_begin\_template\_ext( ) · PDF\_open\_pdi\_page( )と、templateoptions オプションを持つ PDF\_load\_graphics( ) の、 reference オプシ ョ ンのサブオプシ ョ ン

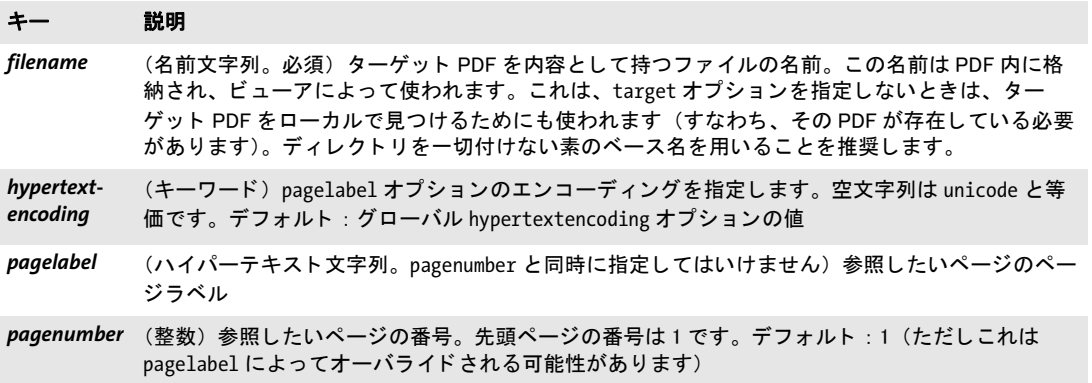

表 9.11 PDF\_begin\_template\_ext( ) · PDF\_open\_pdi\_page( ) と、templateoptions オプションを持つ PDF\_load\_graphics( ) の、 reference オプシ ョ ンのサブオプシ ョ ン

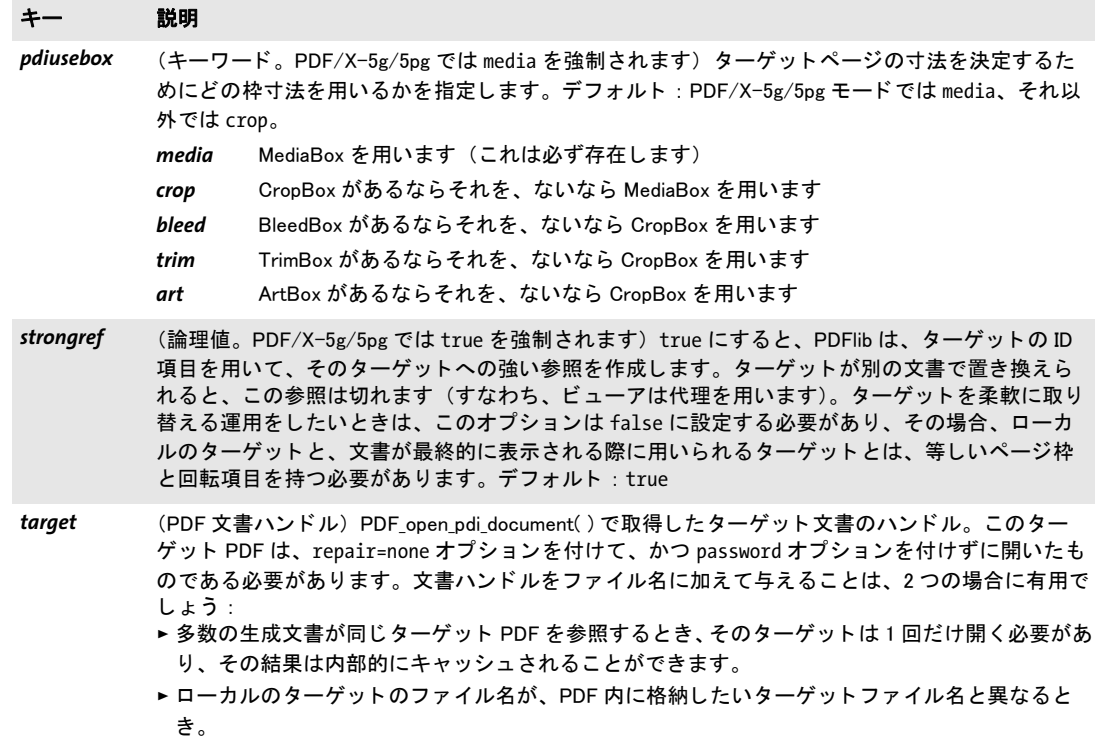

<span id="page-198-0"></span>表 9.12 PDF\_load\_image( ) ・ PDF\_open\_pdi\_page( ) ・ PDF\_begin\_template\_ext( ) と、 templateoptions オプシ ョ ンを持つ PDF\_load\_graphics( ) の、 pdfvt オプシ ョ ンのサブオプシ ョ ン

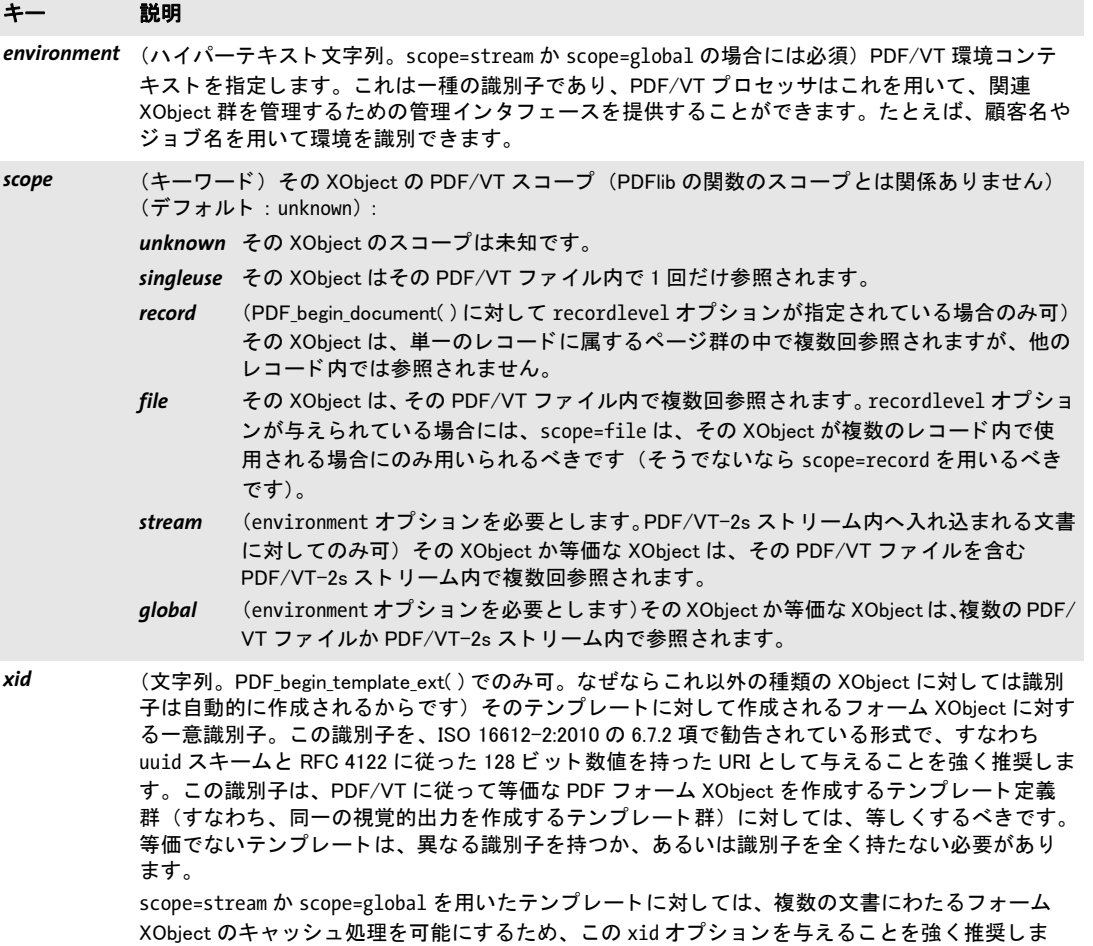

す。

推奨される形式での xid の例 : uuid:1228c416-48f2-e817-ad69-8206e41dca2d

 $\overline{\phantom{a}}$  $\overline{\phantom{a}}$  $\overline{\phantom{a}}$  $\overline{\phantom{a}}$  $\overline{\phantom{a}}$  $\overline{\phantom{a}}$ 

# **10 PDF** 取り込み (**PDI**) ・ **pCOS** 関数

注 この章で説明する関数はすべて、PDF 取り込み ライブラリ (PDI) を必要とします。PDI は、PDFlib+PDI と PDFlib Personalization Server (PPS) には含まれていますが、基本 PDFlib 製品には含まれていません。PDI の入手についての詳しい情報を得るには私達のウェブサ イトにおいでください。

# **10.1** 文書関数

クックブック 完全なコードサンプルがクックブックの pdf import/starter pdfmerge トピックにありま す。

*C++ Java C# int open\_pdi\_document(String filename, String optlist)*

*Perl PHP int open\_pdi\_document(string filename, string optlist)*

*C int PDF\_open\_pdi\_document(PDF \*p, const char \*filename, int len, const char \*optlist)*

ディスクベースか仮想の PDF 文書を開き、以後の使用に備えます。

*filename* (名前文字列。グ ローバル *filenamehandling* オプシ ョ ンに従って解釈されます。 [表 2.3](#page-24-2) 参照) PDF フ ァ イルの名前。

**optlist** PDF の開くオプション群を指定したオプションリスト:

- **►** 一般オプション: [errorpolicy](#page-20-1) ([表 2.1](#page-20-0) 参照)
- ► [表 10.1](#page-201-0) に従った PDF 文書オプション群: *[checkoutputintentprofile](#page-201-4)* ・ *[infomode](#page-201-1)* ・ *[inmemory](#page-201-2)* ・ *[password](#page-202-0)* ・ *[repair](#page-202-1)* ・ *[requiredmode](#page-202-2)*
- ► [表 10.1](#page-201-0) に従ったタグ付き PDF 処理オプション: *[checktags](#page-201-3)* ・ *[usetags](#page-202-3)*
- ▶ [表 10.1](#page-201-0) に従ったレイヤー処理オプション: *[parentlayer](#page-201-5)* ・ *[parenttitle](#page-201-6)* ・ *[uselayers](#page-202-4)*

**len** (C 言語バインディングのみ) *filename* の長さ (バイト単位)。 len=o にすると null 終 了文字列を与え る必要があ り ます。

戻り値 PDI 文書ハン ド ル。 文書の個々のページの処理や、 文書のプロパテ ィ の取得に使えます。 戻 り 値 -1 (PHP では 0) は、 PDF 文書を開 く こ と ができ なかった こ と を示し ます。 任意 の数の PDF 文書を同時に開いておくことができます。戻り値は、カレントの文書スコー プを終え る まで使えます。関数の呼び出しが失敗し た と きは、その失敗の理由を *PDF\_get\_* errmsg() で取得することができます。

エラー動作は、errorpolicy オプションで変更することができます。

- 詳細 デフォルトでは、以下の条件のうち1つでも真のときは、その文書は拒否されます:
	- **► 文書が破損しており、かつ修復できなかった (または repair=none** が指定されていた)。
	- ► 文書が暗号化されているのに、そのマスターパスワードが password オプションで与え られていない。*shrug* オプションを用いると、特定の条件下での保護された文書からの ページ取り込みを可能にすることができます (PDFlib チュートリアル参照)。

1番目の原因以外のときは、infomode オプションを使って文書を開くこともできます。こ れは、PDF pcos\_get \*() 関数群を使って、暗号化や文書情報フィールドなど、その PDF に 関する情報を取得したいときに有用でしょう。

PDF の取り込みに関連した問題 (PDF ファイル名の誤り、不適切な PDF データなど) の性質について、 も っ と詳しい情報を得るには、 *PDF\_get\_errmsg( )* を使って、 よ り詳しい エラーメッセージを取得します。

### スコープ 任意。 オブジェクトスコープでは、PDI 文書ハンドルは PDF pcos\_get \*() 関数群でだけ使 えます。

表 10.1 PDF\_open\_pdi\_document( ) のオプシ ョ ン

<span id="page-201-6"></span><span id="page-201-5"></span><span id="page-201-4"></span><span id="page-201-3"></span><span id="page-201-2"></span><span id="page-201-1"></span><span id="page-201-0"></span>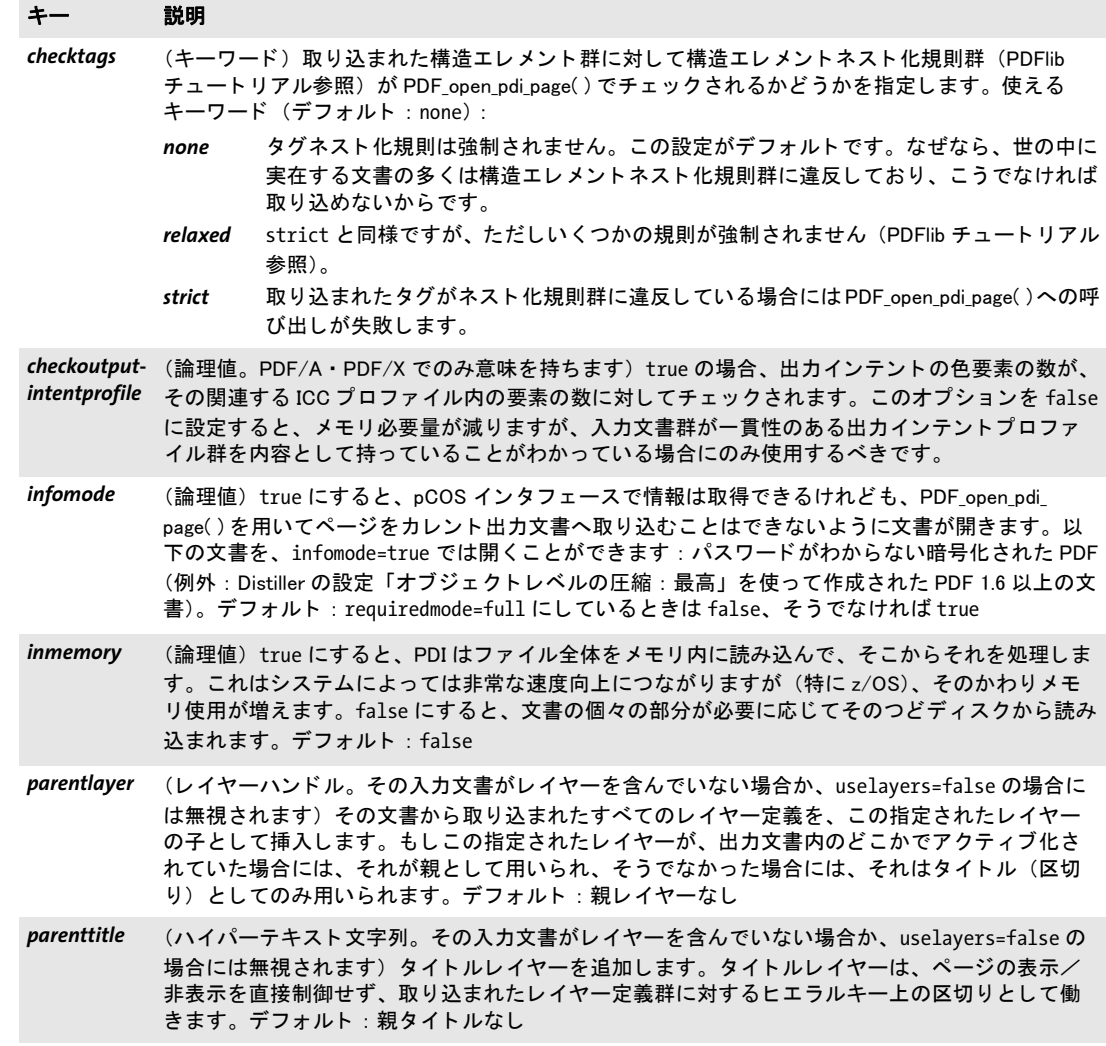

表 10.1 PDF\_open\_pdi\_document( ) のオプシ ョ ン

<span id="page-202-2"></span><span id="page-202-1"></span><span id="page-202-0"></span>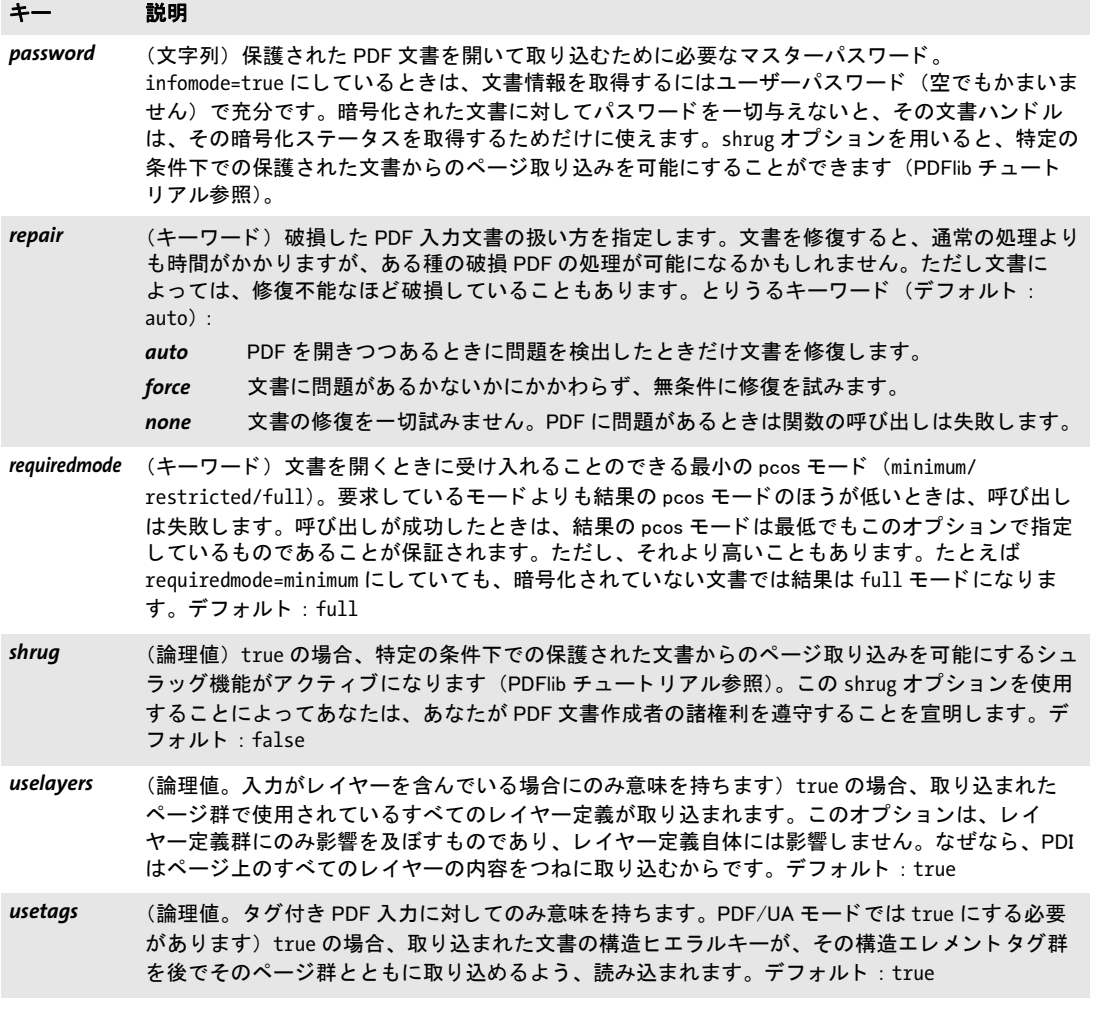

## <span id="page-202-4"></span><span id="page-202-3"></span>*C int PDF\_open\_pdi\_callback(PDF \*p, void \*opaque, size\_t filesize, size\_t (\*readproc)(void \*opaque, void \*buffer, size\_t size), int (\*seekproc)(void \*opaque, long offset), const char \*optlist)*

PDF 文書を、カスタムのデータ元から開いて、以後の使用に備えます。

**opaque** 入力 PDF 文書に関連づけたい何らかのユーザデータへのポインタ。このポイン タは、コールバック関数の1番目の引数として渡され、どのようにでも使えます。PDIは この不透明ポインタを、いかなる形でも使いません。

filesize PDF 文書全体のサイズを、バイト単位で指定します。

readproc buffer で指し示されるメモリへ size バイトをコピーするコールバック関数。文 書の終わりに達したときは、要求より少ないバイトをコピーすることがあります。この関 数は、コピーしたバイト数を返す必要があります。

*seekproc* 文書内のカレ ン ト の読み取 り 位置を設定する コールバッ ク関数。 *offset* で、 文 書の先頭からの位置を指定します (0 が先頭バイトを意味します)。この関数は、成功し たときは0を返し、そうでなければ-1を返す必要があります。

*optlist* PDF を 開 く オ プ シ ョ ン 群 を 指定 し た オ プ シ ョ ン リ ス ト 。 *PDF\_open\_pdi\_ document( )* のすべてのオプシ ョ ンを使えます。

- 戻り値 PDI 文書ハンドル。文書の個々のページの処理や、文書のプロパティの取得に使えます。 戻 り 値 -1 は、 PDF 文書を開 く こ と ができ なかった こ と を示し ます。 任意の数の PDF 文書 を同時に開いておくことができます。戻り値は、カレントの文書スコープを終えるまで使 えます。関数の呼び出しが失敗したときは、その失敗の理由を PDF\_get\_errmsg() で取得 する こ と ができ ます。
	- 詳細 これは、PDF 文書をディスク上のファイルやメモリ内から与えるのではなく、何らかの データ元から任意の大きさごとに PDF データを取り出したい応用のための、特殊なイン タフェースです。
- スコープ 任意。オブジェクトスコープでは、PDI 文書ハンドルは PDF 文書から情報を取得するため にだけ使えます。
- バインディングでのみ得られます。

### *C++ Java C# void close\_pdi\_document(int doc) Perl PHP close\_pdi\_document(int doc)*

*C void PDF\_close\_pdi\_document(PDF \*p, int doc)*

開いている PDI ページハンドルをすべて閉じてから、入力 PDF 文書を閉じます。

*doc PDF\_open\_pdi\_document( )* で取得し た有効な PDF 文書ハン ド ル。

詳細 この関数は、PDF 取り込み文書を閉じて、その文書に関連したすべてのリソースを解放し ます。文書のページを開いていたなら、すべて自動的に閉じられます。その文書ハンドル は、この呼び出しの後は使ってはいけません。さらに取り込みたいページがあるときは、 その PDF 文書は閉じ るべきではあ り ません。 PDF 取 り 込み文書は、 任意の回数開いた り 閉じたりできますが、そうすると PDF 出力ファイルが不必要に大きくなることがありま す。

スコープ 任意

# **10.2** ページ関数

#### *C++ Java C# int open\_pdi\_page(int doc, int pagenumber, String optlist)*

*Perl PHP int open\_pdi\_page(int doc, int pagenumber, string optlist)*

*C int PDF\_open\_pdi\_page(PDF \*p, int doc, int pagenumber, const char\* optlist)*

ページを、以後の PDF fit\_pdi\_page() での使用のために準備します。

*doc PDF\_open\_pdi\_document( )* で取得し た有効な PDF 文書ハン ド ル。

**pagenumber** 開きたいページの番号。先頭ページの番号は1です。

**aptlist** ページ関連オプション群を指定したオプションリスト:

- **▶ 一**般オプション: [errorpolicy](#page-23-0) ([表 2.1](#page-20-0) 参照) · [hypertextencoding](#page-26-0) [\(表 2.3](#page-24-0) 参照)
- ► [表 10.2](#page-205-2) に従った PDF ページオプション: *[boxexpand](#page-205-0)* ・ *[checktransgroupprofile](#page-205-1)* ・ *[clippingarea](#page-206-0)* ・ *[cloneboxes](#page-206-1)* ・ *[forcebox](#page-206-2)* ・ *[pdiusebox](#page-206-3)* ・ *[usetags](#page-206-4)*
- ▶ 共通 XObject オプション [\(表 9.10](#page-194-7) 参照): *[associatedfiles](#page-194-8)* ・ *[iconname](#page-194-9)* ・ *[layer](#page-194-10)* ・ *[metadata](#page-194-11)* ・ *[pdfvt](#page-195-3)* ・ *[reference](#page-195-4)* ・ *[transparencygroup](#page-196-2)*
- 戻り値 PDI ページハンドル。PDF fit\_pdi\_page() でページを配置するために使えます。 戻り値 -1 (PHP では 0) は、 そのページが開けなかった こ と を示し ます。 関数の呼び出しが失敗し たときは、その失敗の原因を PDF qet errmsq() で取得することができます。 返されたハ ン ド ルは、 カ レ ン ト の文書 ス コ ープ を 終 え る ま で使 え ま す。 文書 を *PDF\_open\_pdi\_* document() で開く際に infomode オプションを true にしていたときは、そのハンドルは *PDF\_open\_pdi\_page( )* では使えません。

エラー動作は、 *errorpolicy* オプシ ョ ンで変更する こ と ができ ます。

- 詳細 この関数は、取り込んだページを構成するすべてのデータを出力文書へコピーしますが、 出力上にいかなる視覚効果を も与えません。 取 り 込んだページを、 生成する出力文書のど こかに実際に配置するには、 *PDF\_fit\_pdi\_page( )* を使 う 必要があ り ます。 この関数は以下 の場合には失敗します:
	- ► 文書が、カレント PDF 文書と非互換な PDF バージョンを使用している。PDF 1.6 以下の PDF バージョンについては、同一バージョン以下のすべてのバージョンが互換です。 PDF 1.7 ・ PDF 1.7ext3 ・ PDF 1.7ext8 ・ PDF 2.0 は、 PDI を用いたページ取 り 込みに関す る限りはすべて互いに互換です。しかし、PDF/A モードでは入力 PDF バージョン番号 は無視されます。なぜなら PDF/A では PDF バージョンヘッダを無視する必要がある からです。
	- ► 文書が、カレントのPDF/AまたはPDF/XまたはPDF/VTまたはPDF/UA出力準拠レベル と互換でないか、または非互換な出力インテントを使用している。
	- ► 文書が、矛盾する PDF/A または PDF/X 出力インテントを含んでいる場合には、ページ は一切取り込まれません。

PDF 取り込みに関連した問題 (不正な PDF データなど) に関する情報をより詳しく知り たいときは、PDF get errmsg() を呼び出すことができます。

取り込むページの中に参照 XObject があるときは、PDF open\_pdi\_page() は、代理と参 照の両方をターゲットへ複製します。

任意の数のページを同時に開くことができます。同じページを複数回開くと、別々の ハンドルが返され、そして各ハンドルを1回ずつ閉じる必要があります。

- *PDF/A* 取 り 込まれる文書は、 カレ ン ト PDF/A 出力準拠レベル (PDFlib チュー ト リ アル参照) お よび出力インテントに互換である必要があります。
- *PDF/X* 取 り 込まれる文書は、 カレ ン ト PDF/X 出力準拠レベル (詳し く は PDFlib チュー ト リ アル 参照)に互換である必要があり、かつ、生成される文書と同じ出力インテントを使用して いる必要があります。

PDF/X-4/5 : 取り込まれるページが、生成される文書の出力インテントプロファイル と同一の CMYK ICC プロファイルを使用している場合には、そのページは拒絶されます。

- *PDF/VT* 取 り 込まれる文書は、 カレ ン ト PDF/VT 出力準拠レベル (詳し く は PDFlib チュー ト リ ア ル参照)に互換である必要があり、かつ、生成される文書と同じ出力インテントを使用し ている必要があります。取り込まれる文書の中の文書部分メタデータ (DPM) は取り込ま れません。 *PDF\_begin\_document( )* で *usestransparency=false* オプシ ョ ンが指定されている にもかかわらず、取り込まれるページが透過を含んでいる場合には、この呼び出しは失敗 し ます。
- *PDF/UA* 取 り 込まれる文書は PDF/UA に準拠し ている必要があ り ます。 取 り 込まれる文書のロー  $\nu$ マップは、PDF begin document() の rolemap オプションによって与えられたマッピン グに互換である必要があります(詳しくは PDFlib チュートリアル参照)。これはつまり、 カスタムエレメント種別群が、この rolemap オプションと、取り込まれる文書のロール マップとで、異なる標準種別へマップされていてはいけないということを意味します。

取り込まれるページの見出し構造は、生成される文書の構造種別に互換である必要が あ り ます。 すなわち、 *structuretype=weak* ならば *H1* ・ *H2* などのみ (*H* は不可) がページ 上で使用されている必要があ り ますし、 *structuretype=strong* ならば *H* のみ (*H1* ・ *H2* など は不可)が、取り込まれるページ上で使用されている必要があります。番号付きと番号な しの両方の見出し を持ったページは拒否されます。

スコープ オブジェクト以外任意

表 10.2 PDF\_open\_pdi\_page( ) のオプシ ョ ン

<span id="page-205-2"></span><span id="page-205-1"></span><span id="page-205-0"></span>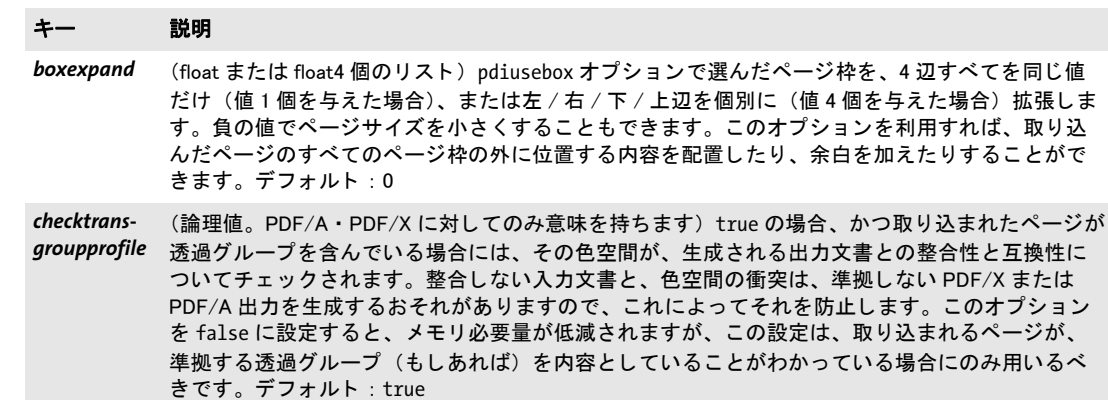

<span id="page-206-2"></span><span id="page-206-1"></span><span id="page-206-0"></span>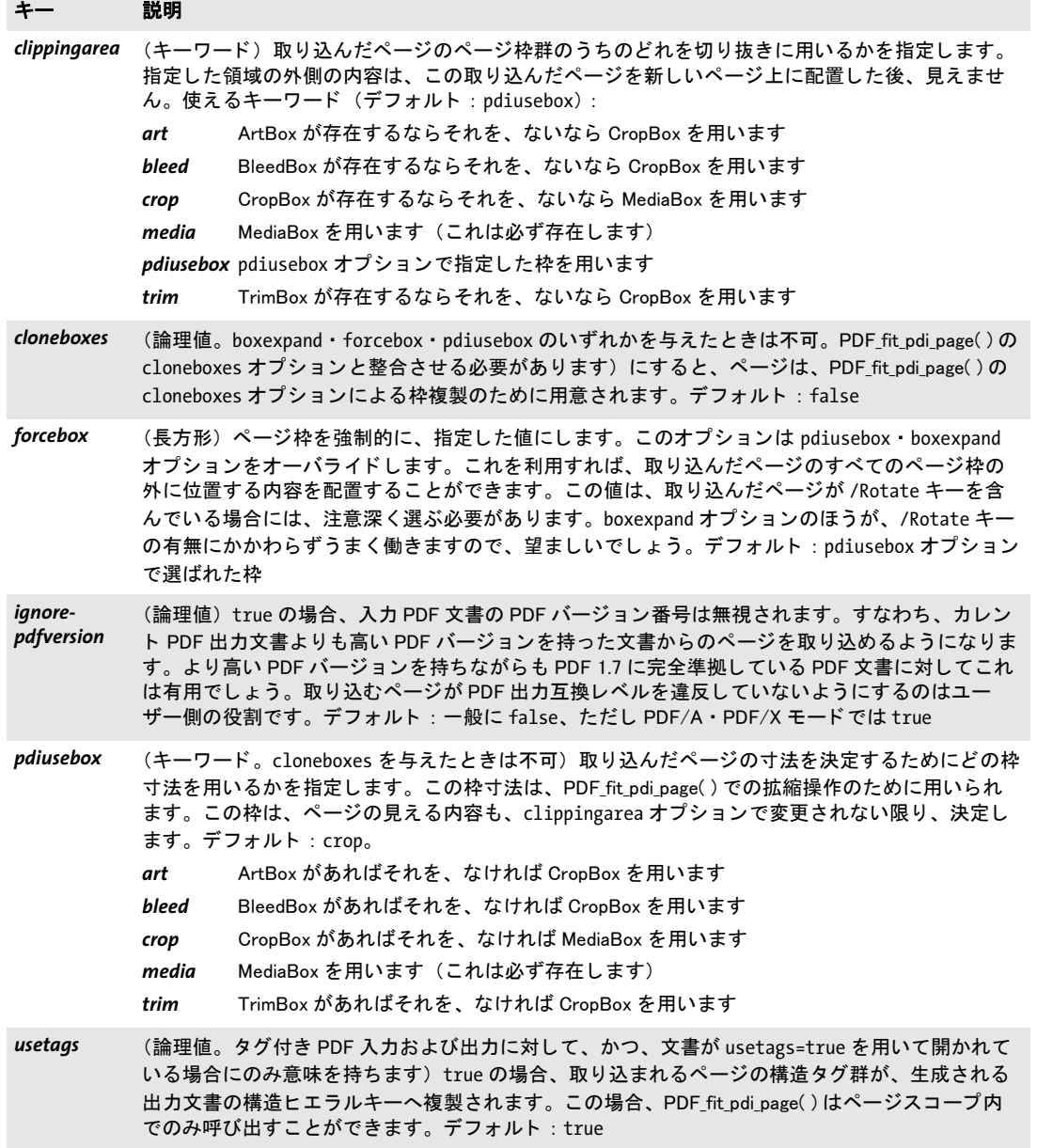

# <span id="page-206-4"></span><span id="page-206-3"></span>*C++ Java C# void close\_pdi\_page(int page)*

*Perl PHP close\_pdi\_page(int page)*

*C void PDF\_close\_pdi\_page(PDF \*p, int page)*

ページハン ド ルを閉じ て、 ページ関連の リ ソース をすべて解放し ます。

*page PDF\_open\_pdi\_page( )* で取得し た有効な PDF ページハン ド ル (ページ番号ではあ りません!)。

**詳細** この関数は、page で指定するページハンドルに結びついたページを閉じて、関連するリ ソース をすべて解放し ます。 この呼び出しの後に *page* を使ってはいけません。

スコープ オブジェクト以外任意

*C++ Java C# void fit\_pdi\_page(int page, double x, double y, String optlist) Perl PHP fit\_pdi\_page(int page, float x, float y, string optlist) C void PDF\_fit\_pdi\_page(PDF \*p, int page, double x, double y, const char \*optlist)* 取り込んだ PDF ページを、ページ上に、さまざまなオプションに従って配置します。 *page PDF\_open\_pdi\_page( )* で取得し た有効な PDF ページハン ド ル (ページ番号ではあ り ません!)。 文書を開 く 際に、 *infomode* オプシ ョ ンを *false* にし てお く 必要があ り ます。 ページハン ド ルは閉じ てあってはいけません。 *x* ・ *y* ページを さ まざまなオプシ ョ ンに従って置き たい参照点の座標を、ユーザー座標系 で指定し ます。 **aptlist** ページオプション群を指定したオプションリスト: ▶ [表 6.1](#page-132-0) に従ったはめ込みオプション群: *[blind](#page-133-5)* ・ *[boxsize](#page-133-0)* ・ *[fitmethod](#page-133-2)* ・ *[matchbox](#page-133-3)* ・ *[orientate](#page-133-4)* ・ *[position](#page-134-0)* ・ *[rotate](#page-134-1)* ・ *[scale](#page-134-2)* ・ *[showborder](#page-135-0)* > [表 9.3](#page-182-5) に従ったページ処理のためのオプシ ョ ン群 : *[adjustpage](#page-182-6)* ・ *[gstate](#page-182-7)* ► [表 10.3](#page-208-0) に従った [cloneboxes](#page-208-1) オプション。 ► [表 14.5](#page-285-1) に従った、短縮構造エレメントタグ付けのためのオプション (ページスコープ でのみ可) : *[tag](#page-285-0)* **詳細** この関数は PDF\_fit\_image() に似ていますが、取り込み PDF ページに対して働く点が違い ます。取り込んだページの中に ExtGState オブジェクトがあるときは、出力品質を向上さ せるために、 *PDF\_begin/end\_page\_ext( )* に以下のオプシ ョ ンを付ける こ と を推奨し ます : *transparencygroup={colorspace=DeviceRGB}*。 タグ付きページ (すなわち、タグ付き PDF が作成されて、かつ、そのページが *usetags=true* を用いて タ グ付き PDF から取 り 込まれた)を複数回配置する こ と はでき ませ  $h_{\circ}$ タグ付き PDF モードでは、PDF fit\_pdi\_page() を呼び出す前に、PDF fit\_pdi\_page() が 成功するかどうかをチェックする(そして失敗して例外が発生することを避ける)ため に、 *PDF\_info\_pdi\_page( )* で *fittingpossible* キーワード を用いる こ と を推奨し ます。 スコープ ページ・パターン・テンプレート・グリフ。ただし、タグ付き PDF 文書内のページが *usetags=true* で読み込まれている場合には、 この関数はページス コープ内でのみ呼び出し 可能です。 *C++ Java C# double info\_pdi\_page(int page, String keyword, String optlist) Perl PHP float info\_pdi\_page(int page, string keyword, string optlist) C double PDF\_info\_pdi\_page(PDF \*p, int page, const char \*keyword, const char \*optlist)* PDI ページに対する組版計算を実行し、結果のメトリックを取得します。

*page PDF\_open\_pdi\_page( )* で取得し た有効なページハン ド ル。

*keyword* 求める情報を指定し たキーワード :

に) 配置されます。

<span id="page-208-1"></span><span id="page-208-0"></span>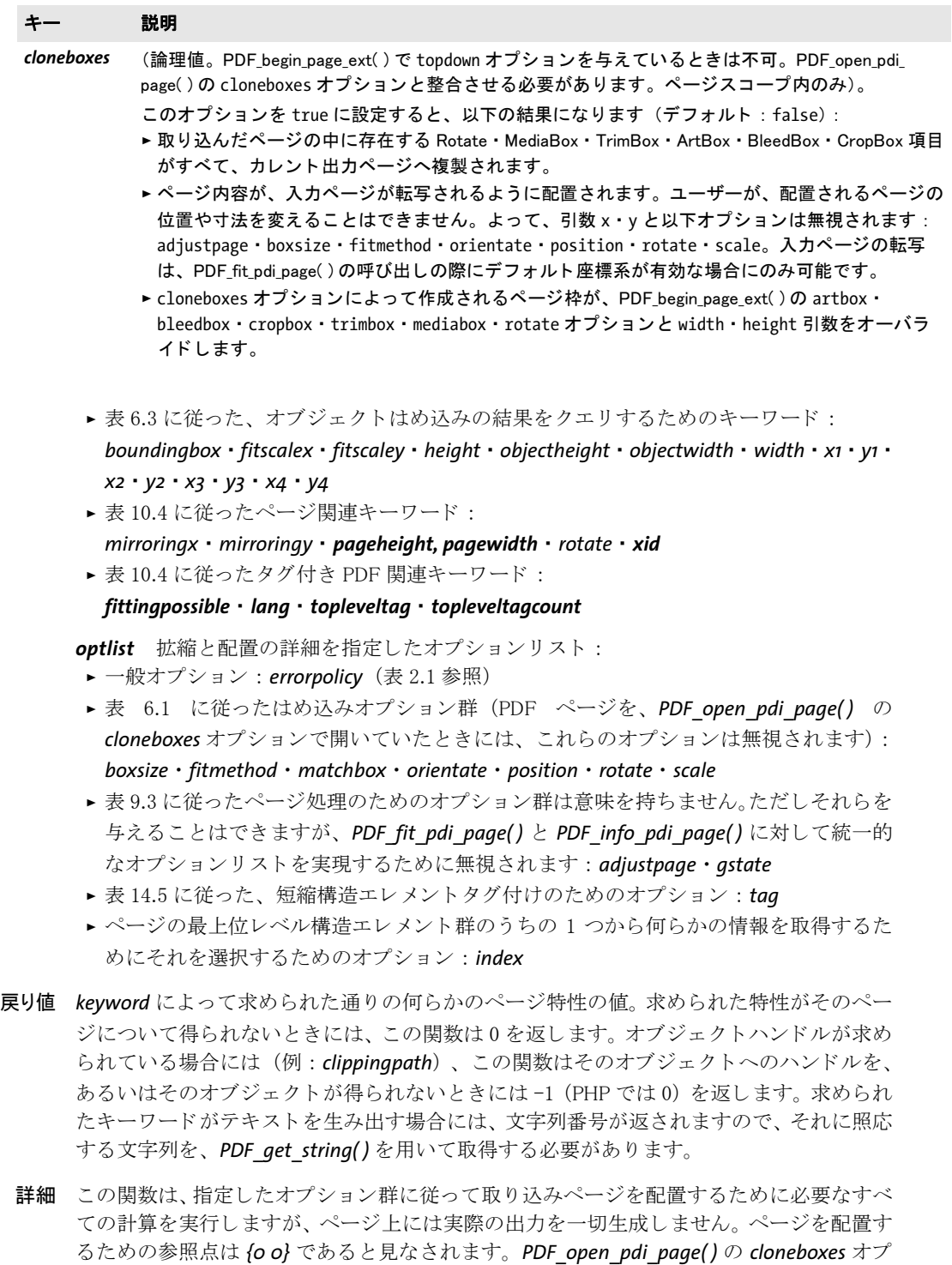

ションを与えているときは、ページは元のページと同じ位置に(ページ枠に対して相対的

*PDF/UA fittingpossible* に対するチェ ッ ク が、 非 PDF/UA モード よ り も厳格です。

スコープ オブジェクト以外任意

表 10.4 PDF\_info\_pdi\_page( ) のキーワー ド

<span id="page-209-8"></span><span id="page-209-7"></span><span id="page-209-6"></span><span id="page-209-5"></span><span id="page-209-4"></span><span id="page-209-3"></span><span id="page-209-2"></span><span id="page-209-1"></span><span id="page-209-0"></span>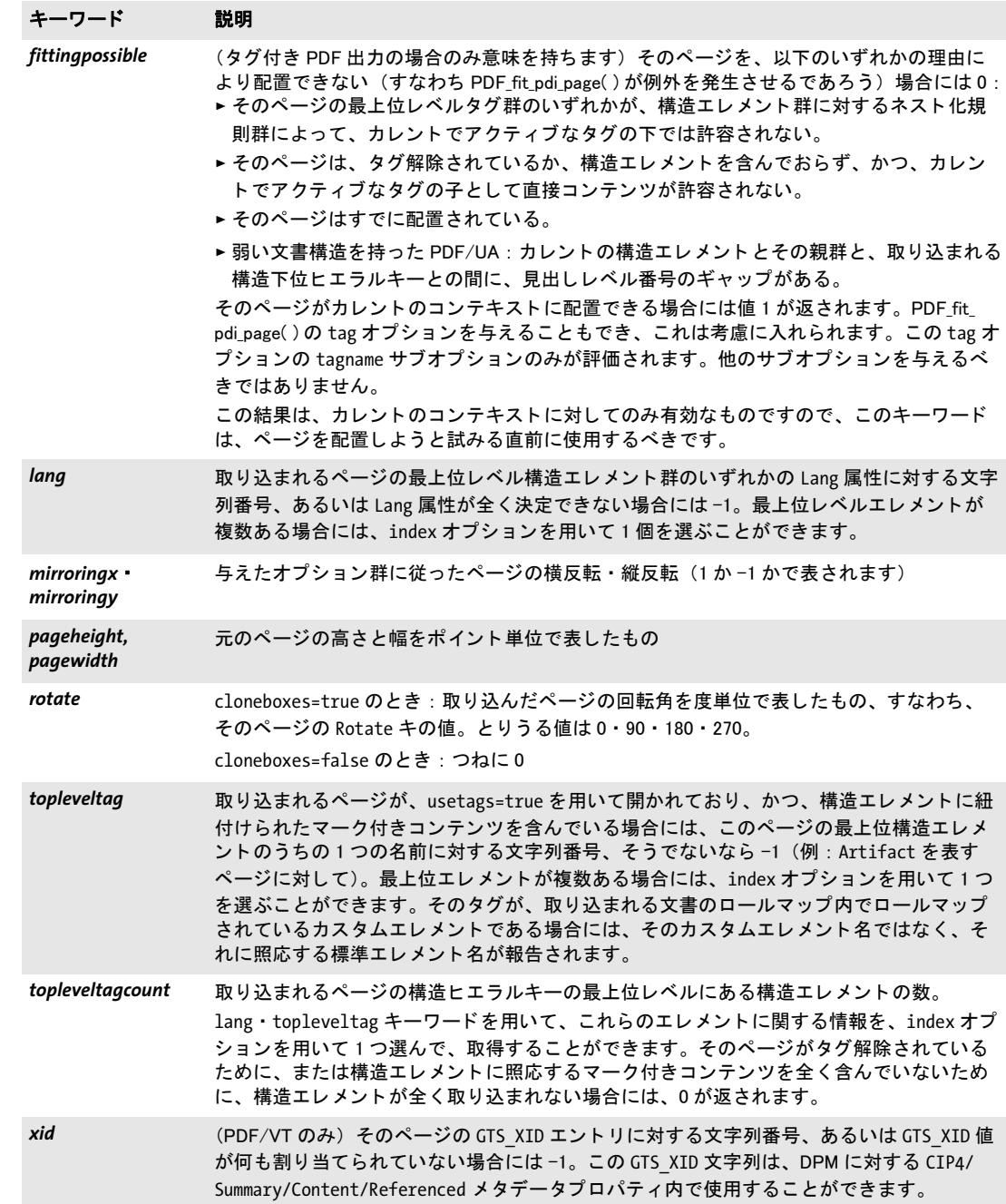

Table 10.5 PDF\_info\_pdi\_page( ) のオプシ ョ ン

<span id="page-210-0"></span>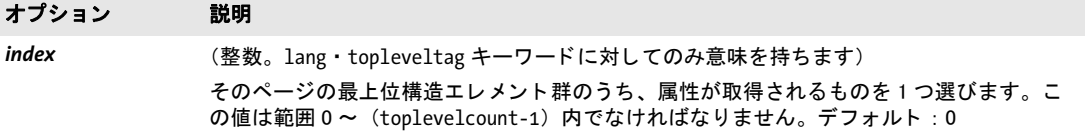

 $\overline{\phantom{a}}$ 

 $\overline{\phantom{a}}$ 

L

 $\overline{\phantom{a}}$ 

# **10.3** その他の **PDI** 処理 *C++ Java C# int process\_pdi(int doc, int page, String optlist) Perl PHP int process\_pdi(int doc, int page, string optlist) C int PDF\_process\_pdi(PDF \*p, int doc, int page, const char\* optlist)* 取り込んだ PDF 文書の、ある種の要素を処理します。 *doc PDF\_open\_pdi\_document( )* で取得し た有効な PDF 文書ハン ド ル。 *page optlist* でページハン ド ルを必要と し ている と きは ([表 10.6](#page-212-0) 参照)、 *page* は、 *PDF\_* **open\_pdi\_page()** で取得した有効な PDF ページハンドルにする必要があります (ページ番 号ではありません!)。ページハンドルは閉じてあってはいけません。 optlist でページハ ン ド ルを必要と し ていない と きは、 *page* は -1 (PHP では 0) にする必要があ り ます。 **optlist** PDI 処理オプション群を指定したオプションリスト: ► 一般オプション: [errorpolicy](#page-20-1) [\(表 2.1](#page-20-0) 参照) > [表 10.6](#page-212-0) に従った PDI 処理オプシ ョ ン群 : *[action](#page-212-1)* ・ *[block](#page-212-2)* 戻り値 関数が成功し た と きは値 1、 関数が失敗し た と きはエラーコード -1 (PHP では 0) 。 errorpolicy=exception にすると、この関数はエラー時に例外を発生させます。 *action=copyallblocks* に対し て入力ページ上でブロ ッ ク が全 く 見つから なかった と きには、 この関数は1を返します。 *PDF/A* 出力イ ンテン ト は、 この関数で *copyoutputintent* オプシ ョ ンを指定するか、 または *PDF\_* load iccprofile() を使って設定することができます。ただし、デバイス独立な色しか文書 で使っていないときは、出力インテントは必要ありません。 *PDF/X* 出力イ ンテン ト は、 この関数で *copyoutputintent* オプシ ョ ンを指定するか、 または *PDF\_ load\_iccprofile( )* を使って設定する必要があ り ます。 スコープ *action=copyoutputintent* の場合は文書、 *action=copyallblocks* ・ *action=copyblock* の場合はページ

<span id="page-212-2"></span><span id="page-212-1"></span><span id="page-212-0"></span>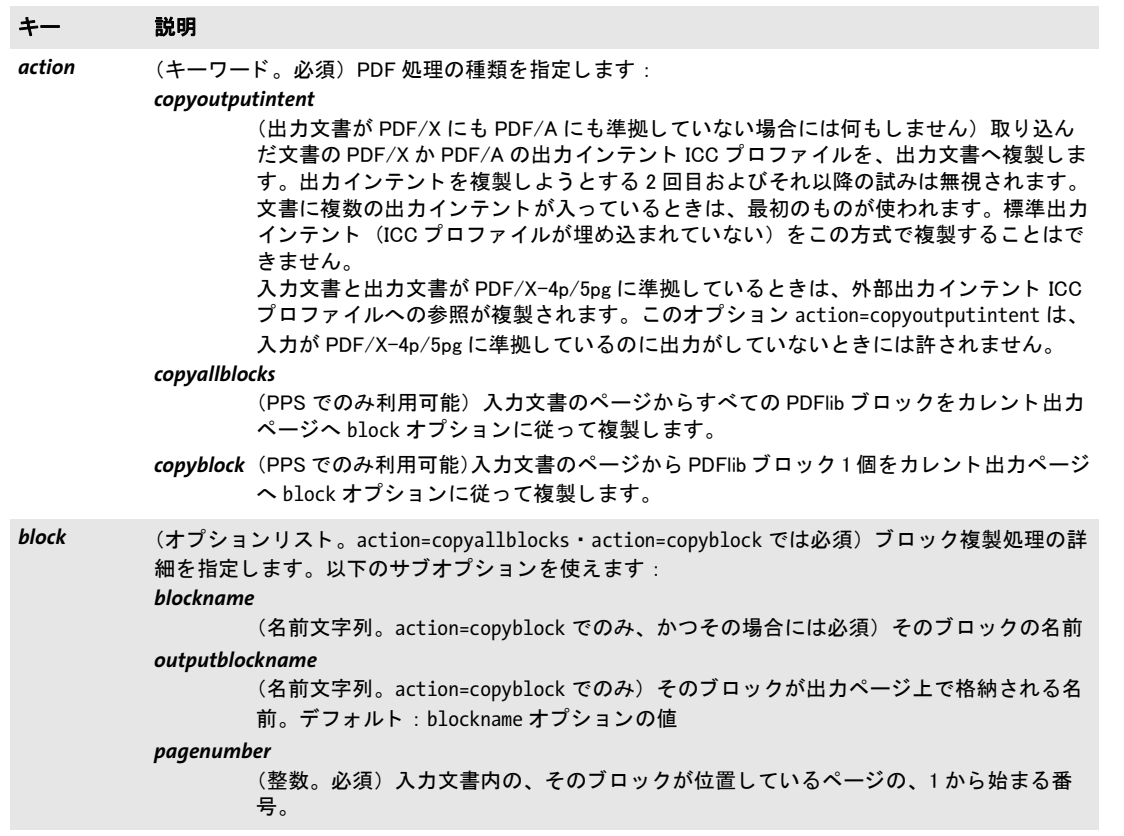

 $\overline{a}$ 

L,

 $\overline{\phantom{a}}$ 

# **10.4 pCOS** 関数

pCOS 関数はすべて、PDF 文書内の目指すオブジェクトを指し示すパスによって動作しま す。pCOS パスについて詳しくは pCOS パスリファレンスで説明しています。

- クックブック PDFlib+PDI またはPPSの中で pCOS を利用するための完全なコー ドサンプルがク ッ ク ブ ッ クの [pdf\\_import/starter\\_pcos](http://www.pdflib.com/pdflib-cookbook/pdf-import/starter-pcos) ト ピ ッ クにあ り ます。pCOS ク ッ ク ブ ッ クには pCOS プログ ラミングサンプルが多数あります。
	- 注 評価モード では、pCOS は最大 1 MB または 10 ページの入力文書を受け付けます。ただし、 次の要素はそれより大きい文書からも評価モードで取得できます: ページ数・ページ寸 法・ブロック詳細・すべての汎用擬似オブジェクト。

#### *C++ Java C# double pcos\_get\_number(int doc, string path)*

#### *Perl PHP double pcos\_get\_number(long doc, string path)*

*C double PDF\_pcos\_get\_number(PDF \*p, int doc, const char \*path, ...)*

数値または論理値型の pCOS パスの値を得ます。

*doc PDF\_open\_pdi\_document( )* で取得し た有効な文書ハン ド ル。

*path* 数値または論理値オブジェ ク ト への完全な pCOS パス。

**追加引数** (C 言語バインディングのみ)*key* 引数にプレースホルダを入れているときは (*%s* な ら文字列、 *%d* な ら整数。 *%%* を使 う と 1 個のパーセン ト 記号)、 それに対応し て可 変の数の追加引数を与えることができます。これらの引数を使えば、可変の数値や文字列 の値を入れて複雑なパスを明示的に構築する手間が省けます。プレースホルダの数と型 を、与える追加引数と確かに一致させるのは、クライアント側の役割です。

- 戻り値 pCOS パスで同定されたオブジェ ク ト の数値。 論理値の場合は、 *true* な ら 1、 そ う でなけ れば0が返されます。
- スコープ 任意

### *C++ Java C# string pcos\_get\_string(int doc, string path)*

*Perl PHP string pcos\_get\_string(long doc, string path)*

*C const char \*PDF\_pcos\_get\_string(PDF \*p, int doc, const char \*path, ...)*

名前または数値または文字列または論理値型の pCOS パスの値を得ます。

*doc PDF\_open\_pdi\_document( )* で取得し た有効な文書ハン ド ル。

*path* 名前または文字列または論理値オブジェ ク ト への完全な pCOS パス。

**追加引数** (C 言語バインディングのみ) key 引数にプレースホルダを入れているときは (*%s* な ら文字列、 *%d* な ら整数。 *%%* を使 う と 1 個のパーセン ト 記号)、 それに対応し て可 変の数の追加引数を与えることができます。これらの引数を使えば、可変の数値や文字列 の値を入れて複雑なパスを明示的に構築する手間が省けます。プレースホルダの数と型 を、与える追加引数と確かに一致させるのは、クライアント側の役割です。

戻り値 pCOS パスで同定されたオブジェ ク ト の値の文字列。論理値の場合は、文字列 *true* か *false* が返されます。

- 詳細 この関数は、pCOS が完全モードで動作していないとき、オブジェクトが文字列型だと例 外を発生させます。 ただしオブジェクトによっては、特定の条件下において限定モードで も取得できるものがあります。詳しくは pCOS パスリファレンスを参照してください。 この関数は、PDF 文書から取得する文字列がテキスト文字列であることを前提にして います。バイナリデータの入った文字列オブジェクトは、データを一切変更しない PDF *pcos\_get\_stream( )* で取得する必要があ り ます。
- スコープ 任意
- バインディング C 言語バイ ンデ ィ ング:文字列は BOM な しの UTF-8 形式(zSeries・i5/iSeries では EBCDIC-UTF-8) で返されます。返される文字列は、最大 10 項目の円環バッファ内に格納されま す。10個を超える文字列が変換されるときは、バッファは再利用されますので、クライ アント側では、もし 10個を超える文字列に並列にアクセスしたいときには、文字列を複 製する必要があります。たとえば、1 つの printf() 文に対する引数群としてこの関数への 呼び出しを 10個までなら使うことができます。なぜなら、同時に使われる文字列が 10個 以下ならば、返される文字列群は独立であることが保証されているからです。

C++ 言語バイ ンデ ィ ング:文字列は、C++ ラ ッパのデフ ォル ト *wstring*構成における *wstring* として返されます。zSeries · i5/iSeries の string 互換モードでは、結果は BOM なしの EBCDIC-UTF-8 で返されます。

バインディング COM : 結果は UTF-16 形式の Unicode 文字列と し て与え られます。 テキス ト が全 く 得られ ないときは空文字列が返されます。

> Java ・ .NET ・ Python : 結果は Unicode 文字列と し て与え られます。 テキス ト が全 く 得られ ないときは null オブジェクトが返されます。

> Perl · PHP 言語バインディング: 結果は UTF-8 文字列として与えられます。テキストが全 く 得られない と きは null オブジェ ク ト が返されます。

RPG 言語バインディング:結果は EBCDIC-UTF-8 文字列として与えられます。

### *C++ Java C# const unsigned char \*pcos\_get\_stream(int doc, int \*length, string optlist, string path) Perl PHP string pcos\_get\_stream(long doc, string optlist, string path)*

*C const unsigned char \*PDF\_pcos\_get\_stream(PDF \*p, int doc, int \*length, const char \*optlist, const char \*path, ...)*

*stream* または *fstream* または文字列型の pCOS パスの内容を得ます。

*doc PDF\_open\_pdi\_document( )* で取得し た有効な文書ハン ド ル。

**length** (C·C++ 言語バインディングのみ)返されるストリームデータの長さをバイト単 位で格納させたい変数へのポインタ。

**optlist** [表 10.7](#page-215-0) に従ったストリーム取得オプション群を指定したオプションリスト。

**path** ストリームまたは文字列オブジェクトへの完全な pCOS パス。

**追加引数** (C 言語バインディングのみ) key 引数にプレースホルダを入れているときは (*%s* な ら文字列、 *%d* な ら整数。 *%%* を使 う と 1 個のパーセン ト 記号)、 それに対応し て可 変の数の追加引数を与えることができます。これらの引数を使えば、可変の数値や文字列 の値を入れて複雑なパスを明示的に構築する手間が省けます。プレースホルダの数と型 を、与える追加引数と確かに一致させるのは、クライアント側の役割です。

戻り値 ストリームまたは文字列に入っていたデータを復号したもの。 ストリームか文字列が空の とき、または、暗号化されていない文書の中の暗号化されている添付の内容がクエリされ てその添付パス ワード が与え られていない と きは、返されるデータは空 (C++ では NULL) になります。

オブジェ ク ト が *stream* 型の と きは、 *keepfilter=true* でなければ、 すべてのフ ィ ルタが ストリームの内容から除去されます (すなわち、生データ本体が返されます)。オブジェ クトが *fstream* または文字列型の と きは、データは PDF フ ァ イル内で見つかったそのま ま で返されますが、ただし例外として ASCII85・ASCIIHex フィルタは除去されます。

詳細 この関数は、 pCOS が完全モード で動作し ていない と きは、 例外を発生させます。 ただし 例外と し て、 オブジェ ク ト */Root/Metadata* は、 *nocopy=false* か *plainmetadata=true* にし ていれば、 限定 pCOS モード でも取得でき ます。 また、 *path* が *stream* か *fstream* か文字 **列**型のオブジェクトを指し示していないときも、例外が発生します。

この関数は、その名に合わず、文字列型のオブジェクトを取得するためにも使えます。 PDF pcos\_get\_string() では、 オブジェクトをテキスト文字列として扱いますが、 それと 違ってこの関数は、返されるデータにいかなる変更も加えません。バイナリ文字列データ は、PDF内で使われることはまれで、自動的に正しく検出することはできません。ですの で、文字列オブジェクトをバイナリデータとテキストのどちらとして取得するか、適切な 関数を選ぶのはユーザー側の役割です。

スコープ 任意

バクティング COM : 多くのクライアントプログラムでは、ストリーム内容を格納するために、バリア ン ト 型を使います。 JavaScript で COM を使 う 場合は、 返されるバ リ アン ト 配列の長さ を 取得する こ と が許されません (しかし他の言語と COM ではそれは動作し ます)

> C・C++ 言語バインディング: 返されたデータバッファは、次にこの関数を呼び出すまで 使えます。

Python : 結果は 8 ビ ッ ト 文字列 (Python 3 : *bytes*) と し て返されます。

注 この関数を使うと、PDF から、埋め込まれているフォントデータを取得することができま す。 ユーザーに注意を喚起したいのは、 フォントは各フォントベンダーのライセンス契約 に従属し ているので、各知的所有権者の明示的許諾な しに再利用する こ とはできないとい うことです。 お使いのフォントのベンダーに連絡をとり、 関連するライセンス契約を話し 合って く ださい。

<span id="page-215-0"></span>表 10.7 PDF\_pcos\_get\_stream( ) のオプシ ョ ン

#### オプション 説明

- convert (キーワード。非サポートのフィルタで圧縮されているストリームでは無視されます)文字 列またはストリーム内容が変換されるかどうかを制御します(デフォルト:none):
	- none 内容をバイナリデータとして扱い、何の変換も行いません。
	- *unicode* 内容をテキス ト データ と し て (すなわち、 PDF\_pcos\_get\_string( ) の場合と全 く 同 様に)扱い、これを Unicode に正規化します。Unicode 非対応言語バインディン グでは、 これは、 データが BOM な しの UTF-8 形式へ変換される こ と を意味し ま す。

このオプションは、PDF 内のまれにしか用いられないデータ型「テキストスト リーム」 (た と えば、 これは JavaScript のために用いられる場合があ り ます。 し かし JavaScript の多数は、 文字列オブジ ェ ク ト 内に格納され、 ス ト リームオブ ジ ェ ク ト には格納されません) のために必要です。
表 10.7 PDF\_pcos\_get\_stream( ) のオプシ ョ ン

## オプション 説明

*keepfilter* (論理値。 画像データ ス ト リームに対し てのみ推奨。 非サポー ト のフ ィ ルタ で圧縮されてい るス ト リームでは無視されます) true にする と、 ス ト リームデータは、 画像の filterinfo 擬似オブジェクト内で指定されているフィルタで圧縮されます。デフォルト:すべての非 サポー ト フ ィルタでは true、 そうでないなら false

 $\overline{a}$  $\overline{\phantom{a}}$  $\frac{1}{\sqrt{1-\frac{1}{2}}}\left( \frac{1}{\sqrt{1-\frac{1}{2}}}\right) ^{2}$  $\overline{\phantom{0}}$  $\overline{\phantom{0}}$ 

# **11** ブロ ッ ク流し込み関数 (**PPS**)

PDFlib Personalization Server (PPS) は、 テキス ト ・ イ メージ ・ *PDF* 型の可変ブロ ッ ク を処 理するための関数を提供し ます。 これらの PDFlib ブロ ッ クは、 取 り 込む PDF ページに入 れておく必要がありますが、生成する出力には残りません。取り込んだページは、ブロッ ク流し込み関数を使う前に、出力ページに PDF fit\_pdi\_page() で配置しておく必要があり ます。ブロック関数は、ページ上でのブロックの位置を算出する際、取り込んだページが *PDF\_fit\_pdi\_page( )* で配置された時に効いていた拡縮オプシ ョ ンを考慮し ます。

注 この章で解説するブロ ッ ク処理関数は、 PDFlib Personalization Server (PPS) が必要です。 PDF テンプレー ト 内に PDFlib ブロ ッ ク を対話的に作成するには、 Adobe Acrobat 用 PDFlib Block Plugin が必要です。 あるいは、 ブロ ッ ク を PPS 自体で作成する こ と もできます。

クックブック 完全なコードサンプルがクックブックの [blocks/starter\\_block](http://www.pdflib.com/pdflib-cookbook/block-handling-and-pps/starter-block) トピックにあります。

## **11.1** ブロ ッ ク流し込み関数の長方形オプシ ョ ン

[表 11.1](#page-218-0) に、 *PDF\_fill\_textblock( )* ・ *PDF\_image\_block( )* ・ *PDF\_fill\_pdfblock( )* ・ *PDF\_graphics\_* **block()** の長方形オプションを挙げます。各ブロック種別(テキスト・イメージ・PDFブ ロック)に特有のオプションは次節以降に挙げます。ほとんどすべてのブロックプロパ ティは同名のオプションでオーバライドできますが、ただし以下のプロパティだけはオプ ションでオーバライドできません:

Name・Description・Subtype・Type

<span id="page-218-0"></span>表 11.1 PDF fill \*block() 関数の長方形オプション

<span id="page-218-5"></span><span id="page-218-4"></span><span id="page-218-3"></span><span id="page-218-2"></span><span id="page-218-1"></span>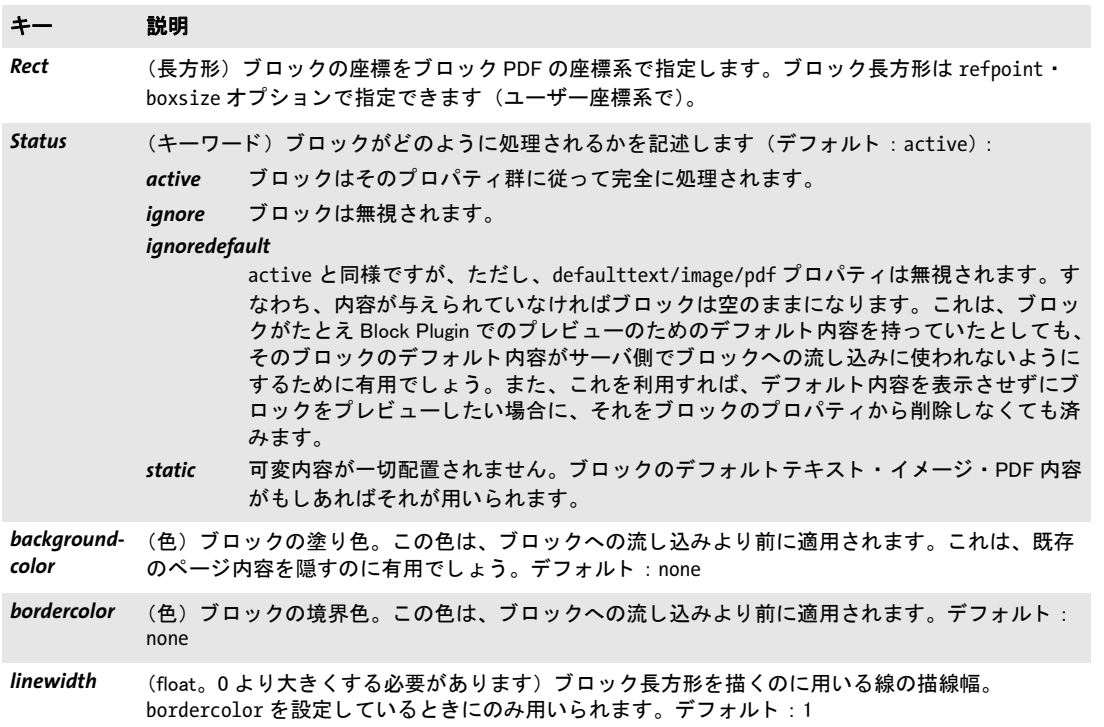

# **11.2** テキス ト行 ・ テキス ト フローブロッ ク

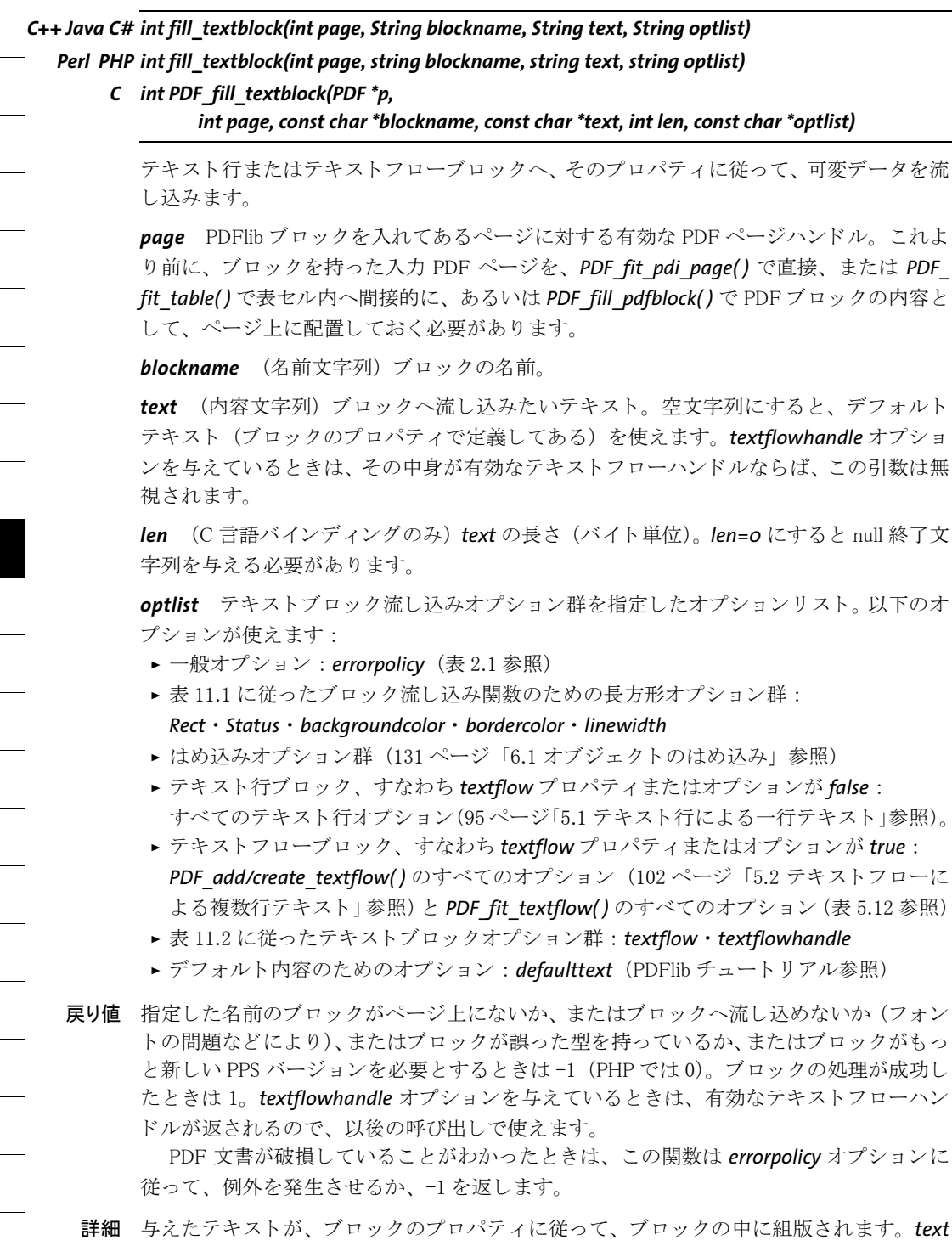

を空にすると、この関数は、ブロックのデフォルトテキストがあればそれを使い

(*Status=ignoredefault* でなければ)、 それ以外の場合は警告を出さずに返 り ます。 これは、 途り色や描線色など、他のブロックプロパティを活用するうえで有用です。

フォント選択: font オプションを与えておらず、オプションに基づく暗黙的フォント 読み込みも用いられていないときは、フォントはブロックのプロパティ群に基づいて暗黙 的に読み込まれます。

フォントに対するエンコーディングは、オプションとしてのみ指定することができ、ブ ロックプロパティとしては指定できませんので、デフォルトでは以下のように設定されま す :

- ► フォントが記号フォントであり、かつ charref=false、かつ (Unicode 非対応言語につい てのみ) *textformat=auto* か *bytes* ならば *builtin*
- > それ以外の場合は *unicode*。

*defaulttext* を用いる場合には、 *encoding* ・ *charref* ・ *textformat* オプシ ョ ンを避ける こ と を 推奨し ます。

embedding オプションについては特に注意を払う必要があります:フォントがブロッ ク のプロパテ ィ に基づいて暗黙的に読み込まれた場合には、それは自動的に埋め込まれる わけではあ り ません。 フォン ト を埋め込ませたい と きは、 *embedding* オプシ ョ ンを指定す る必要があります。

テキストフローブロックの連結:テキストフローがブロックに収まりきらないときは、 textflowhandle オプションを使って、複数のブロックを連結し、同じテキストフローの各 部分をそれぞれに入れることもできます。

- ▶ 最初の呼び出しでは、値-1 (PHP では 0) を与える必要があります。内部的に作成され たテキストフローハンドルが PDF fill textblock() によって返されるので、ユーザー側 でそれを保管する必要があります。
- **▶ 次の呼び出しでは、前の段階で返されたテキストフローハンドルを、textflowhandle** オ プシ ョ ンに与える こ と ができ ます (*text* 引数で与え る テキ ス ト はこ の場合無視される ので、空にするべきです)。ブロックへはテキストフローの残りが流し込まれます。
- ▶ この処理を、他のテキストフローブロックについても繰り返すことができます。
- **▶ 返されたテキストフローハンドルは、PDF info\_textflow()に与えて、テキストの終了位** 置等、ブロック流し込みの結果を知ることができます。

この処理を、任意の回数繰り返すことができます。テキストフローハンドルを最後に PDF *delete\_textflow( )* で削除するのはユーザー側の役割です。

*PDF/UA* ブロ ッ ク装飾、 すなわち、 *backgroundcolor* ・ *bordercolor* ・ *linewidth* プロパテ ィ に従って 作成される罫線 と背景色は、 自動的に *Artifact* と し てタ グ付け されます。

## <span id="page-220-0"></span>スコープ ページ・パターン・テンプレート・グリフ

表 11.2 PDF fill textblock() の追加オプション

#### キー 説明

<span id="page-220-1"></span>textflow (論理値) 一行処理か複数行処理かを制御します。このプロパティを使うと、テキスト行ブロック とテキストフローブロックを切り替えることができます: *false* テキス ト は一行にわた り、 PDF\_fit\_textline( ) で処理されます。

*true* テキス ト は複数行にわた り、 PDF\_fit\_textflow( ) で処理されます。

デフォルトはブロックの種別に依存します:テキストフローブロックの場合は true、テキスト行 ブロ ッ クの場合は false

表 11.2 PDF\_fill\_textblock()の追加オプション

 $\overline{\phantom{a}}$ 

 $\overline{\phantom{a}}$ 

 $\frac{1}{\sqrt{1-\frac{1}{2}}}\left( \frac{1}{\sqrt{1-\frac{1}{2}}}\right) ^{2}$ 

 $\sim$ 

 $\overline{\phantom{a}}$ 

 $\overline{\phantom{a}}$ 

<span id="page-221-0"></span>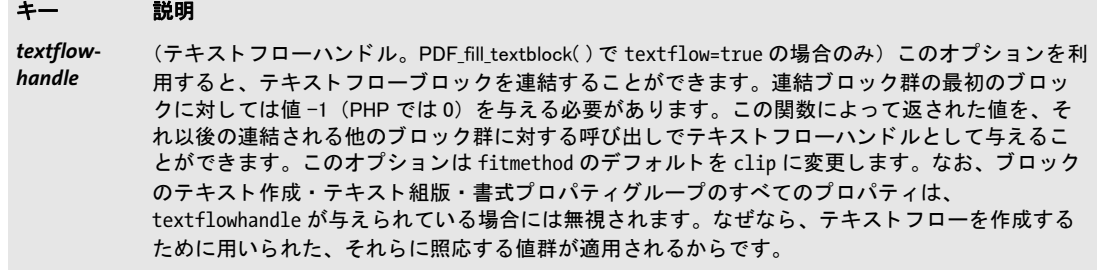

# 11.3 イメージブロック

*C++ Java C# int fill\_imageblock(int page, String blockname, int image, String optlist) Perl PHP int fill\_imageblock(int page, string blockname, int image, string optlist)*

> *C int PDF\_fill\_imageblock(PDF \*p, int page, const char \*blockname, int image, const char \*optlist)*

イメージブロックへ、そのプロパティに従って、可変データを流し込みます。

*page* PDFlib ブロ ッ ク を入れてあ るページに対する有効な PDF ページハン ド ル。 これよ り 前に、 ブロ ッ ク を持った入力 PDF ページを、 *PDF\_fit\_pdi\_page( )* で直接、 または *PDF\_ fit\_table( )* で表セル内へ間接的に、 あ るいは *PDF\_fill\_pdfblock( )* で PDF ブロ ッ ク の内容 と して、ページ上に配置しておく必要があります。

**blockname** (名前文字列) ブロックの名前。

**image** ブロックへ流し込みたい画像に対する有効な画像ハンドル。-1 にすると、デフォ ルト画像(ブロックのプロパティで定義してある)を使えます。

optlist イメージブロック流し込みオプション群を指定したオプションリスト。以下のオ プションが使えます:

- ▶ 一般オプション: [errorpolicy](#page-20-1) ([表 2.1](#page-20-0) 参照)
- ▶ [表 11.1](#page-218-0) に従ったブロック流し込み関数のための長方形オプション群: *[Rect](#page-218-1)* ・ *[Status](#page-218-2)* ・ *[backgroundcolor](#page-218-3)* ・ *[bordercolor](#page-218-4)* ・ *[linewidth](#page-218-5)*
- ▶ 流し込みオプション群 (131 ページ「6.1 オブジェクトのはめ込み」参照)
- ▶ [表 9.3](#page-182-0) に従った画像処理のためのオプション群。
- **►** デフォルト内容のためのオプション: defaultimage (PDFlib チュートリアル参照)
- 戻り値 指定した名前のブロックがページ上にないか、またはブロックへ流し込めないか、または ブロックが誤った種別を持っているか、またはブロックがもっと新しい PPS バージョンを 必要とするときは -1 (PHP では 0)。ブロックの処理が成功したときは 1。問題の性質に 関する情報を も っ と得たい と きは、 *PDF\_get\_errmsg( )* を使います。
- 詳細 与えた画像ハンドルが参照する画像が、ブロックのプロパティに従って、ブロックの中に 配置されます。 *image* を -1 (PHP では 0) にする と、 こ の関数は、 ブロ ッ ク のデフ ォル ト 画像があればそれを使い (*Status=ignoredefault* でなければ)、 それ以外の場合は警告を出 さずに返ります。

PDF 文書が破損し ている こ と がわかった と きは、 こ の関数は *errorpolicy* オプシ ョ ンに 従って、 例外を発生させるか、 -1 を返し ます。

*PDF/UA* すべてのラ ス タ画像は、 事前の *PDF\_begin\_item( )* への呼び出し を用いて *Artifact* か *Figure* としてタグ付けしておく必要があります。 ブロ ッ ク装飾、 すなわち、 *backgroundcolor* ・ *bordercolor* ・ *linewidth* プロパテ ィ に従っ て作成される罫線 と背景色は、 自動的に *Artifact* と し てタ グ付け されます。

スコープ ページ・パターン・テンプレート・グリフ

# **11.4 PDF** ブロック

*C++ Java C# int fill\_pdfblock(int page, String blockname, int contents, String optlist) Perl PHP int fill\_pdfblock(int page, string blockname, int contents, string optlist)*

*C int PDF\_fill\_pdfblock(PDF \*p, int page, const char \*blockname, int contents, const char \*optlist)*

PDFブロックへ、そのプロパティに従って、可変データを流し込みます。

*page* PDFlib ブロ ッ ク を入れてあ るページに対する有効な PDF ページハン ド ル。 これよ り 前に、 ブロ ッ ク を持った入力 PDF ページを、 *PDF\_fit\_pdi\_page( )* で直接、 または *PDF\_ fit\_table( )* で表セル内へ間接的に、 あ るいは *PDF\_fill\_pdfblock( )* で PDF ブロ ッ ク の内容 と して、ページ上に配置しておく必要があります。

**blockname** (名前文字列) ブロックの名前。

*contents* ブロ ッ クへ流し込みたい PDF ページに対する有効な PDF ページハン ド ル。 -1 にすると、 デフォルト PDF ページ (ブロックのプロパティで定義してある)を使えます。 **optlist** PDF ブロック流し込みオプション群を指定したオプションリスト。以下のオプ ションが使えます:

- ► 一般オプション: [errorpolicy](#page-20-1) [\(表 2.1](#page-20-0) 参照)
- ▶ [表 11.1](#page-218-0) に従ったブロック流し込み関数のための長方形オプション群:

*[Rect](#page-218-1)* ・ *[Status](#page-218-2)* ・ *[backgroundcolor](#page-218-3)* ・ *[bordercolor](#page-218-4)* ・ *[linewidth](#page-218-5)*

- ▶ 流し込みオプション群 (131 ページ「6.1 オブジェクトのはめ込み」参照)
- ▶ [表 9.3](#page-182-0) に従ったページ処理のためのオプション群。
- **► デフォルト内容のためのオプション: defaultpdf・defaultpdfpage** (PDFlib チュートリ アル参照)
- 戻り値 指定し た名前のブロ ッ クがページ上にないか、 またはブロ ッ クへ流し込めないか、 または ブロックが誤った種別を持っているか、またはブロックがもっと新しい PPS バージョンを 必要とするときは -1 (PHP では 0)。ブロックの処理が成功したときは 1。問題の性質に 関する情報を も っ と得たい と きは、 *PDF\_get\_errmsg( )* を使います。
	- **詳細** 与えたページハンドル contents が参照する PDF ページが、ブロックのプロパティに従っ て、 ブロ ッ クの中に配置されます。 *contents* を -1 (PHP では 0) にする と、 この関数は、 ブロ ッ クのデフ ォル ト PDFページがあればそれを使い(*Status=ignoredefault*でなければ)、 それ以外の場合は警告を出さずに返ります。 PDF 文書が破損し ている こ と がわかった と きは、 この関数は *errorpolicy* オプシ ョ ンに

従って、 例外を発生させるか、 -1 を返し ます。

- *PDF/UA* ブロ ッ ク装飾、 すなわち、 *backgroundcolor* ・ *bordercolor* ・ *linewidth* プロパテ ィ に従って 作成される罫線と背景色は、 自動的に *Artifact* と し て タ グ付け されます。
- スコープ ページ・パターン・テンプレート・グリフ

# **11.5** グラフィ ックブロック

*C++ Java C# int fill\_graphicsblock(int page, String blockname, int contents, String optlist) Perl PHP int fill\_graphicsblock(int page, string blockname, int contents, string optlist)*

*C int PDF\_fill\_graphicsblock(PDF \*p, int page, const char \*blockname, int contents, const char \*optlist)*

グラフィックブロックへ、そのプロパティ群に従って、可変データを流し込みます。

*page* PDFlib ブロ ッ ク群を含むページに対する有効な PDF ページハン ド ル。 これよ り 前 に、 ブロ ッ ク群を持った入力 PDF ページを、 *PDF\_fit\_pdi\_page( )* で直接、 または *PDF\_fit\_ table( )* で表セル内へ間接的に、 あ るいは *PDF\_fill\_pdfblock( )* で PDF ブロ ッ ク の内容 と し て、ページ上に配置しておく必要があります。

**blockname** (名前文字列) ブロックの名前。

graphics ブロックへ流し込みたいグラフィックに対する有効なグラフィックハンドル、 あるいはデフォルトグラフィック(ブロックプロパティ群によって定義されている通り の)を使用したいときは-1。

**optlist** グラフィックブロック流し込みオプション群を指定したオプションリスト。以下 のオプションを使えます:

- **►** 一般オプション: [errorpolicy](#page-23-0) ([表 2.1](#page-20-0) 参照)
- ▶ [表 11.1](#page-218-0) に従った、ブロック流し込み関数群に対する長方形オプション: *[Rect](#page-218-1)* ・ *[Status](#page-218-2)* ・ *[backgroundcolor](#page-218-3)* ・ *[bordercolor](#page-218-4)* ・ *[linewidth](#page-218-5)*
- ▶ 流し込みオプション群 (131 ページ「6.1 オブジェクトのはめ込み」参照)
- ▶ [表 9.3](#page-182-0) に従った、グラフィック処理のためのオプション群
- **►** デフォルト内容のためのオプション: defaultgraphics (PDFlib チュートリアル参照)
- 戻り値 指定した名前のブロックがページ上にないか、またはブロックへ流し込めないか、または ブロックが誤った種別を持っているか、またはブロックがもっと新しい PPS バージョンを 必要とするときは -1 (PHP では 0)。ブロックの処理が成功したときは 1。問題の性質に 関する情報を も っ と得たい と きは、 *PDF\_get\_errmsg( )* を使います。
- 詳細 与えたグラフィックハンドルが参照するグラフィックが、ブロックのプロパティ群に従っ て、 ブロ ッ ク の中に配置されます。 *graphics* を -1 (PHP では 0) にする と、 この関数は、 ブロ ッ クのデフ ォル ト グ ラ フ ィ ッ クがあればそれを使い (*Status=ignoredefault* でなけれ ば)、 それ以外の場合は警告を出さずに返 り ます。

PDF 文書が破損していることがわかったときは、この関数は errorpolicy オプションに 従って、 例外を発生させるか、 -1 を返し ます。

- *PDF/UA* ブロ ッ ク装飾、 すなわち、 *backgroundcolor* ・ *bordercolor* ・ *linewidth* プロパテ ィ に従って 作成される罫線 と背景色は、 自動的に *Artifact* と し てタ グ付け されます。
- スコープ ページ・パターン・テンプレート・グリフ

Ξ

 $\overline{\phantom{0}}$ 

 $\overline{\phantom{a}}$ 

 $\frac{1}{\sqrt{1-\frac{1}{2}}}\left( \frac{1}{\sqrt{1-\frac{1}{2}}}\right) ^{2}$ 

 $\overline{\phantom{a}}$ 

 $\overline{\phantom{a}}$ 

 $\overline{\phantom{a}}$ 

 $\overline{\phantom{a}}$ 

# 12 インタラクティブ機能

## **12.1** しおり

*C++ Java C# int create\_bookmark(String text, String optlist) Perl PHP int create\_bookmark(string text, string optlist)*

*C int PDF\_create\_bookmark(PDF \*p, const char \*text, int len, const char \*optlist)*

しおりを、さまざまなオプションに従って作成します。

text (ハイパーテキスト文字列) しおりに対するテキスト。

**len** (C 言語バインディングのみ) text の長さ (バイト単位)。 len=o にすると null 終了文 字列を与え る必要があ り ます。

**optlist** しおりのプロパティ群を指定したオプションリスト。以下のオプションが使えま す :

- **► 一般オプション群 : [errorpolicy](#page-20-1)** [\(表 2.1](#page-20-0) 参照) · [hypertextencoding](#page-26-1) · [hypertextformat](#page-26-0) [\(表](#page-24-0) [2.3](#page-24-0) 参照 )
- ▶ [表 12.1](#page-226-0) に従ったしおり制御オプション群: *[action](#page-226-1)* ・ *[destination](#page-226-2)* ・ *[destname](#page-226-3)* ・ *[fontstyle](#page-227-1)* ・ *[index](#page-227-2)* ・ *[item](#page-227-0)* ・ *[open](#page-227-3)* ・ *[parent](#page-227-4)* ・ *[textcolor](#page-227-5)*
- 戻り値 生成し た しお り のハン ド ル。 以後の呼び出しの *parent* オプシ ョ ンで使えます。
- 詳細 この関数は、与える text を持つ PDF しおりを追加します。destination オプションを指定 しないと、しおりはカレントページ(文書スコープの中で使うと一番最近に生成された ページ、先頭ページより前に使うと先頭ページ)を指します。 しおりを作成すると、PDF begin/end document() の openmode オプションが、たとえ 他のモード を明示的に設定し てあって も、 *bookmarks* に設定されます。

**PDF/UA** PDF/UA ではしおりを作成することが推奨されます。

## <span id="page-226-0"></span>スコープ 文書・ページ

表 12.1 PDF\_create\_bookmark( ) のオプシ ョ ン

## オプション 説明

- <span id="page-226-1"></span>action (アクションリスト)以下のイベントに対するしおりアクションのリスト (デフォルト: destination オプションで指定している移動先への GoTo アクション) : activate しおりがアクティブにされた時に実行させたいアクション。あらゆる種別のアクション が使えます。 destination (オプションリスト。activate アクションを指定しているときは無視されます)しおりの移動先を [表 12.10](#page-252-0) に従って指定したオプションリスト。デフォルト: destination · destname · action を指定 していないときは {type fitwindow page 0}。
- <span id="page-226-3"></span><span id="page-226-2"></span>destname (ハイパーテキスト文字列。空でも可。destination オプションを指定しているときは無視されま す) PDF\_add\_nameddest( ) で定義し てある移動先の名前。 destination ・ destname アクシ ョ ンはこ のオプションよりも優先されます。destname を空文字列 (すなわち {}) にすると、destination と action のどちらも指定していないときは、しおりは全くアクションを持ちません。これは区切 りしおりのために有用でしょう。

表 12.1 PDF\_create\_bookmark( ) のオプシ ョ ン

<span id="page-227-5"></span><span id="page-227-4"></span><span id="page-227-3"></span><span id="page-227-2"></span><span id="page-227-0"></span> $\overline{\phantom{a}}$ 

<span id="page-227-1"></span>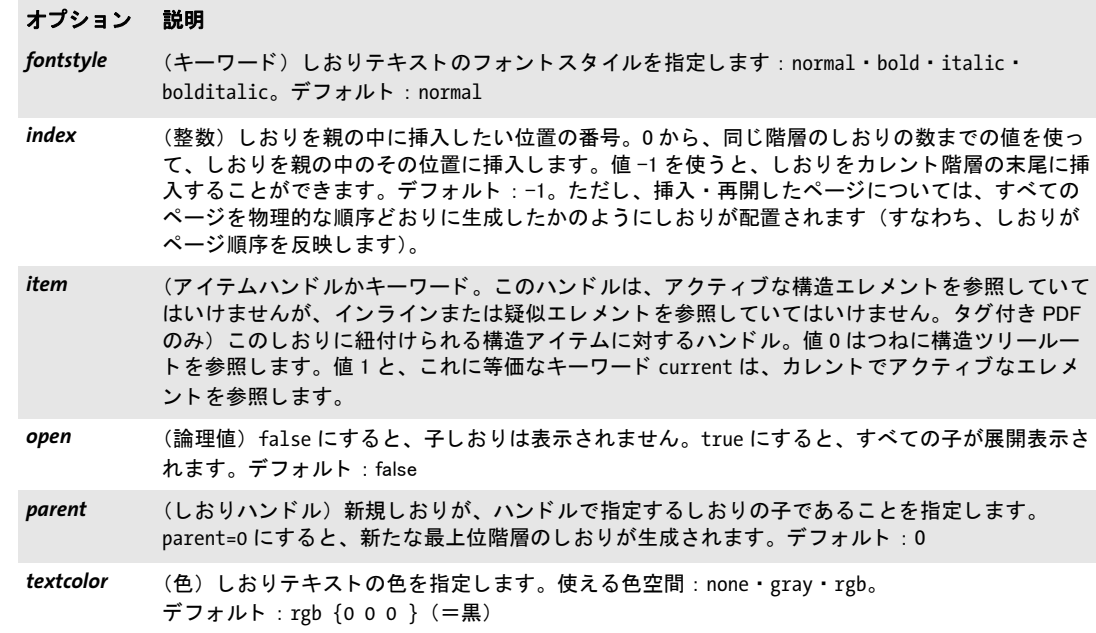

# **12.2** 注釈

*C++ Java C# void create\_annotation(double llx, double lly, double urx, double ury, String type, String optlist) Perl PHP create\_annotation(float llx, float lly, float urx, float ury, string type, string optlist)*

*C void PDF\_create\_annotation(PDF \*p, double llx, double lly, double urx, double ury, const char \*type, const char \*optlist)*

注釈を、カレントページ上に作成します。

*llx* ・ *lly* ・ *urx* ・ *ury* 注釈の長方形の左下隅 と右上隅の *x* ・ *y* 座標を、 デフ ォル ト 座標で (*usercoordinates* オプシ ョ ンを *false* にし た と き)、 またはユーザー座標で (*true* にしたと き) 指定し ます。 Acrobat は、 注釈の左上隅を、 指定長方形の左上隅に合わせます。

注釈の座標は、 *PDF\_rect( )* 関数の引数と は違 う こ と に注意し て く ださい。 *PDF\_create\_ annotation( )* では引数が 2 個の隅を直接と るのに対し、 *PDF\_rect( )* では、 1 個の隅の座標 に幅 と高さの値をあわせて指定し ます。

*usematchbox* オプシ ョ ンを指定し ている と きは、 引数 *llx/lly/urx/ury* は無視されます。

type [表 12.2](#page-228-0) に従った注釈種別。マークアップ注釈は表内で特記しています。オプショ ンのなかにはマークアップ注釈にのみ適用されるものがあるからです。

### <span id="page-228-0"></span>表 12.2 注釈種別

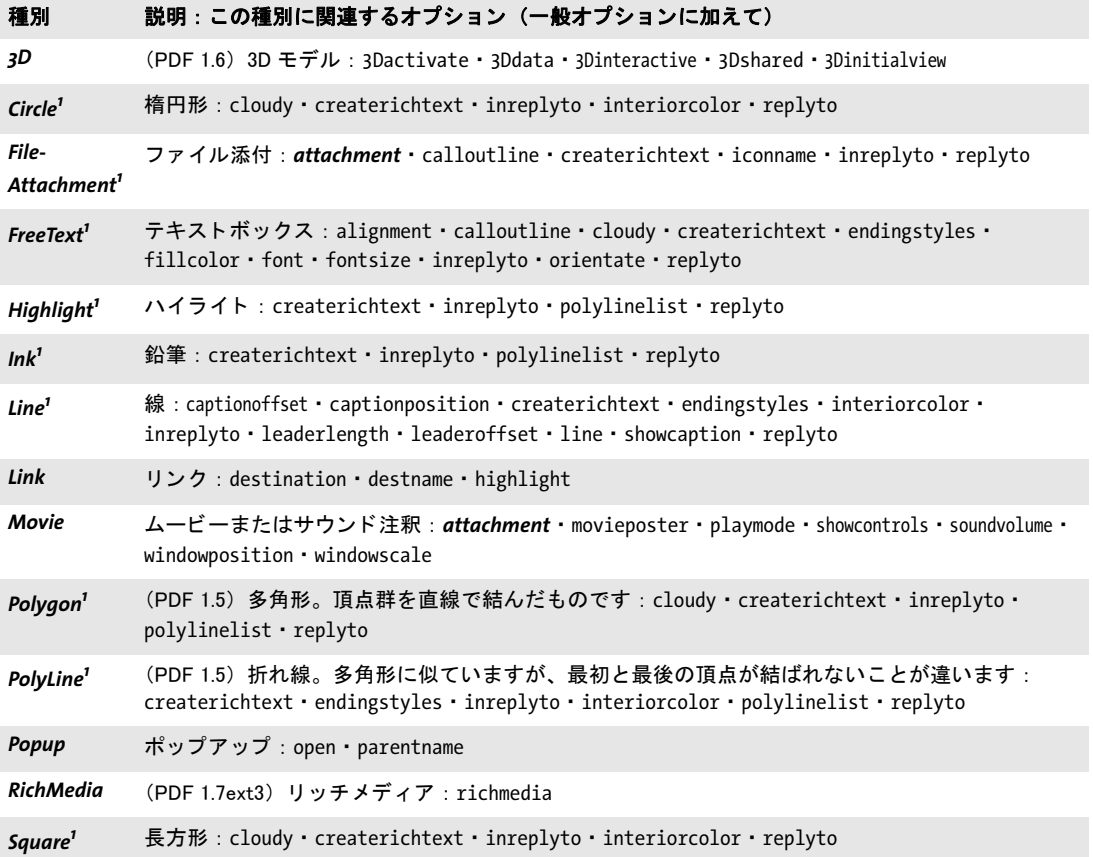

<span id="page-229-0"></span>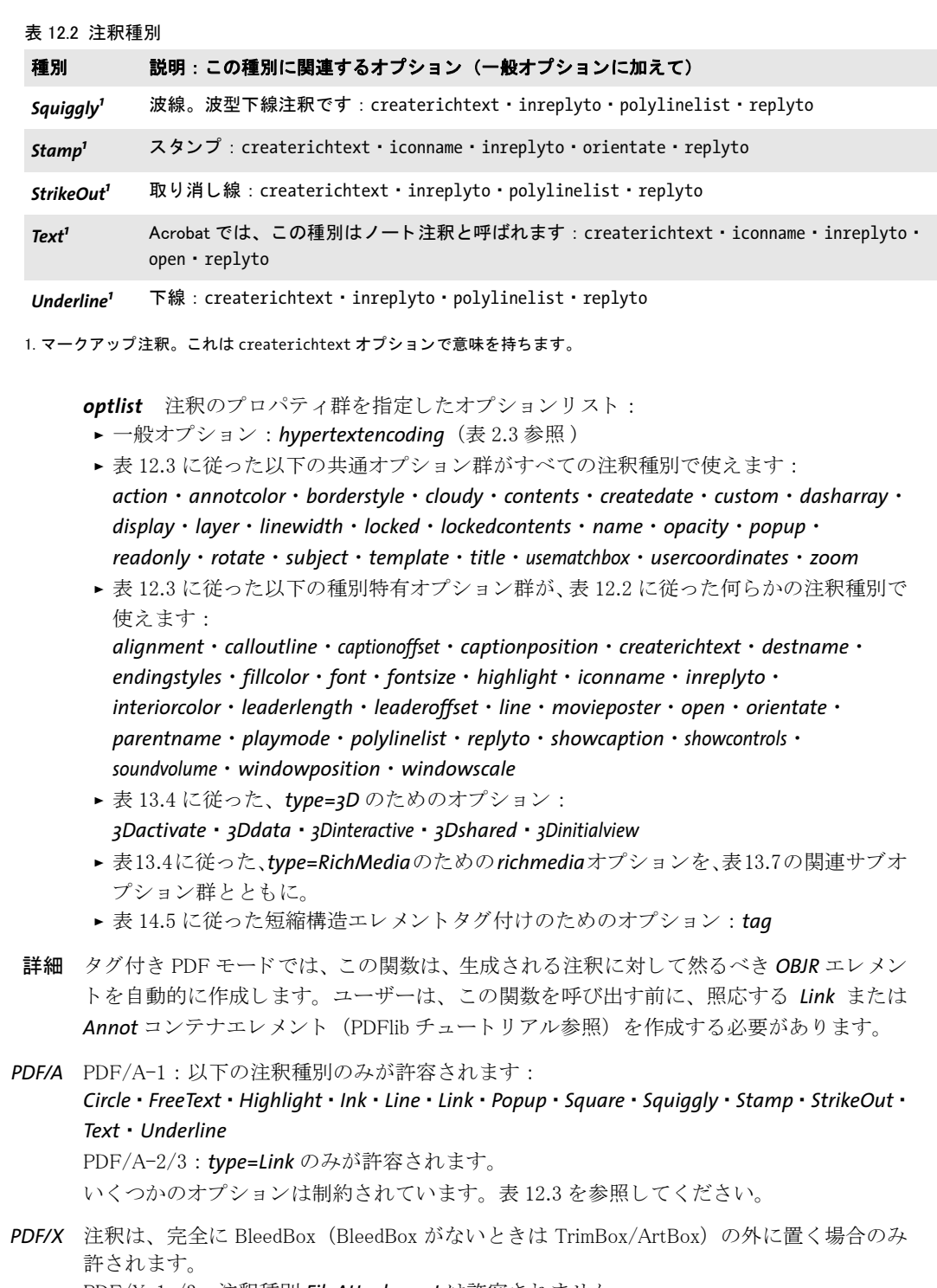

PDF/X-1a/3 : 注釈種別 *FileAttachment* は許容されません。

*PDF/UA* この関数が、 可視な注釈を作成する ために呼び出される際には、 *PDF\_begin\_item( )* か *tag* オプションを用いて非グループ化構造エレメントが作成される必要があります。

可視注釈に対し ては、オプシ ョ ン*contents*かオプシ ョ ン*tag*にサブオプシ ョ ン*ActualText* を付けて与える必要があります。

## <span id="page-230-5"></span>スコープ ページ

表 12.3 PDF\_create\_annotation( ) のオプシ ョ ン

<span id="page-230-8"></span><span id="page-230-7"></span><span id="page-230-6"></span><span id="page-230-4"></span><span id="page-230-3"></span><span id="page-230-2"></span><span id="page-230-1"></span><span id="page-230-0"></span>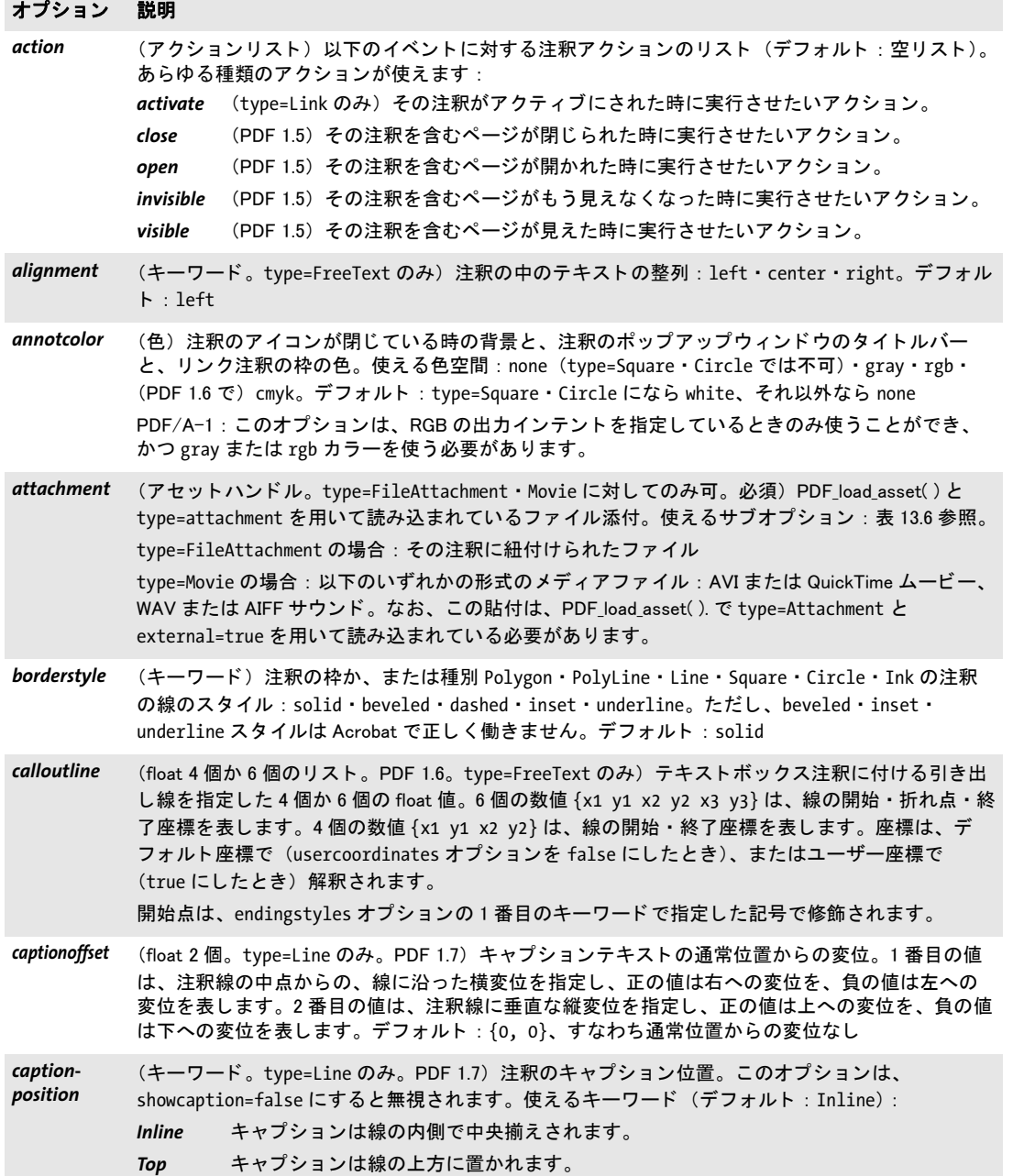

表 12.3 PDF\_create\_annotation( ) のオプシ ョ ン

-

<span id="page-231-4"></span> $\sim$ 

<span id="page-231-5"></span><span id="page-231-1"></span>

<span id="page-231-6"></span>

 $\overline{\phantom{a}}$ 

<span id="page-231-7"></span><span id="page-231-3"></span><span id="page-231-2"></span> $\overline{\phantom{a}}$ 

 $\overline{a}$ 

 $\overline{\phantom{0}}$ 

<span id="page-231-0"></span>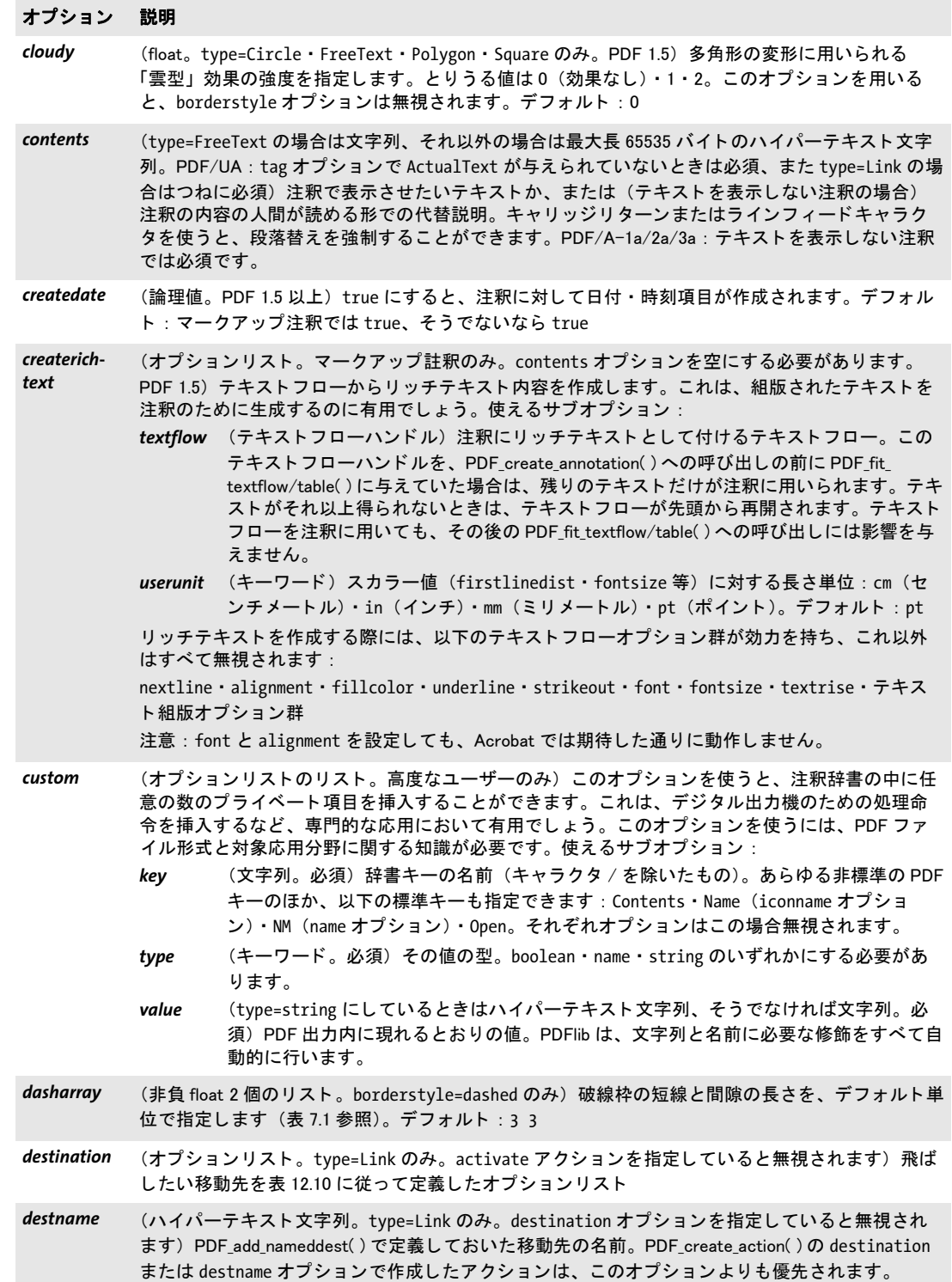

表 12.3 PDF\_create\_annotation( ) のオプシ ョ ン

<span id="page-232-8"></span><span id="page-232-7"></span><span id="page-232-6"></span><span id="page-232-5"></span><span id="page-232-4"></span><span id="page-232-3"></span><span id="page-232-2"></span><span id="page-232-0"></span>

| オプション         | 説明                                                                                                    |
|---------------|----------------------------------------------------------------------------------------------------|
| display       | (キーワード。PDF/A では強制的に visible となります)画面と紙の上での表示・非表示。<br>visible · hidden · noview · noprint。デフォルト: visible                                                                                                    |
| endingstyles  | (キーワードのリスト。type=FreeText·Line·PolyLine のみ) 線端スタイルを指定したキーワー<br>ド 2 個のリスト。type=FreeText の場合は、2 番目のキーワードは無視されます(デフォルト:<br>${none none}$ ) :<br>none · square · circle · diamond · openarrow · closedarrow<br>これに加えて PDF 1.5 では: butt · ropenarrow · rclosedarrow<br>これに加えて PDF 1.6 では: slash |
| filename      | 非推奨。attachment を使用してください                                                                                                    |
| fillcolor     | (色。type=FreeText のみ) テキストの塗り色。使える色空間: none·gray·rgb· (PDF 1.6 で)<br>cmyk。デフォルト : {gray 0} (=黒)<br>PDF/A-1:このオプションは、RGB出カインテントを指定しているときのみ使うことができ、か<br>つ gray または rgb カラーを使う必要があります。                                                                                                    |
| font          | (フォントハンドル。type=FreeText のみ。必須)注釈で使いたいフォントを指定します。                                                                                                    |
| fontsize      | (文字サイズ。type=FreeText のみ。必須) 文字サイズを、usercoordinates オプションに応じて、<br>デフォルトかユーザー座標かで指定します。値0またはキーワード auto を指定すると、Acrobat<br>が文字サイズを長方形に合わせて調節します。                                                                                                    |
| highlight     | (キーワード。type=Link のみ)ユーザーが注釈をクリックした時の、その注釈のハイライトモー<br>$\check{F}$ : none $\cdot$ invert $\cdot$ outline $\cdot$ push. $\vec{\tau}$ $\forall$ $\tau$ $\forall$ $\vdash$ : invert                                                                                                    |
| iconname      | (文字列。type=Text・Stamp・FileAttachment のみ)注釈の表示に使いたいアイコンの名前(目に<br>見えるアイコンを一切持たない注釈を作成するには、opacity=0 と設定します):<br>type=Text の場合 (デフォルト: note):                                                                                                    |
|               | comment ● · key → · note <mark>→</mark> · help ? · newparagraph <mark>☆</mark> · paragraph <mark>↑</mark> · insert ▲                                                                                                    |
|               | type=Stamp の場合(デフォルト : draft):<br>approved · experimental · notapproved · asis · expired · notforpublicrelease · confidential ·<br>final · sold · departmental · forcomment · topsecret · draft · forpublicrelease<br>type=FileAttachment の場合(デフォルト: pushpin):                            |
|               | graph 11 · pushpin - paperclip U · tag -                                                                                                    |
|               | template オプションを使うとカスタムアイコンを作成することができます。                                                                                                    |
| inreplyto     | (ハイパーテキスト文字列。PDF 1.5。マークアップ注釈のみ。replyto オプションを与えたときは<br>必須)この注釈の返信先である注釈の名前 (name オプション参照)。両方の注釈が文書の同じペー<br>ジ上にある必要があります。2 個の注釈の間の関係を replyto オプションで指定する必要がありま<br>す。                                                                                                    |
| interiorcolor | (色。type=Line・PolyLine・Square・Circle のみ)それぞれ、注釈の線端・長方形・楕円の色。<br>使える色空間 : none · gray · rgb · (PDF 1.6 で) cmyk。デフォルト : none<br>PDF/A-1:このオプションは、RGB出カインテントを指定しているときのみ使うことができ、か<br>つ gray または rgb カラーを使う必要があります                                                                              |
| layer         | (レイヤーハンドル。PDF 1.5) 注釈を属させたいレイヤー。注釈が可視になるのは、そのレイヤー<br>を可視にしているときだけになります。                                                                                                    |

i.

 $\overline{\phantom{0}}$ 

L

<span id="page-232-1"></span> $\overline{\phantom{a}}$ 

 $\overline{a}$ 

<span id="page-232-9"></span>

i,

表 12.3 PDF\_create\_annotation( ) のオプシ ョ ン

<span id="page-233-12"></span><span id="page-233-11"></span><span id="page-233-10"></span><span id="page-233-9"></span><span id="page-233-8"></span><span id="page-233-7"></span><span id="page-233-6"></span><span id="page-233-5"></span><span id="page-233-4"></span><span id="page-233-3"></span><span id="page-233-2"></span><span id="page-233-1"></span><span id="page-233-0"></span>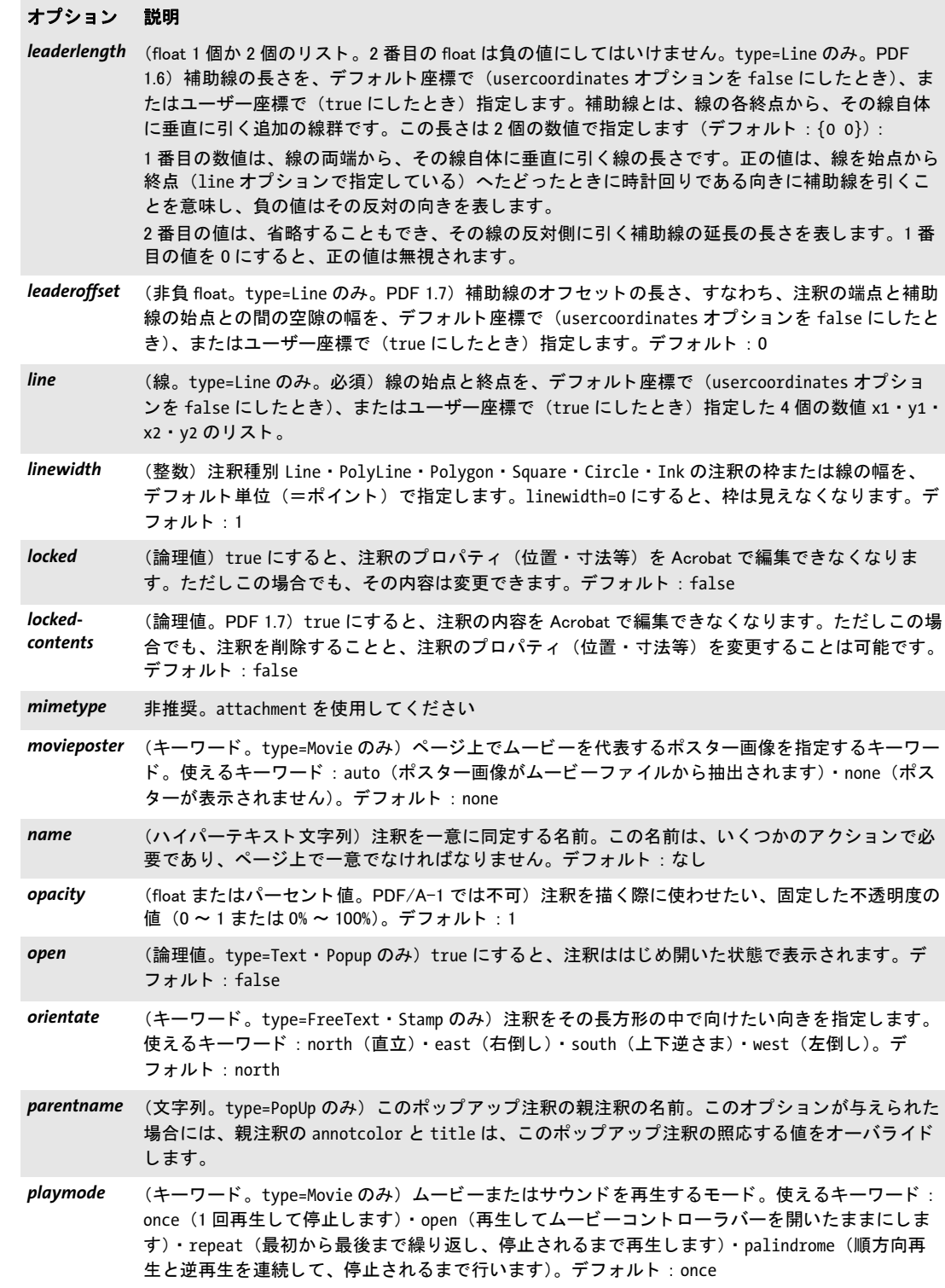

## オプション 説明

<span id="page-234-2"></span>polylinelist (折れ線か四辺形のリスト。 type=Polygon · PolyLine · Ink · Highlight · Underline · Squiggly · Strikeout のみ)座標は、デフォルト座標系で (usercoordinates オプションを false にしたと き)、 またはユーザー座標系で (true にし た と き) 解釈されます。 デフ ォル ト : 注釈長方形の頂点 群を結んだ折れ線。

#### *type=Polygon* ・ *PolyLine* ・ *Ink*

n 本の線分 (最小: n=2) による折れ線1個のリスト。

- その他 リストに、float 値を 8 個ずつ持ったサブリストを n 個入れて、n 個 (最小 : n=1) の四 辺形を指定します。四辺形はそれぞれ、注釈の対象としたいテキストの単語、ないし連 続する複数の単語を囲みます。四辺形はジグザグ順(右上・左上・右下・左下)で与え る必要があります。
- <span id="page-234-6"></span>*popup* (文字列) この注釈に関連づけたテキストの入力や編集のためのポップアップ注釈の名前。デフォ ルト :なし
- <span id="page-234-7"></span>readonly (論理値) true にすると、注釈がユーザーの操作に反応することを許しません。注釈は、表示と印 刷は許されますが、マウスクリックに反応したり、マウスの動きに反応して表示を変えたりする ことはできません。デフォルト: false
- <span id="page-234-0"></span>*replyto* (キーワード。PDF 1.6。マークアップ註釈のみ) この注釈と、inreplyto オプションで指定した注 釈との間の関係 (返信種別) を指定します。使えるキーワード (デフォルト: reply): *reply* 注釈は、 inreplyto で指定し た注釈に対する返信と見な されます。 *group* 注釈は、 inreplyto で指定し た注釈とグループ化される必要があ り ます。
- <span id="page-234-1"></span>richmedia (オプションリスト。type=RichMedia では必須) [表 13.7](#page-271-0) に従ったリッチメディアオプション群
- <span id="page-234-8"></span>*rotate* (論理値。 テキス ト 注釈に対し ては PDF/A では true に設定し てはいけません) true にすると、 ページの回転に合わせて注釈を回転させます。 そ う でなければ、 注釈の回転は固定されたままに なります。このオプションは、テキスト注釈のアイコンでは無視されます。デフォルト: PDF/A におけるテキスト注釈では false、それ以外では true
- <span id="page-234-3"></span>*showcaption* (論理値。 type=Line のみ。 PDF 1.6) true にすると、 contents または createrichtext オプショ ン で指定した内容が、線の体裁の中のキャプションとして複製されます。デフォルト:false
- <span id="page-234-4"></span>*showcontrols* (論理値。 type=Movie のみ) true にする と、 ムービーまたはサウン ドの再生中にコ ン ト ローラ バーが表示されます。デフォルト: false
- <span id="page-234-5"></span>soundvolume (float。 type=Movie のみ) ムービーを再生する最初の音量を、-1.0 ~ 1.0 の範囲で指定します。 値を大きくするほど高い音量を示します。負の値にすると消音されます。デフォルト : 1.0
- <span id="page-234-9"></span>subject (ハイパーテキスト文字列。PDF 1.5) 注釈が述べている主題の簡単な説明を表現したテキスト。デ フォルト : なし

## <span id="page-235-4"></span><span id="page-235-3"></span><span id="page-235-2"></span><span id="page-235-1"></span><span id="page-235-0"></span>template (オプションリスト)注釈の各ステータスの体裁。これはカスタムスタンプ等で有用でしょう。使 えるサブオプション: *normal*/*rollover*/*down* (テンプレートハンドルまたはキーワード)注釈の通常·マウスロールオーバー·マウ スボタン押下時にそれぞれ用いられるテンプレート。キーワード viewer は、Acrobat に 対し、ページを表示する際に体裁を作成するよう指示します。normal のデフォルト: viewer。 rollover · down のデフォルト: normal の値 *fitmethod* (キーワー ド) テンプレー ト を注釈長方形内にはめ込む方式。 fitmethod を entire 以外 にすると、注釈長方形はテンプレート枠に合わせて調節されます(デフォルト: entire) : nofit テンプレートを置くだけです。拡縮も切り抜きも行われません。 *meet* テンプレート を position オプシ ョ ンに従って置き、 長方形内にまるご と収 まるよう、縦横比を保って拡縮します。一般に、テンプレートの少なくとも 2つの辺が、照応する長方形の辺と重なることになります。 entire テンプレートを position オプションに従って置き、かつ、長方形全体を覆 うように拡縮します。一般に、この方式ではテンプレートはつぶされます。 position (float かキーワードのリスト) テンプレート内の左下隅を {0 0}、右上隅を {100 100} としたときの、参照点 (x, y) の位置を指定した1個か2個の値。これらの値は、テン プレー ト の幅と高さに対するパーセン ト 値と し て表し ます。 両方のパーセン ト 値が等し いと きは、 1 個の float 値だけを与えれば充分です。 キーワード left ・ center ・ right (x 方向で) または bottom ・ center ・ top (y 方向で) を、 値 0 ・ 50 ・ 100 と同等なものと し て用いる こ とができます。 キーワー ド を 1 個だけ 指定すると、もう1つの方向でそれに照応するキーワードが追加されます。デフォル ト : {left bottom}。 title **chum イット・ストウの** ムービー注釈では推奨)注釈のポップアップウィンドウが開いていて アクティブな時にタイトルバーに表示させたいテキストラベル。この文字列は Acrobat の「作成 者」フィールドに対応します。title の最大長は、シングルバイトなら 255 キャラクタ、Unicode なら 126 キャラクタです。ただし title の実用上の上限としては、32 キャラクタを推奨します。 デフォルト : なし usematchbox (文字列のリスト)引数 11x/11y/urx/ury を無視して、かわりに名前付き範囲枠を用います。オプ ションリストの中の1番目の要素は、範囲枠を指定する名前文字列です。2番目の要素は、使いた い長方形の番号を指定する整数か、またはキーワード all で、選んでいる範囲枠を参照するすべ ての長方形を指定します。2番目の要素を指定しないときは、デフォルトとして all になります。 範囲枠自体か、 または指定し た長方形が、 カ レン ト ページに存在し ないと きは、 関数は注釈を作 成せずに、 警告を出さずに返り ます。 範囲枠を用いて表セル内に注釈を作成する場合には、 PDF\_ fit table()の後に PDF create annotation() を呼び出すことによって、範囲枠寸法が必ず算出済みに なっているようにする必要があります。 *usercoordinates* (論理値)false にすると、注釈の座標と文字サイズはデフォルト座標系で表されていると見なさ れます。そうでなければ、カレントユーザー座標系が用いられます。デフォルト:グローバル usercoordinates オプションの値 *windowposition* (float 2 個かキーワード 2 個のリスト。type=Movie のみ)フローティングムービーウィンドウにつ いて、画面上におけるそのウィンドウの相対位置。2 個の値で、画面上におけるフローティング ウ ィ ン ド ウの位置を示し ます。 {0 0} が画面の左下隅を、 {100 100} が右上隅を表し ます。 キー ワード left ・ center ・ right (画面横方向で)、 または bottom ・ center ・ top (画面縦方向で) を、 値 0 ・ 50 ・ 100 と同じ意味で使う こ と もできます。 デフ ォル ト : {center center} 表 12.3 PDF\_create\_annotation( ) のオプシ ョ ン オプション 説明

表 12.3 PDF\_create\_annotation( ) のオプシ ョ ン

## オプション 説明

- <span id="page-236-0"></span>*windowscale* (float またはキーワー ド。 type=Movie のみ) フ ローテ ィ ングウ ィ ン ド ウ内でムービーを再生する表 示倍率。このオプションを指定しないと、ムービーは注釈長方形内で再生されます。このオプ ションの値は、ムービーの表示倍率か、または以下のキーワードです(デフォルト:オプション なし、すなわちムービーは注釈長方形内で再生されます)。 *fullscreen* ムービーは、 得られる画面領域をいっぱいに使って再生されます。
- <span id="page-236-1"></span>*zoom* (論理値。 テキス ト 注釈に対し ては PDF/A では true に設定し てはいけません) true にすると、 ページの表示倍率に合わせて注釈を拡縮させます。 そ う でなければ、 注釈のサイズは固定された ままになります。このオプションは、テキスト注釈のアイコンでは無視されます。デフォルト: PDF/A におけるテキス ト 注釈では false、 それ以外では true

# 12.3 フォームフィールド

クックブック 完全なコードサンプルがクックブックの webserver/starter webform ト ピックにあります。

*C++ Java C# void create\_field(double llx, double lly, double urx, double ury, String name, String type, String optlist)*

*Perl PHP create\_field(float llx, float lly, float urx, float ury, string name, string type, string optlist)*

> *C void PDF\_create\_field(PDF \*p, double llx, double lly, double urx, double ury, const char \*name, int len, const char \*type, const char \*optlist)*

フォームフィールドを、カレントページ上に、さまざまなオプションに従って作成します。

*llx* ・ *lly* ・ *urx* ・ *ury* フ ィ ール ド の長方形の左下隅と右上隅の *x* ・ *y* 座標を、 デフ ォル ト 座 標で (usercoordinates オプションを false にしたとき)、またはユーザー座標で (true にし たとき) 指定します。

フォームフィールドの座標は、PDF rect() 関数の引数とは違うことに注意してくださ い。 *PDF\_create\_field( )* は 2 個の隅に対する座標を直接と るのに対し、 *PDF\_rect( )* では、 1 個の隅の座標に幅と高さの値をあわせて指定し ます。

*name* (ハイパーテキ ス ト 文字列) フ ォーム フ ィ ール ド の名前。 場合によ っては、 *PDF\_* create fieldgroup() で作成しておいた 1 個ないし複数のグループの名前を頭につけます。 グループ名どうしの間と、グループ名とフィールド名との間は、ピリオドキャラクタ「.」 で区切る必要があります。フィールド名は、ページ上で一意にする必要があり、また、ピ リオドキャラクタ「.」で終わってはいけません。

**len** (C 言語バインディングのみ) name の長さ (バイト単位)。 len=o にすると null 終了 文字列を与える必要があります。

*type* フ ィ ール ド の種別を[表 12.4](#page-237-0) に従って指定し ます。

<span id="page-237-0"></span>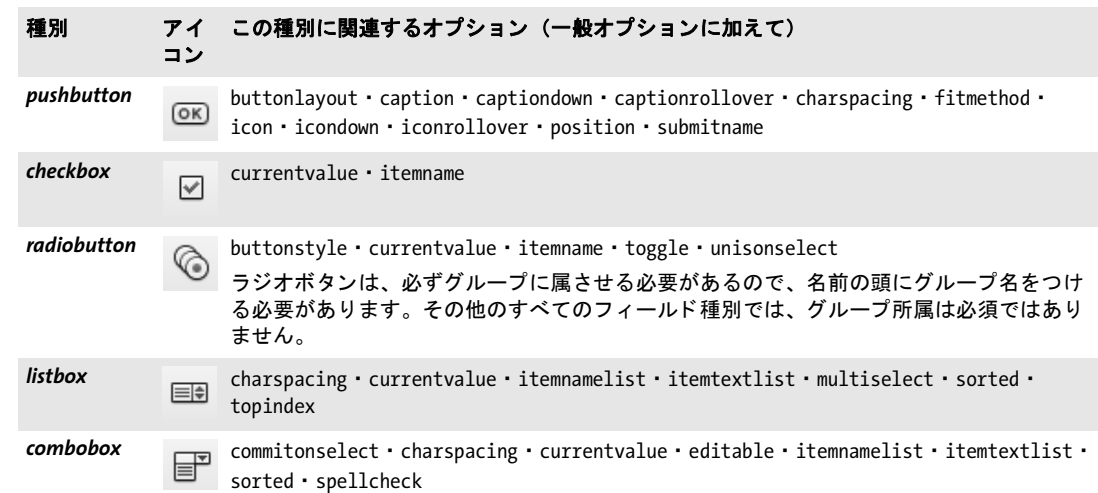

表 12.4 フォームフィールド種別

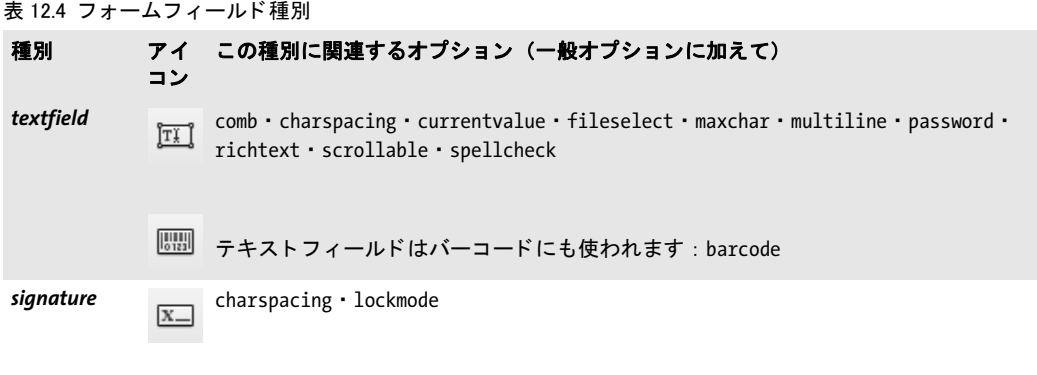

**optlist** フィールドのプロパティ群を指定したオプションリスト:

- > 一般オプシ ョ ン群 : *[errorpolicy](#page-20-1)* [\(表 2.1](#page-20-0) 参照) ・ *[hypertextencoding](#page-26-1)* ・ *[hypertextformat](#page-26-0)* [\(表](#page-24-0) [2.3](#page-24-0) 参照 )
- ▶ [表 12.5](#page-240-1) に従った、フィールドプロパティ群のためのオプション。以下のオプションが すべてのフィールド種別で使えます: *[action](#page-240-3)* ・ *[alignment](#page-240-4)* ・ *[backgroundcolor](#page-240-5)* ・ *[barcode](#page-240-2)* ・ *[bordercolor](#page-240-6)* ・ *[borderstyle](#page-240-7)* ・ *[calcorder](#page-241-9)* ・ *[dasharray](#page-241-10)* ・ *[defaultvalue](#page-241-11)* ・ *[display](#page-241-12)* ・ *[exportable](#page-241-13)* ・ *[fieldtype](#page-242-7)* ・ *[fillcolor](#page-242-8)* ・ *[font](#page-242-9)* ・ *[fontsize](#page-242-10)* ・ *[highlight](#page-242-11)* ・ *[layer](#page-243-9)* ・ *[linewidth](#page-243-10)* ・ *[locked](#page-243-11)* ・ *[orientate](#page-243-12)* ・ *[readonly](#page-243-13)* ・ *[required](#page-243-14)* ・ *[strokecolor](#page-244-6)* ・ *[taborder](#page-244-7)* ・ *[tooltip](#page-244-8)* ・ *[usercoordinates](#page-244-9)*
- ► 特定のフィールド種別群で使えるオプション群を[表 12.4](#page-237-0) に挙げます。これらについて は[表 12.5](#page-240-1) でも詳述し ています。
- ► (PDF\_create\_fieldgroup()では不可[\)表 14.5](#page-285-0) に従った、短縮構造エレメントタグ付けのた めのオプシ ョ ン : *[tag](#page-285-1)*
- 詳細 ページ上のフィールドのタブ順序(タブキーが押された時にフォーカスを得る順序)は、 デフォルトでは PDF create field() を呼び出した順序で決まりますが、 taborder オプショ ンを使ってそれ以外の順序を指定することもできます。タブ順序は、フィールドを生成し た後に変え る こ と はでき ません。ただし この動作は、*PDF\_begin/end\_page\_ext( )* の *taborder* オプションでオーバライドすることもできます。

Acrobat では、テキストフィールドにフォーマット (数値・パーセントなど) を割り当 てる こ と も可能です。 ただし これは PDF 規格には記載されておらず、 カス タ ム JavaScript によって実装されています。これと同じ効果を得るには、フィールドに、Acrobat 内の定 義済みの (しかし標準化されていない) JavaScript 関数を参照する JavaScript アクションを 関連づければよいでしょう(PDFlib チュートリアル参照)。

タグ付き PDF モードでは、この関数は、生成されるフォームフィールドに対して然る べき OBJR エレメントを自動的に作成します。ユーザーは、この関数を呼び出す前に、照 応する Formコンテナエレメント (PDFlibチュートリアル参照)を作成する必要があります。

- *PDF/A* この関数は呼び出し てはいけません。
- *PDF/X* フ ォームフ ィ ール ド は、 完全に BleedBox (BleedBox がない と きは TrimBox/ArtBox) の外 に置く場合のみ許されます。
- *PDF/UA* この関数が呼び出される際には、種別 *Form* の構造エレ メ ン ト が、*PDF\_begin\_item( )* か *tag* オプシ ョ ンを用いて作成される必要があ り ます。 *tooltip* オプシ ョ ンが必須です。
- スコープ ページ

*C++ Java C# void create\_fieldgroup(String name, String optlist)*

*Perl PHP create\_fieldgroup(string name, string optlist)*

*C void PDF\_create\_fieldgroup(PDF \*p, const char \*name, int len, const char \*optlist)*

フォームフィールドグループを、さまざまなオプションに従って作成します。

name (ハイパーテキスト文字列) フォームフィールドグループの名前。さらに別のグ ループの名前を頭につけることもできます。フィールドグループは任意の深さにネストさ せることが可能です。グループ名どうしはピリオドキャラクタ「.」で区切る必要があり ます。グループ名は、文書内で一意にする必要があり、また、ピリオドキャラクタ「.」で 終わってはいけません。

**len** (C 言語バインディングのみ) name の長さ (バイト単位)。 len=o にすると null 終了 文字列を与える必要があります。

**optlist PDF create field()** のフィールドオプション群を持ったオプションリスト。

- 詳細 フィールドグループは、1つのフィールドの内容を他の1個ないし複数のフィールドへミ ラーするのに有用です。PDF create field() でフィールド名を作成する際に頭にフィールド グループの名前を付けると、その新しいフィールドはそのグループの一部になります。グ  $\nu$ ープに対する optlist で与えたフィールドプロパティオプションはすべて、そのグルー プに属する全フィールドに継承されます。
- *PDF/A* この関数を呼び出し てはいけません。
- *PDF/UA tooltip* オプシ ョ ンが必須です。*type=radiobutton* ・ *checkbox* の場合には *ZapfDingbats* フ ォ ントが必要です。PDF/UA ではすべてのフォントが埋め込まれる必要がありますので、 ZapfDingbats に対する埋め込み可能なフォントアウトラインファイルが構成されている 必要があります。

スコープ オブジェクト以外任意

<span id="page-240-1"></span>表 12.5 PDF\_create\_field( ) ・ PDF\_create\_fieldgroup( ) によるフィールドプロパティオプション

<span id="page-240-6"></span><span id="page-240-5"></span><span id="page-240-4"></span><span id="page-240-3"></span><span id="page-240-2"></span>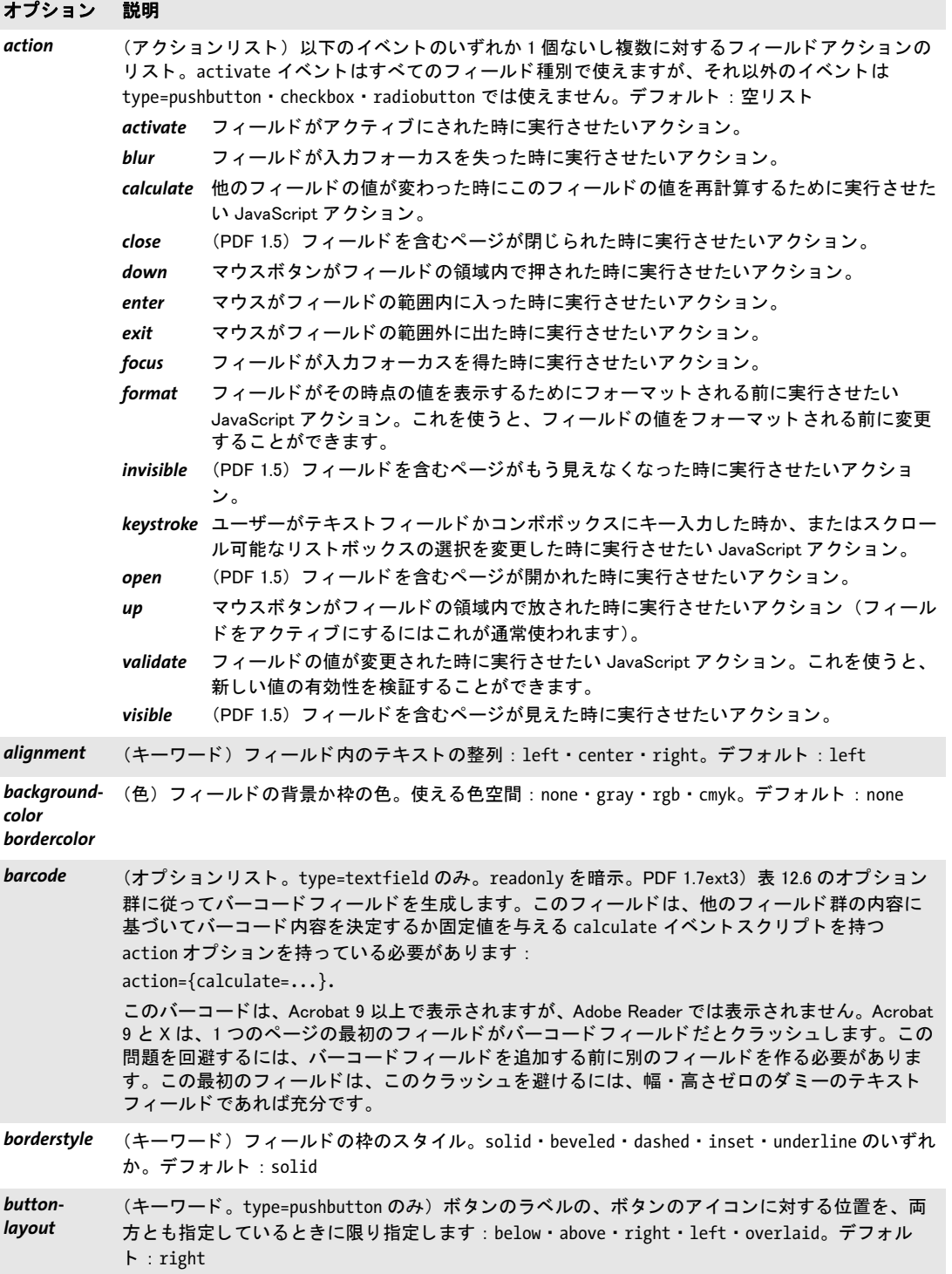

Ξ

<span id="page-240-7"></span><span id="page-240-0"></span>

<span id="page-241-5"></span>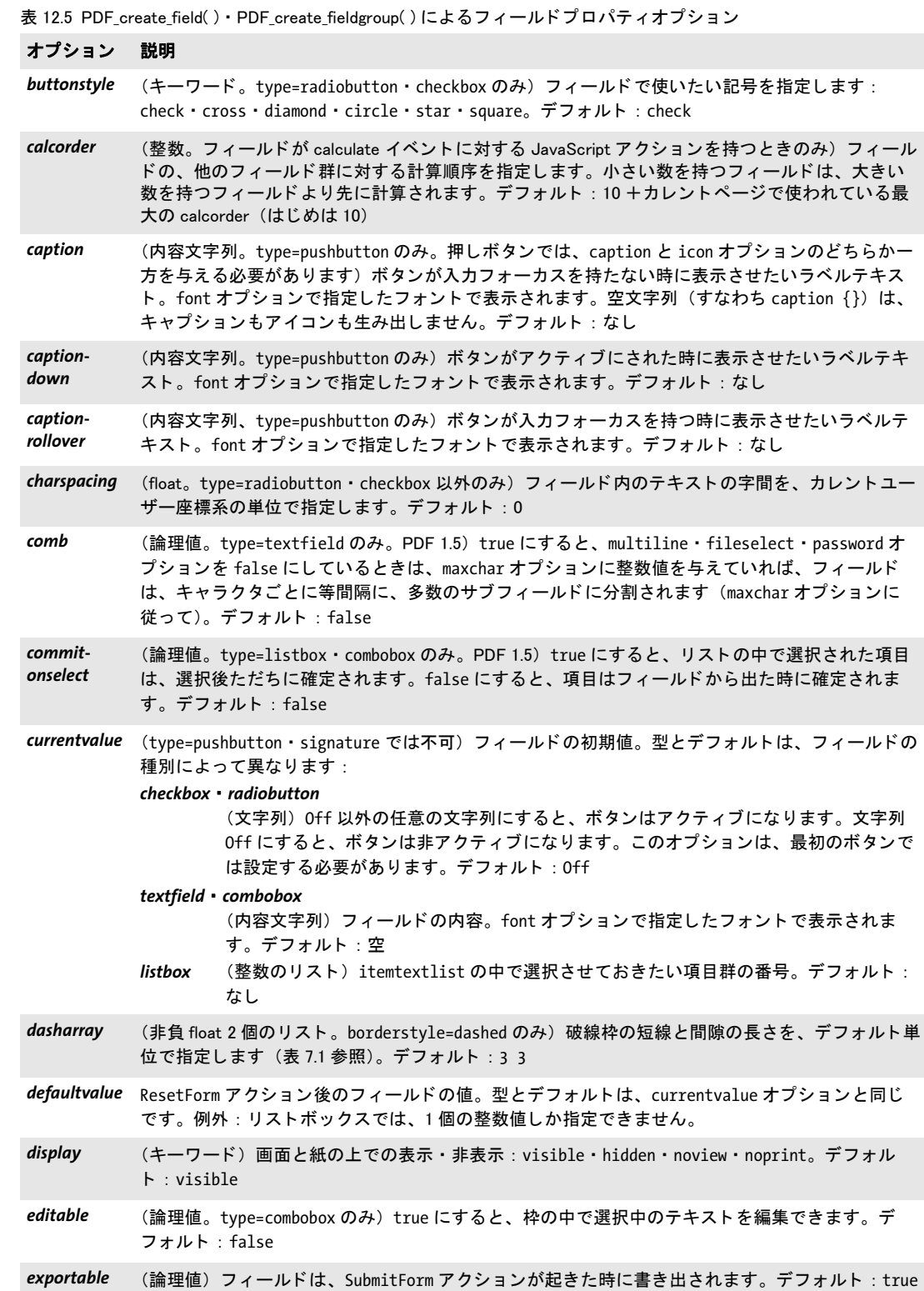

<span id="page-241-9"></span><span id="page-241-0"></span> $\mathcal{L}_{\mathcal{L}}$ 

<span id="page-241-8"></span><span id="page-241-6"></span><span id="page-241-3"></span><span id="page-241-2"></span><span id="page-241-1"></span> $\overline{\phantom{0}}$ 

<span id="page-241-4"></span>

<span id="page-241-10"></span> $\mathcal{L}_{\mathcal{L}}$ 

<span id="page-241-13"></span><span id="page-241-12"></span><span id="page-241-11"></span><span id="page-241-7"></span> $\overline{\phantom{0}}$ 

表 12.5 PDF\_create\_field( ) ・ PDF\_create\_fieldgroup( ) によるフィールドプロパティオプション

<span id="page-242-11"></span><span id="page-242-10"></span><span id="page-242-9"></span><span id="page-242-8"></span><span id="page-242-7"></span><span id="page-242-6"></span><span id="page-242-2"></span><span id="page-242-1"></span><span id="page-242-0"></span>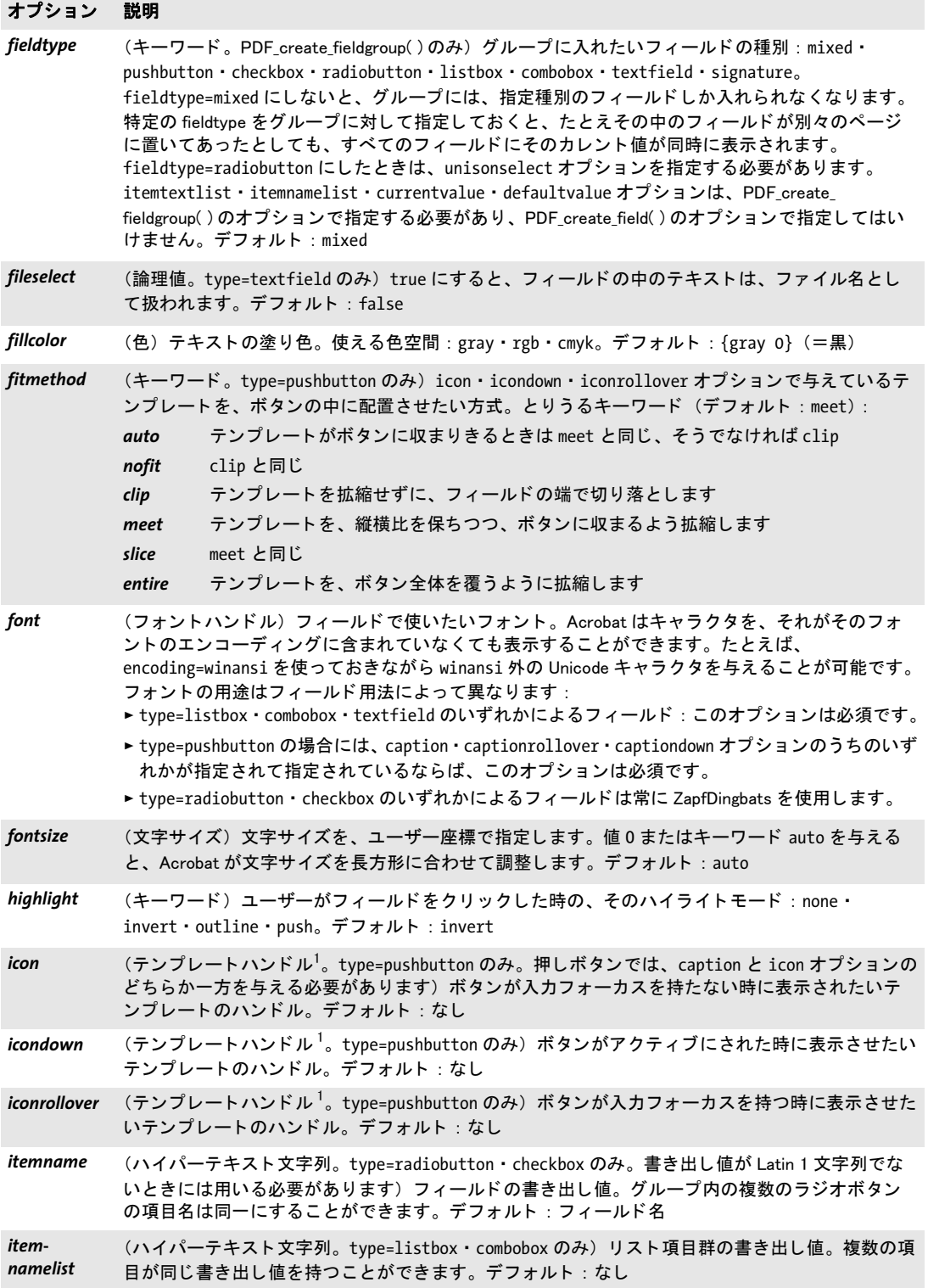

Ξ

<span id="page-242-5"></span><span id="page-242-4"></span><span id="page-242-3"></span>

<span id="page-243-1"></span>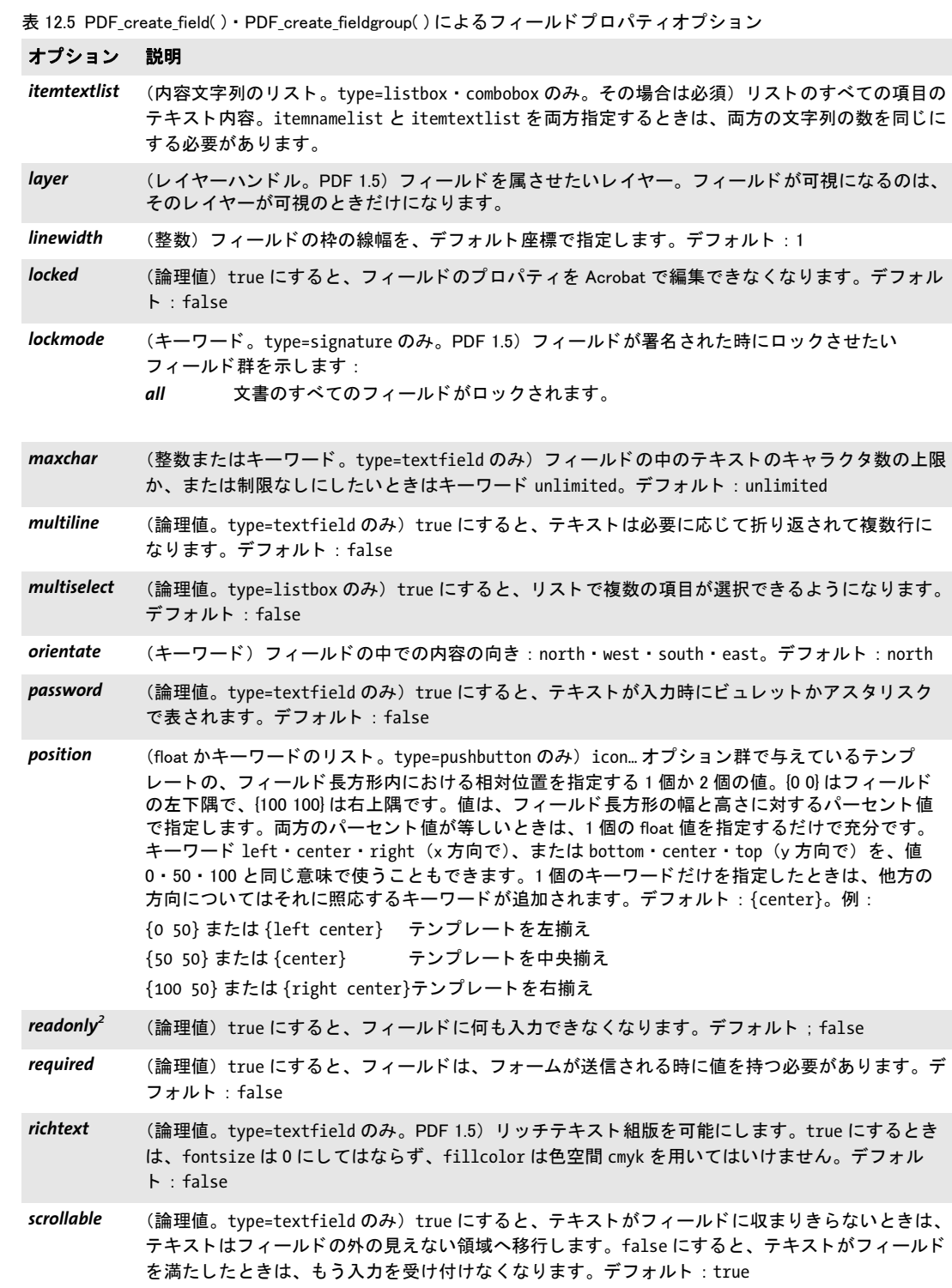

<span id="page-243-10"></span><span id="page-243-9"></span>

<span id="page-243-12"></span><span id="page-243-11"></span><span id="page-243-8"></span><span id="page-243-4"></span><span id="page-243-3"></span><span id="page-243-2"></span>

<span id="page-243-5"></span><span id="page-243-0"></span> $\overline{\phantom{a}}$ 

<span id="page-243-14"></span><span id="page-243-13"></span>

<span id="page-243-7"></span><span id="page-243-6"></span> $\sim 10^{-11}$ 

٠

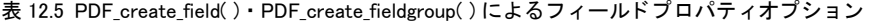

<span id="page-244-7"></span><span id="page-244-6"></span><span id="page-244-5"></span><span id="page-244-3"></span><span id="page-244-1"></span><span id="page-244-0"></span>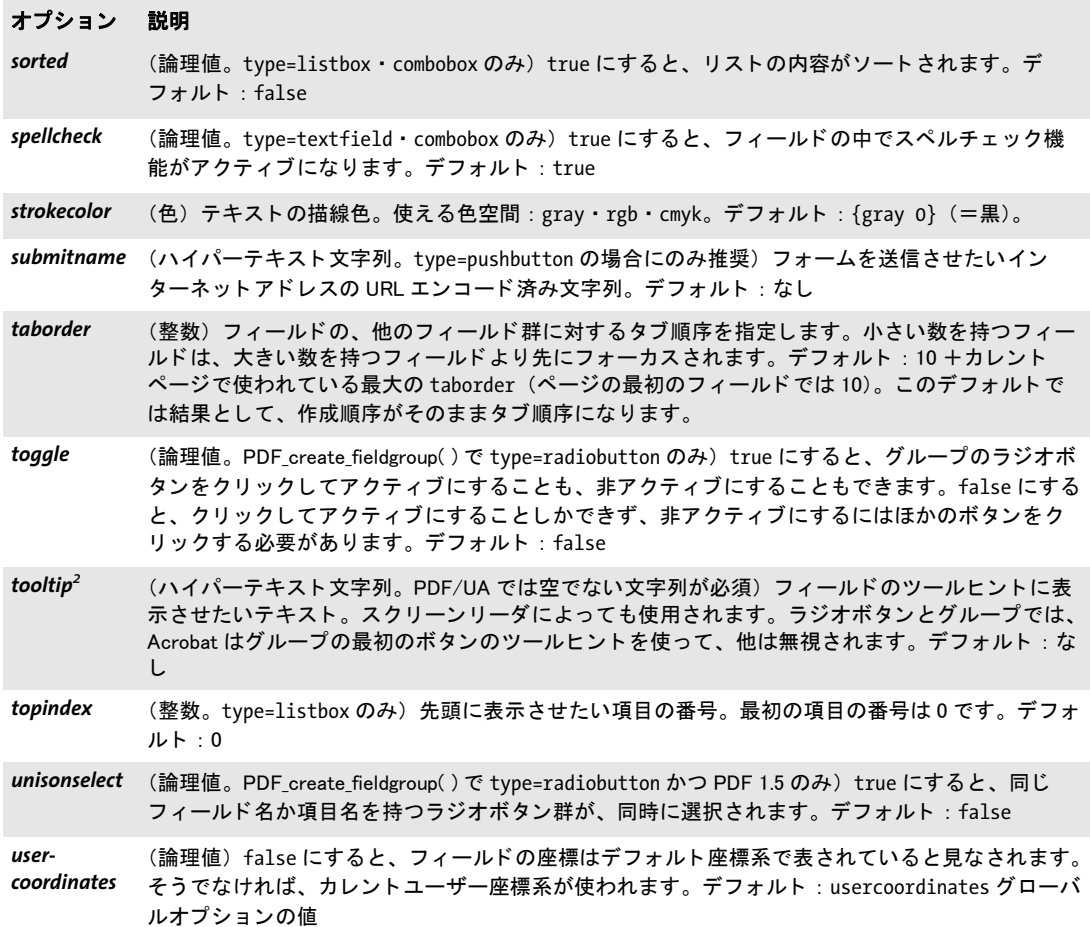

<span id="page-244-11"></span><span id="page-244-10"></span><span id="page-244-9"></span><span id="page-244-8"></span><span id="page-244-4"></span><span id="page-244-2"></span>1. アイコンのテンプレートは、PDF\_begin\_template( ) 関数で作成することができます。アイコンが画像だけでできているとき<br>は、PDF\_load\_image( ) に template オプションを与えてテンプレートを作成することもできます。 2. type=radiobutton に し ている と きは、 このオプシ ョ ンは PDF\_create\_field( ) では使えず、 PDF\_create\_fieldgroup( ) でのみ使え ます。

<span id="page-245-0"></span>表 12.6 PDF\_create\_field() · PDF\_create\_fieldgroup()の barcode オプションのサブオプション

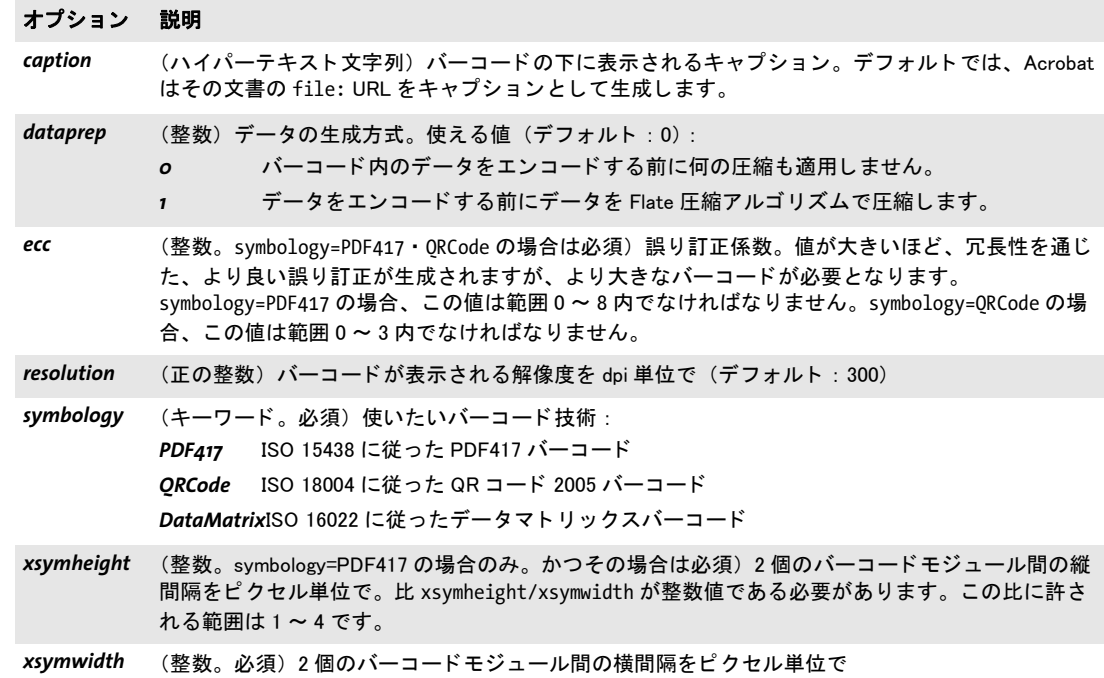

# **12.4** アクション

## *C++ Java C# int create\_action(String type, String optlist) Perl PHP int create\_action(string type, string optlist)*

## *C int PDF\_create\_action(PDF \*p, const char \*type, const char \*optlist)*

アクションを作成します。アクションは、さまざまなオブジェクトやイベントに適用する こ と ができ ます。

**type** [表 12.7](#page-246-0) に従ったアクション種別。

## <span id="page-246-0"></span>表 12.7 アクション種別

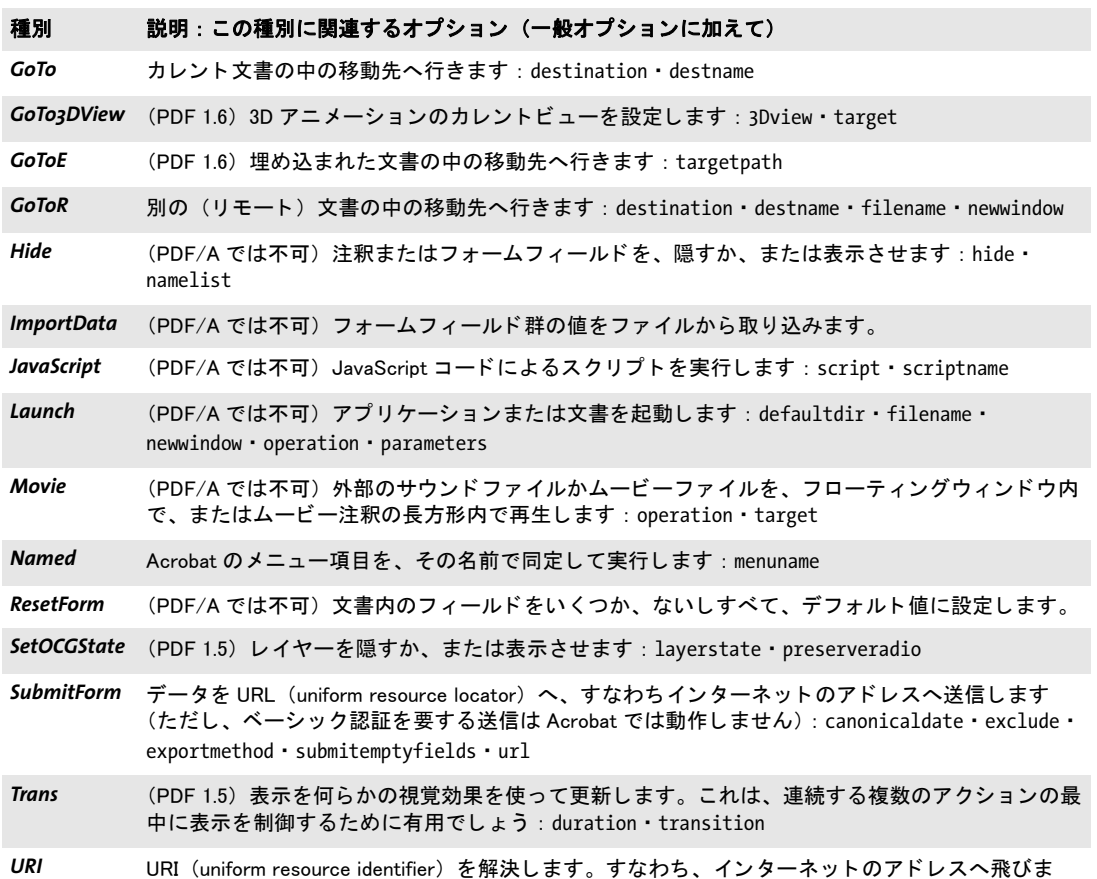

**optlist** アクションの特性群を指定したオプションリスト:

す : [ismap](#page-248-4) ・ [url](#page-250-4)

- **▶ 一般オプション群 : [errorpolicy](#page-20-1)** ([表 2.1](#page-20-0) 参照) · [hypertextencoding](#page-26-1) [\(表 2.3](#page-24-0) 参照)
- ▶ [表 12.8](#page-247-6) に従った、以下の種別独自オプションを[、表 12.7](#page-246-0) に従った独自アクション種別に 対して使えます :

*[3Dview](#page-247-2)* ・ *[richmediaargs](#page-250-7)* ・ *[canonicaldate](#page-247-4)* ・ *[defaultdir](#page-247-3)* ・ *[destination](#page-247-0)* ・ *[destname](#page-247-1)* ・ *[duration](#page-247-5)* ・ *[exclude](#page-248-2)* ・ *[exportmethod](#page-248-3)* ・ *[filename](#page-248-0)* ・ *[functionname](#page-248-5)* ・ *[hide](#page-248-1)* ・ *[instance](#page-248-6)* ・ *[ismap](#page-248-4)* ・ *[layerstate](#page-249-5)* ・

*[menuname](#page-249-4)* ・ *[namelist](#page-249-1)* ・ *[newwindow](#page-249-0)* ・ *[operation](#page-249-2)* ・ *[parameters](#page-249-3)* ・ *[preserveradio](#page-249-6)* ・ *[script](#page-250-1)* ・ *[scriptname](#page-250-2)* ・ *[submitemptyfields](#page-250-3)* ・ *[target](#page-250-0)* ・ *[targetpath](#page-250-6)* ・ *[transition](#page-250-5)* ・ *[url](#page-250-4)*

- 戻り値 アクションハンドル。文書の中のオブジェクトにアクションを関連づけるのに使えます。 アクションハンドルは、カレントの文書スコープを終えるまで使えます。
- 詳細 この関数は、ただ 1 つのアクションを作成します。さまざまなオブジェクトには(ペー ジ、フォームフィールドのイベント、しおり等)、複数のアクションも与えることができ ますが、アクションは 1 つずつ、個々に PDF create\_action() を呼び出して生成する必要 があります。1つのアクションを、複数のオブジェクトに使うことも可能です。同じオプ ション群を持ったアクションをそれまでにすでに作成している場合は、既存のハンドルを 再利用する こ と を推奨し ます。
- PDF/A 以下のアクション種別のみが許容されます: *GoTo* ・ *GoToE* ・ *GoToR* ・ *Named* ・ *RichMediaExecute* ・ *SubmitForm* ・ *URI*
- *PDF/X* この関数を呼び出し てはいけません。
- *PDF/UA ismap=true* オプシ ョ ンは許容されません。
- スコープ オブジェクト以外任意。 返されたハンドルは、次に PDF end document() を呼び出すまで 使えます。

<span id="page-247-6"></span>表 12.8 PDF\_create\_action()のアクションプロパティオプション

## オプション 説明

<span id="page-247-5"></span><span id="page-247-4"></span><span id="page-247-3"></span><span id="page-247-2"></span><span id="page-247-1"></span><span id="page-247-0"></span>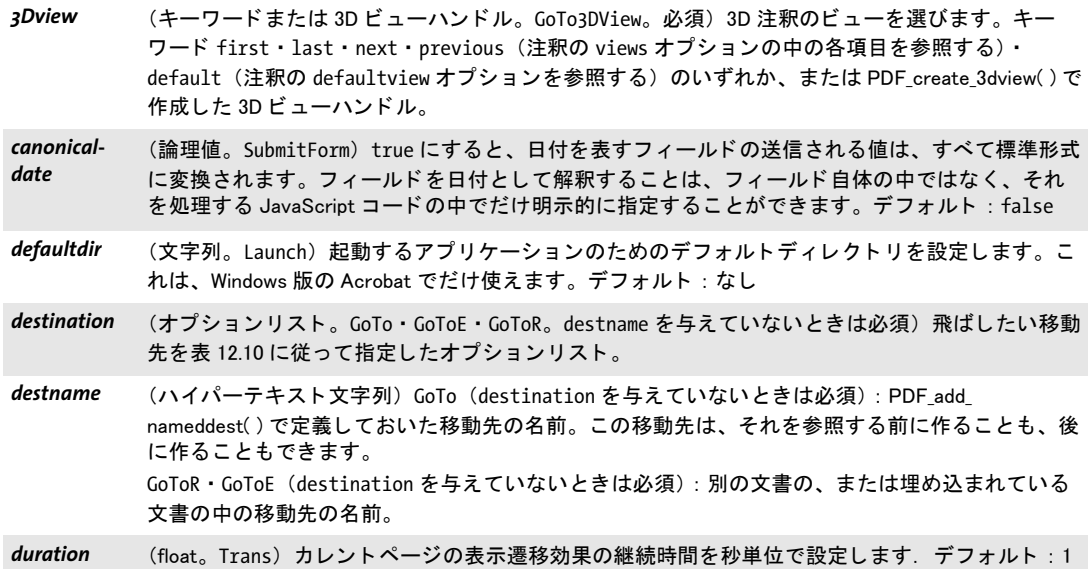

表 12.8 PDF\_create\_action()のアクションプロパティオプション

## オプション 説明

<span id="page-248-5"></span><span id="page-248-3"></span><span id="page-248-2"></span><span id="page-248-1"></span><span id="page-248-0"></span>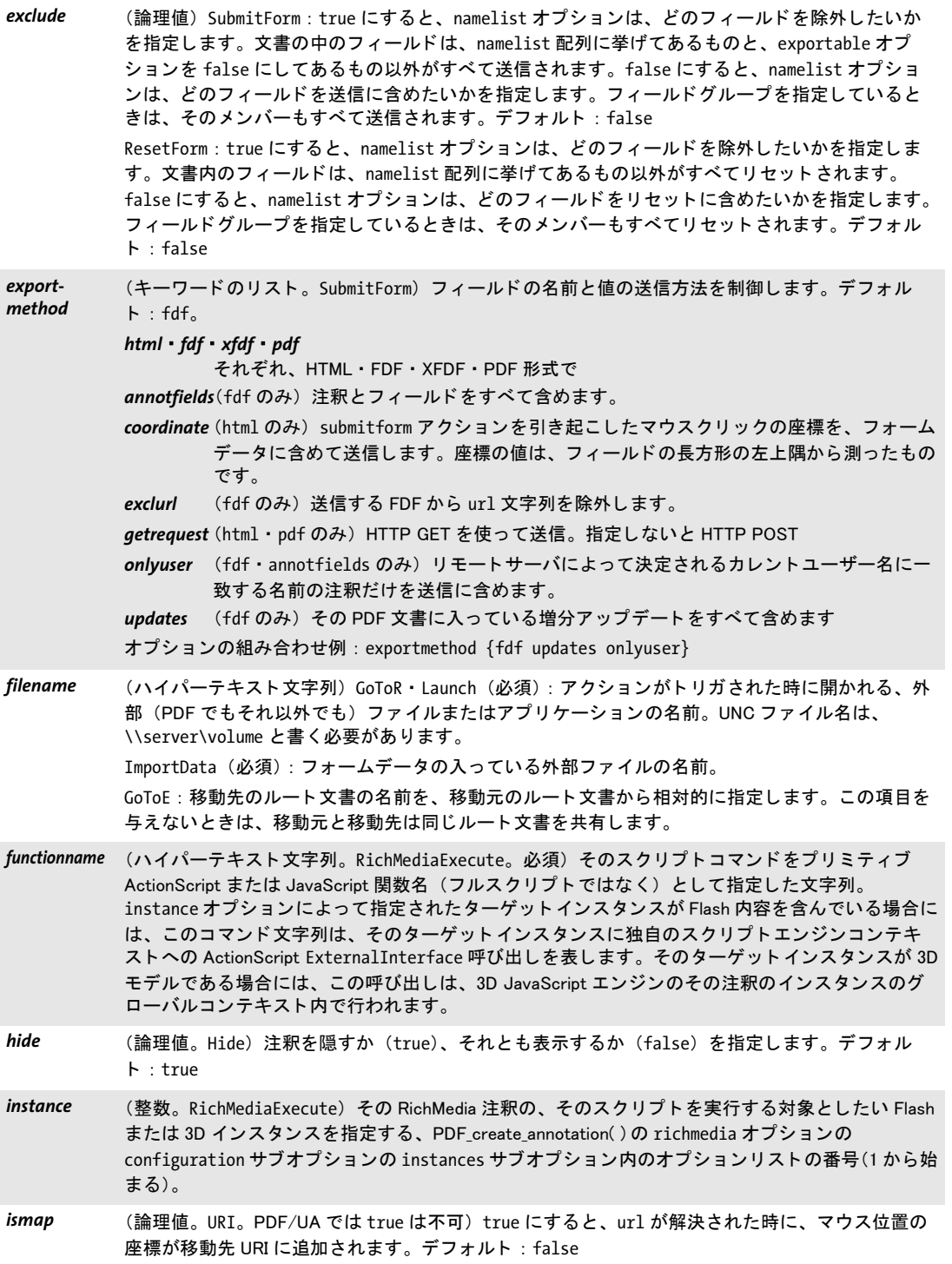

i<br>L

 $\overline{a}$ 

<span id="page-248-6"></span><span id="page-248-4"></span>

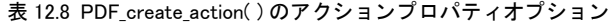

<span id="page-249-1"></span><span id="page-249-0"></span>

<span id="page-249-2"></span>

<span id="page-249-3"></span> $\overline{\phantom{0}}$ 

<span id="page-249-6"></span>L

<span id="page-249-5"></span><span id="page-249-4"></span>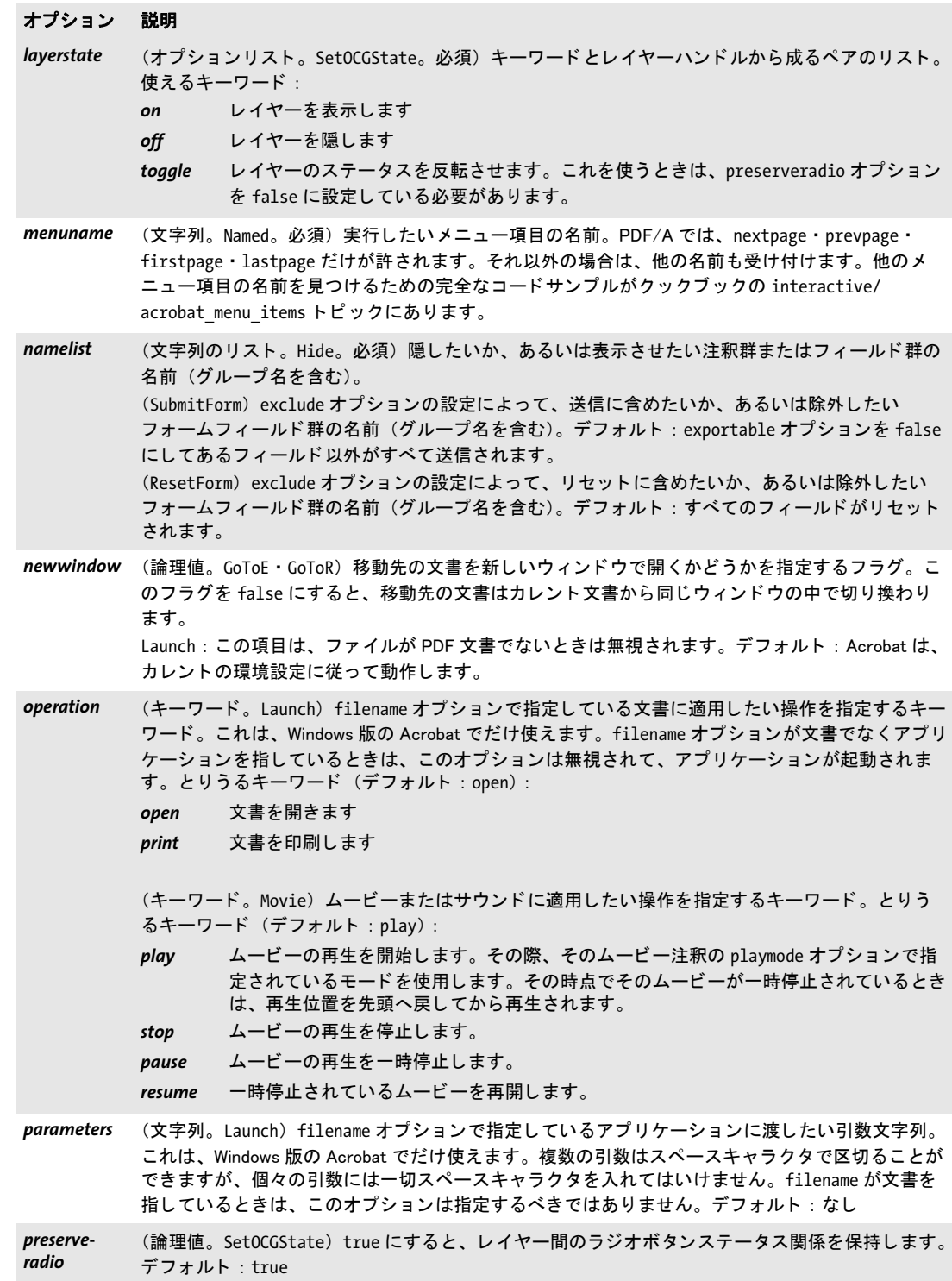

表 12.8 PDF create action() のアクションプロパティオプション

### オプション 説明

- <span id="page-250-7"></span>richmediaargs (POCA コンテナハンドル。 RichMediaExecute) そのコマンドに対する任意の数の引数を指定した 配列コンテナに対するハンドル。有効な引数は、種別が文字列か整数か float か論理値のオブジェ クトです。この配列は、オブション usage=richmediaargs を用いて作成されている必要がありま す。デフォルト:引数なし
- <span id="page-250-1"></span>script **checal (ハイパーテキスト文字列。JavaScript。必須)実行させたい** JavaScript コードを入れた文字列。 このオプションを用いて任意の文字列を渡すためには、10 ページ「オプションリスト内の括弧で 囲まない文字列」で説明しているオプションリスト文法が有用でしょう。
- <span id="page-250-2"></span>*scriptname* (ハイパーテキス ト 文字列。 JavaScript) 指定する と、 script オプシ ョ ンで与えている JavaScript は、 文書レベルの指定名の JavaScript と し て挿入されます。 文書内で同じ scriptname を複数回与 えると、最後のスクリプトだけが使われます。文書レベルの JavaScript は、Acrobat で文書が読み 込まれた後に実行されます。これは、フォームフィールドで使いたいスクリプトで有用でしょう。

<span id="page-250-3"></span>*submitemptyfields* (論理値。 SubmitForm) true にすると、 namelist ・ exclude オプシ ョ ンで決まるすべてのフ ィ ール ドが、値を持つかどうかにかかわらず、送信されます。値のないフィールドについては、フィー ルド名だけが送信されます。 false にすると、値のないフィールドは送信されません。デフォル ト : false

- <span id="page-250-0"></span>*target* (文字列。 GoTo3DView ・ Movie ・ RichMediaExecute。 必須) そのスク リ プ ト を実行する対象と し た い、PDF create annotation()の name オプションで指定された通りの、ターゲット 3D またはムー ビーまたはリッチメディア注釈の名前。
- <span id="page-250-6"></span>targetpath (オプションリスト。GoToE。 filename を指定していなければ必須)移動先文書のパス情報を指定 した移動先オプションリスト ([表 12.9](#page-250-8) 参照)。各移動先オプションリストは、移動先へのフルパス の中の1個の要素を指定し、追加の要素群を持ったネストされた移動先オプションリスト群を持 つこ と もできます。
- <span id="page-250-5"></span>*transition* (キーワード。 Trans) 表示遷移効果を設定し ます。 キーワー ドの一覧は[表 3.9](#page-55-0) を参照。 デフ ォル ト : replace

<span id="page-250-4"></span>*url* (文字列。 URI ・ SubmitForm。 必須) リ ン ク先を指定する (type=URI の場合)、 または送信内容を処 理させたい Web サーバ上のスクリプトのアドレスを指定する (type=SubmitForm の場合) URL (Uniform Resource Locator) を、 7 ビ ッ ト ASCII または EBCDIC (ただ し ASCII 文字だけを含む) で エンコードしたもの。任意のリソース (Web でもローカルでも)を指し示すことができ、先頭に プロトコル識別子 (http:// など) が必要です。

<span id="page-250-8"></span>表 12.9 PDF\_create\_action( ) の targetpath オプシ ョ ンのサブオプシ ョ ン

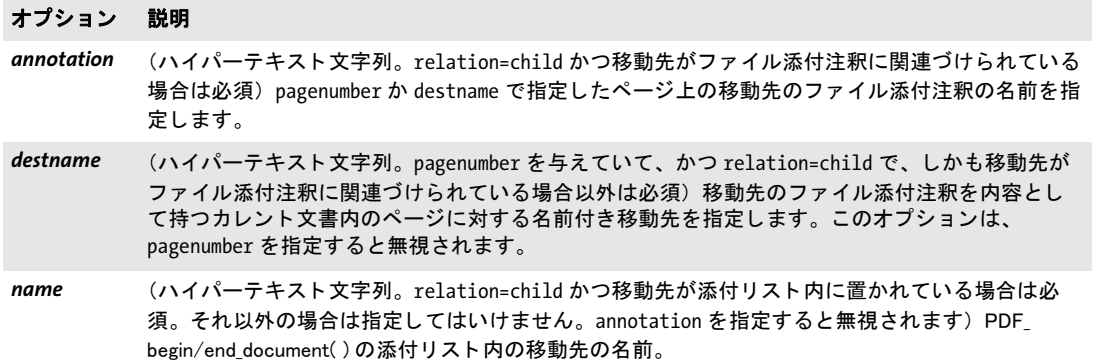

表 12.9 PDF\_create\_action()の targetpath オプションのサブオプション

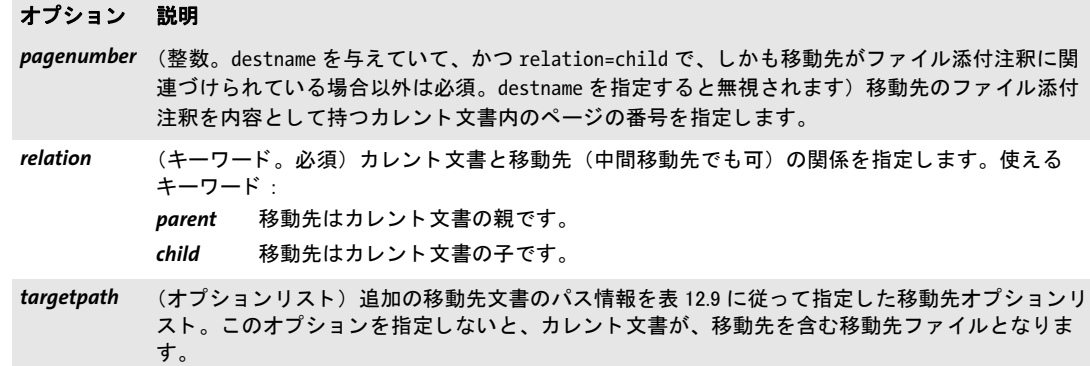
# **12.5** 名前付き移動先

# *C++ Java C# void add\_nameddest(String name, String optlist)*

# *Perl PHP add\_nameddest(string name, string optlist)*

*C void PDF\_add\_nameddest(PDF \*p, const char \*name, int len, const char \*optlist)*

名前付き移動先を、 文書のページ上に作成し ます。

name (ハイパーテキスト文字列)移動先の名前。リンク、しおり、その他のトリガの対 象として使えます。移動先名は、文書内で一意にする必要があります。文書内で同じ名前 を複数回与え る と、 最後の定義だけが使われて、 他は無警告で無視されます。

**len** (C 言語バインディングのみ) name の長さ (バイト単位)。 len=o にすると null 終了 文字列を与える必要があります。

*optlist* 移動先を指定し たオプシ ョ ン リ ス ト。 空 リ ス ト にする と、 *{type=fitwindow* **page=o}** と同義になります。以下のオプションが使えます:

- **► 一般オプション群 : [errorpolicy](#page-20-0)** [\(表 2.1](#page-20-1) 参照) · [hypertextencoding](#page-26-0) · [hypertextformat](#page-26-1) [\(表](#page-24-0) [2.3](#page-24-0) 参照 )
- > [表 12.10](#page-252-6) に従った移動先制御オプシ ョ ン群 : *[bottom](#page-252-0)* ・ *[group](#page-252-1)* ・ *[left](#page-252-2)* ・ *[page](#page-252-3)* ・ *[right](#page-252-4)* ・ *[top](#page-252-5)* ・ *[type](#page-253-0)* ・ *[zoom](#page-253-1)*

詳細 optlist で移動先の詳細を指定する必要があります。移動先は、カレント文書のどのページ にあって もかまいません。与え る *name* は、*PDF\_create\_action( )*・*PDF\_create\_annotation( )*・ **PDF** create bookmark() · PDF begin/end document() の destname オプションで使えます。 このやり方では、移動先の定義と利用とを、2つの別々のステップに分けることができま す。

あ るいは、 移動先が利用の時にわかる場合は、 これらの関数で *destination* オプシ ョ ン を使って、 名前付き移動先の定義と利用を一度に行 う こ と もでき ますので、 その場合は **PDF** add nameddest() は必要ありません。

## <span id="page-252-6"></span>スコープ オブジェクト以外任意

表 12.10 PDF\_add\_nameddest()の移動先オプション。PDF\_create\_action() · PDF\_create\_annotation() · PDF\_create\_ bookmark( ) ・ PDF\_begin/end\_document( ) の destination オプシ ョ ンでも使えます。

<span id="page-252-5"></span><span id="page-252-4"></span><span id="page-252-3"></span><span id="page-252-2"></span><span id="page-252-1"></span><span id="page-252-0"></span>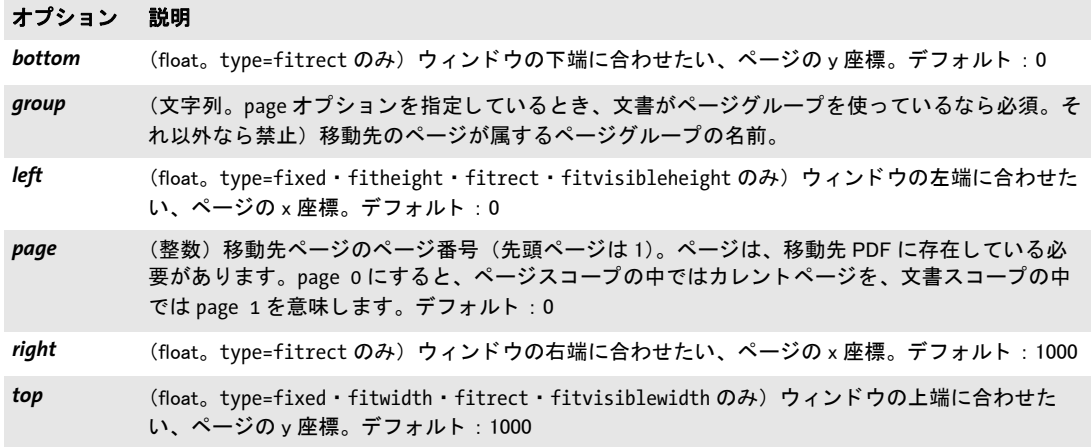

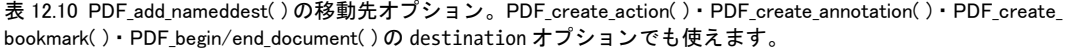

 $\sim$ 

 $\overline{\phantom{a}}$ 

<span id="page-253-1"></span> $\overline{\phantom{0}}$ 

 $\overline{\phantom{a}}$ 

 $\overline{\phantom{a}}$ 

 $\overline{\phantom{0}}$ 

 $\overline{\phantom{a}}$ 

<span id="page-253-0"></span>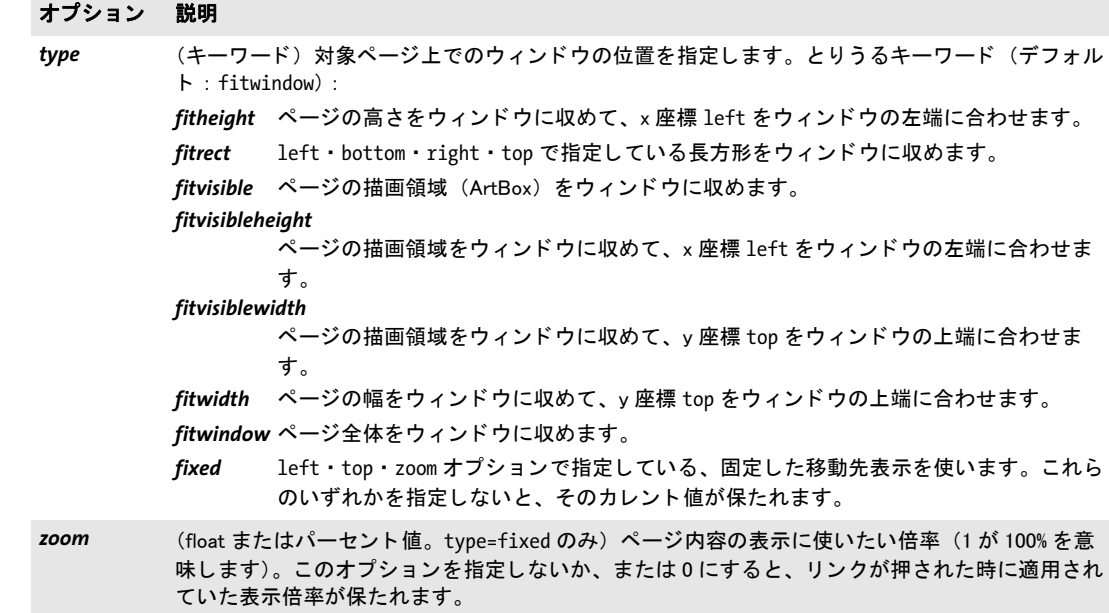

# **12.6 PDF** パッケージ ・ ポート フォ リオ

ポートフォリオの諸機能は、以下の関数とオプションを用いて実装されています:

- ► ポートフォリオを作成するには、PDF end document() の portfolio オプションを用いま す。この関数については 43 ページ「3.1 文書関数」で説明しており、この portfolio オ プシ ョ ンについては[表 12.13](#page-256-1) で後述し ます。
- ► ファイルとフォルダをポートフォリオに追加するには、*PDF\_add\_portfolio\_folder() と PDF\_add\_portfolio\_file( )* を用います。 これらの関数については後述し ます。
- ► ポートフォリオ内をナビゲートするためのアクションを作成するには、PDF create **action() と type=GoToE** を用います (247 ページ「12.4 アクション」を参照)。

*C++ Java C# int add\_portfolio\_folder(int parent, String, foldername, String optlist) Perl PHP int add\_portfolio\_folder(int parent, string foldername, string optlist)*

*C int PDF\_add\_portfolio\_folder(PDF \*p, int parent, const char \*foldername, int len, const char \*optlist)*

新規または既存のポートフォリオにフォルダを追加します (要 PDF 1.7ext3)。

**parent** 親フォルダを、これ以前に PDF add portfolio folder() を呼び出して返されたフォ ントハンドルで指定するか、またはルートフォルダの場合は-1 (PHP では0)。

**foldername** (ハイパーテキスト文字列で1~255キャラクタ。キャラクタ / \ : \* " < > | は使ってはいけません。最後のキャラクタはピリオド「.」にしてはいけません)フォル ダの名前。同じ親を持つ2個のフォルダが、大文字・小文字を無視したときに同じ名前を 持ってはいけません。ルートフォルダの名前は Acrobat では無視されます。

*len* (C言語バインディング) *foldername* の長さ (バイト単位で)。 *len=o* とすると、null 終端文字列を与える必要があります。

**optlist** ポートフォリオのプロパティ群を指定したオプションリスト。以下のオプション が使えます :

- **► 一般オプション群 : [errorpolicy](#page-20-0)** [\(表 2.1](#page-20-1) 参照) · [hypertextencoding](#page-26-0) · [hypertextformat](#page-26-1) [\(表](#page-24-0) [2.3](#page-24-0) 参照 )
- **► [表 13.6](#page-269-0) に従った、フォルダプロパティ群のためのオプション: [description](#page-269-1) · [thumbnail](#page-270-0)**
- **► [表 12.11](#page-254-0) に従ったメタデータオプション: [fieldlist](#page-254-1)**
- 戻り値 *PDF\_add\_portfolio\_folder( )* または *PDF\_add\_portfolio\_file( )* で使えるハン ド ル。
- 詳細 生成されたフォルダ構造は、カレント文書の PDF ポートフォリオを作成するために使わ れます。こ のフ ォルダ構造は *PDF\_end\_document( )* の後に削除されます。こ の関数は、*PDF\_ begin\_document( )* に *attachments* オプシ ョ ンを与えている と きは使ってはいけません。
- <span id="page-254-0"></span>スコープ オブジェクト以外任意

表 12.11 PDF\_add\_portfolio\_folder() · PDF\_add\_portfolio\_file()のオプション

### オプション 説明

<span id="page-254-1"></span>fieldlist (オプションリストのリスト)ファイルかフォルダのメタデータフィールド群を指定します。各リ ス ト は、 PDF\_end\_document( ) の portfolio オプシ ョ ンの schema サブオプシ ョ ンの中のフ ィ ールド を指し示し ます。 使えるサブオプシ ョ ンを[表 12.12](#page-256-0) に挙げます。

*C++ Java C# int add\_portfolio\_file(int folder, String filename, String optlist) Perl PHP int add\_portfolio\_file(int folder, string filename, string optlist)*

*C int PDF\_add\_portfolio\_file(PDF \*p, int folder, const char \*filename, int len, const char \*optlist)*

ポー ト フ ォ リ オのフ ォルダまたはパッ ケージにフ ァ イルを追加し ます (要 PDF 1.7)。

*folder* これ以前に *PDF\_add\_portfolio\_folder( )* を呼び出し て返されたフ ォ ン ト ハン ド ル か、 またはルー ト フ ォルダの場合は -1 (PHP では 0)。 ルー ト フ ォルダでないフ ォルダは 要 PDF 1.7ext3 です。

*filename* (名前文字列。 *filenamehandling* グ ローバルオプシ ョ ンに従って解釈されます。 [表 2.3](#page-24-1) 参照) PDF ポートフォリオの指定したフォルダに付けたいディスク上のファイルか 仮想ファイルの名前。PDF begin document() の createpvf オプションを使えば、 一時ファ イルをディスク上に一切作らずに、文書をメモリ内で作成して、それを受け渡して PDF ポートフォリオの中に入れることができます。

Acrobat は、Acrobat 内からファイルを開く際に、どのアプリケーションを起動するか を、 そのフ ァ イル名の拡張子を用いて決める こ と に留意し て く ださい。 適切な拡張子を 持ったファイル名を、外部的な制約のために使うことができないときは、かわりに PVF ファイル (任意のファイル名が使えます) を作成することもできます。

**len** (C言語バインディング) filename の長さ (バイト単位で)。 len=o とすると、null 終 端文字列を与え る必要があ り ます。

**aptlist** フォントのプロパティ群を指定したオプションリスト:

- ► 一般オプション群: [errorpolicy](#page-20-0) [\(表 2.1](#page-20-1) 参照) · [hypertextformat](#page-26-1) ([表 2.3](#page-24-0) 参照)
- ▶ [表 13.6](#page-269-0) に従った、ファイルプロパティ群のためのオプション:

*[description](#page-269-1)* ・ *[filename](#page-270-1)* ・ *[mimetype](#page-270-2)* ・ *[name](#page-270-3)* ・ *[password](#page-270-4)* ・ *[relationship](#page-270-5)* ・ *[thumbnail](#page-270-0)* **► [表 12.11](#page-254-0) に従ったメタデータオプション: [fieldlist](#page-254-1)** 

- 戻り値 ファイルの追加が成功したときは値 1、関数呼び出しが失敗したときはエラーコード -1 (PHP では 0)。 *errorpolicy=exception* とする と、 この関数はエラー時に例外を発生させま す。PDF 文書群は、変更日と作成日を取得するために開かれます。PDF 文書を開くこと ができなかったとき (パスワードを与えなかった場合等) も、その文書は PDF ポートフォ リオの中へ取り込まれます。
	- 詳細 指定し たフ ァ イルが、PDF 1.7ext3のポー ト フ ォ リ オの指定し たフ ォルダに、またはPDF 1.7 のパッ ケージに付け られます。PDI が利用でき る場合は、PDF 文書群は可能な らば開かれ、 その作成日と変更日がポートフォリオに書き込まれます。この関数は、PDF begin *document( )* に *attachments* オプシ ョ ンを与えている と きは使ってはいけません。

*PDF/A* PDF/A-1 : この関数を呼び出し てはいけません。 PDF/A-2 : *filename* は、 PDF/A-1 または PDF/A-2 文書を参照し ている必要があ り ます。 いくつかのオプションは制約されます。表 13.6 を参照してください。 PDF/A-3:任意のフ ァ イル種別を追加でき ます。*relationship* オプシ ョ ンが必須です。パッ ケージに追加されたファイルは、暗黙に文書全体に関連付けられます。

スコープ オブジェクト以外任意

<span id="page-256-0"></span>表 12.12 PDF\_add\_portfolio\_folder() と PDF\_add\_portfolio\_file()の fieldlist オプションのサブオプション

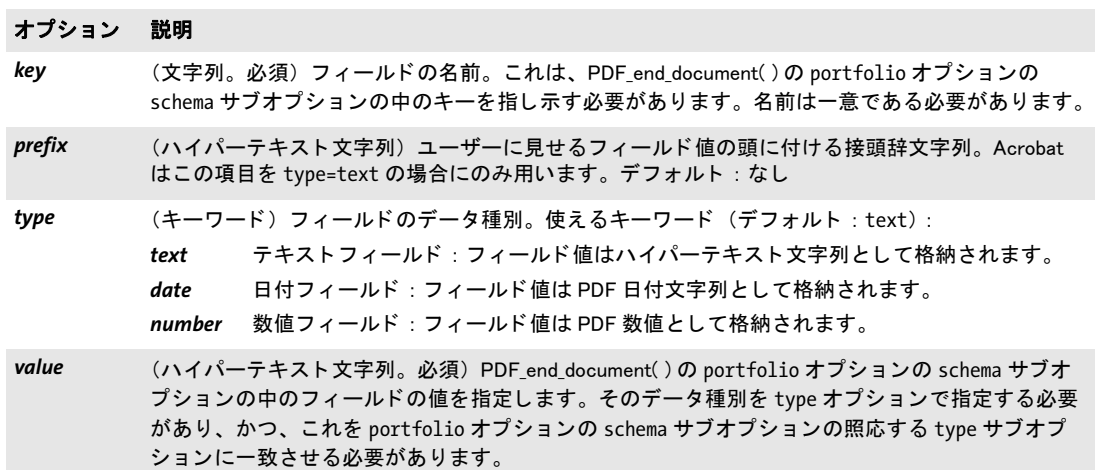

<span id="page-256-1"></span>表 12.13 PDF\_end\_document( ) の portfolio オプシ ョ ンのサブオプシ ョ ン

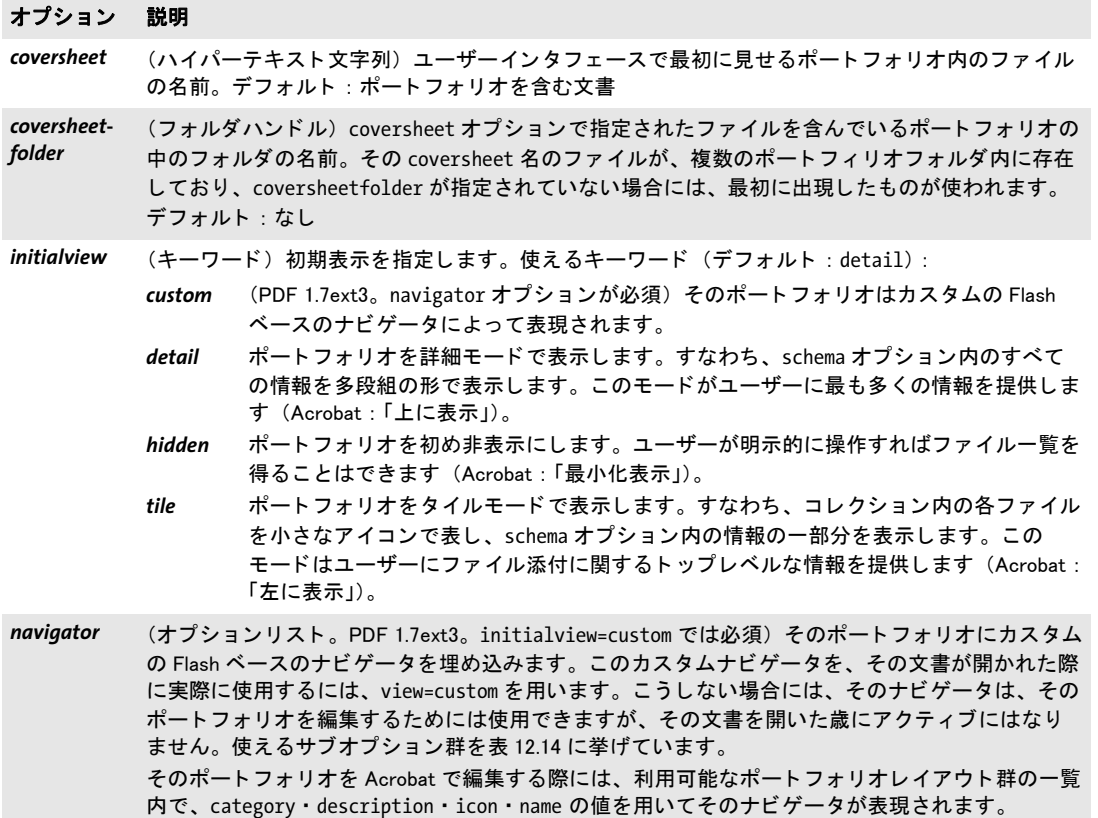

Ξ

表 12.13 PDF\_end\_document( ) の portfolio オプシ ョ ンのサブオプシ ョ ン

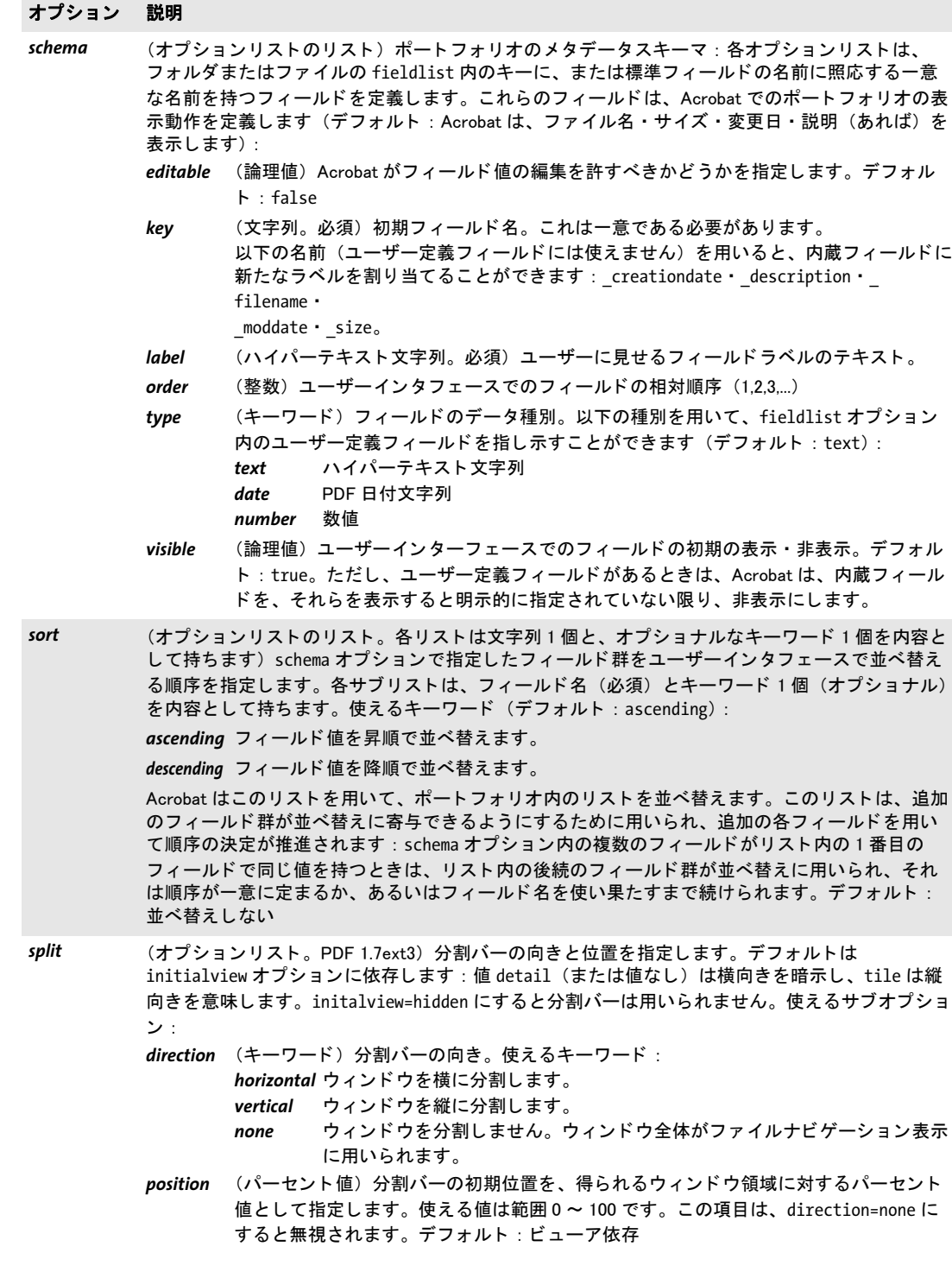

<span id="page-258-0"></span>表 12.14 PDF\_add\_portfolio\_folder( ) ・ PDF\_add\_portfolio\_file( ) の portfolio オプシ ョ ンの navigator サブオプシ ョ ンの サブオプション

#### オプション 説明

- apiversion (文字列。必須) そのナビゲータ SWF ファイルによって要求されるナビゲータ API のバージョン。 形式 m[ .n[ .p[.q]]] の文字列として指定されます。ここで m・n・p・q は非負整数です。存在しな い場合は、n · p · q はデフォルト 0 となります。以下のエントリが推奨されます: Acrobat 9 で使う場合 : 9.0.0.0 Acrobat X で使う場合 : 9.5.0.0
- assets (オプションリストのリスト。必須)そのナビゲータを実装するために用いられるアセット群。た とえば Flash ファイル 1 個と、アイコン 1 個と、その他のリソース群、たとえば画像や XML ファ イルなど。使えるサブオプション:
	- asset (アセットハンドル。必須) PDF\_load\_asset() を用いて読み込まれたアセットに対するハ ン ドル。
	- **name (1~255キャラクタのハイパーテキスト文字列。キャラクタ: \* "<> | を用いてはいけま** せん。末尾のキャラクタはピリオド「.」であってはいけません。必須) Flash コード内 でそのアセ ッ ト を識別するために用いる こ とができるその名前。
- category (ハイパーテキスト文字列) そのナビゲータが表示されるカテゴリ
- description (ハイパーテキスト文字列) そのナビゲータの説明
- *flash* (ハイパーテキス ト 文字列。 必須) assets オプシ ョ ン リ ス ト 内の、 type=Flash を持った、 その ポートフォリオレイアウトを実装する SWF コードを内容として持つアセットの名前。
- *icon* (ハイパーテキス ト 文字列) assets オプシ ョ ン リ ス ト 内の、 type=JPEG か PNG を持った、 そのナビ ゲータのためのアイ コ ンを内容と し て持つアセ ッ ト の名前。 ただ し、 JPEG 画像は Acrobat では動 作が一貫し ないよ う ですので、 PNG 画像の使用を推奨し ます。 Acrobat での最良の結果のためには サイズ 42x42 を推奨し ます。
- *id* (文字列。 version が指定されている場合には必須) そのナビゲータに対する一意 ID を表し た、 URI と し て表現された文字列。 バージ ョ ニングスキームを実装する場合には、 そのナビゲータのす べてのバージ ョ ンを通し て同一の id を与える こ とが必要です。 id が指定されない場合には、 PDFlib は、 マシン生成 GUID に基づいて URN を生成し ます。
- loadtype (キーワード) そのナビゲータ SWF を読み込むために用いられる方式。使えるキーワード(デフォ ル ト はキーワード default) : *module* ナビゲータ SWF が Adobe Flex 2 モジュールと し て読み込まれます。
	-
	- *default* ナビゲータ SWF が通常の SWF フ ァ イルと し て読み込まれます。
- *locale* (文字列) Unicode 技術規格 #35 に従ったロケールを持った文字列。 例 : en\_GB ・ de\_DE ・ zh\_Hans
- name (ハイパーテキスト文字列。必須) そのポートフォリオの名前

strings (ハイパーテキスト文字列のペアのリスト)そのナビゲータに対するローカライズされた文字列 群。各ペアは、ローカライズされた文字列に対する識別子と、そのローカライズされた文字列自 体から成ります。

**version (文字列。id オプションが必須) そのナビゲータのバージョン。形式 m[.n[.p[.q]]] の文字列とし** て指定します。ここで m・n・p・q は非負整数です。存在しない場合には、n・p・q はデフォルト 0 となります。

# **12.7** 地理空間機能

 $\pm$  $\pi$ <sup>2</sup> $\cdot$ <sub>2</sub>  $\cdot$ <sub>2</sub>  $\cdot$ <sub>2</sub>  $\cdot$ <sub>2</sub>  $\cdot$ <sub>2</sub>  $\cdot$ <sub>2</sub>  $\cdot$ <sub>2</sub>  $\cdot$ <sub>2</sub>  $\cdot$ 

地理空間機能は、以下の関数とオプションで実装されます:

- > *PDF\_begin/end\_page\_ext( )*の*viewports*オプシ ョ ンを用いて、ページに1個ないし複数の 地理参照付き領域を割り当てることができます。
- **▶ PDF load image()** の georeference オプションを用いて、地球ベース座標系を画像に割り 当てることができます。

地理空間機能のためのオプション群を、表 12.15 以降に詳しく示します。

<span id="page-259-0"></span>表 12.15 PDF\_begin/end\_page\_ext( ) の viewports オプシ ョ ンのサブオプシ ョ ン

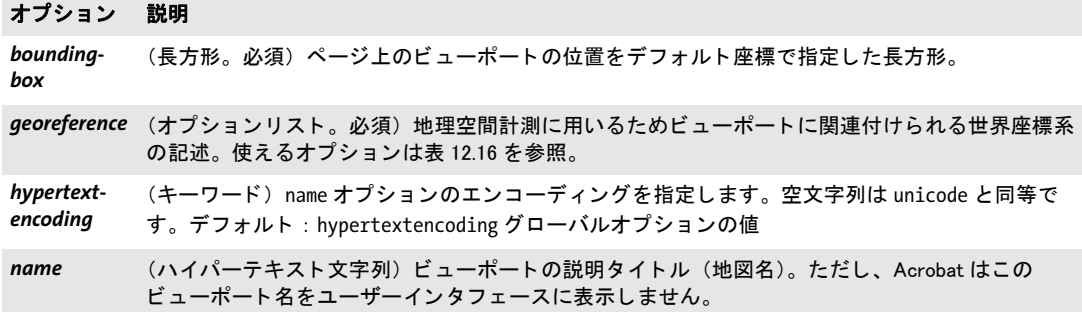

<span id="page-259-1"></span>表 12.16 PDF\_load\_image()の georeference オプションのサブオプション。PDF\_begin/end\_page\_ext()の viewports オプションの georeference サブオプションのサブオプションとしても用いられます

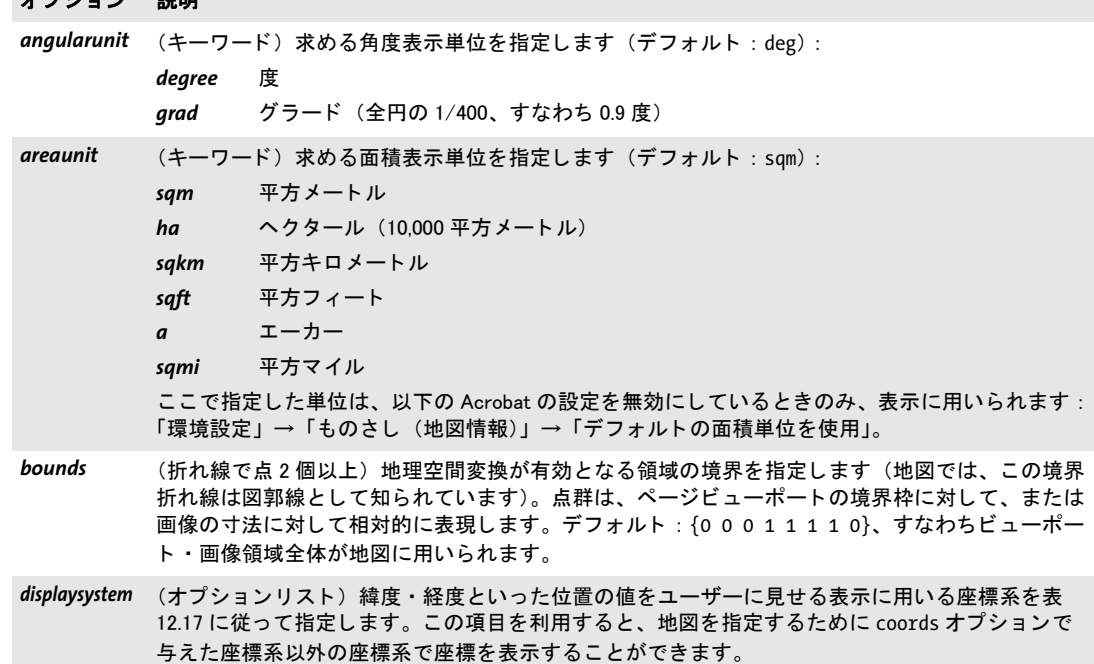

表 12.16 PDF\_load\_image()の georeference オプションのサブオプション。PDF\_begin/end\_page\_ext()の viewports オプションの georeference サブオプションのサブオプションとしても用いられます

#### オプション 説明

linearunit (キーワード) 求める距離表示単位を指定します (デフォルト:m):

*m* メートル *km* キロメートル  $ft$  国際フィート *usft* 米国測量フィート *mi* 国際マイル *nm* 海里

ここで指定した単位は、以下の Acrobat の設定を無効にしているときのみ、表示に用いられます: 「環境設定」→「ものさし(地図情報)」→「デフォルトの距離単位を使用」。

- mappoints (float ペア2個以上のリスト。必須)数値のリストで、各ペアが 2D 単位正方形内の点を定義しま す。 この単位正方形は、 ページビ ューポー ト の、 または georeference オプシ ョ ンを含む画像の長 方形境界へマップされます。この mappoints リストは、worldpoints リストと同じ数の点を内容と し て持つ必要があ り、 各点は、 worldpoints リ ス ト 内の地理空間位置に照応する単位正方形内の地 図位置となります。
- *worldpoints* (float ペア 2 個以上のリスト。必須)座標ペアのリストで、各ペアが、mappoints オプション内の それぞれの点の世界座標を指定し ます。 このペアの数は、 mappoints オプシ ョ ン内のペアの数と一 致する必要があります。座標値は、worldsystem オプションで指定した座標系に基づきます: type=geographic のと きは、 緯度 ・ 経度値を度単位で与える必要があ り ます。 type=projected の ときは、投影された x · y 値を与える必要があります。

worldsystem (オプションリスト。必須)表 12.17 に従った世界座標系 (worldpoints の解釈のための)。

<span id="page-260-0"></span>表 12.17 PDF\_load\_image()の georeference オプションの mapsystem・displaysystem サブオプションのサブオプ シ ョ ン。 PDF\_begin/end\_page\_ext( ) の viewports オプシ ョ ンの georeference サブオプシ ョ ンのサブオプシ ョ ン と し ても用いられます

#### オプション 説明

- epsg (整数。epsg か wkt のいずれか 1 つだけを必ず与える必要があります) 座標系を EPSG 参照コード で指定し ます。 なお、 Acrobat 9 は type=geographic のと きは EPSG コー ド に対応し ていませんの で、 その場合は wkt を用いて く ださい。
- type (キーワード。必須)座標系の種類を指定します: *geographic* 測地座標系 (wkt のみ対応) *projected* 投影座標系 (wkt にも epsg にも対応)
- wkt <br />
(文字列で最大 1024 ASCII キャラクタ。epsg か wkt のいずれか 1 つだけを必ず与える必要があり ます)座標系を「Well Known Text」 (WKT) の文字列で指定します。 WKT は、EPSG コードを全く 持たないカス タム座標系に対し て推奨し ます。 また WKT は、 Acrobat 9 では type=geographic のと きは必須のようです。

 $\overline{\phantom{a}}$ 

Ξ

 $\overline{\phantom{a}}$ 

 $\overline{\phantom{a}}$ 

 $\overline{\phantom{0}}$ 

Ξ

٠

# 13 マルチメディア機能

# **13.1 3D** アート ワーク

クックブック 完全なコー ドサンプルがク ッ ク ブ ッ クの [multimedia/starter\\_3d](http://www.pdflib.com/pdflib-cookbook/multimedia/starter-3d) ト ピ ッ クにあり ます。

3D 機能群は、以下の関数とオプションを用いて実装されています:

- **► 3D データを読み込むには、PDF\_load\_3ddata()を用います。この関数については後述し** ます。
- **► 3D ビューを作成するには、PDF create\_3dview() を用います。この関数については後述** し ます。
- **► 3D 注釈を作成するには、PDF create\_annotation() と type=3D を用います。この関数につ** いては[、 229 ページ 「12.2 注釈」](#page-228-0) で説明し ています。 ただし、 こ の関数の、 3D 注釈を 制御するためのオプション群については、表13.4 で後述します。
- ► 3D 注釈を制御するためのアクションを作成するには、PDF create\_action() と *type=3Dview* を用います ([247 ページ 「12.4 ア ク シ ョ ン」](#page-246-1) を参照)。

# *C++ Java C# int load\_3ddata(String filename, String optlist)*

# *Perl PHP int load\_3ddata(string filename, string optlist)*

*C int PDF\_load\_3ddata(PDF \*p, const char \*filename, int len, const char \*optlist)*

3D モデルを、 デ ィ ス クベース または仮想フ ァ イルから読み込みます (要 PDF 1.6)。

*filename* (名前文字列。 *filenamehandling* グ ローバルオプシ ョ ンに従って解釈されます。 [表 2.3](#page-24-1) 参照) 3D モデルの入った、ディスクベースまたは仮想ファイルの名前。

**len** (C 言語バインディングのみ) *filename* の長さ (バイト単位)。 len=o にすると null 終 了文字列を与え る必要があ り ます。

**optlist** 3D モデルのプロパティ群を指定したオプションリスト:

- ► 一般オプション群 : [errorpolicy](#page-20-0) ([表 2.1](#page-20-1) 参照) · [hypertextencoding](#page-26-0) [\(表 2.3](#page-24-0) 参照)
- ▶ [表 13.1](#page-263-0) に従って 3D モデルのプロパティ群を指定するオプション群:

*[defaultview](#page-263-1)* ・ *[script](#page-263-2)* ・ *[type](#page-263-4)* ・ *[views](#page-263-3)*

- 戻り値 3D ハンドル。 PDF create annotation() で 3D 注釈を作成するのに使えます。 3D ハンドル は、 カレン ト の文書ス コープを終え る まで使えます。 *errorpolicy=return* の場合、 戻 り 値 - 1 (PHP では 0) はエラーを示すので、そうでないかを呼び出し側で検査する必要があり ます。
- 詳細 ファイルは、PRC または U3D 形式の 3D データを内容として持つ必要があります。
- スコープ オブジェクト以外任意。 返されたハンドルは、次に PDF end document() を呼び出すまで 使えます。

表 13.1 PDF\_load\_3ddata( ) のオプシ ョ ン

<span id="page-263-4"></span><span id="page-263-2"></span><span id="page-263-1"></span><span id="page-263-0"></span>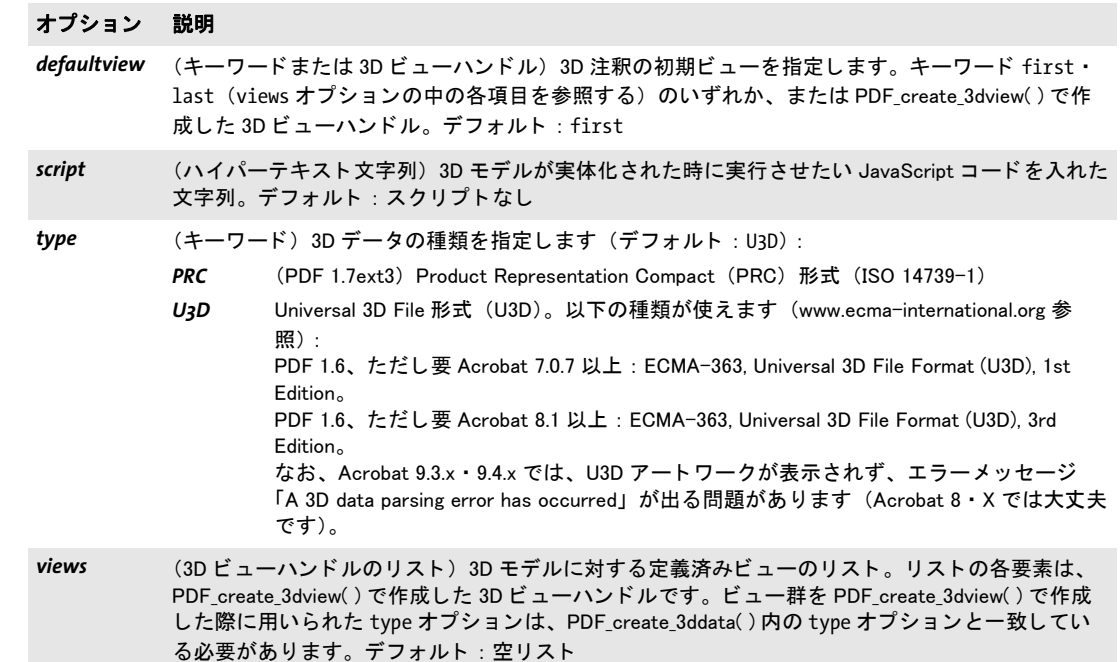

#### <span id="page-263-3"></span>*C++ Java C# int create\_3dview(String username, String optlist)*

# *Perl PHP int create\_3dview(string username, string optlist)*

*C int PDF\_create\_3dview(PDF \*p, const char \*username, int len, const char \*optlist)*

3D ビ ューを作成し ます (要 PDF 1.6)。

**username** (ハイパーテキスト文字列) 3D ビューのユーザーインタフェース名。

*len* (C 言語バイ ンデ ィ ングのみ) *username* の長さ (バイ ト 単位)。 *len=0* にする と null 終了文字列を与える必要があります。

**optlist** 3D ビューのプロパティ群を指定したオプションリスト:

- ► 一般オプション群 : *[errorpolicy](#page-20-0)*[\(表 2.1](#page-20-1) 参照)・ *[hypertextencoding](#page-26-0)*([表 2.3](#page-24-0) 参照)
- ► 3D ビューのプロパティ群を[表 13.2](#page-264-7) に従って指定するオプション群: *[background](#page-264-1)*・*[camera2world](#page-264-2)*・*[cameradistance](#page-264-3)*・*[lighting](#page-264-0)*・*[name](#page-264-4)*・*[rendermode](#page-264-5)*・*[type](#page-264-6)*・*[U3Dpath](#page-264-8)*
- 戻り値 3D ビ ューハン ド ル。 カレン ト の文書ス コープを終え る まで使えます。 *errorpolicy=return* の場合、戻り値-1 (PHP では0) はエラーを示すので、そうでないかを呼び出し側で検査 する必要があります。
	- 詳細 3D ビューハンドルは、PDF load 3ddata() の views オプションで 3D モデルに関連づける こともできますし、あるいは PDF create\_annotation() で 3D 注釈を作成したり、PDF create\_action() で 3D 関連のアクションを作成したりするのに使うこともできます。
- スコープ オブジェクト以外任意。 返されたハンドルは、次に PDF end document() を呼び出すまで 使えます。

<span id="page-264-7"></span>表 13.2 PDF\_create\_3dview( ) のオプシ ョ ン

<span id="page-264-3"></span><span id="page-264-2"></span><span id="page-264-1"></span><span id="page-264-0"></span>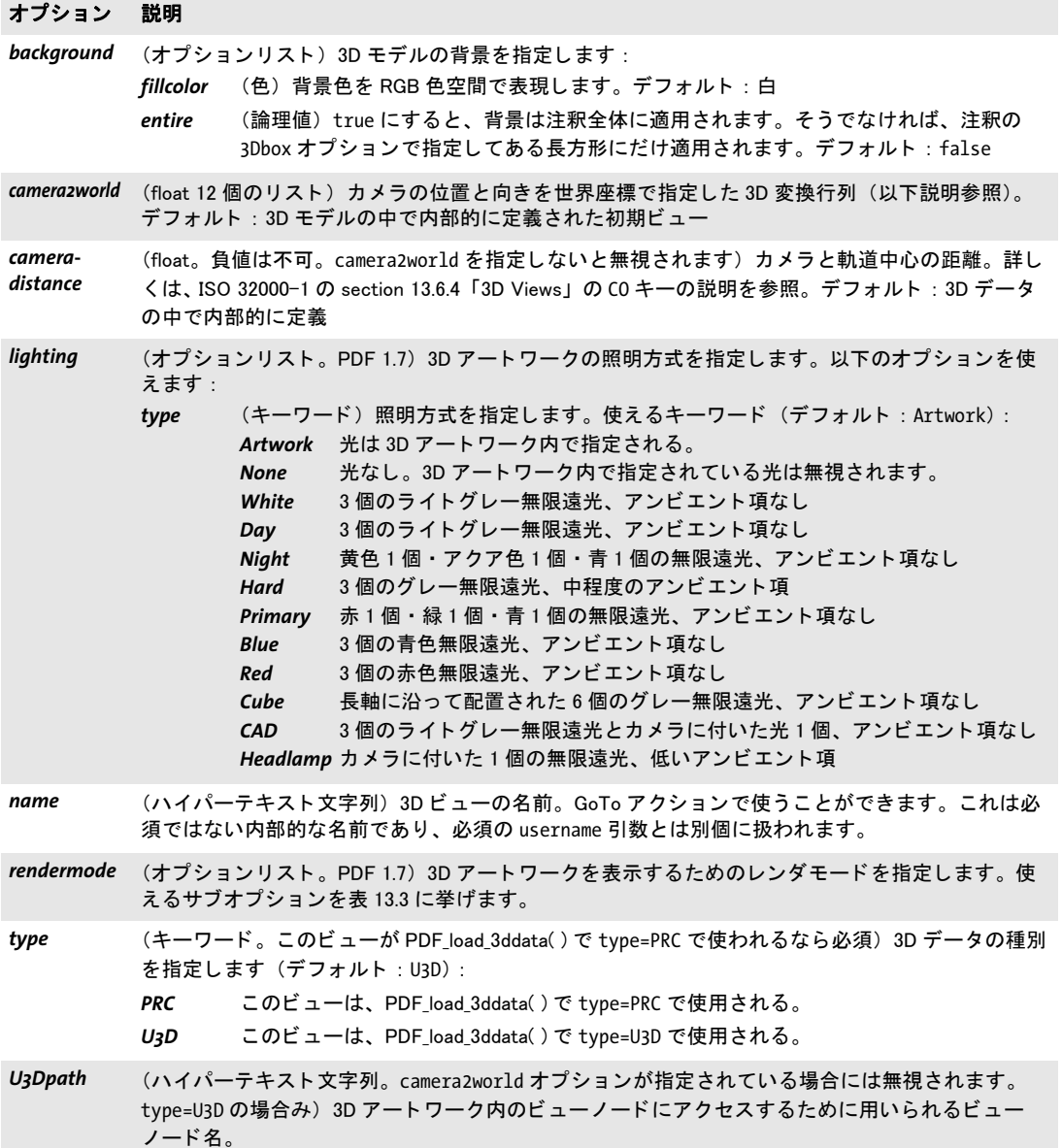

<span id="page-264-8"></span><span id="page-264-6"></span><span id="page-264-5"></span><span id="page-264-4"></span>**カメラ位置** カメラの位置は camera2world オプションで指定することができます。ある いは、JavaScript コードを付けて、カメラのモデルに対する位置と向きを指定することも できます。PDFlib クックブックに、このような JavaScript コードを 3D モデルに付けるサ ンプルコード があ り ます。

以下の値を camera2world オプションに与えると、代表的なカメラ位置を実現すること ができ ます。 *x* ・ *y* ・ *z* は、 カ メ ラの位置を記述する適切な値です。 これらの値は、 定めら れた条件を満たす必要があります (後述参照): 前からのビュー:

{-1 0 0 0 0 1 0 1 0 x y z} x小、y大負、z小

左からのビュー :

{ 0 1 0 0 0 1 1 0 0 x 0 z} x大負、z小

上からのビュー :

{-1 0 0 0 1 0 0 0 -1 x 0 z} x小、z大負

後ろからのビュー :

{ 1 0 0 0 0 1 0 -1 0 x y z} x小、y大正、z小

下からのビュー :

{-1 0 0 0 -1 0 0 0 1 x 0 z} x小、z大負

右からのビュー :

{ 0 -1 0 0 0 1 -1 0 0 x 0 z} x大正、z小

等角ビュー、すなわち投影の方向が 3 軸すべてと等しい角度で交わる場合。このような ビューはちょうど8個、八分空間ごとに1個ずつあります:

 ${0.707107 -0.7071070 -0.5 -0.50.707107 -0.5 -0.5 -0.707107 \times y7}$ x, y, z large positive

*x* ・ *y* ・ *z* 値は、 モデルの位置 と サイ ズに応じ て選ぶ必要があ り ます。 「大」 は、 カ メ ラ と モ デルの間に充分大きな距離をとるために、その値をモデルのサイズよりかなり大きくする 必要があることを意味します。値が大きすぎると、モデルは非常に小さく表示され、そし てビューを回転させるとすぐに視界から外れてしまいます。値が小さすぎると、モデルは ビューに収まりきりません。「小」は、その絶対値を、大きな値に比べて小さし、モデル のサイズをあまり大きく超えないようにする必要があることを意味します。

<span id="page-265-0"></span>表 13.3 PDF\_create\_3dview( ) の rendermode オプシ ョ ンのサブオプシ ョ ン

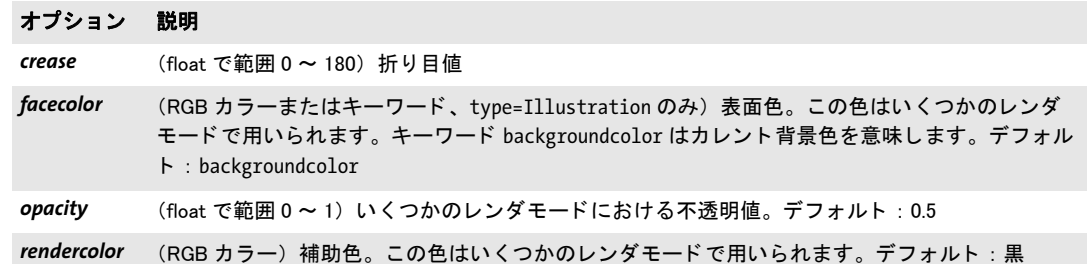

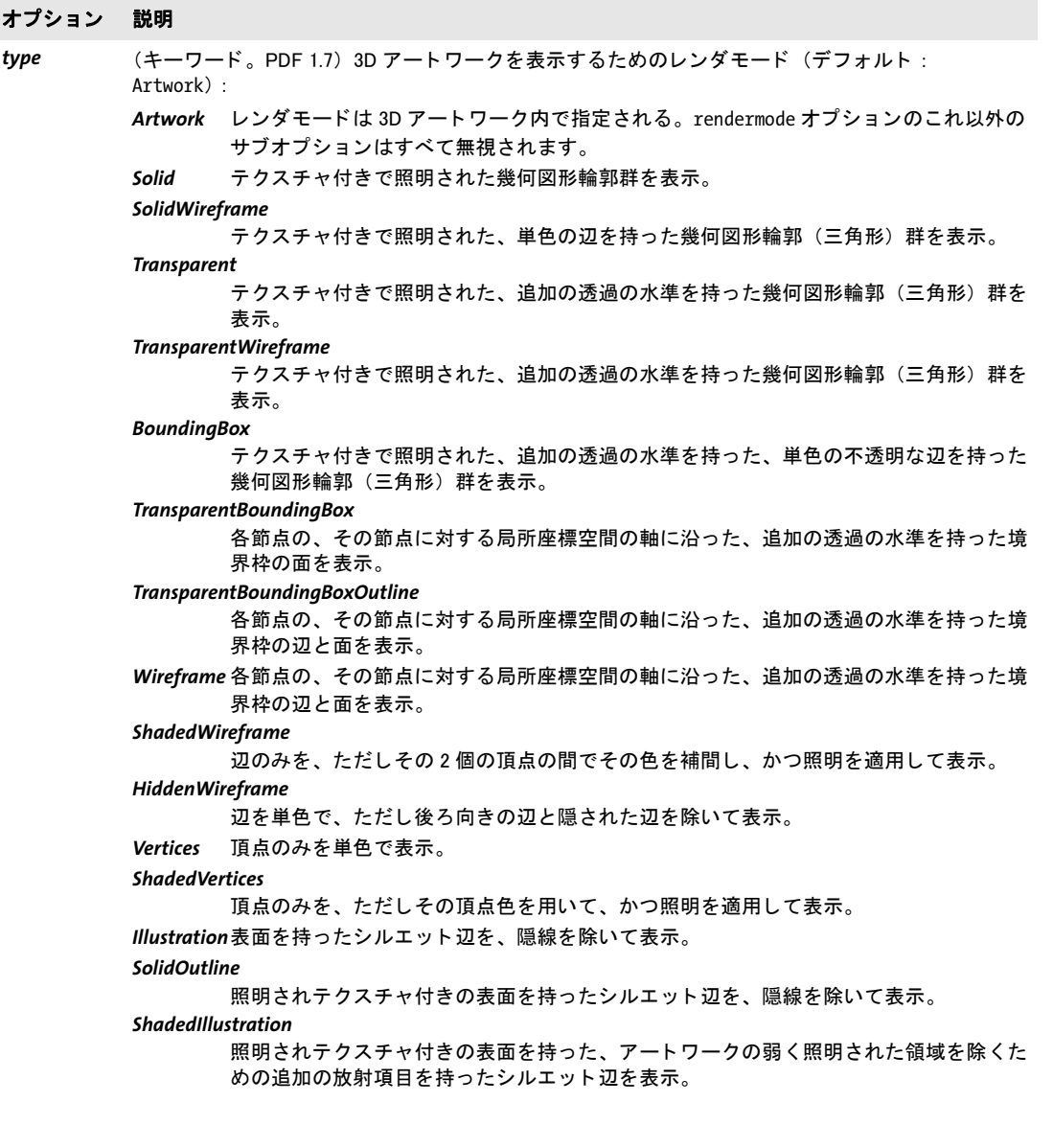

l

 $\overline{\phantom{a}}$ 

<span id="page-267-0"></span>表 13.4 PDF\_create\_annotation( ) で type=3D の場合の 3D オプシ ョ ン

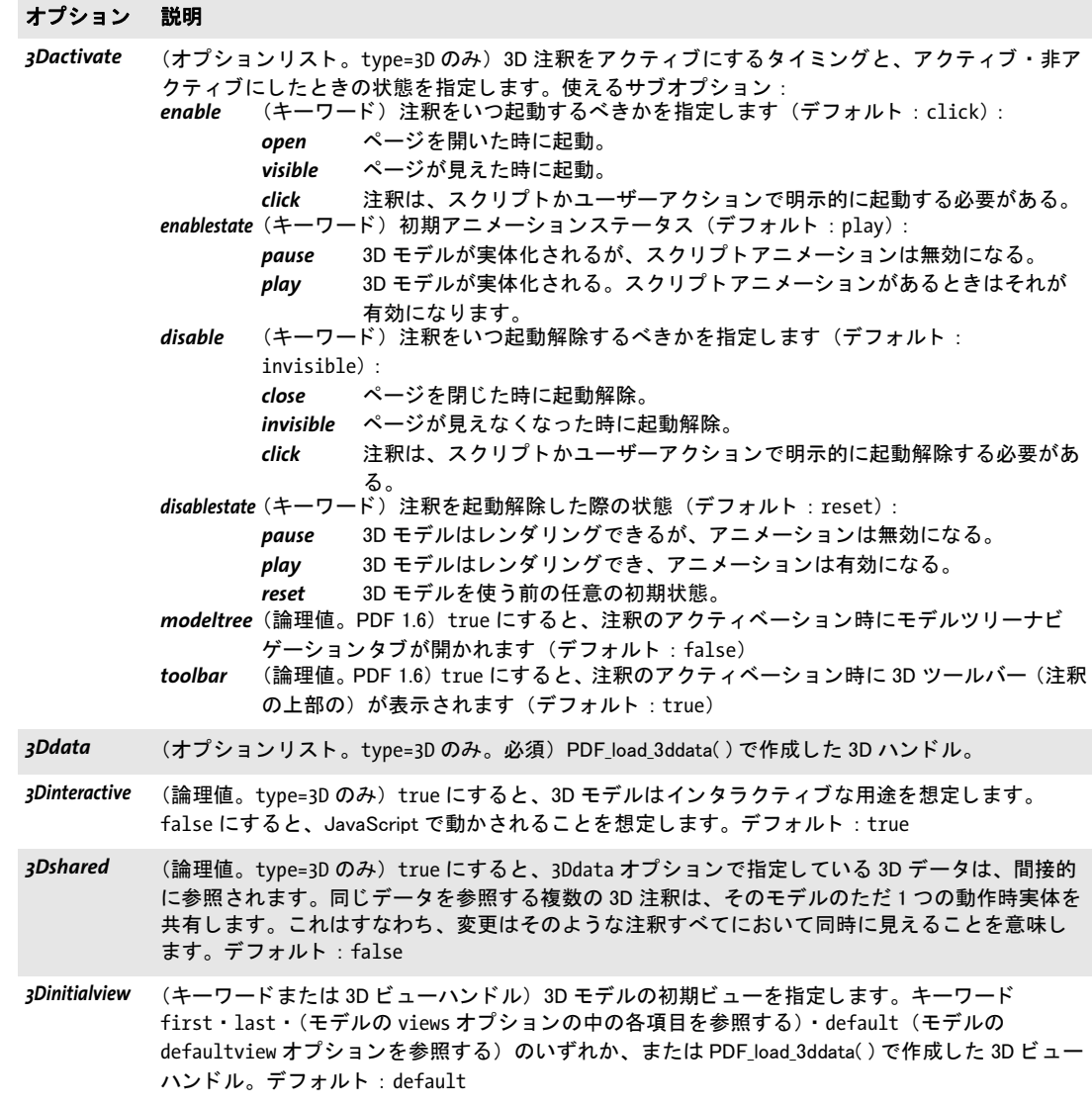

# **13.2** アセ ッ ト ・ リ ッ チ メ デ ィ ア機能 (**Flash**)

マルチメディア機能群は、以下の関数とオプションを用いて実装されています:

- ▶ リッチメディア注釈内で使用するためのマルチメディアアセットを読み込むには、 *PDF\_load\_asset( )* を用います。 これを用いて、 フ ァ イル添付と し て使用される アセ ッ ト を読み込むこ と もでき ます。 こ の関数については後述し ます。
- **►** リッチメディア注釈を作成するには、PDF\_create\_annotation()とtype=RichMediaを用い ます。 こ の関数については[、 229 ページ 「12.2 注釈」](#page-228-0) で説明し ています。 ただし、 こ の関数の richmedia オプションの関連サブオプション群については、表 13.7 以下の表 群で後述し ます。
- **▶ リッチメディア注釈を制御するためのアクションを作成するには、PDF create\_action()** と *type=RichMediaExecute* を用います ([247 ページ 「12.4 ア ク シ ョ ン」](#page-246-1) を参照)。

*PDF\_load\_asset( )* を用いて読み込まれたアセ ッ ト を、 *PDF\_create\_annotation( )* と *type=FileAttachment* か *Movie* を用いて使用する こ と もでき ます。

*C++ Java C# int load\_asset(String type, String filename, String optlist) Perl PHP int load\_asset(string type, string filename, string optlist)*

*C int PDF\_load\_asset(PDF \*p, const char \*type, const char \*filename, int len, const char \*optlist)*

リッチメディアアセットかファイル添付を、ディスクベースまたは仮想ファイルから読み 込みます。

*type* 読み込まれる アセ ッ ト の種別を[表 13.5](#page-268-0) に従って指定し たキーワード。

<span id="page-268-0"></span>表 13.5 アセット種別

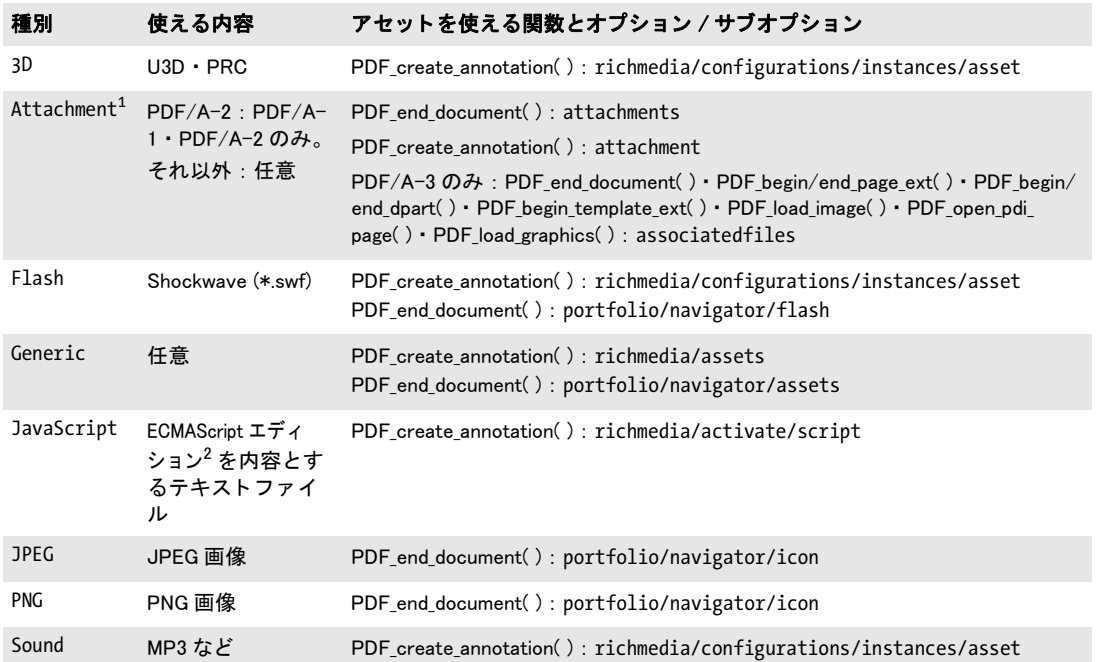

表 13.5 アセット種別

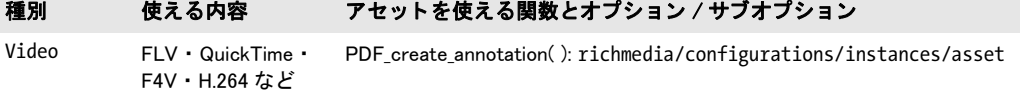

1. PDF\_add\_portfolio\_folder/file( ) に対し て、 また、 PDF\_begin/end\_document( ) の attachments オプシ ョ ンに対するサブオプシ ョ ン と し て用いる場合には、 type=Attachment と暗黙に見な されます。 2. ISO 8859-1 エンコーディングか、BOM 付き UTF-16 LE または BE で

*filename* (名前文字列。 *filenamehandling* グ ローバルオプシ ョ ンに従って解釈されます。 [表 2.3](#page-24-0) 参照) PDF ファイル内に埋め込まれるディスクベースまたは仮想ファイルの名前。 Unicode ファイル名が使えますが、ただし Acrobat で正しく表示されるためには PDF 1.7 が必要です。

*len* (C 言語バイ ンデ ィ ングのみ) *filename* の長さ (バイ ト 単位で)。 *len = 0* の場合には、 ヌル終端文字列を与える必要があります。

**optlist** 以下のオプションを内容とすることができるオプションリスト:

- ► すべての種別に対する一般オプション: [errorpolicy](#page-23-0) [\(表 2.1](#page-20-1) 参照)
- **► type=Attachment**の場合には[、表13.6](#page-269-2)に従ったさらなる添付特性オプション群を使えま す :

# *[description](#page-269-3)* ・ *[documentattachment](#page-270-6)* ・ *[external](#page-270-7)* ・ *[filename](#page-270-8)* ・ *[mimetype](#page-270-9)* ・ *[name](#page-270-10)* ・ *[password](#page-270-11)* ・ *[relationship](#page-270-12)[thumbnail](#page-270-13)*

- 戻り値 リッチメディアかファイル添付に対するアセットハンドル。このハンドルは、それを囲う 文書スコープの終了までの間、表 13.5 に挙げる関数群で使用することができます。返さ れたアセットハンドルを、複数の PDF 文書にわたって再利用することはできません。 *errorpolicy=return* の場合には、戻 り 値が -1 であ るかど う かを呼び出し側でチェ ッ クす る必要があります。なぜなら -1 はエラーを知らせているからです。この関数呼び出しが 失敗した場合には、その失敗の理由を、PDF qet errmsq() を用いて要求することもできま す。
	- 詳細 この関数は、type=Attachment の場合にはすべての PDF 互換レベルで使用することがで き、 それ以外のすべての種別では PDF 1.7ext3 を必要と し ます。
- *PDF/A* PDF/A-1 : この関数を呼び出し てはいけません。 PDF/A-2 : *filename* は、 PDF/A-1 または PDF/A-2 文書を参照し ている必要があ り ます。 いくつかのオプションは制約されます。 PDF/A-3: いくつかのオプションは制約されます。添付はそれぞれ、その文書のちょうど 1つの部分と紐付けられる必要があります。すなわち、この生成されたアセットハンドル を、 ち ょ う ど 1 つの *associatedfiles* オプシ ョ ンに与え る必要があ り ます。

*PDF/X* PDF/X-1a/3 : この関数を呼び出し てはいけません。

<span id="page-269-2"></span>スコープ オブジェクト以外任意

<span id="page-269-0"></span>表 13.6 PDF\_load\_asset( ) の type=Attachment の場合の、 または PDF\_add\_portfolio\_folder/file( ) の、 または PDF\_ begin/end document()の attachments オプションに対するサブオプションとして用いるためのオプション

## オプション 説明

<span id="page-269-3"></span><span id="page-269-1"></span>*description* (ハイパーテキス ト 文字列。 PDF 1.6。 PDF/A-2/3 と PDF/UA では推奨) そのフ ァ イルに紐付けら れる説明テキスト。

表 13.6 PDF\_load\_asset( ) の type=Attachment の場合の、 または PDF\_add\_portfolio\_folder/file( ) の、 または PDF\_ begin/end\_document()の attachments オプションに対するサブオプションとして用いるためのオプション

#### オプション 説明

- <span id="page-270-6"></span>*documentattachment* (論理値。 PDF/A-3 ・ PDF 2.0 でのみ、 かつ relationship オプシ ョ ンが指定されている場合のみ 可。PDF add portfolio file/folder() では不可) その連携ファイルを、文書レベル添付 (埋め込み ファイル)としても保存します。これは、連携ファイルデータ構造群を認識しない PDF ビューア (これは Acrobat 9/X/XI も含みます) のユーザーインタフェースで添付群をリストするために有用 でし ょ う。 デフォルト : false
- <span id="page-270-7"></span>external (論理値。 PDF/A では false とする必要があります。 attachments オプションと PDF\_add\_portfolio\_ file/folder() では不可) true の場合、そのファイルの内容は PDF 内に埋め込まれず、外部ファイル への参照だけが作成されます。このオプション external=true は、ムービーでは、Acrobat がその ムービーを再生できるようにするために必須です。デフォルト: false
- <span id="page-270-8"></span><span id="page-270-1"></span>*filename* (名前文字列) そのフ ァ イルの名前。 その内容は、 指定された種別に応じ て[表 13.5](#page-268-0) に挙げている必 要条件群に準拠している必要があります。Unicode ファイル名を使えますが、Acrobat での正しい 表示のためには PDF 1.7 が必要です。このオプションは、PDF\_load\_asset() · PDF\_add\_portfolio\_file/ folder( ) の関数引数 filename を通じ て与える こ と もできますが、 PDF\_begin/end\_document( ) の attachments オプションとともに用いられる場合には必須です。この filename の、ディレクトリ構 成要素を除いたベース部分だけが PDF 出力へ書き出されます。
- <span id="page-270-9"></span><span id="page-270-2"></span>mimetype (文字列。 PDF/A-3 では必須。 PDF\_add\_portfolio\_folder() では不可) そのファイルの MIME タイプ。 その MIME タ イプが未知の場合には、 PDF/A-3 では、 文字列 application/octet-stream を用いる 必要があります。

## <span id="page-270-10"></span><span id="page-270-3"></span>name (ハイパーテキスト文字列。PDF\_add\_portfolio\_folder() では不可) その添付の名前。デフォルト : filename からパス構成要素を除いたもの

- <span id="page-270-11"></span><span id="page-270-4"></span>*password* (最長 127 キャラクタの文字列。PDF/A−2 では不可。PDI が利用可能な場合のみ可。PDF\_add\_ portfolio folder() では不可) 保護された PDF 文書を、その日付エントリ群を取得するために開くた めに必要な PDF マスターパスワード。
- <span id="page-270-12"></span><span id="page-270-5"></span>*relationship* (ハイパーテキス ト 文字列。 PDF 2.0 ・ PDF/A-3 でのみ可。 PDF/A-3 では必須。 PDF\_add\_portfolio\_ folder() では不可) そのファイルの、それが紐付けられる文書の部分に対する関係。この値は任意 の文字列とすることができますが、PDF/A-3 規格では以下の定義済みキーワードが挙げられてい ます :

#### *Alternative*

- そのファイルは代替表現である (オーディオなど)
- Data そのファイルは視覚表現を導出するために用いられる情報を表している(表やグラフの ための CSV データ など)
- Source そのファイルは元ソース素材である (その文書に紐付けられたワードプロセッサ文書 や、画像に紐付けられたスプレッドシートなど)。

#### *Supplement*

そのファイルは、元ソースまたはデータの、より容易に消費可能であろう補足表現を表 し ている (画像内の数式の MathML 表現など)。

#### *Unspecified*

その関係は未知である、ないしは他のキーワードで表現できない。

<span id="page-270-13"></span><span id="page-270-0"></span>thumbnail (画像ハンドル)そのファイルのためのサムネールとして使用したい画像。このハンドルは、PDF load\_image( ) を用いて作成されている必要があ り、 かつこの画像は、 PDF\_add\_thumbnail( ) に対し て 挙げている必要条件群を満たし ている必要があ り ます。 Acrobat は、 添付のためのサムネールを無 視します。

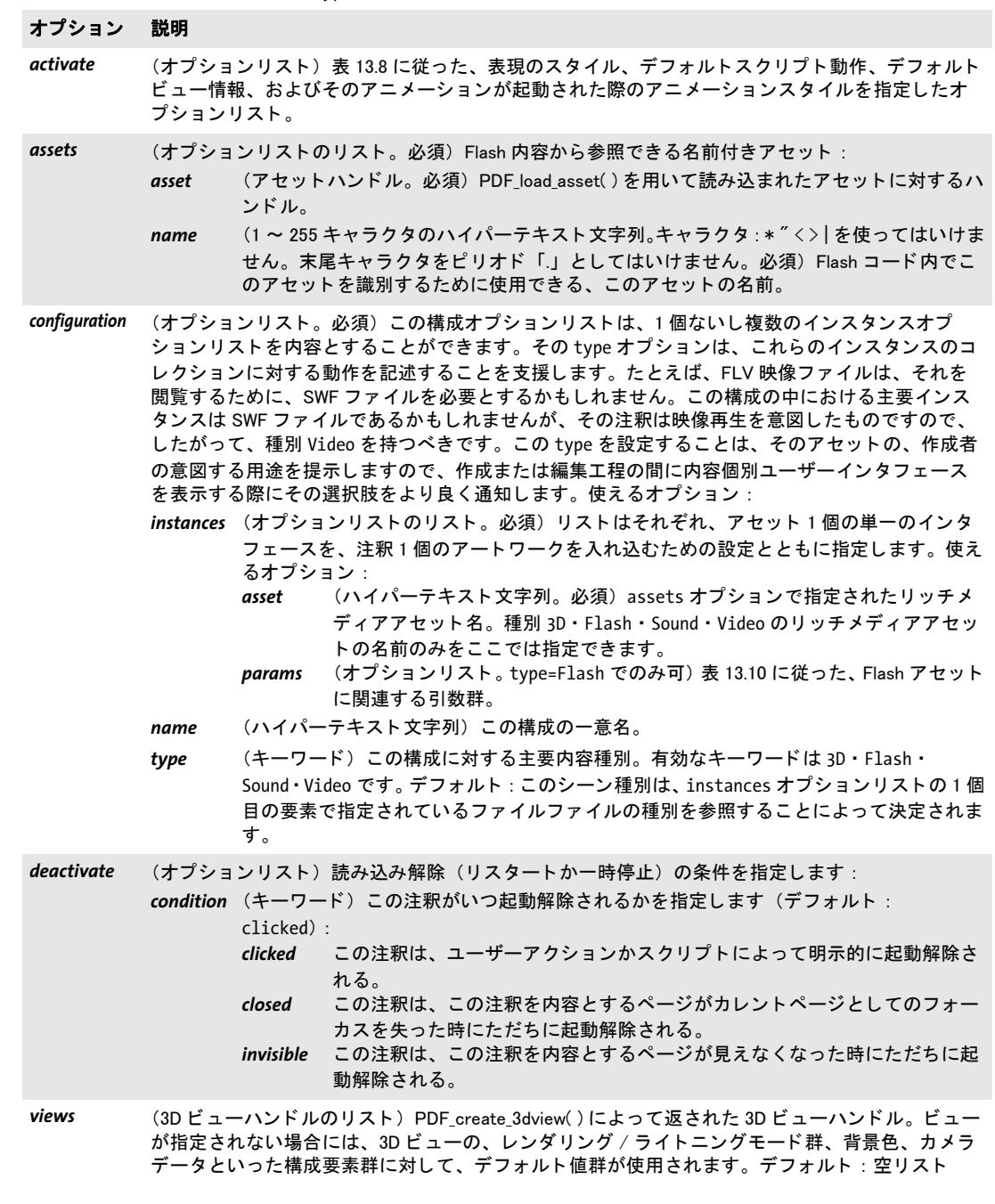

<span id="page-271-0"></span>表 13.7 PDF\_create\_annotation( ) の type=RichMedia の場合の richmedia オプシ ョ ンのサブオプシ ョ ン

 $\sim$ 

 $\sim$ 

 $\sim$  10  $\pm$ 

 $\sim$ 

<span id="page-272-0"></span>表 13.8 PDF\_create\_annotation()の richmedia オプションの activate サブオプションのサブオプション

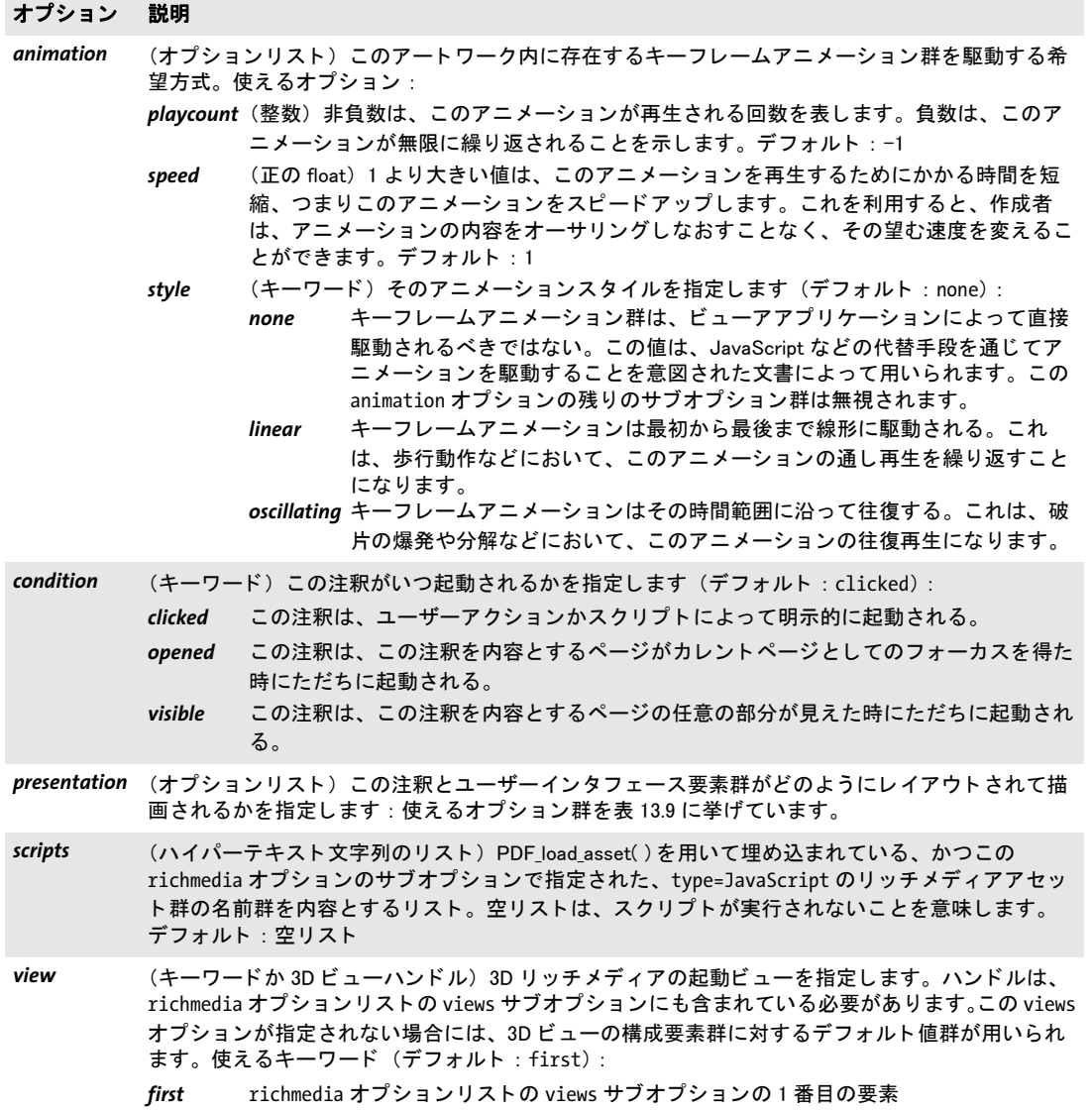

L

 $\overline{\phantom{0}}$ 

<span id="page-273-0"></span>表 13.9 PDF\_create\_annotation()の richmedia オプションの activate サブオプションの presentation サブオプ ションのサブオプション

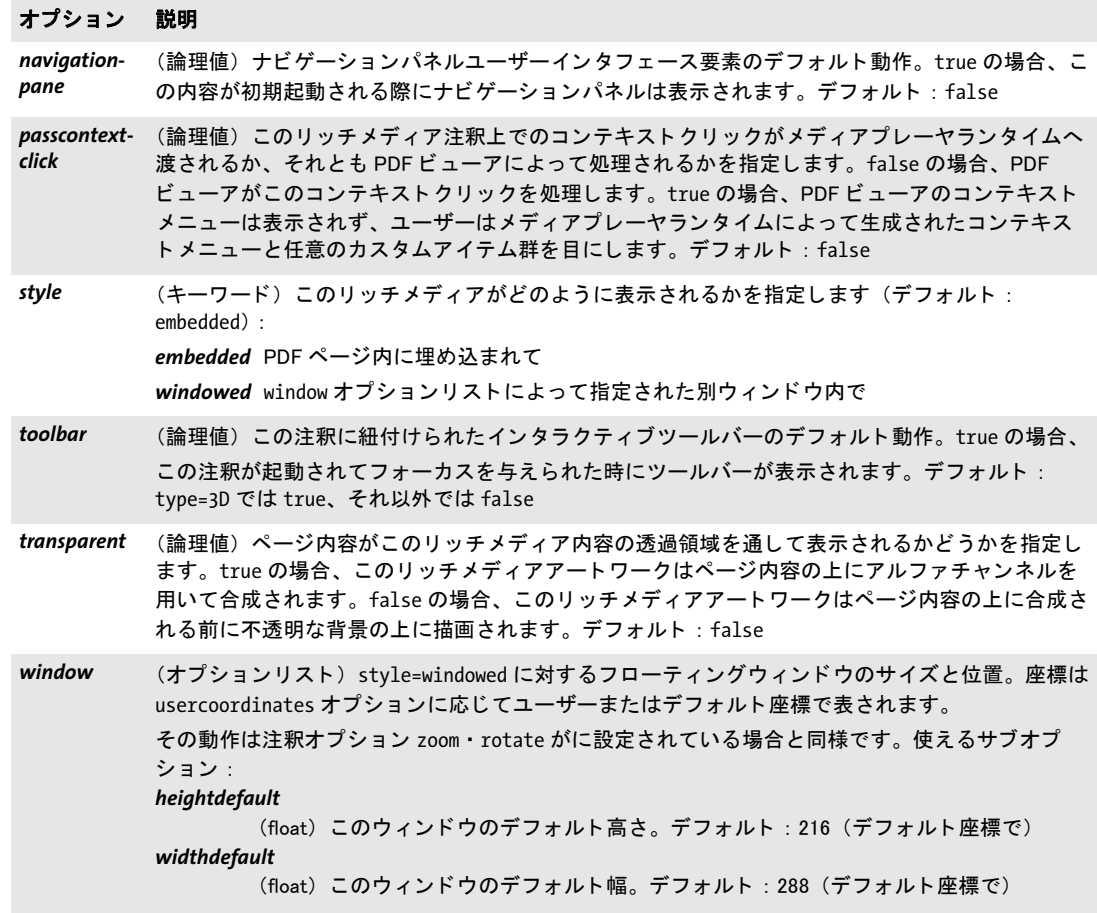

<span id="page-274-0"></span>表 13.10 PDF\_create\_annotation( ) の option オプシ ョ ンの configurations サブオプシ ョ ンの instances サブオプ ションの params サブオプションのサブオプション

#### オプション 説明

binding (キーワード) この Flash 内容がどの実体に固着しているかを指定します (デフォルト: none): *background*

> この Flash 内容は背景に固着しており、アクティブな注釈内のすべての 3D モデル内容 と Flash 前面要素群の背面にレンダされる。ある1個のリッチメディア注釈に対して は、binding=background を伴う params オプションリストを持つアクティブなインスタ ンスは 1 個ある こ とができます。 複数指定されている場合には、 その背景に対し て指定 された最後のインスタンスが用いられます。

#### *foreground*

この Flash 内容は前目に固着しており、アクティブな注釈内の 3D モデルと背景 Flash 内 容の前面にレンダされる。複数のインスタンスが binding=foreground を持つ場合、そ の Flash 内容は背面から前面へ順にレンダされ、各インスタンスはそれ以前のインスタ ンス群の上にそのアルフ ァ チャ ンネルを用いて合成されます。

- *material* この Flash 内容は 3D 内容の一部である素材に固着し ている。その素材が 3D シーン内の形 状に適用されている場合には、その Flash オブジェクトはこのオブジェクト上で、この オブジェクトの表面に貼り付いているかのように再生しているように見えます。 *none* この Flash 内容は固着されておらず、 再生時に見えない。
- cuepoints (オプションリストのリスト)映像はキューポイント群を含むことができます。このキューポイン ト は、 その映像ス ト リーム内に符号化されているか、 あるいはその Flash 内容内の連携 ActionScript によって作成されることもできます。各オプションリストは、そのキューポイントを アクションに関連付けるステートを指定します。、このアクションは、アプリケーションへ渡すこ と もできますし、 あるいは体裁を変えるために使う こ と もできます。 その Flash 内容内のキューポ イント群が、PDF ファイル内で name または time オプション群によって指定された値群によって 宣言されたキューポイント群とマッチされます。使えるオプション:
	- action (アクションリスト)このキューポイントがトリガされた、すなわちこの Flash 内容がそ の再生中にこれにマッチするキューポイントに達した場合に実行されるアクション。 activate このキューポイントがトリガされた、すなわちこの Flash 内容がその再生中に これにマッチするキューポイントに達した場合に実行されるアクション。
	- name (テキスト文字列。必須) このキューポイントの名前。この Flash 内容内のキューポイン ト に対し てマ ッ チ されます。 また、 表示にも用いられます。
	- time (float。必須)このキューポイントの時刻値をミリ秒単位で表したもの。この Flash 内容 内のキューポイントに対してマッチされます。また、表示にも用いられます。なお、 Acrobat 9・X はこのタイムスタンプを無視します。ただし、この動作は Acrobat の将来 のバージョン群について保証されませんので、正しいタイムスタンプがわかる場合には それを与えるべきです。そうでなければダミー値を与えることもできます。
	- type (キーワード) このキューポイントの種別
		- Event イベントとは、照応するアクションがトリガされること以外何の特徴もない 汎用のキューポイントです。

*Navigation*

ナビゲーションキューポイントとは、Flash ムービー (FLV) 内に符号化され たイベントです。ユーザーがチャプターへ飛ぶことやチャプターをスキップ することを要求した時に、ナビゲーションキューポイントを用いてそのチャ プターの位置を示すことができるよう、チャプターストップを符号化するこ とが可能です。

flashvars (ハイパーテキスト文字列)起動された時に Flash プレーヤコンテキストへ渡される、整形された 名前 ・ 値ペア。 この形式の仕様については、 www.adobe.com/go/tn\_16417 で入手でき る文書 「Using FlashVars to pass variables to a SWF」 (TechNote tn\_16417) を参照し て く ださい。 デフ ォルト : Flash プレーヤへ何のデータ も送られない

表 13.10 PDF\_create\_annotation( ) の option オプシ ョ ンの configurations サブオプシ ョ ンの instances サブオプ ションの params サブオプションのサブオプション

# オプション 説明

*materialname* (ハイパーテキス ト 文字列。 binding=material では必須) 内容を紐付けし たい素材名。

settings (ハイパーテキスト文字列) Flash インスタンスに紐付けられた設定情報を格納するために用いら れるテキス ト 文字列。 この値は、 ActionScript の ExternalInterface コマンド multimedia\_ loadSettingsString によって渡されます。デフォルト: undefined

# **14** 文書交換

# 14.1 文書情報フィールド

*C++ Java C# void set\_info(String key, String value)*

# *Perl PHP set\_info(string key, string value)*

- *C void PDF\_set\_info(PDF \*p, const char \*key, const char \*value)*
- *C void PDF\_set\_info2(PDF \*p, const char \*key, const char \*value, int len)*

文書情報フィールド key に value を書き込みます。

key (名前文字列) 文書情報フィールドの名前。標準フィールド名のいずれか、または任 意のカスタムフィールド名を用いることができます ([表 14.1](#page-276-0) 参照)。カスタムフィールド の数に制限はありません。カスタム文書情報フィールドの利用と意味づけに関しては、 Dublin Core Metadata 要素セットを一読することを PDFlib ユーザーに奨励します。1

*value* (ハイパーテキス ト 文字列) *key* 引数に設定し たい文字列。 Acrobat では、 *value* に 最大長 255 バイトという制約が課されています。

**len** (PDF set info2() のみ、 かつ C 言語バインディングのみ) value の長さ (バイト単 位)。 *len=0* にする と null 終了文字列を与え る必要があ り ます。

詳細 与える情報の値は、カレント文書にだけ使われるので、同じオブジェクトスコープの中で 生成す る 文書すべてに使われ る わけではあ り ま せん。 *PDF\_begin/end\_document( )* に autoxmp オプションを与えてあると、PDF set info() に与えた情報フィールド群から、 PDFlib が自動的に XMP 文書メタデータを同期作成します。

文書情報フ ィ ール ド群は、 *PDF\_begin/end\_document( )* の *metadata* オプシ ョ ンに与え られる XMP 文書メタデータ内の照応するプロパティ群をオーバライドします。

- **PDF/X key=Title と key=Creator** を持つ情報フィールドには、空でない値を与える必要があります。 あるいは、PDF/X-4・PDF/X-5 では、PDF begin\_document() の metadata オプションで *dc:title* ・ *xmp:CreatorTool* XMP プロパテ ィ を与え る こ と も でき ます。 *Trapped* 情報フ ィ ール ド では値 *True* と *False* のみが許容されます。
- PDF/UA key=Title を持つ情報フィールドには、空でない値を与える必要があります。あるいは、 *PDF\_begin\_document()のmetadataオプションでdc:title XMPプロパティを与えることもで* き ます。
- <span id="page-276-0"></span>スコープ任意。オブジェクトスコープで使うと、与える値は次の文書にのみ使われます。

表 14.1 文書情報フィールドに対するキー

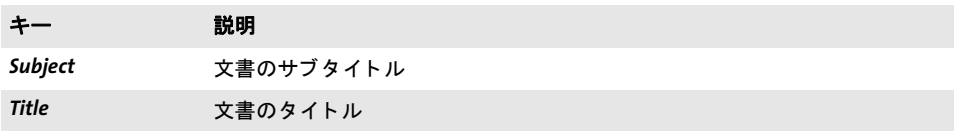

1. [dublincore.org](http://dublincore.org) 参照

表 14.1 文書情報フィールドに対するキー

 $\sim$ 

 $\overline{\phantom{a}}$ 

 $\overline{\phantom{a}}$ 

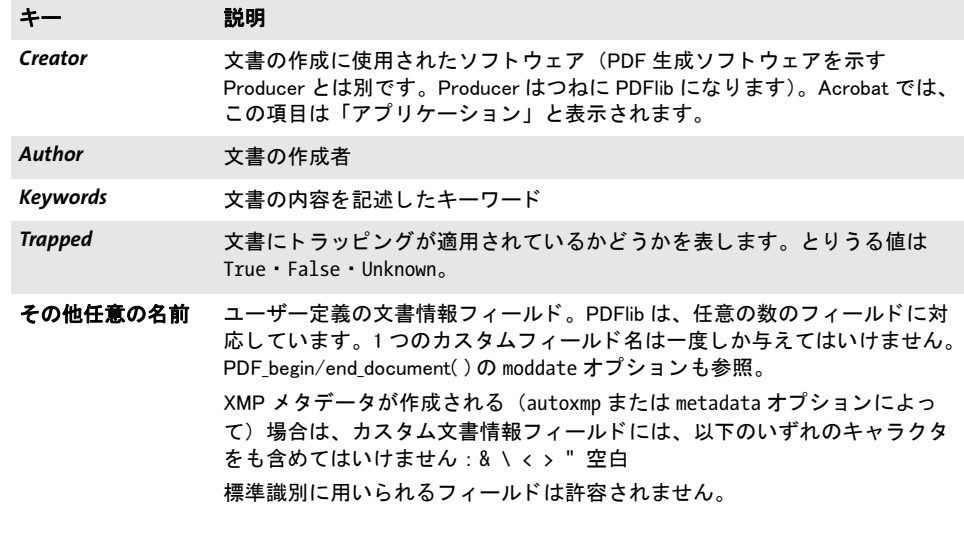

# 14.2 XMP メタデータ

XMP メタデータは、文書全体か、個別のページ・フォント・ICC プロファイル・画像・テ ンプレート・取り込み PDF ページに対して与えることができます。さまざまな関数の *metadata* オプシ ョ ンのサブオプシ ョ ンを[表 14.2](#page-278-0) に示し ます。

<span id="page-278-0"></span>表 14.2 PDF\_begin/end\_document( ) · PDF\_begin/end\_page\_ext( ) · PDF\_load\_font( ) · PDF\_load\_iccprofile( ) · PDF\_load\_ image() · PDF\_begin\_template\_ext() · PDF\_open\_pdi\_page()の metadata オプションと PDF\_load\_graphics()の templateoptions オプシ ョ ンのサブオプシ ョ ン

# オプション 説明 *compress* (論理値。 PDF\_begin/end\_document( ) では不可) PDF 出力内の XMP メ タデータ ス ト リームを圧縮し ます。このオプションを PDF\_begin\_page\_ext() でのみ与え、PDF\_end\_page\_ext() で与えないと、そ の値はデフォルトよりも優先されます。デフォルト: false PDF/A-1 ・ PDF/X : compress=true は許されません。 **inputencoding** (キーワード) filename で与えたメタデータを解釈するためのエンコーディング。デフォルト: unicode *inputformat* (キーワード) filename で与えた メ タデータの形式。 デフ ォル ト : utf8、 ただし inputencoding が 8 ビットエンコーディングのときは bytes *keepxmp* (論理値。 PDF load image() · PDF load graphics() でのみ可。 filename との組み合わせ不可) 画像ま たはグラフィックファイル内に存在する XMP メタデータが保持されます。すなわち、PDF 文書内 の生成画像に付けられます。 XMP メ タデータは、 TIFF ・ JPEG ・ JPEG 2000 画像形式内と SVG グ ラフィック内で効力を持ちます。画像またはグラフィックファイル内に XMP メタデータが見つか らないときは、このオプションは何の効力も持ちません。デフォルト: false

*filename* (名前文字列。 keepxmp を与えなければ必須) 整形式 XMP メ タデータ を内容と し て持つフ ァ イルの 名前。これは filenamehandling グローバルオプションに従って解釈されます([表 2.3](#page-24-1) 参照)。

*PDF/A* PDF/A のための XMP 識別プロパテ ィ 群は自動的に作成されます。

PDFlib は、ユーザーが与えた XMP ストリームの中の関連項目群を、標準文書情報フィー ルド群へ同期させます (autoxmp モードが文書情報フィールドを XMP へ同期させるのと 同様です)。ただし、PDFlib はそれ以外の XMP 項目群をカスタム文書情報フィールド群へ 同期させることはしません。XMP 文書メタデータに対するさらなる PDF/A 必要条件群を PDFlib チュートリアルで説明しています。以下の検証が文書メタデータに対して行われま す :

- ► PDF/A-1 : XMP が、XMP 2004 に準拠するか、あるいは拡張スキーマ記述を含む必要が あ り ます。
- ► PDF/A-2/3 : XMP が、XMP 2005 に準拠するか、あるいは拡張スキーマ記述を含む必要 があります。
- *PDF/X* PDF/X-4/5 のための XMP 識別プロパテ ィ 群は自動的に作成されます。
- *PDF/VT* PDF/VT のための XMP 識別プロパテ ィ 群は自動的に作成されます。
- *PDF/UA* PDF/UA のための XMP 識別プロパテ ィ 群は自動的に作成されます。

# **14.3** タグ付き **PDF**

タ グ付き PDF を生成するには、 *PDF\_begin\_document( )* で *tagged* オプシ ョ ンが *true* に設 定されている必要があ り ます。 タ グ付き PDF モード は、 PDF/A-1a/2a/3a ・ PDF/UA 規格 では自動的に起動されます。タグ付き PDF を作成する際には PDF/UA 規則群に従うこと を強く推奨します。

クックブック 完全なコードサンプルがクックブックの interchange/starter pdfua1 トピックにありま す。

*C++ Java C# int begin\_item(String tagname, String optlist) Perl PHP int begin\_item(string tagname, string optlist)*

# *C int PDF\_begin\_item(PDF \*p, const char \*tagname, const char \*optlist)*

タグ付き PDF のために構造エレメントかその他のコンテンツエレメントを開きます。

**tagname** そのアイテムのエレメント構造種別の名前。表 14.3 に従って、以下のグルー プのエレメント種別を使えます(詳しくは PDFlib チュートリアルを参照):

- ► 標準エレメント種別群(標準エレメント種別群の詳しい説明は PDFlib チュートリアル にあります)
- ▶ 構造エレメントではない擬似エレメント種別群
- **▶ タグ名 Plib custom tag は、カスタムエレメント種別の使用を暗黙に前提します (これ** は *customtag=true* と等価です)。 実際のタ グ名を *[tagname](#page-284-0)* オプシ ョ ンで与え る必要が あ り ます。 カ ス タ ムエレ メ ン ト 種別群は *rolemap* 文書オプシ ョ ンを必要と し ます。

あるいはタグ名を、この引数をオーバライドする [tagname](#page-284-0) オプションを通じて与えるこ ともできます。

<span id="page-279-0"></span>表 14.3 PDF begin item( )・PDF begin mc( )・PDF mc\_point( ) の、およびさまざまな関数の tag オプションの、標 準・擬似・カスタムエレメント種別

### カテゴリ タグ

### 標準構造エレメント種別群

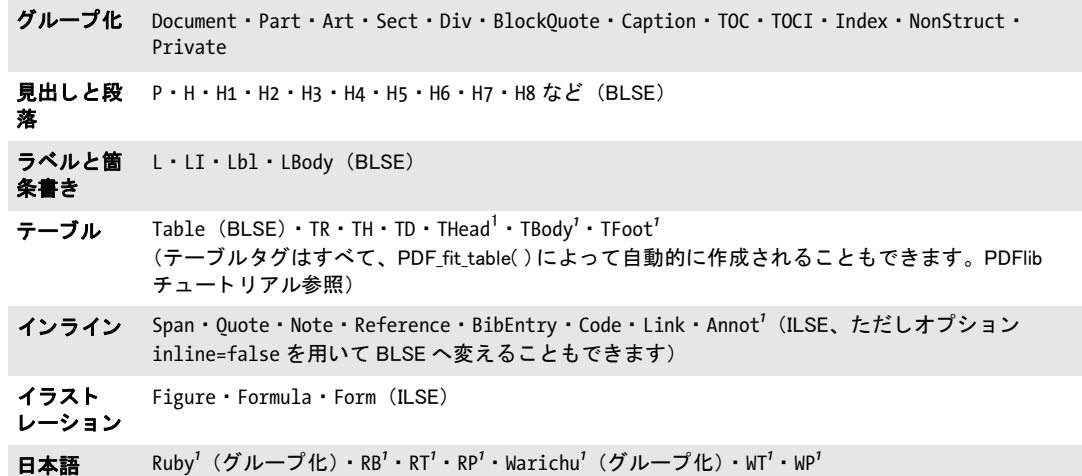

表 14.3 PDF\_begin\_item( ) · PDF\_begin\_mc( ) · PDF\_mc\_point( )の、およびさまざまな関数の tag オプションの、標 準・擬似・カスタムエレメント種別

## カテゴリ タグ

#### 擬似エレメント種別群

- 非構造化エ *Artifact* ページの本文から区別するべきページ装飾。
- レメント群 ASpan (アクセシビリティスパン。PDF には Span として書き込まれますが、インラインアイテ ム Span とは区別する必要があります)これを使うと、構造エレメントに属さないコン テンツや、構造エレメントの一部分に似たコンテンツに対して、アクセシビリティ属性 群を与えることができます。

#### *ReversedChars*

(非推奨) 文字の並び順が反対になっている右書きの言語のテキス ト を指定し ます。

clip (非推奨) マーク付き切り抜きシーケンスを指定します。すなわち、クリッピングパス または表現モード7のテキストのみを指定します。表示されるグラフィックまたは PDF\_save() / PDF\_restore() を含みません。

#### カスタムエレメント種別群

ユ**ーザー定** tag 引数ではタグ名 Plib\_custom\_tag を与える必要があります。PDF へ書き込まれる実際のタグ名 義エレメン ト 群 を tagname オプションで与える必要があります。カスタムエレメント種別群は rolemap 文書オプ ションを必要とします。

<span id="page-280-0"></span>1. 要 PDF 1.5 以上

optlist アイテムの詳細を指定したオプションリスト。継承可能な設定はすべて子エレメ ントへ継承されますので、繰り返す必要はありません。アイテムのプロパティは後で変更 できないので、すべてここで設定する必要があります。以下のオプションが使えます:

- **► 一**般オプション : [hypertextencoding](#page-39-0) ([表 2.3](#page-24-0) 参照)
- ▶ [表 14.4](#page-281-0) に従ったタグ制御・アクセシビリティオプション群: *[ActualText](#page-281-1)* ・ *[Alt](#page-281-2)* ・ *[customtag](#page-282-6)* ・ *[E](#page-282-0)* ・ *[inline](#page-282-1)* ・ *[Lang](#page-282-2)* ・ *[tagname](#page-284-0)* ・ *[Placement](#page-283-6)* ・ *[Title](#page-284-1)*
- ▶ [表 14.4](#page-281-0) に従った、ページ装飾に関連するオプション: *[artifactsubtype](#page-281-3)* ・ *[artifacttype](#page-281-4)* ・ *[Attached](#page-281-5)*
- ▶ [表 14.4](#page-281-0) に従ったテーブル関連オプション: *[ColSpan](#page-282-3)* ・ *[Headers](#page-282-4)* ・ *[id](#page-282-5)* ・ *[RowSpan](#page-283-0)* ・ *[Scope](#page-283-1)* ・ *[Summary](#page-283-2)*
- **▶ [表 14.4](#page-281-0) に従った幾何情報オプション:**

## *[BBox](#page-281-6)* ・ *[Height](#page-282-7)* ・ *[usercoordinates](#page-284-2)* ・ *[Width](#page-284-3)*

- ► [表 14.4](#page-281-0) に従った、エレメントどうしの関係のためのオプション: [index](#page-282-8)[?parent](#page-283-3)
- **▶ [表 14.4](#page-281-0) に従った、しおりを付けるためのオプション: [bookmark](#page-281-7)**
- **▶ [表 14.4](#page-281-0) に従った、箇条書き特性を指定するためのオプション: [ListNumbering](#page-283-4)**
- ► [表 14.4](#page-281-0) に従った、ネストされた構造エレメントを挿入するためのオプション: [tag](#page-283-5)
- 戻り値 アイテムハンドル。以後のアイテム関連の呼び出しで使えます。
- 詳細 新規構造エレメントまたはページ装飾 (まとめてアイテムといいます) を開始します。デ フォルトでは、この新規エレメントは、カレントでアクティブなアイテムの子として挿入 されます。 しかし、 *parent* ・ *index* オプシ ョ ンを用いて、 構造ツ リ ー内の別の場所を指定 することもできます。構造エレメントは、任意のレベルにネストできます。疑似・インラ イン種別を除き、構造エレメントは、それが開かれたページに縛られず、任意の数のペー ジへ続くこともできます。空の構造エレメントは避けることが推奨されます。

構造エレ メ ン ト と *Alt/ActualText* 属性は、PDFlib チュー ト リ アル内の諸規則に従って適 切にネストされる必要があります。いくつかの装飾的要素は自動的にページ装飾としてタ グ付けされます。詳しくは PDFlib チュートリアルを参照してください。

- *PDF/A* PDF/A-1a/2a/3a ではタ グ付けは必須ですが、 タ グ用途やネス ト 化について具体的な必要 条件はありません。
- PDF/UA すべてのテキストに自然言語指定が必須です。 すべての画像 ・ グ ラ フ ィ ッ ク内容は *Artifact* か *Figure* と し て タ グ付け される必要があ り ま す。 追加の規則群がさまざまなエレメント種別とオプションに適用されます (PDFlib チュート リアル参照)。
- スコープ ページ。グループ化エレメントの場合は文書も。照応する PDF\_end\_item() と必ずペアに して呼び出す必要があります。この関数はタグ付き PDF モードでのみ使えます。

<span id="page-281-0"></span>表 14.4 PDF\_begin\_item() · PDF\_begin\_mc() · PDF\_mc\_point()、およびさまざまな関数の tag オプションを用いた短 縮タグ付けの、構造・擬似タグのためのオプション

<span id="page-281-7"></span><span id="page-281-6"></span><span id="page-281-5"></span><span id="page-281-4"></span><span id="page-281-3"></span><span id="page-281-2"></span><span id="page-281-1"></span>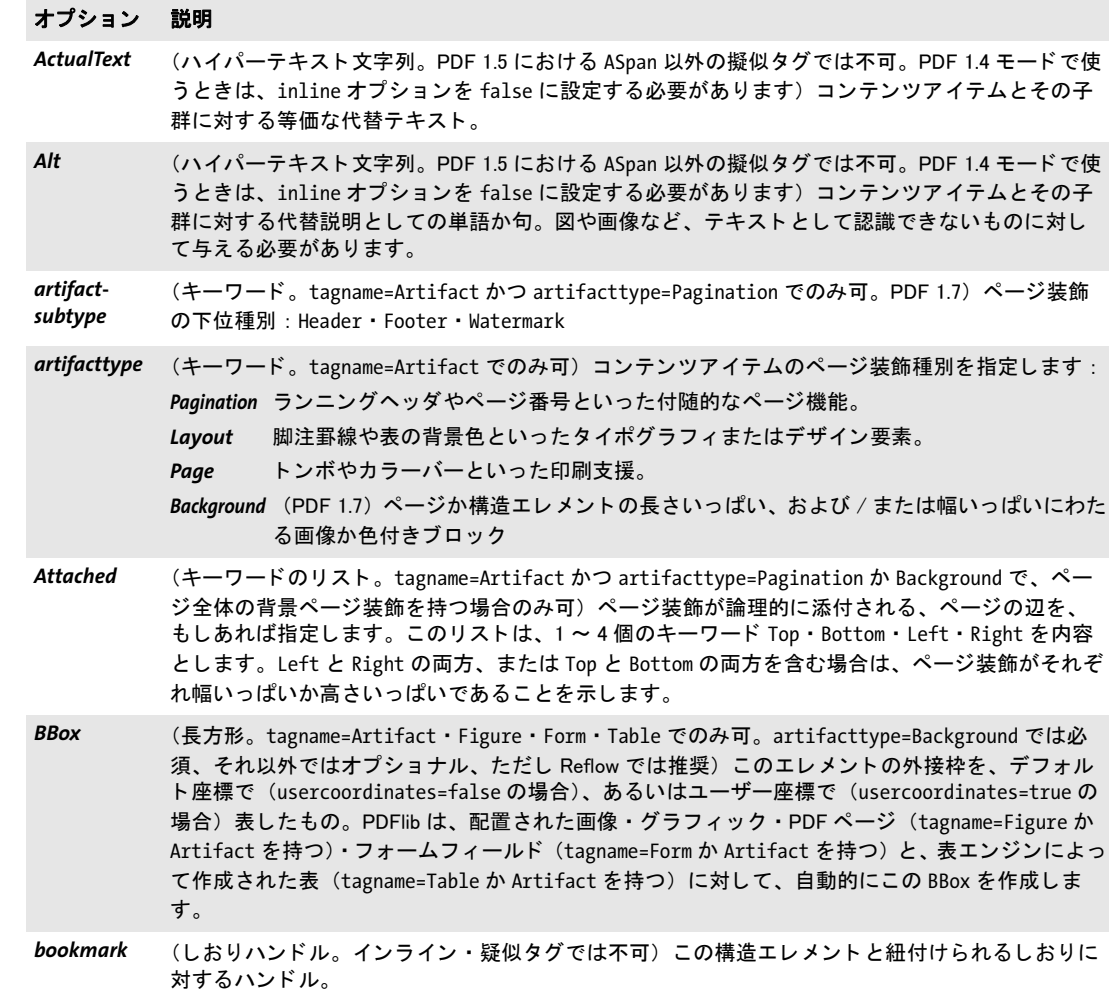

表 14.4 PDF\_begin\_item() · PDF\_begin\_mc() · PDF\_mc\_point()、およびさまざまな関数の tag オプションを用いた短 縮タグ付けの、構造・擬似タグのためのオプション

#### オプション 説明

<span id="page-282-3"></span>*ColSpan* (整数。 tagname=TH ・ TD でのみ可) テーブルのセルがわたる列の数。 デフ ォル ト : 1

- <span id="page-282-6"></span>*customtag* (論理値。 rolemap 文書オプシ ョ ンを必要と し ます) true の場合、 tagname オプシ ョ ンで与えられ たエレメント種別名は、rolemap 文書オプションを通じて標準エレメント種別へマップされる必要 のあるカスタムエレメント種別です。デフォルト: false このオプションを true に設定することは、引数 tagname=Plib custom tag を与えることと等価で す。
- <span id="page-282-0"></span>*E* (ハイパーテキス ト 文字列。 ASpan 以外の擬似タグでは不可。 TagSuspect では不可。 構造タグに対 し ては要 PDF 1.5) コ ンテンツアイテムに対する略語の展開形。 略語や頭字語を説明するためには 与える必要があります。Acrobat の読み上げ機能は、展開テキストを、たとえ明示的な単語区切り がなくても、独立した単語として扱います。
- <span id="page-282-4"></span>Headers (文字列のリスト。tagname=TH · TD でのみ可。PDF 1.5) このリストの各文字列は、このセルに紐 付いたテーブルヘッダセル (TH エレメント) の識別子です。この識別子 (群) は、そのターゲッ トセルに、その id オプションを用いて割り当てられている必要があります。複数のヘッダセルが 参照される場合には、テーブル行ヘッダ群をテーブル列ヘッダ群より前に挙げるべきです。これ らのグループ名では、 ヘ ッ ダ群は、 最も個別なものから最も汎用なものへと並べるべきです。
- <span id="page-282-7"></span>Height (float。tagname=Figure · Form · Formula · Table · TD · TH でのみ可) このエレメントの高さを、デ フォルト座標で (usercoordinates=false の場合)、あるいはユーザー座標で (usercoordinates=true の場合) 表し たもの。
- <span id="page-282-5"></span>*id* (文字列。 疑似エレ メ ン ト と、 Note 以外のイ ン ラ イ ンエレ メ ン ト では不可。 PDF/UA では tagname=Note では必須)このエレメントに識別子を割り当てます。この文字列は、すべての構造 エレメントの中で一意である必要があります。
- <span id="page-282-8"></span>*index* (整数。 擬似タグでは不可) エレ メ ン ト を親の中に挿入し たい位置の、 ゼロから始まる番号。 この 位置から開始して、その親の既存の子孫群が上方へシフトされていきます。0から、カレントの子 の数までの値を与えることができます。値-1 は、このエレメントを末尾に、すなわち新規の最近 アイテムとして追加します。これは、カレントのエレメント数を index として与えることと等価 です。デフォルト:-1
- <span id="page-282-1"></span>*inline* (論理値。 tagname=Code ・ BibEntry ・ Note ・ Quote ・ Reference ・ Span でのみ可) true にすると、 コンテンツアイテムはインラインで書き込まれ、構造エレメントは作成されません。デフォルト: true
- <span id="page-282-2"></span>Lang <abstack (文字列。 ASpan 以外の擬似タグでは不可) コンテンツアイテムの言語識別子を、表 3.1 の lang オ プションで説明している形式で指定します。これを使うと、文書全体の言語を、個々のコンテン ツアイテムについてオーバラ イ ド する こ とが可能です。 PDF/UA: 自然言語を、このオプションを用いて、または PDF\_begin\_document()の lang オプショ ンを用いて指定する必要があります。

表 14.4 PDF\_begin\_item() · PDF\_begin\_mc() · PDF\_mc\_point()、およびさまざまな関数の tag オプションを用いた短 縮タグ付けの、構造・擬似タグのためのオプション

<span id="page-283-6"></span><span id="page-283-5"></span><span id="page-283-4"></span><span id="page-283-3"></span><span id="page-283-2"></span><span id="page-283-1"></span><span id="page-283-0"></span>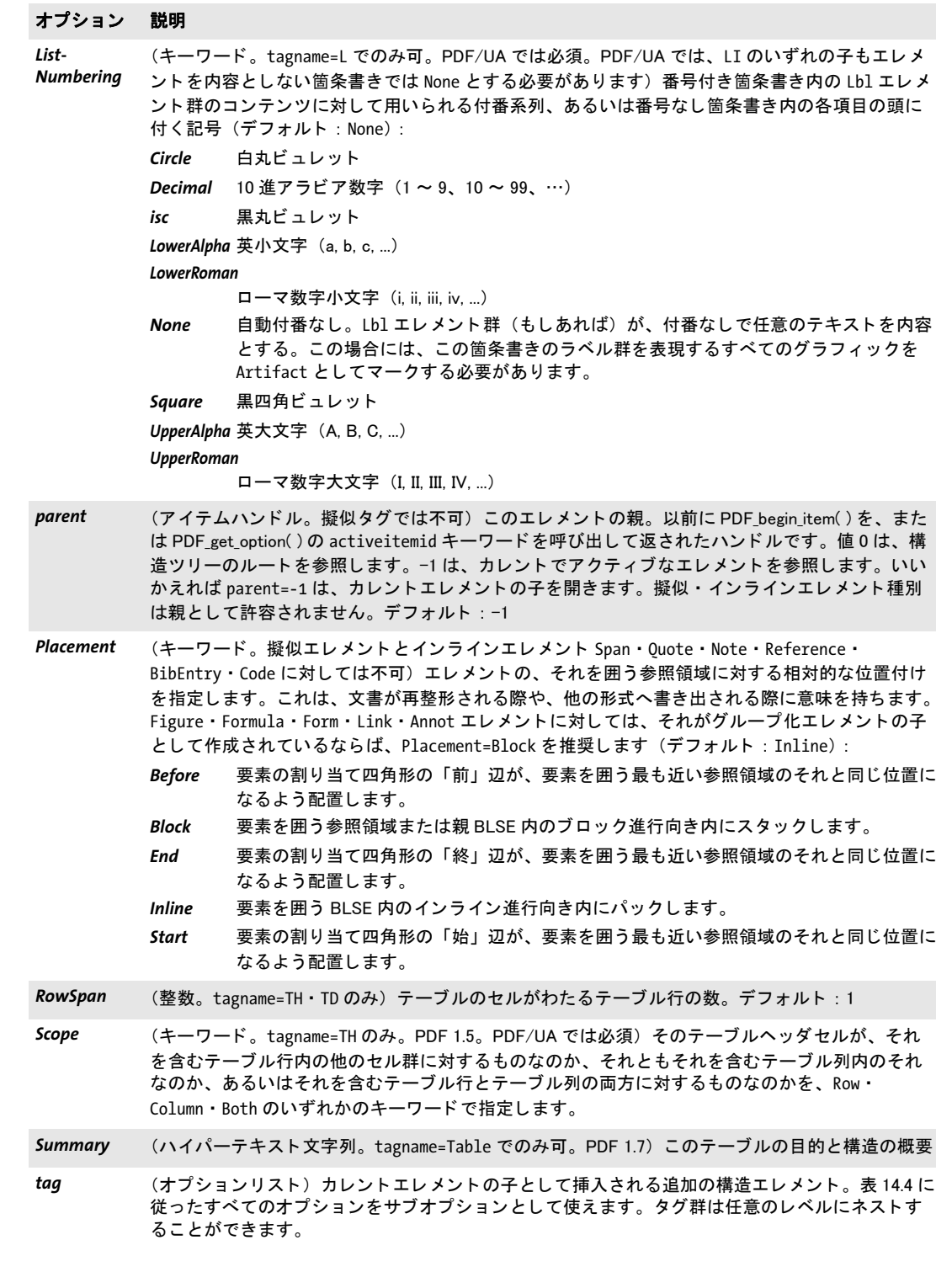

表 14.4 PDF\_begin\_item() · PDF\_begin\_mc() · PDF\_mc\_point()、およびさまざまな関数の tag オプションを用いた短 縮タグ付けの、構造・擬似タグのためのオプション

#### オプション 説明

<span id="page-284-1"></span><span id="page-284-0"></span>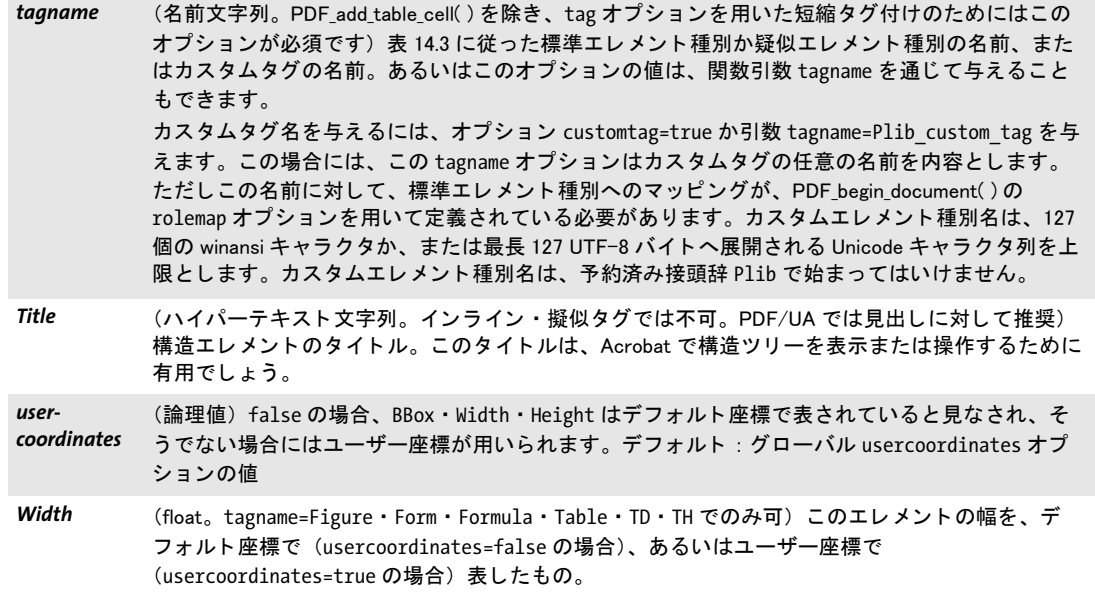

# <span id="page-284-3"></span><span id="page-284-2"></span>*C++ Java C# void end\_item(int id)*

*Perl PHP end\_item(int id)*

*C void PDF\_end\_item(PDF \*p, int id)*

構造エレメントやその他の内容アイテムを閉じます。

id アイテムのハンドル。PDF begin\_item() で取得しておく必要があります。

- 詳細 インラインアイテムはすべて、ページを終える前に閉じる必要があります。通常アイテム はすべて、文書を終える前に閉じる必要があります。ただし、通常アイテムはすべて、完 了次第閉じることを強く推奨します。アイテムは、そのすべての子をあらかじめ閉じてい るときにのみ、閉じることができます。アイテムを閉じた後は、その親がアクティブなア イテムになります。
- スコープ インラインアイテムの場合はページ。グループ化アイテムの場合は文書も。照応する PDF **begin\_item()** と必ずペアにして呼び出す必要があります。この関数はタグ付き PDF モー ド でのみ使えます。

短縮タグ付け 構造エレメントとページ装飾は、PDF\_begin/end\_item() ペアを用いて作成 することができます。あるいはそのかわりに、以下の関数の tag オプション [\(表 14.5](#page-285-0) 参 照) を用いて短縮タグ付けを利用することも可能です:

- **► PDF\_add\_table\_cell() と、PDF\_fit\_\*()** の照応するオプション : *fitgraphics* ・ *fitimage* ・ *fitpath* ・ *fitpdipage* ・ *fittextline* ・ *fittextflow*・ *fitannotation* ・ *fitfield*
- **▶ PDF begin document()** : 短縮タグ付けを用いて、 その構造ヒエラルキーのルートエレ メントを作成できます
- > *PDF\_create\_annotation( )*
- > *PDF\_create\_field( )*
- > *PDF\_draw\_path( )*
- > *PDF\_fit\_graphics( )*
- > *PDF\_fit\_image( )*
- > *PDF\_fit\_pdi\_page( )* ・ *PDF\_info\_pdi\_page( )*
- ► PDF fit table() : 短縮タグ付けが自動テーブルタグ付けを引き起こします
- > *PDF\_fit\_textflow( )*
- > *PDF\_fit\_textline( )*
- ► さまざまな関数の matchbox オプション

短縮タグ付けを用いてグループ化エレメントを作成することはできません。ただし PDF **begin document()** で用いられる場合は例外です(これ以外の関数はすべて直接コンテンツ を作成しますが、これはグループ化エレメントでは許容されないからです)。短縮タグ付 けの詳しい説明は PDFlib チュートリアルにあります。

<span id="page-285-0"></span>表 14.5 PDF\_add\_table\_cell( ) と、PDF\_add\_table\_cell( ) · PDF\_create\_annotation( ) · PDF\_create\_field( ) · PDF\_draw\_ path( ) • PDF\_fit\_graphics( ) • PDF\_fit\_image( ) • PDF\_fit\_pdi\_page( ) • PDF\_fit\_table( ) • PDF\_fit\_textflow( ) • PDF\_fit\_ textline()の照応する fit\* オプションと、さまざまな関数の matchbox オプションの、短縮タグ付けのためのオプ ション

#### オプション 説明

tag <br />  $\qquad \qquad$  (オプションリスト) その配置されるコンテンツに対する構造エレメントかページ装飾を作成しま す。表 14.4 に挙げているサブオプション群を使えます。

#### *C++ Java C# void activate\_item(int id)*

*Perl PHP activate\_item(int id)*

# *C void PDF\_activate\_item(PDF \*p, int id)*

以前に作成した構造エレメントやその他のコンテンツアイテムをアクティブ化します。

id アイテムのハンドル。PDF begin item() で取得しておく必要があります。 まだ閉じら れていてはいけません。擬似・インラインアイテムはアクティブ化できません。

詳細 構造エレメントを一時停止しておき、後でまたアクティブ化するという方式を採用する と、多段組のレイアウトや、本文中に割り込むコラムなど、たとえ1つのページ上に複数 の構造の枝が同時併行しているような場合でも、タグ付き PDF のページを柔軟に効率よ く作成することができるようになります。

parent · index タグ付けオプション [\(表 14.4](#page-281-0) 参照) を用いると構造エレメントを構造ツ リ ー内の特定箇所に挿入でき るのに対し、*PDF\_activate\_item( )* を用いる と、 以前に作成し た構造エレメントにさらなる内容を追加することができます。

Acrobat での諸問題を回避するために、*PDF\_activate\_item( )* を呼び出し た直後に直接コ ンテンツを追加するべきではありません。他の構造エレメントのみを追加するべきです。

スコープ 文書・ページ。この関数はタグ付き PDF モードでのみ使えます。

# **14.4** マーク付きコンテンツ

# *C++ Java C# void begin\_mc(String tagname, String optlist)*

## *Perl PHP begin\_mc(string tagname, string optlist)*

*C void PDF\_begin\_mc(PDF \*p, const char \*tagname, const char \*optlist)*

マーク付きコンテンツシーケンスを開始させます。プロパティ群を与えることもできま す。

tagname マーク付きコンテンツシーケンスの名前。以下のタグが使えます:

- ▶ [表 14.4](#page-281-0) のすべてのインライン・擬似タグ群。
- **▶ ユーザー定義プロパティを持つカスタム項目に対してはタグ名Plib customを用いるこ** と ができ ます。
- **► タグ名 Plib は予約済みです。**

**aptlist** 以下のマーク付きコンテンツシーケンスオプション群が使えます:

- ▶ [表 14.4](#page-281-0) に従った、マーク付きコンテンツシーケンスの標準プロパティ群のためのオプ ション群。
- ► タグ Plib\_custom · Plib では[表 14.6](#page-286-0) のオプションも使えます。
- 詳細 指定したタグとプロパティ群を持ったマーク付きコンテンツシーケンスが開始されます。 オプションを何も与えなければ、プロパティを何も持たないシーケンスが作成されます。 マー ク 付 き コ ン テ ン ツ シー ケ ン ス は任意の階層に ネ ス ト 可能です。 *PDF\_begin/end\_* item()·PDF\_begin/end\_mc()のネストを適切に行うのはユーザー側の役割です。
- スコープ ページ・パターン・テンプレート・グリフ。照応する PDF end mc() と必ずペアにして、 同じ ス コープ内で呼び出す必要があ り ます。

<span id="page-286-0"></span>表 14.6 PDF begin mc() ・ PDF mc\_point() によるタグのユーザー定義プロパティのためのオプション

# オプション 説明

properties (オプションリストのリスト。tagname=Plib · tagname=Plib custom のみ) 各リストは、ユーザー 定義プロパティを指定した3個のオプションを内容として持ちます: *key* (文字列。 必須) プロパテ ィ の名前。 *type* (キーワー ド。 必須) プロパテ ィ 値の型 : boolean ・ name ・ string のいずれか。 *value* (type=string ならハイパーテキスト文字列、そうでないなら文字列。必須) プロパ ティの値。

## *C++ Java C# void end\_mc( )*

*Perl PHP end\_mc( )*

*C void PDF\_end\_mc(PDF \*p)*

もっとも最近に開かれたマーク付きコンテンツシーケンスを終了させます。

- 詳細 マーク付きコンテンツシーケンスはすべて、PDF end page ext() を呼び出す前に閉じる 必要があります。
- スコープ ページ ・ パターン ・ テンプレート ・ グリフ。 照応する *PDF\_begin\_mc( )* と必ずペアにし て、 同じ ス コープ内で呼び出す必要があ り ます。

## *C++ Java C# void mc\_point(String tagname, String optlist)*

- *Perl PHP mc\_point(string tagname, string optlist)*
	- *C void PDF\_mc\_point(PDF \*p, const char \*tagname, const char \*optlist)*

マーク付きコンテンツポイントを追加します。プロパティ群を与えることもできます。

tagname マーク付きコンテンツポイントの名前。以下のタグが使えます:

- ▶ [表 14.4](#page-281-0) のすべてのインライン・擬似タグ群。
- ► カスタム項目に対してはタグ名 Plib custom を用いることができます。
- > タグ名 *Plib* は予約済みです。

*optlist* 以下のオプシ ョ ンが使えます :

- ▶ [表 14.6](#page-286-0) に従ったマーク付きコンテンツポイントの標準プロパティオプション群。
- ► タグ *Plib\_custom* · *Plib* で[は表 14.6](#page-286-0) のオプションも使えます。
- 詳細 指定したタグ名とプロパティ群を持ったマーク付きコンテンツポイントが作成されます。 オプションを何も与えなければ、プロパティを何も持たないマーク付きコンテンツポイン ト が作成されます。

# スコープ ページ・パターン・テンプレート・グリフ
# **14.5** 文書部分ヒ エラルキー

#### *C++ Java C# void begin\_dpart(String optlist)*

#### *Perl PHP begin\_dpart(string optlist)*

<span id="page-288-5"></span>*C void PDF\_begin\_dpart(PDF \*p, const char \*optlist)*

文書部分 ヒ エラルキー内に新規 ノード を開始し ます(PDF/VTかPDF 2.0を必要と し ます)。 *optlist* [表 14.7](#page-288-2) に従った文書部分 ヒ エラルキーオプシ ョ ン群を指定し たオプシ ョ ン リ ス ト : *[associatedfiles](#page-288-0)* ・ *[dpm](#page-288-1)*

*PDF/VT PDF\_begin\_dpart( )* への初めての呼び出しは、 暗黙的に、 文書部分 (DPart) ヒ エラルキー のルー ト ノード を作成し ます。 最上位レベルで *PDF\_begin\_dpart( )* を複数回呼び出すこ と はエラーです。

*PDF\_begin\_dpart( )* を呼び出し た後に *PDF\_begin\_page\_ext( )* を呼び出すこ と は、文書部 分のページ範囲の開始を定義し ます。 次に *PDF\_begin\_dpart( )* を呼び出すまでの間のすべ ての後続するページ群は、その同一の文書部分に属します。すべての呼び出しはともに文 書部分ヒエラルキーを木構造として作成し、この文書部分ヒエラルキーは2種類のノード を内容 とする こ と ができ ます :

- ▶ 内部ノードは、他の1個ないし複数のノードを子孫として持ちます。 この子孫は、内部 ノードか葉ノードのいずれかであることができますが、ある 1 つの内部ノードが両方 の種類の子孫を内容とすることはできません。
- ▶ 葉ノードは、ある範囲内のページ(群)を記述します。葉ノードは子孫ノードを決し て持ちません。

*PDF\_begin\_dpart( )* と *PDF\_end\_dpart( )*への呼び出しは、*PDF\_end\_document( )*が呼び出され た際にマッチしている必要があります。文書に対して文書部分ヒエラルキーを作成しよう とするときは、この関数を、PDF begin page ext() を初めて呼び出すよりも前に少なくと も 1回は呼び出しておく必要があります。PDF begin dpart() への複数回の呼び出しは、文 書部分ヒエラルキーの、より深いレベル群を作成します。文書部分ヒエラルキーのこの生 成される深さ (すなわち、 *PDF\_begin\_dpart( )* の最大ネス ト 化レベル) は、 *nodenamelist* 文書オプションを用いて指定されたリストの長さとマッチする必要があります。

スコープ 文書。この関数は、マッチする PDF end dpart() への呼び出しと必ずペアにする必要があ り ます。

<span id="page-288-2"></span>表 14.7 PDF\_begin/end\_dpart( ) のオプシ ョ ン

#### <span id="page-288-3"></span>オプション 説明

<span id="page-288-0"></span>*associatedfiles* (アセ ッ ト ハン ドルのリ ス ト 。 PDF 2.0 ・ PDF/A-3 でのみ可) PDF/A-3 に従った連携フ ァ イル群の ためのアセ ッ ト ハン ドル群。 このフ ァ イル群は、 PDF\_load\_asset( ) と type=attachment を用いて読 み込まれている必要があります。

<span id="page-288-4"></span><span id="page-288-1"></span>dpm (POCA コンテナハンドル。PDF begin dpart() か PDF end dpart() に与えることができますが、同一 文書部分について両方の関数に与える こ とはできません) PDF\_poca\_new( ) を用いて作成された辞 書コンテナに対するハンドル。この辞書コンテナは、その新規ノードに対する文書部分メタデー タを内容としています。この辞書は、オプション usage=dpm を用いて作成されている必要があり ます。

*C++ Java C# void end\_dpart(String optlist)*

*Perl PHP end\_dpart(string optlist)*

*C void PDF\_end\_dpart(PDF \*p, const char \*optlist)*

<span id="page-289-0"></span>文書部分 ヒ エラルキー内で ノ ード を閉じ ます (PDF/VT か PDF 2.0 を必要と し ます)。 *optlist* [表 14.7](#page-288-2) に従って文書部分 ヒ エラルキーオプシ ョ ン群を指定し たオプシ ョ ン リ ス ト : *[associatedfiles](#page-288-0)* ・ *[dpm](#page-288-1)*

- *PDF/VT PDF\_end\_page\_ext( )* の後の初めての *PDF\_end\_dpart( )* への呼び出しは、 暗黙的に、文書部 分 ヒ エラルキーの葉に属するページ範囲の終了を定義し ます。 *PDF\_begin\_dpart( )* と *PDF\_ end\_dpart( )* への呼び出しは、*PDF\_end\_document( )* が呼び出された際にマ ッチし ている必 要があります。
- スコープ 文書。この関数は、マッチする PDF begin dpart への呼び出しと必ずペアにする必要があ り ます。

# **A** 全 **API** 関数一覧

この付章ではすべての API 関数を挙げます。 関数名をクリックするとその説明へ飛 べます。

一般 *[set\\_option](#page-24-0) [get\\_option](#page-28-0) [get\\_string](#page-30-0) [new \(C only\)](#page-32-0) [delete](#page-33-0) [create\\_pvf](#page-34-0) [delete\\_pvf](#page-35-0) [info\\_pvf](#page-35-1) [get\\_errnum](#page-20-0) [get\\_errmsg](#page-21-0) [get\\_apiname](#page-21-1) [get\\_opaque \(C/C++ only\)](#page-21-2) [poca\\_new](#page-37-0) [poca\\_delete](#page-38-0) [poca\\_insert](#page-39-0) [poca\\_remove](#page-41-0)*

### 文書とページ

*[begin\\_document](#page-42-0) [begin\\_document\\_callback](#page-42-1) (C/C++ only) [end\\_document](#page-43-0) [get\\_buffer](#page-53-0) begin\_dpart end\_dpart [begin\\_page\\_ext](#page-54-0) [end\\_page\\_ext](#page-54-1) [suspend\\_page](#page-58-0) [resume\\_page](#page-58-1) [define\\_layer](#page-60-0) [set\\_layer\\_dependency](#page-61-0) [begin\\_layer](#page-64-0) [end\\_layer](#page-64-1)*

フォント *[load\\_font](#page-66-0) [close\\_font](#page-73-0) [setfont](#page-85-0) [info\\_font](#page-74-0) [begin\\_font](#page-89-0) [end\\_font](#page-90-0) [begin\\_glyph\\_ext](#page-90-1) [end\\_glyph](#page-91-0) [encoding\\_set\\_char](#page-92-0)*

### 単純テキスト出力

*[set\\_text\\_pos](#page-85-1) [show](#page-86-0) [show\\_xy](#page-86-1) [continue\\_text](#page-87-0) [stringwidth](#page-87-1)*

#### Unicode 変換

*[convert\\_to\\_unicode](#page-22-0)*

テキスト組版 *[set\\_text\\_option](#page-83-0) [fit\\_textline](#page-94-0) [info\\_textline](#page-97-0) [add\\_textflow](#page-101-0) [create\\_textflow](#page-108-0) [fit\\_textflow](#page-110-0) info\_textflow [delete\\_textflow](#page-118-0)*

#### 表組版

*[add\\_table\\_cell](#page-119-0) [fit\\_table](#page-123-0) [info\\_table](#page-128-0) [delete\\_table](#page-129-0)*

#### 範囲枠

*[info\\_matchbox](#page-139-0)*

色 *[setcolor](#page-166-0) [makespotcolor](#page-168-0) [load\\_iccprofile](#page-169-0) [begin\\_pattern\\_ext](#page-171-0) [end\\_pattern](#page-171-1) [shading\\_pattern](#page-173-0) [shfill](#page-174-0) [shading](#page-174-1)*

画像・テンプレート *[load\\_image](#page-176-0) [close\\_image](#page-181-0) [fit\\_image](#page-181-1) [info\\_image](#page-183-0) [begin\\_template\\_ext](#page-192-0) [end\\_template\\_ext](#page-193-0)*

SVG グラフィック *[load\\_graphics](#page-185-0) [close\\_graphics](#page-188-0) [fit\\_graphics](#page-189-0) [info\\_graphics](#page-190-0)*

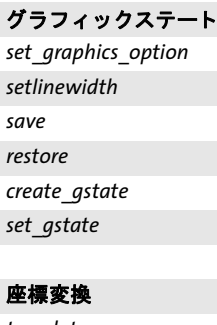

*[translate](#page-150-0) [scale](#page-150-1) [rotate](#page-150-2) [align](#page-151-0) [skew](#page-151-1) [concat](#page-151-2) [setmatrix](#page-152-0)*

### パス構築 *[moveto](#page-153-0) [lineto](#page-153-1) [curveto](#page-153-2) [circle](#page-154-0) [arc](#page-154-1) [arcn](#page-154-2) [circular\\_arc](#page-155-0) [ellipse](#page-155-1) [elliptical\\_arc](#page-155-2) [rect](#page-156-0) [closepath](#page-156-1)*

#### パス描画 ・ ク リ ッ ピング

*[stroke](#page-157-0) [closepath\\_stroke](#page-157-1) [fill](#page-157-2) [fill\\_stroke](#page-157-3) [closepath\\_fill\\_stroke](#page-158-0) [clip](#page-158-1) [endpath](#page-158-2)*

#### *Path Objects*

*[add\\_path\\_point](#page-159-0) [draw\\_path](#page-160-0) [info\\_path](#page-163-0) [delete\\_path](#page-164-0)*

#### PDI

*[open\\_pdi\\_document](#page-200-0) [open\\_pdi\\_callback](#page-202-0) (C/C++ only) [close\\_pdi\\_document](#page-203-0) [open\\_pdi\\_page](#page-204-0) [close\\_pdi\\_page](#page-206-0) [fit\\_pdi\\_page](#page-207-0) [info\\_pdi\\_page](#page-207-1) [process\\_pdi](#page-211-0)*

#### pCOS

*[pcos\\_get\\_number](#page-213-0) [pcos\\_get\\_string](#page-213-1) [pcos\\_get\\_stream](#page-214-0)*

#### ブロ ッ ク流し込み (PPS)

*[fill\\_textblock](#page-219-0) [fill\\_imageblock](#page-222-0) [fill\\_pdfblock](#page-223-0) [fill\\_graphicsblock](#page-224-0)*

#### インタラクティブ機能

*[create\\_action](#page-246-0) [add\\_nameddest](#page-252-0) [create\\_annotation](#page-228-0) [create\\_field](#page-237-0) [create\\_fieldgroup](#page-239-0) [create\\_bookmark](#page-226-0) [add\\_portfolio\\_folder](#page-254-0) [add\\_portfolio\\_file](#page-255-0)*

マルチメディア

*[load\\_3ddata](#page-262-0) [create\\_3dview](#page-263-0) [load\\_asset](#page-268-0)*

### 文書交換

*[set\\_info](#page-276-0) [begin\\_item](#page-279-0) [end\\_item](#page-284-0) [activate\\_item](#page-285-0) [begin\\_mc](#page-286-0) [end\\_mc](#page-286-1) [mc\\_point](#page-287-0)*

# <span id="page-292-0"></span><u>B 全オプション・キーワード一覧</u>

この索引は、すべてのオプションをアルファベット順に並べて、それを使える関数を併記 し た ものです。 ページ番号を ク リ ッ クする と その説明へ飛びます。

# **&**

*&name* fit\_textflow() のオプションリストマクロ呼 び出し *[109](#page-108-1)*

## **3D**

*3Dactivate* create\_annotation() の *[268](#page-267-0) 3Ddata* create\_annotation() の *[268](#page-267-1) 3Dinitialview* create\_annotation() の *[268](#page-267-2) 3Dinteractive* create\_annotation() の *[268](#page-267-3) 3Dshared* create\_annotation() の *[268](#page-267-4) 3Dview* create\_action() の *[248](#page-247-0)* 

## **A**

*acrobat* info\_font() *[77](#page-76-0) action* begin/end\_page\_ext() の *[56](#page-55-0)* create\_annotation() の *[231](#page-230-0)* create\_bookmark() の [227](#page-226-1) create\_field/group() の *[241](#page-240-0)* end\_document() の *[45](#page-44-0)* process pdi() の [213](#page-212-0) *activate* create\_annotation() の richmedia のサブオ プション *[272](#page-271-0) activeitemid* キーワード get\_option() の *[30](#page-29-0) activeitemindex* キーワード get\_option() の *[30](#page-29-1) activeitemisinline* キーワード get\_option() の *[30](#page-29-2) activeitemkidcount* キーワード get\_option() の *[30](#page-29-3) activeitemname* キーワード get\_option() の *[30](#page-29-4) activeitemstandardname* キーワード get option() の *[30](#page-29-5) actual* info\_font() の *[77](#page-76-1) ActualText* begin\_item() と tag オプシ ョ ンの *[282](#page-281-0)*

*actualtext* set text option()  $\cdot$  fit textline()  $\cdot$  fill textblock() の *80 addfitbox* [fit\\_textflow\(\)](#page-115-0) の wrap のサブオプション *116 addpath* add\_path\_point() のキーワード *[160](#page-159-1) adjustmethod* add/create\_textflow() の [105](#page-104-0) *adjustpage* fit\_image/fit\_graphics/fit\_pdi\_page() の *[183](#page-182-0) advancedlinebreak* add/create\_textflow() の [105](#page-104-1) *align* begin\_pattern\_ext() の transform オプショ ンのキーワード *[174](#page-173-1)* draw\_path() の *[133](#page-132-0) alignchar* fit/info\_textline() の *[133](#page-132-1) alignment* add/create\_textflow() の [104](#page-103-0) create\_annotation() の *[231](#page-230-1)* create\_field/group() の *[241](#page-240-1)* fit/info\_textline() · add/cre[ate\\_textflow\(\)](#page-97-1) の leader のサブオプシ ョ ン *98 alpha* create\_gstate() の softmask の type サブオ プシ ョ ンのキーワード *[148](#page-147-1) alphachannelname* load\_image() の *[179](#page-178-0) alphaisshape* create gstate() の [147](#page-146-2) *Alt* begin\_item() と tag オプシ ョ ンの *[282](#page-281-1) angle* info\_textline() のキーワード *[100](#page-99-0) angularunit* georeference のサブオプシ ョ ン *[260](#page-259-0) animation* annotation() の richmedia の activate サブ オプシ ョ ンのサブオプシ ョ ン *[273](#page-272-0) annotation* create\_action() の targetpath のサブオプ ション *[251](#page-250-0) annotationtype* add\_table\_cell() と caption オプションのサ ブオプシ ョ ンの *[124](#page-123-1) annotcolor* create\_annotation() の *[231](#page-230-2)*

*antialias* shading() の *[176](#page-175-0)* いくつかの関数の shading オプションの サブオプシ ョ ン *[145](#page-144-1) api* info\_font() の *[77](#page-76-2) apiversion* PDF add portfolio file/folder() の portfolio のサブサブオプシ ョ ン *[259](#page-258-0) area* fill in fit\_table() の fill のサブオプシ ョ ン *[127](#page-126-0) areaunit* georeference のサブオプシ ョ ン *[260](#page-259-1) artbox* begin/end\_page\_ext() の *[56](#page-55-1) artifactsubtype* begin\_item() と tag オプシ ョ ンの *[282](#page-281-2) artifacttype* begin\_item() と tag オプシ ョ ンの *[282](#page-281-3) ascender* info\_font() の *[76](#page-75-0)* info\_textline() のキーワード *[100](#page-99-1)* load\_font() の *[69](#page-68-0) asciifile* set\_option() の *[25](#page-24-1) assets* create\_annotation() の richmedia のサブオ プション *[272](#page-271-1)* PDF\_add\_portfolio\_file/folder() の portfolio のサブサブオプシ ョ ン *[259](#page-258-1) associatedfiles* begin/end\_dpart() の *[289](#page-288-3)* end\_document() の [45](#page-44-1) in begin/end\_page\_ext() *[56](#page-55-2)* load image() · load graphics() · open pdi page() ・ begin\_template\_ext() の *[195](#page-194-0) Attached* begin\_item() と tag オプシ ョ ンの *[282](#page-281-4) attachment* create\_annotation() の *[231](#page-230-3) attachmentpassword* begin\_document() の *[49](#page-48-0) attachmentpoint* draw\_path() の *[133](#page-132-2) attachments* begin/end\_document() の *[45](#page-44-2) autospace* set\_option() の *[26](#page-25-0) autosubsetting* load\_font() の *[69](#page-68-1) avoidbreak* add/create\_textflow() の [105](#page-104-2) *avoiddemostamp* set\_option() の *[26](#page-25-1) avoidemptybegin* add/create\_textflow() の [104](#page-103-1)

*avoidwordsplitting* add\_table\_cell() の *[121](#page-120-0)* fit\_textflow() の *[113](#page-112-0)*

### **B**

*backdropcolor* create\_gstate() の softmask のサブオプ ション *[148](#page-147-2) background* create\_3dview() の *[265](#page-264-0) backgroundcolor* create\_field/group() の *[241](#page-240-2) barcode* create\_field/group() の *[241](#page-240-3) basestate* set\_layer\_dependency() の *[64](#page-63-0) BBox* begin\_item() と tag オプシ ョ ンの *[282](#page-281-5) bboxexpand* draw\_path() の [164](#page-163-1) *bboxwidth, bboxheight* info\_path() のキーワード *[165](#page-164-1) begoptlistchar* create\_textflow() の [110](#page-109-0) *beziers* [fit\\_textflow\(\)](#page-115-1) の wrap のサブオプション *116 bitreverse* load\_image() の *[181](#page-180-0) bleedbox* begin/end\_page\_ext() の *[56](#page-55-3) blendmode* create\_gstate() の *[147](#page-146-3) blind* fit\_table() の *[125](#page-124-0)* fit\_textflow() の *[113](#page-112-1)* 多 く の関数の *[134](#page-133-0) block* process\_pdi() の *[213](#page-212-1) blockname* [process\\_pdi\(\)](#page-212-2) の block のサブオプション *213 blocks* in begin/end\_page\_ext() *[56](#page-55-4) bookmark* begin\_item() と tag オプシ ョ ンの *[282](#page-281-6) bordercolor* create\_field/group() の *[241](#page-240-4) borderstyle* create\_annotation() の *[231](#page-230-4)* create\_field/group() の *[241](#page-240-5) borderwidth* い く つかの関数の *[143](#page-142-0) bottom* add\_nameddest() のオプシ ョ ン、 create\_ action() ・ create\_annotation() ・ create\_ bookmark() · begin/end document() の destination オプシ ョ ンのサブオプシ ョ ン *[253](#page-252-1)*

*boundingbox* begin\_glyph\_ext() の *[92](#page-91-1)* begin\_pattern\_ext() の *[173](#page-172-0)* begin/end\_page\_ext() の viewports オプ シ ョ ンのサブオプシ ョ ン *[260](#page-259-2)* draw path() の [164](#page-163-2) info\_\*() のキーワード *[137](#page-136-0)* info\_matchbox() のキーワード *[141](#page-140-0)* info\_textflow() のキーワード *[118](#page-117-0)* shading() の *[176](#page-175-1) bounds* georeference のサブオプシ ョ ン *[260](#page-259-3) boxes* [fit\\_textflow\(\)](#page-115-2) の wrap のサブオプション *116 boxexpand* open\_pdi\_page() の *[206](#page-205-0) boxheight* matchbox のサブオプション [138](#page-137-0) *boxlinecount* info\_textflow() のキーワード *[118](#page-117-1) boxsize* さ まざまな関数の *[134](#page-133-1) boxwidth* matchbox のサブオプション *[138](#page-137-1) bpc* load\_image() の *[181](#page-180-1) buttonlayout* create\_field/group() の *[241](#page-240-6) buttonstyle* create\_field/group() の *[242](#page-241-0)*

# **C**

*calcorder* create\_field/group() の *[242](#page-241-1) calloutline* create\_annotation() の *[231](#page-230-5) camera2world* create\_3dview() の *[265](#page-264-1) cameradistance* create\_3dview() の [265](#page-264-2) *canonicaldate* create\_action() の *[248](#page-247-1) capheight* info\_font() の *[76](#page-75-1)* info\_textline() のキーワード *[100](#page-99-2)* load\_font() の *[69](#page-68-2) caption* create\_field/group() の *[242](#page-241-2)* create\_field/group() の barcode オプション のサブオプシ ョ ン *[246](#page-245-0)* fit\_table() の *[126](#page-125-0) captiondown* create\_field/group() の *[242](#page-241-3) captionoffset* create\_annotation() の *[231](#page-230-6) captionposition* create\_annotation() の *[231](#page-230-7)*

*captionrollover* create\_field/group() の *[242](#page-241-4) cascadedflate* load\_image() の *[179](#page-178-1) category* PDF add portfolio file/folder() の portfolio のサブサブオプシ ョ ン *[259](#page-258-2) centerwindow* begin/end document() の viewerpreferences オプシ ョ ンのサブオプ ション *[52](#page-51-0) charclass* add/create\_textflow() の [107](#page-106-0) *charmapping* add/create\_textflow() の [107](#page-106-1) *charref* set\_option() の *[26](#page-25-2)* set text option() · fit/info textline() · fill textblock() ・ add/create\_textflow() の *[80](#page-79-1) charspacing* create\_field/group() の *[242](#page-241-5)* set\_text\_option() · fit/info\_textline() · fill\_ textblock() ・ add/create\_textflow() の *[81](#page-80-0) checkcolorspace* info\_image() のキーワード *[184](#page-183-1)* keyword in info\_font() *[76](#page-75-2) checkoutputintentprofile* in open\_pdi\_document() *[202](#page-201-0) checktags* begin\_document() の *[48](#page-47-0)* open\_pdi\_document() の *[202](#page-201-1) checktransgroupprofile* open\_pdi\_page() の *[206](#page-205-1) children* set\_layer\_dependency() の *[64](#page-63-1) cid* info\_font() の *[75,](#page-74-1) [76](#page-75-3) cidfont* info\_font() の *[76](#page-75-4) circle* add\_path\_point() のキーワード *[160](#page-159-2) circles* [fit\\_textflow\(\)](#page-115-3) の wrap のサブオプシ ョ ン *116 circular* add\_path\_point() のキーワード *[160](#page-159-3) classes* [set\\_option\(\)](#page-19-0) の logging のサブオプション *20 clip* draw path() の  $164$ *clipping* matchbox のサブオプシ ョ ン *[139](#page-138-0) clippingarea* open\_pdi\_page() の *[207](#page-206-1) clippingpath* info\_image() のキーワード *[184](#page-183-2)*

*clippingpathname* load\_image() の *[179](#page-178-2) cliprule* い く つかの関数の *[143](#page-142-1) clockwise* add path point() の [162](#page-161-0) elliptical\_arc() の *[157](#page-156-2) cloneboxes* fit\_pdi\_page() の *[209](#page-208-0)* open\_pdi\_page() の *[207](#page-206-2) close* add\_path\_point() の [162](#page-161-1) draw\_path() の  $164$ *cloudy* create\_annotation() の *[232](#page-231-0) code* begin\_glyph\_ext() の *[92](#page-91-2)* info\_font() の *[75,](#page-74-2) [76](#page-75-5) codepage* info\_font() の *[76](#page-75-6) codepagelist* info\_font() の *[76](#page-75-7) colorize* load\_image() の *[179](#page-178-3) colorized* begin\_font() の *[90](#page-89-1) colscalegroup* add\_table\_cell() の *[121](#page-120-1) ColSpan* begin\_item() と tag オプシ ョ ンの *[283](#page-282-0) colspan* add\_table\_cell() の *[121](#page-120-2) colwidth* add\_table\_cell() の *[121](#page-120-3) colwidthdefault* fit\_table() の *[126](#page-125-1) comb* create\_field/group() の *[242](#page-241-6) comment* fit\_textflow() のオプシ ョ ン リス ト マクロ 定義 *[106](#page-105-0) commitonselect* create\_field/group() の *[242](#page-241-7) compatibility* begin\_document() の *[47](#page-46-0) components* load\_image() の *[181](#page-180-2) compress* metadata のサブオプシ ョ ン *[279](#page-278-0)* set\_option() の *[26](#page-25-3) condition* annotation() の richmedia の activate サブ オプシ ョ ンのサブオプシ ョ ン *[273](#page-272-1) configuration* create\_annotation() の richmedia のサブオ プション *[272](#page-271-2) containertype* poca\_new() の *[39](#page-38-1)* 

*contents* create\_annotation() の *[232](#page-231-1) continuetextflow* add\_table\_cell() の *[121](#page-120-4) control* add\_path\_point() のキーワード *[160](#page-159-4) convert* pcos\_get\_stream() の *[216](#page-215-0) copy* create\_pvf() の *[36](#page-35-2) copyglobals* load\_image() の *[181](#page-180-3) count* info\_matchbox() のキーワード *[141](#page-140-1) coversheet* end document() の portfolio のサブオプ ション *[257](#page-256-0) coversheetfolder*end\_document() の portfolio のサブオプシ ョ ン *[257](#page-256-1) crease* create\_3dview() の rendermode のサブオ プション *[266](#page-265-0) createdate* create\_annotation() の *[232](#page-231-2) createfittext* fit\_textflow() の *[113](#page-112-2) createlastindent* fit\_textflow() の *[113](#page-112-3) creatematchboxes* [fit\\_textflow\(\)](#page-115-4) の wrap のサブオプション *116 createorderlist* set\_layer\_dependency() の *[64](#page-63-2) createoutput* begin\_document() の *[50](#page-49-0) createpvf* begin\_document() の *[50](#page-49-1) createrichtext* create\_annotation() の *[232](#page-231-3) createtemplate* load\_image() の *[179](#page-178-4) createwrapbox* matchbox のサブオプション [139](#page-138-1) *creatorinfo* define\_layer() の *[61](#page-60-1) cropbox* begin/end\_page\_ext() の *[56](#page-55-5) ctm\_a/b/c/d/e/f* キーワード get\_option() の [30](#page-29-6) *currentvalue* create\_field/group() の *[242](#page-241-8) currentx/y* キーワード get\_option() の *[30](#page-29-7) curve* add\_path\_point() のキーワード *[160](#page-159-5) custom* create\_annotation() の *[232](#page-231-4) customtag* begin\_item() と tag オプシ ョ ンの *[283](#page-282-1)*

### **D**

*dasharray* add\_path\_point() の *[161](#page-160-1)* create\_annotation() の *[232](#page-231-5)* create\_field/group() の *[242](#page-241-9)* set text option() · fit/info textline() · fill textblock() ・ add/create\_textflow() の *[81](#page-80-1)* い く つかの関数の *[143](#page-142-2) dashphase* add path point() の [161](#page-160-2) い く つかの関数の *[143](#page-142-3) dataprep* create\_field/group() の barcode オプション のサブオプシ ョ ン *[246](#page-245-1) deactivate* create\_annotation() の richmedia のサブオ プション *[272](#page-271-3) debugshow* fit\_table() の *[126](#page-125-2) decorationabove* set text option() · fit/info textline() · fill textblock() ・ add/create\_textflow() の *[81](#page-80-2) defaultcmyk* begin/end\_page\_ext() の *[56](#page-55-6) defaultdir* create\_action() の *[248](#page-247-2) defaultfontfamily* load\_graphics() の *[187](#page-186-0) defaultfontfamily* in load\_graphics() *[191](#page-190-1) defaultfontoptions* load\_graphics() の *[187](#page-186-1) defaultgray* begin/end\_page\_ext() の *[56](#page-55-7) defaultimageoptions* load\_graphics() の *[187](#page-186-2) defaultrgb* begin/end\_page\_ext() の *[56](#page-55-8) defaultstate* define\_layer() の *[61](#page-60-2) defaultvalue* create\_field/group() の *[242](#page-241-10) defaultvariant* set\_layer\_dependency() の *[64](#page-63-3) defaultview* load\_3ddata() の *[264](#page-263-1) depend* set\_layer\_dependency() の *[64](#page-63-4) descender* info\_font() の *[77](#page-76-3)* info\_textline() のキーワード *[100](#page-99-3)* load\_font() の *[69](#page-68-3) description* info\_graphics() のキーワード *[192](#page-191-0)* load\_asset() の、 またはその他諸関数のサ ブオプショ ン *[270](#page-269-0)* load\_iccprofile() の *[170](#page-169-1)* PDF add portfolio file/folder() の portfolio のサブサブオプシ ョ ン *[259](#page-258-3)*

*destination* begin/end\_document() の *[45](#page-44-3)* create action() の *[248](#page-247-3)* create\_annotation() の *[232](#page-231-6)* create\_bookmark() の *[227](#page-226-2) destname* create\_action() の *[248](#page-247-4)* create\_action() の targetpath のサブオプ ション *[251](#page-250-1)* create\_annotation() の *[232](#page-231-7)* create\_bookmark() の *[227](#page-226-3)* end\_document() の [45](#page-44-4) *devicergb* load\_graphics() の *[188](#page-187-0) direct* poca\_insert() の *[39,](#page-38-2) [40](#page-39-1) direction* begin/end\_document() の viewerpreferences オプシ ョ ンのサブオプ ション *[52](#page-51-1) disable* add/create\_textflow() の shadow のサブオ プション *[83](#page-82-0)* create\_annotation() の 3Dactivate のサブオ プション *[268](#page-267-5)* [set\\_option\(\)](#page-18-0) の logging のサブオプション *19 disablestate* create\_annotation() の 3Dactivate のサブオ プション *[268](#page-267-6) display* create\_annotation() の *[233](#page-232-0)* create\_field/group() の *[242](#page-241-11) displaydoctitle* begin/end\_document() の viewerpreferences オプシ ョ ンのサブオプ ション *[52](#page-51-2) displaysystem* georeference のサブオプシ ョ ン *[260](#page-259-4) documentattachment* load\_asset() の、 またはその他諸関数のサ ブオプショ ン *[271](#page-270-0) domain* shading() の *[176](#page-175-2)* いくつかの関数の shading オプションのサ ブオプショ ン *[145](#page-144-2) doubleadapt* matchbox のサブオプシ ョ ン *[139](#page-138-2) doubleoffset* matchbox のサブオプション [139](#page-138-3) *down* create\_annotation() の template のサブオ プション *[236](#page-235-0) downsamplemask* load\_image() の *[179](#page-178-5) dpi* さ まざまな関数の *[134](#page-133-2)*

*dpm* begin/end\_dpart() の *[289](#page-288-4) drawbottom* ・ *drawleft* ・ *drawright* ・ *drawtop* matchbox のサブオプシ ョ ン *[139](#page-138-4) dropcorewidths* load\_font() の *[69](#page-68-4) duplex* begin/end\_document() の viewerpreferences オプシ ョ ンのサブオプ ション *[52](#page-51-3) duration* begin/end\_page\_ext() の *[56](#page-55-9)* create\_action() の *[248](#page-247-5)* 

### **E**

*E* begin\_item() と tag オプシ ョ ンの *[283](#page-282-2) ecc* create\_field/group() の barcode オプショ ンのサブオプシ ョ ン *[246](#page-245-2) editable* create\_field/group() の *[242](#page-241-12) ellipse* add\_path\_point() のキーワード *[160](#page-159-6) elliptical* add\_path\_point() のキーワード *[160](#page-159-7) embedding* load\_font() の *[69](#page-68-5) embedprofile* load\_iccprofile() の *[170](#page-169-2) enable* create\_annotation() の 3Dactivate のサブ オプショ ン *[268](#page-267-7)* [set\\_option\(\)](#page-18-1) の logging のサブオプション *19 enablestate* create\_annotation() の 3Dactivate のサブ オプショ ン *[268](#page-267-8) Encoding* set\_option() の *[26](#page-25-4) encoding* info\_font() の *[76,](#page-75-8) [77](#page-76-4)* load\_font() の *[70](#page-69-0) end* matchbox のサブオプシ ョ ン *[139](#page-138-5)* いくつかの関数の shading オプションの サブオプシ ョ ン *[145](#page-144-3) endcolor* いくつかの関数の shading オプションの サブオプシ ョ ン *[145](#page-144-4) endingstyles* create\_annotation() の *[233](#page-232-1) endoptlistchar* create\_textflow() の *[110](#page-109-1) endx* ・ *endy* info\_textline() のキーワード *[100](#page-99-4)*

*entire* create\_3dview() の background のサブオプ ション *[265](#page-264-3) enumeratefonts* set\_option() の *[26](#page-25-5) environment* load\_image() · load\_graphics() · open\_pdi page() · begin template ext() の pdfvt の サブオプシ ョ ン *[199](#page-198-0) epsg* georeference の coords ・ displaycoords サ ブオプシ ョ ンのサブオプシ ョ ン *[261](#page-260-0) errorconditions* load\_graphics() の *[188](#page-187-1) escapesequence* set\_option() の *[26](#page-25-6)* set\_text\_option() · fit/info\_textline() · fill\_ textblock() ・ add/create\_textflow() の *[80](#page-79-2) exceedlimit* matchbox のサブオプシ ョ ン *[139](#page-138-6) exchangefillcolors* fit\_textflow() の *[113](#page-112-4) exchangestrokecolors* fit\_textflow() の *[113](#page-112-5) exclude* create\_action() の *[249](#page-248-0) exists* info\_matchbox() のキーワード *[141](#page-140-2) exportable* create\_field/group() の *[242](#page-241-13) exportmethod* create\_action() の *[249](#page-248-1) extend0* shading() の *[176](#page-175-3) extend1* shading() の *[176](#page-175-4) external* in lo[ad\\_asset\(\) and suboption for other](#page-270-1)  functions *271*

# **F**

*facecolor* create\_3dview() の rendermode のサブオ プション *[266](#page-265-1) fakebold* set text option() · fit/info textline() · fill textblock() ・ add/create\_textflow() の *[81](#page-80-3) faked* info\_font() の *[76](#page-75-9) fallbackfont* info\_font() の *[77](#page-76-5) fallbackfontfamily* load\_graphics() の *[188](#page-187-2) fallbackfontoptions* load\_graphics() の *[188](#page-187-3) fallbackfonts* load\_font() の *[70](#page-69-1) fallbackheight* load\_graphics() の *[188](#page-187-4)*

*fallbackimage* load\_graphics() の *[189](#page-188-1) fallbackwidth* load\_graphics() の *[189](#page-188-2) familyname* begin font() の *[90](#page-89-2)* info\_font() の *[77](#page-76-6) feature* info\_font() の *[77](#page-76-7) featurelist* info\_font() の *[77](#page-76-8) features* fit/info\_textline() ・ fill\_textblock() ・ add/ create\_textflow() の *[99](#page-98-0) fieldlist* add\_portfolio\_folder() の *[255](#page-254-1) fieldname* add\_table\_cell() と caption オプションのサ ブオプシ ョ ンの *[124](#page-123-2) fieldtype* add\_table\_cell() と caption オプションのサ ブオプシ ョ ンの *[124](#page-123-3)* create\_fieldgroup() の *[243](#page-242-0) filemode* begin\_document() の *[51](#page-50-0) filename* begin template ext() · load image() · open\_pdi\_page() の reference のサブオプ ション *[197](#page-196-0)* create\_action() の *[249](#page-248-2)* info\_graphics() のキーワード *[192](#page-191-1)* info\_image() のキーワード *[184](#page-183-3)* load asset()の、またはその他諸関数のサ ブオプショ ン *[271](#page-270-2)* metadata のサブオプシ ョ ン *[279](#page-278-1)* [set\\_option\(\)](#page-18-2) の logging のサブオプション *19 filenamehandling* set\_option() の *[27](#page-26-0) fileselect* create\_field/group() の *[243](#page-242-1) fill* add\_path\_point() の *[162](#page-161-2)* draw\_path() の *[164](#page-163-5)* fit\_table() の *[127](#page-126-1) fillcolor* add\_path\_point() の *[161](#page-160-3)* add/create\_textflow() の shadow のサブオ プション *[83](#page-82-1)* create\_3dview() の background のサブオプ ション *[265](#page-264-4)* create\_annotation() の *[233](#page-232-2)* create\_field/group() の *[243](#page-242-2)* fit/info\_textline() ・ add/create\_textflow() の leader のサブオプシ ョ ン *[98](#page-97-2)* set text option() · fit/info textline() · fill textblock() ・ add/create\_textflow() の *[81](#page-80-4)* い く つかの関数の *[143](#page-142-4)*

*fillrule* add\_path\_point() の *[161](#page-160-4)* [fit\\_textflow\(\)](#page-115-5) の wrap のサブオプション *116* い く つかの関数の *[143](#page-142-5) firstbodyrow* info\_table() のキーワード *[129](#page-128-1) firstdraw* fit\_table() の *[127](#page-126-2) firstlinedist* fit\_textflow() の *[113](#page-112-6)* info\_textflow() のキーワード *[118](#page-117-2) firstparalinecount* info\_textflow() のキーワード *[118](#page-117-3) fitannotation* add\_table\_cell() と caption オプシ ョ ンのサ ブオプシ ョ ンの *[124](#page-123-4) fitfield* add\_table\_cell() と caption オプシ ョ ンのサ ブオプシ ョ ンの *[124](#page-123-5) fitgraphics* add\_table\_cell() と caption オプシ ョ ンのサ ブオプシ ョ ンの *[122](#page-121-0) fitheight* add\_nameddest( ) と destination オプショ ンの type オプシ ョ ンのキーワード *[254](#page-253-0) fitimage* add\_table\_cell() と caption オプシ ョ ンのサ ブオプシ ョ ンの *[122](#page-121-1) fitmethod* create\_annotation() の template のサブオ プション *[236](#page-235-1)* create\_field/group() の *[243](#page-242-3)* fit\_textflow() の *[113](#page-112-7)* さ まざまな関数の *[134](#page-133-3) fitpath* add table cell() と caption オプションのサ ブオプシ ョ ンの *[123](#page-122-0) fitpdipage* add\_table\_cell() と caption オプシ ョ ンのサ ブオプシ ョ ンの *[123](#page-122-1) fitrect* add\_nameddest( ) と destination オプショ ンの type オプシ ョ ンのキーワード *[254](#page-253-1) fitscalex, fitscaley* info\_\*() のキーワード *[137](#page-136-1) fittext* info\_textflow() のキーワード *[118](#page-117-4) fittextflow* add\_table\_cell() と caption オプシ ョ ンのサ ブオプシ ョ ンの *[123](#page-122-2) fittextline* add\_table\_cell() と caption オプションのサ ブオプシ ョ ンの *[123](#page-122-3) fittingpossible* info\_graphics() のキーワード *[192](#page-191-2)* info\_pdi\_page() のキーワード *[210](#page-209-0)*

*fitvisible* add\_nameddest() と destination オプショ ンの type オプシ ョ ンのキーワード *[254](#page-253-2) fitvisibleheight* ・ *fitvisiblewidth* add\_nameddest() と destination オプショ ンの type オプシ ョ ンのキーワード *[254](#page-253-3) fitwidth* add\_nameddest( ) と destination オプショ ンの type オプシ ョ ンのキーワード *[254](#page-253-4) fitwindow* add\_nameddest( ) と destination オプショ ンの type オプシ ョ ンのキーワード *[254](#page-253-5)* begin/end\_document() の viewerpreferences オプシ ョ ンのサブオプ ション *[52](#page-51-4) fixed* add\_nameddest() と destination オプショ ンの type オプシ ョ ンのキーワード *[254](#page-253-6) fixedleading* add/create\_textflow() の [104](#page-103-2) *fixedtextformat* create\_textflow() の *[110](#page-109-2) flash* PDF add portfolio file/folder() の portfolio のサブサブオプシ ョ ン *[259](#page-258-4) flatness* add\_path\_point() の *[161](#page-160-5)* create gstate() の [147](#page-146-4) い く つかの関数の *[143](#page-142-6) flush* begin\_document() の *51* [set\\_option\(\)](#page-18-3) の logging [のサブオプシ](#page-50-1)[ョ](#page-50-1)[ン](#page-50-1) *19 font* create\_annotation() の *[233](#page-232-3)* create\_field/group() の *[243](#page-242-4)* fit/info\_textline()  $\cdot$  add/create\_textflow() の leader のサブオプシ ョ ン *[98](#page-97-3)* set\_text\_option() · fit/info\_textline() · fill textblock() ・ add/create\_textflow() の *[82](#page-81-0) FontAFM* set\_option() の [27](#page-26-1) *fontfile* info\_font() の *[77](#page-76-9) fontname* info\_font() の *[77](#page-76-10)* load\_font() の *[70](#page-69-2) FontnameAlias* set\_option() の [27](#page-26-2) *FontOutline* set\_option() の [27](#page-26-3) *FontPFM* set\_option() の [27](#page-26-4) *fontscale* fit\_textflow() の *[114](#page-113-0)* info\_textflow() のキーワード *[118](#page-117-5)*

#### *fontsize*

create\_annotation() の *[233](#page-232-4)* create\_field/group() の [243](#page-242-5) fit/info\_textline() · add/create\_textflow() の leader のサブオプシ ョ ン *[98](#page-97-4)* info\_font() の *[76](#page-75-10)* set\_text\_option() · fit/info\_textline() · fill textblock() ・ add/create\_textflow() の *[82](#page-81-1) fontstyle* create\_bookmark() の *[228](#page-227-0)* info\_font() の *[77](#page-76-11)* load\_font() の *[70](#page-69-3) fonttype* info\_font() の *[77](#page-76-12) footer* fit\_table() の *[127](#page-126-3) forcebox* open\_pdi\_page() の *[207](#page-206-3) forcedheight/forcedwidth* load\_graphics() の *[189](#page-188-3) forcedwidth* load\_graphics() の *[189](#page-188-4) full* info\_font() の *[77](#page-76-13) functionname* create\_action() の *[249](#page-248-3)*

### **G**

*georeference* begin/end\_page\_ext() の viewports のサブ オプショ ン *[260](#page-259-5)* load\_image() の *[195](#page-194-1) glyphcheck* set\_option() の [27](#page-26-5) set text option() · fit/info textline() · fill textblock() ・ add/create\_textflow() の *[80](#page-79-3) glyphid* info\_font() の *[75,](#page-74-3) [77](#page-76-14) glyphname* begin\_glyph\_ext() の *[92](#page-91-3)* info\_font() の *[75,](#page-74-4) [78](#page-77-0) graphics* add\_table\_cell() と caption オプシ ョ ンのサ ブオプシ ョ ンの *[123](#page-122-4) graphicsheight, graphicswidth* info\_graphics() のキーワード *[192](#page-191-3) group* add nameddest() のオプション、create  $action() \cdot create$  annotation()  $\cdot$  create bookmark() · begin/end document() の destination [オプシ ョ ンのサブオプシ ョ ン](#page-252-2) *253* begin\_page\_ext() の *[56](#page-55-10)* begin/end\_document() の labels オプショ ン と begin/end\_page\_ext() の label オプ シ ョ ンのサブオプシ ョ ン *[51](#page-50-2)* resume\_page() の *[60](#page-59-0)* set\_layer\_dependency() の *[64](#page-63-5)*

#### *groups* begin\_document() の *[45](#page-44-5) gstate* add\_path\_point() の *[161](#page-160-6)* add/create\_textflow() の shadow のサブオ プション *[83](#page-82-2)* fit\_image/fit[\\_graphics/fit\\_pdi\\_page\(\)](#page-126-4) の *[183](#page-182-1)* fit\_table() の *127* fit/info\_textline() ・ [add/create\\_textflow\(\)](#page-113-1) の *114* set\_text\_option() · fit/info\_textline() · fill\_ textblock() ・ add/create\_textflow() の *[82](#page-81-2)* shading\_pattern() の *[174](#page-173-2)* さ まざまなグラ フ ィ ッ ク関数の *[144](#page-143-0)*

## **H**

*header* fit\_table() の *[127](#page-126-5) Headers* begin\_item() と tag オプシ ョ ンの *[283](#page-282-3) Height* begin\_item() と tag オプシ ョ ンの *[283](#page-282-4) height* add\_path\_point() の *[162](#page-161-3)* begin/end\_page\_ext() の *[56](#page-55-11)* info\_\*() のキーワード *[137](#page-136-2)* info\_matchbox() のキーワード *[141](#page-140-3)* load\_image() の *[181](#page-180-4) hide* create\_action() の *[249](#page-248-4) hidemenubar* begin/end\_document() の viewerpreferences オプシ ョ ンのサブオプ ション *[52](#page-51-5) highlight* create\_annotation() の *[233](#page-232-5)* create\_field/group() の *[243](#page-242-6) honorclippingpath* load\_image() の *[179](#page-178-6) honoriccprofile* load\_image() の *[179](#page-178-7) horboxgap* info\_table() のキーワード *[129](#page-128-2) horizscaling* set\_text\_option() ・ fit/info\_textline() ・ fill\_ textblock() ・ add/create\_textflow() の *[82](#page-81-3) horshrinking* info\_table() のキーワード *[129](#page-128-3) horshrinklimit* fit\_table() の *[127](#page-126-6) hortabmethod* add/create\_textflow() の *[104](#page-103-3) HostFont* set\_option() の *[27](#page-26-6) hostfont* info\_font() の *[78](#page-77-1)*

*hypertextencoding* begin\_template\_ext() · load\_image() · open\_pdi\_page() の reference のサブオプ ション *[197](#page-196-1)* begin/end\_document() の labels オプショ ン と begin/end\_page\_ext() の label オプ シ ョ ンのサブオプシ ョ ン *[51](#page-50-3)* begin/end\_page\_ext() の viewports のサブ オプショ ン *[260](#page-259-6)* set\_option() の *[27](#page-26-7) hypertextformat* set\_option() の [27](#page-26-8) *hyphenchar* add/create\_textflow() の [108](#page-107-0)

## **I**

*icccomponents* keyword in get\_option() *[30](#page-29-8) ICCProfile* set\_option() の *[27](#page-26-9) iccprofile* get\_option() の *[31](#page-30-1)* info\_image() のキーワード *[184](#page-183-4)* load\_image() の *[179](#page-178-8) iccprofilecymk, iccp[rofilegray, iccprofilergb](#page-27-0)* set\_option() の *28 icon* create\_field/group() の *[243](#page-242-7)* PDF add portfolio file/folder() の portfolio のサブサブオプシ ョ ン *[259](#page-258-5) icondown* create\_field/group() の *[243](#page-242-8) iconname* create\_annotation() の *[233](#page-232-6)* load\_image() · load\_graphics() · open\_pdi page() ・ begin\_template\_ext() の *[195](#page-194-2) iconrollover* create\_field/group() の *[243](#page-242-9) id* begin\_item() と tag オプシ ョ ンの *[283](#page-282-5)* PDF\_add\_portfolio\_file/folder() の portfolio のサブサブオプシ ョ ン *[259](#page-258-6) ignoreclippingpath* fit\_image/fit\_graphics/fit\_pdi\_page() の *[183](#page-182-2) ignoremask* load\_image() の *[179](#page-178-9) ignoreorientation* fit\_image/fit\_graphics/fit\_pdi\_page() の *[183](#page-182-3)* load\_image() の *[179](#page-178-10) ignorepdfversion* in open\_pdi\_document() *[207](#page-206-4) image* add\_table\_cell() と caption オプシ ョ ンのサ ブオプシ ョ ンの *[123](#page-122-5) imagehandle* load\_image() の *[181](#page-180-5) imageheight* info\_image() のキーワード *[185](#page-184-0) imagemask* info\_image() のキーワード *[185](#page-184-1)*

```
imagetype
   info_image() のキーワード 185
imagewidth
   info_image() のキーワード 185
includeoid
    19
includepid
   set_option() の logging のサブオプション
   19
includetid
   set_option() の logging のサブオプション
   19
index
   begin_item() と tag オプシ ョ ンの 283
    228
   info_font() の 78
   info_pdi_page() の 211
   poca_insert() ・ poca_remove() の 40
indextype
   begin/end_document() の search のサブオ
   プション 47
infomode
   info_image() のキーワード 185
    180
   open_pdi_document() の 202
initialexportstate
   define_layer() の 61
initialprintstate
   define_layer() の 62
initialsubset
   load_font() の 71
initialviewend document() の portfolio のサブ
   オプショ ン 257
initialviewstate
   62
inittextstate
   set text option() \cdot fit/info textline() \cdot fill
   textblock() ・ add/create_textflow() の 82
   set_text_state() の 144
inline
   begin_item() と tag オプシ ョ ンの 283
   load_image() の 182
inmemory
   begin_document() の 51
   open_pdi_document の 202
innerbox
   matchbox のサブオプシ ョ ン 139
inputencoding
   metadata のサブオプシ ョ ン 279
inputformat
   metadata のサブオプシ ョ ン 279
inreplyto
   create_annotation() の 233
instance
   create_action() の 249
intent
   define_layer() の 62
interiorcolor
   create_annotation() の 233
```
*interpolate* load\_image() の *[180](#page-179-1) inversefill* [fit\\_textflow\(\)](#page-116-0) の wrap のサブオプション *117 invert* load\_image() の *[180](#page-179-2) invisiblelayers* set\_layer\_dependency() の *[64](#page-63-6) ismap* create\_action() の *[249](#page-248-6) istemplate* info\_graphics() のキーワード *[192](#page-191-4) italicangle* info\_font() の *[78](#page-77-3)* set text option() · fit/info textline() · fill textblock() ・ add/create\_textflow() の *[82](#page-81-5) item* create\_bookmark() の *[228](#page-227-2) itemname* create\_field/group() の *[243](#page-242-10) itemnamelist* create\_field/group() の *[243](#page-242-11) itemtextlist* create\_field/group() の *[244](#page-243-0)*

### **J**

*justifymethod* fit/info\_textline() の *[96](#page-95-0)*

### **K**

```
K
   load_image() の 182
keepfilter
   pcos_get_stream() の 217
keepfont
   load_font() の 71
keephandles
   delete_table() の 130
keepnative
   info_font() の 78
   load_font() の 71
keepxmp
   metadata のサブオプシ ョ ン 279
kerning
   set_option() の 28
   set_text_option() ・ fit/info_textline() ・ fill_
   textblock() ・ add/create_textflow() の 82
kerningpairs
   info_font() の 78
key
   add_portfolio_file/folder() の fieldlist のサ
   ブオプショ ン 257
   create_annotation() の custom のサブオプ
   ション 232
   poca_insert() ・ poca_remove() の 40
```
### **L**

*label* begin/end\_page\_ext() の *[57](#page-56-0) labels* begin/end\_document() の *[45](#page-44-6) Lang* begin\_item() と tag オプシ ョ ンの *[283](#page-282-8) lang* begin\_document() の *[49](#page-48-1)* info\_pdi\_page() のキーワード *[210](#page-209-1)* load\_graphics() の *[189](#page-188-5) language* define\_layer() の [62](#page-61-4) fit/info\_textline() ・ fill\_textblock() ・ add/ create\_textflow() の *[99](#page-98-1)* info\_font() の *[77](#page-76-15) largearc* add\_path\_point() の *[162](#page-161-4)* elliptical arc() の [157](#page-156-3) *lastalignment* add/create\_textflow() の *[104](#page-103-4) lastbodyrow* info\_table() のキーワード *[129](#page-128-4) lastfont* info\_textflow() のキーワード *[118](#page-117-6) lastfontsize* info\_textflow() のキーワード *[118](#page-117-7) lastlinedist* fit\_textflow() の *[114](#page-113-2)* info\_textflow() のキーワード *[118](#page-117-8) lastmark* info\_textflow() のキーワード *[118](#page-117-9) lastparalinecount* info\_textflow() のキーワード *[118](#page-117-10) layer* create\_annotation() の *[233](#page-232-9)* create\_field/group() の *[244](#page-243-1)* load\_image() ・ load\_graphics() ・ open\_pdi\_ page() ・ begin\_template\_ext() の *[195](#page-194-3) layerstate* create\_action() の *[250](#page-249-0) leader* add/create\_textflow() の [104](#page-103-5) fit/info\_textline() の *[96](#page-95-1) leaderlength* create\_annotation() の *[234](#page-233-0) leaderoffset* create\_annotation() の *[234](#page-233-1) leading* info\_textflow() のキーワード *[118](#page-117-11)* set\_text\_option() · fit/info\_textline() · fill\_ textblock() ・ add/create\_textflow() の *[82](#page-81-7) left* add\_nameddest() のオプション、create action()  $\cdot$  create annotation()  $\cdot$  create bookmark() ・ begin/end\_document() の destination [オプシ ョ ンのサブオプシ ョ ン](#page-252-3) *253*

*leftindent* add/create\_textflow() の [104](#page-103-6) *leftlinex* ・ *leftliney* info\_textflow() のキーワード *[118](#page-117-12) licensefile* set\_option() の *[28](#page-27-2) lighting* create\_3dview() の *[265](#page-264-5) limitcheck* begin\_document() の *[47](#page-46-2) line* add\_path\_point() のキーワード *[160](#page-159-8)* create\_annotation() の *[234](#page-233-2)* fit\_table() の stroke のサブオプシ ョ ン *[128](#page-127-0) linearunit* georeference のサブオプシ ョ ン *[261](#page-260-1) linecap* add path point() の [161](#page-160-7) create\_gstate() の *[147](#page-146-5)* い く つかの関数の *[144](#page-143-2) linegap* info\_font() の *[78](#page-77-6)* load\_font() の *[71](#page-70-3) lineheight* fit\_textflow() の wrap のサブオプシ ョ ン *[117](#page-116-1) linejoin* add path point() の [161](#page-160-8) create gstate() の [147](#page-146-6) い く つかの関数の *[144](#page-143-3) linespreadlimit* fit\_textflow() の *[114](#page-113-3) linewidth* add\_path\_point() の *[161](#page-160-9)* create\_annotation() の *[234](#page-233-3)* create\_field/group() の *[244](#page-243-2)* create gstate() の [147](#page-146-7) い く つかの関数の *[144](#page-143-4) listmode* set layer dependency() の [65](#page-64-2) *ListNumbering* begin\_item() と tag オプシ ョ ンの *[284](#page-283-0) loadtype* PDF\_add\_portfolio\_file/folder() の portfolio のサブサブオプシ ョ ン *[259](#page-258-7) locale* add/create\_textflow() の *[106](#page-105-1)* PDF\_add\_portfolio\_file/folder() の portfolio のサブサブオプシ ョ ン *[259](#page-258-8) locked* create\_annotation() の *[234](#page-233-4)* create\_field/group() の *[244](#page-243-3) lockedcontents* create\_annotation() の *[234](#page-233-5) lockmode* create\_field/group() の *[244](#page-243-4) logging* set\_option() の *[28](#page-27-3)*

#### *luminosity* create\_gstate() の softmask の type サブオ プシ ョ ンのキーワード *[148](#page-147-3)*

## **M**

*macro* fit\_textflow() のオプションリストマクロ 定義 *[109](#page-108-2) maingid* info\_font() の *[78](#page-77-7) major* キーワード get\_option() の *[30](#page-29-9) mappoints* georeference のサブオプシ ョ ン *[261](#page-260-2) margin* add\_table\_cell() の [121](#page-120-5) matchbox のサブオプション [139](#page-138-8) さ まざまな関数の *[134](#page-133-4) marginbottom* add table cell() の [121](#page-120-6) *marginleft* add\_table\_cell() の [121](#page-120-7) *marginright* add table cell() の [121](#page-120-8) *margintop* add table cell() の [121](#page-120-9) *mark* add/create\_textflow() の *[106](#page-105-2) mask* load\_image() の *[180](#page-179-3) masked* load\_image() の *[180](#page-179-4) masterpassword* begin\_document() の *[50](#page-49-2) matchbox* add table cell() と caption オプションのサ ブオプシ ョ ンの *[123](#page-122-6)* add/create\_textflow() の [106](#page-105-3) さ まざまな関数の *[134](#page-133-5) matrix* begin\_pattern\_ext() の transform オプショ ンのキーワード *[174](#page-173-3) maxchar* create\_field/group() の *[244](#page-243-5) maxcode* info\_font() の *[78](#page-77-8) maxfilehandles* set\_option() の *[28](#page-27-4) maxlinelength* info\_textflow() のキーワード *[118](#page-117-13) maxlines* fit\_textflow() の *[114](#page-113-4) maxliney* info\_textflow() のキーワード *[118](#page-117-14) maxspacing* add/create\_textflow() の [106](#page-105-4) *maxuvsunicode* in info\_font() *[78](#page-77-9)*

*mediabox* begin/end\_page\_ext() の *[57](#page-56-1) menuname* create\_action() の [250](#page-249-1) *metadata [279](#page-278-5)* begin/end\_document() の *[45](#page-44-7)* begin/end\_page\_ext() の *[57](#page-56-2)* info\_graphics() のキーワード *[192](#page-191-5)* load\_font() の *[71](#page-70-4)* load\_iccprofile() の *[170](#page-169-3)* load\_image() · load\_graphics() · open\_pdi page() ・ begin\_template\_ext() の *[195](#page-194-4) metricsfile* info\_font() の *[78](#page-77-10) mimetype* load asset()の、またはその他諸関数のサ ブオプショ ン *[271](#page-270-3) minfontsize* fit\_textflow() の *[114,](#page-113-5) [134](#page-133-6) mingapwidth* fit\_textflow() の *[114](#page-113-6) minlinecount* add/create\_textflow() の [104](#page-103-7) *minlinelength* info\_textflow() のキーワード *[118](#page-117-15) minliney* info\_textflow() のキーワード *[118](#page-117-16) minor* キーワード get\_option() の *[30](#page-29-10) minrowheight* add\_table\_cell() の *[121](#page-120-10) minspacing* add/create\_textflow() の *[106](#page-105-5) minuvsunicode* in info\_font() *[78](#page-77-11) mirroringx* ・ *mirroringy* info\_image() のキーワード *[185](#page-184-5)* info\_pdi\_page() のキーワード *[210](#page-209-2) miterlimit* add path point() の [161](#page-160-10) create\_gstate() の *[147](#page-146-8)* い く つかの関数の *[144](#page-143-5) moddate* begin/end\_document() の *[45](#page-44-8) modeltree* create\_annotation() の 3Dactivate のサブ オプショ ン *[268](#page-267-9) move* add\_path\_point() のキーワード *[160](#page-159-9) movieposter* create\_annotation() の *[234](#page-233-6) multiline* create\_field/group() の *[244](#page-243-6) multiselect* create\_field/group() の *[244](#page-243-7)*

### **N**

*N* shading() の *[176](#page-175-5)* いくつかの関数の shading オプションのサ ブオプショ ン *[145](#page-144-5) name* add\_path\_point() の [162](#page-161-5) begin/end\_page\_ext() の viewports のサブ オプショ ン *[260](#page-259-7)* create\_3dview() の [265](#page-264-6) create\_action() の targetpath のサブオプ ション *[251](#page-250-2)* create\_annotation() の *[234](#page-233-7)* info\_font() の *[76,](#page-75-11) [77](#page-76-16)* info\_matchbox() のキーワード *[141](#page-140-4)* load asset() の、またはその他諸関数のサ ブオプショ ン *[271](#page-270-4)* matchbox のサブオプシ ョ ン *[140](#page-139-1)* PDF add portfolio file/folder() の portfolio のサブサブオプシ ョ ン *[259](#page-258-9) namelist* create\_action() の *[250](#page-249-2) navigator*end\_document() の portfolio のサブ オプショ ン *[257](#page-256-4) newwindow* create\_action() の *[250](#page-249-3) nextline* add/create\_textflow() の *[106](#page-105-6) nextparagraph* add/create\_textflow() の *[106](#page-105-7) nodenamelist* begin\_document() の *[47](#page-46-3) nofitlimit* add/create\_textflow() の [106](#page-105-8) *nonfullscreenpagemode* begin/end\_document() の viewerpreferences オプシ ョ ンのサブオプ ション *[53](#page-52-0) normal* create\_annotation() の template のサブオ プション *[236](#page-235-2) normalize* set text option()  $\cdot$  fit/info textline()  $\cdot$  fill textblock() ・ add/create\_textflow() の *[81](#page-80-5) numcids* info\_font() の *[78](#page-77-12) numcopies* begin/end\_document() の viewerpreferences オプシ ョ ンのサブオプ ション *[53](#page-52-1) numglyphs* info\_font() の *[78](#page-77-13) numpoints* info\_path() の *[165](#page-164-2) numusableglyphs* info\_font() の *[78](#page-77-14) numusedglyphs* info\_font() の *[78](#page-77-15)*

## **O**

*objectheight, objectwidth* info\_\*() のキーワード *[137](#page-136-3) objectstreams* begin/end\_document() の *[46](#page-45-0) offset* add/create\_textflow() の shadow のサブオ プション *[83](#page-82-3)* fit\_textflow() の wrap の *[117](#page-116-2) offsetbottom* ・ *offsetleft* ・ *offsetright* ・ *offsettop* matchbox のサブオプション [140](#page-139-2) *onpanel* define\_layer() の *[62](#page-61-5) opacity* create\_3dview() の rendermode のサブオプ ション *[266](#page-265-2)* create\_annotation() の *[234](#page-233-8) opacityfill* create gstate() の [147](#page-146-9) *opacitystroke* create\_gstate() の *[147](#page-146-10) open* create\_annotation() の *[234](#page-233-9)* create\_bookmark() の *[228](#page-227-3) openmode* begin/end\_document() の *[46](#page-45-1) openrect* matchbox のサブオプション [140](#page-139-3) *operation* create\_action() の *[250](#page-249-4) OPI-1.3, OPI-2.0* load\_image() ・ load\_graphics() ・ begin\_ template\_ext()n の [195](#page-194-5) *optimize* begin\_document() の *[46](#page-45-2) optimizeinvisible* load\_font() の *[71](#page-70-5) orientate* create\_annotation() の *[234](#page-233-10)* create\_field/group() の *[244](#page-243-8)* fit\_textflow() の *[114](#page-113-7)* さ まざまな関数の *[134](#page-133-7) orientation* info\_image() のキーワード *[185](#page-184-6) outlineformat* info\_font() の *[78](#page-77-16) outputblockname* [process\\_pdi\(\)](#page-212-3) の block のサブオプション *213 overline* set\_text\_option() · fit/info\_textline() · fill\_ textblock() ・ add/create\_textflow() の *[82](#page-81-8) overprintfill* create\_gstate() の *[147](#page-146-11) overprintmode* create\_gstate() の *[148](#page-147-4)*

# *overprintstroke*

create\_gstate() の *[148](#page-147-5)*

#### **P**

```
page
   add_nameddest() のオプション、create
   action() \cdot create annotation() \cdot create
   bookmark() · begin/end document() の
   destination オプションのサブオプション
   253
   load_image() の 180
pageelement
   define_layer() の 62
pageheight, pagewidth
   info_pdi_page() のキーワード 210
pageheight, pagewidth キーワード
   31
pagelabel
   begin template ext() \cdot load image() \cdotopen_pdi_page() の reference のサブオプ
   ション 197
pagelayout
   begin/end_document() の 46
pagenumber
   begin_page_ext() の 57
   begin template ext() · load image() ·
   open_pdi_page() の reference のサブオプ
   ション 197
   begin/end document() の labels オプショ
   ン と begin/end_page_ext() の label オプ
   シ ョ ンのサブオプシ ョ ン 51
   create_action() の targetpath のサブオプ
   ション 252
   process_pdi() の block のサブオプション
   213
   resume_page() の 60
pages
   begin/end page ext() の separationinfo の
   サブオプシ ョ ン 57
painttype
   begin_page_ext() の 173
parameters
   create_action() の 250
parent
   begin_item() と tag オプシ ョ ンの 284
   create_bookmark() の 228
   set_layer_dependency() の 65
parentlayer
   open_pdi_document の 202
parentname
   create_annotation() の 234
parenttitle
   open_pdi_document の 202
parindent
   add/create_textflow() の 104
passthrough
   load_image() の 180
```
*password* create\_field/group() の *[244](#page-243-9)* load asset() の、またはその他諸関数のサ ブオプショ ン *[271](#page-270-5)* open\_pdi\_document の *[203](#page-202-1) path* add\_path\_point() の [162](#page-161-6) add\_table\_cell() と caption オプシ ョ ンのサ ブオプシ ョ ンの *[123](#page-122-7)* fit\_textline() の textpath のサブオプショ ン *[97](#page-96-0) pathlength* info\_textline() のキーワード *[100](#page-99-5) pathref* add\_path\_point() のキーワード *[160](#page-159-10) paths* [fit\\_textflow\(\)](#page-116-3) の wrap のサブオプション *117 pdfa* begin\_document() の *[47](#page-46-4) pdfua* begin\_document() の *[48](#page-47-1) pdfvt* begin\_document() の *[48](#page-47-2)* load\_image() ・ load\_graphics() ・ open\_pdi\_ page() ・ begin\_template\_ext() の *[196](#page-195-0) pdfx* begin\_document() の *[48](#page-47-3) pdipage* add table cell() と caption オプションのサ ブオプシ ョ ンの *[123](#page-122-8) pdiusebox* begin template  $ext() \cdot load image() \cdot$ open\_pdi\_page() の reference のサブオプ ション *[198](#page-197-0)* open\_pdi\_page() の *[207](#page-206-5) pdi* キーワード get\_option() の *[31](#page-30-3) permissions* begin\_document() の *[50](#page-49-3) perpendiculardir* info\_textline() のキーワード *[100](#page-99-6) picktraybypdfsizeDefault Para Font>* begin/end\_document() の viewerpreferences オプションのサブオプ ション *[53](#page-52-2) Placement* begin\_item() と tag オプシ ョ ンの *[284](#page-283-2) playmode* create\_annotation() の *[234](#page-233-12) polar* add path point() の [162](#page-161-7) *polygons* [fit\\_textflow\(\)](#page-116-4) の wrap のサブオプション *117 polylinelist* create\_annotation() の *[235](#page-234-0)*

*popup* create\_annotation() の *[235](#page-234-1) portfolio* end\_document() の *[46](#page-45-4) position* create\_annotation() の template のサブオ プション *[236](#page-235-3)* create\_field/group() の *[244](#page-243-10)* さ まざまな関数の *[135](#page-134-0) postscript* begin\_template\_ext() の *[194](#page-193-1) predefcmap* info\_font() の *[78](#page-77-17) prefix* add\_portfolio\_file/folder() の fieldlist のサ ブオプショ ン *[257](#page-256-5)* begin/end\_document() の labels オプショ ン と begin/end page ext() の label オプ シ ョ ンのサブオプシ ョ ン *[52](#page-51-6) presentation* annotation() の richmedia の activate サブ オプシ ョ ンのサブオプシ ョ ン *[273](#page-272-2) preserveoldpantonenames* set\_option() の *[167](#page-166-1) preservepua* load\_font() の *[72](#page-71-0) preserveradio* create\_action() の *[250](#page-249-6) printarea* begin/end\_document() の viewerpreferences オプシ ョ ンのサブオプ ション *[53](#page-52-3) printclip* begin/end\_document() の viewerpreferences オプシ ョ ンのサブオプ ション *[53](#page-52-4) printscaling* begin/end\_document() の viewerpreferences オプションのサブオプ ション *[53](#page-52-5) printsubtype* define\_layer() の [62](#page-61-7) *properties* begin\_mc() ・ mc\_point() の *[287](#page-286-2) px* ・ *py* info\_path() の *[165](#page-164-3)*

# **R**

*r0* shading() の *[176](#page-175-6) r1* shading() の *[176](#page-175-7) radians* add\_path\_point() の *[162](#page-161-8) radius* add path point() の [162](#page-161-9) *readfeatures* load\_font() の *[72](#page-71-1)*

*readkerning* load\_font() の *[72](#page-71-2) readonly* create\_annotation() の *[235](#page-234-2)* create\_field/group() の *[244](#page-243-11) readselectors* in load\_font() *[72](#page-71-3) readshaping* load\_font() の *[72](#page-71-4) recordlevel* begin\_document() の *[48](#page-47-4) recordsize* begin\_document() の *[51](#page-50-6) rect* add\_path\_point() のキーワード *[160](#page-159-11) rectangle* info\_matchbox() のキーワード *[141](#page-140-5) rectify* add path point() の [162](#page-161-10) elliptical\_arc() の *[157](#page-156-4) reference* begin template ext() · load graphics() · open\_pdi\_page() の *[196](#page-195-1) refpoint* fill\_\*block() ・ info\_path() の *[135](#page-134-1)* fill\_\*block() の *[164](#page-163-6) relation* create action() の targetpath のサブオプ ション *[252](#page-251-1) relationship* load asset() の、またはその他諸関数のサ ブオプショ ン *[271](#page-270-6) relative* add\_path\_point() の [162](#page-161-11) *remove* [set\\_option\(\)](#page-18-7) の logging のサブオプション *19 removeonsuccess* [set\\_option\(\)](#page-18-8) の logging のサブオプシ ョ ン *19 removeunused* define\_layer() の *[62](#page-61-8) rendercolor* create\_3dview() の rendermode のサブオプ ション *[266](#page-265-3) renderingintent* create\_gstate() の *[148](#page-147-6)* load\_image() の *[181](#page-180-6) rendermode* create\_3dview() の *[265](#page-264-7) repair* open\_pdi\_document の *[203](#page-202-2) repeatcontent* add table cell() の [122](#page-121-2) *replacedchars* info\_textline() の *[100](#page-99-7) replacementchar* info\_font() の *[78](#page-77-18)* load\_font() の *[72](#page-71-5)*

*replyto* create\_annotation() の *[235](#page-234-3) required* create\_field/group() の *[244](#page-243-12) requiredmode* open\_pdi\_document の *[203](#page-202-3) resetfont* add/create\_textflow() の [107](#page-106-2) *resolution* create\_field/group() の barcode オプショ ンのサブオプシ ョ ン *[246](#page-245-3) resourcefile* set\_option() の *[28](#page-27-5) resourcenumber* get option() の [31](#page-30-4) *restore* add/create\_textflow() の *[107](#page-106-3) resx* ・ *resy* info\_image() のキーワード *[185](#page-184-7) return* add table cell() の [122](#page-121-3) add/create\_textflow() の [107](#page-106-4) *returnatmark* fit\_textflow() の  $114$ *returnreason* info\_table() のキーワード *[129](#page-128-5)* info\_textflow() のキーワード *[118](#page-117-17) revision* キーワード get\_option() の *[30](#page-29-11) rewind* fit\_table() の *[127](#page-126-7)* fit\_textflow() の *[115](#page-114-0) richmedia* create\_annotation() の *[235](#page-234-4) richmediaargs* create action() の [251](#page-250-3) *richtext* create\_field/group() の *[244](#page-243-13) right* add\_nameddest() のオプション、create\_  $action() \cdot create\_annotation() \cdot create$ bookmark() ・ begin/end\_document() の destination [オプシ ョ ンのサブオプシ ョ ン](#page-252-5) *253 rightindent* add/create\_textflow() の *[104](#page-103-9) rightlinex* ・ *rightliney* info\_textflow() のキーワード *[118](#page-117-18) righttoleft* info\_textline() の *[100](#page-99-8) rolemap* begin\_document() の *[49](#page-48-2) rollover* create\_annotation() の template のサブオ プション *[236](#page-235-4)*

*rotate* begin\_pattern\_ext() の transform オプショ ンのキーワード *[174](#page-173-4)* begin/end\_page\_ext() の *[57](#page-56-5)* create\_annotation() の *[235](#page-234-5)* fit\_textflow() の *[115](#page-114-1)* info\_pdi\_page() のキーワード *[210](#page-209-4)* さ まざまな関数の *[135](#page-134-2) round* add\_path\_point() の *[163](#page-162-0)* draw\_path() の *[164](#page-163-7)* matchbox のサブオプシ ョ ン *[140](#page-139-4) rowcount* info\_table() のキーワード *[129](#page-128-6) rowheight* add table cell() の  $122$ *rowheightdefault* fit\_table() の *[128](#page-127-1) rowjoingroup* add\_table\_cell() の *[122](#page-121-5) rowscalegroup* add\_table\_cell() の *[122](#page-121-6) RowSpan* begin\_item() と tag オプシ ョ ンの *[284](#page-283-3) rowspan* add\_table\_cell() の *[122](#page-121-7) rowsplit* info\_table() のキーワード *[129](#page-128-7) ruler* add/create\_textflow() の [104](#page-103-10)

### **S**

*save* add/create\_textflow() の [107](#page-106-5) *saveresources* set\_option() の *[28](#page-27-6) scale* begin\_pattern\_ext() の transform オプショ ンのキーワード *[174](#page-173-5)* さ まざまな関数の *[135](#page-134-3) scalex* ・ *scaley* info\_textline() のキーワード *[100](#page-99-9) schema*end\_document() の portfolio のサブオ プション *[258](#page-257-0) Scope* begin\_item() と tag オプシ ョ ンの *[284](#page-283-4) scope* load image() · load graphics() · open pdi page() ・ begin\_template\_ext() の pdfvt の サブオプシ ョ ン *[199](#page-198-1) scope* キーワード get\_option() の *[31](#page-30-5) script* create\_action() の *[251](#page-250-4)* fit/info\_textline() · fill\_textblock() · add/ create\_textflow() の *[99](#page-98-2)* info\_font() の *[77](#page-76-17)* load\_3ddata() の *[264](#page-263-2)*

*scriptlist* info\_textline() のキーワード *[100](#page-99-10) scriptname* create\_action() の *[251](#page-250-5) scripts* annotation() の richmedia の activate サブ オプシ ョ ンのサブオプシ ョ ン *[273](#page-272-3) scrollable* create\_field/group() の *[244](#page-243-14) search* begin/end\_document() の *[47](#page-46-5) searchpath* set\_option() の *[28](#page-27-7) selector* in info\_font() *[75](#page-74-5)* keyword in info\_font() *[78](#page-77-19) selectorlist* keyword in info\_font() *[79](#page-78-0) separationinfo* begin\_page\_ext() の *[57](#page-56-6) shading* い く つかの関数の *[144](#page-143-6) shadow* set text option()  $\cdot$  fit/info textline()  $\cdot$  fill textblock() ・ add/create\_textflow() の *[83](#page-82-4) shaping* fit/info\_textline() ・ fill\_textblock() ・ add/ create\_textflow() の *[99](#page-98-3) shapingsupport* info\_font() の *[79](#page-78-1) showborder* fit\_textflow() の *[115](#page-114-2)* さ まざまな関数の *[136](#page-135-0) showcaption* create\_annotation() の *[235](#page-234-6) showcells* fit\_table() の *[128](#page-127-2) showcontrols* create\_annotation() の *[235](#page-234-7) showgrid* fit\_table() の *[128](#page-127-3) showtabs* fit\_textflow() の *[115](#page-114-3) shrinklimit* add/create\_textflow() の [106](#page-105-9) さ まざまな関数の *[136](#page-135-1) shrug* open\_pdi\_document の *[203](#page-202-4) shutdownstrategy* set\_option() の *[28](#page-27-8) simplefont* load\_font() の *[72](#page-71-6) singfont* info\_font() の *[79](#page-78-2) skew* begin\_pattern\_ext() の transform オプショ ンのキーワード *[174](#page-173-6) skipembedding* in load\_font() *[73](#page-72-0)*

*skipposttable* load\_font() の *[73](#page-72-1) smoothness* create\_gstate() の *[148](#page-147-7) sorted* create\_field/group() の *[245](#page-244-0) sort*end\_document() の portfolio のサブオプ ション *[258](#page-257-1) soundvolume* create\_annotation() の *[235](#page-234-8) space* add/create\_textflow() の [107](#page-106-6) *spellcheck* create\_field/group() の *[245](#page-244-1) split* info\_textflow() のキーワード *[118](#page-117-19) split*end\_document() の portfolio のサブオプ ション *[258](#page-257-2) spotcolor* begin/end page ext() の [separationinfo](#page-56-7) の サブオプシ ョ ン *57 spotcolorlookup* set\_option() の *[167](#page-166-2) spotname* begin/end\_page\_ext() の [separationinfo](#page-56-8) の サブオプシ ョ ン *57 spreadlimit* add/create\_textflow() の *[106](#page-105-10) stamp* fit\_textflow() の *[115](#page-114-4)* さ まざまな関数の *[136](#page-135-2) standardfont* info\_font() の *[79](#page-78-3) start* begin/end document() の labels オプショ ン と begin/end\_page\_ext() の label オプ ションのサブオプション [52](#page-51-7) いくつかの関数の shading オプションのサ ブオプショ ン *[145](#page-144-6) startcolor* shading() の *[176](#page-175-8) startoffset* [fit\\_textline\(\)](#page-96-1) の textpath のサブオプション *97 startx* ・ *starty* info\_textline() のキーワード *[100](#page-99-11) stretch* begin\_font() の *[90](#page-89-3) strikeout* set\_text\_option() · fit/info\_textline() · fill textblock() ・ add/create\_textflow() の *[83](#page-82-5) stringformat* set\_option() の *[29](#page-28-1) stringlimit* [set\\_option\(\)](#page-18-9) の logging のサブオプション *19 strings* PDF add portfolio file/folder() の portfolio のサブサブオプシ ョ ン *[259](#page-258-10)*

*strips* info\_image() のキーワード *[185](#page-184-8) stroke* draw\_path() の *[163,](#page-162-1) [164](#page-163-8)* fit\_table() の *[128](#page-127-4) strokeadjust* create\_gstate() の *[148](#page-147-8) strokecolor* add path point() の [161](#page-160-11) add/create\_textflow() の shadow のサブオ プション *[83](#page-82-6)* create\_field/group() の *[245](#page-244-2)* set text option()  $\cdot$  fit/info textline()  $\cdot$  fill textblock() ・ add/create\_textflow() の *[83](#page-82-7)* い く つかの関数の *[144](#page-143-7) strokewidth* add/create\_textflow() の shadow のサブオ プション *[83](#page-82-8)* set\_text\_option() ・ fit/info\_textline() ・ fill\_ textblock() ・ add/create\_textflow() の *[83](#page-82-9) strongref* begin\_template\_ext() ・ open\_pdi\_page() の reference のサブオプシ ョ ン *[198](#page-197-1) structuretype* begin\_document() の *[49](#page-48-3) style* begin/end document() の labels オプショ ンと begin/end page\_ext() の label オプ シ ョ ンのサブオプシ ョ ン *[52](#page-51-8) subject* create\_annotation() の *[235](#page-234-9) submitemptyfields* create\_action() の *[251](#page-250-6) submitname* create\_field/group() の *[245](#page-244-3) subpaths* draw\_path() の *[164](#page-163-9) subsetlimit* load\_font() の *[73](#page-72-2) subsetminsize* load\_font() の *[73](#page-72-3) subsetting* load\_font() の *[73](#page-72-4) Summary* begin\_item() と tag オプシ ョ ンの *[284](#page-283-5) supplement* info\_font() の *[79](#page-78-4) svgpath* add\_path\_point() の *[163](#page-162-2) symbolfont* info\_font() の *[79](#page-78-5) symbology* create\_field/group() の barcode オプショ ンのサブオプシ ョ ン *[246](#page-245-4)*

### **T**

*tabalignchar* add/create\_textflow() の *[108](#page-107-1)*

*tabalignment* add/create\_textflow() の [105](#page-104-3) *tableheight, tablewidth* info\_table() のキーワード *[129](#page-128-8) taborder* begin/end\_page\_ext() の *[57](#page-56-9)* create\_field/group() の *[245](#page-244-4) tag* begin\_document() の *[49](#page-48-4)* begin\_item() と tag オプシ ョ ンの *[284](#page-283-6)* fit\_image() · fit\_pdi\_page() · fit\_ graphics()  $\cdot$  fit textline()  $\cdot$  fit textflow()  $\cdot$ draw\_path()  $\cdot$  create\_annotation()  $\cdot$  fill \*block() • create\_field() の、および add table\_cell() のサブオプシ ョ ン *[286](#page-285-1) tagged* begin\_document() の *[49](#page-48-5) tagname* begin\_item() と tag オプシ ョ ンの *[285](#page-284-1) tagtrailinghyphen* set text option() · fit/info textline() · fill textblock() ・ add/create\_textflow() の *[83](#page-82-10) target* begin template  $ext() \cdot load image() \cdot$ open\_pdi\_page() の reference のサブオプ ション *[198](#page-197-2)* create\_action() の *[251](#page-250-7) targetpath* create\_action() の *[251](#page-250-8)* create\_action() の targetpath のサブオプ ション *[252](#page-251-2) tempfilenames* begin\_document() の *[51](#page-50-7) template* create\_annotation() の *[236](#page-235-5)* create\_gstate() の softmask のサブオプ ション *[148](#page-147-9)* load\_image() の *[181](#page-180-7) templateoptions* load\_graphics() の *[189](#page-188-6) text* add table cell() と caption オプションのサ ブオプシ ョ ンの *[123](#page-122-9)* fit/info\_textline() · add/create\_textflow() の leader のサブオプシ ョ ン *[98](#page-97-5) textcolor* create\_bookmark() の *[228](#page-227-5) textendx, textendy* info\_textflow() のキーワード *[118](#page-117-20) textflow* add table cell() と caption オプションのサ ブオプシ ョ ンの *[123](#page-122-10) textformat* set\_option() の *[29](#page-28-2)* set\_text\_option() ・ fit/info\_textline() ・ fill\_ textblock() ・ add/create\_textflow() の *[81](#page-80-6)*

*textheight* info\_textflow() のキーワード *[119](#page-118-1)* info\_textline() のキーワード *[100](#page-99-12) textknockout* create\_gstate() の *[148](#page-147-10) textlen* create\_textflow() の *[110](#page-109-3) textpath* fit/info\_textline() の *[97](#page-96-2) textrendering* add/create\_textflow() の shadow のサブオ プション *[83](#page-82-11)* set\_text\_option() · fit/info\_textline() · fill\_ textblock() ・ add/create\_textflow() の *[84](#page-83-1) textrise* set\_text\_option() · fit/info\_textline() · fill\_ textblock() ・ add/create\_textflow() の *[84](#page-83-2) textstate* get\_option() の *[31](#page-30-6) textwidth* info\_textflow() のキーワード *[119](#page-118-2)* info\_textline() のキーワード *[100](#page-99-13) textx, texty* キーワード get option() の [31](#page-30-7) *thumbnail* load\_asset() の、 またはその他諸関数のサ ブオプショ ン *[271](#page-270-7) tilingtype* begin\_page\_ext() の *[173](#page-172-2) Title* begin\_item() と tag オプシ ョ ンの *[285](#page-284-2) title* create\_annotation() の *[236](#page-235-6)* info\_graphics() のキーワード *[192](#page-191-6) toggle* create\_fieldgroup() の [245](#page-244-5) *tolerance* [fit\\_textline\(\)](#page-96-3) の textpath のサブオプション *97 toolbar* create\_annotation() の 3Dactivate のサブオ プション *[268](#page-267-10) tooltip* create\_field/group() の *[245](#page-244-6) top* add\_nameddest() のオプション、create\_ action() · create\_annotation() · create\_ bookmark() ・ begin/end\_document() の destination [オプシ ョ ンのサブオプシ ョ ン](#page-252-6) *253 topdown* begin\_page\_ext() の *[57](#page-56-10)* begin\_pattern\_ext() の *[173](#page-172-3)* begin\_template\_ext() の *[193](#page-192-1) topindex* create\_field/group() の *[245](#page-244-7) topleveltag* info\_pdi\_page() のキーワード *[210](#page-209-5)*

*topleveltagcount* info\_pdi\_page() のキーワード *[210](#page-209-6) transform* begin\_pattern\_ext() の *[173](#page-172-4) transition* begin/end\_page\_ext() の *[58](#page-57-0)* create\_action() の *[251](#page-250-9) translate* begin\_pattern\_ext() の transform オプショ ンのキーワード *[174](#page-173-7) transparencygroup* begin/end\_page\_ext() の *[58](#page-57-1)* open\_pdi\_page() · load\_graphics() · begin\_ template\_ext() の *[197](#page-196-4) transparent* info\_image() のキーワード *[185](#page-184-9) trimbox* begin/end\_page\_ext() の *[58](#page-57-2) truncatetrailingwhitespace* fit\_textflow() の *[115](#page-114-5) type* add\_nameddest() のオプション、create action()  $\cdot$  create\_annotation()  $\cdot$  create bookmark() · begin/end document() の destination [オプシ ョ ンのサブオプシ ョ ン](#page-253-7) *254* add\_portfolio\_file/folder() の fieldlist のサ ブオプショ ン *[257](#page-256-6)* create\_3dview() の *[265](#page-264-8)* create\_3dview() の rendermode のサブオプ ション *[267](#page-266-0)* create\_annotation() の custom のサブオプ ション *[232](#page-231-9)* create\_gstate() の softmask のサブオプ ション *[148](#page-147-11)* georeference の coords ・ displaycoords サ ブオプシ ョ ンのサブオプシ ョ ン *[261](#page-260-3)* info\_graphics() のキーワード *[192](#page-191-7)* load\_3d() の *[264](#page-263-3)* poca\_insert() の *[41](#page-40-0)* いくつかの関数の shading オプションのサ ブオプショ ン *[145](#page-144-7)*

### **U**

*U3Dpath* create\_3dview() の *[265](#page-264-9) underline* set\_text\_option() ・ fit/info\_textline() ・ fill\_ textblock() ・ add/create\_textflow() の *[84](#page-83-3) underlineposition* set\_text\_option() ・ fit/info\_textline() ・ fill\_ textblock() ・ add/create\_textflow() の *[84](#page-83-4) underlinewidth* set\_text\_option() ・ fit/info\_textline() ・ fill\_ textblock() ・ add/create\_textflow() の *[84](#page-83-5) unicode* info\_font() の *[75,](#page-74-6) [79](#page-78-6)*

*unicodefont* info\_font() の *[79](#page-78-7) unicodemap* load\_font() の *[73](#page-72-5) unisonselect* create\_fieldgroup() の [245](#page-244-8) *unknownchars* info\_textline() のキーワード *[100](#page-99-14) unmappedchars* info\_textline() のキーワード *[101](#page-100-0) unmappedglyphs* info\_font() の *[79](#page-78-8) url* create\_action() の *[251](#page-250-10) urls* load\_iccprofile() の *[170](#page-169-4) usage* load\_iccprofile() の *[170](#page-169-5)* poca\_new() の *[39](#page-38-3) used* info\_textflow() のキーワード *[119](#page-118-3) usedglyph* info\_font() の *[79](#page-78-9) useembeddedimage* info\_image() の *[185](#page-184-10) usehostfonts* set\_option() の *[29](#page-28-3) usehypertextencoding* set\_option() の *[29](#page-28-4) uselayers* open\_pdi\_document の *[203](#page-202-5) usematchbox* create\_annotation() の *[236](#page-235-7) usematchboxes* [fit\\_textflow\(\)](#page-116-5) の wrap のサブオプション *117 usercoordinates* begin\_item() と tag オプシ ョ ンの *[285](#page-284-3)* create\_annotation() の *[236](#page-235-8)* create\_field/group() の *[245](#page-244-9)* set\_option() の *[29](#page-28-5) userlog* set\_option() の *[29](#page-28-6) userpassword* begin\_document() の *[50](#page-49-4) userunit* begin/end\_page\_ext() の *[59](#page-58-2) usestransparency* begin\_document() の *[48](#page-47-5) usetags* open\_pdi\_document の *[203](#page-202-6)* open\_pdi\_page の *[207](#page-206-6)*

### **V**

*value* add\_portfolio\_file/folder() の fieldlist のサ ブオプショ ン *[257](#page-256-7)* create\_annotation() の custom のサブオプ ション *[232](#page-231-10)* poca\_insert() の *[41](#page-40-1) values* poca\_insert() の *[41](#page-40-2) variantname* set\_layer\_dependency() の *[65](#page-64-4) version* PDF add portfolio file/folder() の portfolio のサブサブオプシ ョ ン *[259](#page-258-11) vertboxgap* info\_table() のキーワード *[129](#page-128-9) vertical* info\_font() の *[79](#page-78-10)* load\_font() の *[73](#page-72-6) verticalalign* fit\_textflow() の *[115](#page-114-6) vertshrinking* info\_table() のキーワード *[129](#page-128-10) vertshrinklimit* fit\_table() の *[128](#page-127-5) view* annotation() の richmedia の activate サブ オプシ ョ ンのサブオプシ ョ ン *[273](#page-272-4) viewarea* begin/end\_document() の viewerpreferences オプシ ョ ンのサブオプ ション *[53](#page-52-6) viewclip* begin/end\_document() の viewerpreferences オプシ ョ ンのサブオプ ション *[53](#page-52-7) viewports* begin/end\_page\_ext() の *[59](#page-58-3) views* create\_annotation() の richmedia のサブオ プション *[272](#page-271-4)* load\_3ddata() の *[264](#page-263-4) visiblelayers* set\_layer\_dependency() の *[65](#page-64-5)*

### **W**

*weight* begin font() の *[90](#page-89-4)* info\_font() の *[79](#page-78-11) wellformed* info\_textline() のキーワード *[101](#page-100-1) Width* begin\_item() と tag オプシ ョ ンの *[285](#page-284-4)* *width* add\_path\_point() の *[163](#page-162-3)* begin\_glyph\_ext() の *[92](#page-91-4)* begin/end\_page\_ext() の *[59](#page-58-4)* info\_\*() のキーワード *[137](#page-136-4)* info\_matchbox() のキーワード *[141](#page-140-6)* load\_image() の *[182](#page-181-4) widthsonly* begin font() の *[91](#page-90-2) willembed* info\_font() の *[79](#page-78-12) willsubset* info\_font() の *[79](#page-78-13) windowposition* create\_annotation() の *[236](#page-235-9) windowscale* create\_annotation() の *[237](#page-236-0) wkt* georeference の coords ・ displaycoords サ ブオプシ ョ ンのサブオプシ ョ ン *[261](#page-260-4) wordspacing* set\_text\_option() · fit/info\_textline() · fill textblock() ・ add/create\_textflow() の *[84](#page-83-6) worldpoints* georeference のサブオプシ ョ ン *[261](#page-260-5) worldsystem* georeference のサブオプシ ョ ン *[261](#page-260-6) wrap* fit\_textflow() の *[116](#page-115-6) writingdirx* ・ *writingdiry* info\_textline() のキーワード *[101](#page-100-2)*

# **X**

*x1* ・ *y1* ・ *…x4* ・ *y4* info\_matchbox() のキーワード *[141](#page-140-7)* info\_textflow() のキーワード *[119](#page-118-4) x1, y1, ..., x4, y4* info\_\*() のキーワード *[137](#page-136-5) xadvancelist* fit/info\_textline() の *[97](#page-96-4) xheight* info\_font() の *[79](#page-78-14)* info\_textline() のキーワード *[101](#page-100-3)* load\_font() の *[73](#page-72-7) xid* begin\_template\_ext() の pdfvt のサブオプ ション *[199](#page-198-2)* info\_graphics() のキーワード *[192](#page-191-8)* info\_image() のキーワード *[185](#page-184-11)* info\_pdi\_page() のキーワード *[210](#page-209-7) xrotate* add\_path\_point() の *[163](#page-162-4)* elliptical arc() の [157](#page-156-5) *xstep* begin\_pattern\_ext() の *[173](#page-172-5) xsymheight* create\_field/group() の barcode オプション のサブオプシ ョ ン *[246](#page-245-5)*

*xvertline* info\_table() のキーワード *[129](#page-128-11)*

# **Y**

*yhorline* info\_table() のキーワード *[129](#page-128-12) yposition* fit/info\_textline() · add/create\_textflow() の leader のサブオプシ ョ ン *[98](#page-97-6) ystep* begin\_pattern\_ext() の *[173](#page-172-6)*

# **Z**

*zoom* add nameddest() のオプション、 create action()  $\cdot$  create annotation()  $\cdot$  create bookmark() ・ begin/end\_document() の destination オプションのサブオプション *254* create\_annotation() の *[237](#page-236-1)* define\_layer() の *[62](#page-61-9)*

314 | 索引

ı

 $\overline{\phantom{a}}$ 

 $\overline{\phantom{0}}$ 

 $\overline{\phantom{0}}$ 

 $\mathcal{L}_{\text{max}}$ 

 $\overline{\phantom{a}}$ 

 $\overline{\phantom{a}}$ 

 $\overline{\phantom{a}}$ 

 $\mathcal{L}_{\mathcal{A}}$ 

 $\overline{\phantom{a}}$ 

 $\overline{\phantom{a}}$ 

 $\overline{\phantom{0}}$ 

 $\overline{\phantom{0}}$ 

 $\overline{\phantom{a}}$ 

4

 $\overline{a}$ 

# **C** 改訂履歴

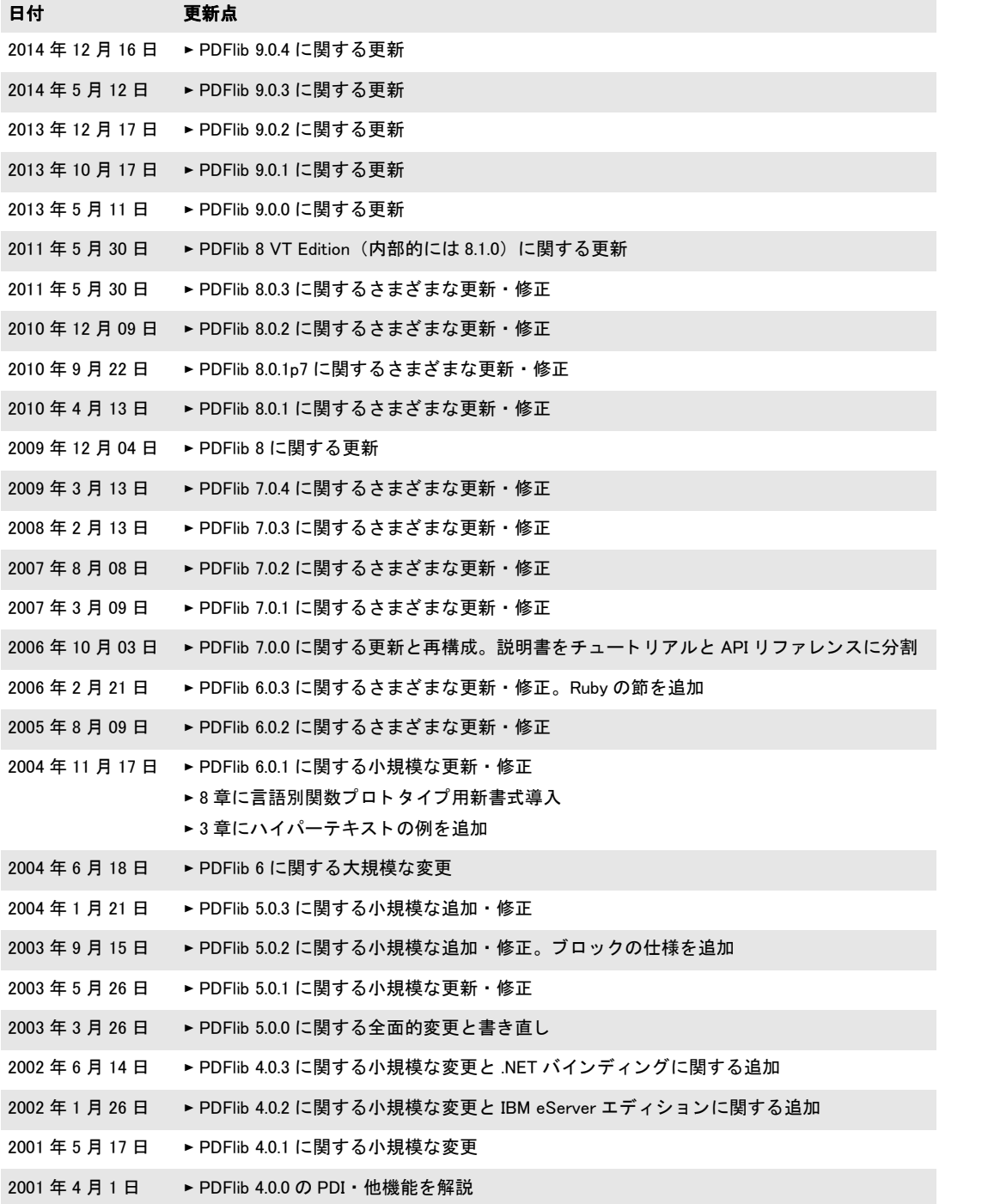

L.

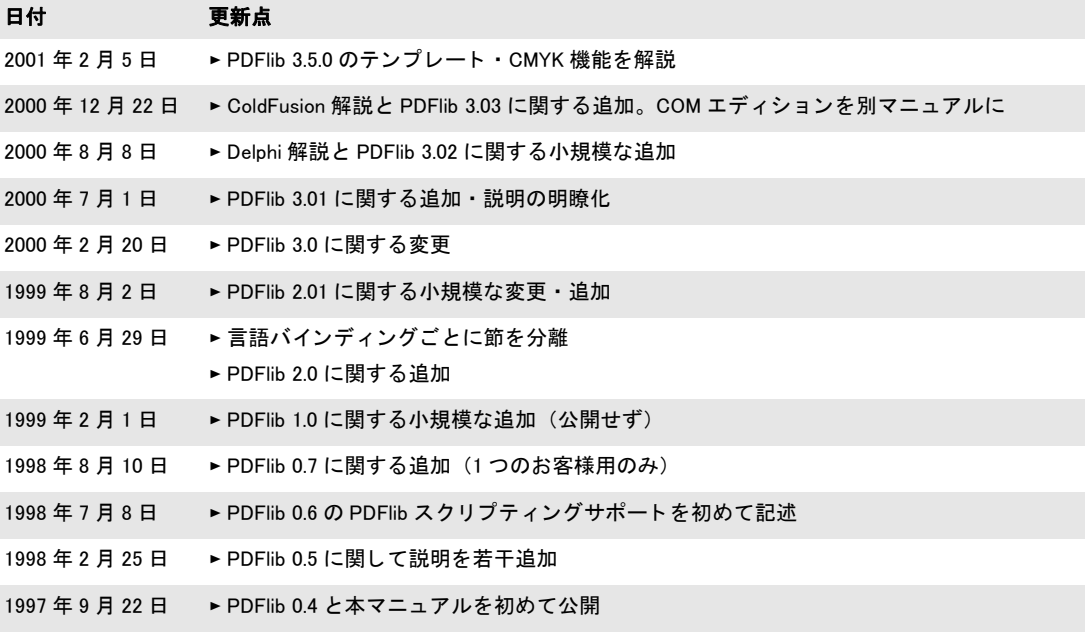

索引

なお、オプションとキーワードは別途 293 ページ「付章 B」に挙げています。

# **A**

*All* スポッ ト カ ラー名 *[169](#page-168-1) alphaisshape gstate* オプショ ン *[147](#page-146-12) Author* フ ィ ールド *[278](#page-277-0)*

### **B**

*blendmode gstate* オプショ ン *[147](#page-146-13)*

# **C**

*CMYK* カラー *[14](#page-13-0) cmyk* キーワード *[15](#page-14-0) Creator* フ ィ ールド *[278](#page-277-1)*

# **D**

*Dublin Core [277](#page-276-1)*

# **F**

*float* オプショ ンリストの *[12](#page-11-0) float* 値 ・ 整数値 オプショ ンリストの *[12](#page-11-1)*

# **G**

*gray* キーワード *[15](#page-14-1)*

# **I**

*iccbased keyword [15](#page-14-2) iccbasedcmyk* キーワード *[15](#page-14-3) iccbasedgray* キーワード *[15](#page-14-4) iccbasedrgb* キーワード *[15](#page-14-5) ICC* プロファイル *[170](#page-169-6) ICC* ベースカラー *[14](#page-13-1) inf[o\\_textflow\(\)](#page-71-7) [117](#page-116-6) IVS 72*

## **K**

*Keywords* フ ィ ールド *[278](#page-277-2)*

### **L**

*Lab* カラー *[14](#page-13-2) lab* キーワード *[15](#page-14-6)*

# **N**

*None* スポッ ト カ ラー名 *[169](#page-168-2)*

# **O**

*opacityfill gstate* オプショ ン *[147](#page-146-14) opacitystroke gstate* オプショ ン *[147](#page-146-15) overprintfill gstate* オプショ ン *[147](#page-146-16) overprintmode gstate* オプショ ン *[148](#page-147-12) overprintstroke gstate* オプショ ン *[148](#page-147-13)*

### **P**

*pattern* キーワード *[15](#page-14-7) pCOS* 関数 *[201](#page-200-1), [214](#page-213-2) PDF\_activate\_item() [286](#page-285-2) PDF\_add\_nameddest() [253](#page-252-7) PDF\_add\_portfolio\_folder() [255](#page-254-2) PDF\_add\_table\_cell( ) [120](#page-119-1) PDF\_add\_textflow() [102](#page-101-1) PDF\_align() [152](#page-151-3) PDF\_arc() [155](#page-154-3) PDF\_arcn() [155](#page-154-4) PDF\_begin\_document() [43](#page-42-2) PDF\_begin\_dpart() [289](#page-288-5) PDF\_begin\_font() [90](#page-89-5) PDF\_begin\_glyph\_ext() [91](#page-90-3) PDF\_begin\_item() [280](#page-279-1) PDF\_begin\_layer() [65](#page-64-6) PDF\_begin\_mc() [287](#page-286-3) PDF\_begin\_page\_ext() [55](#page-54-2) PDF\_begin\_pattern\_ext [172](#page-171-2) PDF\_begin\_template\_ext() [193](#page-192-2) PDF\_circle() [155](#page-154-5) PDF\_clip() [159](#page-158-3) PDF\_close\_font() [74](#page-73-1) PDF\_close\_graphics() [189](#page-188-7) PDF\_close\_image() [182](#page-181-5) PDF\_close\_pdi\_document() [204](#page-203-1) PDF\_close\_pdi\_page() [207](#page-206-7) PDF\_closepath\_fill\_stroke() [159](#page-158-4) PDF\_closepath\_stroke() [158](#page-157-4) PDF\_closepath() [157](#page-156-6) PDF\_concat() [152](#page-151-4) PDF\_continue\_text() [88](#page-87-2) PDF\_continue\_text2() [88](#page-87-3) PDF\_convert\_to\_unicode( ) [23](#page-22-1) PDF\_create\_3dview() [264](#page-263-5) PDF\_create\_action() [247](#page-246-1) PDF\_create\_annotation() [229](#page-228-1)*

*PDF\_create\_bookmark() [227](#page-226-4) PDF\_create\_field() [238](#page-237-1) PDF\_create\_fieldgroup() [240](#page-239-1) PDF\_create\_gstate() [147](#page-146-17) PDF\_create\_pvf() [35](#page-34-1) PDF\_create\_textflow() [109](#page-108-3) PDF\_curveto() [154](#page-153-3) PDF\_define\_layer() [61](#page-60-4) PDF\_delete\_dl( ) [34](#page-33-1) PDF\_delete\_path() [165](#page-164-4) PDF\_delete\_pvf() [36](#page-35-3) PDF\_delete\_table( ) [130](#page-129-2) PDF\_delete\_textflow() [119](#page-118-5) PDF\_delete() [34](#page-33-2) PDF\_elliptical\_arc() [156](#page-155-3) PDF\_encoding\_set\_char() [93](#page-92-1) PDF\_end\_document() [44](#page-43-1) PDF\_end\_dpart() [290](#page-289-0) PDF\_end\_font() [91](#page-90-4) PDF\_end\_glyph() [92](#page-91-5) PDF\_end\_item() [285](#page-284-5) PDF\_end\_layer() [65](#page-64-7) PDF\_end\_mc() [287](#page-286-4) PDF\_end\_pattern() [172](#page-171-3) PDF\_endpath() [159](#page-158-5) PDF\_fill\_graphicsblock() [225](#page-224-1) PDF\_fill\_imageblock() [223](#page-222-1) PDF\_fill\_pdfblock() [224](#page-223-1) PDF\_fill\_stroke() [158](#page-157-5) PDF\_fill\_textblock() [220](#page-219-1) PDF\_fill() [158](#page-157-6) PDF\_fit\_graphics() [190](#page-189-1) PDF\_fit\_image() [182](#page-181-6) PDF\_fit\_pdi\_page() [208](#page-207-2) PDF\_fit\_table( ) [124](#page-123-6) PDF\_fit\_textflow() [111](#page-110-1) PDF\_fit\_textline() [95](#page-94-1) PDF\_get\_apiname() [22](#page-21-3) PDF\_get\_buffer() [54](#page-53-1) PDF\_get\_errmsg() [22](#page-21-4) PDF\_get\_errnum() [21](#page-20-1) PDF\_get\_opaque() [22](#page-21-5) PDF\_get\_option() [29](#page-28-7) PDF\_get\_parameter() [32](#page-31-0) PDF\_get\_string() [31](#page-30-8) PDF\_get\_value() [32](#page-31-1) PDF\_info\_font() [75](#page-74-7) PDF\_info\_graphics() [191](#page-190-2) PDF\_info\_matchbox() [140](#page-139-5) PDF\_info\_pvf() [36](#page-35-4) PDF\_info\_table( ) [129](#page-128-13) PDF\_info\_textflow() [117](#page-116-7) PDF\_info\_textline() [98](#page-97-7) PDF\_lineto() [154](#page-153-4) PDF\_load\_3ddata() [263](#page-262-1) PDF\_load\_asset() [269](#page-268-1) PDF\_load\_font() [67](#page-66-1) PDF\_load\_graphics() [186](#page-185-1)*

*PDF\_load\_iccprofile() [170](#page-169-7) PDF\_load\_image() [177](#page-176-1) PDF\_makespotcolor() [169](#page-168-3) PDF\_mc\_point() [288](#page-287-1) PDF\_moveto() [154](#page-153-5) PDF\_new\_dl( ) [33](#page-32-1) PDF\_new() [33](#page-32-2) PDF\_new2() [33](#page-32-3) PDF\_open\_pdi\_callback() [203](#page-202-7) PDF\_open\_pdi\_document() [201](#page-200-2) PDF\_open\_pdi\_page() [205](#page-204-1) PDF\_pcos\_get\_number( ) [214](#page-213-3) PDF\_pcos\_get\_stream( ) [215](#page-214-1) PDF\_pcos\_get\_string( ) [214](#page-213-4) PDF\_poca\_delete() [39](#page-38-4) PDF\_poca\_insert() [40](#page-39-4) PDF\_poca\_new() [38](#page-37-1) PDF\_poca\_remove() [42](#page-41-1) PDF\_process\_pdi() [212](#page-211-1) PDF\_rect() [157](#page-156-7) PDF\_restore() [147](#page-146-18) PDF\_resume\_page() [59](#page-58-5) PDF\_rotate() [151](#page-150-3) PDF\_save() [146](#page-145-2) PDF\_scale() [151](#page-150-4) PDF\_set\_graphics\_option() [145](#page-144-8) PDF\_set\_gstate() [148](#page-147-14) PDF\_set\_info() [277](#page-276-2) PDF\_set\_info2() [277](#page-276-3) PDF\_set\_layer\_de[pendency\(\)](#page-24-2) [62](#page-61-10) PDF\_set\_option() 25 PDF\_set\_parameter() [32](#page-31-2) PDF\_set\_text\_option() [84](#page-83-7) PDF\_set\_text\_pos() [86](#page-85-2) PDF\_set\_value() [32](#page-31-3) PDF\_setcolor() [167](#page-166-3) PDF\_setfont() [86](#page-85-3) PDF\_setlinewidth() [146](#page-145-3) PDF\_setmatrix() [153](#page-152-1) PDF\_shading\_pattern() [174](#page-173-8) PDF\_shading() [175](#page-174-2) PDF\_shfill() [175](#page-174-3) PDF\_show\_xy() [87](#page-86-2) PDF\_show\_xy2() [87](#page-86-3) PDF\_show() [87](#page-86-4) PDF\_show2() [87](#page-86-5) PDF\_skew() [152](#page-151-5) PDF\_stringwidth() [88](#page-87-4) PDF\_stringwidth2() [88](#page-87-5) PDF\_stroke() [158](#page-157-7) PDF\_suspend\_page() [59](#page-58-6) PDF\_translate() [151](#page-150-5) PDF/X* 出力インテン ト *[213](#page-212-5) PDFlib Personalization Server [219](#page-218-0) PDF* オブジ ェ ク ト 作成 *API* (*POCA* ) *[38](#page-37-2) PDF* 取り込み関数 (*PDI* ) *[201](#page-200-1) PDI* (*PDF* 取り込み) *[201](#page-200-3)*

*POCA* (*PDF* オブジ ェ ク ト 作成 *API*) *[38](#page-37-2) PPS* (*PDFlib Personalization Server*) *[219](#page-218-0)*

### **R**

*renderingintent gstate* オプショ ン *[148](#page-147-15) RGB* カラー *[14](#page-13-3) rgb* キーワード *[15](#page-14-8)*

# **S**

*smoothness gstate* オプショ ン *[148](#page-147-16) softmask create\_gstate()* の *[148](#page-147-17) spotname* キーワード *[15](#page-14-9) spot* キーワード *[15](#page-14-10) strokeadjust gstate* オプショ ン *[148](#page-147-18) Subject* フ ィ ールド *[277](#page-276-4) SVG [186](#page-185-2)*

# **T**

*textknockout gstate* オプショ ン *[148](#page-147-19) Title* フ ィ ールド *[277](#page-276-5) Trapped* フ ィ ールド *[278](#page-277-3)*

## **U**

*Unichar* 値 オプショ ンリストの *[11](#page-10-0) Unicode* 範囲 オプショ ンリストの *[11](#page-10-1)*

### **W**

*Web* 最適化 *PDF [45](#page-44-9)*

# **X**

*XMP* メ タデータ *[279](#page-278-6)*

あ アクションリスト オプショ ンリストの *[13](#page-12-0)*

### い

色 オプシ ョ ン リ ス ト 内の *[14](#page-13-4)* 色関数 *[167](#page-166-4)* インラインオプションリスト テキス ト フローの *[110](#page-109-4)*

## う

上付き *[84](#page-83-8)*

#### え 円

オプショ ンリストの *[16](#page-15-0)*

### お

オブジェク ト スコープ *[18](#page-17-0)* オプシ ョ ン リ ス ト の文法 *[8](#page-7-0)* 折れ線 オプショ ンリストの *[16](#page-15-1)*

### か

画像関数 *[177](#page-176-2)* 括弧で囲まない文字列 オプシ ョ ン リ ス ト 内の *[10](#page-9-0)* 関数のスコープ *[18](#page-17-1)*

### き

キーワード オプショ ンリストの *[12](#page-11-2)* 曲線 オプショ ンリストの *[16](#page-15-2)*

# く

グラ フ ィ ッ ク関数 *[143,](#page-142-7) [186](#page-185-2)* グラ フ ィ ッ クステータ ス関数 *[146](#page-145-4)* グリフスコープ *[18](#page-17-2)* グローバルオプシ ョ ン *[25](#page-24-3)*

# こ

高速 *Web* 表示 *[45](#page-44-9)*

### し

下付き *[84](#page-83-8)* 斜形化 *[152](#page-151-5)* 情報フィールド [277](#page-276-6)

### す

数値 オプショ ンリストの *[12](#page-11-0)* スコープ *[18](#page-17-1)* スポ ッ ト カ ラー (分版色空間) *[14](#page-13-5)*

### せ

整列 (position オプション)  $135$ セ ッ ト ア ッ プ関数 *[33](#page-32-4)* セル内枠 表セルの *[121](#page-120-11)* 線形化 *PDF [45](#page-44-9)*

### た 短縮タグ付け *[285](#page-284-6)*

ち 長方形 オプショ ンリストの *[16](#page-15-3)*

# て

テキス ト 関数 *[67](#page-66-2)* テキス ト フロー *:* インラインオプショ ンリス ト *[110](#page-109-4)* テンプレートスコープ *[18](#page-17-3)*

### と

取り込み関数 *PDF* の *[201](#page-200-1)*

### ね

ネス ト されたオプシ ョ ン リス ト *[8](#page-7-1)*

### は

パススコープ *[18](#page-17-4)*  $\lambda$ 2スの描画とクリッピング<sub>15</sub>8 パターンカラー *[14](#page-13-6)* パターンスコープ *[18](#page-17-5)* ハンドル オプショ ンリストの *[12](#page-11-3)*

### ひ

表意文字異体字シーケンス (*IVS*) *[72](#page-71-7)* 標準ページサイズ *[55](#page-54-3)* 表の組版 *[120](#page-119-2)*

### ふ

フォン ト スコープ *[18](#page-17-6)* 不可視テキス ト *[84](#page-83-9)* 袋文字 *[84](#page-83-10)* 文書 ・ ページ関数 *[43,](#page-42-3) [55](#page-54-4)* 文書情報フ ィ ールド *[277](#page-276-6)* 文書スコープ *[18](#page-17-7)* 分版色空間 *[14](#page-13-5)* 文法 オプショ ンリストの *[8](#page-7-0)*

### へ

ページサイズ形式 *[55](#page-54-3)* ページスコープ *[18](#page-17-8)* ベク ト ルグラ フ ィ ッ ク関数 *[186](#page-185-2)* ベジエ曲線 *[154](#page-153-6)*

め メ タデータ *[279](#page-278-6)*

## も

文字サイズ オプショ ンリストの *[12](#page-11-4)* 文字列 オプショ ンリストの *[10](#page-9-1)*

### よ

横置きモー ド *[56](#page-55-12)*

## ら

ライセンス *[28](#page-27-9)* ラ ス タ画像関数 *[177](#page-176-2)*

### り

リスト値 オプショ ンリストの *[8](#page-7-2)*

### ろ

論理値 オプショ ンリストの *[12](#page-11-5)*

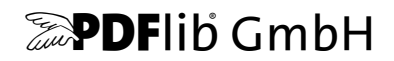

#### **PDFlib GmbH**

Franziska-Bilek-Weg 9 80339 München, Germany www.pdflib.com 電話 +49 • 89 • 452 33 84-0  $FAX + 49 \cdot 89 \cdot 4523384 - 99$ 

ご質問があるときは、PDFlib メーリングリストと groups.yahoo.com/neo/groups/pdflib/info にあるアーカイブをチェックしてください

ラ イセンス発行のお問い合わせ sales@pdflib.com

サポー ト support@pdflib.com (お持ちのライセンス番号をお書きください)

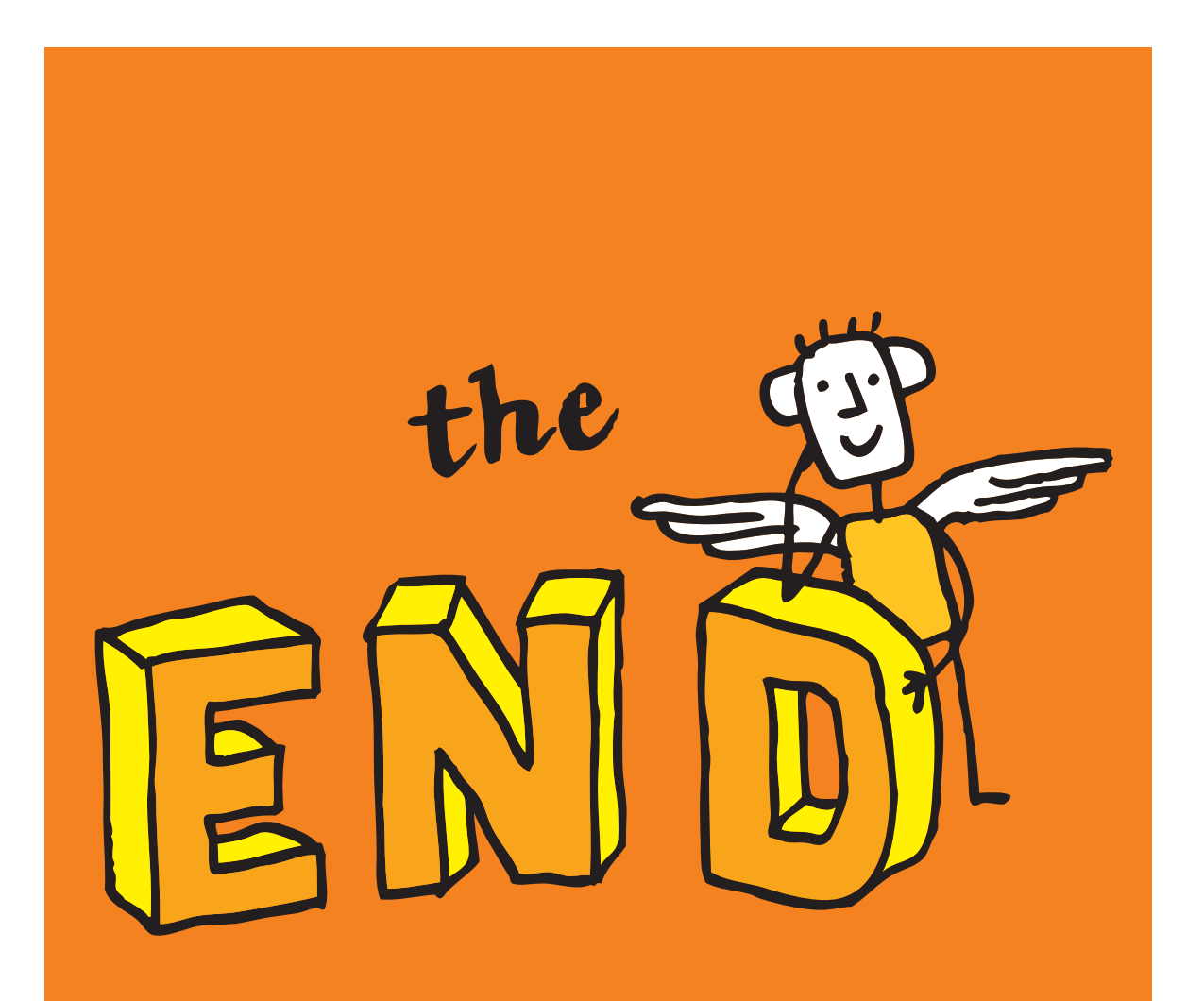